# **CEN**

# **WORKSHOP**

# **CWA 16926-6**

February 2020

# **AGREEMENT**

**ICS** 35.200; 35.240.15; 35.240.40

English version

# Extensions for Financial Services (XFS) interface specification Release 3.40 - Part 6: PIN Keypad Device Class Interface - Programmer's Reference

This CEN Workshop Agreement has been drafted and approved by a Workshop of representatives of interested parties, the constitution of which is indicated in the foreword of this Workshop Agreement.

The formal process followed by the Workshop in the development of this Workshop Agreement has been endorsed by the National Members of CEN but neither the National Members of CEN nor the CEN-CENELEC Management Centre can be held accountable for the technical content of this CEN Workshop Agreement or possible conflicts with standards or legislation.

This CEN Workshop Agreement can in no way be held as being an official standard developed by CEN and its Members.

This CEN Workshop Agreement is publicly available as a reference document from the CEN Members National Standard Bodies.

CEN members are the national standards bodies of Austria, Belgium, Bulgaria, Croatia, Cyprus, Czech Republic, Denmark, Estonia, Finland, France, Germany, Greece, Hungary, Iceland, Ireland, Italy, Latvia, Lithuania, Luxembourg, Malta, Netherlands, Norway, Poland, Portugal, Republic of North Macedonia, Romania, Serbia, Slovakia, Slovenia, Spain, Sweden, Switzerland, Turkey and United Kingdom.

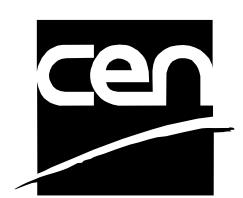

EUROPEAN COMMITTEE FOR STANDARDIZATION COMITÉ EUROPÉEN DE NORMALISATION EUROPÄISCHES KOMITEE FÜR NORMUNG

#### **CEN-CENELEC Management Centre: Rue de la Science 23, B-1040 Brussels**

© 2020 CEN All rights of exploitation in any form and by any means reserved worldwide for CEN national Members.

# **Table of Contents**

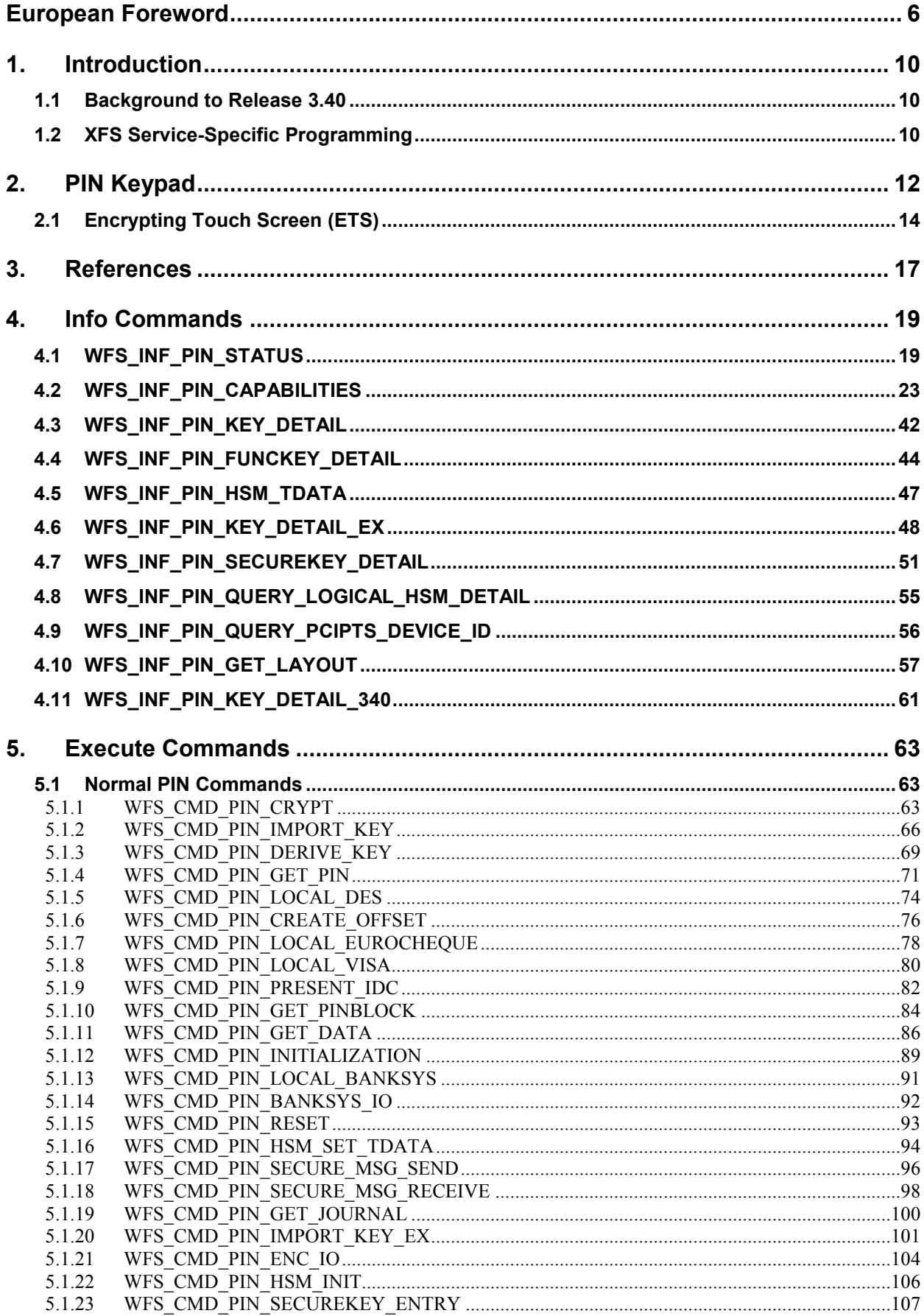

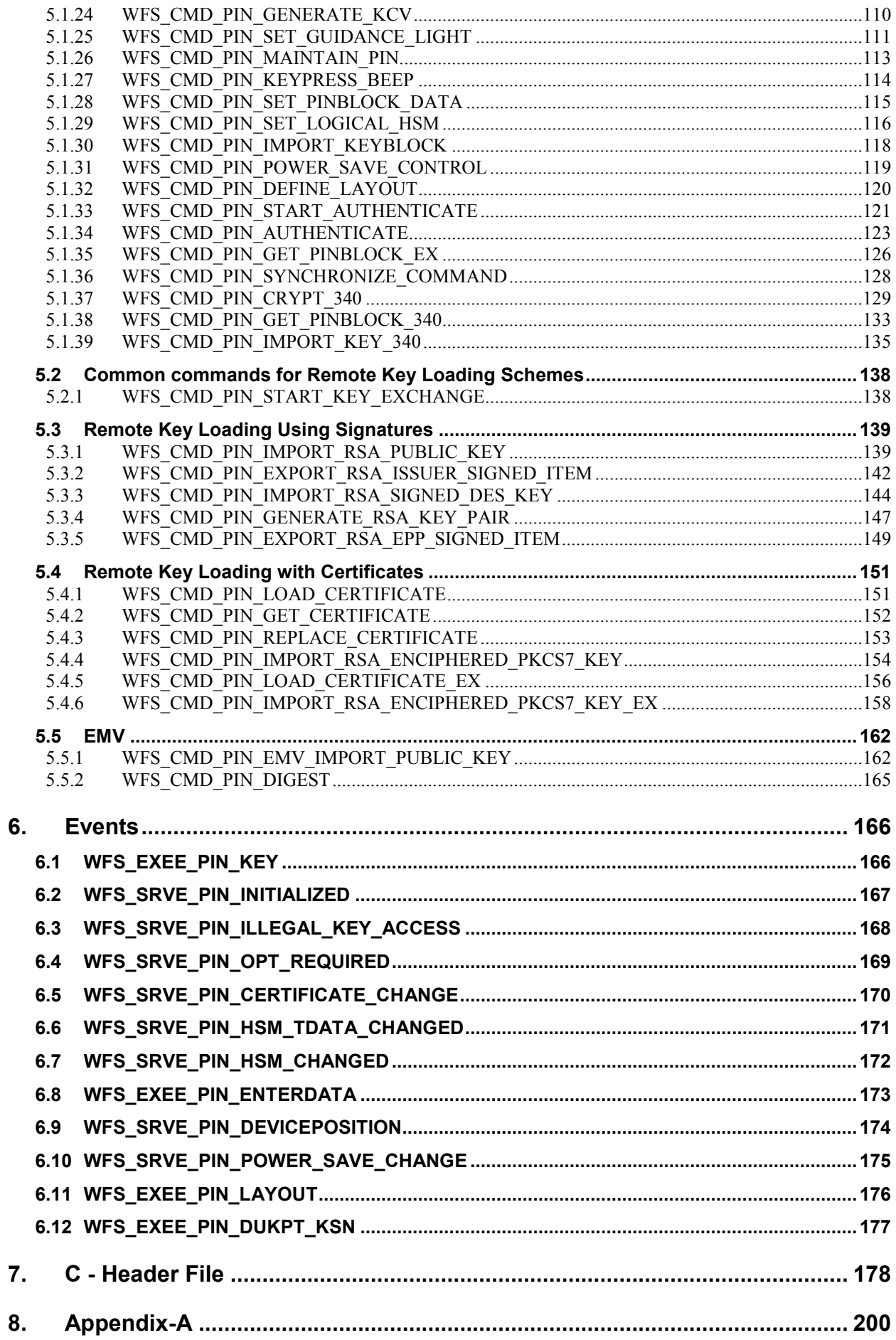

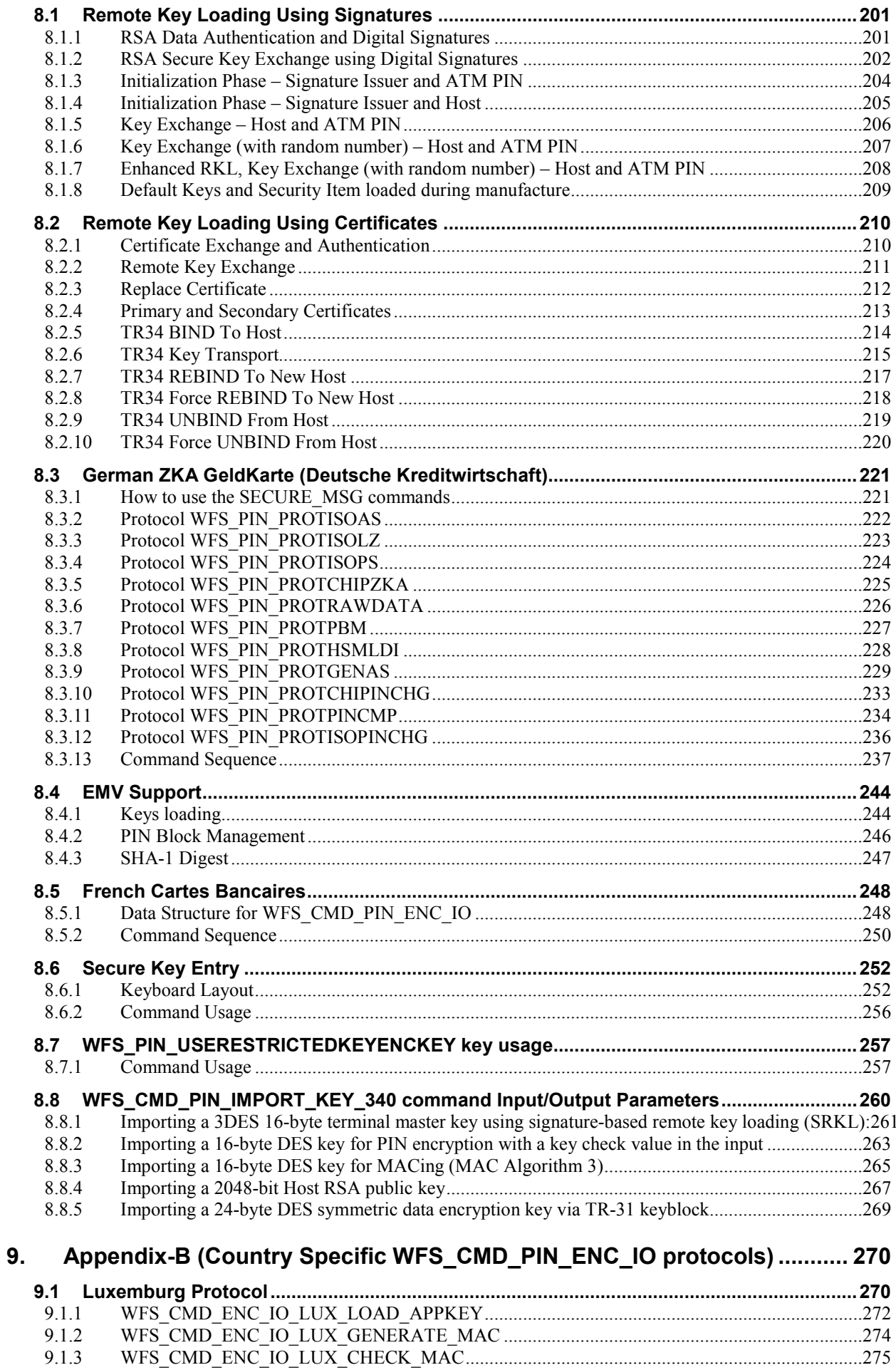

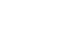

 $\overline{\mathbf{4}}$ 

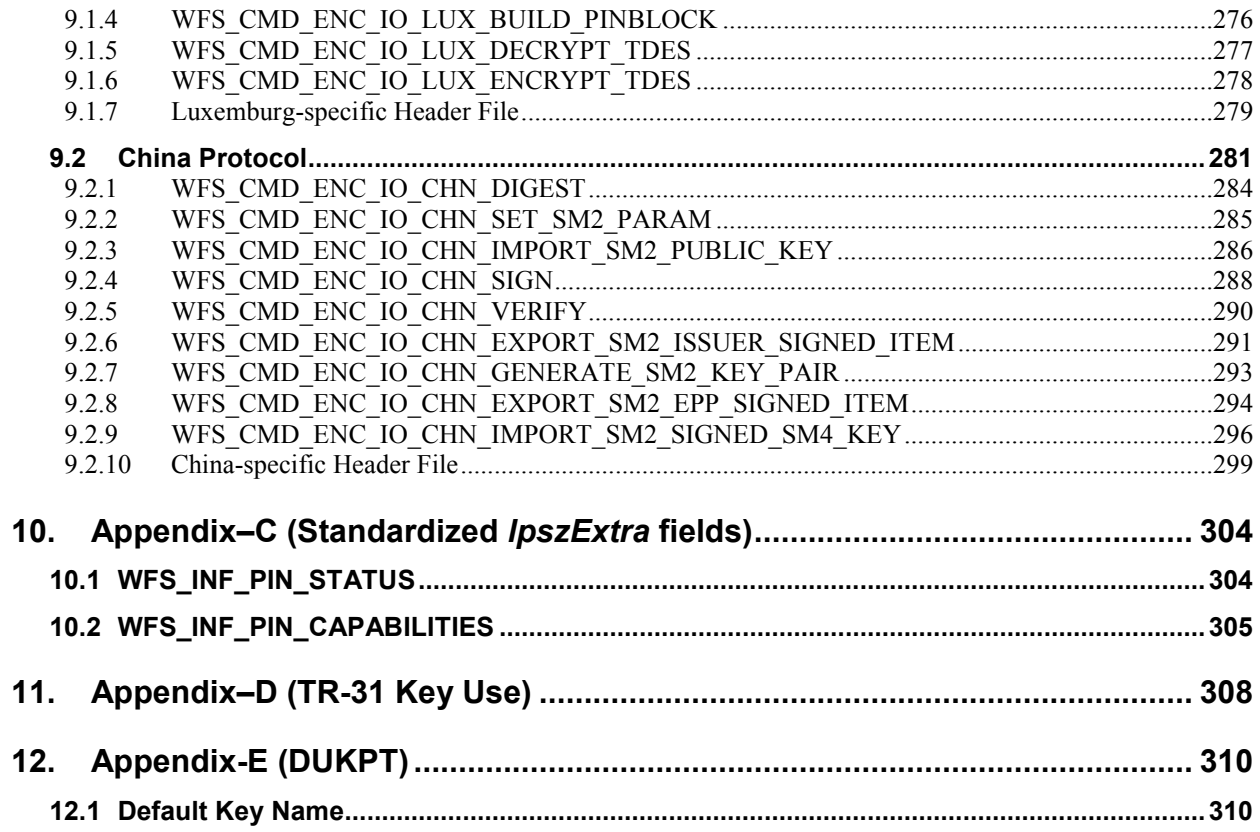

# <span id="page-5-0"></span>**European Foreword**

This CEN Workshop Agreement has been developed in accordance with the CEN-CENELEC Guide 29 "CEN/CENELEC Workshop Agreements – The way to rapid consensus" and with the relevant provisions of CEN/CENELEC Internal Regulations – Part 2. It was approved by a Workshop of representatives of interested parties on 2019-10-08, the constitution of which was supported by CEN following several public calls for participation, the first of which was made on 1998-06-24. However, this CEN Workshop Agreement does not necessarily include all relevant stakeholders.

The final text of this CEN Workshop Agreement was provided to CEN for publication on 2019-12-12.

The following organizations and individuals developed and approved this CEN Workshop Agreement:

- ATM Japan LTD
- AURIGA SPA
- BANK OF AMERICA
- CASHWAY TECHNOLOGY
- CHINAL ECTRONIC FINANCIAL EQUIPMENT SYSTEM CO.
- CIMA SPA
- CLEAR2PAY SCOTLAND LIMITED
- DIEBOLD NIXDORF
- EASTERN COMMUNICATIONS CO. LTD EASTCOM
- FINANZ INFORMATIK
- FUJITSU FRONTECH LIMITED
- FUJITSU TECHNOLOGY
- GLORY LTD
- GRG BANKING EQUIPMENT HK CO LTD
- HESS CASH SYSTEMS GMBH & CO. KG
- HITACHI OMRON TS CORP.
- HYOSUNG TNS INC
- JIANGSU GUOGUANG ELECTRONIC INFORMATION TECHNOLOGY
- KAL
- KEBA AG
- NCR FSG
- NEC CORPORATION
- OKI ELECTRIC INDUSTRY SHENZHEN
- OKI ELECTRONIC INDUSTRY CO
- PERTO S/A
- REINER GMBH & CO KG
- SALZBURGER BANKEN SOFTWARE
- SIGMA SPA
- TEB
- ZIJIN FULCRUM TECHNOLOGY CO

It is possible that some elements of this CEN/CWA may be subject to patent rights. The CEN-CENELEC policy on patent rights is set out in CEN-CENELEC Guide 8 "Guidelines for Implementation of the Common IPR Policy on Patents (and other statutory intellectual property rights based on inventions)". CEN shall not be held responsible for identifying any or all such patent rights.

The Workshop participants have made every effort to ensure the reliability and accuracy of the technical and nontechnical content of CWA 16926-6, but this does not guarantee, either explicitly or implicitly, its correctness. Users of CWA 16926-6 should be aware that neither the Workshop participants, nor CEN can be held liable for damages or losses of any kind whatsoever which may arise from its application. Users of CWA 16926-6 do so on their own responsibility and at their own risk.

The CWA is published as a multi-part document, consisting of:

- Part 1: Application Programming Interface (API) Service Provider Interface (SPI) Programmer's Reference
- Part 2: Service Classes Definition Programmer's Reference
- Part 3: Printer and Scanning Device Class Interface Programmer's Reference
- Part 4: Identification Card Device Class Interface Programmer's Reference
- Part 5: Cash Dispenser Device Class Interface Programmer's Reference
- Part 6: PIN Keypad Device Class Interface Programmer's Reference
- Part 7: Check Reader/Scanner Device Class Interface Programmer's Reference
- Part 8: Depository Device Class Interface Programmer's Reference
- Part 9: Text Terminal Unit Device Class Interface Programmer's Reference
- Part 10: Sensors and Indicators Unit Device Class Interface Programmer's Reference
- Part 11: Vendor Dependent Mode Device Class Interface Programmer's Reference
- Part 12: Camera Device Class Interface Programmer's Reference
- Part 13: Alarm Device Class Interface Programmer's Reference
- Part 14: Card Embossing Unit Device Class Interface Programmer's Reference
- Part 15: Cash-In Module Device Class Interface Programmer's Reference
- Part 16: Card Dispenser Device Class Interface Programmer's Reference
- Part 17: Barcode Reader Device Class Interface Programmer's Reference
- Part 18: Item Processing Module Device Class Interface Programmer's Reference
- Part 19: Biometrics Device Class Interface Programmer's Reference

Parts 20 - 28: Reserved for future use.

Parts 29 through 47 constitute an optional addendum to this CWA. They define the integration between the SNMP standard and the set of status and statistical information exported by the Service Providers.

Part 29: XFS MIB Architecture and SNMP Extensions - Programmer's Reference

#### **CWA 16926-6:2015 (E)**

- Part 30: XFS MIB Device Specific Definitions Printer Device Class
- Part 31: XFS MIB Device Specific Definitions Identification Card Device Class
- Part 32: XFS MIB Device Specific Definitions Cash Dispenser Device Class
- Part 33: XFS MIB Device Specific Definitions PIN Keypad Device Class
- Part 34: XFS MIB Device Specific Definitions Check Reader/Scanner Device Class
- Part 35: XFS MIB Device Specific Definitions Depository Device Class
- Part 36: XFS MIB Device Specific Definitions Text Terminal Unit Device Class
- Part 37: XFS MIB Device Specific Definitions Sensors and Indicators Unit Device Class
- Part 38: XFS MIB Device Specific Definitions Camera Device Class
- Part 39: XFS MIB Device Specific Definitions Alarm Device Class
- Part 40: XFS MIB Device Specific Definitions Card Embossing Unit Class
- Part 41: XFS MIB Device Specific Definitions Cash-In Module Device Class
- Part 42: Reserved for future use.
- Part 43: XFS MIB Device Specific Definitions Vendor Dependent Mode Device Class
- Part 44: XFS MIB Application Management
- Part 45: XFS MIB Device Specific Definitions Card Dispenser Device Class
- Part 46: XFS MIB Device Specific Definitions Barcode Reader Device Class
- Part 47: XFS MIB Device Specific Definitions Item Processing Module Device Class
- Part 48: XFS MIB Device Specific Definitions Biometrics Device Class

Parts 49 - 60 are reserved for future use.

Part 61: Application Programming Interface (API) - Migration from Version 3.30 (CWA 16926) to Version 3.40 (this CWA) - Service Provider Interface (SPI) - Programmer's Reference

Part 62: Printer and Scanning Device Class Interface - Migration from Version 3.30 (CWA 16926) to Version 3.40 (this CWA) - Programmer's Reference

Part 63: Identification Card Device Class Interface - Migration from Version 3.30 (CWA 16926) to Version 3.40 (this CWA) - Programmer's Reference

Part 64: Cash Dispenser Device Class Interface - Migration from Version 3.30 (CWA 16926) to Version 3.40 (this CWA) - Programmer's Reference

Part 65: PIN Keypad Device Class Interface - Migration from Version 3.30 (CWA 16926) to Version 3.40 (this CWA) - Programmer's Reference

Part 66: Check Reader/Scanner Device Class Interface - Migration from Version 3.30 (CWA 16926) to Version 3.40 (this CWA) - Programmer's Reference

Part 67: Depository Device Class Interface - Migration from Version 3.30 (CWA 16926) to Version 3.40 (this CWA) - Programmer's Reference

Part 68: Text Terminal Unit Device Class Interface - Migration from Version 3.30 (CWA 16926) to Version 3.40 (this CWA) - Programmer's Reference

Part 69: Sensors and Indicators Unit Device Class Interface - Migration from Version 3.30 (CWA 16926) to Version 3.40 (this CWA) - Programmer's Reference

Part 70: Vendor Dependent Mode Device Class Interface - Migration from Version 3.30 (CWA 16926) to Version 3.40 (this CWA) - Programmer's Reference

Part 71: Camera Device Class Interface - Migration from Version 3.30 (CWA 16926) to Version 3.40 (this CWA) - Programmer's Reference

Part 72: Alarm Device Class Interface - Migration from Version 3.30 (CWA 16926) to Version 3.40 (this CWA) - Programmer's Reference

Part 73: Card Embossing Unit Device Class Interface - Migration from Version 3.30 (CWA 16926) to Version 3.40

(this CWA) - Programmer's Reference

Part 74: Cash-In Module Device Class Interface - Migration from Version 3.30 (CWA 16926) to Version 3.40 (this CWA) - Programmer's Reference

Part 75: Card Dispenser Device Class Interface - Migration from Version 3.30 (CWA 16926) to Version 3.40 (this CWA) - Programmer's Reference

Part 76: Barcode Reader Device Class Interface - Migration from Version 3.30 (CWA 16926) to Version 3.40 (this CWA) - Programmer's Reference

Part 77: Item Processing Module Device Class Interface - Migration from Version 3.30 (CWA 16926) to Version 3.40 (this CWA) - Programmer's Reference

In addition to these Programmer's Reference specifications, the reader of this CWA is also referred to a complementary document, called Release Notes. The Release Notes contain clarifications and explanations on the CWA specifications, which are not requiring functional changes. The current version of the Release Notes is available online from[: https://www.cen.eu/work/Sectors/Digital\\_society/Pages/WSXFS.aspx.](https://www.cen.eu/work/Sectors/Digital_society/Pages/WSXFS.aspx)

The information in this document represents the Workshop's current views on the issues discussed as of the date of publication. It is provided for informational purposes only and is subject to change without notice. CEN makes no warranty, express or implied, with respect to this document.

# <span id="page-9-0"></span>**1. Introduction**

# <span id="page-9-1"></span>**1.1 Background to Release 3.40**

The CEN/XFS Workshop aims to promote a clear and unambiguous specification defining a multi-vendor software interface to financial peripheral devices. The XFS (eXtensions for Financial Services) specifications are developed within the CEN (European Committee for Standardization/Information Society Standardization System) Workshop environment. CEN Workshops aim to arrive at a European consensus on an issue that can be published as a CEN Workshop Agreement (CWA).

The CEN/XFS Workshop encourages the participation of both banks and vendors in the deliberations required to create an industry standard. The CEN/XFS Workshop achieves its goals by focused sub-groups working electronically and meeting quarterly.

Release 3.40 of the XFS specification is based on a C API and is delivered with the continued promise for the protection of technical investment for existing applications. This release of the specification extends the functionality and capabilities of the existing devices covered by the specification. Notable enhancements include:

- Common API level based 'Service Information' command to report Service Provider information, data and versioning.
- Common API level based events to report changes in status and invalid parameters.
- Support for Advanced Encryption Standard (AES) in PIN.
- VDM Entry Without Closing XFS Service Providers.
- Addition of a Biometrics device class.
- CDM/CIM Note Classification List handling.
- Support for Derived Unique Key Per Transaction (DUKPT) in PIN.
- Addition of Transaction Start/End commands.
- Addition of explicit CIM Prepare/Present commands.

# <span id="page-9-2"></span>**1.2 XFS Service-Specific Programming**

The service classes are defined by their service-specific commands and the associated data structures, error codes, messages, etc. These commands are used to request functions that are specific to one or more classes of Service Providers, but not all of them, and therefore are not included in the common API for basic or administration functions.

When a service-specific command is common among two or more classes of Service Providers, the syntax of the command is as similar as possible across all services, since a major objective of XFS is to standardize function codes and structures for the broadest variety of services. For example, using the **WFSExecute** function, the commands to read data from various services are as similar as possible to each other in their syntax and data structures.

In general, the specific command set for a service class is defined as a superset of the specific capabilities likely to be provided by the developers of the services of that class; thus any particular device will normally support only a subset of the defined command set.

There are three cases in which a Service Provider may receive a service-specific command that it does not support:

The requested capability is defined for the class of Service Providers by the XFS specification, the particular vendor implementation of that service does not support it, and the unsupported capability is *not* considered to be fundamental to the service. In this case, the Service Provider returns a successful completion, but does no operation. An example would be a request from an application to turn on a control indicator on a passbook printer; the Service Provider recognizes the command, but since the passbook printer it is managing does not include that indicator, the Service Provider does no operation and returns a successful completion to the application.

The requested capability is defined for the class of Service Providers by the XFS specification, the particular vendor implementation of that service does not support it, and the unsupported capability *is* considered to be fundamental to the service. In this case, a WFS\_ERR\_UNSUPP\_COMMAND error for Execute commands or

WFS\_ERR\_UNSUPP\_CATEGORY error for Info commands is returned to the calling application. An example would be a request from an application to a cash dispenser to retract items where the dispenser hardware does not have that capability; the Service Provider recognizes the command but, since the cash dispenser it is managing is unable to fulfil the request, returns this error.

The requested capability is *not* defined for the class of Service Providers by the XFS specification. In this case, a WFS\_ERR\_INVALID\_COMMAND error for Execute commands or WFS\_ERR\_INVALID\_CATEGORY error for Info commands is returned to the calling application.

This design allows implementation of applications that can be used with a range of services that provide differing subsets of the functionalities that are defined for their service class. Applications may use the **WFSGetInfo** and **WFSAsyncGetInfo** commands to inquire about the capabilities of the service they are about to use, and modify their behavior accordingly, or they may use functions and then deal with error returns to make decisions as to how to use the service.

# <span id="page-11-0"></span>**2. PIN Keypad**

This section describes the application program interface for personal identification number keypads (PIN pads) and other encryption/decryption devices. This description includes definitions of the service-specific commands that can be issued, using the **WFSAsyncExecute**, **WFSExecute**, **WFSGetInfo** and **WFSAsyncGetInfo** functions.

This section describes the general interface for the following functions:

- Administration of encryption devices
- Loading of encryption keys
- Encryption / decryption
- Entering Personal Identification Numbers (PINs)
- PIN verification
- PIN block generation (encrypted PIN)
- Clear text data handling
- Function key handling
- PIN presentation to chipcard
- Read and write safety critical Terminal Data from/to HSM
- HSM and Chipcard Authentication
- EMV 4.0 PIN blocks, EMV 4.0 public key loading, static and dynamic data verification

If the PIN pad device has local display capability, display handling should be handled using the Text Terminal Unit (TTU) interface.

The adoption of this specification does not imply the adoption of a specific security standard.

Important Notes:

- This revision of this specification does not define all key management procedures; some key management is still vendor-specific.
- Key space management is customer-specific, and is therefore handled by vendor-specific mechanisms.
- Only numeric PIN pads are handled in this specification.

This specification also supports the Hardware Security Module (HSM), which is necessary for the German ZKA Electronic Purse transactions. Furthermore the HSM stores terminal specific data.

This data will be compared against the message data fields (Sent and Received ISO8583 messages) prior to HSM-MAC generation/verification. HSM-MACs are generated/verified only if the message fields match the data stored.

Keys used for cryptographic HSM functions are stored separate from other keys. This must be considered when importing keys.

This version of PIN pad complies to the current ZKA specification 3.0. It supports loading and unloading against card account for both card types (Type 0 and Type 1) of the ZKA electronic purse. It also covers the necessary functionality for 'Loading against other legal tender'.

Key values are passed to the API as binary hexadecimal values, for example: 0123456789ABCDEF = 0x01 0x23 0x45 0x67 0x89 0xAB 0xCD 0xEF

When hex values are passed to the API within strings, the hex digits 0xA to 0xF can be represented by characters in the ranges 'a' to 'f' or 'A' to 'F'.

The following commands and events were initially added to support the German ZKA standard, but may also be used for other national standards:

- WFS\_INF\_PIN\_HSM\_TDATA
- WFS\_CMD\_PIN\_HSM\_SET\_TDATA
- WFS CMD PIN SECURE MSG\_SEND
- WFS CMD PIN SECURE MSG RECEIVE
- WFS\_CMD\_PIN\_GET\_JOURNAL
- WFS\_SRVE\_PIN\_OPT\_REQUIRED
- WFS\_CMD\_PIN\_HSM\_INIT
- WFS\_SRVE\_PIN\_HSM\_TDATA\_CHANGED

Certain levels of the PCI EPP security standards specify that if a key encryption key is deleted or replaced, then all keys in the hierarchy under that key encryption key are also removed. Key encryption keys have the WFS\_PIN\_USEKEYENCKEY type of access. Applications can check impact of key deletion using WFS\_INF\_PIN\_KEY\_DETAIL or WFS\_INF\_PIN\_KEY\_DETAIL\_EX.

# <span id="page-13-0"></span>**2.1 Encrypting Touch Screen (ETS)**

An encrypting touch screen device is a touch screen securely attached to a cryptographic device. It can be used as an alternative to an encrypting pin pad (EPP). It supports key management, encryption and decryption.

It is assumed that the ETS is a combined device. It overlays a display monitor which is used to display lead-through for a transaction. It is assumed that the display monitor is part of the Windows desktop, and can be the Windows primary monitor or any other monitor on the desktop. E.g. the following diagram shows 2 monitors extended across the desktop, with monitor 1 being the primary monitor and the ETS being overlaid on monitor 2 whose origin is (- 1680.0).

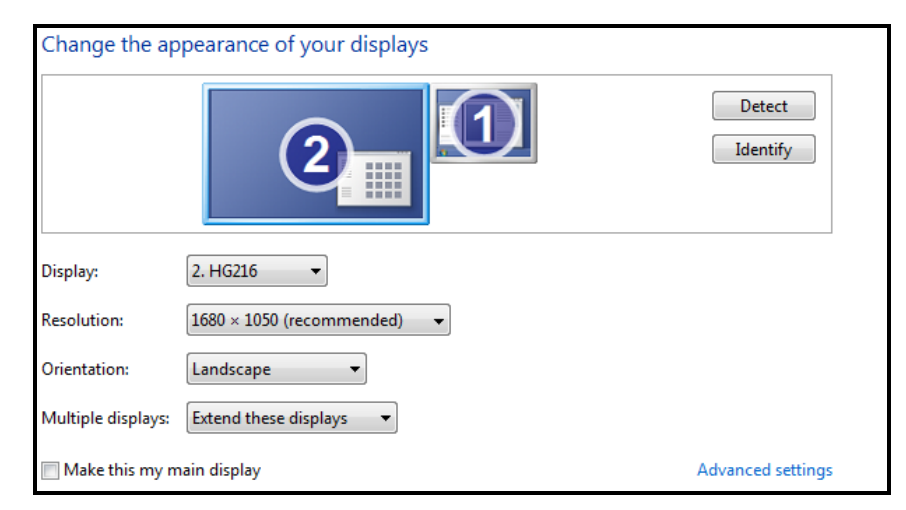

The touch screen can optionally be used as a "mouse" for application purposes, while XFS PIN operations are not in progress or optionally when non-secure XFS PIN commands are in progress.

The CEN interface supports two types of ETS

- Those which activate touch areas defined by the application.
- Those which activate a random variation of touch areas defined by the application.

The Service Provider, when reporting its capabilities, reports the absolute position of the ETS in Windows desktop coordinates. This allows the application to locate the ETS device in a multi-monitor system and relate it to a monitor on the desktop.

At any point in time, a single touch area of the ETS can operate in one of 4 modes:-

- **Mouse mode** a "touch" simulates a mouse click. This mode is optional. This may not be supported by some ETS devices. Configuration of the click is vendor specific. e.g. WM\_LBUTTONDOWN. This is also the mode that, if supported, is active when none of the other modes are active.
- **XFS Data mode** a "touch" maps to an XFS key and the value of the key is returned in an event (as in clear numeric entry using WFS\_CMD\_PIN\_GET\_DATA).
- **XFS PIN mode** a "touch" maps to an XFS key and the value of the key is returned in an event only if the key pressed is not WFS\_PIN\_FK\_0 through WFS\_PIN\_FK\_9 (as in PIN entry using WFS\_CMD\_PIN\_GET\_PIN).
- **XFS Secure mode** a "touch" maps to an XFS key and the value of the key is returned in an event only if the key pressed is not WFS\_PIN\_FK\_0 through WFS\_PIN\_FK\_9 and not WFS\_PIN\_FK\_A through WFS\_PIN\_FK\_F (as in key entry using WFS\_CMD\_PIN\_SECUREKEY\_ENTRY).

The following concepts are introduced to define the relationship between the monitor and the ETS:-

- **Touch Key** an area of the monitor which reacts to touch in XFS Data, PIN and Secure modes.
- **Touch Frame** an area of the monitor onto which Touch Keys can be placed. There can be one or more Touch Frames. There may be just one Touch Frame which covers the whole monitor. Areas within a Touch Frame, not defined as a Touch Key, do not react to touch. Generally in XFS PIN and Secure modes, there would be only one Touch Frame covering the whole monitor. An empty Touch Frame disables that part of the monitor.
- **Mouse area** an area outside of all Touch Frames in which touches behave like a mouse
- Thus XFS Data, PIN and Secure modes operate in a single Touch Frame or multiple Touch Frames. Mouse mode operates outside a Touch Frame, and is optional.

Note that there is a perceived risk in separating the drawing functionality from the touch functionality, but this type of risk is present in today's keyboard based systems. e.g. An application can draw on a monitor to prompt the user to enter a PIN and then enables the EPP for clear data entry. So the risk is no different than with an EPP – the application has to be trusted.

Depending upon the type of device, the application must then either inform the Service Provider as to the active key positions in the form of Touch Frames and Touch Keys using the WFS\_CMD\_PIN\_DEFINE\_LAYOUT command, or obtain them from the Service Provider using the WFS\_INF\_PIN\_GET\_LAYOUT command. This collection is now referred to as a "Touch Keyboard definition".

The application then uses the normal PIN commands to enable the touch keyboard definition on the ETS device:

- PIN entry WFS\_CMD\_PIN\_GET\_PIN
- Clear data entry WFS\_CMD\_PIN\_GET\_DATA
- Secure key entry WFS\_CMD\_PIN\_SECUREKEY\_ENTRY

These commands are referred to as "keyboard entry commands" throughout the remainder of this document.

PCI compliance means that WFS\_CMD\_PIN\_GET\_PIN and WFS\_CMD\_PIN\_SECUREKEY\_ENTRY can only be used with a single Touch Frame that covers the entire monitor. i.e. Mouse mode cannot be mixed with either XFS PIN or Secure mode. If a Touch Key (or areas) is defined for an XFS key value and that key value is not subsequently specified as active in a WFS\_CMD\_PIN\_GET\_PIN, WFS\_CMD\_PIN\_GET\_DATA or WFS\_CMD\_PIN\_SECUREKEY\_ENTRY command, then the Touch Key is made inactive.

Layouts defined with the WFS\_CMD\_PIN\_DEFINE\_LAYOUT command are persistent.

**Example 1** – this screen only uses XFS Data mode – the entire screen is a Touch Frame. Mouse mode is not used.

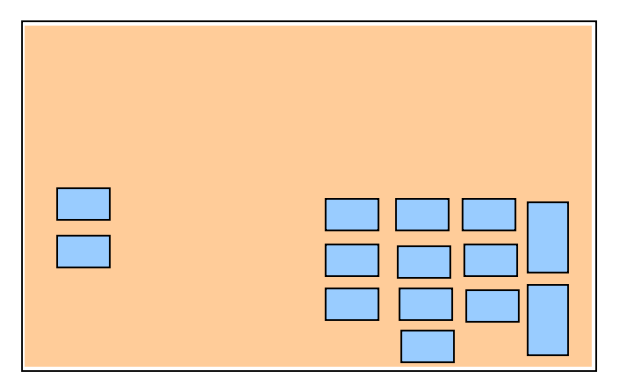

**Example 2** – this shows a monitor with two Touch Frames and 14 Touch Keys. The space within the Touch Frames not defined by a Touch Key are inactive (do not respond to touch). All areas outside a Touch Frame operate in Mouse mode. This example shows two Mouse mode "keys". e.g. Windows "Button", HTML "BUTTON" or a custom control. Other touches in Mouse mode are normally dealt with by the application event engine. However, this can be restricted – see example 3.

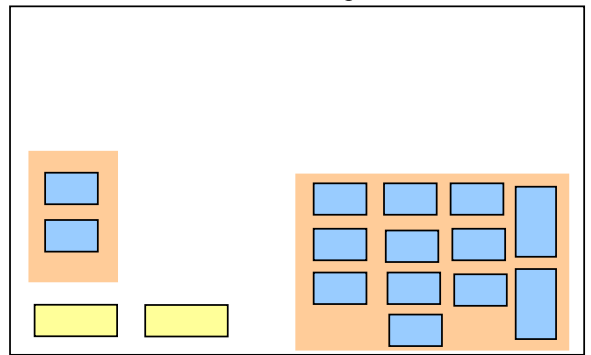

**Example 3** – this screen uses Mouse and XFS Data modes – Mouse mode is used only in a restricted area. The touch keyboard definition has 3 frames. Frame 1 has no Touch Keys. Frame 2 has 2 Touch Keys; Frame 3 has 12 Touch Keys.

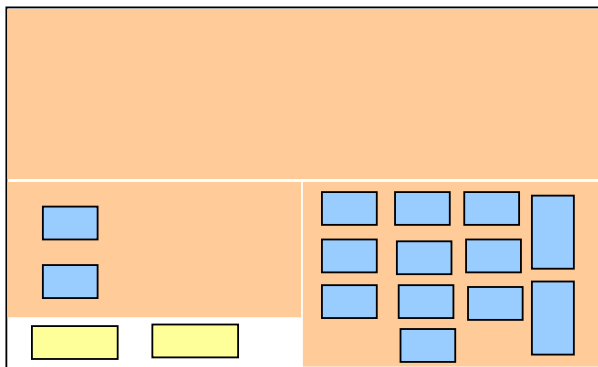

# <span id="page-16-0"></span>**3. References**

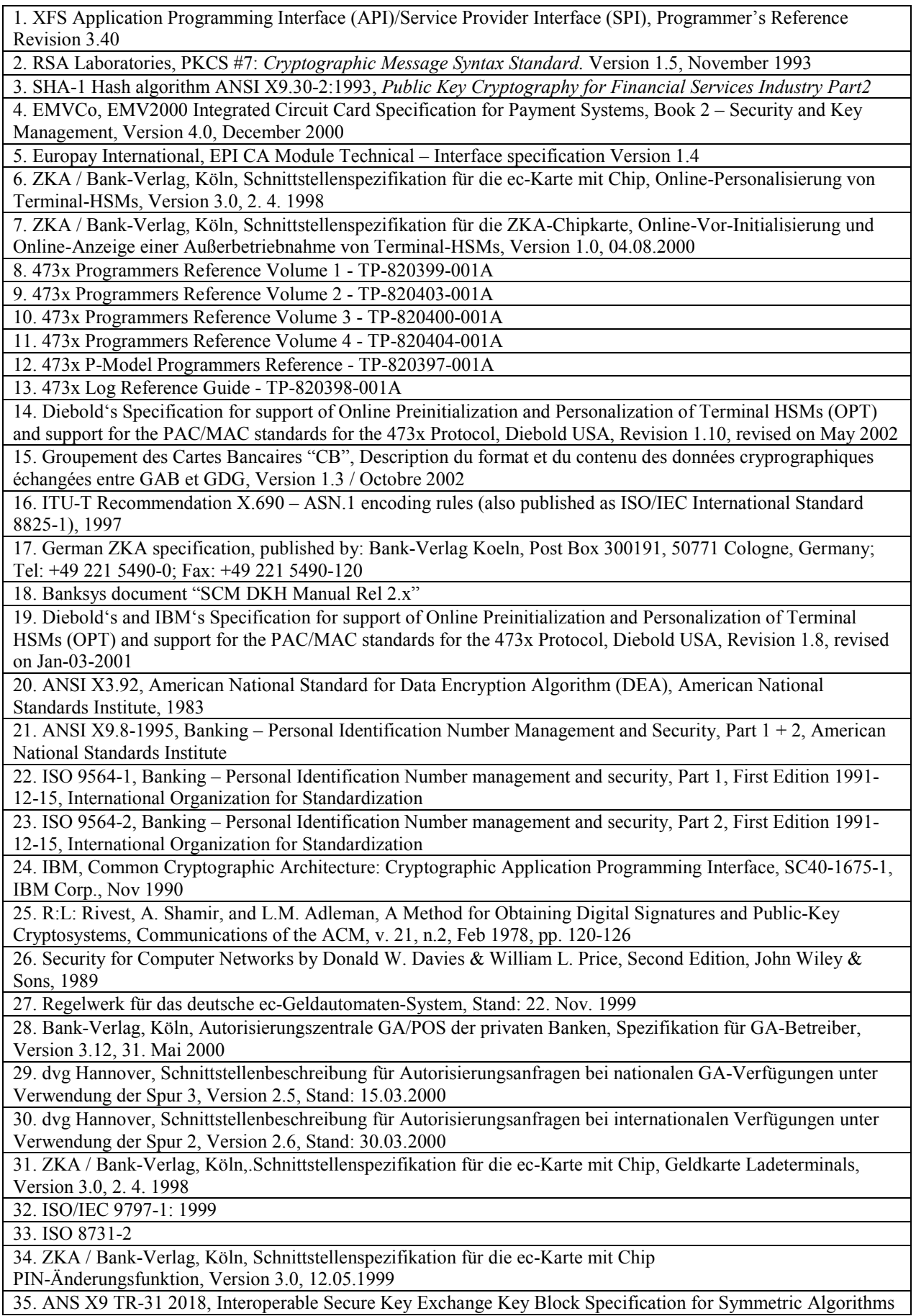

36. Oliself2 Specifiche Tecniche, PIN Block Detail for WFS\_PIN\_FORMAP

37. PCI Security Standards Council PCI PTS approval list

https://www.pcisecuritystandards.org/approved\_companies\_providers/approved\_pin\_transaction\_security.php

38. ISO 16609:2004 Financial Services – Requirements for message authentication using symmetric techniques 39. Australian Standard 2805.4 Electronic Funds Transfer – Requirements for Interface Part 4 – Message Authentication

40. ISO/IEC 10118-3:2004 Information technology – Security techniques – Hash-functions – Part 3: Dedicated hash-functions

41. FIPS 180-2 Secure Hash Signature Standard

42. ANS X9 TR-34 2012, Interoperable Method for Distribution of Symmetric Keys using Asymmetric Techniques: Part 1 – Using Factoring-Based Public Key Cryptography Unilateral Key Transport

43. Password industry standard of the People's Republic of China GM/T 0002-2012, GM/T 0003.1-2012, GM/T 0003.2-2012, GM/T 0003.3-2012, GM/T 0003.4-2012, GM/T 0003.5-2012, GM/T 0004-2012.

44. Financial industry standard of the People's Republic of China PBOC3.0 JR/T 0025.17-2013.

45. ANS X9.24-1:2009, Retail Financial Services Symmetric Key Management Part 1: Using Symmetric Techniques

46. ISO/IEC 18033-3:2010 Information technology -- Security techniques -- Encryption algorithms -- Part 3: Block ciphers

47. FIPS PUB 197: Advanced Encryption Standard (AES)

48. ISO/IEC 9564-1:2017 Financial services – Personal Identification Number (PIN) management and security – Part 1: Basic principles and requirements for PINs in card-based systems

49. NIST Special Publication 800-38A: Recommendation for Block Cipher Modes of Operation

50. NIST Special Publication 800-38E: Recommendation for Block Cipher Modes of Operation: the XTS-AES Mode for Confidentiality on Storage Devices

51. Deutsche Kreditwirtschaft AES specification published by: The German Banking Industry Committee (GBIC) : Contact: info@die-dk.de

# <span id="page-18-0"></span>**4. Info Commands**

# <span id="page-18-1"></span>**4.1 WFS\_INF\_PIN\_STATUS**

**Description** This command returns several kinds of status information.

**Input Param** None.

**Output Param** LPWFSPINSTATUS lpStatus;

```
typedef struct _wfs_pin_status
     {<br>WORD
     WORD fwDevice;<br>
WORD fwEncStat
     WORD fwEncStat;<br>LPSTR lpszExtra;
     LPSTR lpszExtra;<br>DWORD dwGuidLigh
     DWORD dwGuidLights[WFS_PIN_GUIDLIGHTS_SIZE];<br>
WORD fwAutoBeepMode;
     WORD fwAutoBeepMode;<br>
DWORD dwCertificateSt
     DWORD dwCertificateState;<br>
WORD wDevicePosition;
     WORD wDevicePosition;<br>
USHORT usPowerSaveRecov
     USHORT usPowerSaveRecoveryTime;<br>
wAntiFraudModule;
                                 wAntiFraudModule;
     } WFSPINSTATUS, *LPWFSPINSTATUS;
```
### *fwDevice*

Specifies the state of the PIN pad device as one of the following flags:

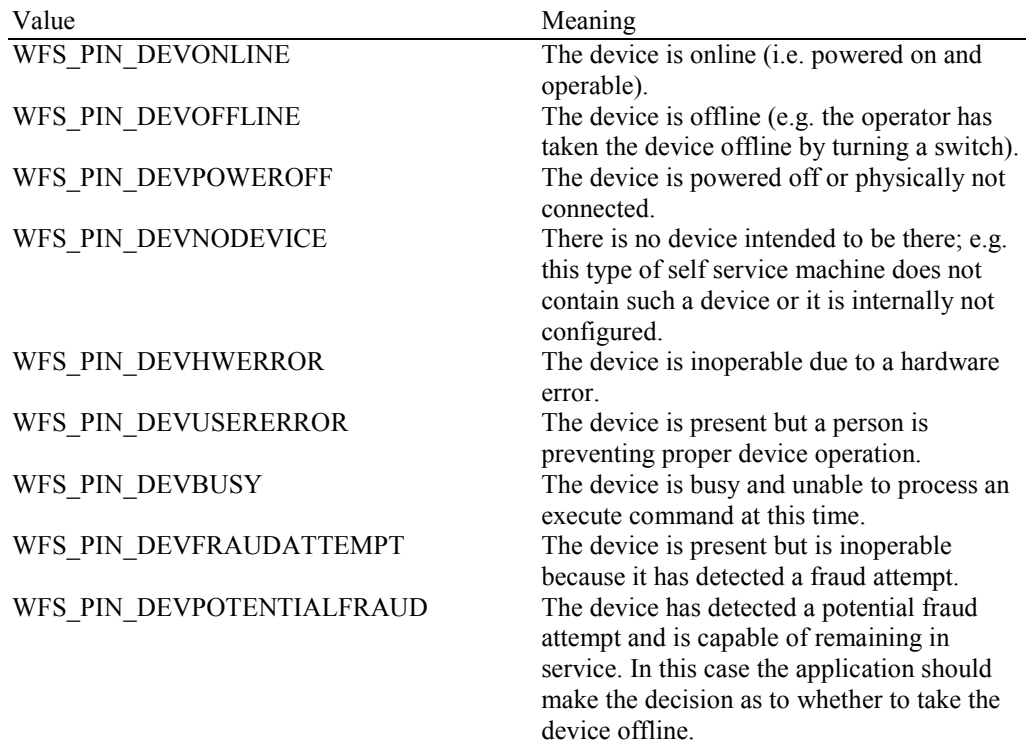

### *fwEncStat*

Specifies the state of the encryption module as one of the following flags:

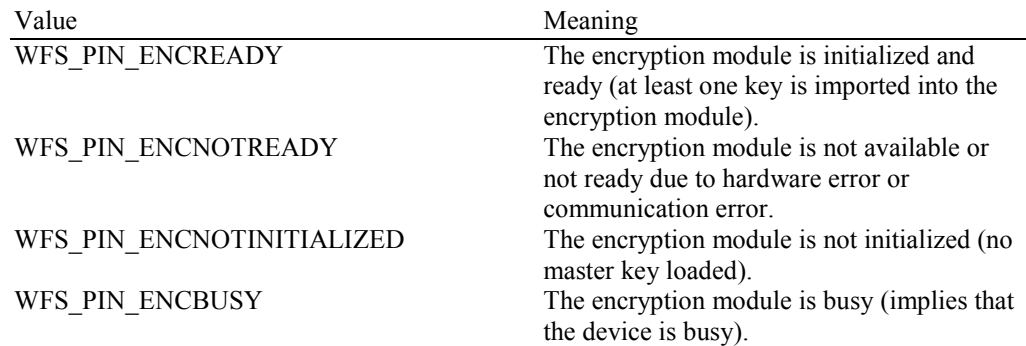

WFS\_PIN\_ENCUNDEFINED The encryption module state is undefined.<br>WFS\_PIN\_ENCINITIALIZED The encryption module is initialized and The encryption module is initialized and master key (where required) and any other initial keys are loaded; ready to import other keys.

#### *lpszExtra*

Specifies a list of vendor-specific, or any other extended, information. The information is returned as a series of "*key=value*" strings so that it is easily extendable by Service Providers. Each string will be null-terminated, the whole list terminated with an additional null character. An empty list may be indicated by either a NULL pointer or a pointer to two consecutive null characters.

A number of *lpszExtra* key value pairs have been standardized during previous releases of the PIN specification. These values have now been added to the main status structure but the standardized key value pairs in *lpszExtra* must still be supported by the Service Provider when the functionality is supported. Section [10](#page-303-0) defines the standardized *lpszExtra* key value pairs.

#### *dwGuidLights [...]*

Specifies the state of the guidance light indicators. A number of guidance light types are defined below. Vendor specific guidance lights are defined starting from the end of the array. The maximum guidance light index is WFS\_PIN\_GUIDLIGHTS\_MAX.

Specifies the state of the guidance light indicator as

WFS\_PIN\_GUIDANCE\_NOT\_AVAILABLE, WFS\_PIN\_GUIDANCE\_OFF or a combination of the following flags consisting of one type B, optionally one type C and optionally one type D.

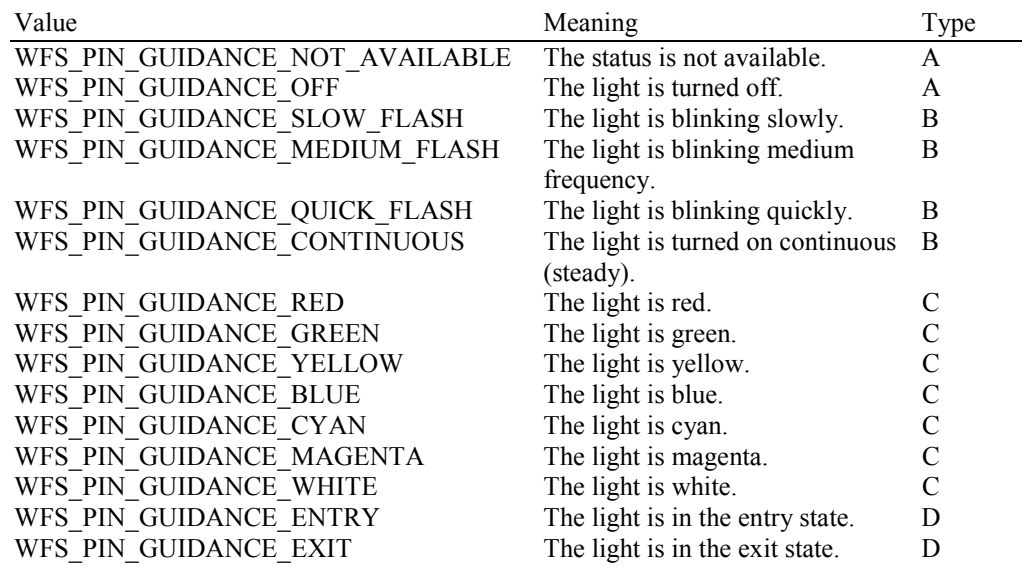

*dwGuidLights [WFS\_PIN\_GUIDANCE\_PINPAD]* Specifies the state of the guidance light indicator on the PIN pad unit.

#### *fwAutoBeepMode*

Specifies whether automatic beep tone on key press is active or not. Active and in-active key beeping is reported independently. *fwAutoBeepMode* can take a combination of the following values, if the flag is not set auto beeping is not activated (or not supported) for that key type (i.e. active or in-active keys):

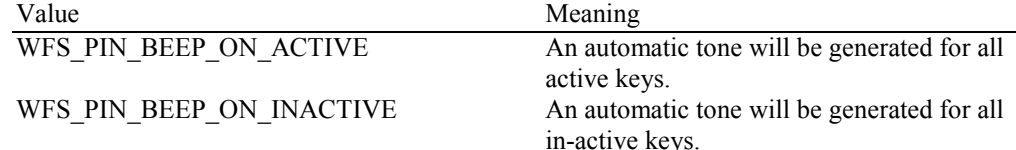

#### *dwCertificateState*

Specifies the state of the public verification or encryption key in the PIN certificate modules as one of the following flags:

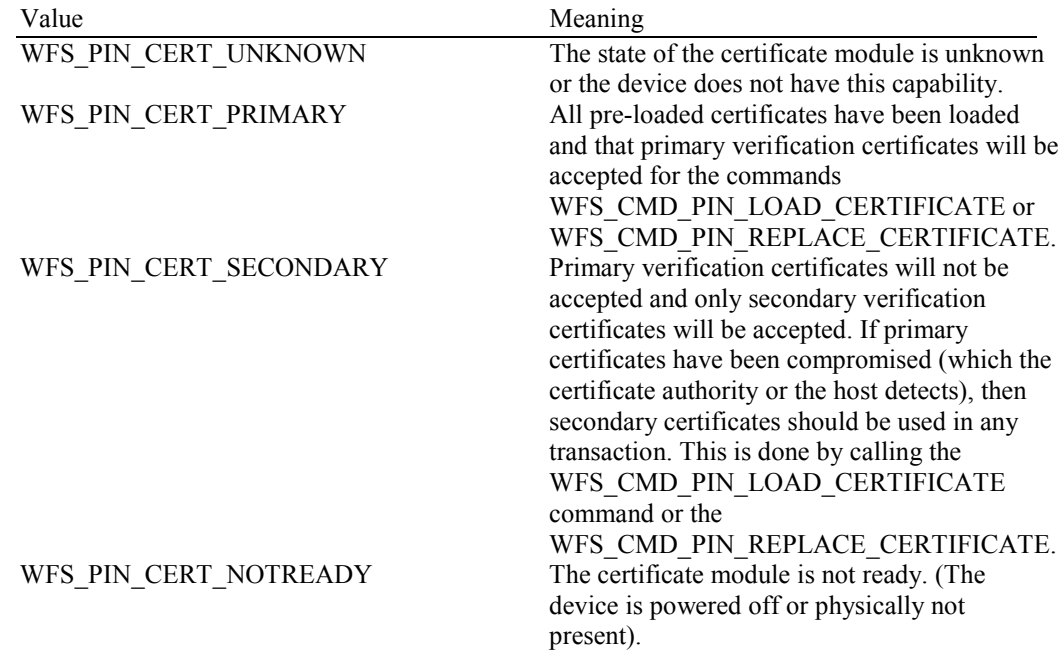

#### *wDevicePosition*

Specifies the device position. The device position value is independent of the *fwDevice* value, e.g. when the device position is reported as WFS\_PIN\_DEVICENOTINPOSITION, *fwDevice* can have any of the values defined above (including WFS\_PIN\_DEVONLINE or WFS\_PIN\_DEVOFFLINE). This value is one of the following values:

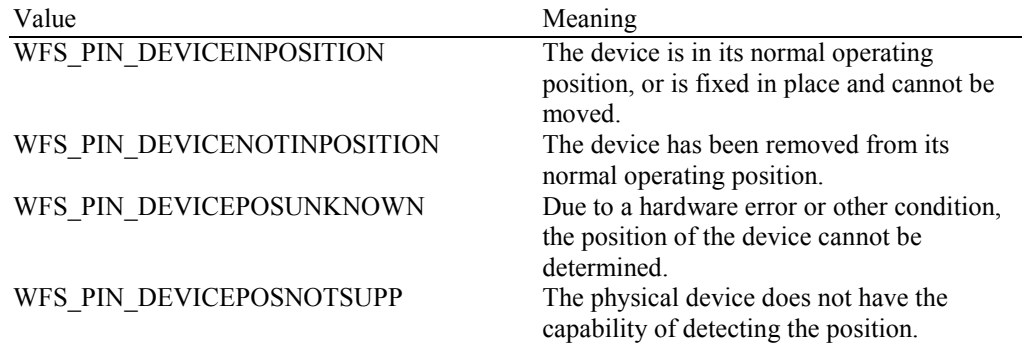

#### *usPowerSaveRecoveryTime*

Specifies the actual number of seconds required by the device to resume its normal operational state from the current power saving mode. This value is zero if either the power saving mode has not been activated or no power save control is supported.

#### *wAntiFraudModule*

Specifies the state of the anti-fraud module as one of the following values:

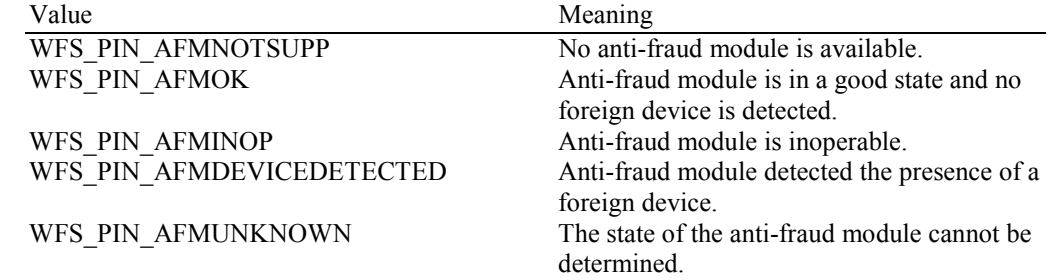

**Error Codes** Only the generic error codes defined in [Ref. 1] can be generated by this command.

**Comments** Applications which require or expect specific information to be present in the *lpszExtra* parameter may not be device or vendor-independent.

> In the case where communications with the device have been lost, the *fwDevice* field will report WFS\_PIN\_DEVPOWEROFF when the device has been removed or WFS\_PIN\_DEVHWERROR

if the communications are unexpectedly lost. All other fields should contain a value based on the following rules and priority:

- 1. Report the value as unknown.
- 2. Report the value as a general h/w error.
- 3. Report the value as the last known value.

## <span id="page-22-0"></span>**4.2 WFS\_INF\_PIN\_CAPABILITIES**

**Description** This command is used to retrieve the capabilities of the PIN pad.

#### **Input Param** None.

**Output Param** LPWFSPINCAPS lpCaps;

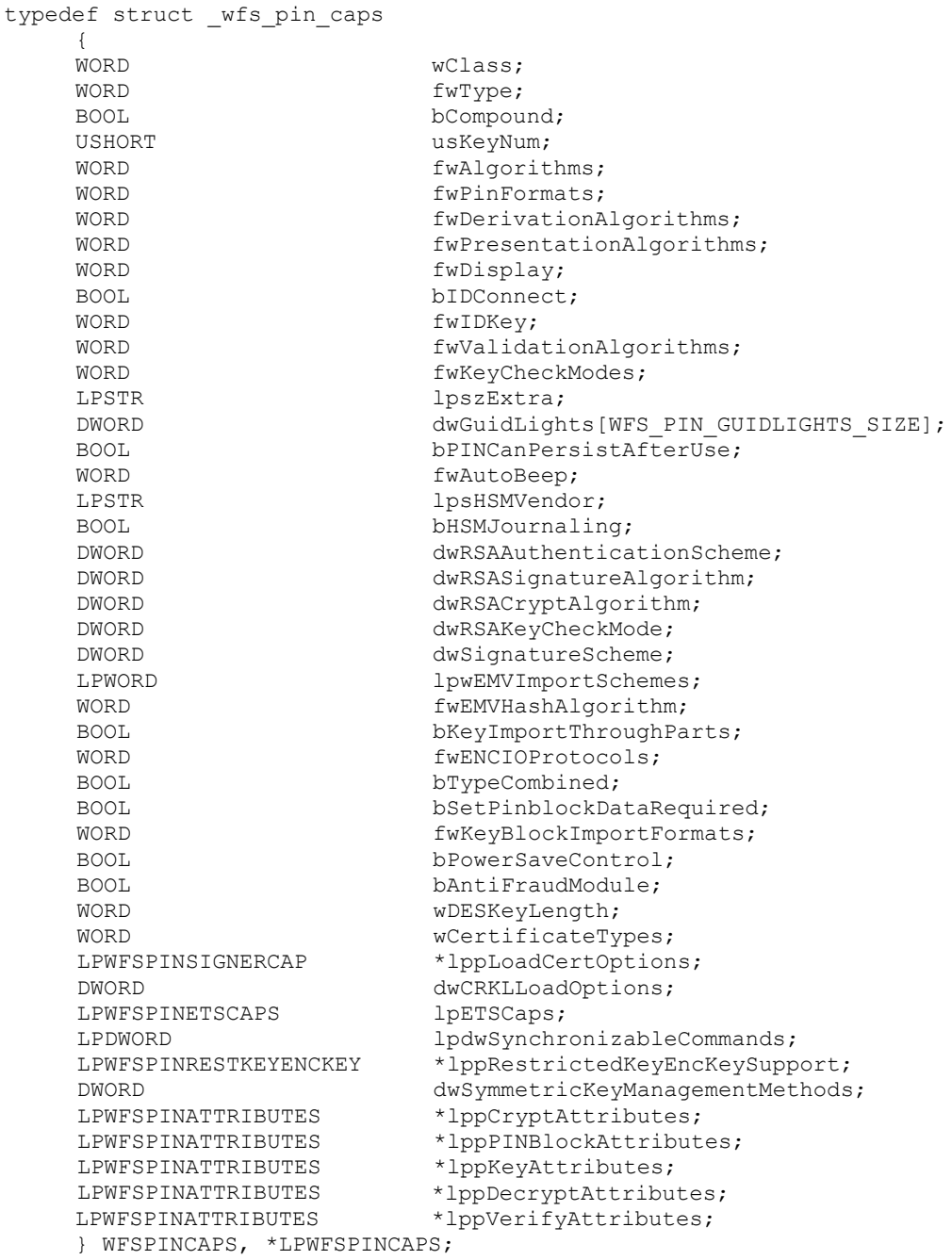

### *wClass*

Specifies the logical service class as WFS\_SERVICE\_CLASS\_PIN.

#### *fwType*

Specifies the type of the PIN pad security module as a combination of the following flags. PIN entry is only possible when at least WFS\_PIN\_TYPEEPP and WFS\_PIN\_TYPEEDM, or WFS\_PIN\_TYPEETS and WFS\_PIN\_TYPEEDM are set. In order to use the ZKA-Electronic purse, WFS\_PIN\_TYPEEDM, WFS\_PIN\_TYPEHSM and one data entry device (WFS\_PIN\_TYPEEPP or WFS\_PIN\_TYPEETS) flags must be set.

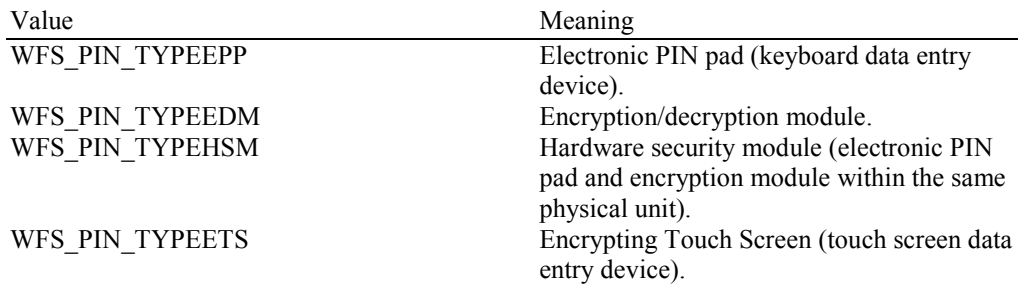

### *bCompound*

Specifies whether the logical device is part of a compound physical device.

#### *usKeyNum*

Number of the keys which can be stored in the encryption/decryption module.

### *fwAlgorithms*

Supported encryption modes; a combination of the following flags:

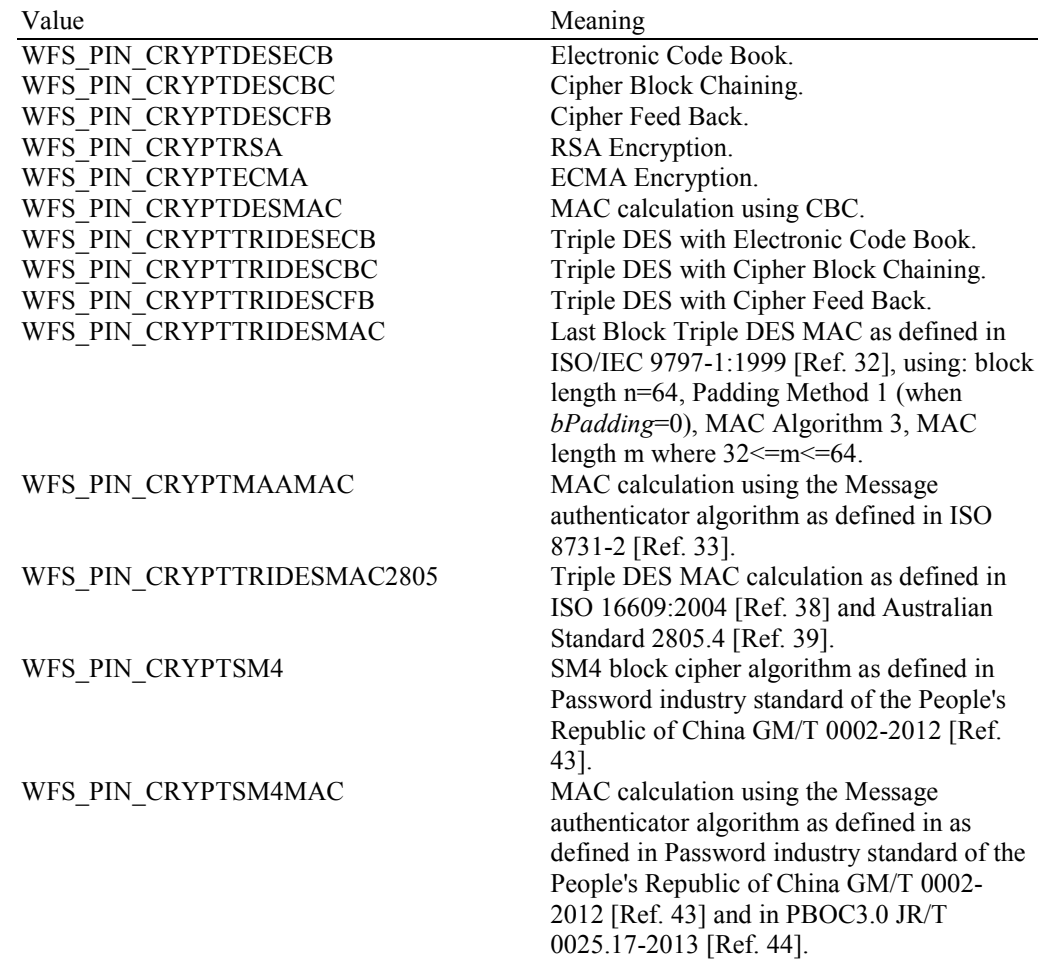

## *fwPinFormats*

Supported PIN formats; a combination of the following flags:

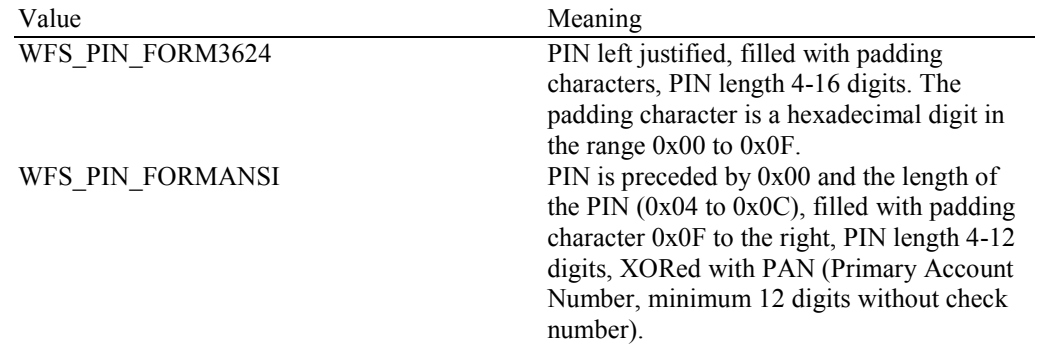

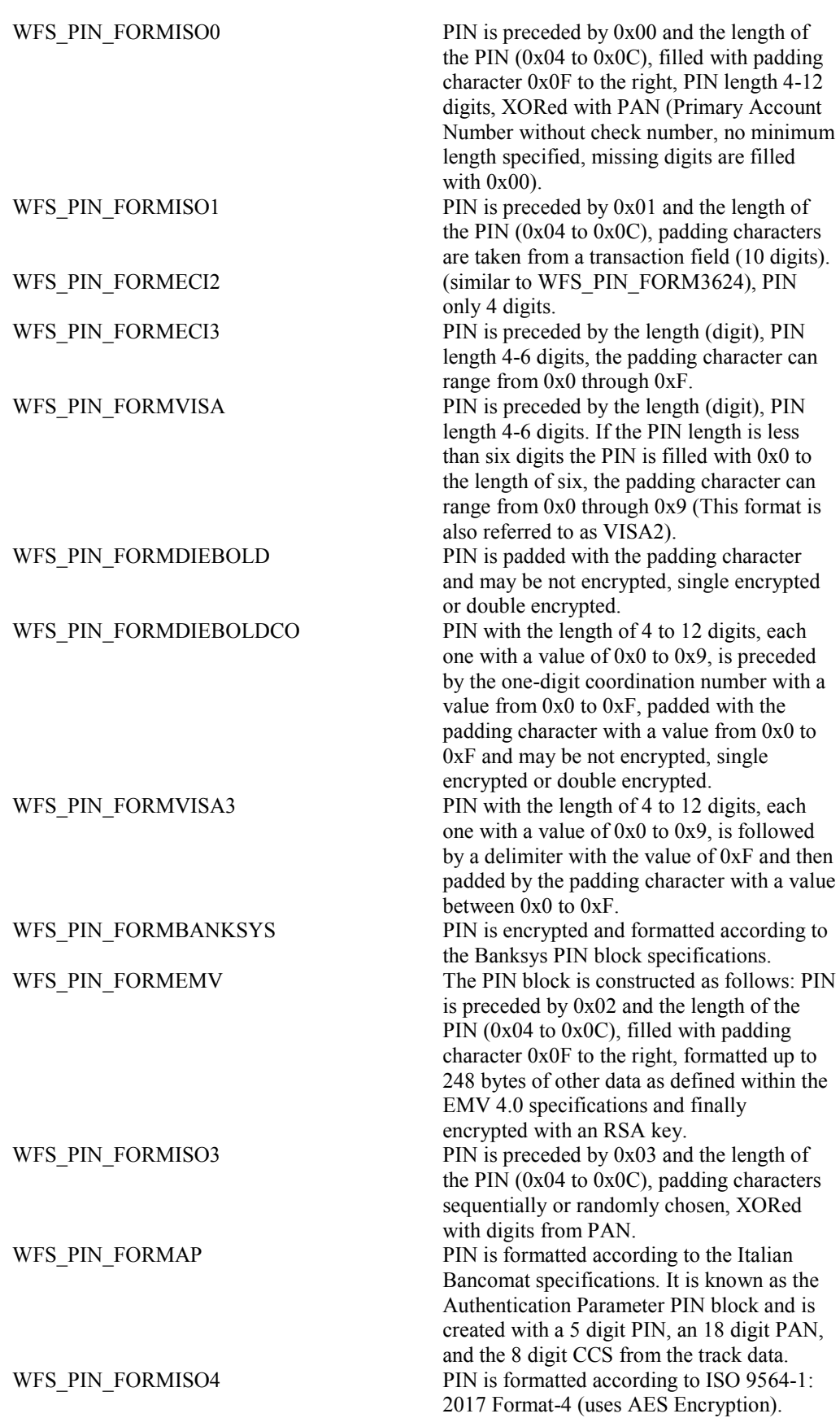

#### *fwDerivationAlgorithms*

Supported derivation algorithms; a combination of the following flags:

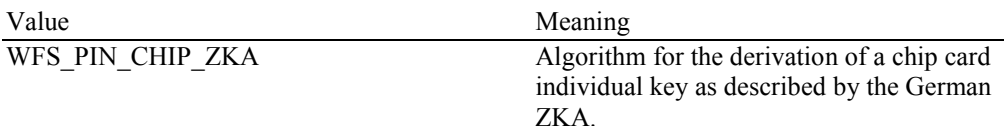

#### *fwPresentationAlgorithms*

Supported presentation algorithms; a combination of the following flags:

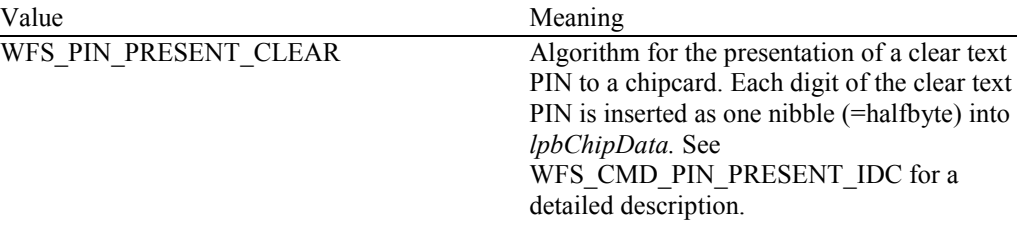

### *fwDisplay*

Specifies the type of the display used in the PIN pad module as one of the following flags:

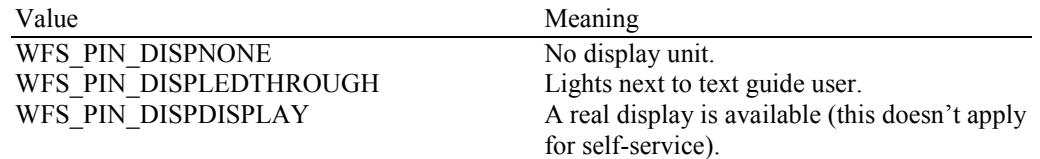

#### *bIDConnect*

Specifies whether the PIN pad is directly physically connected to the ID card unit. If the value is TRUE, the PIN will be transported securely during the command WFS\_CMD\_PIN\_PRESENT\_IDC.

#### *fwIDKey*

Specifies if key owner identification (in commands referenced as *lpxIdent*), which authorizes access to the encryption module, is required. A zero value is returned if the encryption module does not support this capability. Otherwise it will be a combination of the following flags:

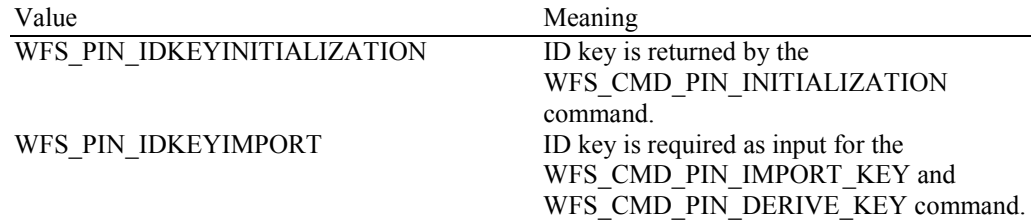

#### *fwValidationAlgorithms*

Specifies the algorithms for PIN validation supported by the service; combination of the following flags:

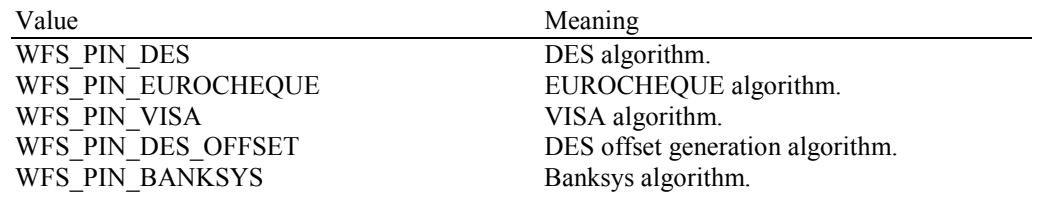

#### *fwKeyCheckModes*

Specifies the key check modes that are supported to check the correctness of an imported key value. The encryption algorithm used (i.e. DES, 3DES, AES) is determined by the type of key being checked. If the key size is larger than the algorithm block size, then only the first block will be used. It can be a combination of the following flags:

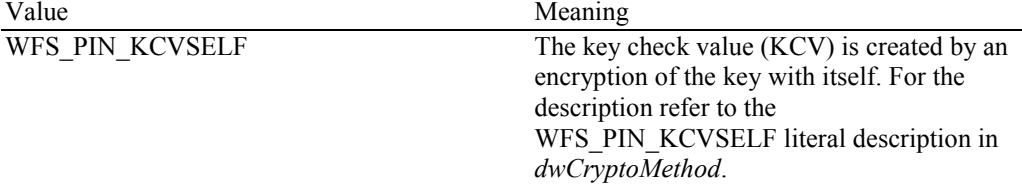

WFS PIN KCVZERO The key check value (KCV) is created by encrypting a zero value with the key.

#### *lpszExtra*

Points to a list of vendor-specific, or any other extended, information. The information is returned as a series of "*key=value*" strings so that it is easily extendable by Service Providers. Each string is null-terminated, the whole list terminated with an additional null character. An empty list may be indicated by either a NULL pointer or a pointer to two consecutive null characters.

A number of *lpszExtra* key value pairs have been standardized during previous releases of the PIN specification. These values have now been added to the main capabilities structure but the standardized key value pairs in *lpszExtra* must still be supported by the Service Provider when the functionality is supported. Sectio[n 10](#page-303-0) defines the standardized *lpszExtra* key value pairs.

#### *dwGuidLights [...]*

Specifies which guidance lights are available. A number of guidance light types are defined below. Vendor specific guidance lights are defined starting from the end of the array. The maximum guidance light index is WFS\_PIN\_GUIDLIGHTS\_MAX.

In addition to supporting specific flash rates and colors, some guidance lights also have the capability to show directional movement representing "entry" and "exit". The "entry" state gives the impression of leading a user to place a card into the device. The "exit" state gives the impression of ejection from a device to a user and would be used for retrieving a card from the device.

The elements of this array are specified as a combination of the following flags and indicate all of the possible flash rates (type B), colors (type C) and directions (type D) that the guidance light indicator is capable of handling. If the guidance light indicator does not support direction then no value of type D is returned. A value of WFS\_PIN\_GUIDANCE\_NOT\_AVAILABLE indicates that the device has no guidance light indicator or the device controls the light directly with no application control possible.

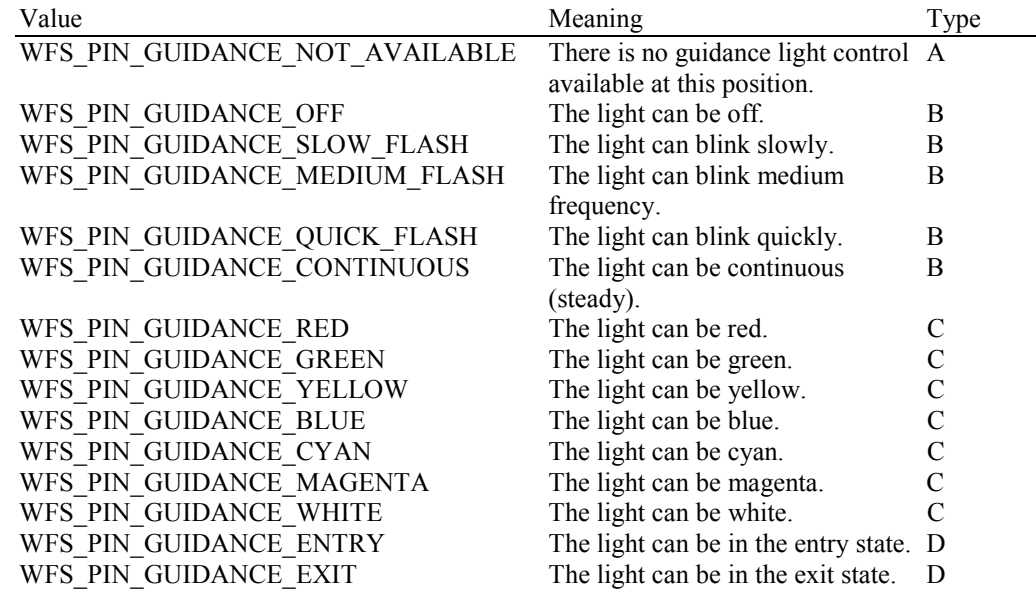

*dwGuidLights [WFS\_PIN\_GUIDANCE\_PINPAD]*

Specifies whether the guidance light indicator on the PIN pad unit is available.

#### *bPINCanPersistAfterUse*

Specifies whether the device can retain the PIN after a PIN processing command, e.g. WFS\_CMD\_PIN\_GET\_PINBLOCK, WFS\_CMD\_PIN\_LOCAL\_DES, WFS\_CMD\_PIN\_PRESENT\_IDC, etc:

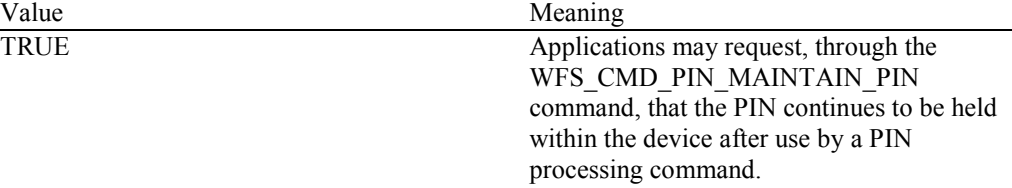

FALSE The PIN will always be cleared by the device after processing. The WFS\_CMD\_PIN\_MAINTAIN\_PIN is not supported.

#### *fwAutoBeep*

Specifies whether the PIN device will emit a key beep tone on key presses (of active keys or inactive keys), and if so, which mode it supports. Specified as a combination of the following flags:

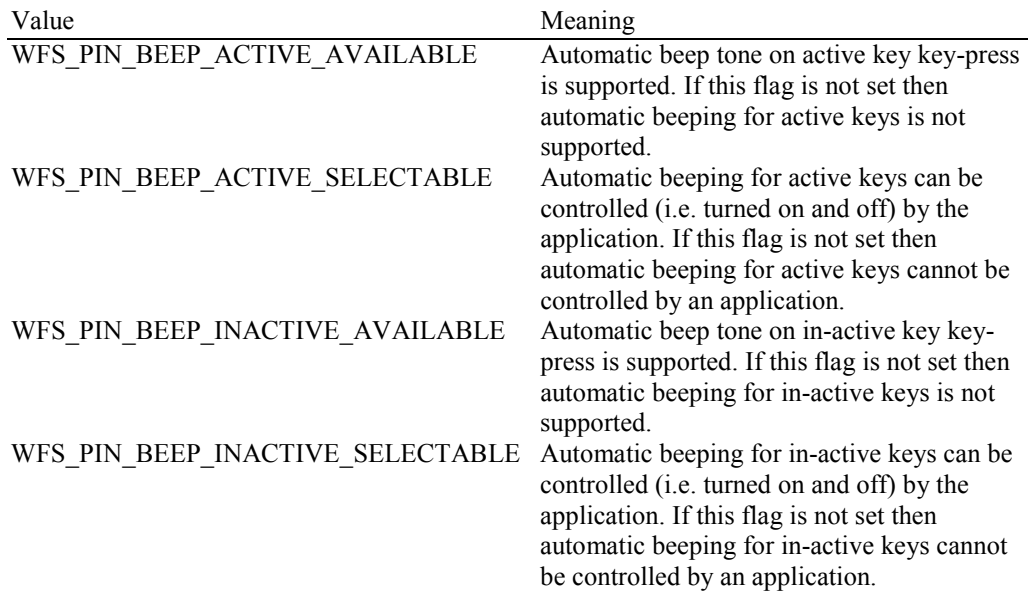

#### *lpsHSMVendor*

Identifies the HSM Vendor. *lpsHSMVendor* is NULL when the HSM Vendor is unknown or the HSM is not supported.

The following is a list of known vendors' strings that *lpsHSMVendor* can contain for the support of German HSMs:

"KRONE"

"ASCOM"

"IBM"

"NCR"

*bHSMJournaling*

Specifies whether the HSM supports journaling by the WFS\_CMD\_PIN\_GET\_JOURNAL command. The value of this parameter is either TRUE or FALSE. TRUE means the HSM supports journaling by WFS\_CMD\_GET\_JOURNAL.

#### *dwRSAAuthenticationScheme*

Specifies which type(s) of Remote Key Loading/Authentication is supported as a combination of the following flags:

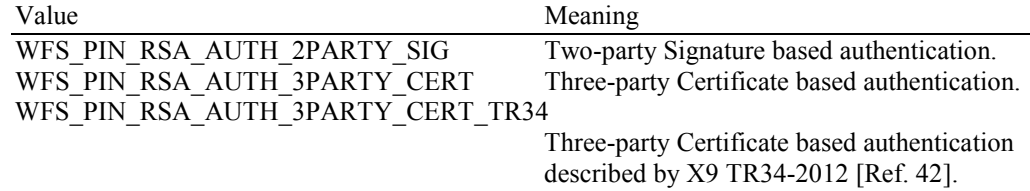

### *dwRSASignatureAlgorithm*

Specifies which type(s) of RSA Signature Algorithm(s) is supported as a combination of the following flags:

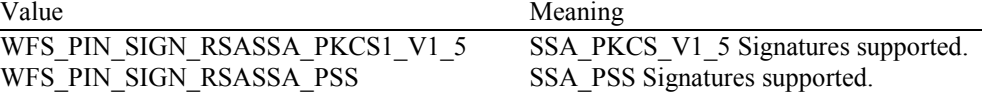

#### *dwRSACryptAlgorithm*

Specifies which type(s) of RSA Encipherment Algorithm(s) is supported as a combination of the following flags:

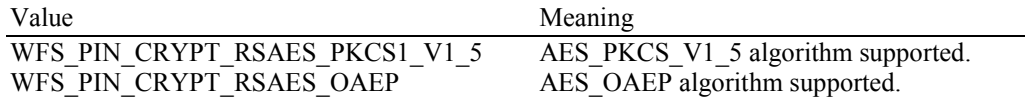

#### *dwRSAKeyCheckMode*

Specifies which algorithm/method used to generate the public key check value/thumb print as a combination of the following flags:

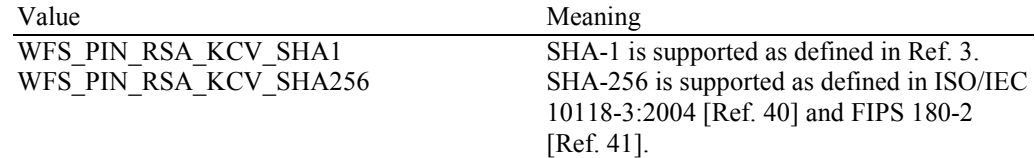

### *dwSignatureScheme*

Specifies which capabilities are supported by the Signature scheme as a combination of the following flags:

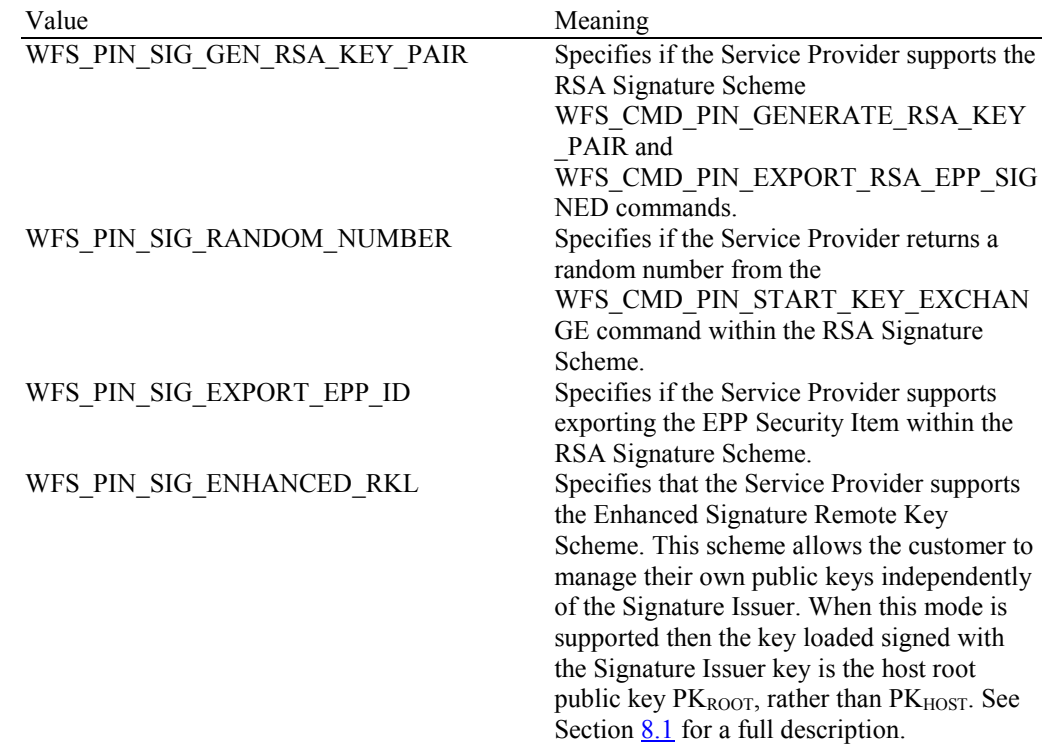

#### *lpwEMVImportSchemes*

Identifies the supported EMV Import Scheme(s) as a zero terminated array of modes. *lpwEMVImportSchemes* is set to NULL if the Import Scheme(s) are unknown or not supported. Otherwise *lpwEMVImportSchemes* lists all Import Scheme(s) supported by the PIN Service Provider from the following possible values:

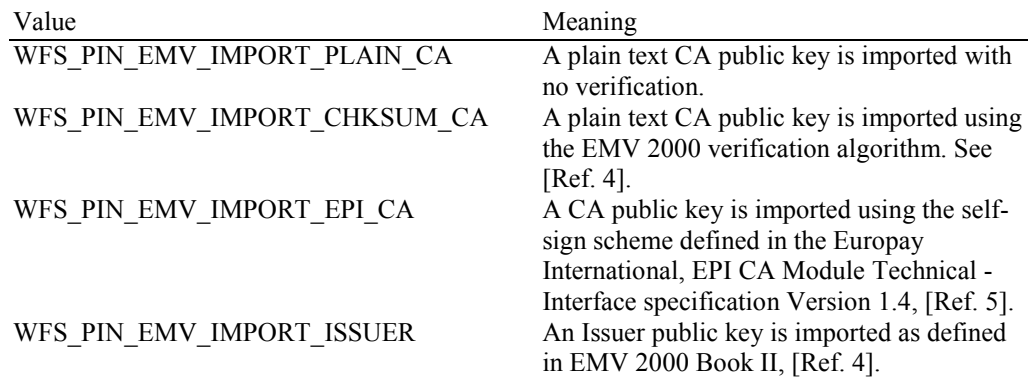

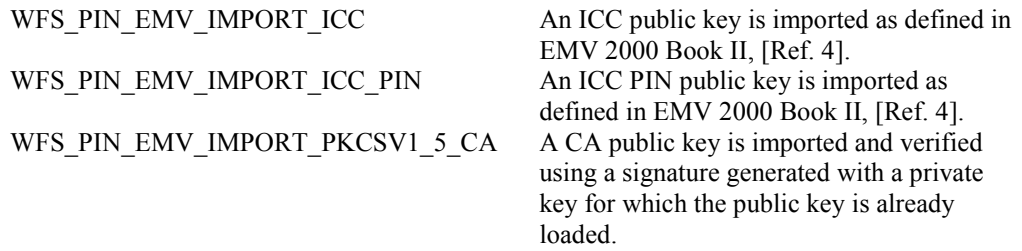

### *fwEMVHashAlgorithm*

Specifies which hash algorithm is supported for the calculation of the HASH as a combination of the following flags:

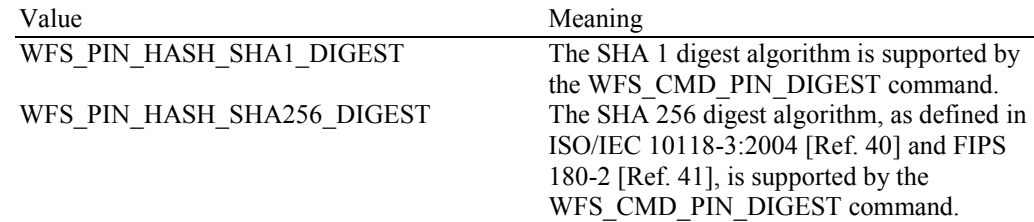

#### *bKeyImportThroughParts*

Specifies whether the device is capable of importing keys in multiple parts. TRUE means the device supports the key import in multiple parts.

### *fwENCIOProtocols*

Specifies the ENC\_IO protocols supported to communicate with the encryption module as a combination of the following flags:

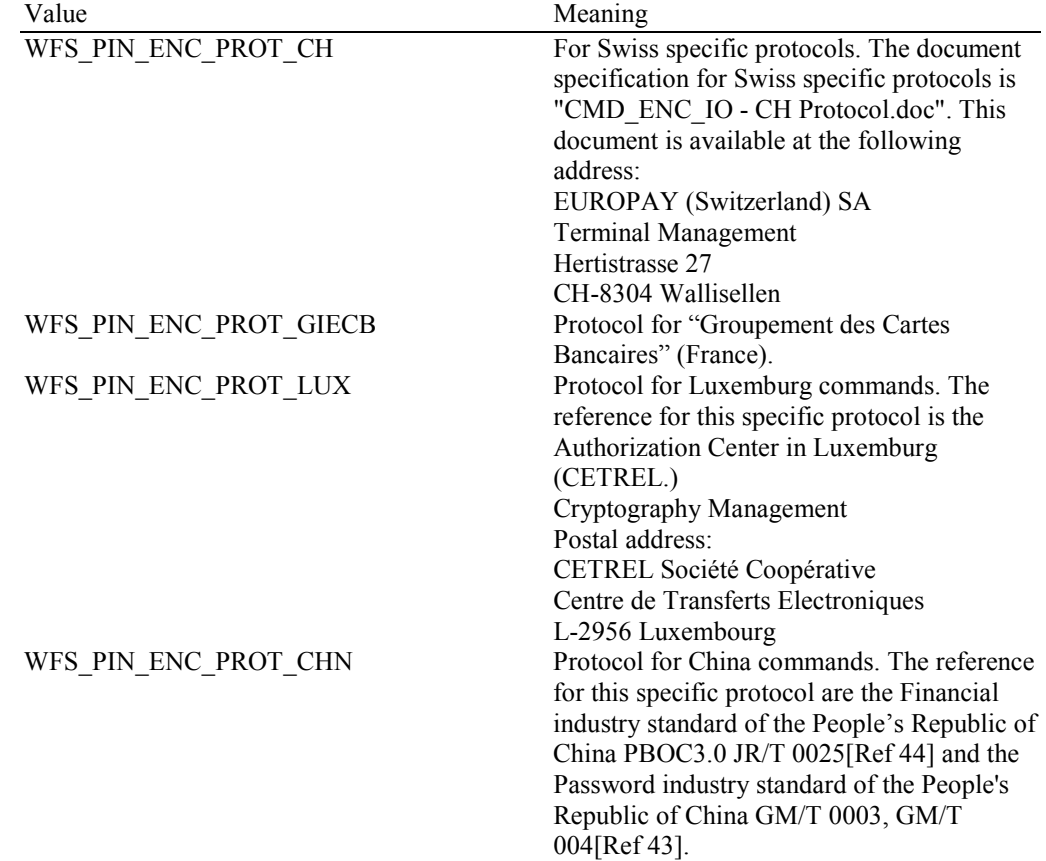

*bTypeCombined*

Specifies whether the keypad used in the secure PIN pad module is integrated within a generic Win32 keyboard.

TRUE means the secure PIN keypad is integrated within a generic Win32 keyboard and standard Win32 key events will be generated for any key when there is no 'active' GET\_DATA or GET PIN command. Note that XFS continues to support defined PIN keys only, and is not extended to support new alphanumeric keys.

This feature assists in developing generic browser based applications which need to access both PIN and generic keyboards.

- When an application wishes to receive XFS-based key information then it can use the WFS\_CMD\_PIN\_GET\_DATA and WFS\_CMD\_PIN\_GET\_PIN commands.
- No Win32 keystrokes are generated for any key (active or not) in a combined device when WFS\_CMD\_PIN\_GET\_DATA or WFS\_CMD\_PIN\_GET\_PIN are 'active'.
- When no WFS\_CMD\_PIN\_GET\_DATA or WFS\_CMD\_PIN\_GET\_PIN command is 'active' then any key press will result in a Win32 key event. These events can be ignored by the application, if required.

Note that this does not compromise secure PIN entry – there will be no Win32 keyboard events during PIN collection.

On terminals and kiosks with separate PIN and Win32 keyboards, the Win32 keyboard behaves purely as a PC keyboard and the PIN device behaves only as an XFS device.

#### *bSetPinblockDataRequired*

Specifies whether the command WFS\_CMD\_PIN\_SET\_PINBLOCK\_DATA must be called before the PIN is entered via WFS\_CMD\_PIN\_GET\_PIN and retrieved via WFS\_CMD\_PIN\_GET\_PINBLOCK.

#### *fwKeyBlockImportFormats*

Supported key block formats; a combination of the following flags:

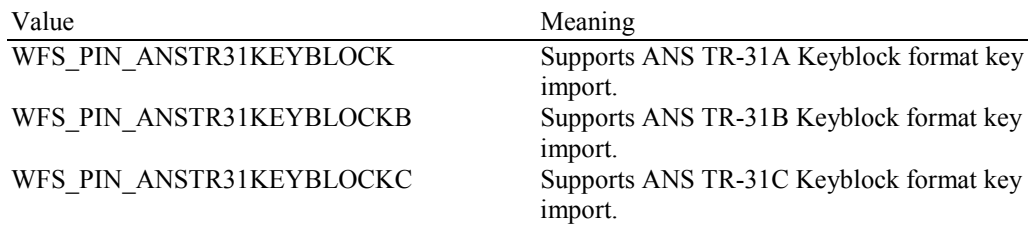

#### *bPowerSaveControl*

Specifies whether power saving control is available. This can either be TRUE if available or FALSE if not available.

### *bAntiFraudModule*

Specifies whether the anti-fraud module is available. This can either be TRUE if available or FALSE if not available.

#### *wDESKeyLength*

Specifies which length(s) of DES keys are supported as a combination of the following flags:

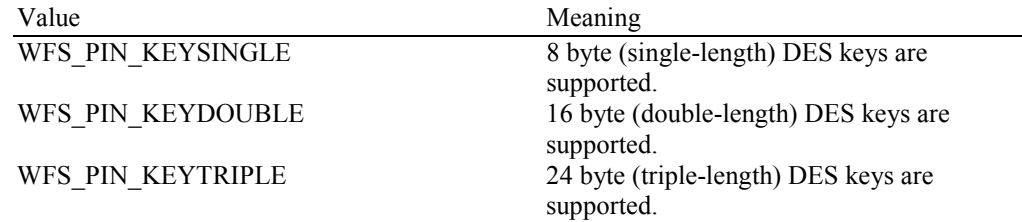

#### *wCertificateTypes*

Specifies supported certificate types as a combination of the following flags:

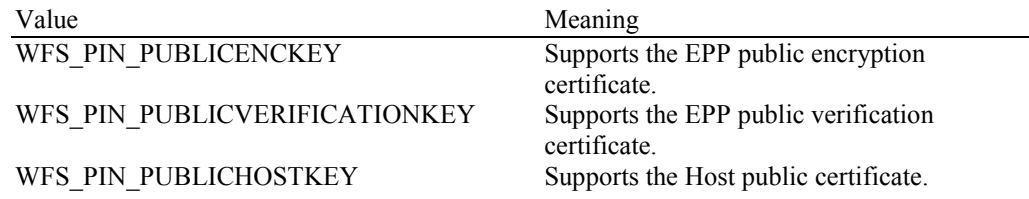

#### *lppLoadCertOptions*

A NULL-terminated array of pointers to WFSPINSIGNERCAP structures specifying the options supported by the WFS\_CMD\_PIN\_LOAD\_CERTIFICATE\_EX command.

```
typedef struct _wfs_pin_signer_cap
{
       DWORD dwSigner;<br>DWORD dwOption:
                                      dwOption;
} WFSPINSIGNERCAP, *LPWFSPINSIGNERCAP;
```
There is one structure for each signer that is supported by the Service Provider. In each structure, there will be a *dwSigner* parameter with one bit set to indicate which signer the structure is referencing, and there will be a *dwOption* parameter with one or more bits set to indicate all of the options that the Service Provider supports with the signer specified by *dwSigner*.

#### *dwSigner*

Specifies the signers supported by the WFS\_CMD\_PIN\_LOAD\_CERTIFICATE\_EX command as one of the following flags:

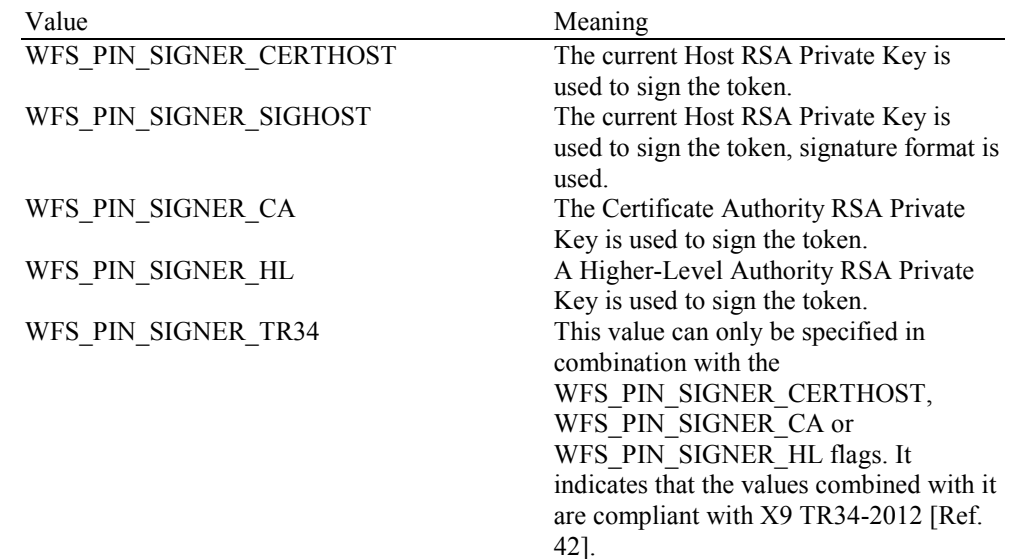

### *dwOption*

Specifies the load options supported by the WFS\_CMD\_PIN\_LOAD\_CERTIFICATE\_EX command as a combination of the following flags:

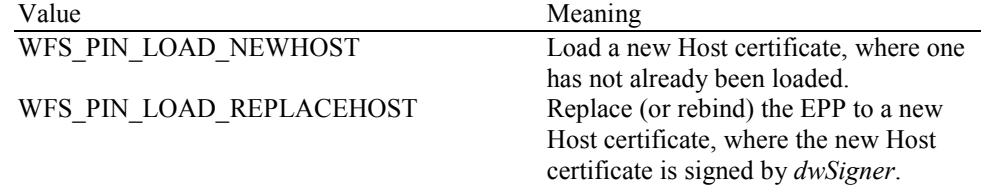

#### *dwCRKLLoadOptions*

Supported options to load the Key Transport Key using the Certificate Remote Key Loading protocol; a combination of the following flags:

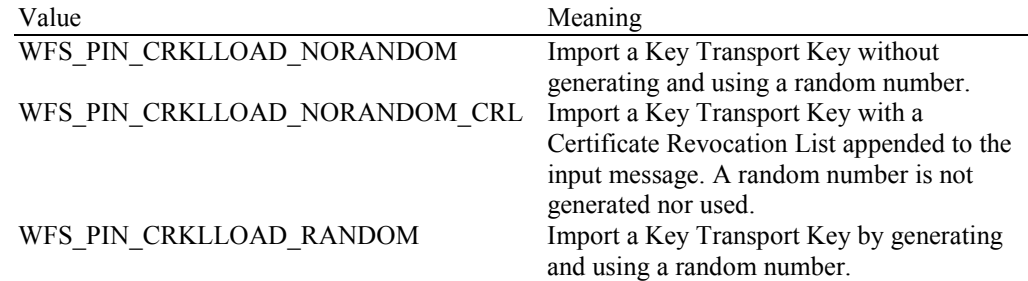

### WFS\_PIN\_CRKLLOAD\_RANDOM\_CRL Import a Key Transport Key with a

Certificate Revocation List appended to the input parameter. A random number is generated and used.

#### *lpETSCaps*

Specifies the capabilities of the ETS device. This value is NULL if the *fwType* does not contain WFS PIN TYPEETS.

typedef struct wfs pin ets location cap LONG LONG 1XPos;<br>
LONG 1YPos; LONG lYPos;<br>
IISHORT lISXSiz USHORT usXSize;<br>
USHORT usYSize; USHORT usYSize;<br>WORD wMaximum WORD wMaximumTouchFrames;<br>wORD wMaximumTouchKeys: WORD wMaximumTouchKeys;<br>
WORD wFloatFlags: wFloatFlags; } WFSPINETSCAPS, \*LPWFSPINETSCAPS;

#### *lXpos*

Specifies the position of the left edge of the ETS in Windows virtual screen coordinates. This value may be negative because the of the monitor position on the virtual desktop – see section [2.1.](#page-13-0)

### *lYPos*

Specifies the position of the top edge of the ETS in Windows virtual screen coordinates. This value may be negative because the of the monitor position on the virtual desktop – see section [2.1.](#page-13-0)

#### *usXSize*

Specifies the width of the ETS in Windows virtual screen coordinates.

#### *usYSize*

Specifies the height of the ETS in Windows virtual screen coordinates.

#### *wMaximumTouchFrames*

Specifies the maximum number of Touch Frames that the device can support in a touch keyboard definition.

#### *wMaximumTouchKeys*

Specifies the maximum number of Touch Keys that the device can support within any Touch Frame.

#### *wFloatFlags*

Specifies if the device can float the touch keyboards. WFS\_PIN\_FLOAT\_NONE if the PIN device cannot randomly shift the layout or else a combination of the following flags:

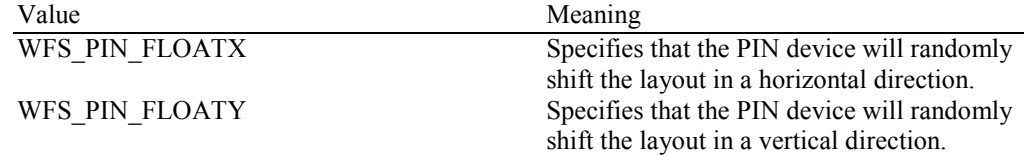

#### *lpdwSynchronizableCommands*

Pointer to a zero-terminated list of DWORDs which contains the execute command IDs that can be synchronized. If no execute command can be synchronized then this parameter will be NULL.

#### *lppRestrictedKeyEncKeySupport*

A NULL-terminated array of pointers to WFSPINRESTKEYENCKEY structures specifying the loading methods that support the WFS\_PIN\_USERESTRICTEDKEYENCKEY usage flag and the allowable usage flag combinations for each of those loading methods..

typedef struct \_wfs\_pin\_rest\_keyenckey  ${C}$ DWORD dwLoadingMethod;<br>DWORD dwUses; dwUses; } WFSPINRESTKEYENCKEY, \*LPWFSPINRESTKEYENCKEY;

There is one structure for each loading method that is supported by the Service Provider. Loading methods that are not supported are not included in the NULL-terminated array of pointers. If none of the loading methods are supported, then *lppRestrictedKeyEncKeySupport* is NULL. In each structure, there will be a *dwLoadingMethod* parameter with one bit set to indicate which loading method the structure is referencing, and a *dwUses* parameter with one or more bits set to indicate all of the usage flags that can be combined with the WFS\_PIN\_USERESTRICTEDKEYENCKEY flag that the Service Provider supports with the loading method specified by *dwLoadingMethod*.

#### *dwLoadingMethod*

Specifies the loading methods supported as one of the following flags:

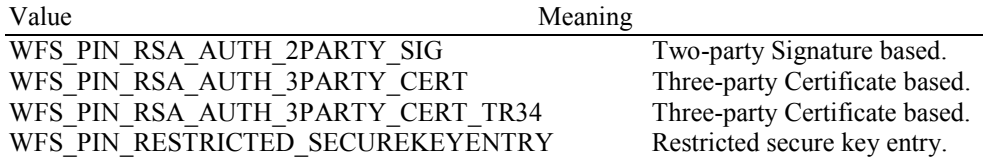

*dwUses*

Specifies one or more usage flags that can be used in combination with the WFS\_PIN\_USERESTRICTEDKEYENCKEY usage flag.

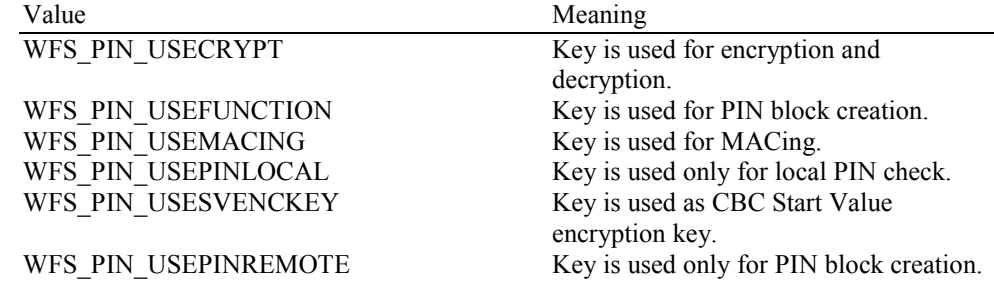

#### *dwSymmetricKeyManagementMethods*

Specifies the symmetric key management modes as combination of the following flags:

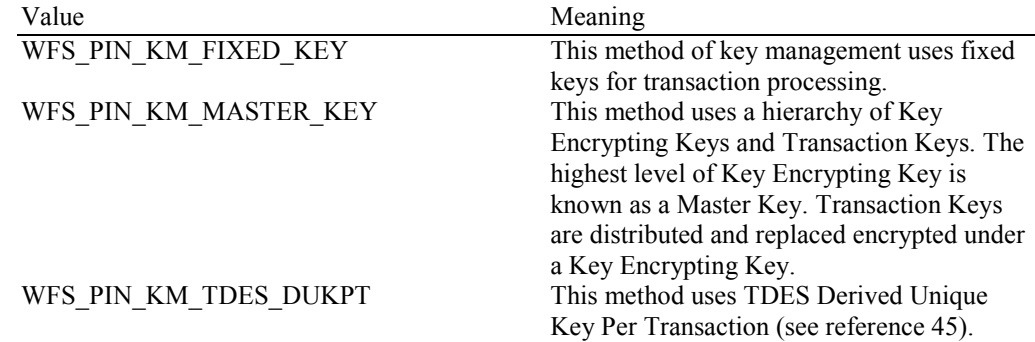

#### *lppCryptAttributes*

This will either be NULL, or a NULL-terminated array of pointers to WFSPINATTRIBUTES structures specifying the combination of attributes supported by the WFS\_CMD\_PIN\_CRYPT\_340 command.

typedef struct \_wfs\_pin\_attributes { BYTE bKeyUsage[2];<br>BYTE bAlgorithm; BYTE bAlgorithm;<br>BYTE bModeOfUse;

BYTE bModeOfUse;<br>DWORD dwCryptoMet dwCryptoMethod;

} WFSPINATTRIBUTES, \*LPWFSPINATTRIBUTES;

There is one structure for each attribute combination that is supported by the Service Provider. In each structure, each of the four parameters will have only one value set.

#### *bKeyUsage*

Specifies the key usages supported by the WFS\_CMD\_PIN\_CRYPT\_340 command as one of the following values:

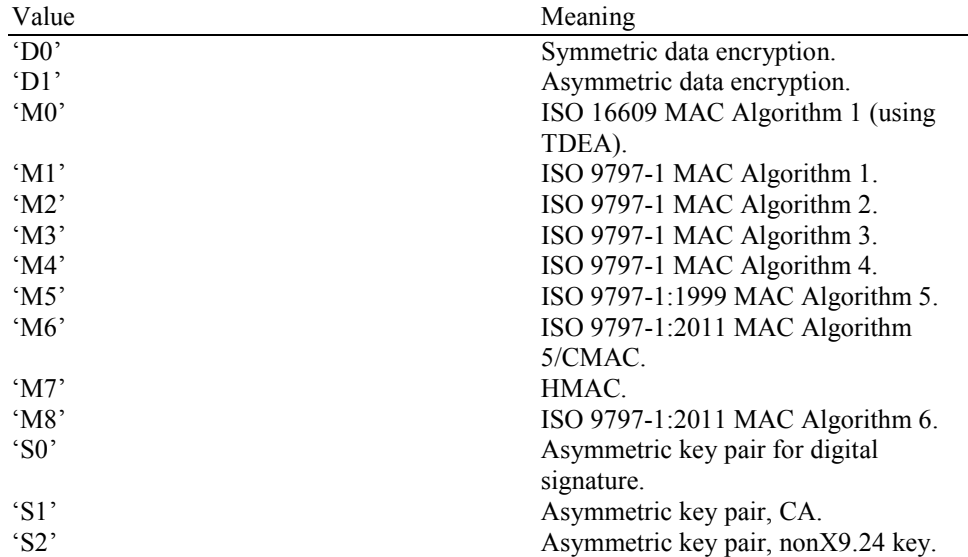

### *bAlgorithm*

Specifies the encryption algorithms supported by the WFS\_CMD\_PIN\_CRYPT\_340 command as one of the following values:

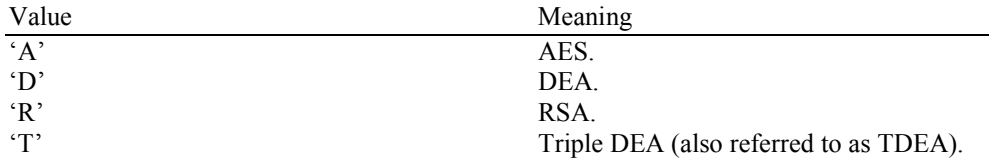

## *bModeOfUse*

Specifies the encryption modes supported by the WFS\_CMD\_PIN\_CRYPT\_340 command as one of the following values:

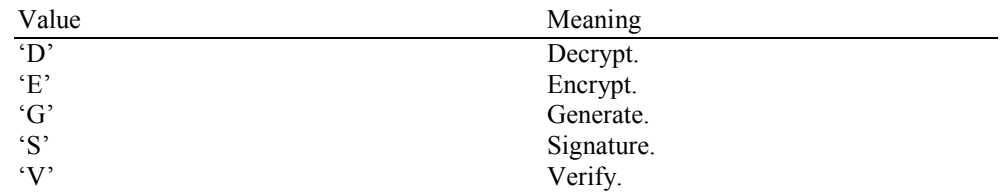

#### *dwCryptoMethod*

Specifies the cryptographic methods supported by the WFS\_CMD\_PIN\_CRYPT\_340 command.

For symmetric encryption methods (*bKeyUsage* is 'D0'), this can be one of the following values:

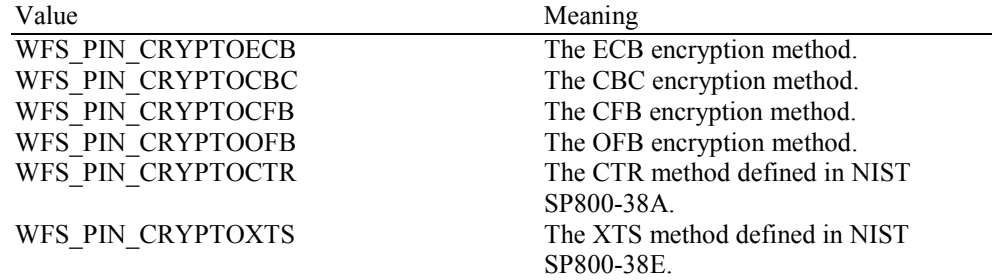

For asymmetric encryption methods (*bKeyUsage* is 'D1'), this can be one of the following values:

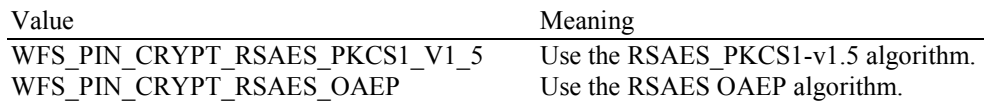

For asymmetric signature verification methods (*bKeyUsage* is 'S0', 'S1', or 'S2'), this can be one of the following values:

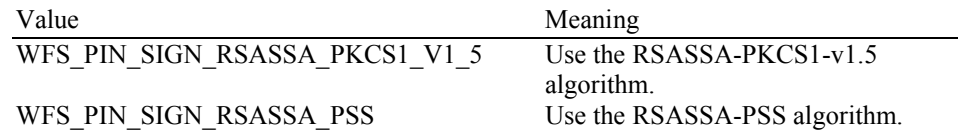

One or more of the following flags must be specified in combination with one of the signature verification methods.

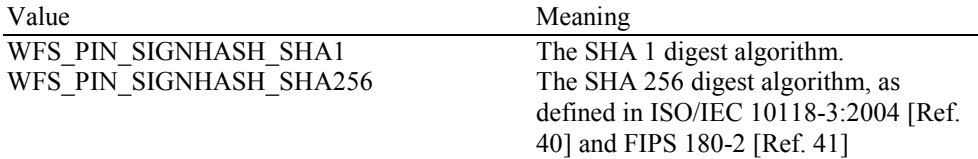

If *bKeyUsage* is specified as any of the MAC usages (i.e. 'M1'), then this should be set to 0.

#### *lppPINBlockAttributes*

This will either be NULL, or a NULL-terminated array of pointers to WFSPINATTRIBUTES structures specifying the combination of attributes supported by the WFS\_CMD\_PIN\_GET\_PINBLOCK\_340 command.

typedef struct \_wfs\_pin\_attributes { BYTE bKeyUsage[2];<br>BYTE bAlgorithm; BYTE bAlgorithm;<br>BYTE bModeOfUse; BYTE bModeOfUse; dwCryptoMethod; } WFSPINATTRIBUTES, \*LPWFSPINATTRIBUTES;

There is one structure for each attribute combination that is supported by the Service Provider. In each structure, each of the four parameters will have only one value set in each

#### *bKeyUsage*

Specifies the key usages supported by the WFS\_CMD\_PIN\_GET\_PINBLOCK\_340 command as one of the following values:

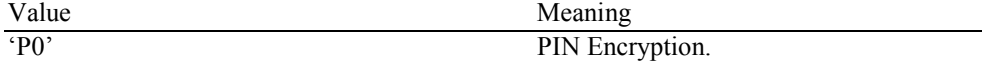

#### *bAlgorithm*

Specifies the encryption algorithms supported by the

WFS\_CMD\_PIN\_GET\_PINBLOCK\_340 command as one of the following values:

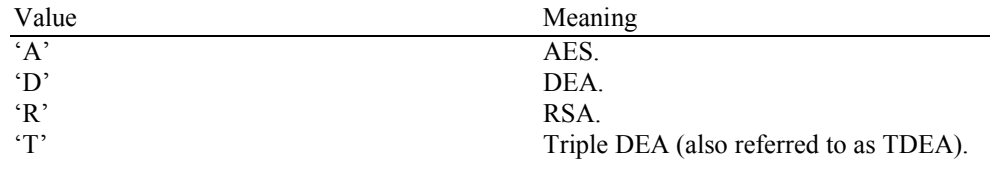

#### *bModeOfUse*

Specifies the encryption modes supported by the WFS\_CMD\_PIN\_GET\_PINBLOCK\_340 command as one of the following values:

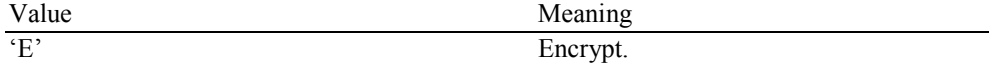

*dwCryptoMethod*

This parameter specifies the cryptographic method that will be used with the encryption algorithm specified by *bAlgorithm*.

If *bAlgorithm* is 'A', 'D', or 'T', then *dwCryptoMethod* can be one of the following values:

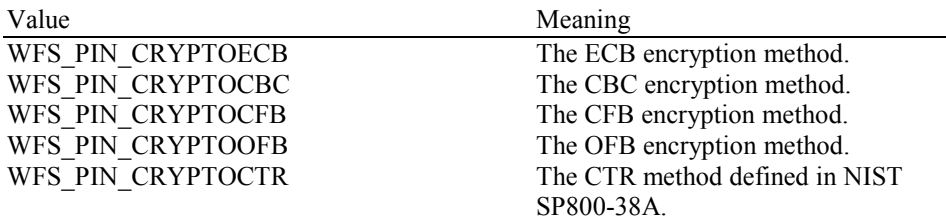
WFS\_PIN\_CRYPTOXTS The XTS method defined in NIST SP800-38E.

If *bAlgorithm* is 'R', then *dwCryptoMethod* can be one of the following values:

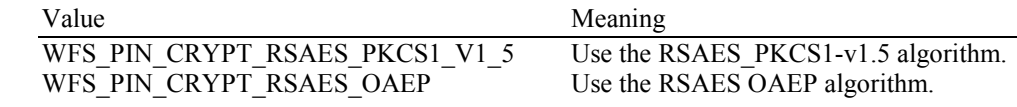

## *lppKeyAttributes*

This will either be NULL, or a NULL-terminated array of pointers to WFSPINATTRIBUTES structures specifying the combination of attributes supported by the WFS\_CMD\_PIN\_IMPORT\_ KEY 340 command for the key to be loaded.

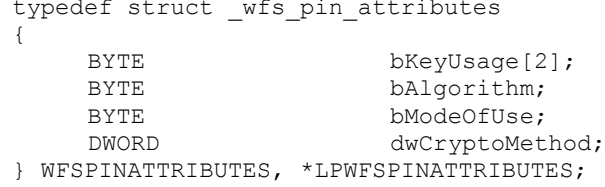

There is one structure for each attribute combination that is supported by the Service Provider. In each structure, each of the four parameters will have only one value set in each.

## *bKeyUsage*

Specifies the key usages supported by the WFS\_CMD\_PIN\_IMPORT\_ KEY\_340 command as one of the following values:

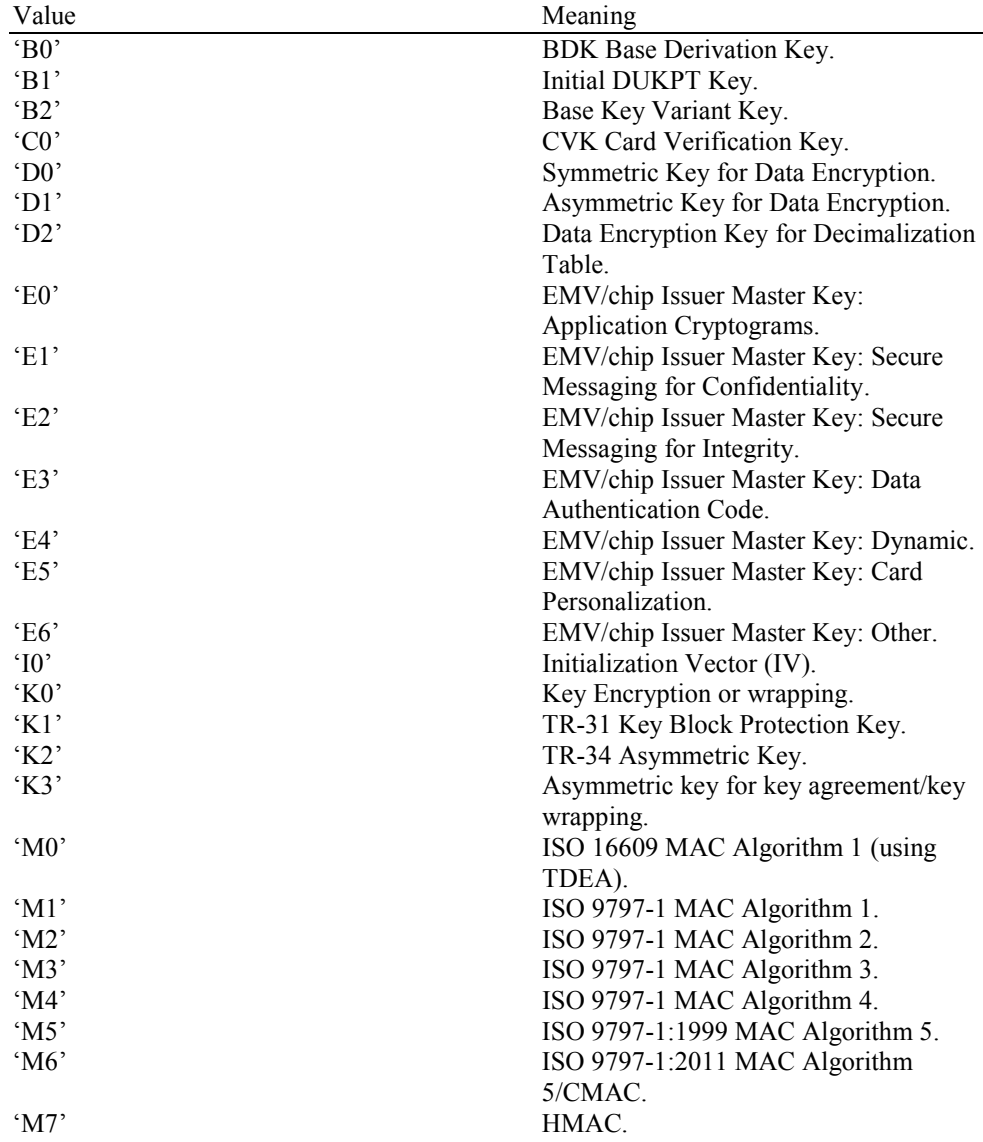

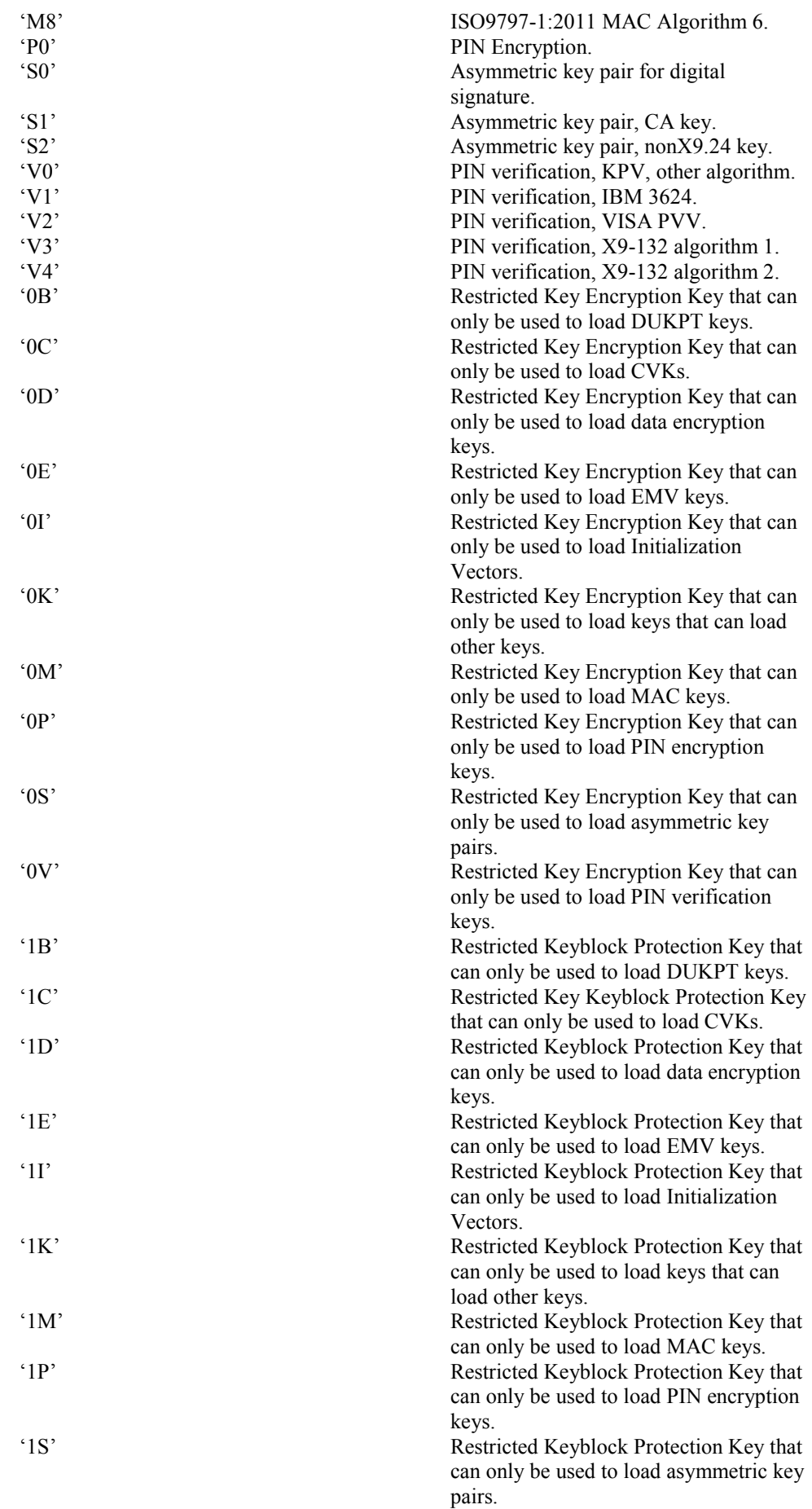

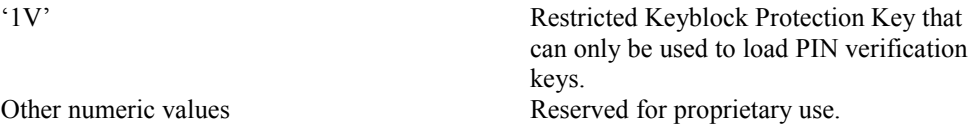

#### *bAlgorithm*

Specifies the encryption algorithms supported by the WFS\_CMD\_PIN\_IMPORT\_ KEY\_340 command as one of the following values:

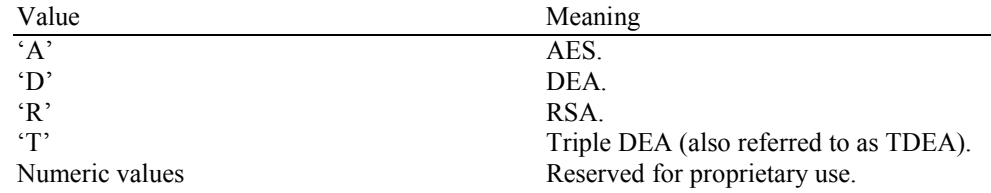

#### *bModeOfUse*

Specifies the encryption modes supported by the WFS\_CMD\_PIN\_IMPORT\_ KEY\_340 command as one of the following values:

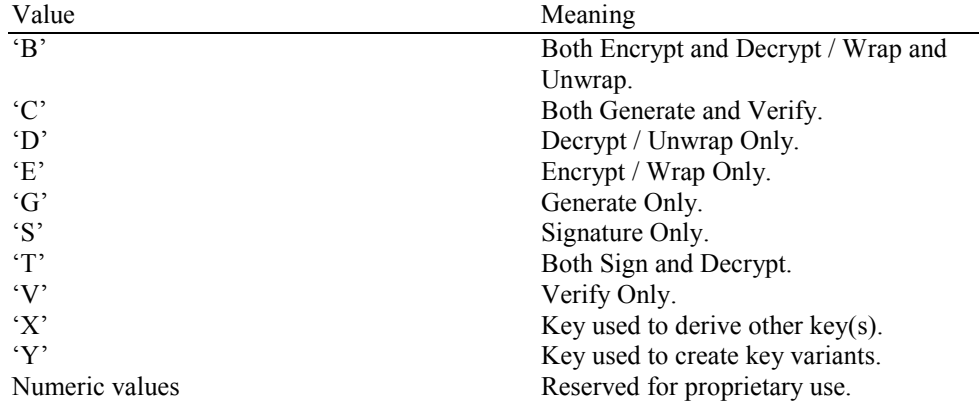

#### *dwCryptoMethod*

Specifies the cryptographic methods supported by the WFS\_CMD\_PIN\_IMPORT\_ KEY\_340 command. For *lpKeyAttributes*, this parameter is 0, because the key being imported is not being used yet to perform a cryptographic method.

#### *lppDecryptAttributes*

This will either be NULL, or a NULL-terminated array of pointers to WFSPINATTRIBUTES structures specifying the combination of attributes supported by the WFS\_CMD\_PIN\_IMPORT KEY 340 command for the key used to decrypt or unwrap the key being imported.

typedef struct \_wfs\_pin\_attributes { BYTE bKeyUsage[2];<br>BYTE bAlgorithm; BYTE bAlgorithm;<br>BYTE bModeOfUse; BYTE bModeOfUse;<br>DWORD dwCryptoMethod; DWORD dwCryptoMethod; } WFSPINATTRIBUTES, \*LPWFSPINATTRIBUTES;

There is one structure for each attribute combination that is supported by the Service Provider. In each structure, each of the four parameters will have only one value set in each.

#### *bKeyUsage*

This parameter is not used and must be set to "00". The Service Provider can determine this value from the decryption key that is already imported into the PIN device.

#### *bAlgorithm*

Specifies the encryption algorithms supported by the WFS\_CMD\_PIN\_ IMPORT\_ KEY\_340 command as one of the following flags:

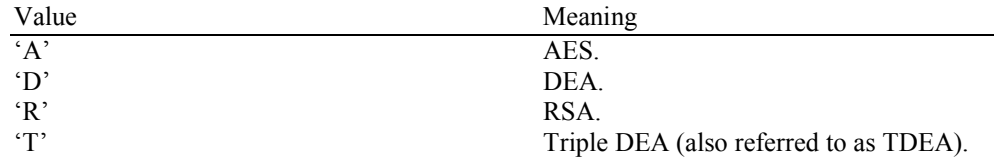

Numeric values Reserved for proprietary use.

*bModeOfUse*

This parameter is not used and must be set to '0'. The Service Provider can determine this value from the decryption key that is already imported into the PIN device.

*dwCryptoMethod*

This parameter specifies the cryptographic method that will be used with the encryption algorithm specified by *bAlgorithm*.

If *bAlgorithm* is 'A', 'D', or 'T', then *dwCryptoMethod* can be one of the following values:

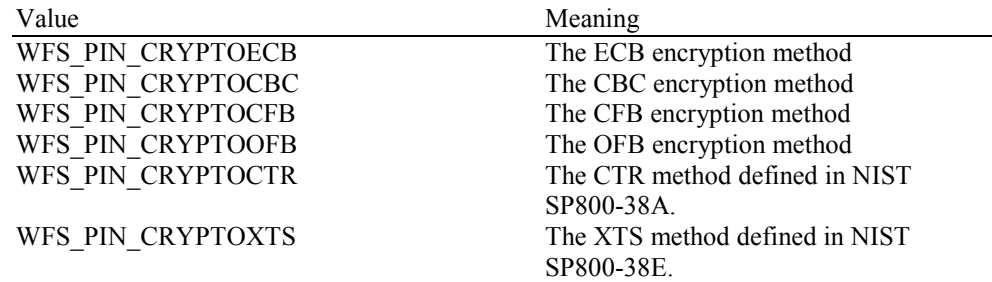

If *bAlgorithm* is 'R', then *dwCryptoMethod* can be one of the following values:

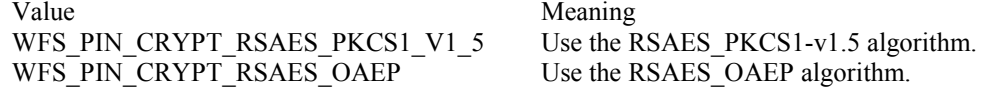

If *bKeyUsage* is 'K1', then dwCryptoMethod is 0. TR-31 defines the cryptographic methods used for each key block version.

## *lppVerifyAttributes*

This is either NULL, or a NULL-terminated array of pointers to WFSPINATTRIBUTES structures specifying the combination of attributes supported by the WFS\_CMD\_PIN\_ IMPORT\_ KEY 340 command for the key used for verification before importing the key.

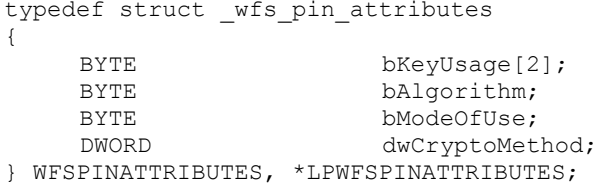

There is one structure for each attribute combination that is supported by the Service Provider. In each structure, each of the four parameters will have only one value set in each.

## *bKeyUsage*

Specifies the key usages supported by the WFS\_CMD\_PIN\_ IMPORT\_ KEY\_340 command as one of the following values:

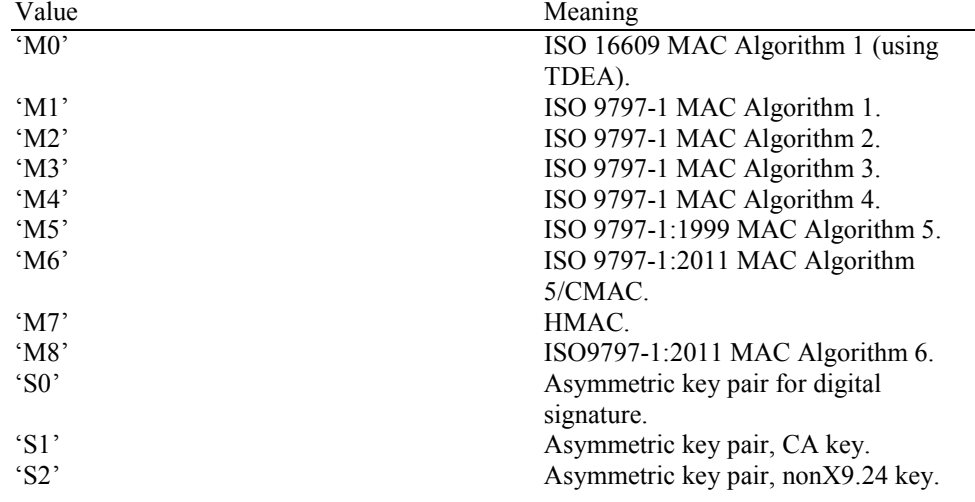

Numeric values Reserved for proprietary use. A key check value does not have a usage, so the *bKeyUsage* should be '00' when specifying a key check value.

#### *bAlgorithm*

Specifies the encryption algorithms supported by the WFS\_CMD\_PIN\_ IMPORT\_ KEY\_340 command as one of the following values:

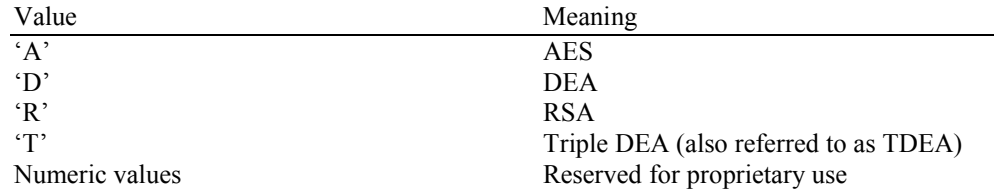

## *bModeOfUse*

Specifies the encryption modes supported by the WFS\_CMD\_PIN\_IMPORT\_ KEY\_340 command as one of the following values:

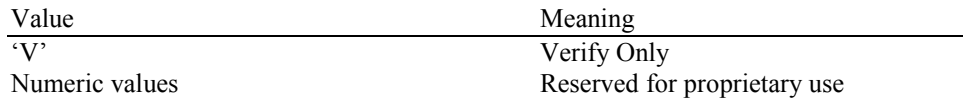

*dwCryptoMethod*

This parameter specifies the cryptographic method that will be used with the encryption algorithm specified by bAlgorithm.

If bAlgorithm is 'A', 'D', or 'T' and bKeyUsage is a MAC usage (i.e. 'M1'), then dwCryptoMethod must be 0.

If bAlgorithm is 'A', 'D', or 'T' and bKeyUsage is '00', then dwCryptoMethod can be one of the following values:

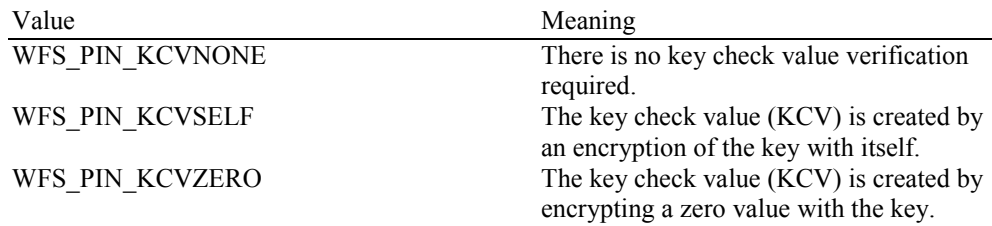

If bAlgorithm is 'R' and bKeyUsage is not '00', then dwCryptoMethod can be one of the following values:

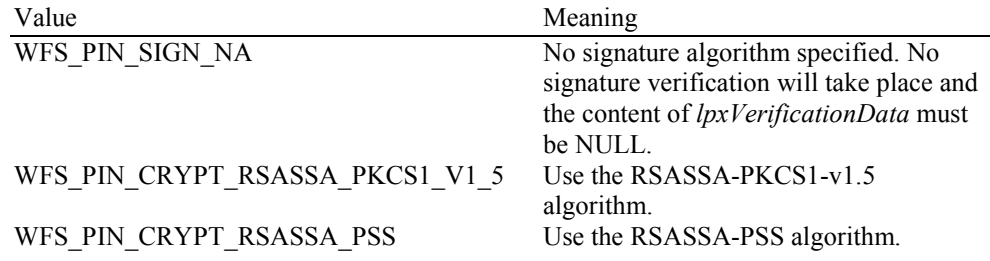

One or more of the following flags must be specified in combination with one of the signature verification methods.

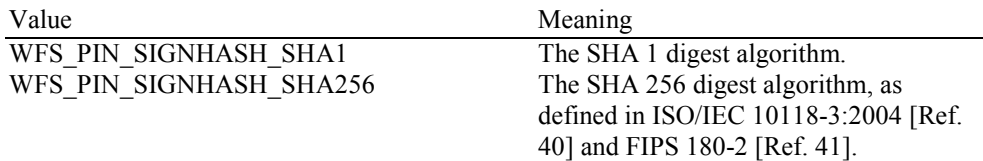

**Error Codes** Only the generic error codes defined in [Ref. 1] can be generated by this command.

**Comments** Applications which require or expect specific information to be present in the *lpszExtra* parameter may not be device or vendor-independent.

# **4.3 WFS\_INF\_PIN\_KEY\_DETAIL**

**Description** This command returns detailed information about the keys in the encryption module. This command will also return information on symmetric keys loaded during manufacture that can be used by applications. If a public or private key name is specified this command will return WFS\_ERR\_PIN\_KEYNOTFOUND. If the application wants all keys returned, then all keys except the public and private keys are returned.

> Details relating to the keys loaded using OPT (via the ZKA WFS\_PIN\_PROTISOPS protocol) are retrieved using the ZKA WFS\_PIN\_PROTHSMLDI protocol. These keys are not reported by this command. Applications should use WFS\_INF\_PIN\_KEY\_DETAIL\_340.

**Input Param** LPSTR lpsKeyName;

## *lpsKeyName*

Name of the key for which detailed information is requested. If NULL, detailed information about all the keys in the encryption module is returned.

**Output Param** LPWFSPINKEYDETAIL \*lppKeyDetail;

Pointer to a NULL-terminated array of pointers to WFSPINKEYDETAIL structures.

typedef struct \_wfs\_pin\_key\_detail

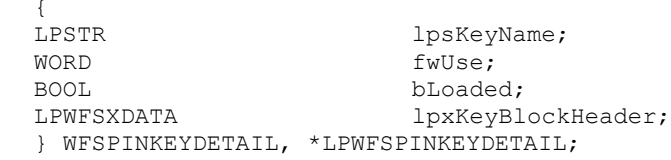

## *lpsKeyName*

Specifies the name of the key.

*fwUse*

Specifies the type of access for which the key is used as a combination of the following flags:

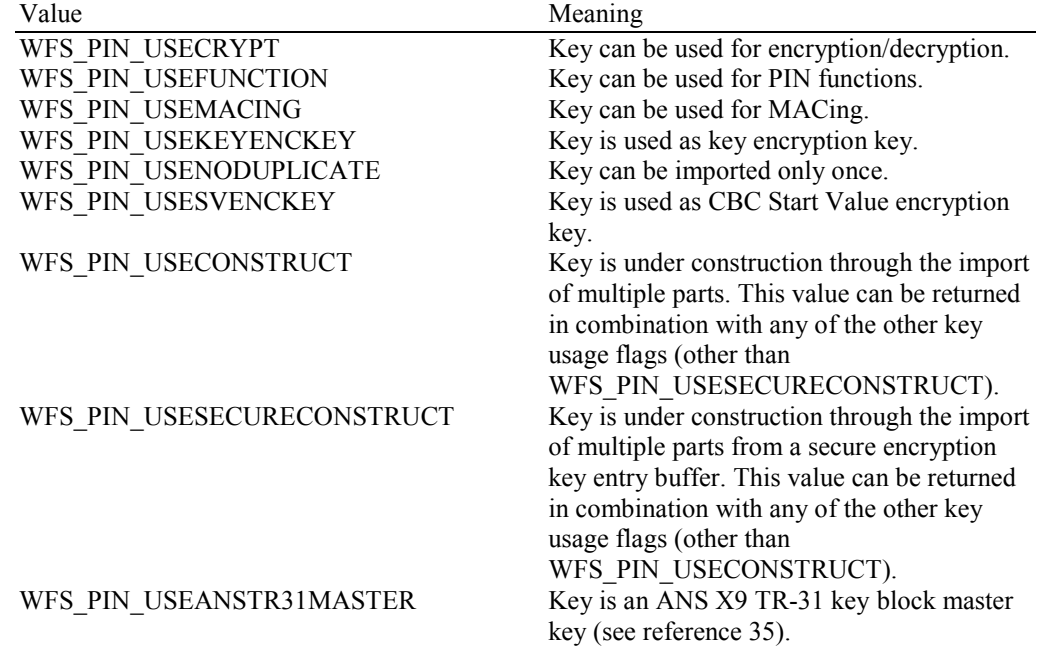

# WFS\_PIN\_USERESTRICTEDKEYENCKEY Key is used as

WFS\_PIN\_USEKEYENCKEY key whose later subsequently derived keys inherit and are restricted to a single use. To express this the WFS\_PIN\_USERESTRICTED-KEYENCKEY use must be combined with the use WFS\_PIN\_USEKEYENCKEY and must additionally be combined with the use that the later subsequently derived keys will have. See also examples in section 8.7.

## *bLoaded*

Specifies whether the key has been loaded (imported from Application or locally from Operator).

#### *lpxKeyBlockHeader*

Contains the key block header of keys imported within an ANS TR-31 key block. This data is encoded in the same format that it was imported in, and contains all mandatory and optional header fields. *lpxKeyBlockHeader* is NULL if the key was not imported within a key block or has not been loaded yet. The *fwUse* field provides an accurate summary of the key use, but the use defined within the key block header is more precise. See the [TR-31 Key Use Appendix](#page-307-0) for additional detail.

**Error Codes** In addition to the generic error codes defined in [Ref. 1], the following error codes can be generated by this command:

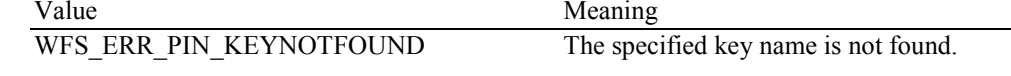

**Comments** None.

## **4.4 WFS\_INF\_PIN\_FUNCKEY\_DETAIL**

**Description** This command returns information about the names of the Function Keys supported by the device. Location information is also returned for the supported FDKs (Function Descriptor Keys). This includes screen overlay FDKs.

> This command should be issued before the first call to WFS\_CMD\_PIN\_GET\_PIN or WFS\_CMD\_PIN\_GET\_DATA to determine which Function Keys (FKs) and Function Descriptor Keys (FDKs) are available and where the FDKs are located. Then, in these two commands, they can then be specified as Active and Terminate keys and options on the customer screen can be aligned with the active FDKs.

> Note: As this command can only return FDK positions, its use on ETS devices (see WFSPINCAPS *fwType*) is limited. Therefore, for maximum compatibility, it is recommended that the WFS\_INF\_PIN\_GET\_LAYOUT command be used in preference to this command.

**Input Param** LPULONG lpulFDKMask;

*lpulFDKMask*

Mask for the FDKs for which additional information is requested. If 0x00000000, only information about function keys is returned. If 0xFFFFFFFF, information about all the supported FDKs is returned.

## **Output Param** LPWFSPINFUNCKEYDETAIL lpFuncKeyDetail;

typedef struct \_wfs\_pin\_func\_key\_detail

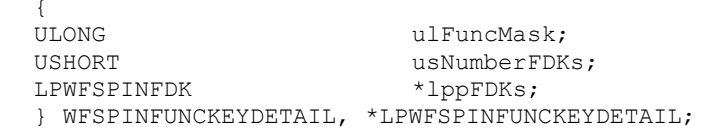

#### *ulFuncMask*

Specifies the function keys available for this physical device as a combination of the following flags. The defines WFS\_PIN\_FK\_0 through WFS\_PIN\_FK\_9 correspond to numeric digits:

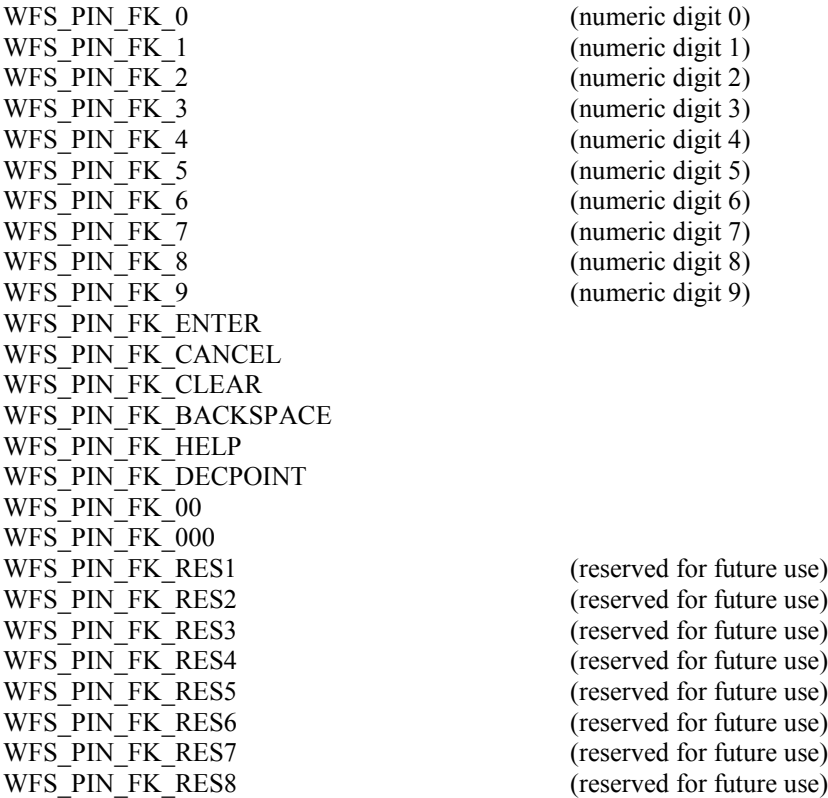

The remaining 6 bit masks may be used as vendor dependent keys. WFS\_PIN\_FK\_OEM1 WFS\_PIN\_FK\_OEM2 WFS\_PIN\_FK\_OEM3

WFS\_PIN\_FK\_OEM4 WFS\_PIN\_FK\_OEM5 WFS\_PIN\_FK\_OEM6

*usNumberFDKs*

This value indicates the number of FDK structures returned. Only supported FDKs are returned.

#### *lppFDKs*

Pointer to an array of pointers to WFSPINFDK structures. It is the responsibility of the application to identify the mapping between the FDK code and the physical location of the FDK. *lppFDKs* is NULL if no FDKs are requested or supported.

typedef struct \_wfs\_pin\_fdk

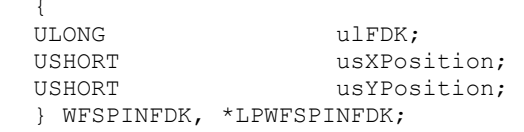

*ulFDK*

Specifies the code returned by this FDK, defined as one of the following values:

WFS PIN FK FDK01 WFS\_PIN\_FK\_FDK02 WFS\_PIN\_FK\_FDK03 WFS\_PIN\_FK\_FDK04 WFS\_PIN\_FK\_FDK05 WFS\_PIN\_FK\_FDK06 WFS\_PIN\_FK\_FDK07 WFS\_PIN\_FK\_FDK08 WFS\_PIN\_FK\_FDK09 WFS\_PIN\_FK\_FDK10 WFS\_PIN\_FK\_FDK11 WFS\_PIN\_FK\_FDK12 WFS\_PIN\_FK\_FDK13 WFS\_PIN\_FK\_FDK14 WFS\_PIN\_FK\_FDK15 WFS\_PIN\_FK\_FDK16 WFS\_PIN\_FK\_FDK17 WFS\_PIN\_FK\_FDK18 WFS\_PIN\_FK\_FDK19 WFS PIN FK FDK20 WFS\_PIN\_FK\_FDK21 WFS\_PIN\_FK\_FDK22 WFS\_PIN\_FK\_FDK23 WFS\_PIN\_FK\_FDK24 WFS\_PIN\_FK\_FDK25 WFS\_PIN\_FK\_FDK26 WFS\_PIN\_FK\_FDK27 WFS\_PIN\_FK\_FDK28 WFS\_PIN\_FK\_FDK29 WFS\_PIN\_FK\_FDK30 WFS\_PIN\_FK\_FDK31 WFS\_PIN\_FK\_FDK32

## *usXPosition*

For FDKs, specifies the screen position the FDK relates to. This position is relative to the Left Hand side of the screen expressed as a percentage of the width of the screen.

For FDKs along the side of the screen this will be 0 (left side) or 100 (right side, user's view).

## *usYPosition*

For FDKs, specifies the screen position the FDK relates to. This position is relative to the top of the screen expressed as a percentage of the height of the screen.

For FDKs above or below the screen this will be 0 (above) or 100 (below).

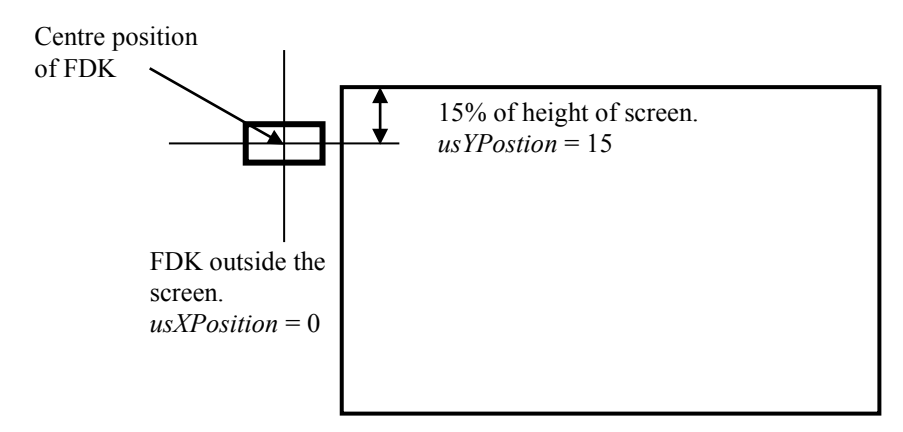

Diagram: Shows how *usXPosition* and *usYPosition* are set.

**Error Codes** Only the generic error codes defined in [Ref. 1] can be generated by this command. **Comments** None.

# **4.5 WFS\_INF\_PIN\_HSM\_TDATA**

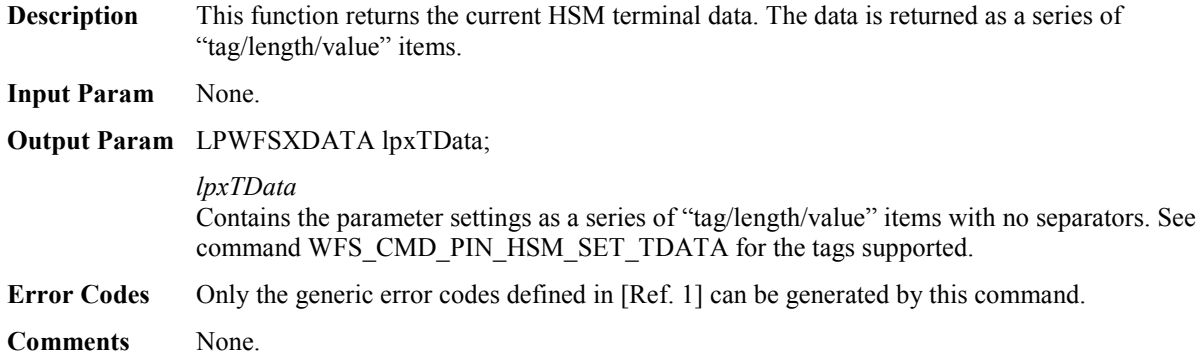

# **4.6 WFS\_INF\_PIN\_KEY\_DETAIL\_EX**

**Description** This command returns extended detailed information about the keys in the encryption module, including DES, DUKPT, private and public keys. This command will also return information on all keys loaded during manufacture that can be used by applications.

> Details relating to the keys loaded using OPT (via the ZKA WFS\_PIN\_PROTISOPS protocol) are retrieved using the ZKA WFS\_PIN\_PROTHSMLDI protocol. These keys are not reported by this command. Applications should use WFS\_INF\_PIN\_KEY\_DETAIL\_340.

**Input Param** LPSTR lpsKeyName;

*lpsKeyName*

Name of the key for which detailed information is requested. If NULL, detailed information about all the keys in the encryption module is returned.

## **Output Param** LPWFSPINKEYDETAILEX \*lppKeyDetailEx;

Pointer to a null-terminated array of pointers to WFSPINKEYDETAILEX structures.

typedef struct \_wfs\_pin\_key\_detail\_ex

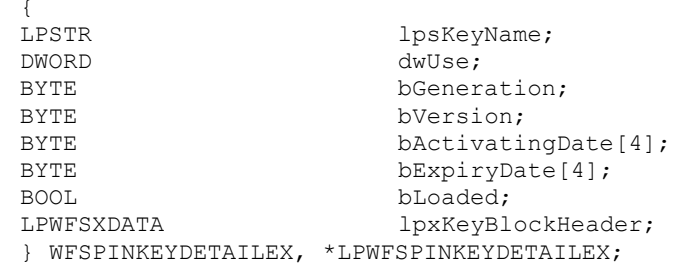

## *lpsKeyName*

Specifies the name of the key.

## *dwUse*

Specifies the type of access for which the key is used as a combination of the following flags:

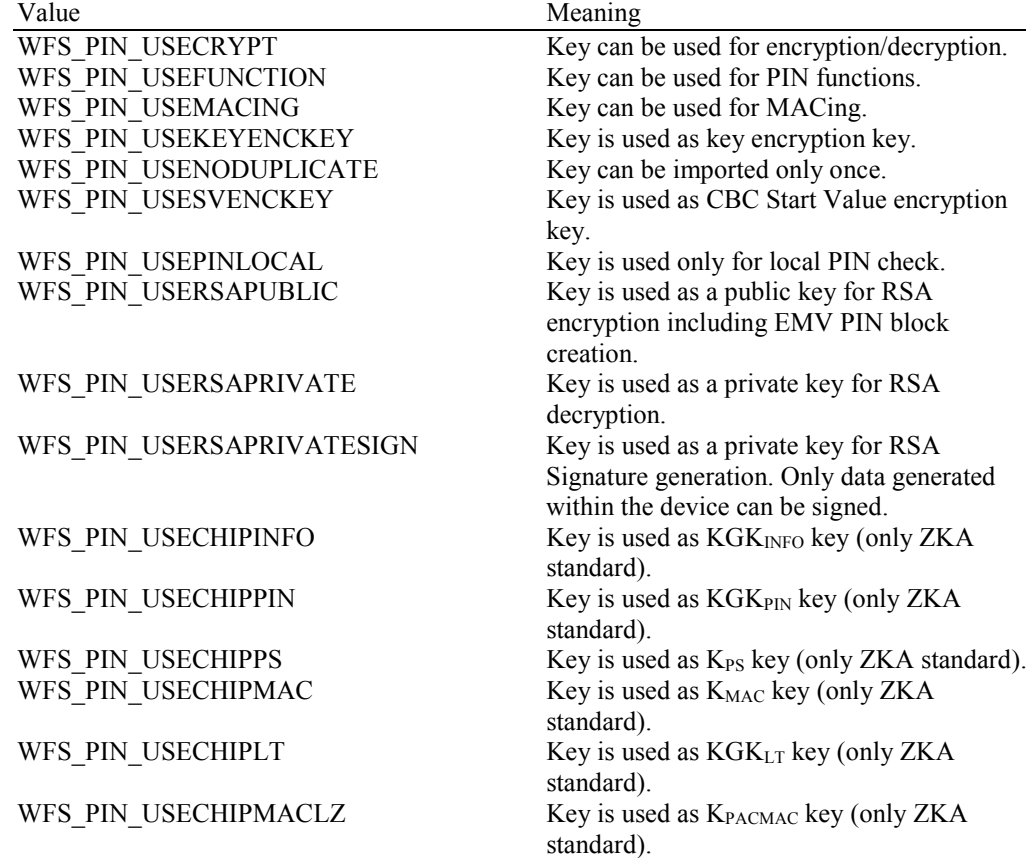

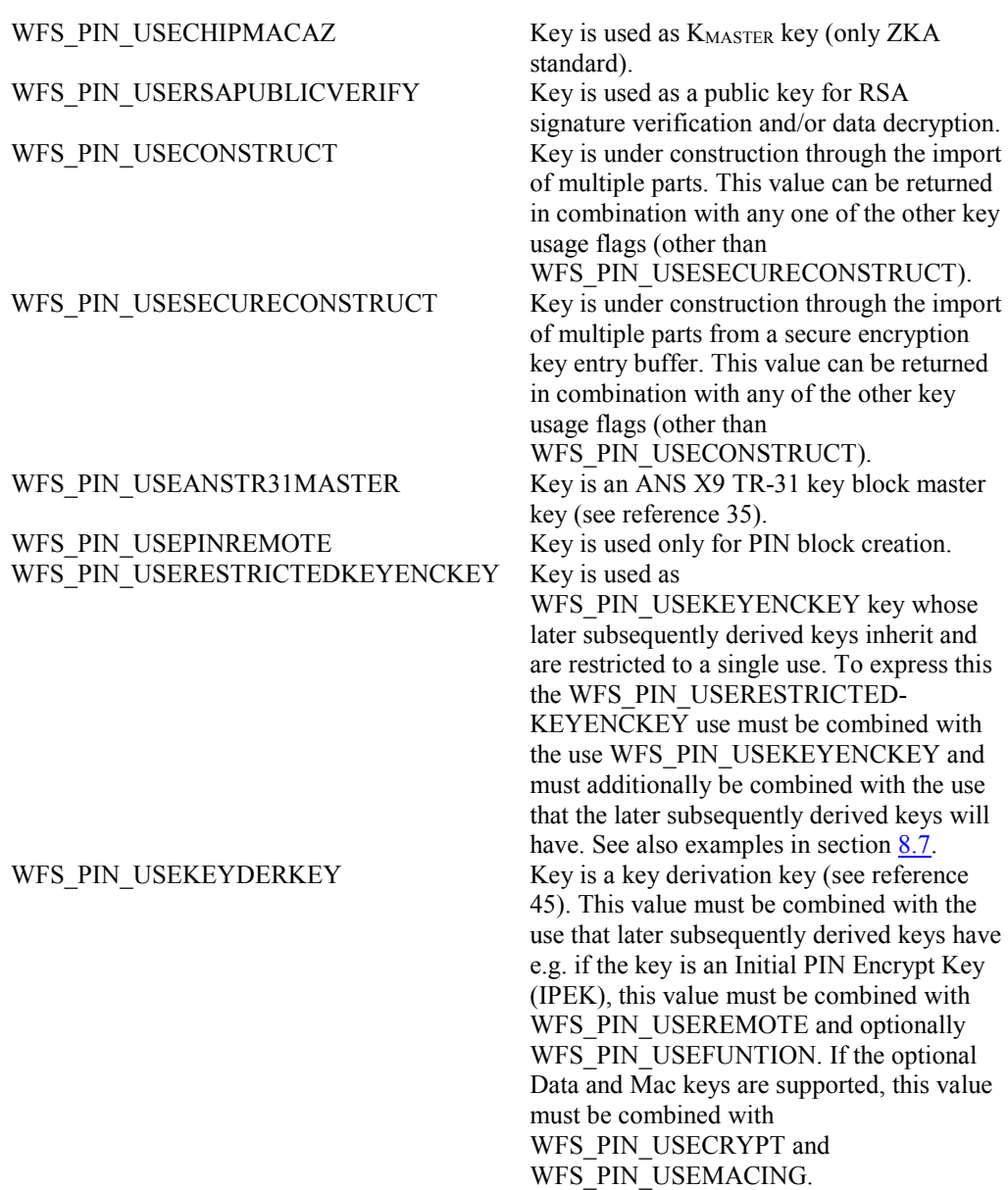

## *bGeneration*

Specifies the generation of the key as BCD value. Different generations might correspond to different environments (e.g. test or production environment). The content is vendor specific. This value will be 0xFF if no such information is available for the key.

## *bVersion*

Specifies the version of the key (the year in which the key is valid, e.g. 01 for 2001) as BCD value. This value will be 0xFF if no such information is available for the key.

## *bActivatingDate*

Specifies the date when the key is activated as BCD value in the format YYYYMMDD. This value will be 0xFFFFFFFF if no such information is available for the key.

#### *bExpiryDate*

Specifies the date when the key expires as BCD value in the format YYYYMMDD. This value will be 0xFFFFFFFFF if no such information is available for the key.

## *bLoaded*

Specifies whether the key has been loaded (imported from Application or locally from Operator).

## *lpxKeyBlockHeader*

Contains the key block header of keys imported within an ANS TR-31 key block. This data is encoded in the same format that it was imported in, and contains all mandatory and optional header fields. *lpxKeyBlockHeader* is NULL if the key was not imported within a key block or has not been loaded yet. The *dwUse* field provides an accurate summary of the key use, but the use defined within the key block header is more precise. See the [TR-31 Key Use Appendix](#page-307-0) for additional detail.

**Error Codes** In addition to the generic error codes defined in [Ref. 1], the following error codes can be generated by this command:

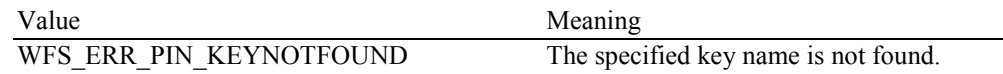

**Comments** When the encryption module contains a public/private key-pair, only the private part of the key will be reported. Every private key in the encryption module will always have a corresponding public key with the same name. The public key can be exported with WFS\_CMD\_PIN\_EXPORT\_EPP\_SIGNED\_ITEM.

# **4.7 WFS\_INF\_PIN\_SECUREKEY\_DETAIL**

**Description** This command reports the secure key entry method used by the device. This allows an application to enable the relevant keys and inform the user how to enter the hex digits 'A' to 'F', e.g. by displaying an image indicating which key pad locations correspond to the 16 hex digits and/or shift key. It reports the following information:

- The secure key entry mode (uses a shift key to access the hex digit 'A' to 'F' or each hex digit has a specific key assigned to it).
- The function keys and FDKs available during secure key entry.
- The FDKs that are configured as function keys (Enter, Cancel, Clear and Backspace).
- The physical keyboard layout.

The keys that are active during the secure key entry command are vendor specific but must be sufficient to enter a secure encryption key. On some systems a unique key is assigned to each encryption key digit. On some systems encryption key digits are entered by pressing a shift key and then a numeric digit, e.g. to enter 'A' the shift key (WFS\_PIN\_FK\_SHIFT) is pressed followed by the zero key (WFS\_PIN\_FK\_0). On these systems WFS\_PIN\_FK\_SHIFT is not returned to the application in a WFS\_EXEE\_PIN\_KEY event. The exact behavior of the shift key is vendor dependent, some devices will require the shift to be used before every key and some may require the shift key to enter and exit shift mode.

There are many different styles of PIN pads in operation. Most have a regular shape with all keys having the same size and are laid out in a regular matrix. However, some devices have a layout with keys of different sizes and different numbers of keys on some rows and columns. This command returns information that allows an application to provide user instructions and an image of the keyboard layout to assist with key entry.

Note: As this command is geared to use with devices with Physical Keys e.g. key position and size are measured using the range 1 – 1000 and *fwKeyEntryMode* expresses layout in terms of regular and irregular, it's use on ETS devices (see WFSPINCAPS *fwType*) is limited. Therefore, for maximum compatibility, it is recommended that the WFS\_INF\_PIN\_GET\_LAYOUT command be used in preference to this command.

## **Input Param** None.

**Output Param** LPWFSPINSECUREKEYDETAIL lpSecureKeyDetail;

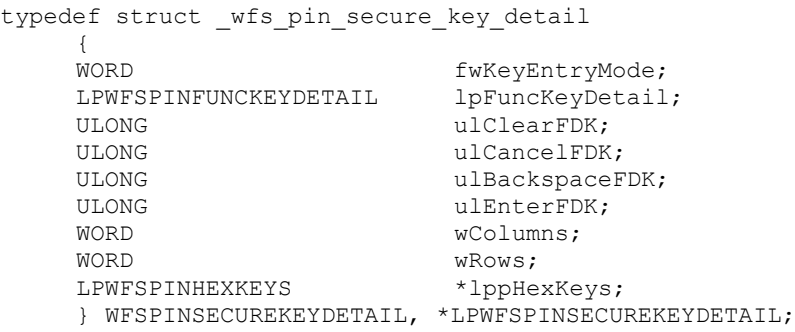

#### *fwKeyEntryMode*

Specifies the method to be used to enter the encryption key digits (including 'A' to 'F') during secure key entry. The value can be one of the following.

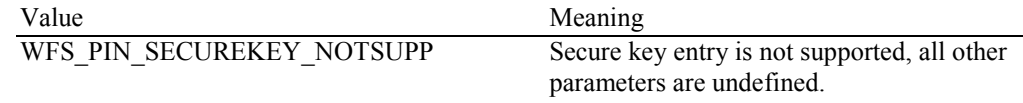

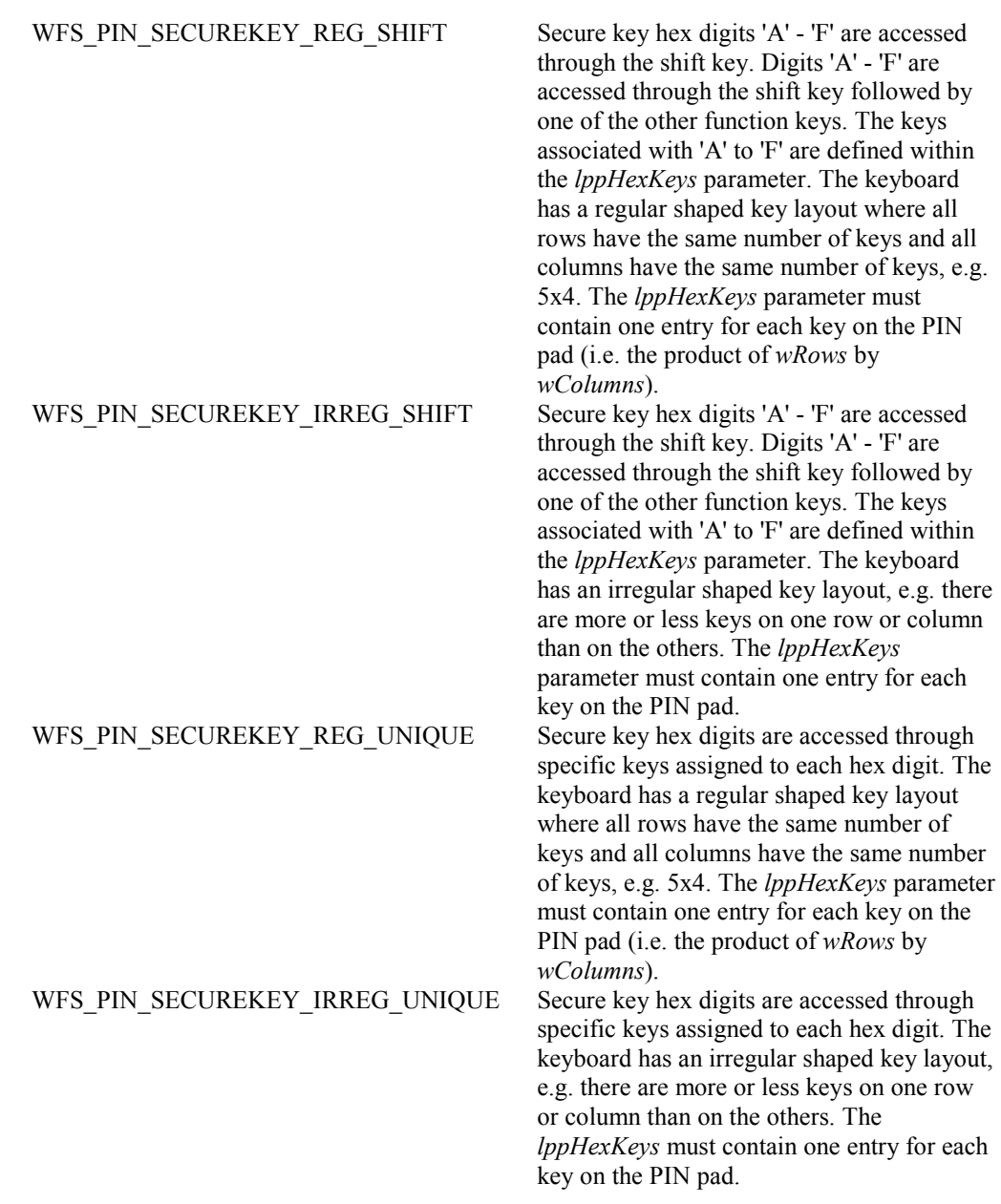

## *lpFuncKeyDetail*

Contains information about the Function Keys and FDKs supported by the device while in secure key entry mode. This structure is the same as the output structure of the

WFS\_INF\_PIN\_FUNCKEY\_DETAIL command with information always returned for every FDK valid during secure key entry. It describes the function keys that represent the hex digits and shift key, but also reports any other keys that can be enabled while in secure key entry mode.

The double zero, triple zero and decimal point function keys are not valid during secure key entry so are never reported.

On a PIN pad where the physical Enter, Clear, Cancel and Backspace keys are used for hex digits (e.g. WFS\_PIN\_SECUREKEY\_REG\_UNIQUE mode), the logical function keys WFS\_PIN\_FK\_ENTER, WFS\_PIN\_FK\_CLEAR, WFS\_PIN\_FK\_CANCEL and WFS\_PIN\_FK\_BACKSPACE will not be reported by this command (unless there is another physical key offering this functionality).

In addition to the existing definition for WFS\_INF\_PIN\_FUNCKEY\_DETAIL, the following definitions replace function keys WFS\_PIN\_FK\_RES1 to WFS\_PIN\_FK\_RES7:

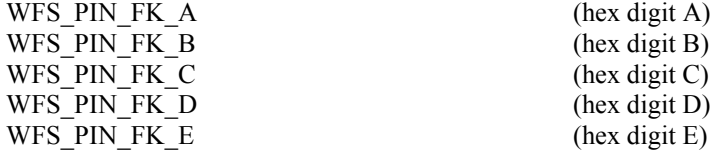

WFS\_PIN\_FK\_F (hex digit F)<br>WFS\_PIN\_FK\_SHIFT (Shift key us

## *ulClearFDK*

The FDK code mask reporting any FDKs associated with Clear. If this field is zero then Clear through an FDK is not supported, otherwise the bit mask reports which FDKs are associated with Clear.

## *ulCancelFDK*

The FDK code mask reporting any FDKs associated with Cancel. If this field is zero then Cancel through an FDK is not supported, otherwise the bit mask reports which FDKs are associated with Cancel.

## *ulBackspaceFDK*

The FDK code mask reporting any FDKs associated with Backspace. If this field is zero then Backspace through an FDK is not supported, otherwise the bit mask reports which FDKs are associated with Backspace.

## *ulEnterFDK*

The FDK code mask reporting any FDKs associated with Enter. If this field is zero then Enter through an FDK is not supported, otherwise the bit mask reports which FDKs are associated with **Enter**.

#### *wColumns*

Specifies the maximum number of columns on the PIN pad (the columns are defined by the x coordinate values within the *lppHexKeys* structure below). When the *fwKeyEntryMode* parameter represents an irregular shaped keyboard the *wRows* and *wColumns* parameters define the ratio of the width to height, i.e. square if the parameters are the same or rectangular if *wColumns* is larger than *wRows*, etc.

## *wRows*

Specifies the maximum number of rows on the PIN pad (the rows are defined by the y co-ordinate values within the *lppHexKeys* structure below). When the *fwKeyEntryMode* parameter represents an irregular shaped keyboard the *wRows* and *wColumns* parameters define the ratio of the width to height, i.e. square if the parameters are the same or rectangular if *wColumns* is larger than *wRows*, etc.

## *lppHexKeys*

A NULL-terminated array of pointers to WFSPINHEXKEYS structures describing the physical keys on the PIN pad, it does not include FDKs.

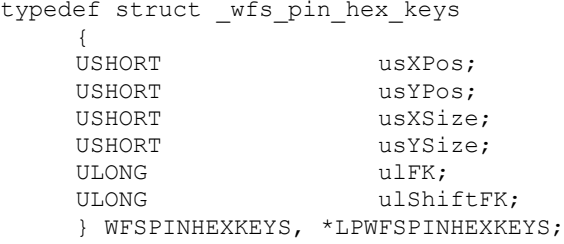

This array defines the keys associated with the hex digits. Each structure entry describes the position, size and function key associated with a key. This data must be returned by the Service Provider. This array represents the PIN pad keys ordered left to right and top to bottom.

#### *usXPos*

Specifies the position of the top left corner of the FK relative to the left hand side of the keyboard expressed as a value between 0 and 999, where 0 is the left edge and 999 is the right edge.

#### *usYPos*

Specifies the position of the top left corner of the FK relative to the top of the keyboard expressed as a value between 0 and 999, where 0 is the top edge and 999 is the bottom edge.

#### *usXSize*

Specifies the FK width expressed as a value between 1 and 1000, where 1 is the smallest possible size and 1000 is the full width of the keyboard.

*usYSize*

Specifies the FK height expressed as a value between 1and 1000, where 1 is the smallest possible size and 1000 is the full height of the keyboard.

*ulFK*

Specifies the FK code associated with the physical key in non shifted mode, WFS\_PIN\_FK\_UNUSED if the key is not used.

*ulShiftFK*

Specifies the FK code associated with the physical key in shifted mode, WFS\_PIN\_FK\_UNUSED if the key is not used in shifted mode. This field will always be WFS\_PIN\_FK\_UNUSED when the *fwKeyEntryMode* parameter indicates that keyboard does not use a shift mode.

**Error Codes** Only the generic error codes defined in [Ref. 1] can be generated by this command.

**Comments** Examples keyboard layouts are provided in section [8.6](#page-251-0) to explain the use of the *lppHexKeys* parameter. In addition sectio[n 8.6](#page-251-0) also provides an example of a command flow required to enter encryption keys securely.

# **4.8 WFS\_INF\_PIN\_QUERY\_LOGICAL\_HSM\_DETAIL**

**Description** This command reports the ZKA logical HSMs available within the EPP. It also reports which logical HSM is currently active.

## **Input Param** None.

**Output Param** LPWFSPINHSMDETAIL lpHSMDetail;

typedef struct wfs pin hsm detail { WORD wActiveLogicalHSM;<br>LPWFSPINHSMINFO \*lppHSMInfo; LPWFSPINHSMINFO } WFSPINHSMDETAIL, \*LPWFSPINHSMDETAIL;

## *wActiveLogicalHSM*

Specifies the serial number of the logical HSM that is currently active. This value is the HSM serial number (tag CB in the HSM TDATA) encoded as a normal binary value (i.e. it is not a BCD). If no logical HSMs are present or logical HSMs are not supported then this value is zero.

## *lppHSMInfo*

Pointer to a NULL terminated array of pointers to WFSPINHSMINFO structures (one for each logical HSM). A NULL pointer is returned if no logical HSMs are supported/present.

typedef struct \_wfs\_pin\_hsm\_info { WORD wHSMSerialNumber; LPSTR lpsZKAID; } WFSPINHSMINFO, \*LPWFSPINHSMINFO;

## *wHSMSerialNumber*

Specifies the Serial Number of the Logical HSM (tag CB in the HSM TDATA). This value is encoded as a normal binary value (i.e. it is not a BCD).

## *lpsZKAID*

A null-terminated string containing the ZKA ID of the logical HSM (defined by tag CC in the HSM TDATA). The characters in the string are EBCDIC characters.

**Error Codes** Only the generic error codes defined in [Ref. 1] can be generated by this command.

#### **Comments** None.

# **4.9 WFS\_INF\_PIN\_QUERY\_PCIPTS\_DEVICE\_ID**

**Description** This command is used to report information in order to verify the PCI Security Standards Council PIN transaction security (PTS) certification held by the PIN device. The command provides detailed information in order to verify the certification level of the device. Support of this command by the Service Provider does not imply in anyway the certification level achieved by the device.

**Input Param** None**.**

## **Output Param** LPWFSPINPCIPTSDEVICEID lpPCIPTSDeviceId;

```
typedef struct _wfs_pin_pcipts_deviceid
{
      LPSTR lpszManufacturerIdentifier;<br>
LPSTR lpszModelIdentifier;
      LPSTR lpszModelIdentifier;<br>
LPSTR lpszHardwareIdentifi
      LPSTR lpszHardwareIdentifier;<br>LPSTR lpszFirmwareIdentifier:
      LPSTR lpszFirmwareIdentifier;<br>LPSTR lpszApplicationIdentifi
                                 lpszApplicationIdentifier;
} WFSPINPCIPTSDEVICEID, *LPWFSPINPCIPTSDEVICEID;
```
#### *lpszManufacturerIdentifier*

Returns an ASCII string containing the manufacturer identifier of the PIN device. This value is NULL if the manufacturer identifier is not available. This field is distinct from the HSM key pair that may be reported in the *lpszExtra* field by the WFS\_INF\_PIN\_CAPABILITIES command.

## *lpszModelIdentifier*

Returns an ASCII string containing the model identifier of the PIN device. This value is NULL if the model identifier is not available.

## *lpszHardwareIdentifier*

Returns an ASCII string containing the hardware identifier of the PIN device. This value is NULL if the hardware identifier is not available.

#### *lpszFirmwareIdentifier*

Returns an ASCII string containing the firmware identifier of the PIN device. This value is NULL if the firmware identifier is not available.

## *lpszApplicationIdentifier*

Returns an ASCII string containing the application identifier of the PIN device. This value is NULL if the application identifier is not available.

**Error Codes** Only the generic error codes defined in [Ref. 1] can be generated by this command.

**Comments** The string contained in *lpszManufacturerIdentifier*, *lpszModelIdentifier*, *lpszHardwareIdentifier*, *lpszFirmwareIdentifier*, and *lpszApplicationIdentifier* are expected to match those submitted to the PCI Security Standards Council in order for the certification level to be determined. The PCI PTS certification levels for PIN devices are available on the PCI Security Standards Council website (see Reference 37).

# **4.10 WFS\_INF\_PIN\_GET\_LAYOUT**

**Description** This command allows an application to retrieve layout information for any PIN device. Either one layout or all defined layouts can be retrieved with a single request of this command.

> There can be a layout for each of the different types of keyboard entry modes, if the vendor and the hardware support these different methods. The types of keyboard entry modes are (1) Data Entry mode which corresponds to the WFS\_CMD\_PIN\_GET\_DATA command, (2) PIN Entry mode which corresponds to the WFS\_CMD\_PIN\_GET\_PIN command, and (3) Secure Key Entry mode which corresponds to the WFS\_CMD\_PIN\_SECUREKEY\_ENTRY command. The layouts can be preloaded into the device, if the device supports this, or a single layout can be loaded into the device immediately prior to the keyboard command being requested.

## **Input Param** LPWFSPINGETLAYOUT lpGetLayout;

typedef struct wfs pin get layout

**DWORD** DWORD dwEntryMode; } WFSPINGETLAYOUT, \*LPWFSPINGETLAYOUT;

#### *dwEntryMode*

Specifies entry mode to be returned. It can be one of the following flags, or zero to return all supported entry modes:

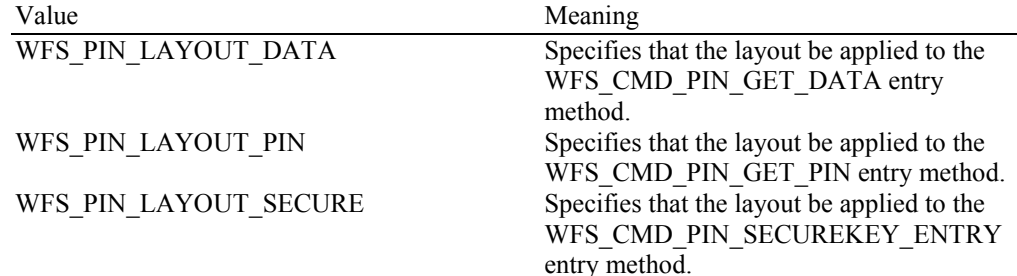

## **Output Param** LPWFSPINLAYOUT \*lppLayout;

Pointer to a NULL-terminated array of pointers to WFSPINLAYOUT structures.

typedef struct \_wfs\_pin\_layout

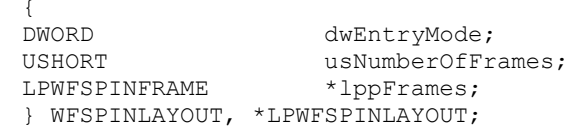

## *dwEntryMode*

Specifies entry mode to which the layout applies. It can be one of the following flags.

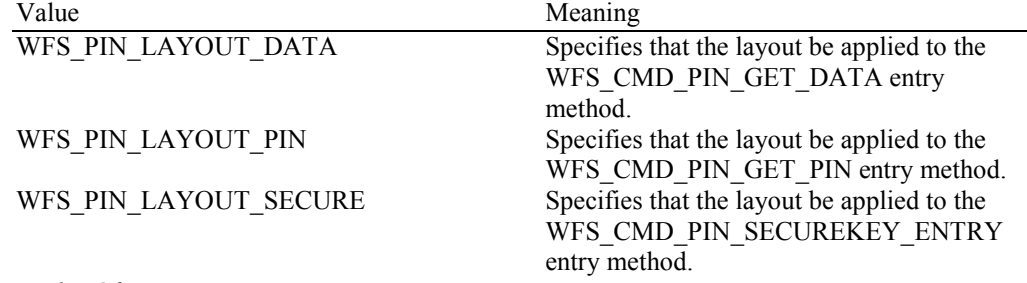

*usNumberOfFrames*

This value indicates the number of WFSPINFRAME structures are included in the *lppFrames* parameter.

## *lppFrames*

Pointer to an array of pointers to WFSPINFRAME structures. There can be one or more WFSPINFRAME structures included. A Physical Frame can **only** contain Physical Keys. It can contain Physical Keys positioned on the edge of the screen (for example, FDKs) or Physical Keys not positioned on the edge of the screen (for example EPP) but **cannot** contain both. A Touch Frame (see section 2.1) can **only** contain Touch Keys. To determine the frame type, *usFrameXSize* and *usFrameYSize* should be checked. Refer to the table in the Comments for the different types of frames, and see the diagram in the Comments for an example.

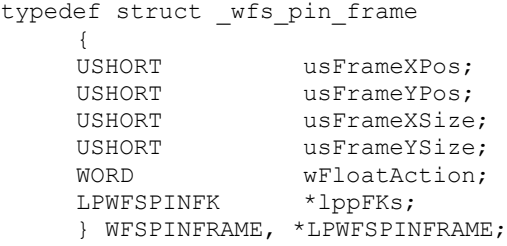

#### *usFrameXPos*

If the frame contains Touch Keys, specifies the left edge of the frame as an offset from the left edge of the screen in pixels and will be less than the width of the screen.

If the frame contains Physical Keys on the boundary of the screen, specifies the left coordinate of the frame as an offset from the left edge of the screen in pixels and will be 0 or the width of the screen in pixels.

If the frame contains Physical Keys not positioned on the screen boundary, this value is 0. *usFrameYPos*

If the frame contains Touch Keys, specifies the top edge of the frame as an offset from the top edge of the screen in pixels and will be less than the height of the screen.

If the frame contains Physical Keys on the boundary of the screen, specifies the top edge of the frame as an offset from the top edge of the screen in pixels and will be 0 or the height of the screen in pixels.

If the frame contains Physical Keys not positioned on the screen boundary, this value is 0. *usFrameXSize*

If the frame contains Touch Keys, specifies the width of the frame in pixels and will be greater than 0 and less than the width of the screen minus *usFrameXPos*.

If the frame contains Physical Keys on the boundary of the screen, specifies the width of the frame in pixels and will be 0 or the width of the screen in pixels.

If the frame contains Physical Keys not positioned on the screen boundary, this value is 0. *usFrameYSize*

If the frame contains Touch Keys, specifies the height of the frame in pixels and will be greater than 0 and less than the height of the screen minus *usFrameYPos*.

If the frame contains Physical Keys on the boundary of the screen, specifies the height of the frame in pixels and will be 0 or the height of the screen in pixels.

If the frame contains Physical Keys not positioned on the screen boundary, this value is 0.

## *wFloatAction*

Specifies the type of float action as WFS\_PIN\_FLOAT\_NONE if the PIN device will not randomly shift the layout or else a combination of the following flags:

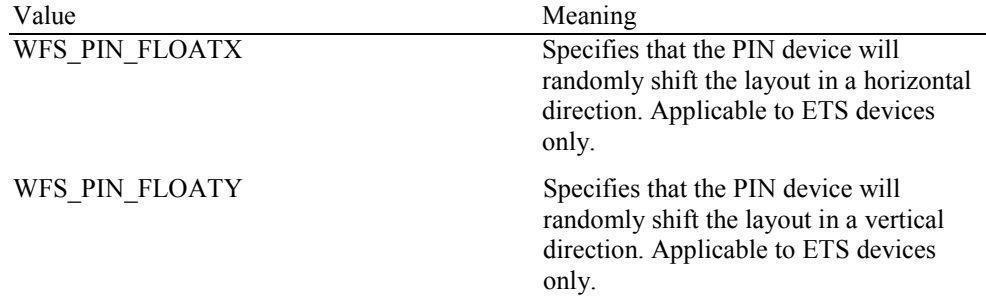

For any non-ETS device, this value should be set to WFS\_PIN\_FLOAT\_NONE.

## *lppFKs*

Pointer to a NULL-terminated array of pointers to WFSPINFK structures defining details of the keys in the keyboard. See below.

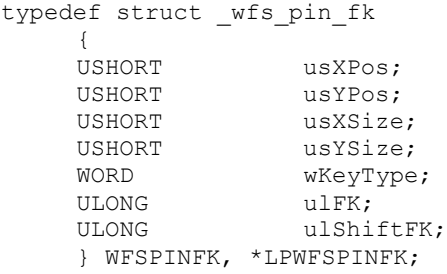

## *usXPos*

Specifies the position of the left edge of the key relative to the left side of the frame. See the table in Comments for possible values.

## *usYPos*

Specifies the position of the top edge of the key relative to the top edge of the frame. See the table in Comments for possible values.

## *usXSize*

Specifies the key width. See the table in Comments for possible values.

## *usYSize*

Specifies the key height. See the table in Comments for possible values.

#### *wKeyType*

Defines the type of XFS key definition value is represented by *ulFK* and *ulShiftFK*.

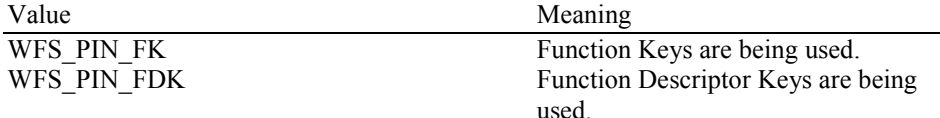

## *ulFK*

Specifies the FK code associated with the key in non-shifted mode, WFS\_PIN\_FK\_UNUSED if the key is not used.

#### *ulShiftFK*

Specifies the FK code associated with the key in shifted mode, WFS\_PIN\_FK\_UNUSED if the key is not used in shifted mode.

**Error Codes** In addition to the generic error codes defined in [Ref. 1], the following error codes can be generated by this command:

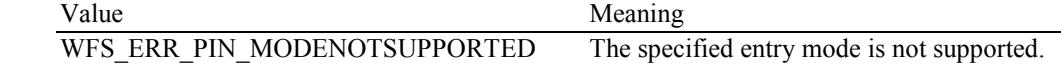

**Events** None.

**Comments** The following table defines the possible size and position values that apply to each frame type.

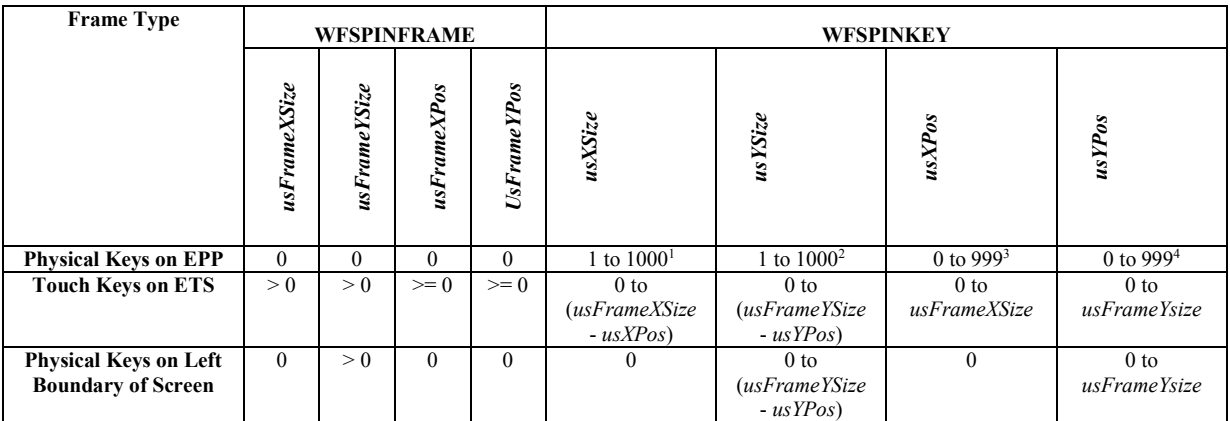

## **CWA 16926-6:2015 (E)**

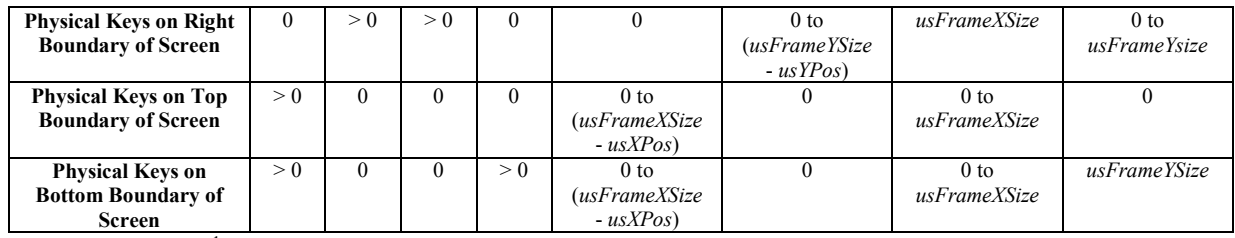

<sup>1</sup>: 1 is the smallest possible size and 1000 is the full width of the frame

<sup>2</sup>: 1 is the smallest possible size and 1000 is the full height of the frame

 $3:0$  is the left edge and 999 is the right edge of the frame

4 : 0 is the top edge and 999 is the bottom edge of the frame

The following diagram shows an example configuration consisting of an EPP and Physical FDKs to the left and right of the screen. 3 frames contain the Physical Keys.

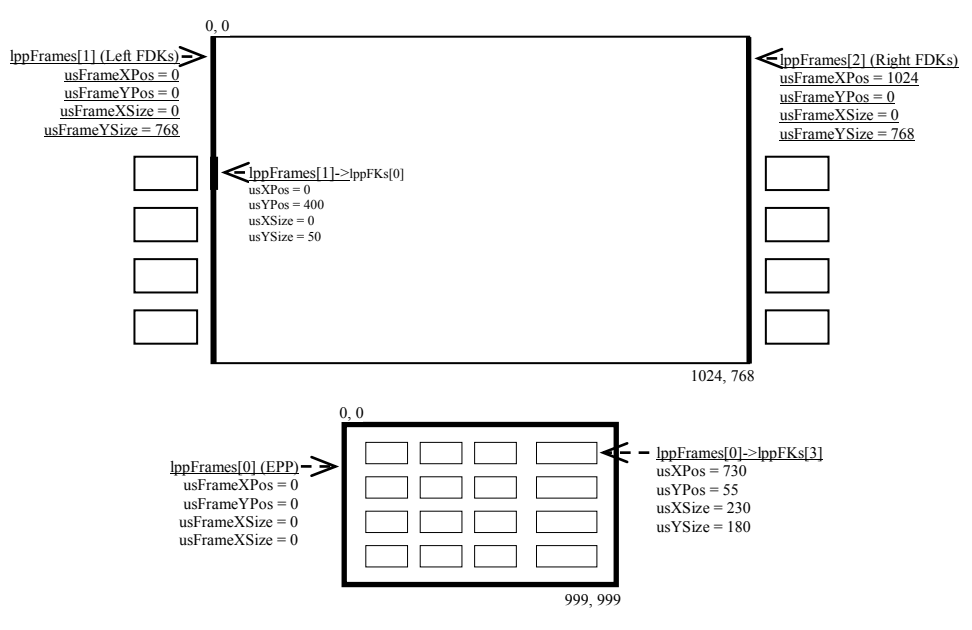

# **4.11 WFS\_INF\_PIN\_KEY\_DETAIL\_340**

**Description** This command returns extended detailed information about the keys in the encryption module, including DES, DUKPT, AES, RSA private and public keys. This command will also return information on all keys loaded during manufacture that can be used by applications.

> Details relating to the keys loaded using OPT (via the ZKA WFS\_PIN\_PROTISOPS protocol) are retrieved using the ZKA WFS\_PIN\_PROTHSMLDI protocol. These keys are not reported by this command.

**Input Param** LPSTR lpsKeyName;

## *lpsKeyName*

Name of the key for which detailed information is requested. If NULL, detailed information about all the keys in the encryption module is returned.

#### **Output Param** LPWFSPINKEYDETAIL340 \*lppKeyDetail340;

Pointer to a null-terminated array of pointers to WFSPINKEYDETAIL340 structures.

typedef struct \_wfs\_pin\_key\_detail\_340

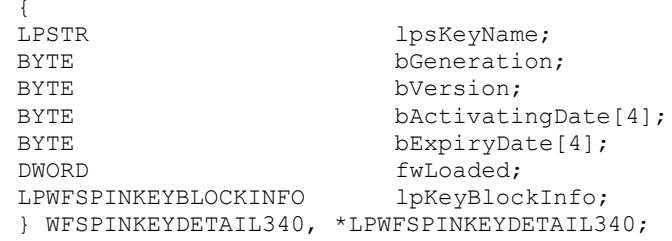

## *lpsKeyName*

Specifies the name of the key.

## *bGeneration*

Specifies the generation of the key as BCD value. Different generations might correspond to different environments (e.g. test or production environment). The content is vendor specific. This value will be 0xFF if no such information is available for the key.

#### *bVersion*

Specifies the version of the key (the year in which the key is valid, e.g. 01 for 2001) as BCD value. This value will be 0xFF if no such information is available for the key.

## *bActivatingDate*

Specifies the date when the key is activated as BCD value in the format YYYYMMDD. This value will be expressed as 0xFF, 0xFF, 0xFF, 0xFF if no such information is available for the key.

#### *bExpiryDate*

Specifies the date when the key expires as BCD value in the format YYYYMMDD. This value will be 0xFFFFFFFFF if no such information is available for the key.

## *fwLoaded*

Specifies whether the key has been loaded (imported from Application or locally from Operator), as a combination of the following flags:

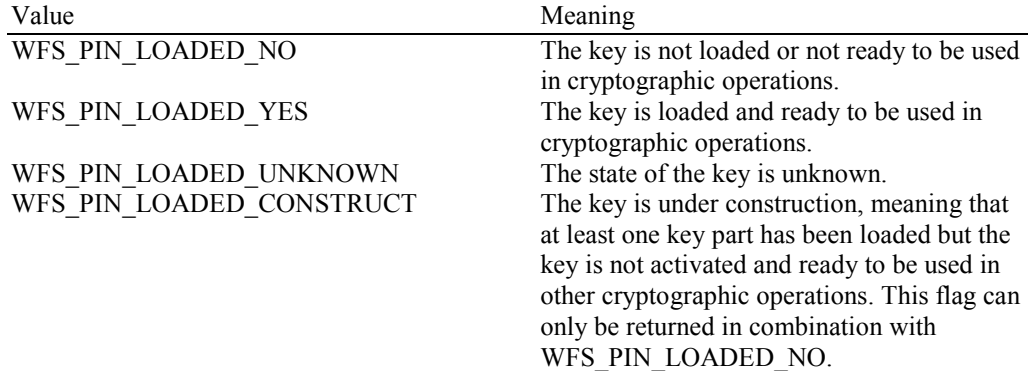

*lpKeyBlockInfo* Pointer to a WFSPINKEYBLOCKINFO structure.

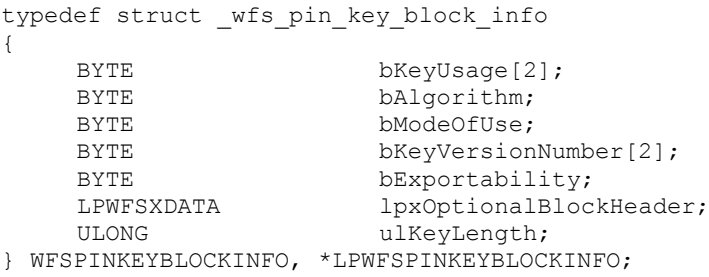

#### *bKeyUsage*

Specifies the intended function of the key. See [Reference 35. ANS X9 TR-31 2018] for all possible values.

## *bAlgorithm*

Specifies the algorithm for which the key may be used. See [Reference 35. ANS X9 TR-31 2018] for all possible values.

## *bModeOfUse*

Specifies the operation that the key may perform. See [Reference 35. ANS X9 TR-31 2018] for all possible values.

## *bKeyVersionNumber*

Specifies a two-digit ASCII character version number, which is optionally used to indicate that contents of the key block are a component, or to prevent re-injection of old keys. See [Reference 35. ANS X9 TR-31 2018] for all possible values.

#### *bExportability*

Specifies whether the key may be transferred outside of the cryptographic domain in which the key is found. See [Reference 35. ANS X9 TR-31 2018] for all possible values.

## *lpxOptionalBlockHeader*

Contains any optional header blocks, as defined in [Reference 35. ANS X9 TR-31 2018]. This value will be NULL if there are no optional block headers.

## *ulKeyLength*

Specifies the length, in bits, of the key. 0 if the key length is unknown.

**Error Codes** In addition to the generic error codes defined in [Ref. 1], the following error codes can be generated by this command:

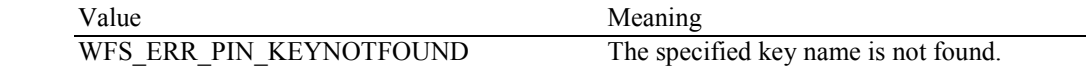

**Comments** None.

# **5. Execute Commands**

## **5.1 Normal PIN Commands**

The following commands are those commands that are used in a normal transaction with the encryptor.

# **5.1.1 WFS\_CMD\_PIN\_CRYPT**

**Description** The input data is either encrypted or decrypted using the specified or selected encryption mode. The available modes are defined in the WFS\_INF\_PIN\_CAPABILITIES command.

This command can also be used for random number generation.

Furthermore it can be used for Message Authentication Code generation (i.e. MACing). The input data is padded to the necessary length mandated by the encryption algorithm using the *bPadding* parameter. Applications can generate a MAC using an alternative padding method by preformatting the data passed and combining this with the standard padding method.

The Start Value (or Initialization Vector) should be able to be passed encrypted like the specified encryption/decryption key. It would therefore need to be decrypted with a loaded key so the name of this key must also be passed. However, both these parameters are optional.

In order to access maximum functionality, it is recommended that applications should use the WFS\_CMD\_PIN\_CRYPT\_340 command if the encryption mode being used is not random.

## **Input Param** LPWFSPINCRYPT lpCrypt;

typedef struct \_wfs\_pin\_crypt  $\sqrt{2}$ 

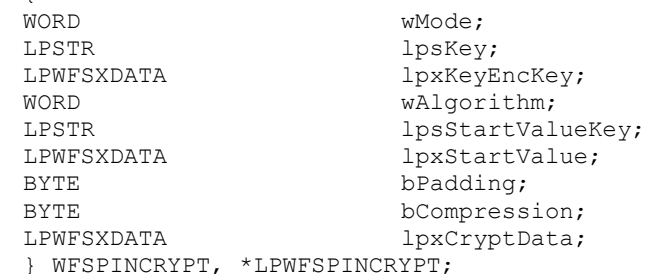

## *wMode*

If MACing then this parameter will be ignored, otherwise this parameter specifies the mode, values are one of the following:

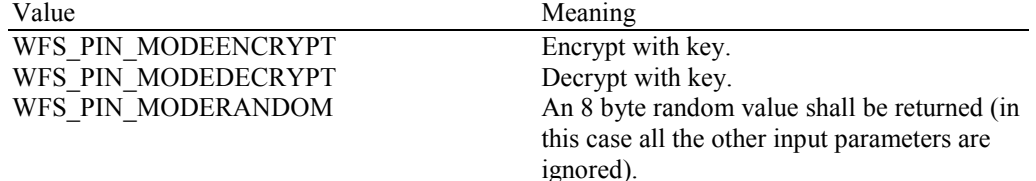

This parameter does not apply to MACing.

#### *lpsKey*

Specifies the name of the stored key. This value is ignored, if *wMode* equals WFS\_PIN\_MODERANDOM.

## *lpxKeyEncKey*

If NULL, *lpsKey* is used directly for encryption/decryption. Otherwise, *lpsKey* is used to decrypt (in ECB mode) the encrypted key passed in *lpxKeyEncKey* and the result is used for encryption/decryption. Users of this specification must adhere to local regulations when using Triple DES. This value is ignored, if *wMode* equals WFS\_PIN\_MODERANDOM.

#### *wAlgorithm*

Specifies the encryption algorithm. Possible values are those described in WFS\_INF\_PIN\_CAPABILITIES. This value is ignored, if *wMode* equals WFS\_PIN\_MODERANDOM.

## *lpsStartValueKey*

Specifies the name of the stored key used to decrypt the *lpxStartValue* to obtain the Initialization Vector. If this parameter is NULL, *lpxStartValue* is used as the Initialization Vector. This value is ignored, if *wMode* equals WFS\_PIN\_MODERANDOM.

#### *lpxStartValue*

DES and Triple DES initialization vector for CBC / CFB encryption and MACing. If this parameter is NULL the default value for CBC / CFB / MAC is 16 hex digits 0x0. This value is ignored, if *wMode* equals WFS\_PIN\_MODERANDOM.

## *bPadding*

Specifies the padding character. The padding character is a full byte, e.g. 0xFF. This value is ignored, if *wMode* equals WFS\_PIN\_MODERANDOM. The valid range is 0x00 to 0xFF.

#### *bCompression*

Specifies whether data is to be compressed (blanks removed) before building the MAC. If *bCompression* is 0x00 no compression is selected, otherwise *bCompression* holds the representation of the blank character (e.g. 0x20 in ASCII or 0x40 in EBCDIC). This value is ignored, if *wMode* equals WFS\_PIN\_MODERANDOM.

*lpxCryptData* Pointer to the data to be encrypted, decrypted, or MACed. This value is ignored, if *wMode* equals WFS\_PIN\_MODERANDOM.

**Output Param** LPWFSXDATA lpxCryptData;

*lpxCryptData* Pointer to the encrypted or decrypted data, MAC value or 8 byte random value.

**Error Codes** In addition to the generic error codes defined in [Ref. 1], the following error codes can be generated by this command:

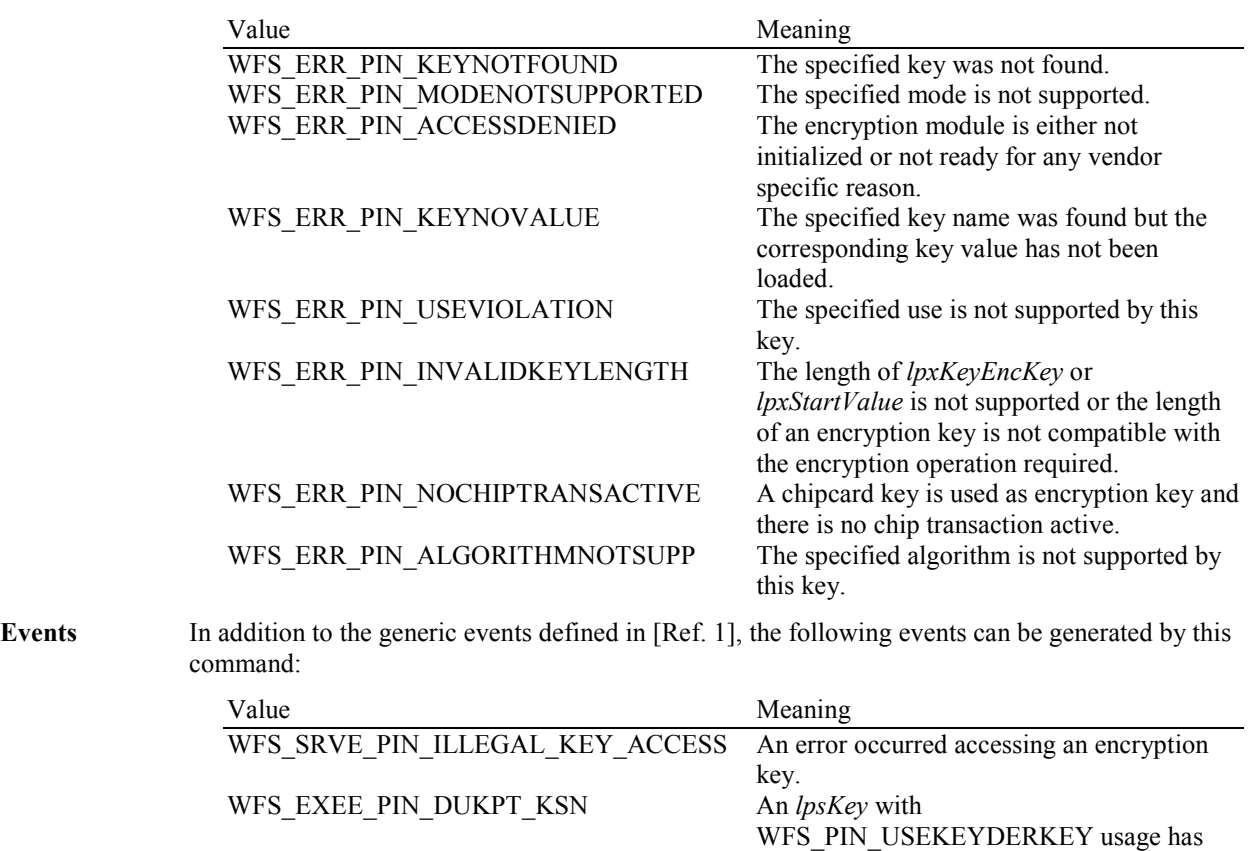

**Comments** The key used for encryption/decryption must be a double-length or triple-length key when used for Triple DES encryption/decryption. If a double-length or triple-length key is used when a DES encryption algorithm is specified, or a single-length key is used when Triple DES is specified, the WFS\_ERR\_PIN\_INVALIDKEYLENGTH error is returned. Users of this specification must adhere to local regulations when using Triple DES.

been used to encrypt or MAC the data.

The data type LPWFSXDATA is used to pass hexadecimal data and is defined as follows:

typedef struct \_wfs\_hex\_data {<br>USHORT USHORT usLength;<br>
LPBYTE lpbData; LPBYTE lpbData; } WFSXDATA, \*LPWFSXDATA;

*usLength*

Length of the byte stream pointed to by *lpbData.*

*lpbData* Pointer to the binary data stream.

## **5.1.2 WFS\_CMD\_PIN\_IMPORT\_KEY**

**Description** The encryption key in the secure key buffer or passed by the application is loaded in the encryption module. The key can be passed in clear text mode or encrypted with an accompanying "key encryption key". A key can be loaded in multiple unencrypted parts by combining the WFS\_PIN\_USECONSTRUCT or WFS\_PIN\_USESECURECONSTRUCT value with the final usage flags within the *fwUse* field.

> If the WFS\_PIN\_USECONSTRUCT flag is used then the application must provide the key data through the *lpxValue* parameter, If WFS\_PIN\_USESECURECONSTRUCT is used then the encryption key part in the secure key buffer previously populated with the WFS\_CMD\_PIN\_SECUREKEY\_ENTRY command is used and *lpxValue* is ignored. Key parts loaded with the WFS\_PIN\_USESECURECONSTRUCT flag can only be stored once as the encryption key in the secure key buffer is no longer available after this command has been executed. The WFS\_PIN\_USECONSTRUCT and WFS\_PIN\_USESECURECONSTRUCT construction flags cannot be used in combination.

## **Input Param** LPWFSPINIMPORT lpImport;

typedef struct \_wfs\_pin\_import LPSTR LPSTR lpsKey;<br>
LPSTR lpsEncK LPSTR lpsEncKey;<br>
LPWFSXDATA lpxIdent: lpxIdent;<br>lpxValue; LPWFSXDATA lpxValue; WORD fwUse; } WFSPINIMPORT, \*LPWFSPINIMPORT;

#### *lpsKey*

Specifies the name of key being loaded.

## *lpsEncKey*

*lpsEncKey* specifies a key name or a format name which was used to encrypt (in ECB mode) the key passed in *lpxValue*. If *lpsEncKey* is NULL the key is loaded directly into the encryption module. *lpsEncKey* must be NULL if *fwUse* contains WFS\_PIN\_USECONSTRUCT or WFS\_PIN\_USESECURECONSTRUCT.

#### *lpxIdent*

Specifies the key owner identification. It is a handle to the encryption module and is returned to the application in the WFS\_CMD\_PIN\_INITIALIZATION command. See *fwIDKey* in WFS\_INF\_PIN\_CAPABILITIES for whether this value is required. If not required *lpxIdent* should be NULL. The use of this parameter is vendor dependent.

## *lpxValue* Specifies the value of key to be loaded.

*fwUse*

Specifies the type of access for which the key can be used as a combination of the following flags:

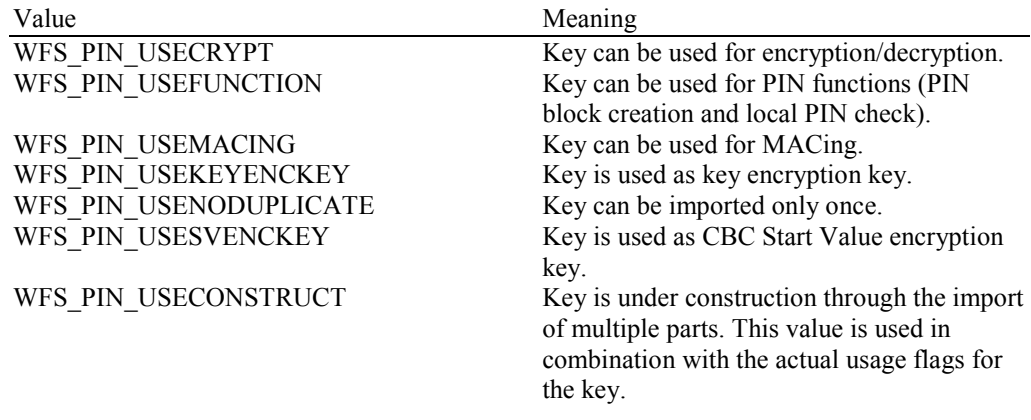

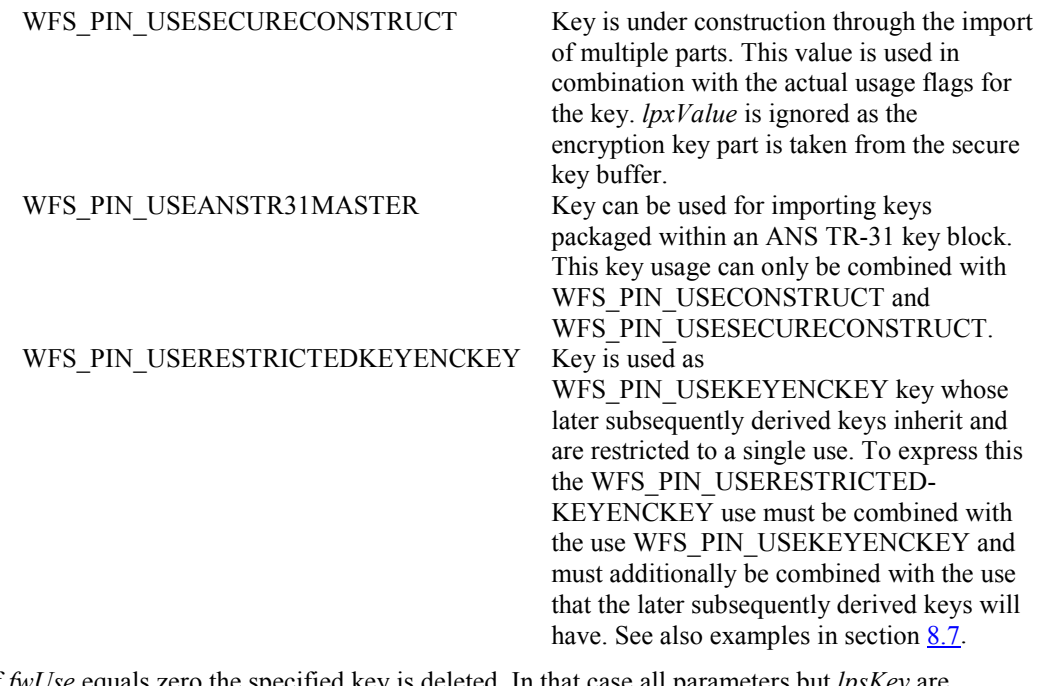

If *fwUse* equals zero the specified key is deleted. In that case all parameters but *lpsKey* are ignored.

**Output Param** LPWFSXDATA lpxKVC;

*lpxKVC*

Contains the key verification code data that can be used for verification of the loaded key, NULL if device does not have that capability.

**Error Codes** In addition to the generic error codes defined in [Ref. 1], the following error codes can be generated by this command:

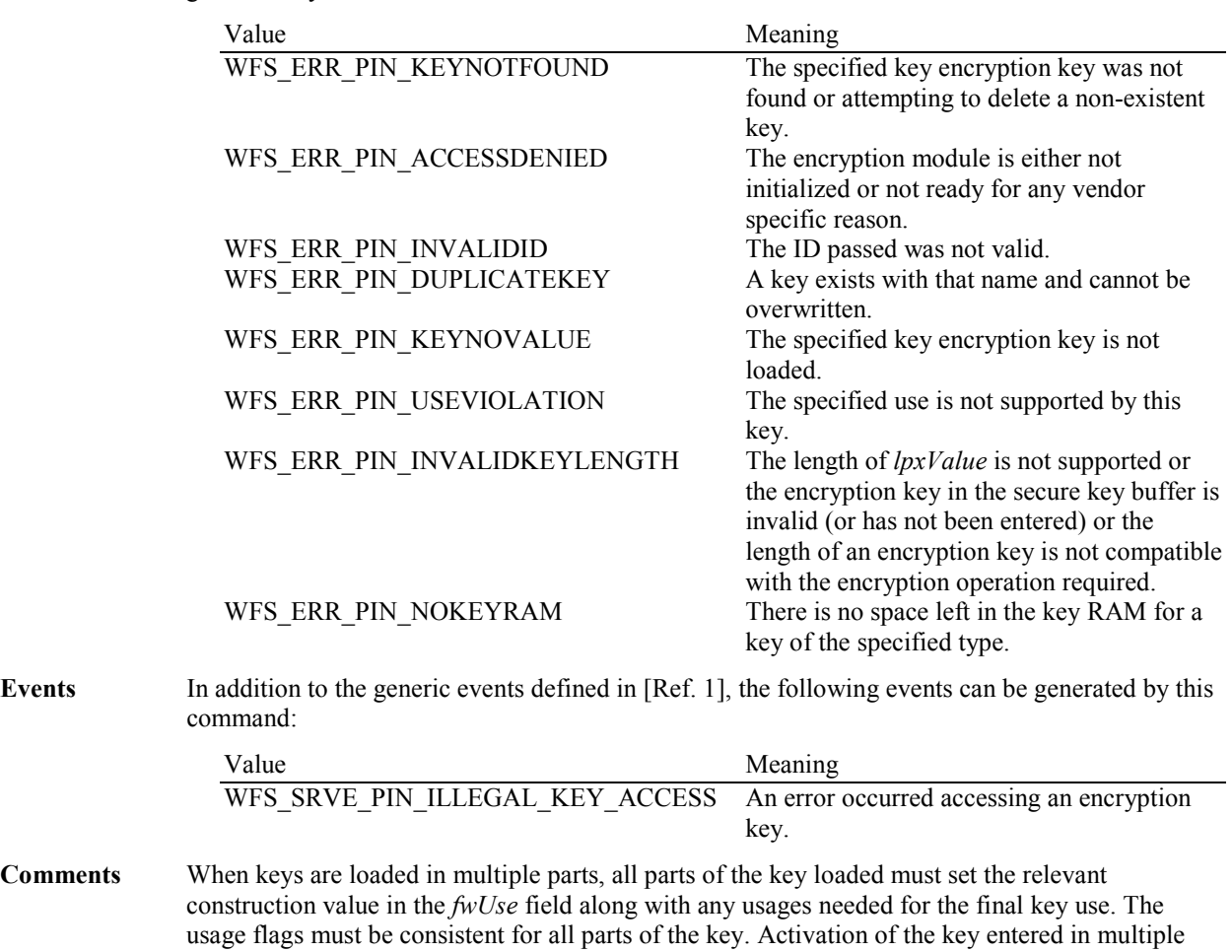

parts is indicated through an additional final call to this command, where the construction flag is removed from *fwUse* but those other usage's defined during the key part loading must still be used. No key data is passed during the final activation of the key. A WFS\_ERR\_PIN\_ACCESSDENIED error will be returned if the key cannot be activated, e.g. if only one key part has been entered.

The optional KCV is only returned during the final activation step. Applications wishing to verify the KCV for each key part (and passing keys as a parameter to this command) will need to load each key part into a temporary location inside the encryptor. If the application determines the KCV of the key part is valid, then the application calls the WFS\_CMD\_PIN\_IMPORT\_KEY again to load the key part into the device. The application should delete the temporary key part as soon as the KCV for that key part has been verified. It is not possible to verify a key part being loaded from a secure key buffer with this command. This is achieved through the WFS\_CMD\_PIN\_SECUREKEY\_ENTRY command.

When the first part of the key is received, it is stored directly in the device. All subsequent parts are combined with the existing value in the device through XOR. No sub-parts of the key are maintained separately. While a key still has a *fwUse* value that indicates it is under construction, it cannot be used for cryptographic functions.

# **5.1.3 WFS\_CMD\_PIN\_DERIVE\_KEY**

**Description** A key is derived from input data using a key generating key and an initialization vector. The input data can be expanded with a fill-character to the necessary length (mandated by the encryption algorithm being used). The derived key is imported into the encryption module and can then be used for further operations.

**Input Param** LPWFSPINDERIVE lpDerive;

typedef struct \_wfs\_pin\_derive

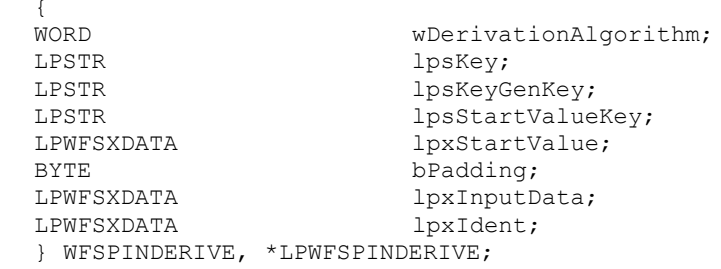

#### *wDerivationAlgorithm*

Specifies the algorithm that is used for derivation. Possible values are: (see command WFS\_INF\_PIN\_CAPABILITIES)

## *lpsKey*

Specifies the name where the derived key will be stored.

#### *lpsKeyGenKey*

Specifies the name of the key generating key that is used for the derivation.

## *lpsStartValueKey*

Specifies the name of the stored key used to decrypt the *lpxStartValue* to obtain the Initialization Vector. If this parameter is NULL, *lpxStartValue* is used as the Initialization Vector.

## *lpxStartValue*

DES initialization vector for the encryption step within the derivation.

#### *bPadding*

Specifies the padding character for the encryption step within the derivation. The valid range is 0x00 to 0xFF.

## *lpxInputData*

Pointer to the data to be used for key derivation.

## *lpxIdent*

Specifies the key owner identification. It is a handle to the encryption module and is returned to the application in the WFS\_CMD\_PIN\_INITIALIZATION command. See *fwIDKey* in WFS\_INF\_PIN\_CAPABILITIES for whether this value is required. If not required *lpxIdent* should be NULL. The use of this parameter is vendor dependent.

## **Output Para**m None.

**Error Codes** In addition to the generic error codes defined in [Ref. 1], the following error codes can be generated by this command:

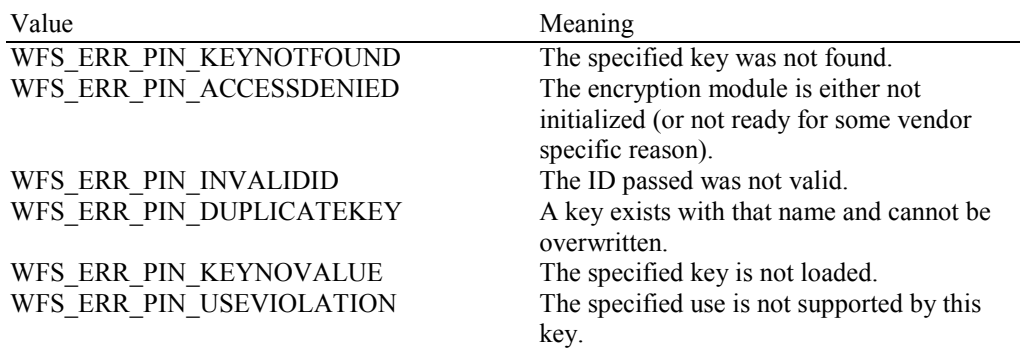

**Comments** None.

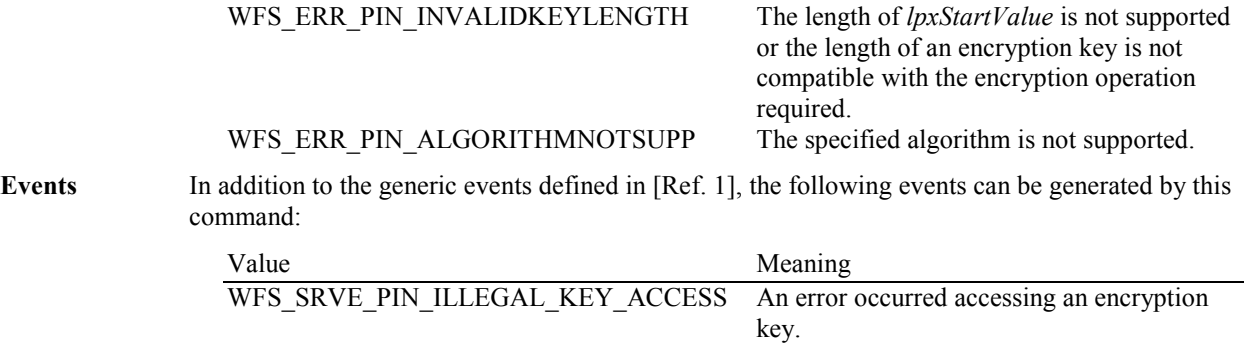

# **5.1.4 WFS\_CMD\_PIN\_GET\_PIN**

**Description** This function stores the PIN entry via the PIN pad. From the point this function is invoked, PIN digit entries are *not* passed to the application. For each PIN digit, or any other active key entered, an execute notification event WFS\_EXEE\_PIN\_KEY is sent in order to allow an application to perform the appropriate display action (i.e. when the PIN pad has no integrated display). The application is not informed of the value entered. The execute notification only informs that a key has been depressed.

> The WFS\_EXEE\_PIN\_ENTERDATA event will be generated when the PIN pad is ready for the user to start entering data.

Some PIN pad devices do not inform the application as each PIN digit is entered, but locally process the PIN entry based upon minimum PIN length and maximum PIN length input parameters.

When the maximum number of PIN digits is entered and the flag *bAutoEnd* is true, or a terminating key is pressed after the minimum number of PIN digits is entered, the command completes. If the <Cancel> key is a terminator key and is pressed, then the command will complete successfully even if the minimum number of PIN digits has not been entered.

Terminating FDKs can have the functionality of <Enter> (terminates only if minimum length has been reached) or <Cancel> (can terminate before minimum length is reached). The configuration of this functionality is vendor specific.

If *usMaxLen* is zero, the Service Provider does not terminate the command unless the application sets *ulTerminateKeys* or *ulTerminateFDKs*. In the event that *ulTerminateKeys* or *ulTerminateFDKs* are not set and *usMaxLen* is zero, the command will not terminate and the application must issue a **WFSCancel** command.

If active the WFS\_PIN\_FK\_CANCEL and WFS\_PIN\_FK\_CLEAR keys will cause the PIN buffer to be cleared. The WFS\_PIN\_FK\_BACKSPACE key will cause the last key in the PIN buffer to be removed.

Terminating keys have to be active keys to operate.

If this command is cancelled by a **WFSCancelAsyncRequest** or a **WFSCancelBlockingCall** the PIN buffer is not cleared.

If *usMaxLen* has been met and *bAutoEnd* is set to False, then all numeric keys will automatically be disabled. If the CLEAR or BACKSPACE key is pressed to reduce the number of entered keys, the numeric keys will be re-enabled.

If the ENTER key (or FDK representing the ENTER key – note that the association of an FDK to ENTER functionality is vendor specific) is pressed prior to *usMinLen* being met, then the ENTER key or FDK is ignored. In some cases the PIN pad device cannot ignore the ENTER key then the command will complete normally. To handle these types of devices the application should use the output parameter *usDigits* field to check that sufficient digits have been entered. The application should then get the user to re-enter their PIN with the correct number of digits.

If the application makes a call to WFS\_CMD\_PIN\_GET\_PINBLOCK or a local verification command without the minimum PIN digits having been entered, either the command will fail or the PIN verification will fail.

It is the responsibility of the application to identify the mapping between the FDK code and the physical location of the FDK.

**Input Param** LPWFSPINGETPIN lpGetPin;

typedef struct wfs pin getpin

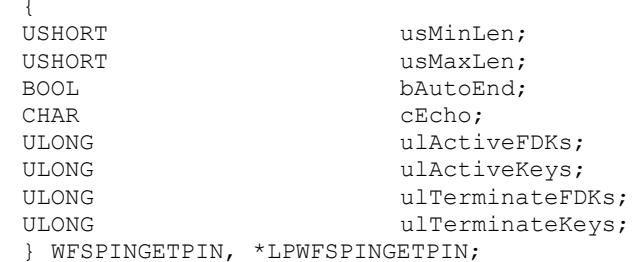

## *usMinLen*

Specifies the minimum number of digits which must be entered for the PIN. A value of zero indicates no minimum PIN length verification.

#### *usMaxLen*

Specifies the maximum number of digits which can be entered for the PIN. A value of zero indicates no maximum PIN length verification.

## *bAutoEnd*

If *bAutoEnd* is set to true, the Service Provider terminates the command when the maximum number of digits are entered. Otherwise, the input is terminated by the user using one of the termination keys. *bAutoEnd* is ignored when *usMaxLen* is set to zero.

## *cEcho*

Specifies the replace character to be echoed on a local display for the PIN digit.

## *ulActiveFDKs*

Specifies a mask of those FDKs which are active during the execution of the command (see WFS INF PIN FUNCKEY DETAIL).

## *ulActiveKeys*

Specifies a mask of those (other) Function Keys which are active during the execution of the command (see WFS\_INF\_PIN\_FUNCKEY\_DETAIL).

## *ulTerminateFDKs*

Specifies a mask of those FDKs which must terminate the execution of the command (see WFS INF PIN FUNCKEY DETAIL).

## *ulTerminateKeys*

Specifies a mask of those (other) Function Keys which must terminate the execution of the command (see WFS\_INF\_PIN\_FUNCKEY\_DETAIL).

## **Output Param** LPWFSPINENTRY lpEntry;

typedef struct wfs pin entry

{<br>USHORT USHORT usDigits;<br>
WORD wCompleti wCompletion; } WFSPINENTRY, \*LPWFSPINENTRY;

## *usDigits*

Specifies the number of PIN digits entered.

## *wCompletion*

Specifies the reason for completion of the entry. Unless otherwise specified the following values must not be used in the execute event WFS\_EXEE\_PIN\_KEY or in the array of keys in the completion of WFS\_PIN\_CMD\_GET\_DATA. Possible values are:

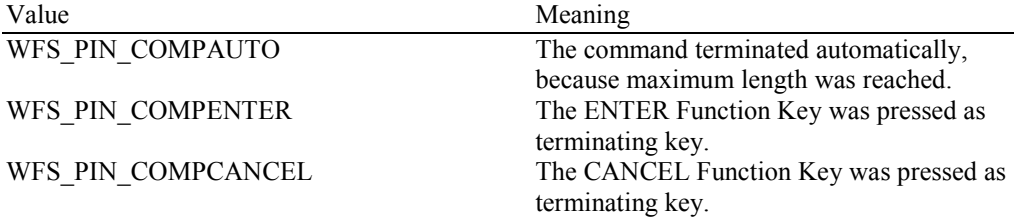
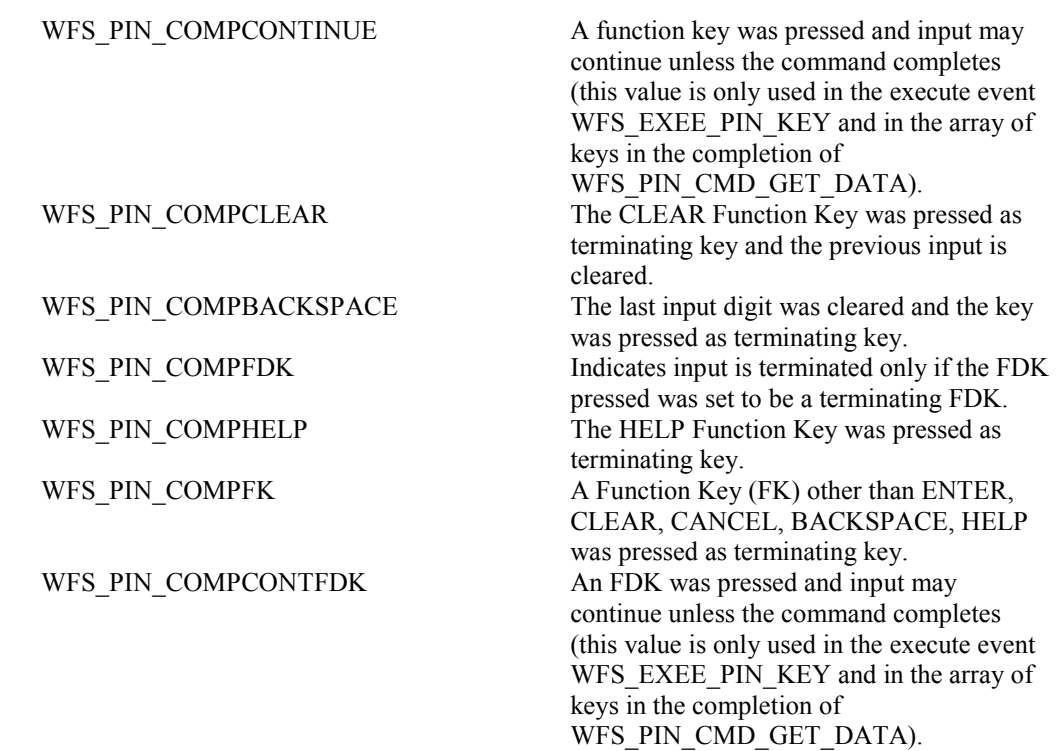

**Error Codes** In addition to the generic error codes defined in [Ref. 1], the following error codes can be generated by this command:

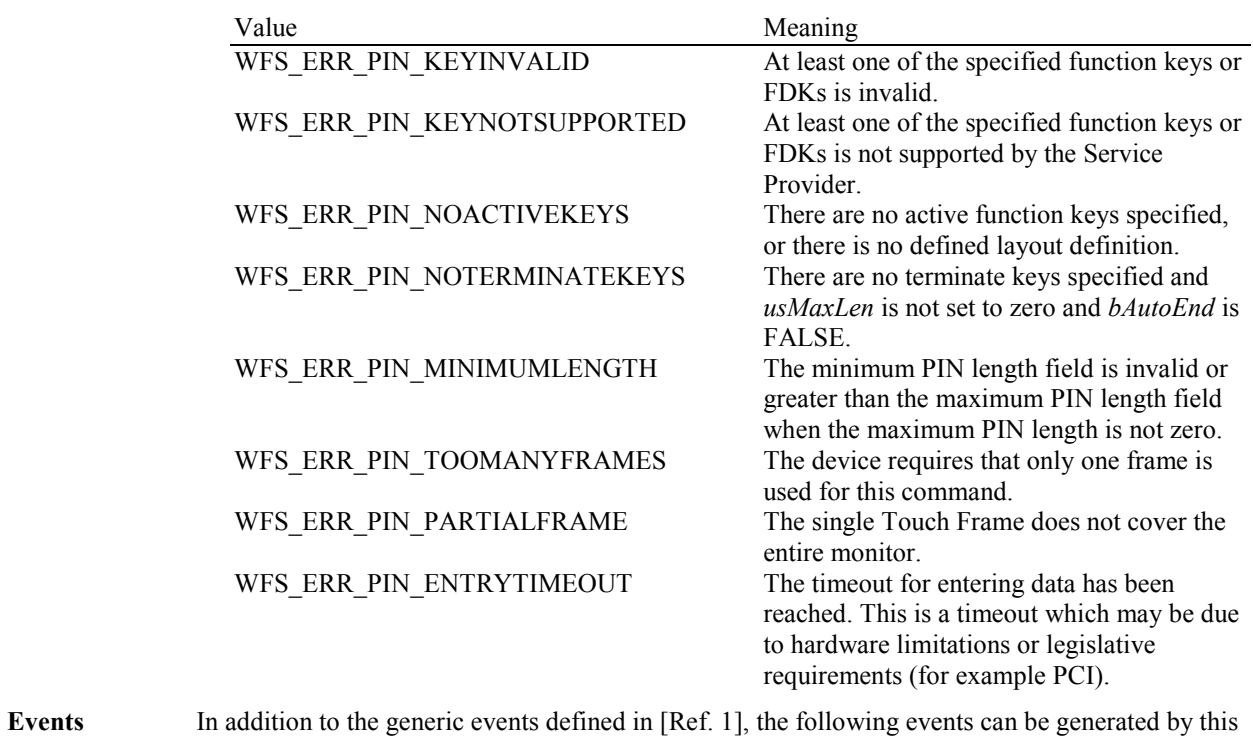

command:

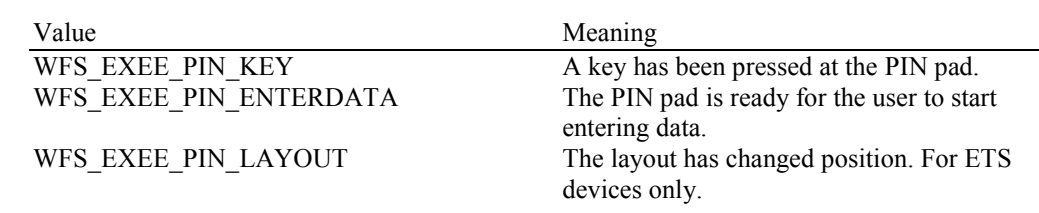

**Comments** None.

# **5.1.5 WFS\_CMD\_PIN\_LOCAL\_DES**

**Description** The PIN, which was entered with the WFS\_PIN\_GET\_PIN command, is combined with the requisite data specified by the DES validation algorithm and locally verified for correctness. The result of the verification is returned to the application. This command will clear the PIN unless the application has requested that the PIN be maintained through the WFS\_CMD\_PIN\_MAINTAIN\_PIN command.

**Input Param** LPWFSPINLOCALDES lpLocalDES;

typedef struct \_wfs\_pin\_local\_des  $\left\{ \right.$ LPSTR lpsValidationData;

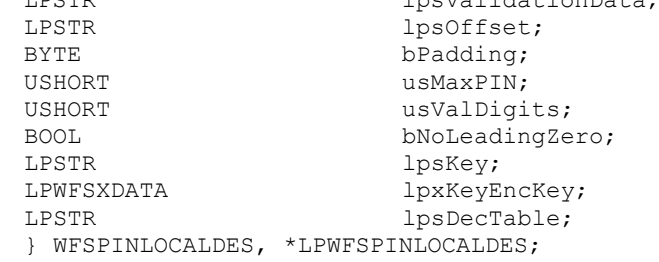

#### *lpsValidationData*

Customer specific data (normally obtained from card track data) used to validate the correctness of the PIN. The validation data should be an ASCII string.

# *lpsOffset*

ASCII string defining the offset data for the PIN block as an ASCII string; if NULL then no offset is used. The character must be in the ranges '0' to '9', 'a' to 'f' and 'A' to 'F'.

#### *bPadding*

Specifies the padding character for the validation data. If the validation data is less than 16 characters long then it will be padded with this character. If *bPadding* is in the range 0x00 to 0x0F, padding is applied after the validation data has been compressed. If the *bPadding* character is in the range '0' to '9', 'a' to 'f', or 'A' to 'F', padding is applied before the validation data is compressed.

#### *usMaxPIN*

Maximum number of PIN digits to be used for validation. This parameter corresponds to PINMINL in the IBM 3624 specification.

# *usValDigits*

Number of Validation digits from the validation data to be used for validation. This is the length of the *lpsValidationData* string.

### *bNoLeadingZero*

If set to TRUE and the first digit of result of the modulo 10 addition is a 0x0, it is replaced with 0x1 before performing the verification against the entered PIN. If set to FALSE, a leading zero is allowed in entered PINs.

#### *lpsKey*

Name of the key to be used for validation. The key referenced by *lpsKey* must have the WFS\_PIN\_USEFUNCTION or WFS\_PIN\_USEPINLOCAL attribute.

#### *lpxKeyEncKey*

If NULL, *lpsKey* is used directly for PIN validation. Otherwise, *lpsKey* is used to decrypt the encrypted key passed in *lpxKeyEncKey* and the result is used for PIN validation.

#### *lpsDecTable*

ASCII decimalization table (16 character string containing characters '0' to '9'). This table is used to convert the hexadecimal digits  $(0x0 to 0xF)$  of the encrypted validation data to decimal digits (0x0 to 0x9).

# **Output Param** LPBOOL lpbResult;

#### *lpbResult*

Pointer to a boolean value which specifies whether the PIN is correct or not.

|                 | generated by this command:                                                                                                    |                                                                                                    |
|-----------------|----------------------------------------------------------------------------------------------------|----------------------------------------------------------------------------------------------------|
|                 | Value                                                                                                    | Meaning                                                                                                    |
|                 | WFS ERR PIN KEYNOTFOUND                                                                                                    | The specified key was not found.                                                                                                    |
|                 | WFS ERR PIN ACCESSDENIED                                                                                                    | The encryption module is either not<br>initialized or not ready for any vendor<br>specific reason.                                                       |
|                 | WFS ERR PIN KEYNOVALUE                                                                                                    | The specified key is not loaded.                                                                                                    |
|                 | WFS ERR PIN USEVIOLATION                                                                                                    | The specified use is not supported by this<br>key.                                                                                                    |
|                 | WFS ERR PIN NOPIN                                                                                                    | PIN has not been entered or has been<br>cleared.                                                                                                    |
|                 | WFS ERR PIN INVALIDKEYLENGTH                                                                                                    | The length of <i>lpxKeyEncKey</i> is not<br>supported or the length of an encryption key<br>is not compatible with the encryption<br>operation required. |
| <b>Events</b>   | In addition to the generic events defined in [Ref. 1], the following events can be generated by this<br>command:                       |                                                                                                    |
|                 | Value                                                                                                    | Meaning                                                                                                    |
|                 | WFS SRVE PIN ILLEGAL KEY ACCESS                                                                                                    | An error occurred accessing an encryption<br>key.                                                                                                    |
| <b>Comments</b> | The PINMAXL value as defined in the IBM 3624 specification is the length of the PIN entered<br>during the WFS CMD PIN GET PIN command. |                                                                                                    |

**Error Codes** In addition to the generic error codes defined in [Ref. 1], the following error codes can be generated by this command:

# **5.1.6 WFS\_CMD\_PIN\_CREATE\_OFFSET**

**Description** This function is used to generate a PIN Offset that is typically written to a card and later used to verify the PIN with the WFS\_CMD\_PIN\_LOCAL\_DES command. The PIN offset is computed by combining validation data with the keypad entered PIN. This command will clear the PIN unless the application has requested that the PIN be maintained through the WFS\_CMD\_PIN\_MAINTAIN\_PIN command.

# **Input Param** LPWFSPINCREATEOFFSET lpPINOffset;

typedef struct \_wfs\_pin\_create\_offset

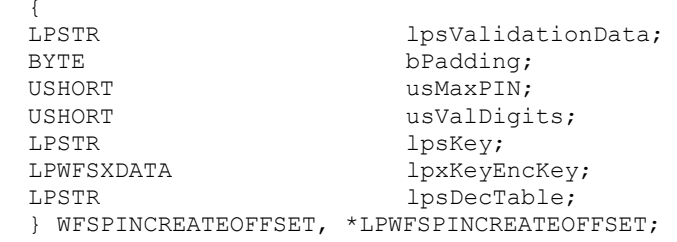

### *lpsValidationData*

Validation data. The validation data should be an ASCII string.

#### *bPadding*

Specifies the padding character for validation data. If *bPadding* is in the range 0x00 to 0x0F, padding is applied after the validation data has been compressed. If the *bPadding* character is in the range '0' to '9', 'a' to 'f', or 'A' to 'F', padding is applied before the validation data is compressed.

#### *usMaxPIN*

Maximum number of PIN digits to be used for PIN Offset creation. This parameter corresponds to PINMINL in the IBM 3624 specification.

### *usValDigits*

Number of Validation Data digits to be used for PIN Offset creation. This is the length of the *lpsValidationData* string.

#### *lpsKey*

Name of the validation key. The key referenced by *lpsKey* must have the WFS\_PIN\_USEFUNCTION or WFS\_PIN\_USEPINLOCAL attribute.

### *lpxKeyEncKey*

If NULL, *lpsKey* is used directly in PIN Offset creation. Otherwise, *lpsKey* is used to decrypt the encrypted key passed in *lpxKeyEncKey* and the result is used in PIN Offset creation.

### *lpsDecTable*

ASCII decimalization table (16 character string containing characters '0' to '9'). This table is used to convert the hexadecimal digits  $(0x0 to 0xF)$  of the encrypted validation data to decimal digits (0x0 to 0x9).

# **Output Param** LPSTR lpsOffset;

*lpsOffset* Computed PIN Offset.

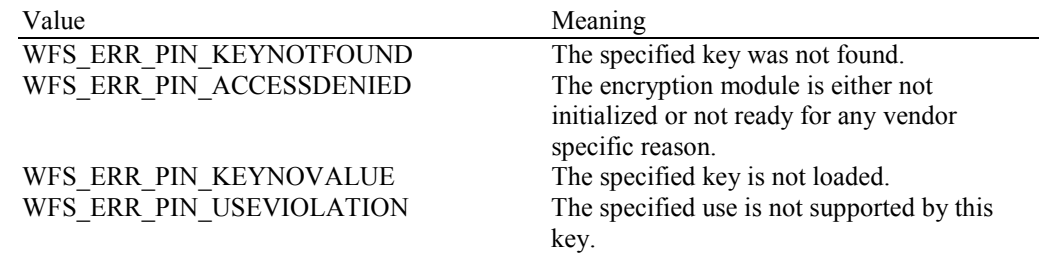

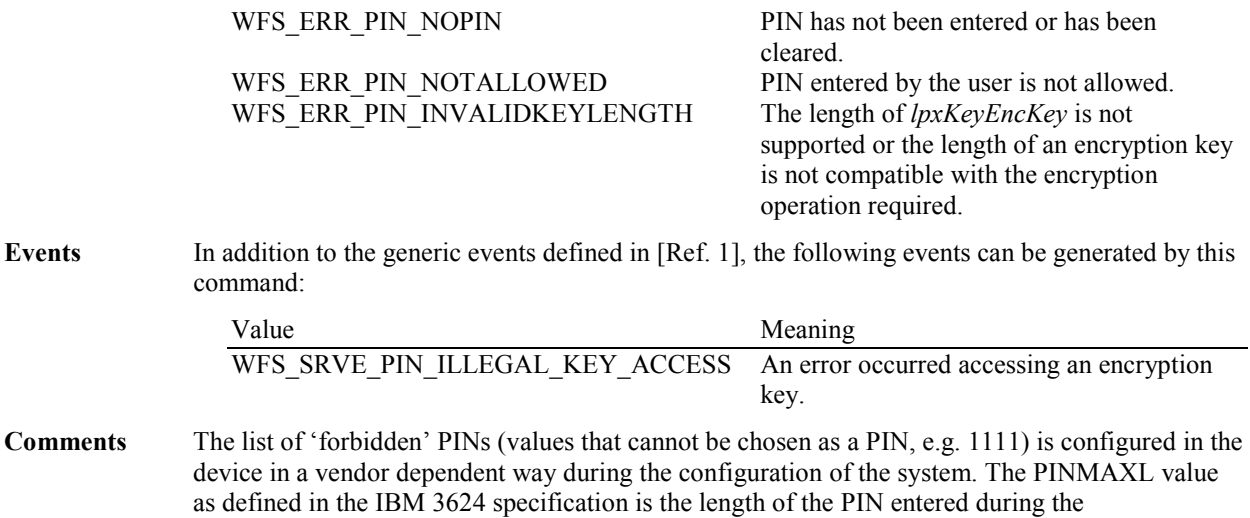

WFS\_CMD\_PIN\_GET\_PIN command.

# **5.1.7 WFS\_CMD\_PIN\_LOCAL\_EUROCHEQUE**

**Description** The PIN, which was entered with the WFS\_PIN\_GET\_PIN command, is combined with the requisite data specified by the Eurocheque validation algorithm and locally verified for correctness. The result of the verification is returned to the application. This command will clear the PIN unless the application has requested that the PIN be maintained through the WFS\_CMD\_PIN\_MAINTAIN\_PIN command.

**Input Param** LPWFSPINLOCALEUROCHEQUE lpLocalEurocheque;

typedef struct \_wfs\_pin\_local\_eurocheque

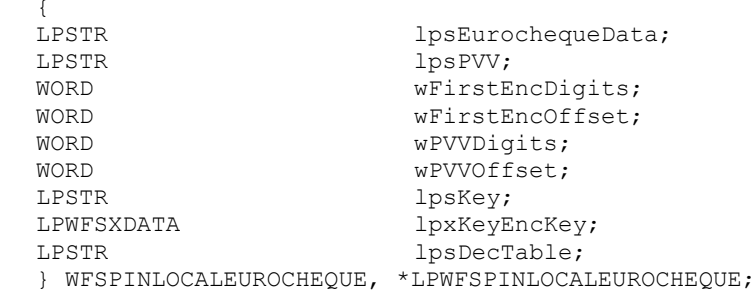

*lpsEurochequeData* Track-3 Eurocheque data.

*lpsPVV* PIN Validation Value from track data.

*wFirstEncDigits* Number of digits to extract after first encryption.

*wFirstEncOffset* Offset of digits to extract after first encryption.

*wPVVDigits* Number of digits to extract for PVV.

*wPVVOffset* Offset of digits to extract for PVV.

*lpsKey*

Name of the validation key. The key referenced by *lpsKey* must have the WFS\_PIN\_USEFUNCTION or WFS\_PIN\_USEPINLOCAL attribute.

*lpxKeyEncKey*

If NULL, *lpsKey* is used directly for PIN validation. Otherwise, *lpsKey* is used to decrypt the encrypted key passed in *lpxKeyEncKey* and the result is used for PIN validation.

*lpsDecTable*

ASCII decimalization table (16 character string containing characters '0' to '9'). This table is used to convert the hexadecimal digits  $(0x0 \text{ to } 0xF)$  of the encrypted validation data to decimal digits (0x0 to 0x9).

**Output Param** LPBOOL lpbResult;

*lpbResult*

Pointer to a boolean value which specifies whether the PIN is correct or not.

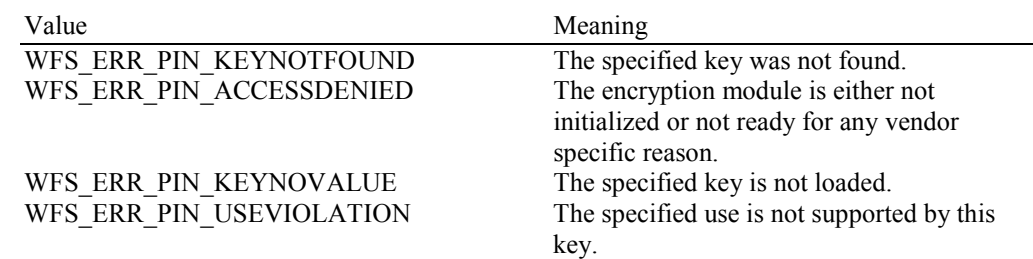

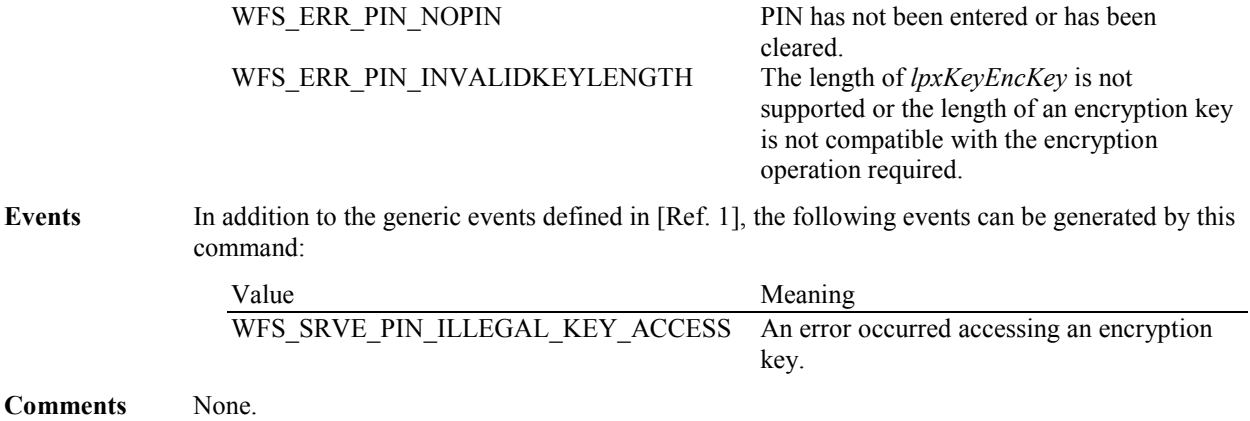

# **5.1.8 WFS\_CMD\_PIN\_LOCAL\_VISA**

**Description** The PIN, which was entered with the WFS\_PIN\_GET\_PIN command, is combined with the requisite data specified by the VISA validation algorithm and locally verified for correctness. The result of the verification is returned to the application. This command will clear the PIN unless the application has requested that the PIN be maintained through the WFS\_CMD\_PIN\_MAINTAIN\_PIN command.

**Input Param** LPWFSPINLOCALVISA lpLocalVISA;

typedef struct \_wfs\_pin\_local\_visa

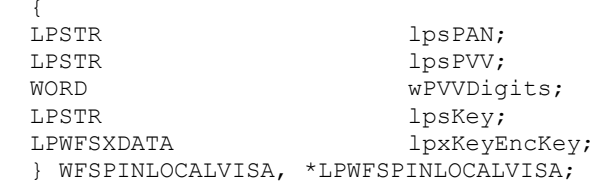

### *lpsPAN*

Primary Account Number from track data, as an ASCII string. *lpsPAN* should contain the eleven rightmost digits of the PAN (excluding the check digit ), followed by the PVKI indicator in the  $12<sup>th</sup>$  byte.

# *lpsPVV*

PIN Validation Value from track data, as an ASCII string with characters in the range '0' to '9'. This string should contain 4 digits.

# *wPVVDigits*

Number of digits of PVV.

# *lpsKey*

Name of the validation key. The key referenced by *lpsKey* must have the WFS\_PIN\_USEFUNCTION or WFS\_PIN\_USEPINLOCAL attribute.

*lpxKeyEncKey* If NULL, *lpsKey* is used directly for PIN validation. Otherwise, *lpsKey* is used to decrypt the encrypted key passed in *lpxKeyEncKey* and the result is used for PIN validation.

# **Output Param** LPBOOL lpbResult;

# *lpbResult*

Pointer to a boolean value which specifies whether the PIN is correct or not.

**Error Codes** In addition to the generic error codes defined in [Ref. 1], the following error codes can be generated by this command:

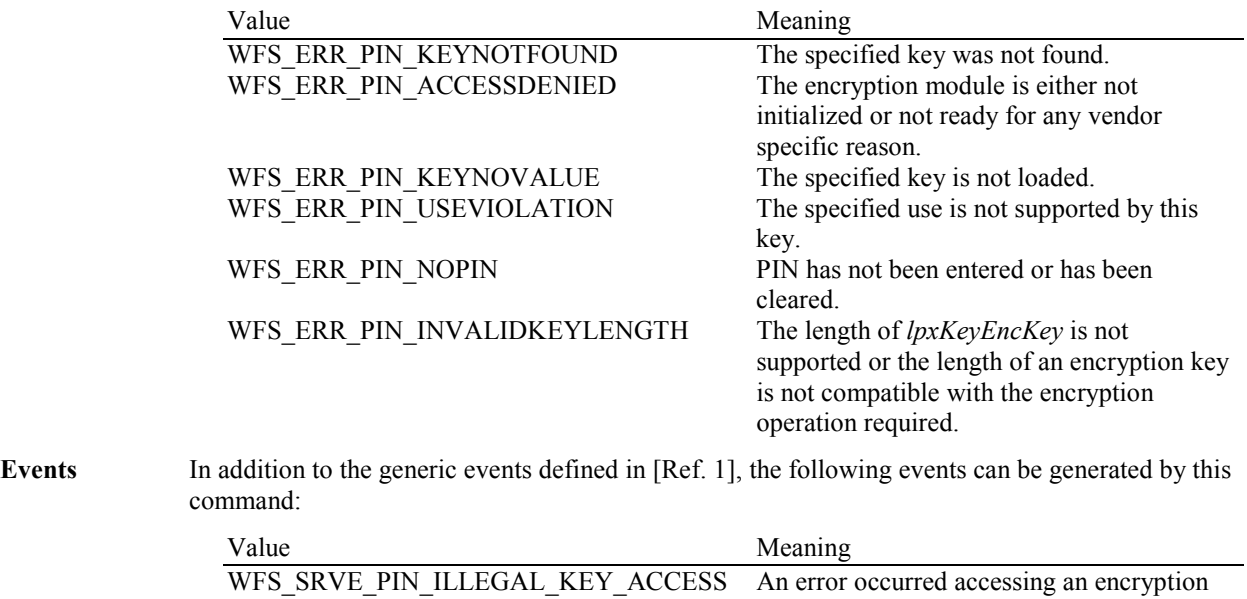

key.

**Comments** None.

# **5.1.9 WFS\_CMD\_PIN\_PRESENT\_IDC**

**Description** The PIN, which was entered with the WFS\_PIN\_GET\_PIN command, is combined with the requisite data specified by the IDC presentation algorithm and presented to the smartcard contained in the ID card unit. The result of the presentation is returned to the application. This command will clear the PIN unless the application has requested that the PIN be maintained through the WFS\_CMD\_PIN\_MAINTAIN\_PIN command.

**Input Param** LPWFSPINPRESENTIDC lpPresentIDC:

 $\sqrt{2}$ 

typedef struct \_wfs\_pin\_presentidc

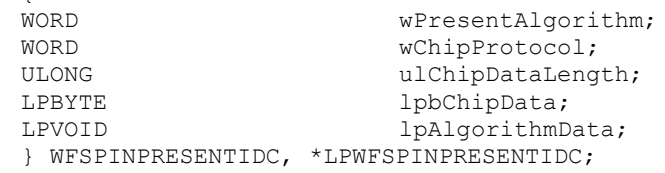

#### *wPresentAlgorithm*

Specifies the algorithm that is used for presentation. Possible values are: (see command WFS INF PIN CAPABILITIES).

#### *wChipProtocol*

Identifies the protocol that is used to communicate with the chip. Possible values are: (see command WFS\_INF\_IDC\_CAPABILITIES in the Identification Card Device Class Interface).

# *ulChipDataLength*

Specifies the length of the byte stream pointed to by *lpbChipData*.

### *lpbChipData*

Points to the data to be sent to the chip.

# *lpAlgorithmData*

Pointer to a structure that contains the data required for the specified presentation algorithm. For the WFS\_PIN\_PRESENT\_CLEAR algorithm, this structure is defined as:

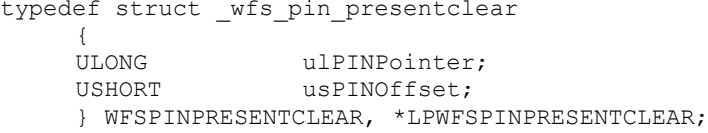

#### *ulPINPointer*

The byte offset where to start inserting the PIN into *lpbChipData.* The leftmost byte is numbered zero. See below for an example.

### *usPINOffset*

The bit offset within the byte specified by *ulPINPointer* where to start inserting the PIN. The leftmost bit numbered zero. See below for an example.

#### **Output Param** LPWFSPINPRESENTRESULT lpPresentResult;

typedef struct wfs pin present result {<br>WORD WORD wChipProtocol;<br>III.ONG ulChipPataLeng ULONG ulChipDataLength;<br>
UnchipData: lpbChipData; } WFSPINPRESENTRESULT, \*LPWFSPINPRESENTRESULT;

#### *wChipProtocol*

Identifies the protocol that was used to communicate with the chip. This field contains the same value as the corresponding field in the input structure.

#### *ulChipDataLength*

Specifies the length of the byte stream pointed to by *lpbChipData*.

#### *lpbChipData*

Points to the data responded from the chip.

**Error Codes** In addition to the generic error codes defined in [Ref. 1], the following error codes can be

generated by this command:

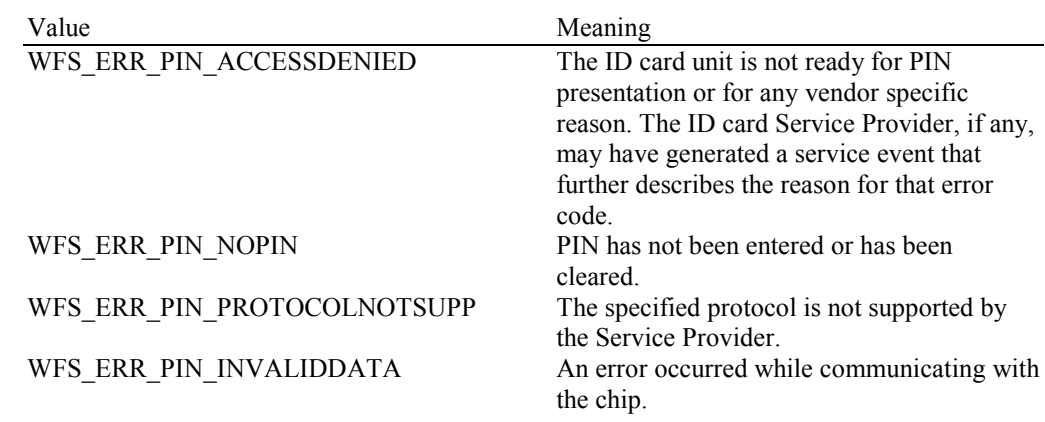

Events Only the generic events defined in [Ref. 1] can be generated by this command.

**Comments** Example for the use of the algorithm WFS\_PIN\_PRESENT\_CLEAR:

The structure of a VERIFY command for a French B0 chip is:

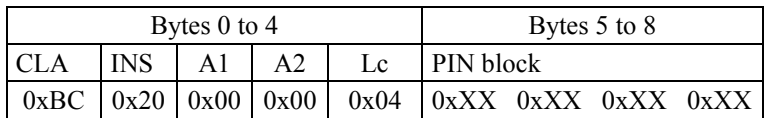

Where the 4 byte PIN block consists of 2 bits that are always zero, 16 bits for the 4 PIN digits (each digit being coded in 4 bits) and 14 bits that are always one:

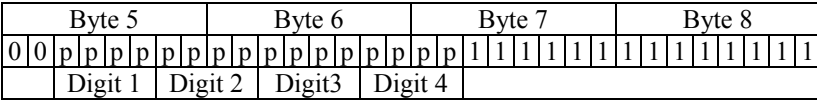

In order to insert the PIN into such a command, the application calls WFS\_CDM\_PIN\_PRESENT\_IDC with:

*ulChipDataLength* 9 *ulPINPointer* 5  $usPINOffset$ 

0xBC2000000400003FFF

For a sample PIN "1234" the PIN block is:

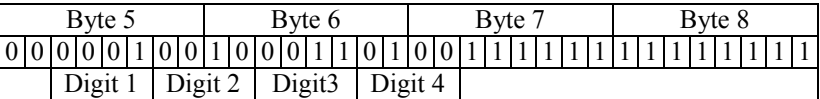

Resulting in a chip card command of:

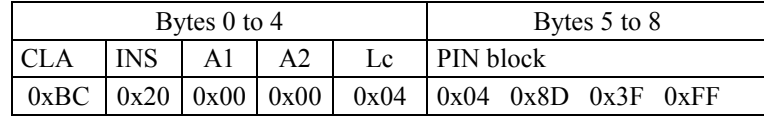

# **5.1.10 WFS\_CMD\_PIN\_GET\_PINBLOCK**

**Description** This function takes the account information and a PIN entered by the user to build a formatted PIN. Encrypting this formatted PIN once or twice returns a PIN block which can be written on a magnetic card or sent to a host. The PIN block can be calculated using one of the formats specified in the WFS\_INF\_PIN\_CAPABILITIES command. This command will clear the PIN unless the application has requested that the PIN be maintained through the WFS\_CMD\_PIN\_MAINTAIN\_PIN command.

# **Input Param** LPWFSPINBLOCK lpPinBlock;

typedef struct \_wfs\_pin\_block

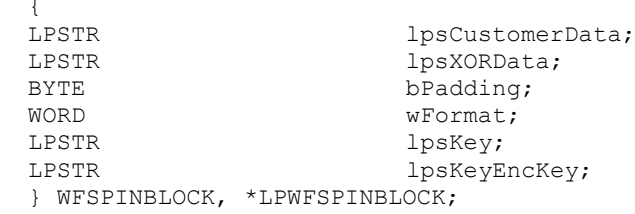

#### *lpsCustomerData*

The customer data should be an ASCII string. Used for ANSI, ISO-0, ISO-1, ISO-3 and ISO-4 algorithm to build the formatted PIN. For ANSI ISO-0, ISO-3 and ISO-4 the PAN (Primary Account Number, without the check number) is supplied, for ISO-1 a ten digit transaction field is required. If not used a NULL is required.

Used for DIEBOLD with coordination number, as a two digit coordination number.

Used for EMV with challenge number (8 bytes) coming from the chip card. This number is passed as unpacked string, for example:  $0123456789ABCDEF = 0x300x310x320x330x340x350x36$ 0x37 0x38 0x39 0x41 0x42 0x43 0x44 0x45 0x46

For AP PIN blocks, the data must be a concatenation of the PAN (18 digits including the check digit), and the CCS (8 digits).

### *lpsXORData*

If the formatted PIN is encrypted twice to build the resulting PIN block, this data can be used to modify the result of the first encryption by an XOR-operation. This parameter is a string of hexadecimal data that must be converted by the application, e.g. 0x0123456789ABCDEF must be converted to 0x30 0x31 0x32 0x33 0x34 0x35 0x36 0x37 0x38 0x39 0x41 0x42 0x43 0x44 0x45 0x46 and terminated with 0x00. In other words the application would set *lpsXORData* to "0123456789ABCDEF\0". The hex digits 0xA to 0xF can be represented by characters in the ranges 'a' to 'f' or 'A' to 'F'. If this value is NULL no XOR-operation will be performed. If the formatted PIN is not encrypted twice (i.e. if *lpsKeyEncKey* is NULL) this parameter is ignored.

#### *bPadding*

Specifies the padding character. The valid range is 0x00 to 0x0F. Only the least significant nibble is used. This field is ignored for PIN block formats with fixed, sequential or random padding.

#### *wFormat*

Specifies the format of the PIN block. Possible values are: (see command WFS\_INF\_PIN\_CAPABILITIES)

#### *lpsKey*

Specifies the key used to encrypt the formatted PIN for the first time, NULL if no encryption is required. If this specifies a double-length or triple-length key, triple DES encryption will be performed. The key referenced by *lpsKey* must have the WFS\_PIN\_USEFUNCTION or WFS\_PIN\_USEPINREMOTE attribute. If this specifies an RSA key, RSA encryption will be performed.

### *lpsKeyEncKey*

Specifies the key used to format the once encrypted formatted PIN, NULL if no second encryption required. The key referenced by *lpsKeyEncKey* must have the WFS\_PIN\_USEFUNCTION or WFS\_PIN\_USEPINREMOTE attribute. If this specifies a double-length or triple-length key, triple DES encryption will be performed.

# **Output Param** LPWFSXDATA lpxPinBlock;

*lpxPinBlock* Pointer to the encrypted PIN block.

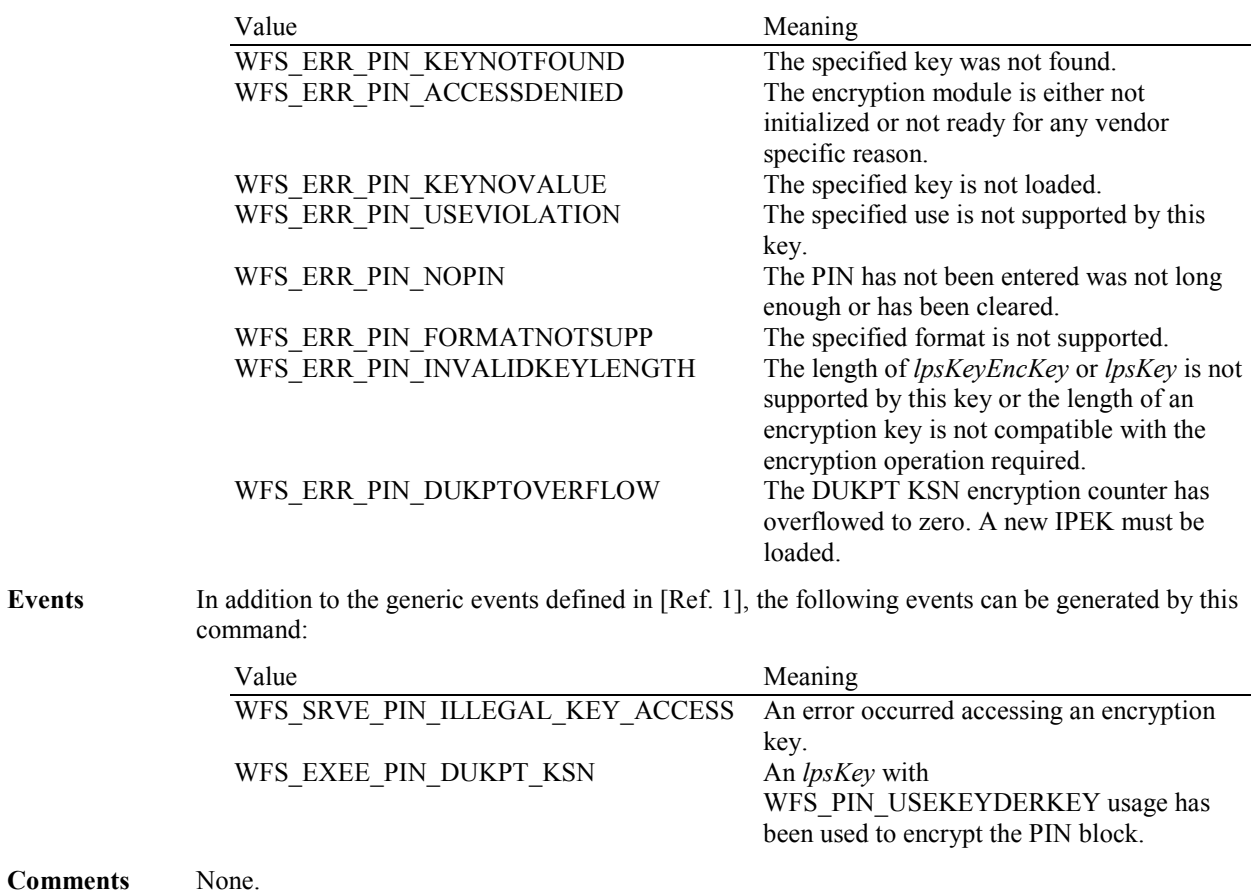

# **5.1.11 WFS\_CMD\_PIN\_GET\_DATA**

**Description** This function is used to return keystrokes entered by the user. It will automatically set the PIN pad to echo characters on the display if there is a display. For each keystroke an execute notification event WFS\_EXEE\_PIN\_KEY is sent in order to allow an application to perform the appropriate display action (i.e. when the PIN pad has no integrated display).

> The WFS\_EXEE\_PIN\_ENTERDATA event will be generated when the PIN pad is ready for the user to start entering data.

> When the maximum number of digits is entered and the flag *bAutoEnd* is true, or a terminate key is pressed after the minimum number of digits is entered, the command completes. If the <Cancel> key is a terminator key and is pressed, the command will complete successfully even if the minimum number of digits has not been entered.

> Terminating FDKs can have the functionality of <Enter> (terminates only if minimum length has been reached) or <Cancel> (can terminate before minimum length is reached). The configuration of this functionality is vendor specific.

> If *usMaxLen* is zero, the Service Provider does not terminate the command unless the application sets *ulTerminateKeys* or *ulTerminateFDKs*. In the event that *ulTerminateKeys* or *ulTerminateFDKs* are not set and *usMaxLen* is zero, the command will not terminate and the application must issue a **WFSCancel** command.

If *usMaxLen* has been met and *bAutoEnd* is set to False, then all keys or FDKs that add data to the contents of the WFSPINDATA output parameter will automatically be disabled. If the CLEAR or BACKSPACE key is pressed to reduce the number of entered keys below *usMaxLen*, the same keys will be re-enabled.

Where applications want direct control of the data entry and the key interpretation, *usMaxLen* can be set to zero allowing the application to provide tracking and counting of key presses until a terminate key or terminate FDK is pressed or **WFSCancel** has been issued.

The following keys may affect the contents of the WFSPINDATA output parameter but are not returned in it:

WFS\_PIN\_FK\_ENTER WFS\_PIN\_FK\_CANCEL WFS\_PIN\_FK\_CLEAR WFS\_PIN\_FK\_BACKSPACE

The WFS\_PIN\_FK\_CANCEL and WFS\_PIN\_FK\_CLEAR keys will cause the output buffer to be cleared. The WFS\_PIN\_FK\_BACKSPACE key will cause the last key in the buffer to be removed.

Terminating keys have to be active keys to operate.

It is the responsibility of the application to identify the mapping between the FDK code and the physical location of the FDK.

#### **Input Param** LPWFSPINGETDATA lpPinGetData;

typedef struct wfs pin getdata {

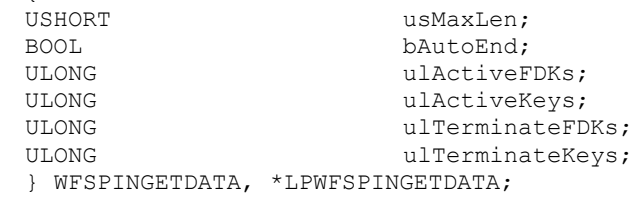

*usMaxLen*

Specifies the maximum number of digits which can be returned to the application in the output parameter.

# *bAutoEnd*

If *bAutoEnd* is set to true, the Service Provider terminates the command when the maximum number of digits are entered. Otherwise, the input is terminated by the user using one of the termination keys. *bAutoEnd* is ignored when *usMaxLen* is set to zero.

#### *ulActiveFDKs*

Specifies a mask of those FDKs which are active during the execution of the command (see WFS INF PIN FUNCKEY DETAIL).

### *ulActiveKeys*

Specifies a mask of those (other) Function Keys which are active during the execution of the command (see WFS\_INF\_PIN\_FUNCKEY\_DETAIL).

#### *ulTerminateFDKs*

Specifies a mask of those FDKs which must terminate the execution of the command (see WFS\_INF\_PIN\_FUNCKEY\_DETAIL).

#### *ulTerminateKeys*

Specifies a mask of those (other) Function Keys which must terminate the execution of the command (see WFS\_INF\_PIN\_FUNCKEY\_DETAIL).

### **Output Param** LPWFSPINDATA lpPinData;

typedef struct \_wfs\_pin\_data {<br>USHORT USHORT usKeys; LPWFSPINKEY \*1pPinKeys;<br>
WORD wCompletion wCompletion; } WFSPINDATA, \*LPWFSPINDATA;

## *usKeys*

Number of keys entered by the user (i.e. number of following WFSPINKEY structures).

#### *lpPinKeys*

Pointer to an array of pointers to WFSPINKEY structures that contain the keys entered by the user (for a description of the WFSPINKEY structure see the definition of the WFS\_EXEE\_PIN\_KEY event).

# *wCompletion* Specifies the reason for completion of the entry. Possible values are: (see command WFS\_CMD\_PIN\_GET\_PIN)

**Error Codes** In addition to the generic error codes defined in [Ref. 1], the following error codes can be generated by this command:

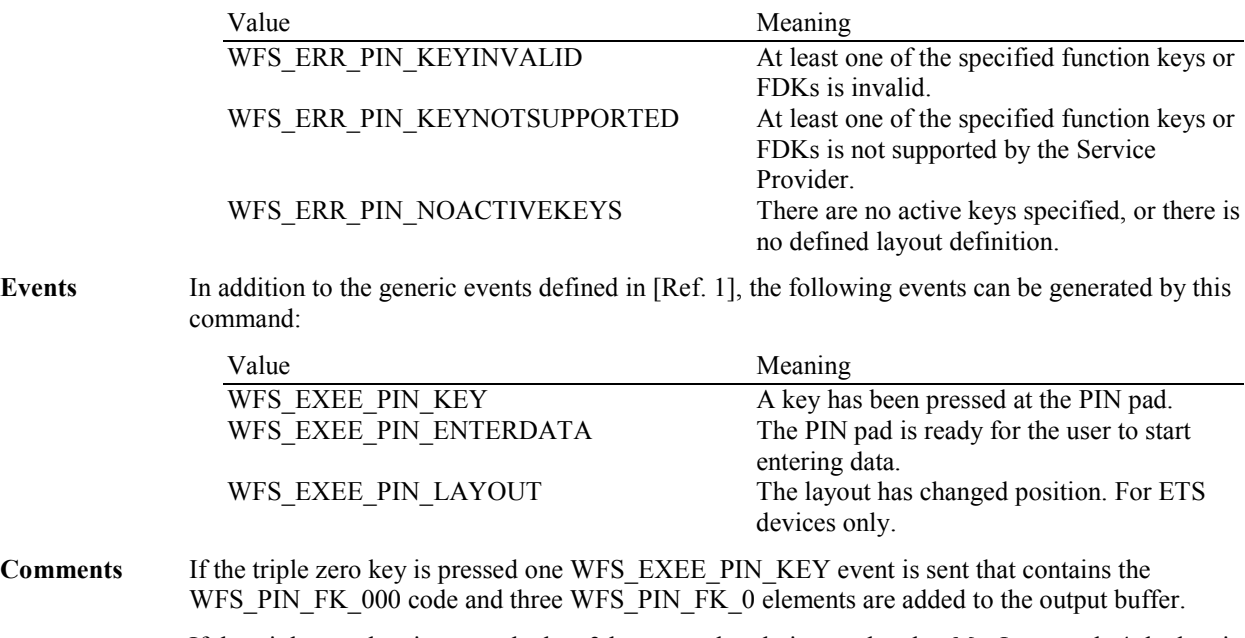

If the triple zero key is pressed when 3 keys are already inserted and *usMaxLen* equals 4 the key is not accepted and no event is sent to the application.

If the backspace key is pressed after the triple zero key only one zero is deleted out of the output buffer.

If the double zero key is pressed one WFS\_EXEE\_PIN\_KEY event is sent that contains the WFS\_PIN\_FK\_00 code and two WFS\_PIN\_FK\_0 elements are added to the output buffer.

If the double zero key is pressed when 3 keys are already inserted and *usMaxLen* equals 4 the key is not accepted and no event is sent to the application.

If the backspace key is pressed after the double zero key only one zero is deleted out of the output buffer.

# **5.1.12 WFS\_CMD\_PIN\_INITIALIZATION**

**Description** The encryption module must be initialized before any encryption function can be used. Every call to WFS\_CMD\_PIN\_INITIALIZATION destroys all application keys that have been loaded or imported; it does not affect those keys loaded during manufacturing.

> Usually this command is called by an operator task and not by the application program. Public keys imported under the RSA Signature based remote key loading scheme when public key deletion authentication is required will not be affected. However, if this command is requested in authenticated mode, public keys that require authentication for deletion will be deleted. This includes public keys imported under either the RSA Signature based remote key loading scheme or the TR34 RSA Certificate based remote key loading scheme.

Initialization also involves loading "initial" application keys and local vendor dependent keys. These can be supplied, for example, by an operator through a keyboard, a local configuration file, remote RSA key management or possibly by means of some secure hardware that can be attached to the device. The application "initial" keys would normally get updated by the application during a WFS\_CMD\_PIN\_IMPORT\_KEY command as soon as possible. Local vendor dependent static keys (e.g. storage, firmware and offset keys) would normally be transparent to the application and by definition cannot be dynamically changed.

Where initial keys are not available immediately when this command is issued (i.e. when operator intervention is required), the Service Provider returns WFS\_ERR\_PIN\_ACCESSDENIED and the application must await the WFS\_SRVE\_PIN\_INITIALIZED event.

During initialization an optional encrypted ID key can be stored in the HW module. The ID key and the corresponding encryption key can be passed as parameters; if not, they are generated automatically by the encryption module. The encrypted ID is returned to the application and serves as authorization for the key import function. The WFS\_INF\_PIN\_CAPABILITIES command indicates whether or not the device will support this feature.

This function also resets the HSM terminal data, except session key index and trace number.

This function resets all certificate data and authentication public/private keys back to their initial states at the time of production (except for those public keys imported under the RSA Signature based remote key loading scheme when public key deletion authentication is required). Key-pairs created with WFS\_CMD\_PIN\_GENERATE\_RSA\_KEY\_PAIR are deleted. Any keys installed during production, which have been permanently replaced, will not be reset. Any Verification certificates that may have been loaded must be reloaded. The Certificate state will remain the same, but the WFS\_CMD\_PIN\_LOAD\_CERTIFICATE or

WFS\_CMD\_PIN\_REPLACE\_CERTIFICATE commands must be called again.

When multiple ZKA HSMs are present, this command deletes all keys loaded within all ZKA logical HSMs.

#### **Input Param** LPWFSPININIT lpInit;

typedef struct \_wfs\_pin\_init

{ LPWFSXDATA lpxIdent; LPWFSXDATA lpxKey; } WFSPININIT, \*LPWFSPININIT;

*lpxIdent*

Pointer to the value of the ID key. NULL if not required.

*lpxKey*

Pointer to the value of the encryption key. NULL if not required.

**Output Param** LPWFSXDATA lpxIdentification;

#### *lpxIdentification*

Pointer to the value of the ID key encrypted by the encryption key. This value can be used as authorization for the WFS\_CMD\_PIN\_IMPORT\_KEY command, but can be NULL if no authorization required.

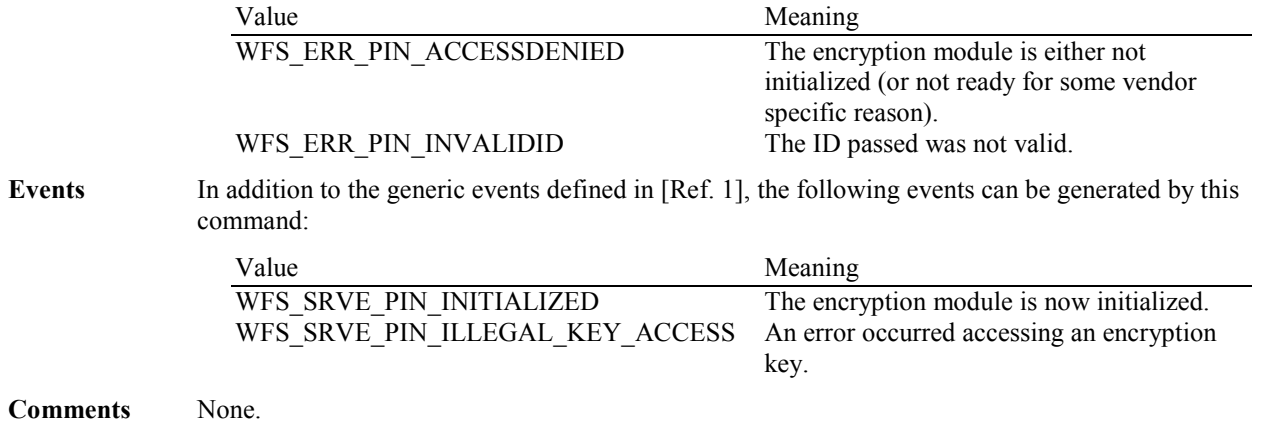

# **5.1.13 WFS\_CMD\_PIN\_LOCAL\_BANKSYS**

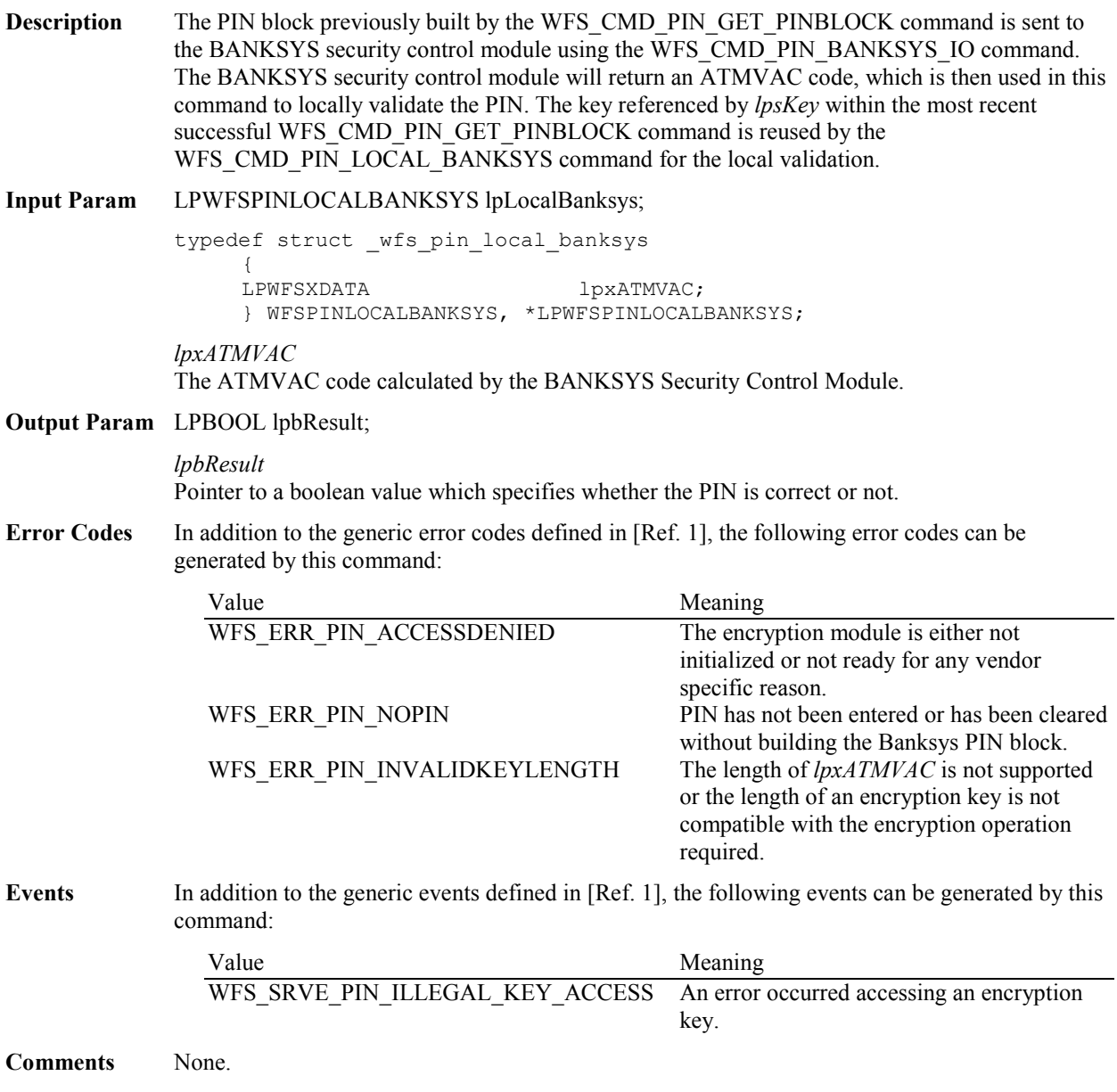

# **5.1.14 WFS\_CMD\_PIN\_BANKSYS\_IO**

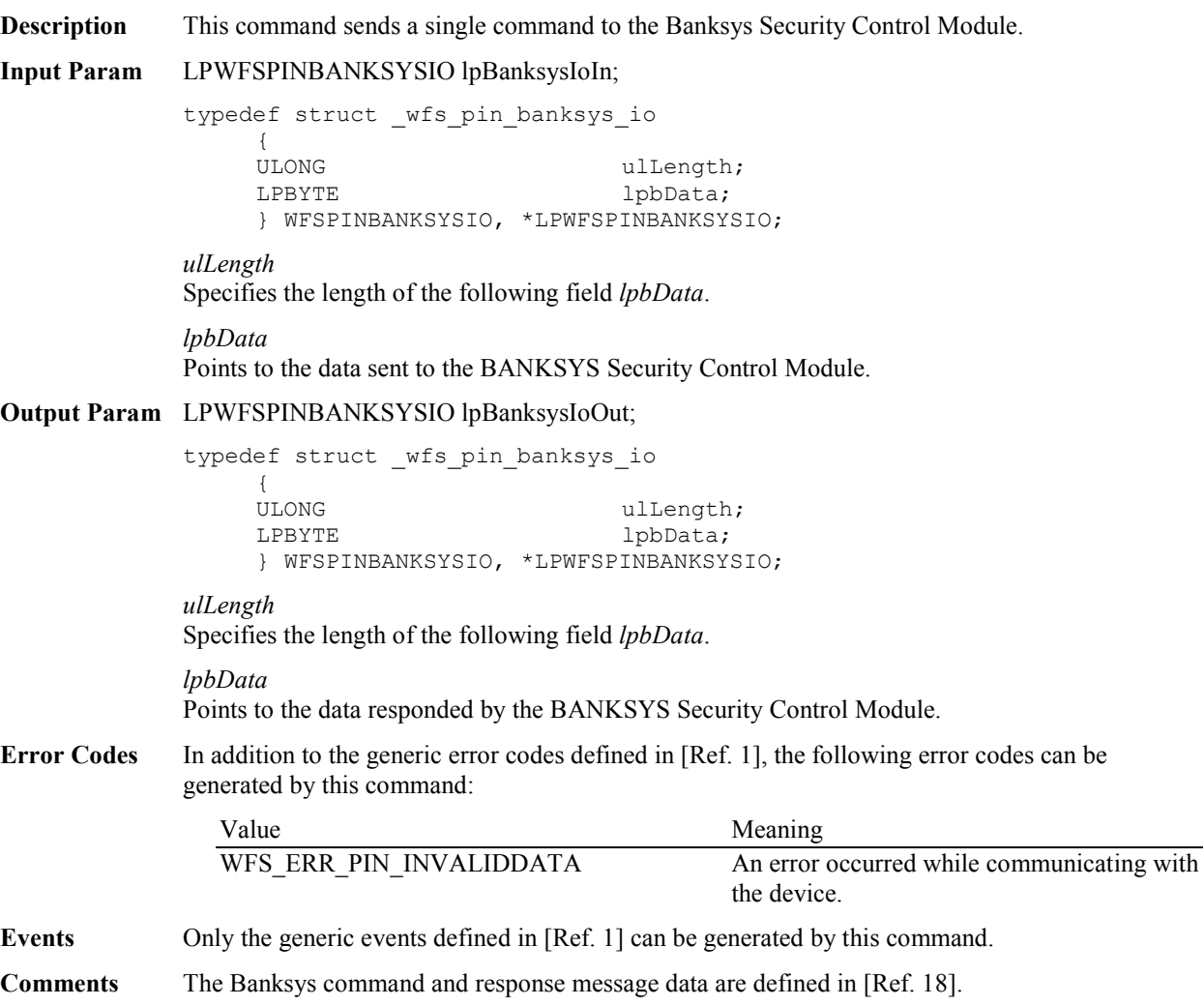

# **5.1.15 WFS\_CMD\_PIN\_RESET**

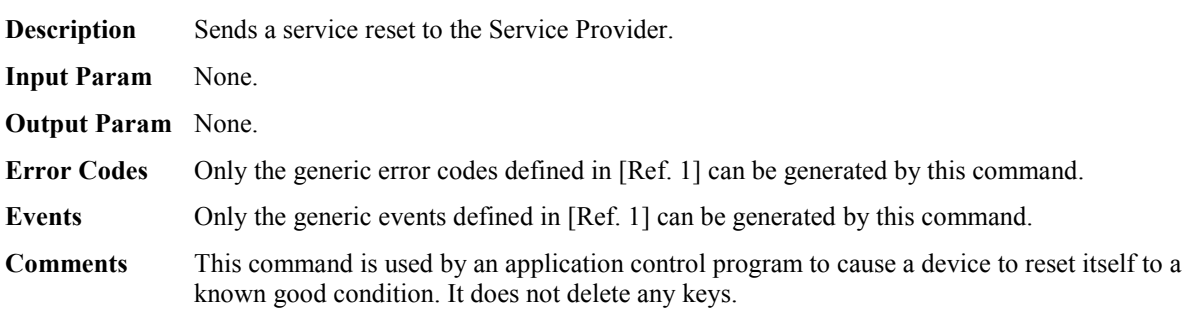

# **5.1.16 WFS\_CMD\_PIN\_HSM\_SET\_TDATA**

**Description** This function allows the application to set the HSM terminal data (except keys, trace number and session key index). The data must be provided as a series of "tag/length/value" items.

Terminal data that are set but are not supported by the hardware will be ignored.

**Input Param** LPWFSXDATA lpxTData;

### *lpxTData*

Specifies which parameter(s) is(are) to be set. *lpxTData* is a series of "tag/length/value" items where each item consists of:

- One byte tag (see the list of tags below).
- One byte specifying the length of the following data as an unsigned binary number.
- N bytes data (see the list below for formatting) with no separators.

The following tags are supported:

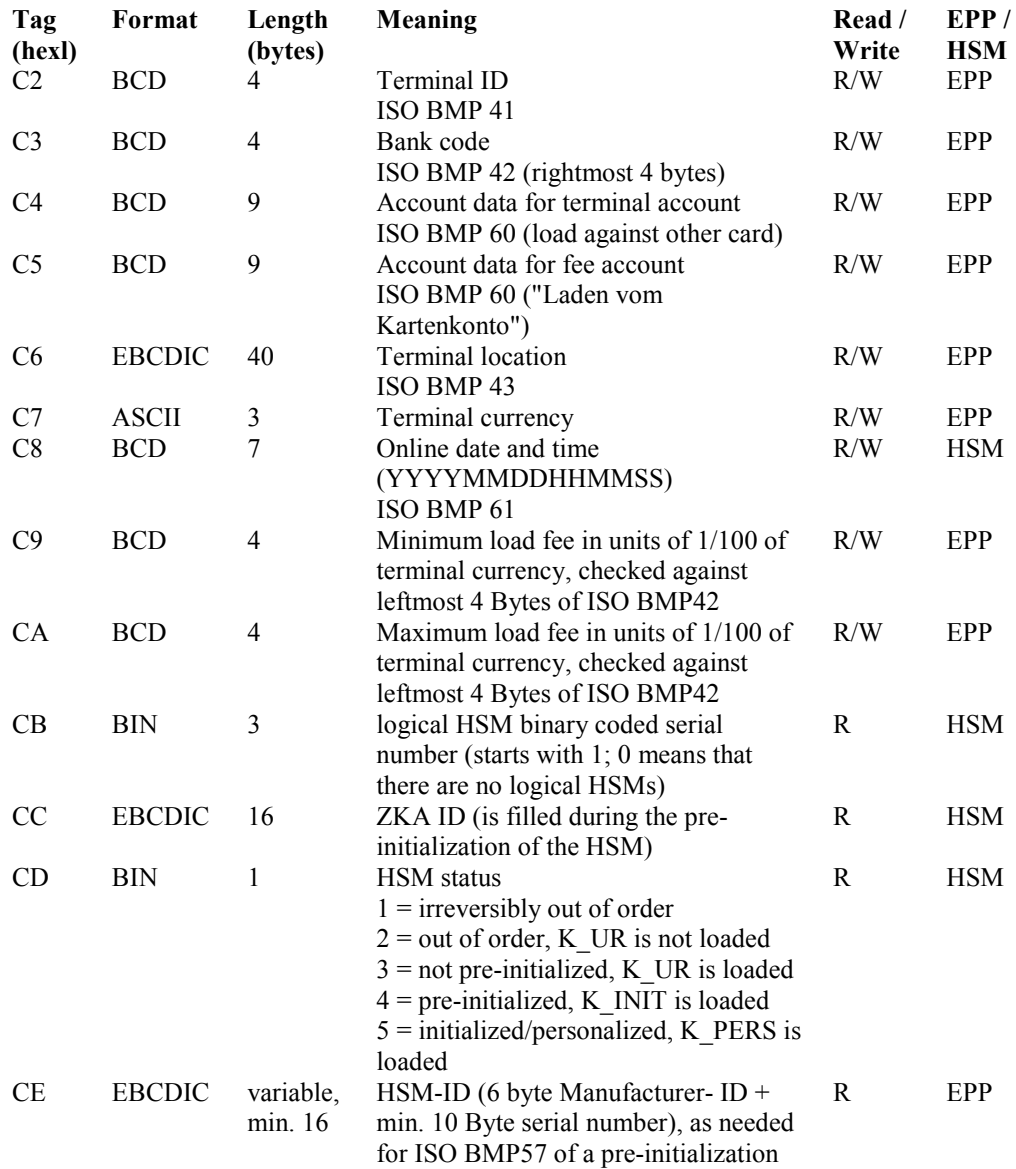

In the table above, the fifth column indicates if the variable is read only or both read and write. The sixth column indicates if the variable is unique per logical HSM or common across all logical HSMs within an EPP.

**Output Param** None.

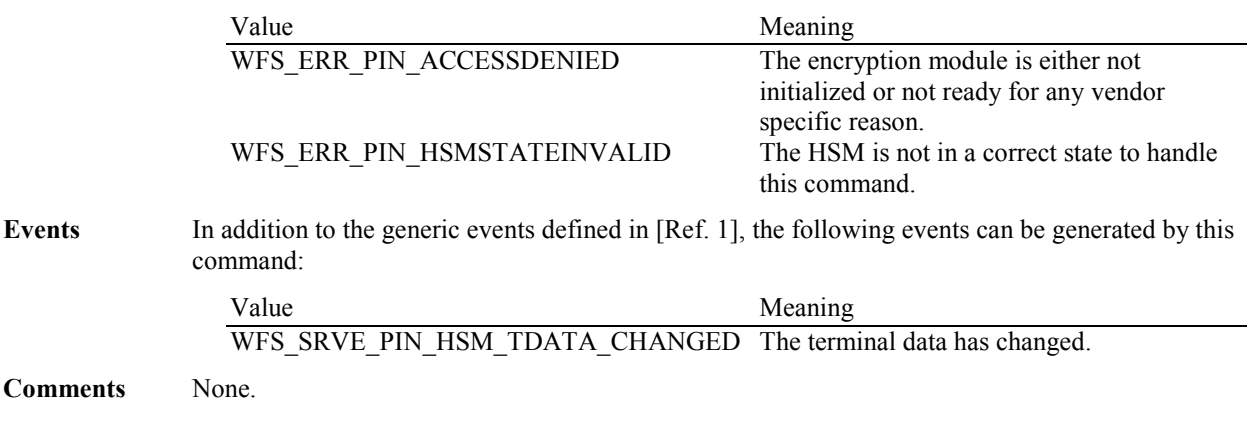

# **5.1.17 WFS\_CMD\_PIN\_SECURE\_MSG\_SEND**

**Description** This command handles all messages that should be sent through a secure messaging to an authorization system, German "Ladezentrale", personalization system or the chip. The encryption module adds the security relevant fields to the message and returns the modified message in the output structure. All messages must be presented to the encryptor via this command even if they do not contain security fields in order to keep track of the transaction status in the internal state machine.

**Input Param** LPWFSPINSECMSG lpSecMsgIn;

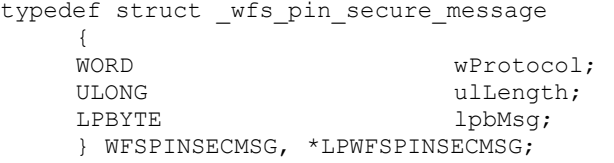

#### *wProtocol*

Specifies the protocol the message belongs to. Specified as one of the following flags:

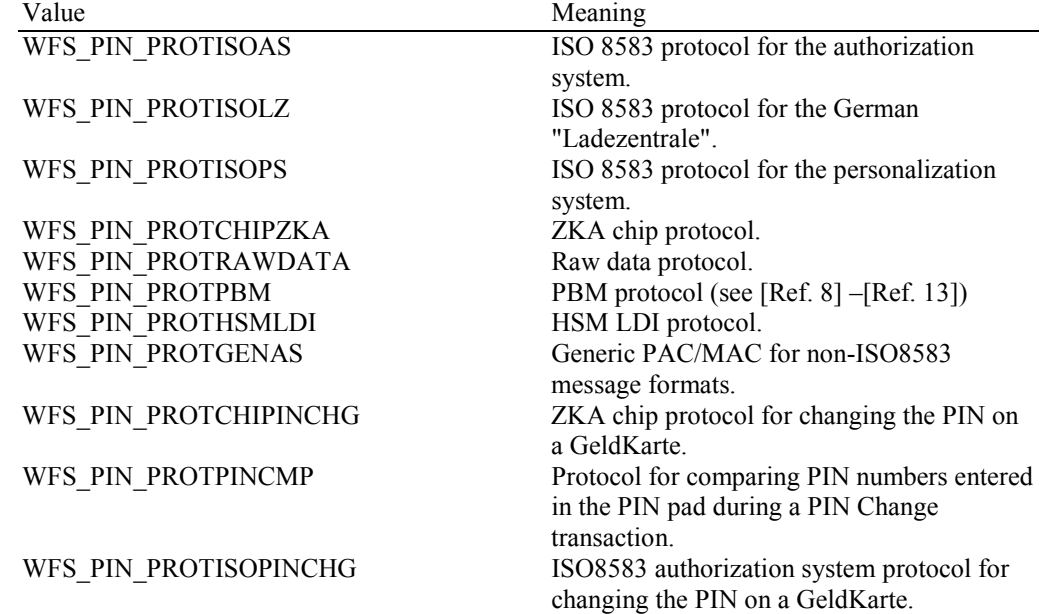

## *ulLength*

Specifies the length in bytes of the message in *lpbMsg*. This parameter is ignored for the WFS\_PIN\_PROTHSMLDI protocol.

*lpbMsg* Specifies the message that should be send. This parameter is ignored for the WFS\_PIN\_PROTHSMLDI protocol.

**Output Param** LPWFSPINSECMSG lpSecMsgOut;

### *lpSecMsgOut*

pointer to a WFSPINSECMSG structure that contains the modified message that can now be send to an authorization system, German "Ladezentrale", personalization system or the chip.

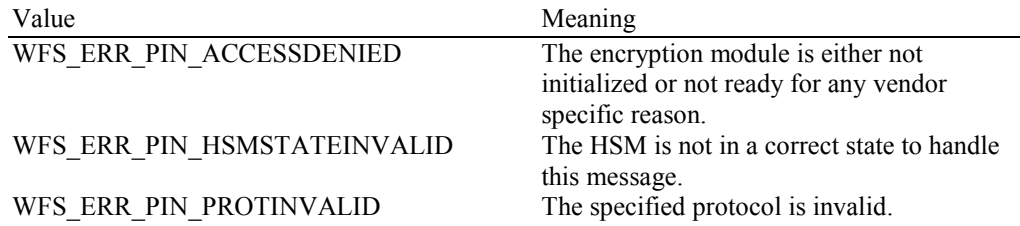

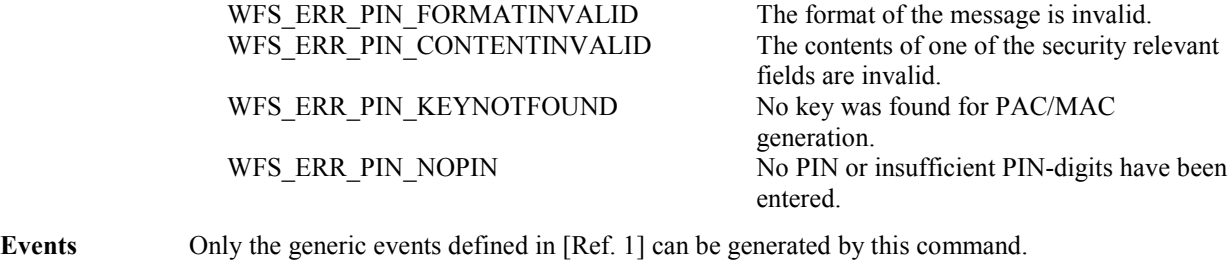

**Comments** None.

# **5.1.18 WFS\_CMD\_PIN\_SECURE\_MSG\_RECEIVE**

**Description** This command handles all messages that are received through a secure messaging from an authorization system, German "Ladezentrale", personalization system or the chip. The encryption module checks the security relevant fields. All messages must be presented to the encryptor via this command even if they do not contain security relevant fields in order to keep track of the transaction status in the internal state machine.

**Input Param** LPWFSPINSECMSG lpSecMsgIn;

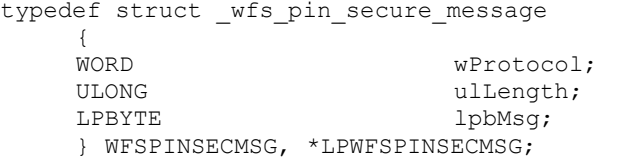

# *wProtocol*

Specifies the protocol the message belongs to. Specified as one of the following flags:

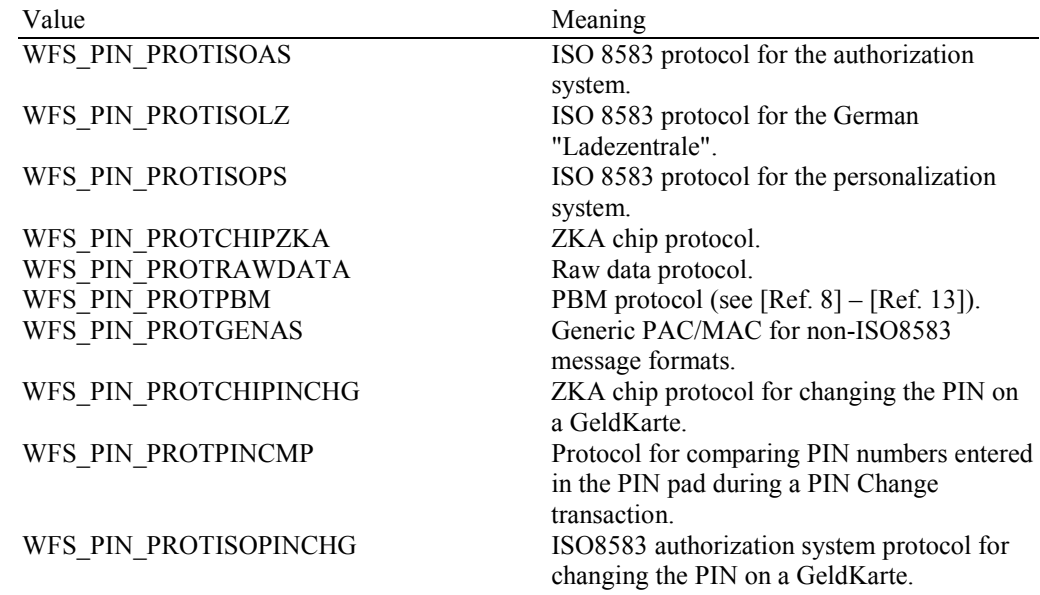

### *ulLength*

Specifies the length in bytes of the message in *lpbMsg*.

#### *lpbMsg*

Specifies the message that was received. This value can be NULL if during a specified time period no response was received from the communication partner (necessary to set the internal state machine to the correct state).

### **Output Param** None.

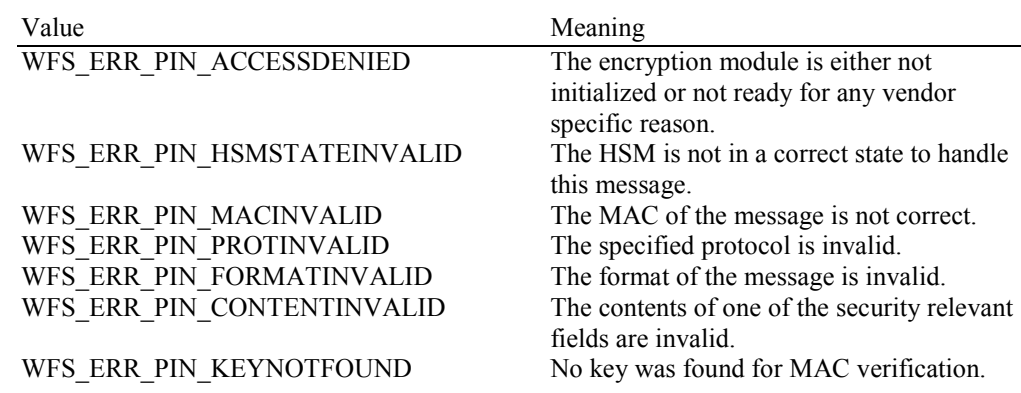

# **CWA 16926-6:2020 (E)**

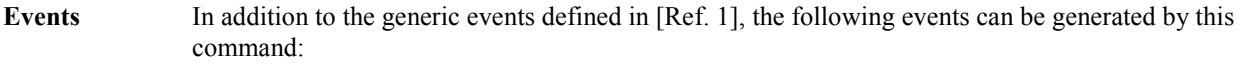

Value Meaning WFS\_SRVE\_PIN\_HSM\_TDATA\_CHANGED The terminal data has changed.

**Comments** None.

# **5.1.19 WFS\_CMD\_PIN\_GET\_JOURNAL**

**Description** This command is used to get journal data from the encryption module. It retrieves cryptographically secured information about the result of the last transaction that was done with the indicated protocol. When the Service Provider supports journaling (see Capabilities) then it is impossible to do any WFS\_CMD\_PIN\_SECURE\_MSG\_SEND/RECEIVE with this protocol, unless the journal data is retrieved. It is possible - especially after restarting a system - to get the same journal data again.

**Input Param** LPWORD lpwProtocol;

*lpwProtocol*

Specifies the protocol the journal data belong to. Specified as one of the following flags:

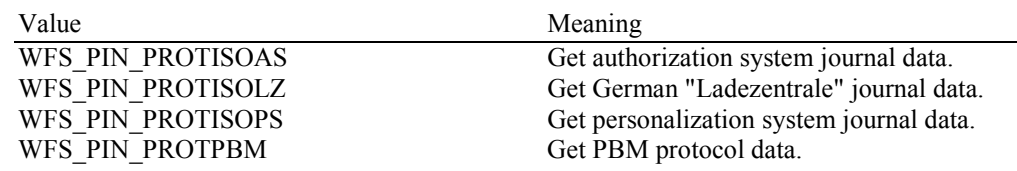

**Output Param** LPWFSXDATA lpxJournalData;

*lpxJournalData* Pointer to the journal data.

### **Error Codes** In addition to the generic error codes defined in [Ref. 1], the following error codes can be generated by this command:

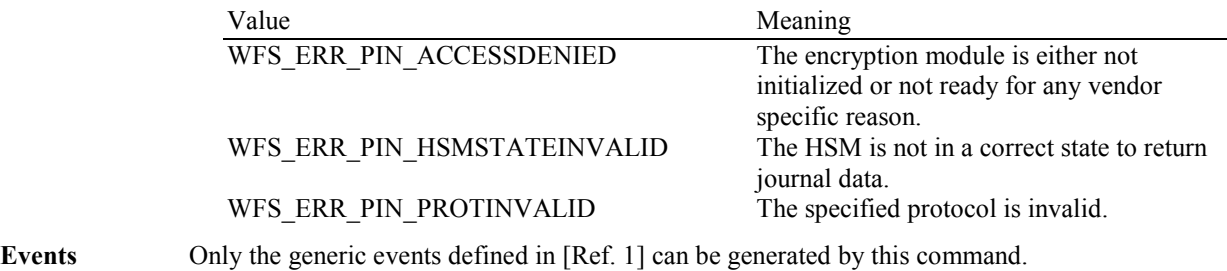

**Comments** None.

# **5.1.20 WFS\_CMD\_PIN\_IMPORT\_KEY\_EX**

**Description** The encryption key in the secure key buffer or passed by the application is loaded in the encryption module. The key can be passed in clear text mode or encrypted with an accompanying "key encryption key". The *dwUse* parameter is needed to separate the keys in several parts of the encryption module to avoid the manipulation of a key. A key can be loaded in multiple unencrypted parts by combining the WFS\_PIN\_USECONSTRUCT or WFS\_PIN\_USESECURECONSTRUCT value with the final usage flag within the *dwUse* field.

> If the WFS\_PIN\_USECONSTRUCT flag is used then the application must provide the key data through the *lpxValue* parameter, If WFS\_PIN\_USESECURECONSTRUCT is used then the encryption key part in the secure key buffer previously populated with the WFS\_CMD\_PIN\_SECUREKEY\_ENTRY command is used and *lpxValue* is ignored. Key parts loaded with the WFS\_PIN\_USESECURECONSTRUCT flag can only be stored once as the encryption key in the secure key buffer is no longer available after this command has been executed. The WFS\_PIN\_USECONSTRUCT and WFS\_PIN\_USESECURECONSTRUCT construction flags cannot be used in combination.

# **Input Param** LPWFSPINIMPORTKEYEX lpImportKeyEx;

typedef struct wfs pin import key ex

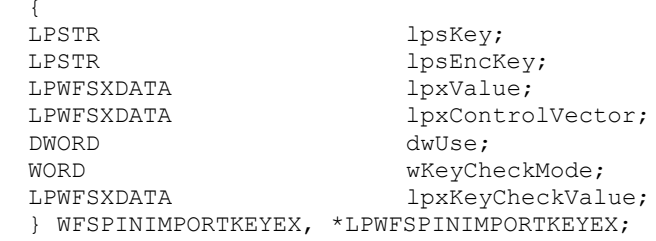

# *lpsKey*

Specifies the name of key being loaded.

#### *lpsEncKey*

*lpsEncKey* specifies a key name which was used to encrypt (in ECB mode) the key string passed in *lpxValue*. If *lpsEncKey* is NULL the key is loaded directly into the encryption module. *lpsEncKey* must be NULL if *dwUse* contains WFS\_PIN\_USECONSTRUCT or WFS\_PIN\_USESECURECONSTRUCT.

#### *lpxValue*

Specifies the value of key to be loaded. If it is an RSA key the first 4 bytes contain the exponent and the following 128 the modulus.

#### *lpxControlVector*

Specifies the control vector of the key to be loaded. It contains the attributes of the key. If this parameter is NULL the keys is only specified by *dwUse*. See also [Ref. 26].

#### *dwUse*

Specifies the type of access for which the key can be used. If this parameter equals zero, the key is deleted. Otherwise the parameter can be a combination of the following flags:

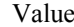

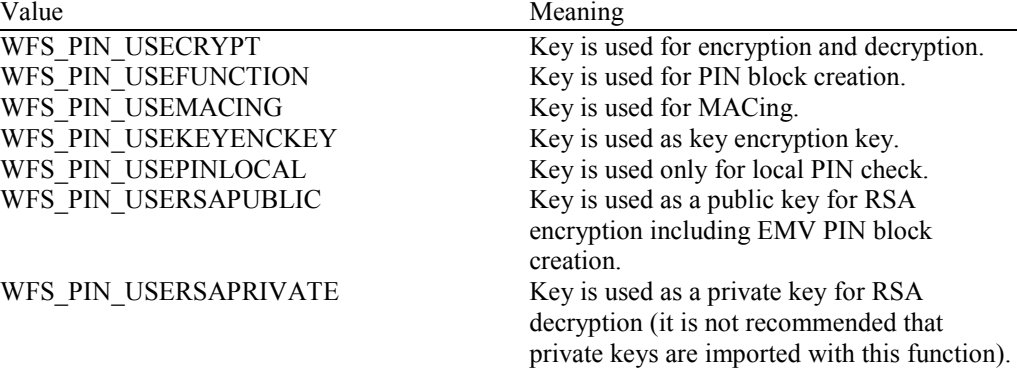

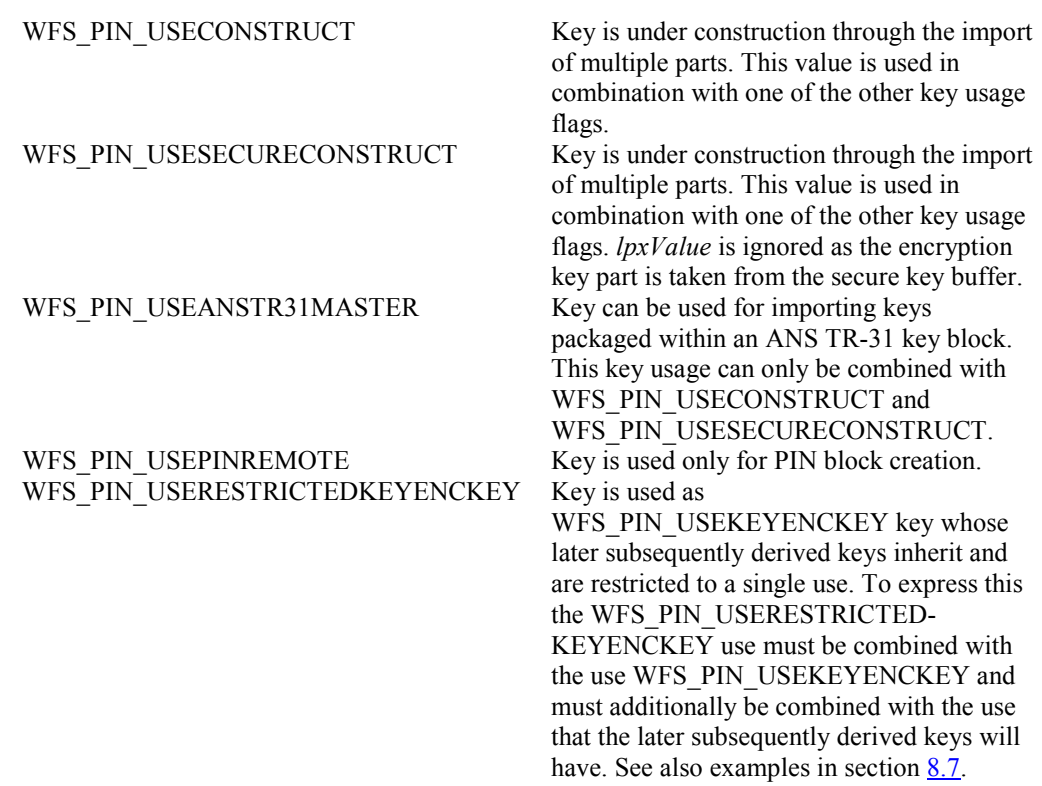

If *dwUse* equals zero the specified key is deleted. In that case all parameters but *lpsKey* are ignored.

# *wKeyCheckMode*

Specifies the mode that is used to create the key check value. It can be one of the following flags:

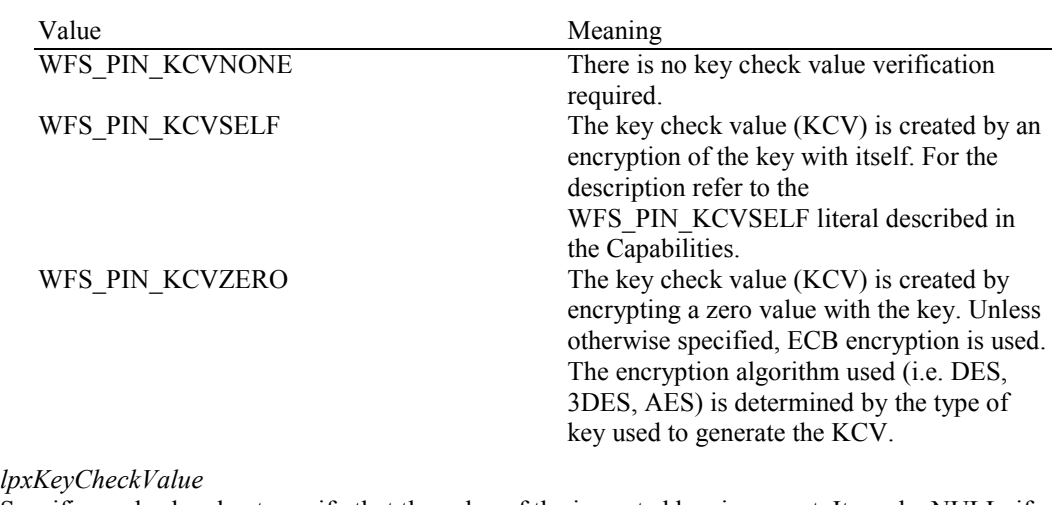

Specifies a check value to verify that the value of the imported key is correct. It can be NULL, if no key check value verification is required and *wKeyCheckMode* equals WFS\_PIN\_KCVNONE.

**Output Param** None.

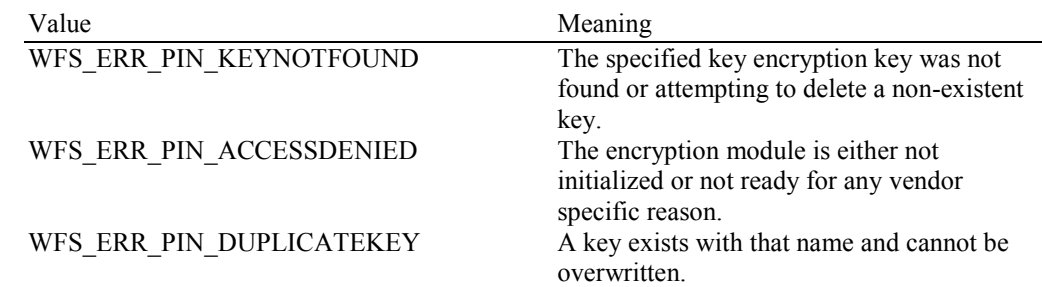

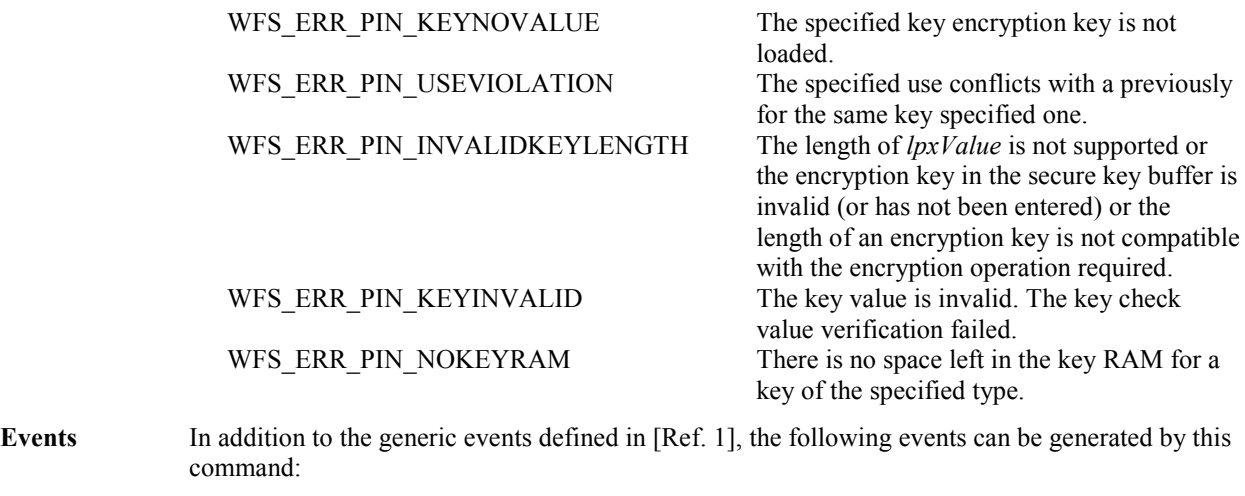

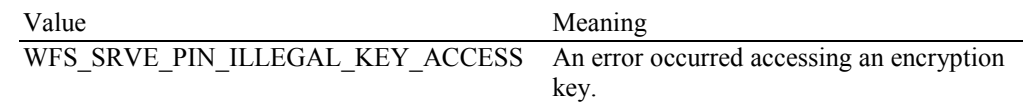

**Comments** When keys are loaded in multiple parts, all parts of the key loaded must set the relevant construction value in the *dwUse* field along with any usages needed for the final key use. The usage flag must be consistent for all parts of the key. Activation of a key entered in multiple parts is indicated through an additional final call to this command, where the construction flag is removed from *dwUse* but those other usages defined during the key part loading must still be used. No key data is passed during the final activation of the key. A WFS\_ERR\_PIN\_ACCESSDENIED error will be returned if the key cannot be activated, e.g. if only one key part has been entered.

When a construction flag is set, the optional KCV applies to the key part being imported. If the KVC provided for a key part fails verification, the key part will not be accepted. When the key is being activated, the optional KCV applies to the complete key already stored. If the KVC provided during activation fails verification, the key will not be activated.

When the first part of the key is received, it is stored directly in the device. All subsequent parts are combined with the existing value in the device through XOR. No sub-parts of the key are maintained separately. While a key still has a *dwUse* value that indicates it is under construction, it cannot be used for cryptographic functions.

# **5.1.21 WFS\_CMD\_PIN\_ENC\_IO**

**Description** This command is used to communicate with the encryption module. Transparent data is sent from the application to the encryption module and the response is returned transparently to the application.

This command is used to add support for country-specific protocols.

**Input Param** LPWFSPINENCIO lpEncIoIn;

typedef struct \_wfs\_pin\_enc\_io **WORD** WORD wProtocol;<br>ULONG ulDataLeng ULONG ulDataLength;<br>
LPVOID lpvData; lpvData; } WFSPINENCIO, \*LPWFSPINENCIO;

*wProtocol*

Identifies the protocol that is used to communicate with the encryption module. The following protocol numbers are defined:

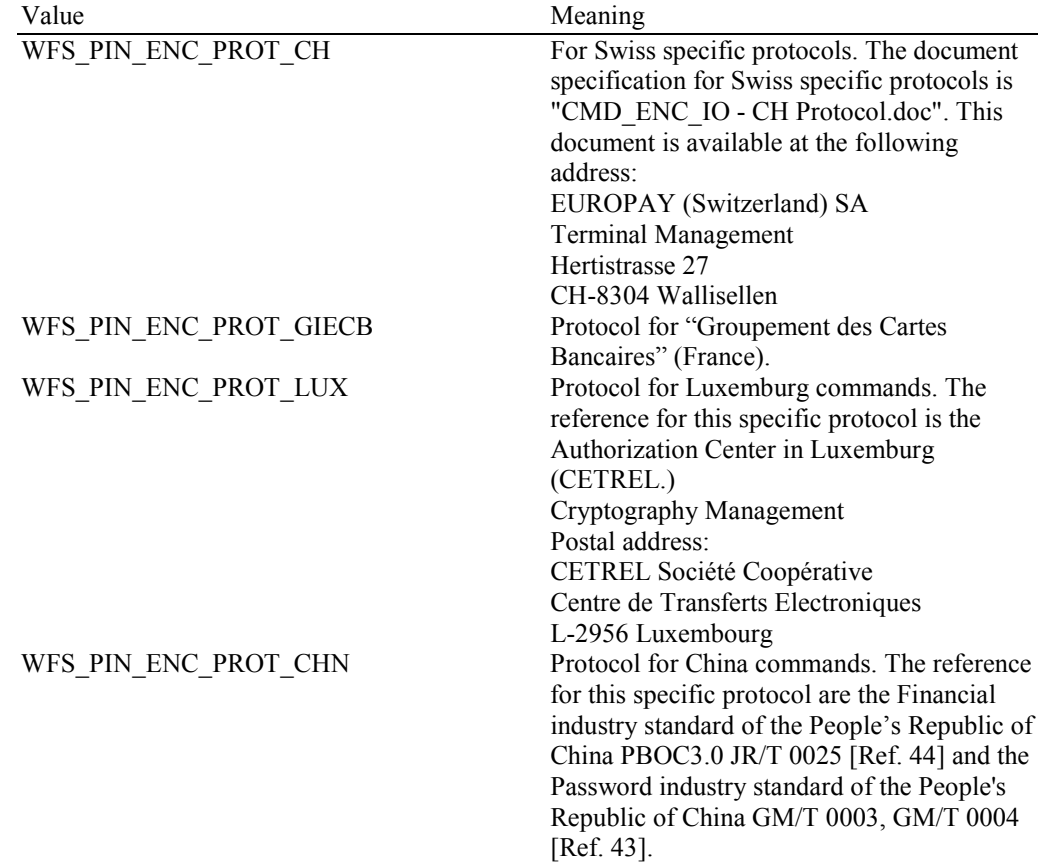

# *ulDataLength*

Specifies the length in bytes of the structure pointed to by the following field *lpvData*.

#### *lpvData*

Points to a structure containing the data to be sent to the encryption module. This structure depends on the *wProtocol* field where each protocol may contain a different structure.

**Output Param** LPWFSPINENCIO lpEncIoOut;

typedef struct \_wfs\_pin\_enc\_io {<br>WORD WORD wProtocol;<br>ULONG ulDataLeng ULONG ulDataLength;<br>
LPVOID lpvData: lpvData; } WFSPINENCIO, \*LPWFSPINENCIO;

# *wProtocol*

Identifies the protocol that is used to communicate with the encryption module. This field contains the same value as the corresponding field in the input structure.

*ulDataLength*

Specifies the length in bytes of the structure pointed to by the following field *lpvData*.

*lpvData*

Points to a structure containing the data responded by the encryption module.

**Error Codes** In addition to the generic error codes defined in [Ref. 1], the following error codes can be generated by this command:

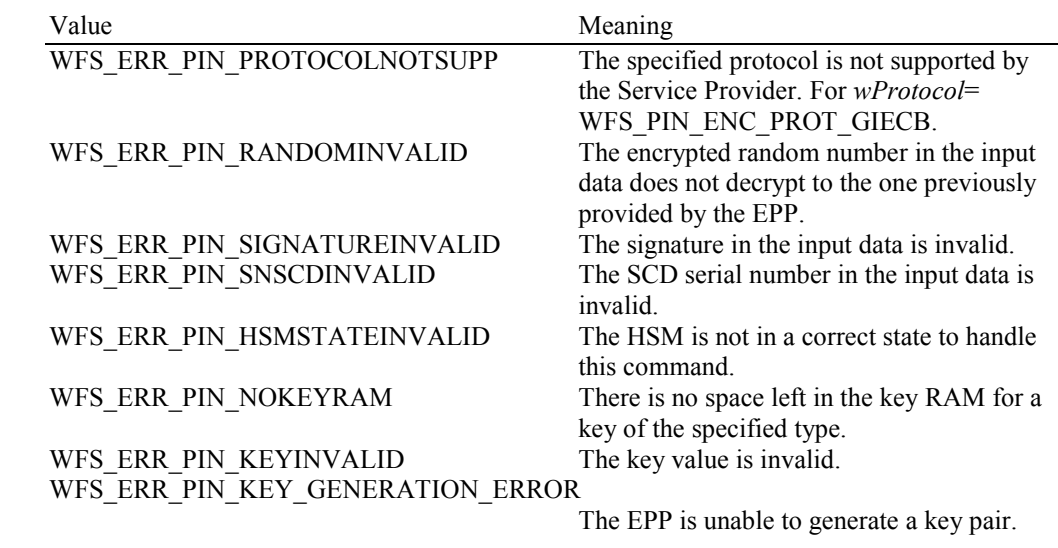

**Events** None.

**Comments** For the WFS\_PIN\_ENC\_PROT\_CH, WFS\_PIN\_ENC\_PROT\_LUX and the WFS\_PIN\_ENC\_PROT\_CHN protocols, the WFS\_CMD\_PIN\_ENC\_IO command only returns generic error codes. Protocol specific error codes will be returned by the *hResult* within the output data.

# **5.1.22 WFS\_CMD\_PIN\_HSM\_INIT**

**Description** This command is used to set the HSM out of order. If multiple logical HSMs are configured then the command sets the currently active logical HSM out of order. At the same time the online time can be set to control when the OPT online dialog (see WFS\_PIN\_PROTISOPS protocol) shall be started to initialize the HSM again. When this time is reached a WFS\_SRVE\_PIN\_OPT\_REQUIRED event will be sent.

**Input Param** LPWFSPINHSMINIT lpHsmInit;

typedef struct \_wfs\_pin\_hsm\_init WORD WORD wInitMode;<br>
LPWFSXDATA lpxOnlineTime; LPWFSXDATA lpxOnlineTime; } WFSPINHSMINIT, \*LPWFSPINHSMINIT

#### *wInitMode*

Specifies the init mode as one of the following flags:

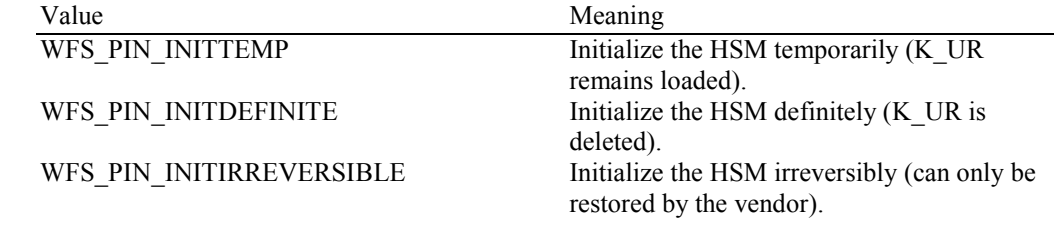

# *lpxOnlineTime*

Specifies the Online date and time in the format YYYYMMDDHHMMSS like in ISO BMP 61 as BCD packed characters. This parameter is ignored when the init mode equals WFS\_PIN\_INITDEFINITE or WFS\_PIN\_INITIRREVERSIBLE. If this parameter is NULL, *ulLength* is zero or the value is 0x00 0x00 0x00 0x00 0x00 0x00 0x00 the online time will be set to a value in the past.

# **Output Param** None.

**Error Codes** The following additional error codes can be generated by this command:

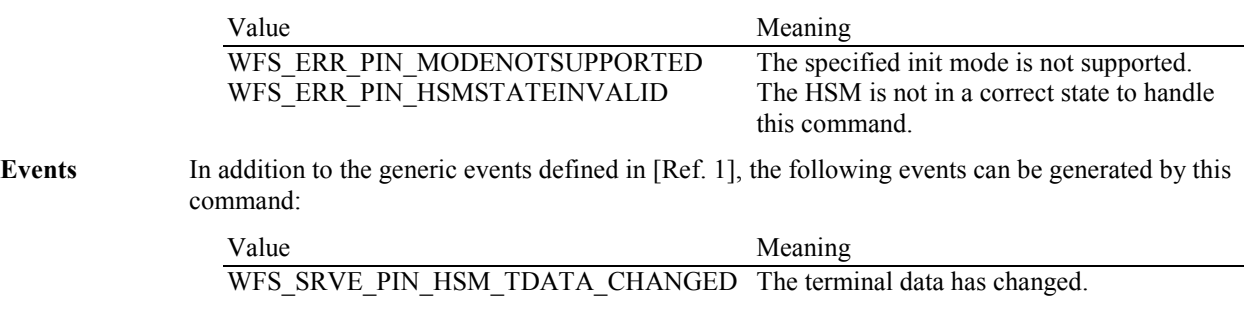

**Comments** None.

# **5.1.23 WFS\_CMD\_PIN\_SECUREKEY\_ENTRY**

**Description** This command allows a full length symmetric encryption key part to be entered directly into the PIN pad without being exposed outside of the PIN pad. From the point this function is invoked, encryption key digits (WFS\_PIN\_FK\_0 to WFS\_PIN\_FK\_9 and WFS\_PIN\_FK\_A to WFS PIN FK F) are *not* passed to the application. For each encryption key digit, or any other active key entered (except for shift), an execute notification event WFS\_EXEE\_PIN\_KEY is sent in order to allow an application to perform the appropriate display action (i.e. when the PIN pad has no integrated display). When an encryption key digit is entered the application is not informed of the value entered, instead zero is returned.

> The WFS\_EXEE\_PIN\_ENTERDATA event will be generated when the PIN pad is ready for the user to start entering data.

The keys that can be enabled by this command are defined by the *lpFuncKeyDetail* parameter of the WFS\_INF\_PIN\_SECUREKEY\_DETAIL command. Function keys which are not associated with an encryption key digit may be enabled but will not contribute to the secure entry buffer (unless they are Cancel, Clear or Backspace) and will not count towards the length of the key entry. The Cancel and Clear keys will cause the encryption key buffer to be cleared. The Backspace key will cause the last encryption key digit in the encryption key buffer to be removed.

If *bAutoEnd* is TRUE the command will automatically complete when the required number of encryption key digits have been added to the buffer.

If *bAutoEnd* is FALSE then the command will not automatically complete and Enter, Cancel or any terminating key must be pressed. When *usKeyLen* hex encryption key digits have been entered then all encryption key digits keys are disabled. If the Clear or Backspace key is pressed to reduce the number of entered encryption key digits below *usKeyLen*, the same keys will be reenabled.

Terminating keys have to be active keys to operate.

If an FDK is associated with Enter, Cancel, Clear or Backspace then the FDK must be activated to operate. The Enter and Cancel FDKs must also be marked as a terminator if they are to terminate entry. These FDKs are reported as normal FDKs within the WFS\_EXEE\_PIN\_KEY event, applications must be aware of those FDKs associated with Cancel, Clear, Backspace and Enter and handle any user interaction as required. For example, if the WFS\_PIN\_FK\_FDK01 is associated with Clear, then the application must include the WFS\_PIN\_FK\_FDK01 FDK code in the *ulActiveFDKs* parameter (if the clear functionality is required). In addition when this FDK is pressed the WFS\_EXEE\_PIN\_KEY event will contain the WFS\_PIN\_FK\_FDK01 mask value in the *ulDigit* field. The application must update the user interface to reflect the effect of the clear on the encryption key digits entered so far.

On some devices that are configured as either WFS\_PIN\_SECUREKEY\_REG\_UNIQUE or WFS\_PIN\_SECUREKEY\_IRREG\_UNIQUE all the function keys on the PIN pad will be associated with hex digits and there may be no FDKs available either. On these devices there may be no way to correct mistakes or cancel the key encryption entry before all the encryption key digits are entered, so the application must set the *bAutoEnd* flag to TRUE and wait for the command to auto-complete. Applications should check the KCV to avoid storing an incorrect key component.

Encryption key parts entered with this command are stored through either the WFS\_CMD\_PIN\_IMPORT\_KEY or WFS\_CMD\_PIN\_IMPORT\_KEY\_EX. Each key part can only be stored once after which the secure key buffer will be cleared automatically.

# **Input Param** LPWFSPINSECUREKEYENTRY lpSecureKeyEntry;

typedef struct wfs pin secure key entry

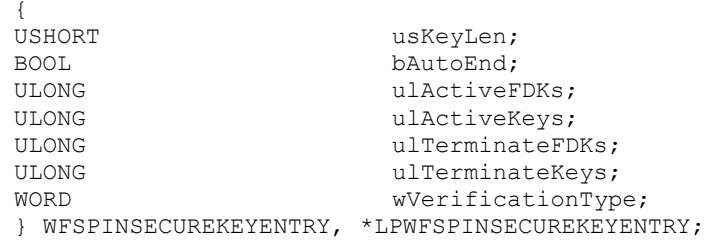

#### *usKeyLen*

Specifies the number of digits which must be entered for the encryption key. For example, 16 for a single-length key, 32 for a double-length key and 48 for a triple-length key.

#### *bAutoEnd*

If *bAutoEnd* is set to true, the Service Provider terminates the command when the maximum number of encryption key digits are entered. Otherwise, the input is terminated by the user using Enter, Cancel or any terminating key. When *usKeyLen* is reached, the Service Provider will disable all keys associated with an encryption key digit.

#### *ulActiveFDKs*

Specifies those FDKs which are active during the execution of the command. This parameter should include those FDKs mapped to edit functions.

### *ulActiveKeys*

Specifies all Function Keys(not FDKs) which are active during the execution of the command. This should be the complete set or a subset of the keys returned in the l*pFuncKeyDetail* parameter of the WFS\_INF\_PIN\_SECUREKEY\_DETAIL command. This should include WFS\_PIN\_FK\_0 to WFS\_PIN\_FK\_9 and WFS\_PIN\_FK\_A to WFS\_PIN\_FK\_F for all modes of secure key entry, but should also include WFS\_PIN\_FK\_SHIFT on shift based systems. The WFS\_PIN\_FK\_00, WFS\_PIN\_FK\_000 and WFS\_PIN\_FK\_DECPOINT function keys must not be included in the list of active or terminate keys.

#### *ulTerminateFDKs*

Specifies those FDKs which must terminate the execution of the command. This should include the FDKs associated with Cancel and Enter.

#### *ulTerminateKeys*

Specifies those all Function Keys (not FDKs) which must terminate the execution of the command. This does not include the FDKs associated with Enter or Cancel.

#### *wVerificationType*

Specifies the type of verification to be done on the entered key. Possible values are as follows:

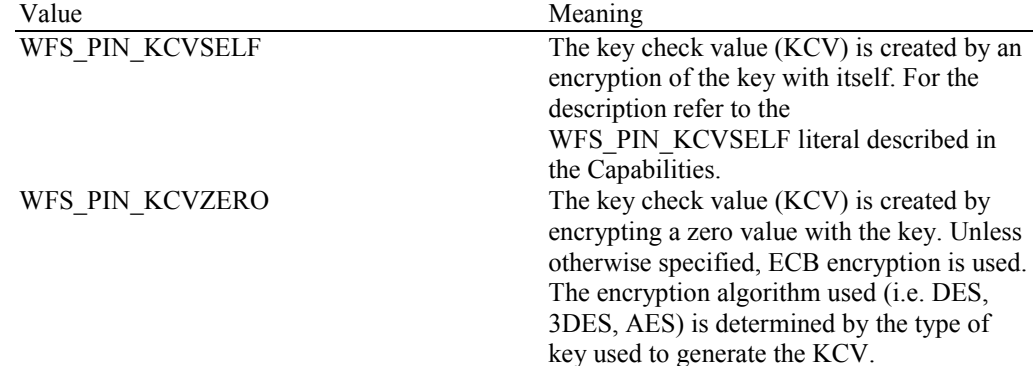

If one of the following flags is not included, *usKeyLen* will determine the cryptographic method used. If *usKeyLen* is 16, the cryptographic method will be Single DES. If *usKeyLen* is 32 or 48, the cryptographic method will be Triple DES:

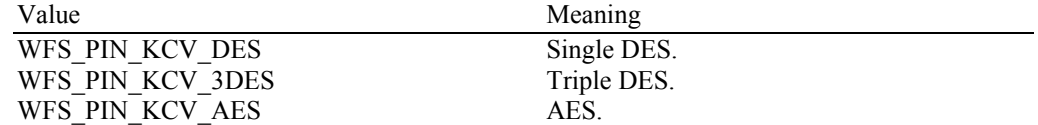

## **Output Param** LPWFSPINSECUREKEYENTRYOUT lpSecureKeyEntryOut;

typedef struct \_wfs\_pin\_secure\_key\_entry\_out **USHORT** USHORT usDigits;<br>
WORD wCompleti wCompletion;<br>lpxKCV; LPWFSXDATA } WFSPINSECUREKEYENTRYOUT, \*LPWFSPINSECUREKEYENTRYOUT;

#### *usDigits*

Specifies the number of key digits entered. Applications must ensure all required digits have been entered before trying to store the key.
# *wCompletion*

Specifies the reason for completion of the entry. Possible values are described in WFS\_CMD\_PIN\_GET\_PIN.

*lpxKCV*

Contains the key check value data that can be used for verification of the entered key. This parameter is NULL if device does not have this capability, or the key entry was not fully entered, e.g. the entry was terminated by Enter before the required number of digits was entered.

**Error Codes** In addition to the generic error codes defined in [Ref. 1], the following error codes can be generated by this command:

| Value                        | Meaning                                          |
|------------------------------|--------------------------------------------------|
| WFS ERR PIN ACCESSDENIED     | The encryption module is either not              |
|                              | initialized or not ready for any vendor          |
|                              | specific reason.                                 |
| WFS ERR PIN KEYINVALID       | At least one of the specified function keys or   |
|                              | FDKs is invalid.                                 |
| WFS ERR PIN KEYNOTSUPPORTED  | At least one of the specified function keys or   |
|                              | FDKs is not supported by the Service             |
|                              | Provider.                                        |
| WFS ERR PIN NOACTIVEKEYS     | There are no active function keys specified,     |
|                              | or there is no defined layout definition.        |
| WFS ERR PIN NOTERMINATEKEYS  | There are no terminate keys specified and        |
|                              | <i>bAutoEnd</i> is FALSE.                        |
| WFS ERR PIN INVALIDKEYLENGTH | The <i>usKeyLen</i> key length is not supported. |
| WFS ERR PIN MODENOTSUPPORTED | The KCV mode is not supported.                   |
| WFS ERR PIN TOOMANYFRAMES    | The device requires that only one frame is       |
|                              | used for this command.                           |
| WFS ERR PIN PARTIALFRAME     | The single Touch Frame does not cover the        |
|                              | entire monitor.                                  |
| WFS ERR PIN MISSINGKEYS      | The single frame does not contain a full set     |
|                              | of hexadecimal key definitions.                  |
| WFS_ERR_PIN_ENTRYTIMEOUT     | The timeout for entering data has been           |
|                              | reached. This is a timeout which may be due      |
|                              | to hardware limitations or legislative           |
|                              | requirements (for example PCI).                  |

**Events** In addition to the generic events defined in [Ref. 1], the following events can be generated by this command:

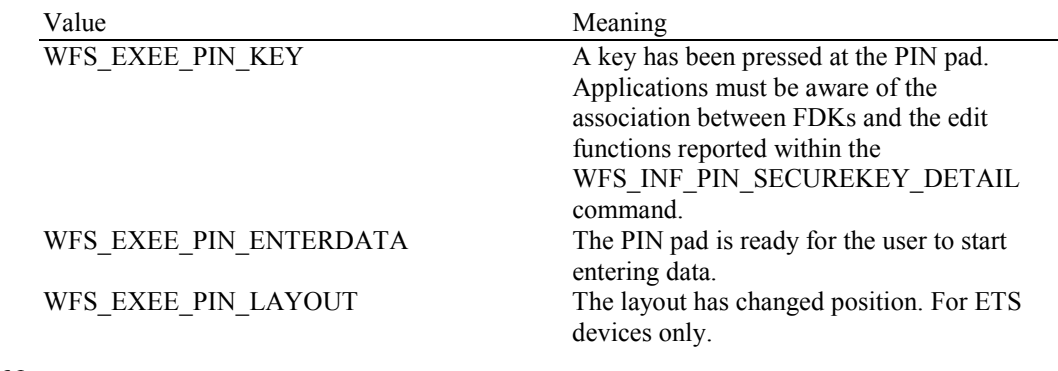

**Comments** None.

# **5.1.24 WFS\_CMD\_PIN\_GENERATE\_KCV**

**Description** This command returns the Key Check Value (KCV) for the specified key.

# **Input Param** LPWFSPINGENERATEKCV lpGenerateKCV;

typedef struct \_wfs\_pin\_generate\_KCV {<br>LPSTR

LPSTR lpsKey;<br>
WORD WEeyCheckMode; WORD wKeyCheckMode; } WFSPINGENERATEKCV, \*LPWFSPINGENERATEKCV;

# *lpsKey*

Specifies the name of key that should be used to generate the KCV.

### *wKeyCheckMode*

Specifies the mode that is used to create the key check value. It can be one of the following flags:

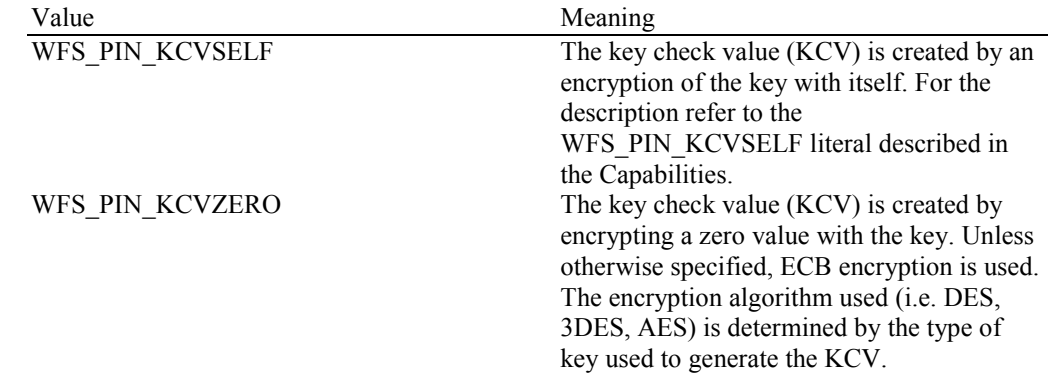

### **Output Param** LPWFSPINKCV lpKCV;

```
typedef struct _wfs_pin_kcv
    {<br>LPWFSXDATA
     LPWFSXDATA lpxKCV;
     } WFSPINKCV, *LPWFSPINKCV;
```
*lpxKCV*

Contains the key check value data that can be used for verification of the key.

**Error Codes** In addition to the generic error codes defined in [Ref. 1], the following error codes can be generated by this command:

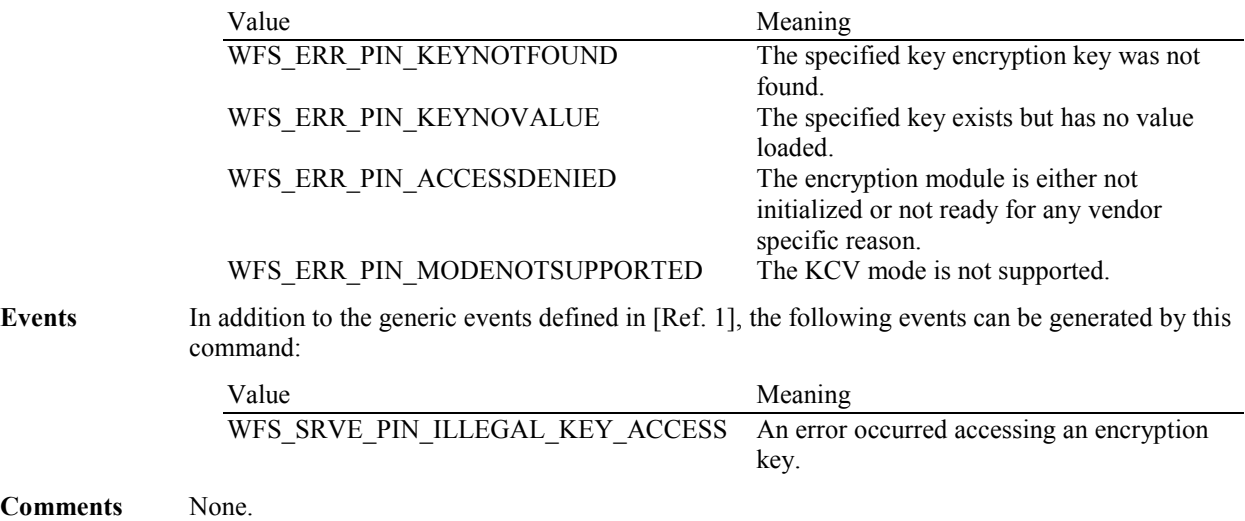

# **5.1.25 WFS\_CMD\_PIN\_SET\_GUIDANCE\_LIGHT**

**Description** This command is used to set the status of the PIN guidance lights. This includes defining the flash rate, the color and the direction. When an application tries to use a color or direction that is not supported then the Service Provider will return the generic error WFS\_ERR\_UNSUPP\_DATA.

**Input Param** LPWFSPINSETGUIDLIGHT lpSetGuidLight;

typedef struct wfs pin set quidlight { WORD wGuidLight;<br>DWORD dwCommand; DWORD dwCommand; } WFSPINSETGUIDLIGHT, \*LPWFSPINSETGUIDLIGHT;

#### *wGuidLight*

Specifies the index of the guidance light to set as one of the values defined within the capabilities section:

#### *dwCommand*

Specifies the state of the guidance light indicator as WFS\_PIN\_GUIDANCE\_OFF or a combination of the following flags consisting of one type B, optionally one type C and optionally one type D. If no value of type C is specified then the default color is used. The Service Provider determines which color is used as the default color.

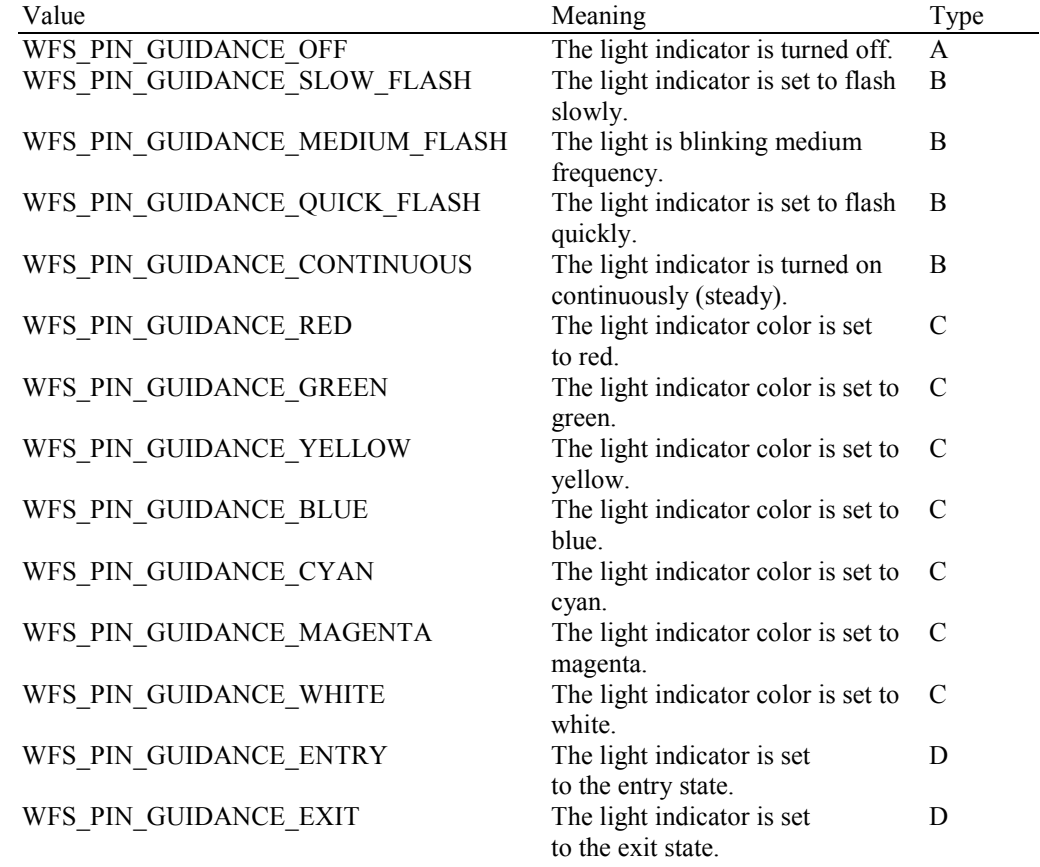

# **Output Param** None.

**Error Codes** In addition to the generic error codes defined in [Ref. 1], the following error codes can be generated by this command:

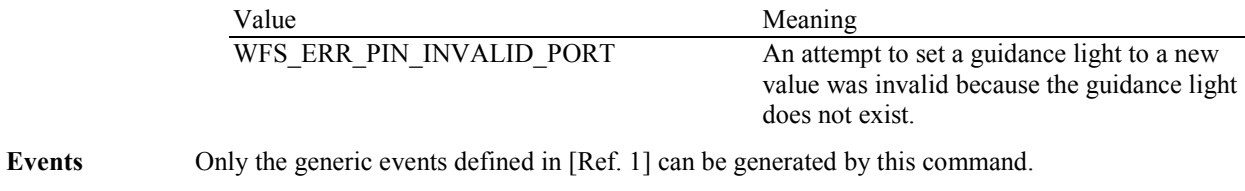

**Comments** Guidance light support was added into the PIN primarily to support guidance lights for

workstations where more than one instance of a PIN is present. The original SIU guidance light mechanism was not able to manage guidance lights for workstations with multiple PINs. This command can also be used to set the status of the PIN guidance lights when only one instance of a PIN is present.

The slow and medium flash rates must not be greater than 2.0 Hz. It should be noted that in order to comply with American Disabilities Act guidelines only a slow or medium flash rate must be used.

# **5.1.26 WFS\_CMD\_PIN\_MAINTAIN\_PIN**

**Description** This command is used to control if the PIN is maintained after a PIN processing command for subsequent use by other PIN processing commands. This command is also used to clear the PIN buffer when the PIN is no longer required.

**Input Param** LPWFSPINMAINTAINPIN lpMaintainPinIn;

typedef struct wfs pin maintain pin BOOL BOOL bMaintainPIN; } WFSPINMAINTAINPIN, \*LPWFSPINMAINTAINPIN;

#### *bMaintainPIN*

Specifies if the PIN should be maintained after a PIN processing command. Once set, this setting applies until changed through another call to this command. This value is not persistent across reboots.

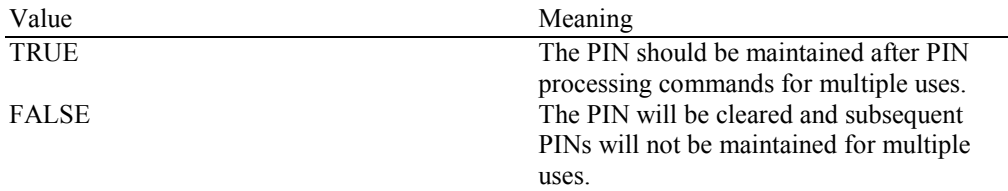

#### **Output Param** None.

**Error Codes** Only the generic error codes defined in [Ref. 1] can be generated by this command.

Events Only the generic events defined in [Ref. 1] can be generated by this command.

**Comments** When using this command to maintain a PIN for multiple transactions/PIN processing commands, applications should ensure that a customer's PIN is cleared after they have completed all their transactions. The PIN is cleared by calling this command with *bMaintainPIN* set to FALSE.

# **5.1.27 WFS\_CMD\_PIN\_KEYPRESS\_BEEP**

**Description** This command is used to enable or disable the PIN device from emitting a beep tone on subsequent key presses of active or in-active keys. This command is valid only on devices which have the capability to support application control of automatic beeping. See WFS\_INF\_PIN\_CAPABILITIES structure for information.

**Input Param** LPWORD *lpwMode*;

*lpwMode*

Specifies whether automatic generation of key press beep tones should be activated for any active or in-active key subsequently pressed on the PIN. *lpwMode* selectively turns beeping on and off for active, in-active or both types of keys. *lpwMode* contains a combination of the following flags:

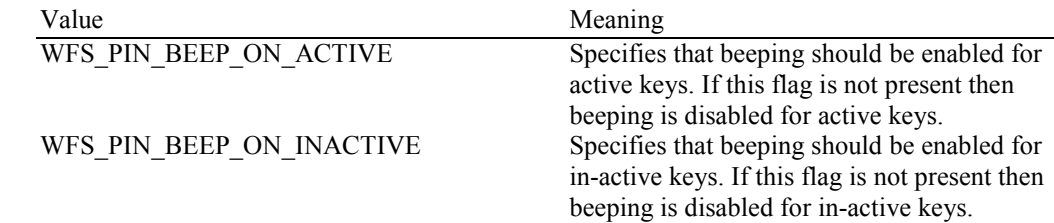

# **Output Param** None.

**Error Codes** Only the generic error codes defined in [Ref. 1] can be generated by this command.

Events Only the generic events defined in [Ref. 1] can be generated by this command.

**Comments** None.

# **5.1.28 WFS\_CMD\_PIN\_SET\_PINBLOCK\_DATA**

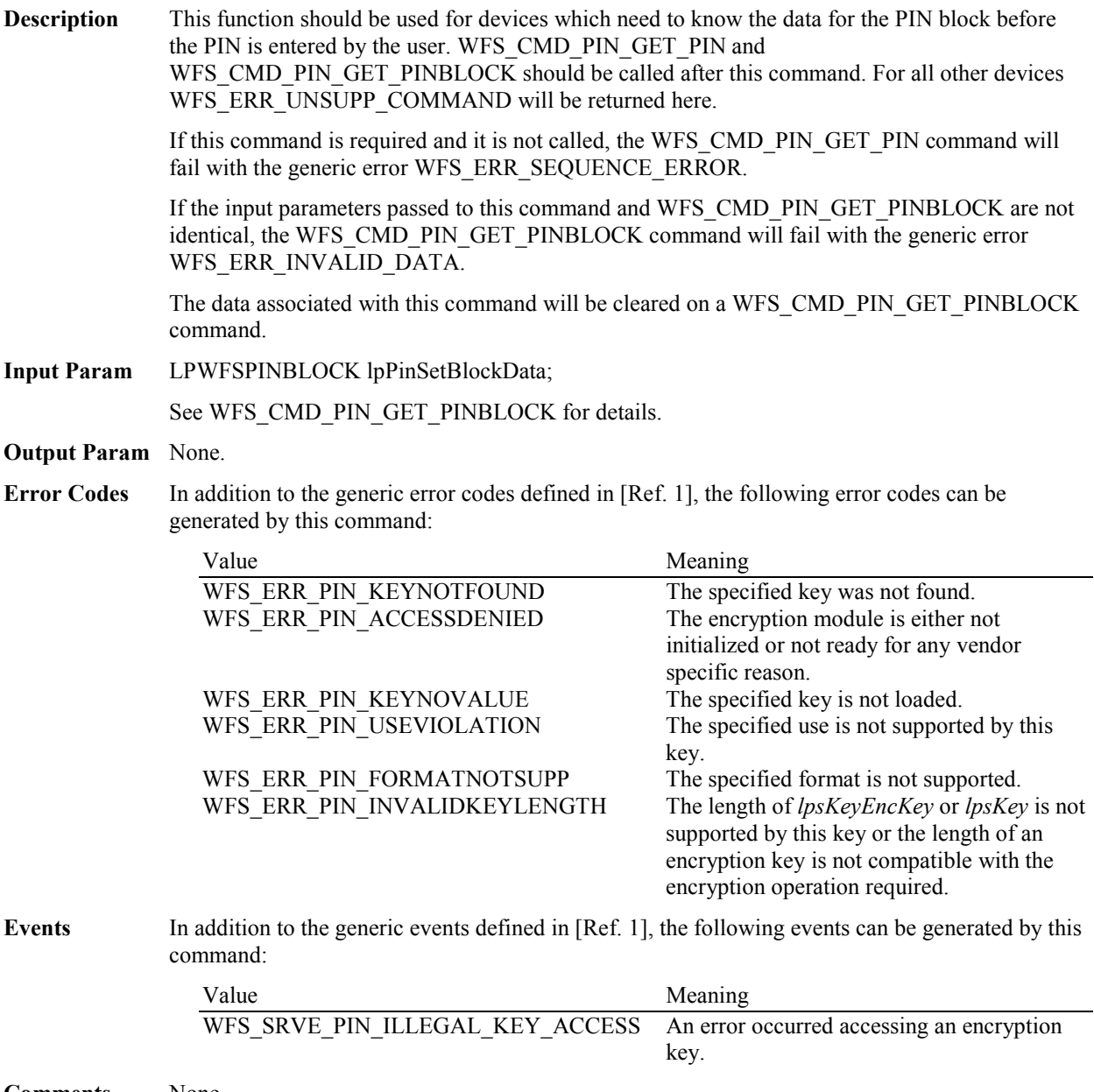

**Comments** None.

# **5.1.29 WFS\_CMD\_PIN\_SET\_LOGICAL\_HSM**

**Description** This command allows an application to select the logical HSM that should be active. If the device does not support multiple logical HSMs this command returns WFS\_ERR\_UNSUPP\_COMMAND. The WFS\_INF\_PIN\_QUERY\_LOGICAL\_HSM\_DETAIL command can be called to determine the current active logical HSM. Once the active logical HSM is set with this command, that logical HSM remains active until this command is used to change the logical HSM or the system is re-started. The selected HSM is not persistent across re-boots, when applications want to address a specific logical HSM they must ensure that the correct logical HSM is set as the active logical HSM. The commands affected by this command are as follows: • WFS\_INF\_PIN\_HSM\_TDATA • WFS\_INF\_PIN\_KEY\_DETAIL\_EX WFS\_CMD\_PIN\_HSM\_SET\_TDATA

- WFS\_CMD\_PIN\_SECURE\_MSG\_SEND (only affected for the protocols WFS\_PIN\_PROTHSM\_LDI and WFS\_PIN\_PROTISOPS)
- WFS\_CMD\_PIN\_SECURE\_MSG\_RECEIVE (only affected for the protocols WFS\_PIN\_PROTHSM\_LDI and WFS\_PIN\_PROTISOPS)
- WFS\_CMD\_PIN\_HSM\_INIT
- WFS\_CMD\_PIN\_GET\_JOURNAL (only affected for the protocol WFS\_PIN\_PROTISOPS)

If there are multiple XFS applications that manipulate the current logical HSM then applications must co-operate or use the XFS locking facilities to synchronize access to the logical HSMs. The current logical HSM is the same for all clients.

# **Input Param** LPWFSPINHSMIDENTIFIER lpSetHSM;

typedef struct wfs pin hsm identifier { WORD wHSMSerialNumber; } WFSPINHSMIDENTIFIER, \*LPWFSPINHSMIDENTIFIER;

#### *wHSMSerialNumber*

Specifies the serial number of the HSM that should be set as the active HSM. The value passed in this field corresponds to the *wHSMSerialNumber* field reported in the

WFS\_INF\_PIN\_QUERY\_LOGICAL\_HSM\_DETAIL command output structure (and hence corresponds to the CB tag in the HSM TDATA). The *wHSMSerialNumber* value is encoded as a standard binary value (i.e. it is not BCD).

# **Output Param** None.

**Error Codes** In addition to the generic error codes defined in [Ref. 1], the following error codes can be generated by this command:

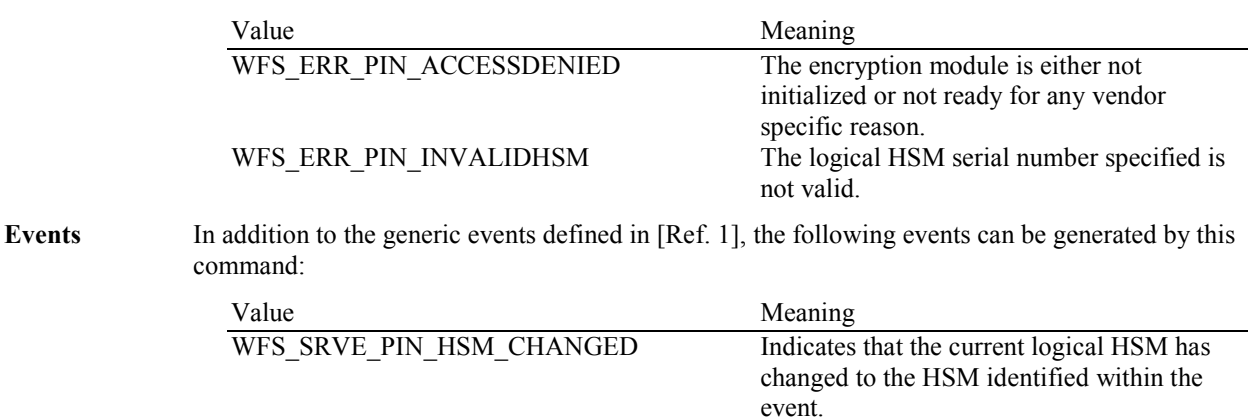

**Comments** None.

# **5.1.30 WFS\_CMD\_PIN\_IMPORT\_KEYBLOCK**

**Description** The command imports an encryption key that has been passed by the application within an ANSI X9 TR-31 key block (see reference 35).

**Input Param** LPWFSPINIMPORTKEYBLOCK lpImportKeyBlock;

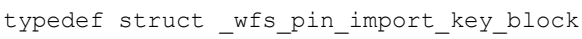

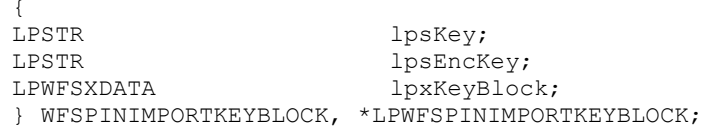

*lpsKey*

Specifies the name of key being loaded.

### *lpsEncKey*

*lpsEncKey* specifies a key name which will be used to verify and decrypt the key block passed in *lpxKeyBlock*. This key must have a key usage defined as WFS\_PIN\_USEANSTR31MASTER.

#### *lpxKeyBlock*

Specifies the complete key block for the key being imported. If importing a DUKPT Initial Key, the Key Set Identifier ('KS') must be included in one of the Key Block Header optional blocks (see reference 35).

# **Output Param** None.

**Error Codes** In addition to the generic error codes defined in [Ref. 1], the following error codes can be generated by this command:

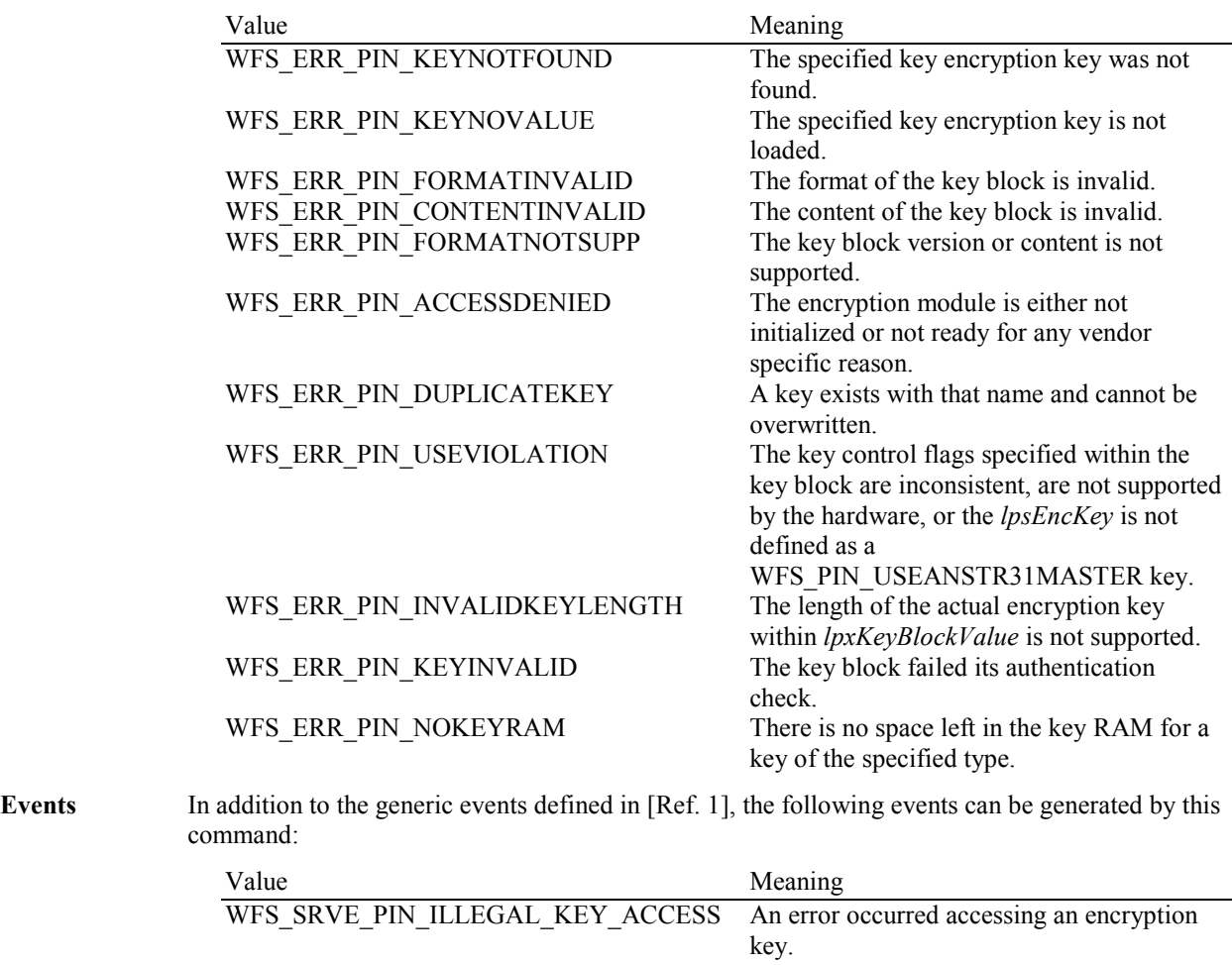

**Comments** None.

# **5.1.31 WFS\_CMD\_PIN\_POWER\_SAVE\_CONTROL**

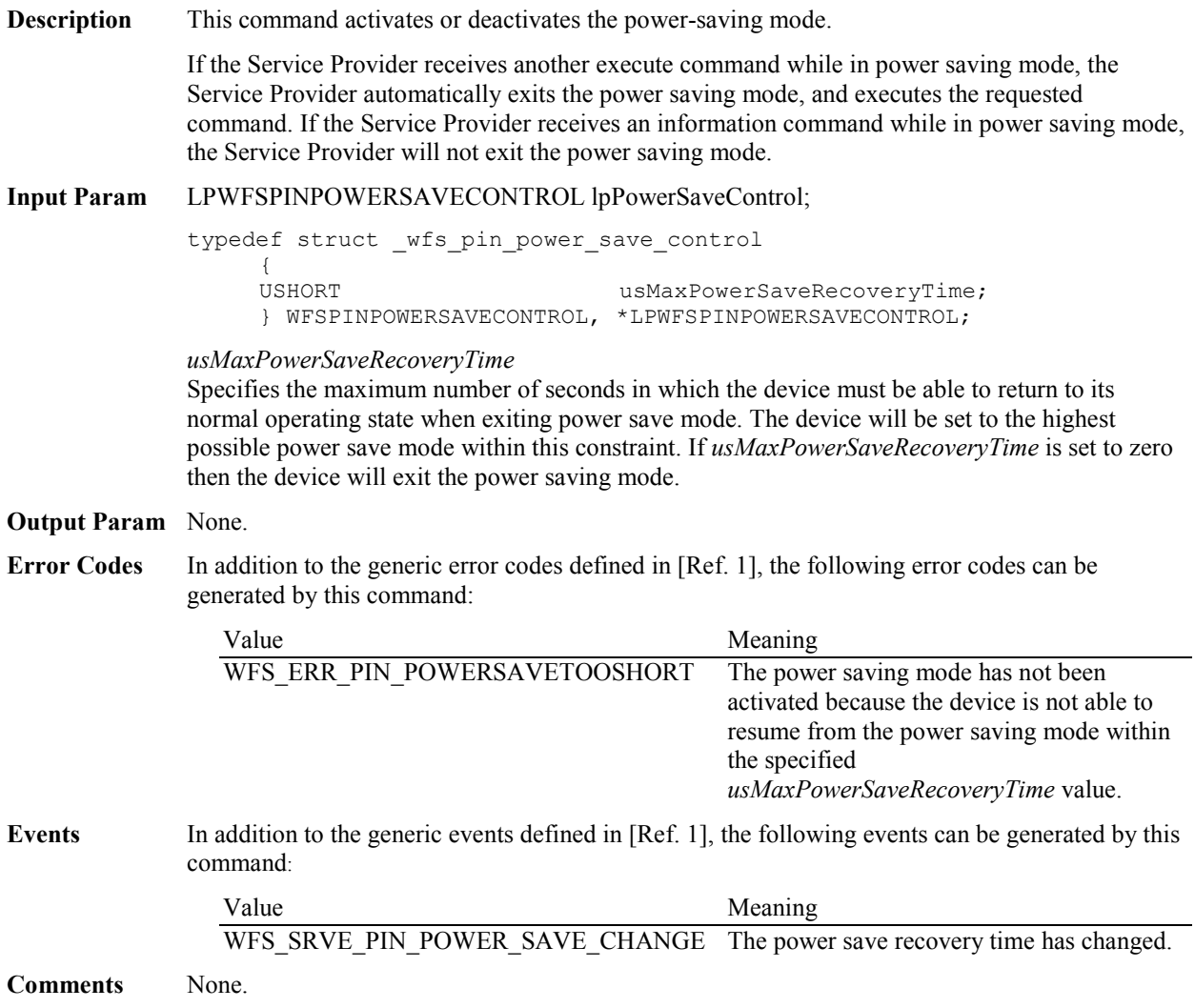

# **5.1.32 WFS\_CMD\_PIN\_DEFINE\_LAYOUT**

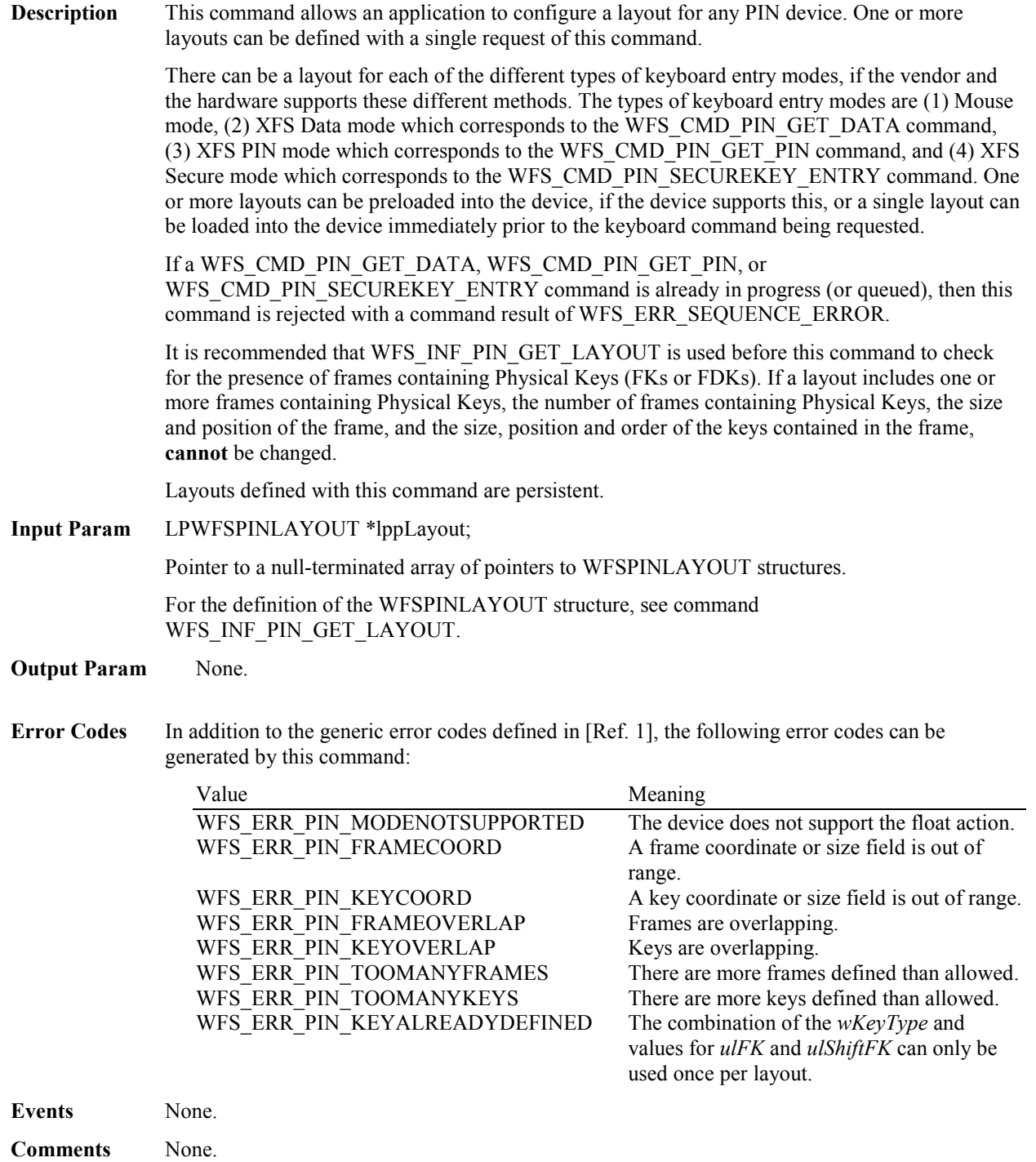

# **5.1.33 WFS\_CMD\_PIN\_START\_AUTHENTICATE**

**Description** This command is used to retrieve the data that needs to be signed and hence provided to the WFS\_CMD\_PIN\_AUTHENTICATE command in order to perform an authenticated action on the PIN device. If this command returns data to be signed then the WFS\_CMD\_PIN\_AUTHENTICATE command must be used to call the command referenced by *lpStartAuthenticate*. Any attempt to call the referenced command without using the WFS\_CMD\_PIN\_AUTHENTICATE command, if authentication is required, shall result in WFS\_ERR\_AUTH\_REQUIRED.

**Input Param** LPWFSPINSTARTAUTHENTICATE lpStartAuthenticate;

typedef struct \_wfs\_pin\_start\_authenticate

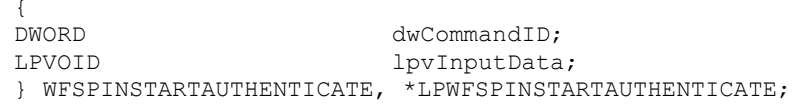

*dwCommandID*

The XFS command ID of the command to which authentication is being applied.

#### *lpvInputData*

Pointer to the input data structure of the command referred to by *dwCommandID*. For details on the contents of the structure pointed to by *lpvInputData*, refer to the command referenced by *dwCommandID*.

#### **Output Param** LPWFSPINSTARTAUTHENTICATEOUT lpStartAuthenticateOut;

typedef struct \_wfs\_pin\_start\_authenticate\_out

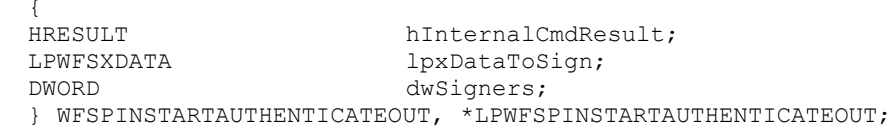

### *hInternalCmdResult*

Result from the command referenced by *dwCommandID*. If the data within *lpvInputData* is invalid or cannot be used for some reason, then *hInternalCmdResult* will return an error but the result of this command will be WFS\_SUCCESS.

#### *lpxDataToSign*

The data that must be signed by one of the authorities indicated by *dwSigners* before the command referenced by *dwCommandID* can be executed. If the command specified by *dwCommandID* does not require authentication, then *lpxDataToSign* is NULL and the command result is WFS\_SUCCESS.

If *dwSigners* includes the WFS\_PIN\_SIGNER\_TR34 flag, then either the WFS\_PIN\_SIGNER\_CA or WFS\_PIN\_SIGNER\_HL flag must also be set. In this case *lpxDataToSign* shall contain a TR34 Random Number Token. It shall be the responsibility of the host/HSM to use this data to build and sign the relevant TR34 token, incorporating this random number. Please refer to X9 TR34-2012 [Ref. 42] for more details.

### *dwSigners*

Specifies the allowed signers of the data as a combination of the following flags:

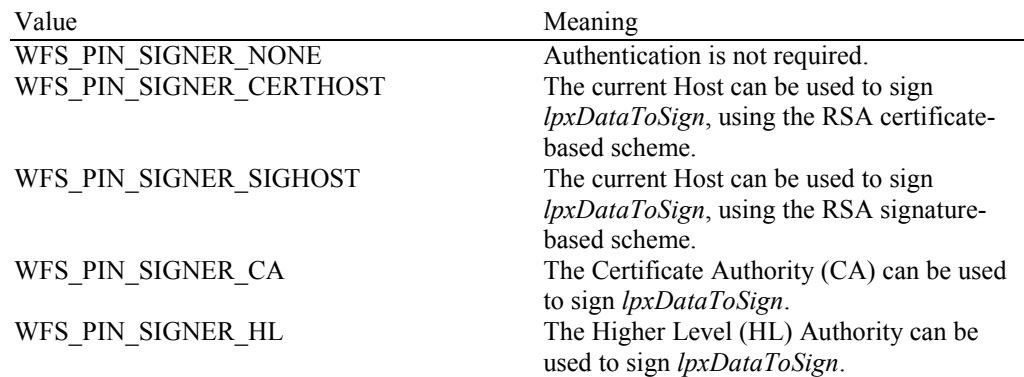

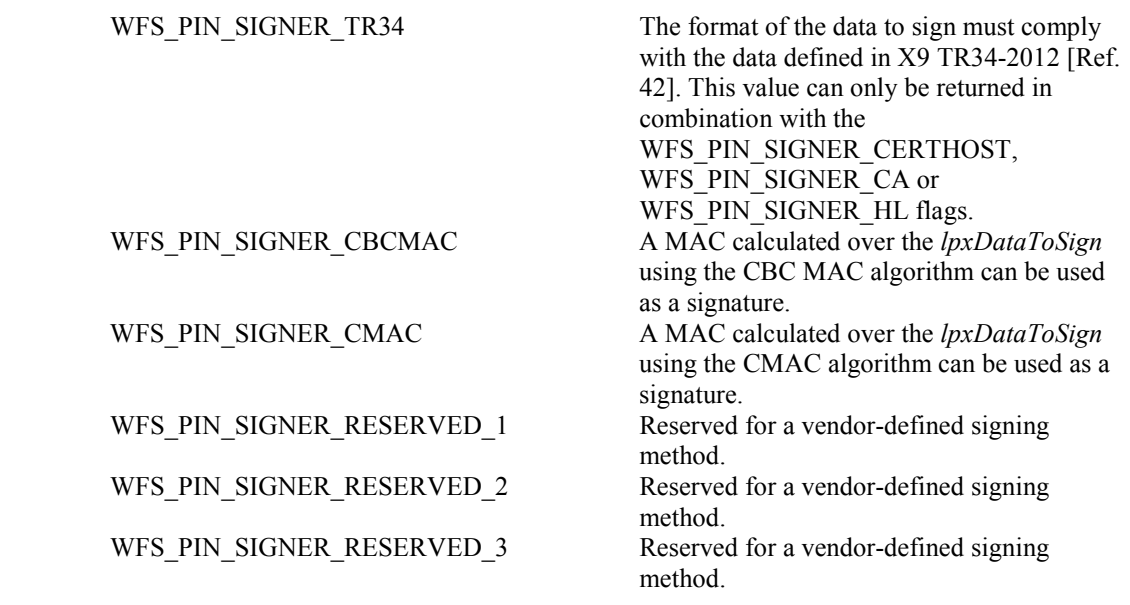

**Error Codes** Only the generic error codes defined in [Ref. 1] can be generated by this command.

**Events** None.

**Comments** To allow XFS client applications to be multi-vendor, the

WFS\_CMD\_PIN\_START\_AUTHENTICATE and WFS\_CMD\_PIN\_AUTHENTICATE commands can be executed even if authentication is not required. If authentication is not required for a particular command, then the WFS\_CMD\_PIN\_START\_AUTHENTICATE command will return WFS\_SUCCESS, *lpxDataToSign* will be NULL, and *dwSigners* will be WFS\_PIN\_SIGNER\_NONE.

Then, the client application can do one of two things:

- (1) Call the WFS\_CMD\_PIN\_AUTHENTICATE command with *dwSigner* set to WFS\_PIN\_SIGNER\_NONE and *lpxSignedData* set to NULL.
- (2) Call the command referenced by *dwCommandID* directly (i.e. if authenticated delete is not required, then the WFS\_CMD\_PIN\_IMPORT\_KEY command can be called directly in order to delete a key).

# **5.1.34 WFS\_CMD\_PIN\_AUTHENTICATE**

**Description** This command can be used to add authentication to any existing PIN command. The functionality of the command specified by *dwCommandID* will be executed within the context of this command, and the XFS application should not call the command specified by *dwCommandID*. The signed data is unique for each command request and therefore can be used only once per command.

> The WFS\_CMD\_PIN\_START\_AUTHENTICATE command must be called before this command. If this command is called without first calling the WFS\_CMD\_PIN\_START\_AUTHENTICATE command, then this command will fail and WFS\_ERR\_SEQUENCE\_ERROR will be returned.

The WFS\_CMD\_PIN\_START\_AUTHENTICATE command does not need to immediately precede the WFS\_CMD\_PIN\_AUTHENTICATE command. It is acceptable for other commands to be executed between these commands, except for any command that will clear from the PIN device the data that is being saved in order to verify the signed data provided in the WFS\_CMD\_PIN\_AUTHENTICATE command. If this occurs, then WFS\_ERR\_SEQUENCE\_ERROR will be returned.

**Input Param** LPWFSPINAUTHENTICATE lpAuthenticate;

typedef struct \_wfs\_pin\_authenticate

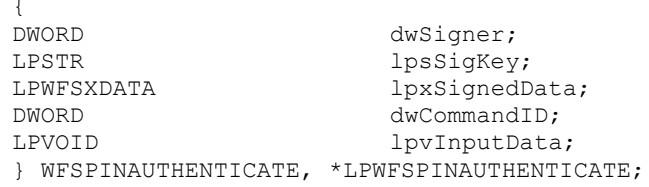

#### *dwSigner*

Specifies the signer of the data, with one of the following values:

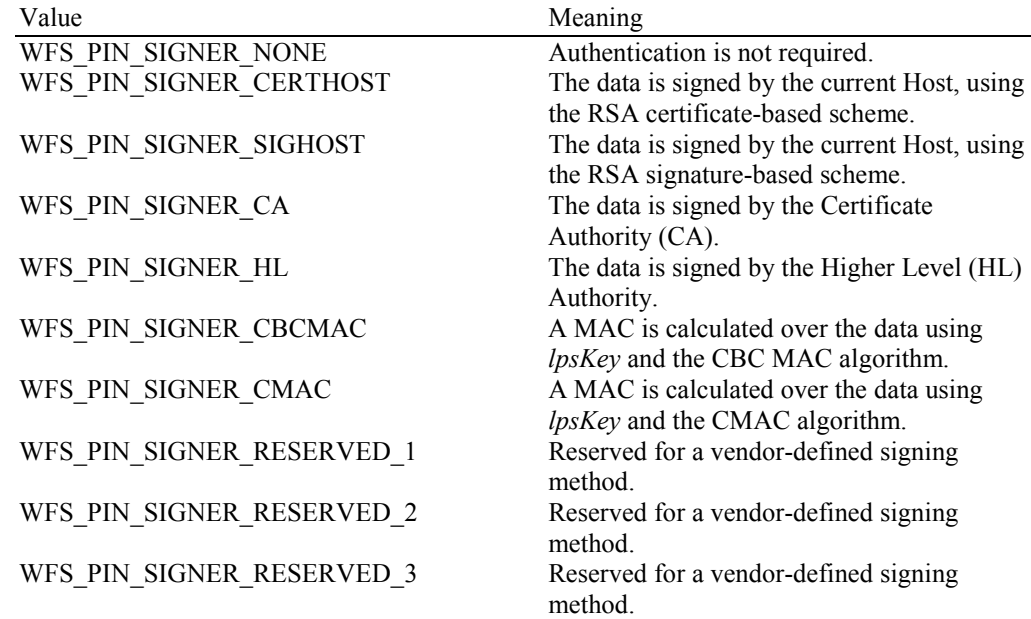

In addition, a combination of the following flags can optionally be used:

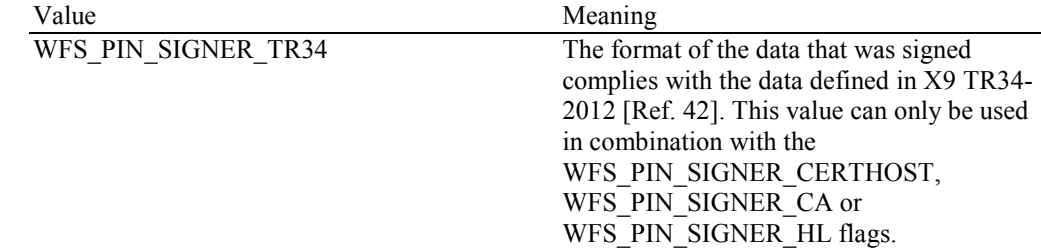

*lpsSigKey*

If WFS\_PIN\_SIGNER\_CBCMAC or WFS\_PIN\_SIGNER\_CMAC are specified for *dwSigner*, then  $lpsSigKey$  is the name of a key with the WFS PIN\_USEMACING usage.

If WFS\_PIN\_SIGNER\_SIGHOST is specified for *dwSigner*, then *lpsSigKey* specifies the name of a previously loaded asymmetric key (i.e. an RSA Public Key). The default Signature Issuer public key (installed in a secure environment during manufacture) will be used, if *lpsSigKey* is either NULL or contains the name of the default Signature Issuer as defined in section [8.1.8.](#page-208-0)

Otherwise, this parameter must be NULL.

#### *lpxSignedData*

This field contains the signed version of the data that was provided by the PIN device during the previous call to the WFS\_CMD\_PIN\_START\_AUTHENTICATE command.

The signer specified by *dwSigner* is used to do the signing. Both the signature and the data that was signed must be verified before the operation is performed.

If WFS\_PIN\_SIGNER\_CERTHOST, WFS\_PIN\_SIGNER\_CA, or WFS\_PIN\_SIGNER\_HL are specified for *dwSigner*, then *lpxSignedData* is a PKCS#7 signedData structure which includes the data that was returned by the WFS\_CMD\_PIN\_START\_AUTHENTICATE command. The optional CRL field may or may not be included in the PKCS#7 signedData structure.

If the WFS\_PIN\_SIGNER\_TR34 flag is set, then either the WFS\_PIN\_SIGNER\_CERTHOST, WFS\_PIN\_SIGNER\_CA or WFS\_PIN\_SIGNER\_HL flag must also be set. Please refer to the X9 TR34-2012 [Ref. 42] for more details.

If WFS\_PIN\_SIGNER\_SIGHOST is specified for *dwSigner*, then *lpxSignedData* is a PKCS#7 signedData structure which includes the data that was returned by the WFS\_CMD\_PIN\_START\_AUTHENTICATE command.

If WFS\_PIN\_SIGNER\_CBCMAC or WFS\_PIN\_SIGNER\_CMAC are specified for *dwSigner*, then *lpsSigKey* must refer to a key loaded with the WFS\_PIN\_USEMACING usage.

#### *dwCommandID*

The XFS command ID of the command to which authentication is being applied.

#### *lpvInputData*

Pointer to the input data structure of the command referred to by *dwCommandID*. For details on the contents of the structure pointed to by *lpvInputData*, refer to the command referenced by *dwCommandID*.

### **Output Param** LPWFSPINAUTHENTICATEOUT lpAuthenticateOut;

typedef struct wfs pin authenticate out

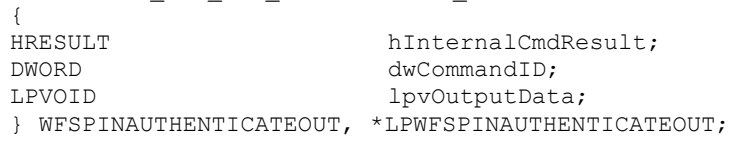

#### *hInternalCmdResult*

Result from the command referenced by *dwCommandID*. If the authentication was verified but the internal command failed, then *hInternalCmdResult* will return an error but the result of this command will be WFS\_SUCCESS.

#### *dwCommandID*

The XFS command ID of the command to which authentication was applied.

#### *lpvOutputData*

Pointer to the output data structure of the command referred to by *dwCommandID*. For details on the contents of the structure pointed to by *lpvOutputData*, refer to the command referenced by *dwCommandID*.

**Error Codes** In addition to the generic error codes defined in [Ref. 1], the following error codes can be generated by this command:

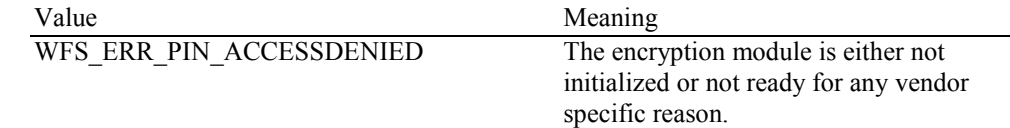

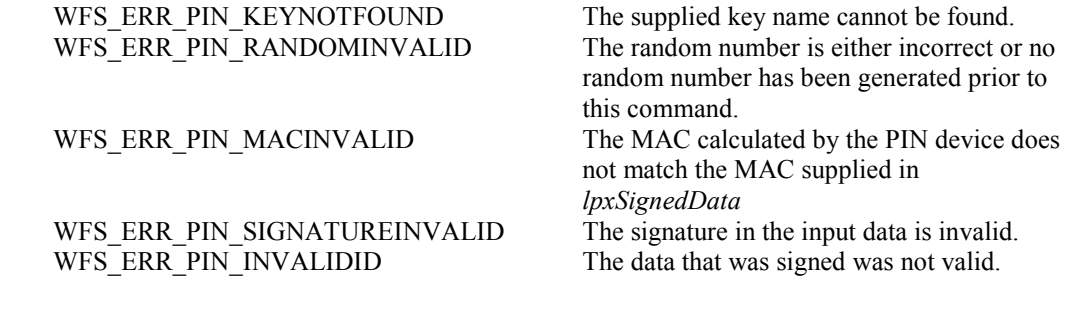

## **Events** None.

**Comments** To allow XFS client applications to be multi-vendor, the WFS\_CMD\_PIN\_START\_AUTHENTICATE and WFS\_CMD\_PIN\_AUTHENTICATE commands can be executed even if authentication is not required. If authentication is not required for a particular command, then the WFS\_CMD\_PIN\_START\_AUTHENTICATE command will return WFS\_SUCCESS, *lpxDataToSign* will be NULL, and *dwSigners* will be WFS\_PIN\_SIGNER\_NONE.

Then, the client application can do one of two things:

- (1) Call the WFS\_CMD\_PIN\_AUTHENTICATE command with *dwSigner* set to WFS\_PIN\_SIGNER\_NONE and *lpxSignedData* set to NULL.
- (2) Call the command referenced by *dwCommandID* directly (i.e. if authenticated delete is not required, then the WFS\_CMD\_PIN\_IMPORT\_KEY command can be called directly in order to delete a key).

# **5.1.35 WFS\_CMD\_PIN\_GET\_PINBLOCK\_EX**

**Description** This function takes the account information and a PIN entered by the user to build a formatted PIN. Encrypting this formatted PIN once or twice returns a PIN block which can be written on a magnetic card or sent to a host. The PIN block can be calculated using one of the algorithms specified in the WFS\_INF\_PIN\_CAPABILITIES command. This command will clear the PIN unless the application has requested that the PIN be maintained through the WFS\_CMD\_PIN\_MAINTAIN\_PIN command.

> In order to access the maximum functionality it is recommended that applications should use the WFS\_CMD\_PIN\_GET\_PINBLOCK\_340 command.

**Input Param** LPWFSPINBLOCKEX lpPinBlockEx;

typedef struct wfs pin block ex

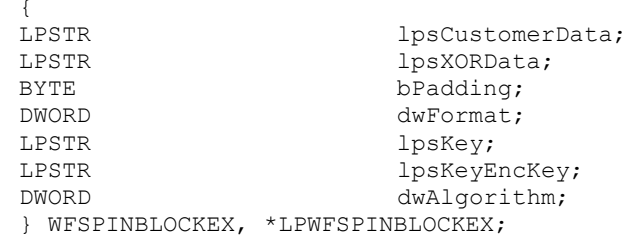

#### *lpsCustomerData*

The customer data should be an ASCII string. Used for ANSI, ISO-0, ISO-1, ISO-3 and ISO-4 algorithm to build the formatted PIN. For ANSI, ISO-0, ISO-3, and ISO-4 the PAN (Primary Account Number, without the check number) is supplied, for ISO-1 a ten digit transaction field is required. If not used a NULL is required.

Used for DIEBOLD with coordination number, as a two digit coordination number.

Used for EMV with challenge number (8 bytes) coming from the chip card. This number is passed as unpacked string, for example:  $0123456789ABCDEF = 0x300x310x320x330x340x350x36$ 0x37 0x38 0x39 0x41 0x42 0x43 0x44 0x45 0x46

For AP PIN blocks, the data must be a concatenation of the PAN (18 digits including the check digit), and the CCS (8 digits).

### *lpsXORData*

If the formatted PIN is encrypted twice to build the resulting PIN block, this data can be used to modify the result of the first encryption by an XOR-operation. This parameter is a string of hexadecimal data that must be converted by the application, e.g. 0x0123456789ABCDEF must be converted to 0x30 0x31 0x32 0x33 0x34 0x35 0x36 0x37 0x38 0x39 0x41 0x42 0x43 0x44 0x45 0x46 and terminated with 0x00. In other words the application would set *lpsXORData* to "0123456789ABCDEF\0". The hex digits 0xA to 0xF can be represented by characters in the ranges 'a' to 'f' or 'A' to 'F'. If this value is NULL no XOR-operation will be performed. If the formatted PIN is not encrypted twice (i.e. if *lpsKeyEncKey* is NULL) this parameter is ignored.

#### *bPadding*

Specifies the padding character. The valid range is 0x00 to 0x0F. Only the least significant nibble is used.

#### *dwFormat*

Specifies the format of the PIN block. Possible values are one of the following: (see command WFS\_INF\_PIN\_CAPABILITIES)

#### *lpsKey*

Specifies the key used to encrypt the formatted PIN for the first time, NULL if no encryption is required. If this specifies a double-length or triple-length key, triple DES encryption will be performed. The key referenced by *lpsKey* must have the WFS\_PIN\_USEFUNCTION or WFS\_PIN\_USEPINREMOTE attribute. If this specifies an RSA key, RSA encryption will be performed.

# *lpsKeyEncKey*

Specifies the key used to format the once encrypted formatted PIN, NULL if no second encryption required. The key referenced by *lpsKeyEncKey* must have the WFS\_PIN\_USEFUNCTION or WFS\_PIN\_USEPINREMOTE attribute. If this specifies a double-length or triple-length key, triple DES encryption will be performed.

#### *dwAlgorithm*

Specifies the encryption algorithm. Possible values are one of the following:

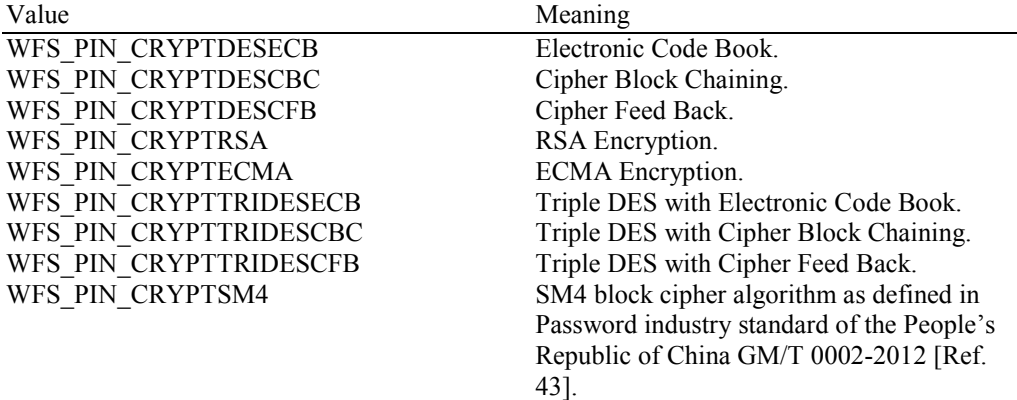

**Output Param** LPWFSXDATA lpxPinBlock;

## *lpxPinBlock* Pointer to the encrypted PIN block.

**Error Codes** In addition to the generic error codes defined in [Ref. 1], the following error codes can be generated by this command:

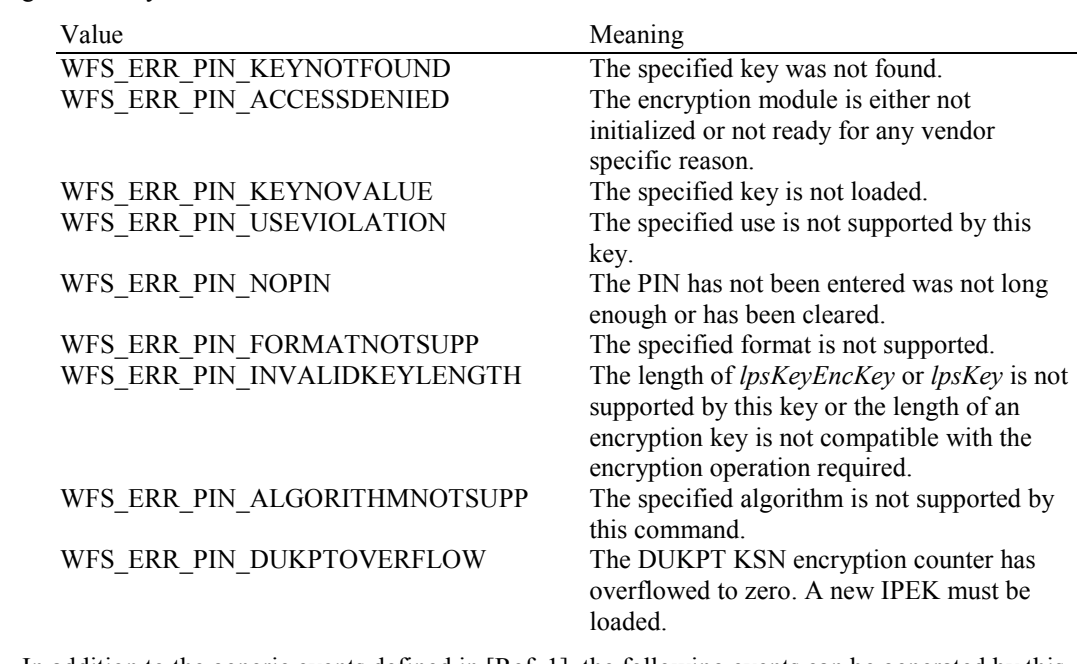

**Events** In addition to the generic events defined in [Ref. 1], the following events can be generated by this command:

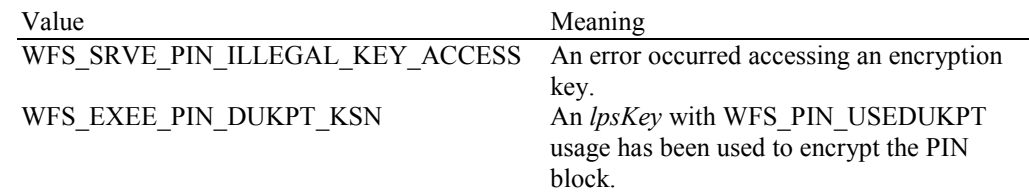

**Comments** None.

# **5.1.36 WFS\_CMD\_PIN\_SYNCHRONIZE\_COMMAND**

**Description** This command is used to reduce response time of a command (e.g. for synchronization with display) as well as to synchronize actions of the different device classes. This command is intended to be used only on hardware which is capable of synchronizing functionality within a single device class or with other device classes.

> The list of execute commands which this command supports for synchronization is retrieved in the *lpdwSynchronizableCommands* parameter of the WFS\_INF\_PIN\_CAPABILITIES.

> This command is optional, i.e. any other command can be called without having to call it in advance. Any preparation that occurs by calling this command will not affect any other subsequent command. However, any subsequent execute command other than the one that was specified in the *dwCommand* input parameter will execute normally and may invalidate the pending synchronization. In this case the application should call the WFS\_CMD\_PIN\_SYNCHRONIZE\_COMMAND again in order to start a synchronization.

**Input Param** LPWFSPINSYNCHRONIZECOMMAND lpSynchronizeCommand;

typedef struct \_wfs\_pin\_synchronize\_command

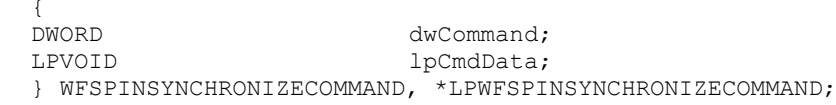

### *dwCommand*

The command ID of the command to be synchronized and executed next.

#### *lpCmdData*

Pointer to data or a data structure that represents the parameter that is normally associated with the command that is specified in *dwCommand*. For example, if *dwCommand* is WFS\_CMD\_PIN\_CRYPT then *lpCmdData* will point to a WFSPINCRYPT structure. This parameter can be NULL if no command input parameter is needed or if this detail is not needed to synchronize for the command.

It will be device-dependent whether the synchronization is effective or not in the case where the application synchronizes for a command with this command specifying a parameter but subsequently executes the synchronized command with a different parameter. This case should not result in an error; however, the preparation effect could be different from what the application expects. The application should, therefore, make sure to use the same parameter between *lpCmdData* of this command and the subsequent corresponding execute command.

### **Output Param** None.

**Error Codes** In addition to the generic error codes defined in [Ref. 1], the following error codes can be generated by this command:

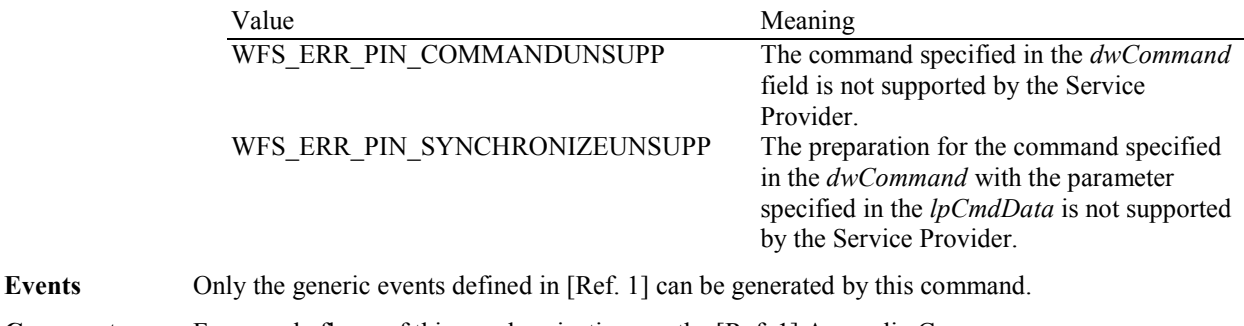

**Comments** For sample flows of this synchronization see the [Ref. 1] Appendix C.

# **5.1.37 WFS\_CMD\_PIN\_CRYPT\_340**

**Description** The input data is either encrypted or decrypted using the specified or selected encryption mode. The available modes are defined in the *lppCryptAttributes* of the WFS\_INF\_PIN\_CAPABILITIES command.

> This command cannot be used for random number generation. For random number generation, the WFS\_CMD\_PIN\_CRYPT command should be used.

> This command cannot be used with externally encrypted keys, which can be specified using the *lpxKeyEncKey* parameter of the WFS\_CMD\_PIN\_CRYPT command

This command can be used for Message Authentication Code generation and verification (i.e. MACing). The input data is padded to the necessary length mandated by the encryption algorithm using the *bPadding* parameter.

This command can be used for asymmetric signature generation and verification. The input data is padded to the necessary length mandated by the signature algorithm using the *bPadding* parameter.

Applications can use an alternative padding method by pre-formatting the data passed and combining this with the standard padding method.

The Start Value (or Initialization Vector) can be provided as input data to this command, or it can be imported via TR-31 prior to requesting this command and referenced by name. The Start Value and Start Value Key are both optional parameters.

# **Input Param** LPWFSPINCRYPT340 lpCrypt340;

typedef struct \_wfs\_pin\_crypt\_340

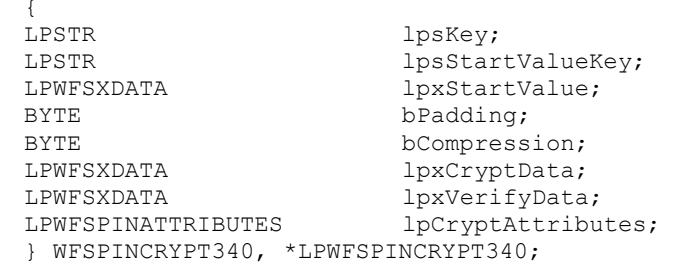

### *lpsKey*

Specifies the name of the stored key.

# *lpsStartValueKey*

If *lpxStartValue* specifies an Initialization Vector (IV), then this parameter specifies the name of the stored key used to decrypt the *lpxStartValue* to obtain the IV. If *lpxStartValue* is NULL and this parameter is not NULL, then this parameter specifies the name of the IV that has been previously imported via TR-31. If this parameter is NULL, *lpxStartValue* is used as the Initialization Vector.

### *lpxStartValue*

The initialization vector for CBC / CFB encryption and MACing. If this parameter and *lpsStartValueKey* are both NULL the default value for CBC / CFB / MAC is 16 hex digits 0x0.

#### *bPadding*

Specifies the padding character. The padding character is a full byte, e.g. 0xFF. The valid range is 0x00 to 0xFF.

#### *bCompression*

Specifies whether data is to be compressed (blanks removed) before building the MAC. If *bCompression* is 0x00 no compression is selected, otherwise *bCompression* holds the representation of the blank character (e.g. 0x20 in ASCII or 0x40 in EBCDIC).

#### *lpxCryptData*

Pointer to the data to be encrypted, decrypted, MACed, or signed. If *lpCryptAttributes*.*bModeOfUse* is 'V', then the PIN device will either generate a MAC or sign the *lpxCryptData* and compare with *lpxVerifyData*.

# *lpxVerifyData*

Pointer to the data to be verified by MAC or signature. If the *bModeOfUse* is 'E', 'D', 'G', or 'S', then this parameter must be NULL.

#### *lpCryptAttributes*

Pointer to a WFSPINATTRIBUTES structure. This parameter specifies the encryption algorithm, cryptographic method, and mode to be used for this command. For a list of valid values see the *lppCryptAttributes* capability field. The values specified must be compatible with the key identified by *lpsKey*.

**Output Param** LPWFSXDATA lpxCryptData;

*lpxCryptData* Pointer to the encrypted or decrypted data, MAC value or signature. This parameter will be NULL if the *lpCryptAttributes*.*bModeOfUse* is 'V'.

**Error Codes** In addition to the generic error codes defined in [Ref. 1], the following error codes can be generated by this command:

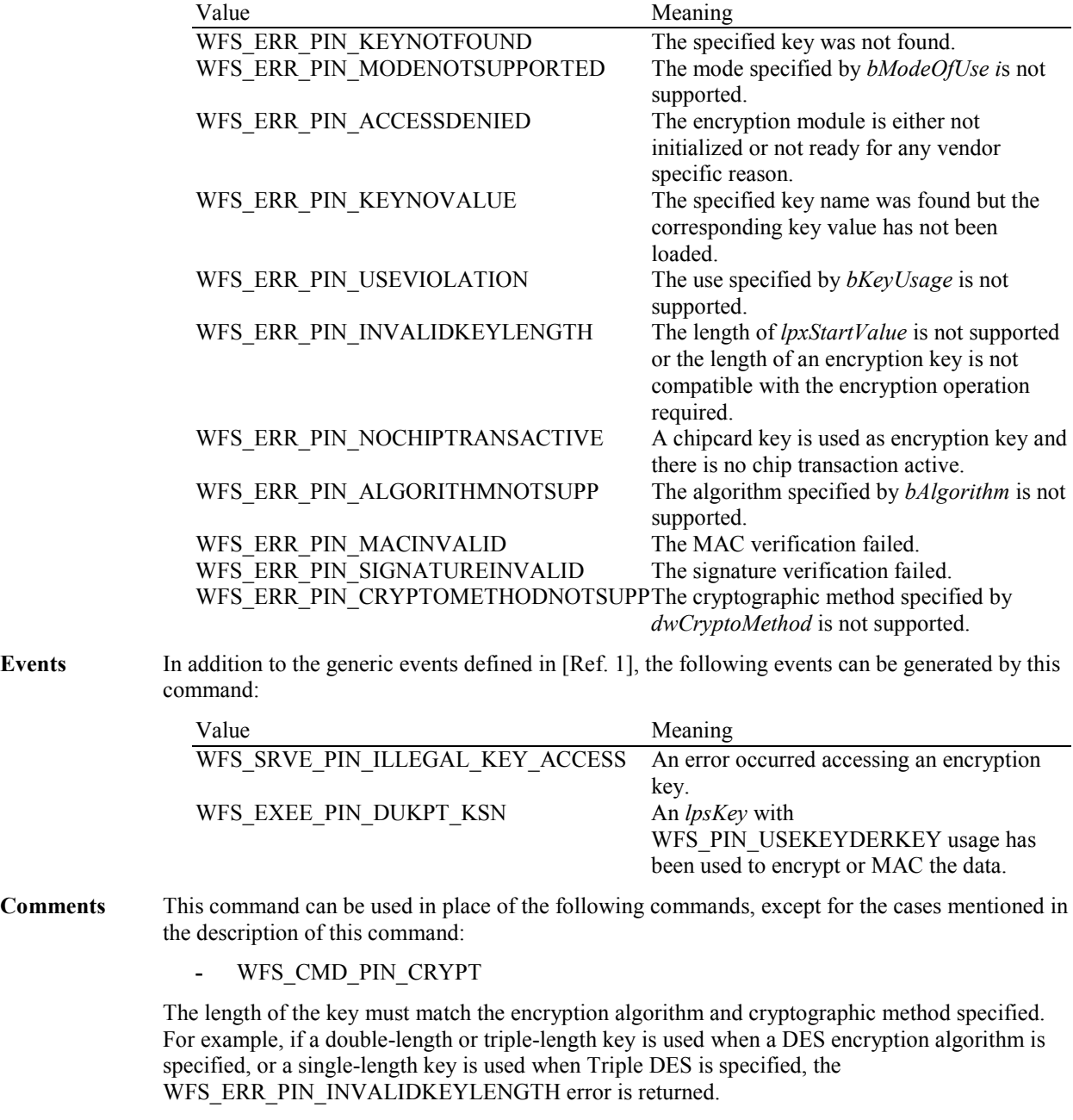

The data type LPWFSXDATA is used to pass hexadecimal data and is defined as follows:

typedef struct \_wfs\_hex\_data {<br>USHORT USHORT usLength;<br>
LPBYTE lpbData; LPBYTE lpbData; } WFSXDATA, \*LPWFSXDATA;

*usLength*

Length of the byte stream pointed to by *lpbData.*

*lpbData* Pointer to the binary data stream.

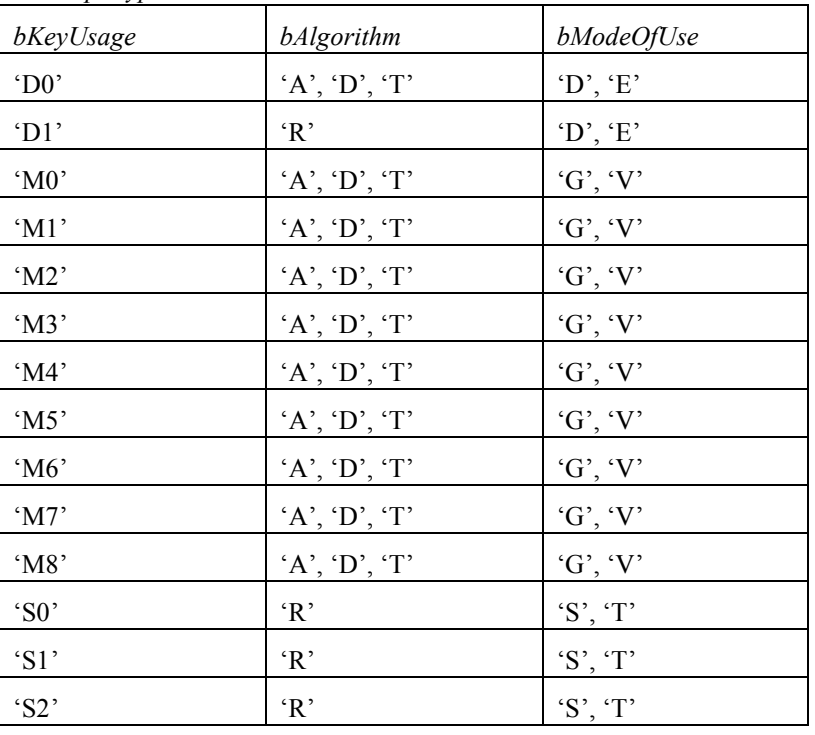

Valid *lpCryptAttributes*

Mapping of legacy algorithms to *lpCryptAttributes*:

| wAlgorithm/dwAlgorithm           | bKeyUsage               | bAlgorithm            | <i>bModeOfUse</i> | dwCryptoMethod                                            |
|----------------------------------|-------------------------|-----------------------|-------------------|-----------------------------------------------------------|
| WFS PIN CRYPTDESECB              | $^{\circ}$ DO'          | $\mathbf{D}$          | $E'$ or $D'$      | WFS PIN CRYPTOECB                                         |
| WFS PIN CRYPTDESCBC              | $^{\circ}$ DO'          | $\mathcal{D}'$        | $E'$ or $D'$      | WFS PIN CRYPTOCBC                                         |
| WFS PIN CRYPTDESCFB              | $^{\circ}$ DO'          | $\mathbf{D}^{\prime}$ | $E'$ or $D'$      | WFS PIN CRYPTOCFB                                         |
| WFS PIN CRYPTRSA                 | $^{\circ}$ D1'          | $\mathbf{R}$          | $E'$ or $D'$      | <b>See</b><br>dwRSAEncipherAlgorithm<br>for valid values. |
| WFS PIN CRYPTECMA <sup>1</sup>   | N/A                     | N/A                   | N/A               | N/A                                                       |
| WFS PIN CRYPTDESMAC              | $^{\circ}$ M1'          | $\mathbf{D}^{\prime}$ | $\mathcal{G}$     | $\mathbf{0}$                                              |
| WFS PIN CRYPTTRIDESECB           | $^{\circ}$ D $^{\circ}$ | T                     | $E'$ or $D'$      | WFS PIN CRYPTOECB                                         |
| WFS PIN CRYPTTRIDESCBC           | $^{\circ}$ D $^{\circ}$ | T                     | $E'$ or $D'$      | WFS PIN CRYPTOCBC                                         |
| WFS PIN CRYPTTRIDESCFB           | $^{\circ}$ D $^{\circ}$ | $\cdot$ T'            | $E'$ or $D'$      | WFS PIN CRYPTOCFB                                         |
| WFS PIN CRYPTTRIDESMAC           | $^{\circ}$ M3'          | T                     | G                 | $\theta$                                                  |
| WFS PIN CRYPTMAAMAC <sup>2</sup> | N/A                     | N/A                   | N/A               | N/A                                                       |
| WFS PIN CRYPTTRIDESMAC2805       | $^{\circ}$ M1'          | T                     | G                 | $\theta$                                                  |

# **CWA 16926-6:2015 (E)**

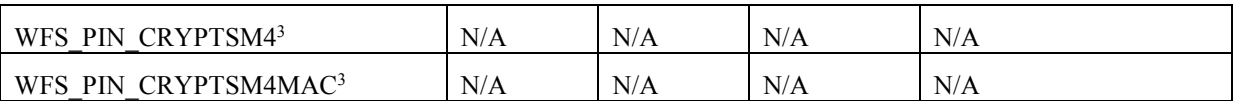

<sup>1</sup>: ECMA is not supported with this command. ECMA can still be used with the WFS\_CMD\_PIN\_CRYPT command.

<sup>2</sup>: ISO recommended in 2002 to stop using the MAA MAC algorithm. This command does not support MAA MAC. MAA MAC can still be used with the WFS\_CMD\_PIN\_CRYPT command.

3 : This command does not support the SM4 algorithms. The SM4 algorithms can still be used with the WFS\_CMD\_PIN\_CRYPT command.

# **5.1.38 WFS\_CMD\_PIN\_GET\_PINBLOCK\_340**

**Description** This function takes the account information and a PIN entered by the user to build a formatted PIN. Encrypting this formatted PIN once or twice returns a PIN block which can be written on a magnetic card or sent to a host. The PIN block can be calculated using one of the algorithms specified in the WFS\_INF\_PIN\_CAPABILITIES command. This command will clear the PIN unless the application has requested that the PIN be maintained through the WFS\_CMD\_PIN\_MAINTAIN\_PIN command.

# **Input Param** LPWFSPINBLOCK340 lpPinBlock340;

typedef struct \_wfs\_pin\_block\_340

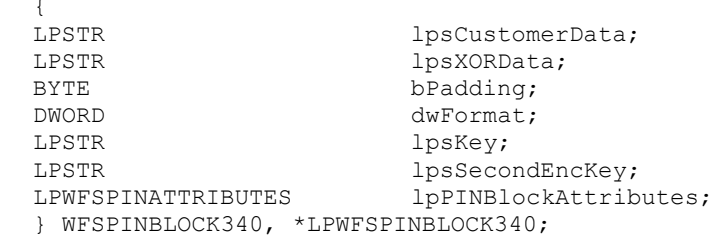

#### *lpsCustomerData*

The customer data should be an ASCII string. Used for ANSI, ISO-0, ISO-1, ISO-3, and ISO-4 algorithm to build the formatted PIN. For ANSI, ISO-0, ISO-3 and ISO-4 the PAN (Primary Account Number, without the check number) is supplied, for ISO-1 a ten digit transaction field is required. If not used a NULL is required.

Used for DIEBOLD with coordination number, as a two digit coordination number.

Used for EMV with challenge number (8 bytes) coming from the chip card. This number is passed as unpacked string, for example: 0123456789ABCDEF = 0x30 0x31 0x32 0x33 0x34 0x35 0x36 0x37 0x38 0x39 0x41 0x42 0x43 0x44 0x45 0x46

For AP PIN blocks, the data must be a concatenation of the PAN (18 digits including the check digit), and the CCS (8 digits).

#### *lpsXORData*

If the formatted PIN is encrypted twice to build the resulting PIN block, this data can be used to modify the result of the first encryption by an XOR-operation. This parameter is a string of hexadecimal data that must be converted by the application, e.g. 0x0123456789ABCDEF must be converted to 0x30 0x31 0x32 0x33 0x34 0x35 0x36 0x37 0x38 0x39 0x41 0x42 0x43 0x44 0x45 0x46 and terminated with 0x00. In other words the application would set *lpsXORData* to "0123456789ABCDEF\0". The hex digits 0xA to 0xF can be represented by characters in the ranges 'a' to 'f' or 'A' to 'F'. If this value is NULL no XOR-operation will be performed. If the formatted PIN is not encrypted twice (i.e. if *lpsSecondEncKey* is NULL) this parameter is ignored.

#### *bPadding*

Specifies the padding character. The valid range is 0x00 to 0x0F. Only the least significant nibble is used.

#### *dwFormat*

Specifies the format of the PIN block. Possible values are one of the following: (see command WFS\_INF\_PIN\_CAPABILITIES)

#### *lpsKey*

Specifies the key used to encrypt the formatted PIN for the first time, NULL if no encryption is required. If this specifies a double-length or triple-length key, triple DES encryption will be performed. The key referenced by *lpsKey* must have the WFS\_PIN\_USEFUNCTION or WFS\_PIN\_USEPINREMOTE attribute.

#### *lpsSecondEncKey*

Specifies the key used to format the once encrypted formatted PIN, NULL if no second encryption required. The key referenced by *lpsSecondEncKey* must have the WFS\_PIN\_USEFUNCTION or WFS\_PIN\_USEPINREMOTE attribute.

*lpPINBlockAttributes*

Pointer to a WFSPINATTRIBUTES structure. This parameter specifies the encryption algorithm, cryptographic method, and mode to be used for this command. For a list of valid values see the *lppPINBlockAttributes* capabilities field. For a list of valid values see the *lppCryptAttributes* capability field. The values specified must be compatible with the key identified by *lpsKey*.

**Output Param** LPWFSXDATA lpxPinBlock;

*lpxPinBlock* Pointer to the encrypted PIN block.

**Error Codes** In addition to the generic error codes defined in [Ref. 1], the following error codes can be generated by this command:

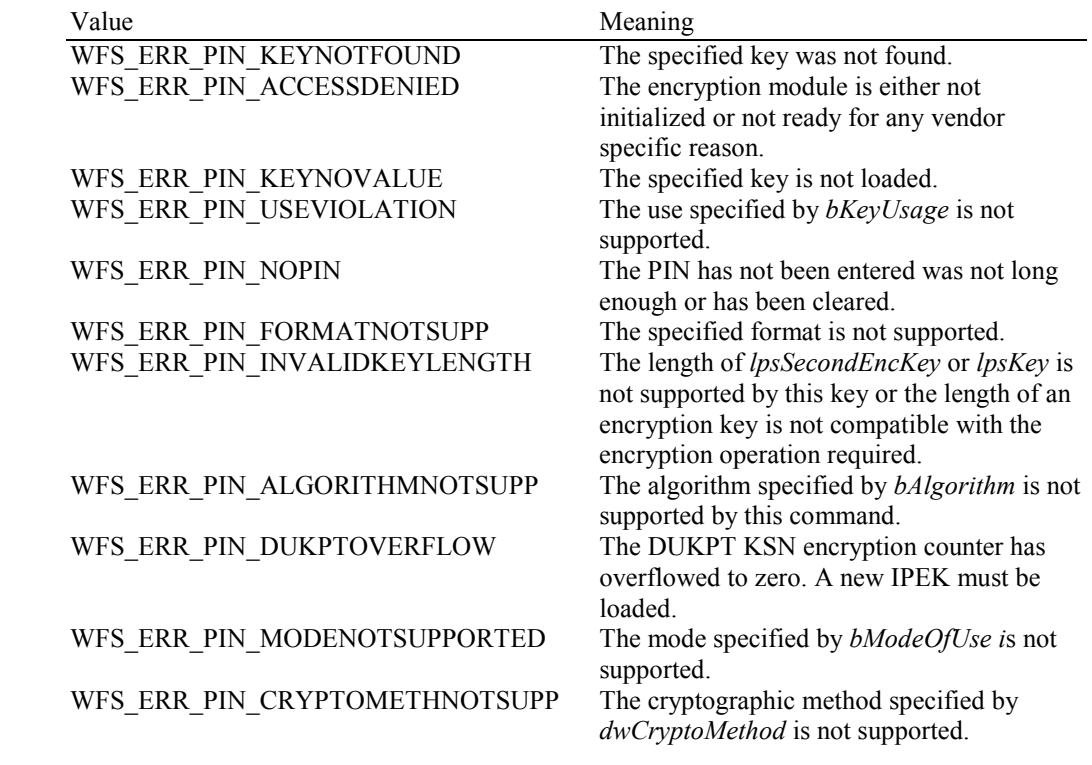

**Events** In addition to the generic events defined in [Ref. 1], the following events can be generated by this command:

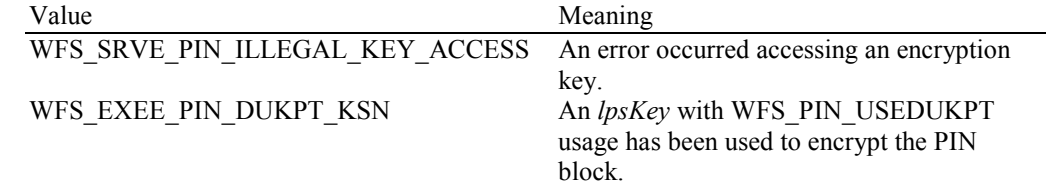

**Comments** This command can be used in place of the following commands:.

**-** WFS\_CMD\_PIN\_GET\_PINBLOCK

**-** WFS\_CMD\_PIN\_GET\_PINBLOCK\_EX

# **5.1.39 WFS\_CMD\_PIN\_IMPORT\_KEY\_340**

**Description** The encryption key passed by the application is loaded in the encryption module. For secret keys, the key must be passed encrypted with an accompanying "key encrypting key" or "key block protection key". For public keys, they key is not required to be encrypted but is required to have verification data in order to be loaded.

> This command can also be used to delete a key without authentication. Where an authenticated delete is required, the WFS\_CMD\_PIN\_START\_AUTHENTICATE and WFS\_CMD\_PIN\_AUTHENTICATE commands should be used.

**Input Param** LPWFSPINIMPORTKEY340 lpImportKey340;

typedef struct \_wfs\_pin\_import\_key\_340

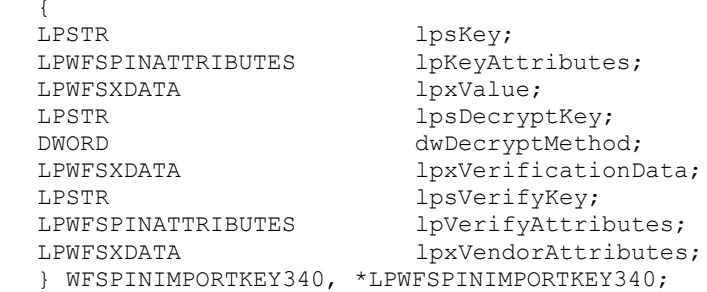

#### *lpsKey*

Specifies the name of the key being loaded or deleted.

#### *lpKeyAttributes*

Pointer to a WFSPINATTRIBUTES structure. This parameter specifies the encryption algorithm, cryptographic method, and mode to be used for the key imported by this command. For a list of valid values see the *lppKeyAttributes* capability field. The values specified must be compatible with the key identified by *lpsKey*.

Must be NULL if the key specified by *lpsKey* is to be deleted.

#### *lpxValue*

Specifies the value of the key to be loaded or the complete key block for the key being loaded. Must be NULL if the key specified by *lpsKey* is to be deleted.

#### *lpsDecryptKey*

Specifies the name of the key used to decrypt the key being loaded. If *lpxValue* contains a TR-31 key block, then *lpsDecryptKey* is the name of the key block protection key that is used to verify and decrypt the key block. Can be NULL if the data in *lpxValue* is not encrypted.

Must be NULL if the key specified by *lpsKey* is to be deleted.

#### *dwDecryptMethod*

Specifies the cryptographic method that shall be used with the key specified by *lpsDecryptKey*. The PIN device shall use this method to decrypt the encrypted value in the *lpxValue* parameter. For a list of valid values see the *dwCryptoMethod* field in the *lppDecryptAttributes* capability field.

Must be 0 if *lpsDecryptKey* is NULL or the key specified by *lpsKey* is to be deleted.

Must be 0 if a keyblock is being imported, as the decrypt method is contained within the keyblock.

#### *lpxVerificationData*

Contains the data to be verified before importing. *lpxVerificationData* is NULL when no verification is needed before importing or deleting the key. Where an authenticated delete is required, the WFS\_CMD\_PIN\_START\_AUTHENTICATE and WFS\_CMD\_PIN\_AUTHENTICATE commands should be used.

#### *lpsVerifyKey*

Specifies the name of the previously loaded key which will be used to verify the *lpxVerificationData*. *lpsVerifyKey* is NULL when no verification is needed before importing or deleting the key.

### *lpVerifyAttributes*

Pointer to a WFSPINATTRIBUTES structure. This parameter specifies the encryption algorithm, cryptographic method, and mode to be used to verify this command or to generate verification output data. Verifying input data will result in no verification output data. For a list of valid values see the *lppVerifyAttributes* capability fields.

Must be NULL if *lpxVerificationData* is NULL.

#### *lpxVendorAttributes*

Specifies the vendor attributes of the key to be imported. Refer to vendor documentation for details. If no vendor attributes are used, then this parameter must be NULL.

# **Output Param** LPWFSPINIMPORTKEY340OUT lpImportKey340Out;

typedef struct \_wfs\_pin\_import\_ key\_340\_out

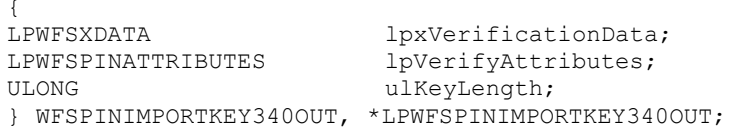

#### *lpxVerificationData*

Pointer to the verification data. This parameter is NULL if there is no verification data.

#### *lpVerifyAttributes*

Pointer to a WFSPINATTRIBUTES structure. This parameter specifies the encryption algorithm, cryptographic method, and mode used to verify this command For a list of valid values see the *lppVerifyAttributes* capability fields.

This parameter is NULL if there is no verification data.

#### *ulKeyLength*

Specifies the length, in bits, of the key. 0 if the key length is unknown.

**Error Codes** In addition to the generic error codes defined in [Ref. 1], the following error codes can be generated by this command:

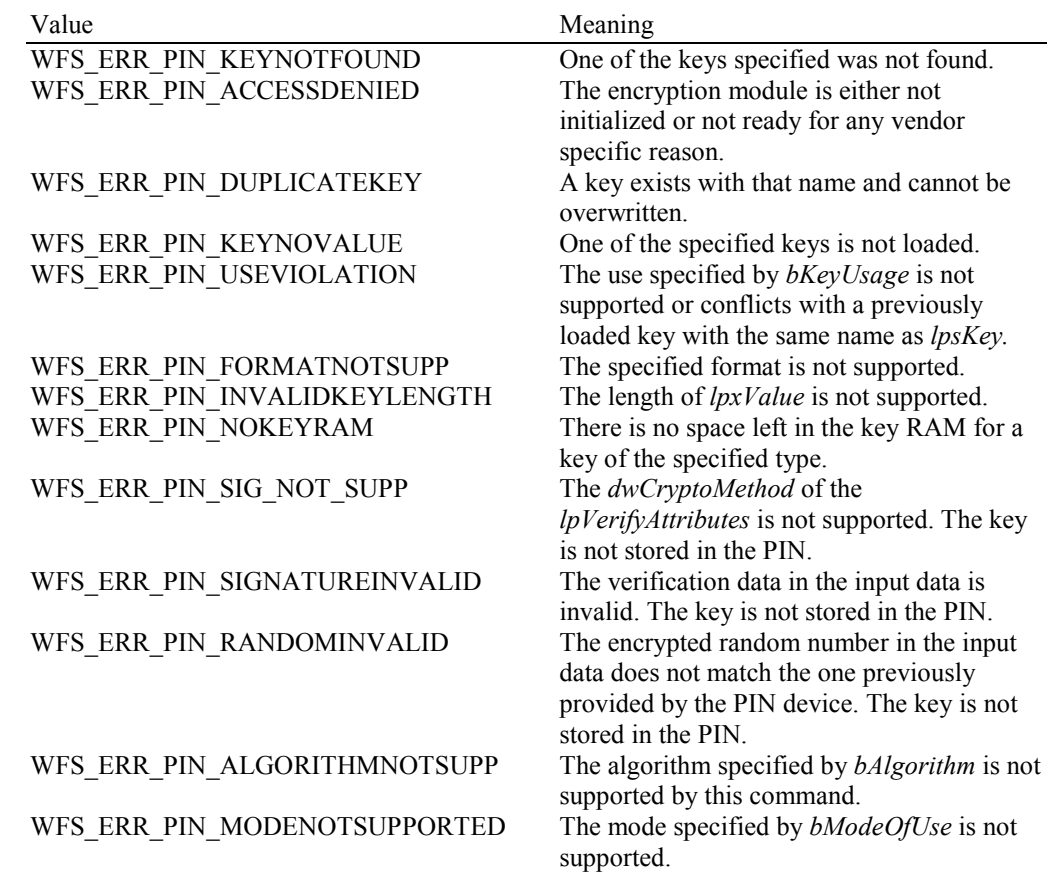

# WFS\_ERR\_PIN\_CRYPTOMETHODNOTSUPPThe cryptographic method specified by *dwCryptoMethod* for *lpKeyAttributes* or *lpVerifyAttributes* is not supported.

**Events** In addition to the generic events defined in [Ref. 1], the following events can be generated by this command:

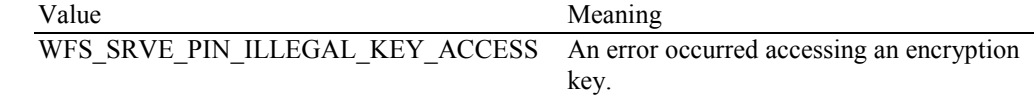

- **Comments** This command can be used in place of the following commands. Please see the tables in Appendix A, section 8 of this specification for examples of accomplishing various key import scenarios using this command compared to older commands prior to this command's introduction to this specification:
	- **-** WFS\_CMD\_PIN\_IMPORT\_KEY
	- **-** WFS\_CMD\_PIN\_IMPORT\_KEY\_EX
	- **-** WFS\_CMD\_PIN\_IMPORT\_RSA\_PUBLIC\_KEY
	- **-** WFS\_CMD\_PIN\_IMPORT\_RSA\_SIGNED\_DES\_KEY
	- **-** WFS\_CMD\_PIN\_IMPORT\_KEYBLOCK

# **5.2 Common commands for Remote Key Loading Schemes**

This section describes those commands that are common between the two Remote Key Loading Schemes. The commands defined within this section can be used for both the Remote Key Loading Scheme using Signatures and the Remote Key Loading Scheme using Certificates. Section [8](#page-198-0) provides additional explanation on how these commands are used.

# **5.2.1 WFS\_CMD\_PIN\_START\_KEY\_EXCHANGE**

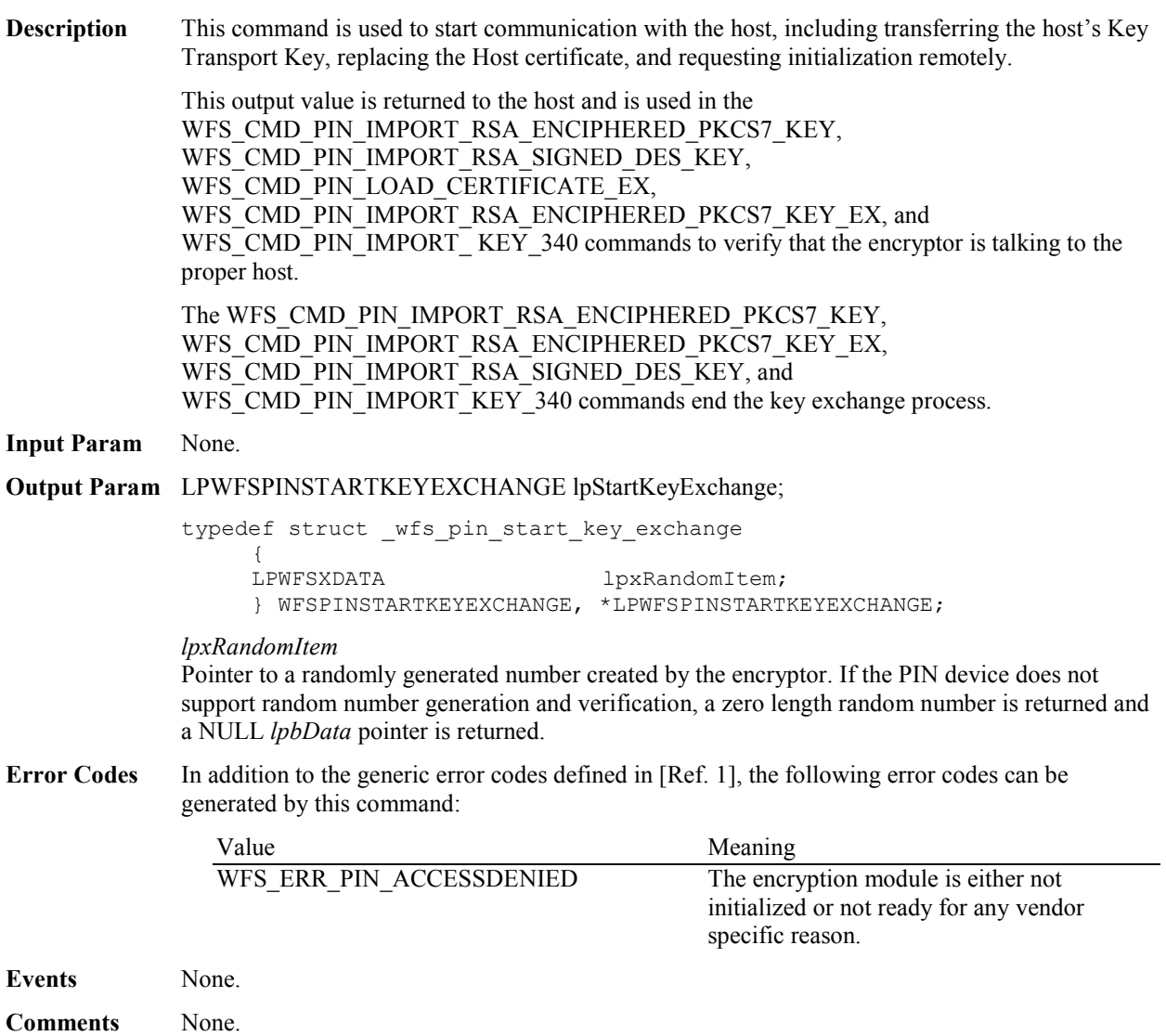

# **5.3 Remote Key Loading Using Signatures**

This section contains commands that are used for Remote Key Loading with Signatures. Applications wishing to use such functionality must use these commands. Section [8.1](#page-200-0) provides additional explanation on how these commands are used. Section [8.1.8](#page-208-0) defines the fixed names for the Security Item and RSA keys that must be loaded during manufacture.

# **5.3.1 WFS\_CMD\_PIN\_IMPORT\_RSA\_PUBLIC\_KEY**

**Description** The Public RSA key passed by the application is loaded in the encryption module. The *dwUse* parameter restricts the cryptographic functions that the imported key can be used for.

> This command provides similar public key import functionality to that provided with WFS\_CMD\_PIN\_IMPORT\_KEY\_EX. The primary advantage gained through using this function is that the imported key can be verified as having come from a trusted source. If a Signature algorithm is specified that is not supported by the PIN Service Provider, then the request will not be accepted and the command fails.

**Input Param** LPWFSPINIMPORTRSAPUBLICKEY lpImportRSAPublicKey;

typedef struct \_wfs\_pin\_import\_rsa\_public\_key

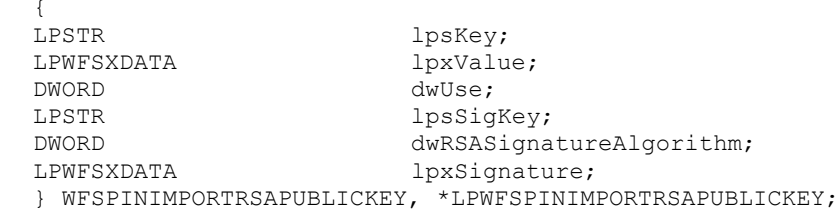

# *lpsKey*

Specifies the name of key being loaded.

### *lpxValue*

Contains the PKCS #1 formatted RSA Public Key to be loaded, represented in DER encoded ASN.1.

#### *dwUse*

Specifies the type of access for which the key can be used. If this parameter equals zero, the key is deleted. Otherwise the parameter can be one of the following flags:

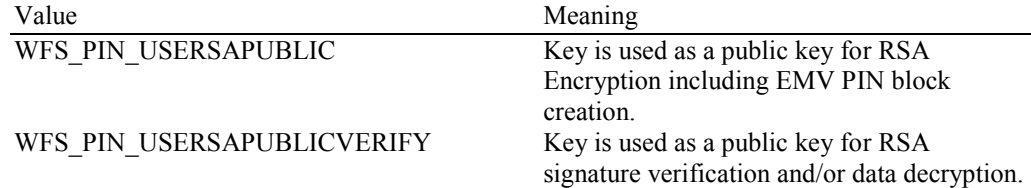

If *dwUse* equals zero the specified key is deleted.

When no signature is required to authenticate the deletion of a public key, all parameters but *lpsKey* are ignored. In addition, WFS\_CMD\_PIN\_IMPORT\_KEY,

WFS\_CMD\_PIN\_IMPORT\_KEY\_EX, WFS\_CMD\_PIN\_IMPORT\_RSA\_PUBLIC\_KEY and WFS\_CMD\_PIN\_IMPORT\_RSA\_SIGNED\_DES\_KEY can be used to delete a key that has been imported with this command.

When a signature is required to authenticate the deletion of the public key, all parameters in the command are used. *lpxValue* must contain the concatenation of the Security Item which uniquely identifies the PIN device (see the command

WFS\_CMD\_PIN\_EXPORT\_RSA\_ISSUER\_SIGNED\_ITEM) and the PKCS #1 formatted RSA public key to be deleted, i.e. UIATM|| PKTO DELETE. *lpxSignature* contains the signature generated from *lpxValue* using the private key component of the public key being deleted.

The equivalent commands in the certificate scheme must not be used to delete a key imported through the signature scheme.

# *lpsSigKey*

*lpsSigKey* specifies the name of a previously loaded asymmetric key (i.e. an RSA Public Key) which will be used to verify the signature passed in *lpxSignature*. The default Signature Issuer public key (installed in a secure environment during manufacture) will be used, if *lpsSigKey* is either NULL or contains the name of the default Signature issuer as defined in sectio[n 8.1.8.](#page-208-0)

### *dwRSASignatureAlgorithm*

Defines the algorithm used to generate the Signature specified in *lpxSignature*. Contains one of the following values:

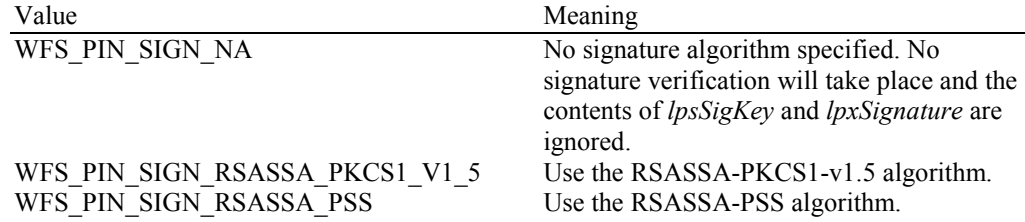

#### *lpxSignature*

Contains the Signature associated with the key being imported or deleted. The Signature is used to validate the key request has been received from a trusted sender. This value contains NULL when no key validation is required.

**Output Param** LPWFSPINIMPORTRSAPUBLICKEYOUTPUT lpImportRSAPublicKeyOutput;

typedef struct \_wfs\_pin\_import\_rsa\_public\_key\_output

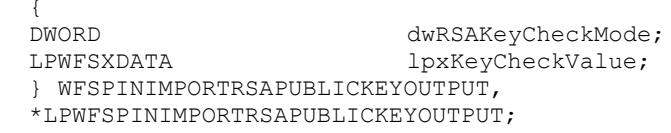

# *dwRSAKeyCheckMode*

Defines algorithm/method used to generate the public key check value/thumb print. The check value can be used to verify that the public key has been imported correctly. It can be one of the following flags:

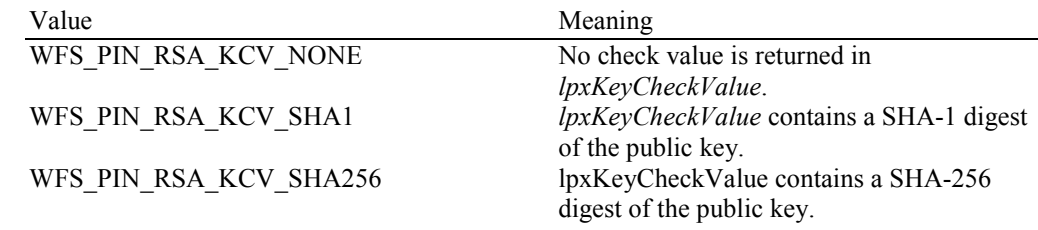

#### *lpxKeyCheckValue*

Contains the public key check value as defined by the *dwRSAKeyCheckMode* flag.

**Error Codes** In addition to the generic error codes defined in [Ref. 1], the following error codes can be generated by this command:

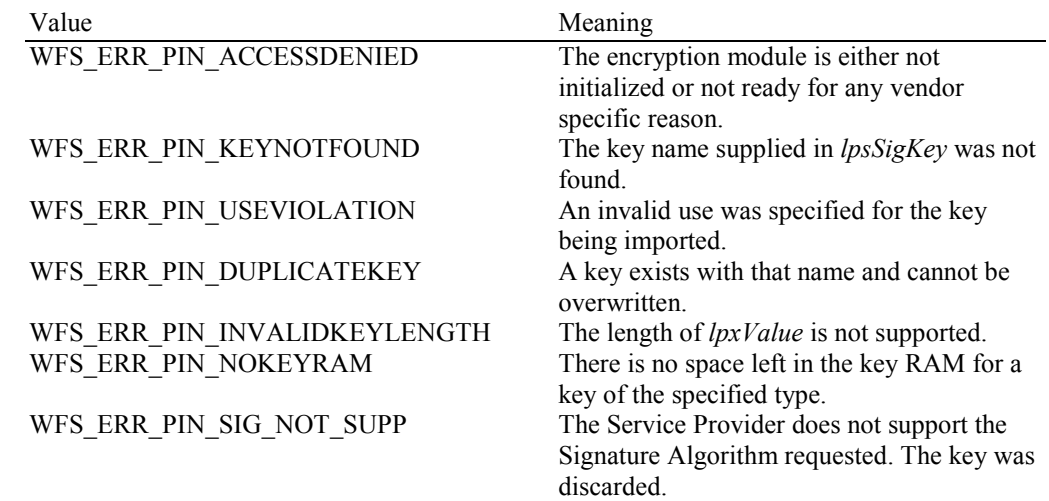

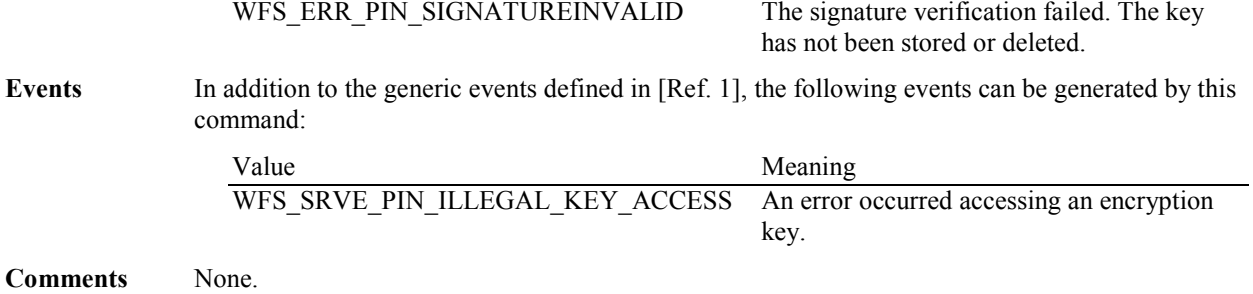

# **5.3.2 WFS\_CMD\_PIN\_EXPORT\_RSA\_ISSUER\_SIGNED\_ITEM**

**Description** This command is used to export data elements from the PIN device, which have been signed by an offline Signature Issuer. This command is used when the default keys and Signature Issuer signatures, installed during manufacture, are to be used for remote key loading.

This command allows the following data items are to be exported:

- The Security Item which uniquely identifies the PIN device. This value may be used to uniquely identify a PIN device and therefore confer trust upon any key or data obtained from this device.
- The RSA Public key component of a public/private key pair that exists within the PIN device. These public/private key pairs are installed during manufacture. Typically, an exported public key is used by the host to encipher the symmetric key.

See sectio[n 8.1.8](#page-208-0) (Default Keys and Security Item loaded during manufacture) for the default names and the description of the keys installed during manufacture. These names are defined to ensure multi-vendor applications can be developed.

The WFS\_INF\_PIN\_KEY\_DETAIL\_EX command can be used to determine the valid uses for the exported public key.

**Input Param** LPWFSPINEXPORTRSAISSUERSIGNEDITEM lpExportRSAIssuerSignedItem;

typedef struct \_wfs\_pin\_export\_rsa\_issuer\_signed\_item

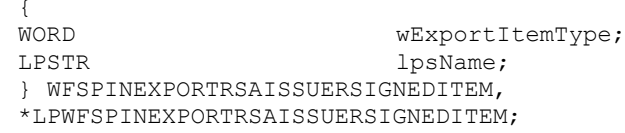

*wExportItemType*

Defines the type of data item to be exported from the PIN. Contains one of the following values:

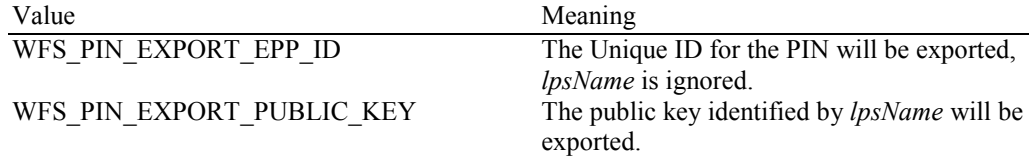

### *lpsName*

Specifies the name of the public key to be exported. The private/public key pair was installed during manufacture; see section [8.1.8](#page-208-0) (Default Keys and Security Item loaded during manufacture) for a definition of these default keys. If *lpsName* is NULL, then the default EPP public key that is used for symmetric key encryption is exported.

### **Output Param** LPWFSPINEXPORTRSAISSUERSIGNEDITEMOUTPUT lpExportRSAIssuerSignedItemOutput;

typedef struct wfs pin export rsa issuer signed item output

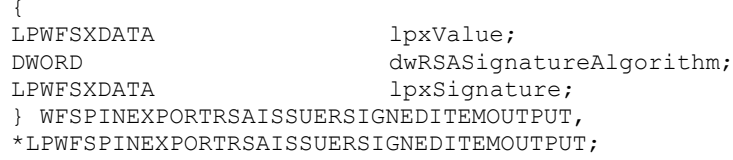

#### *lpxValue*

If a public key was requested then *lpxValue* contains the PKCS #1 formatted RSA Public Key represented in DER encoded ASN.1 format. If the security item was requested then *lpxValue* contains the PIN's Security Item, which may be vendor specific.

## *dwRSASignatureAlgorithm.*

Specifies the algorithm used to generate the Signature returned in *lpxSignature*. Contains one of the following values:

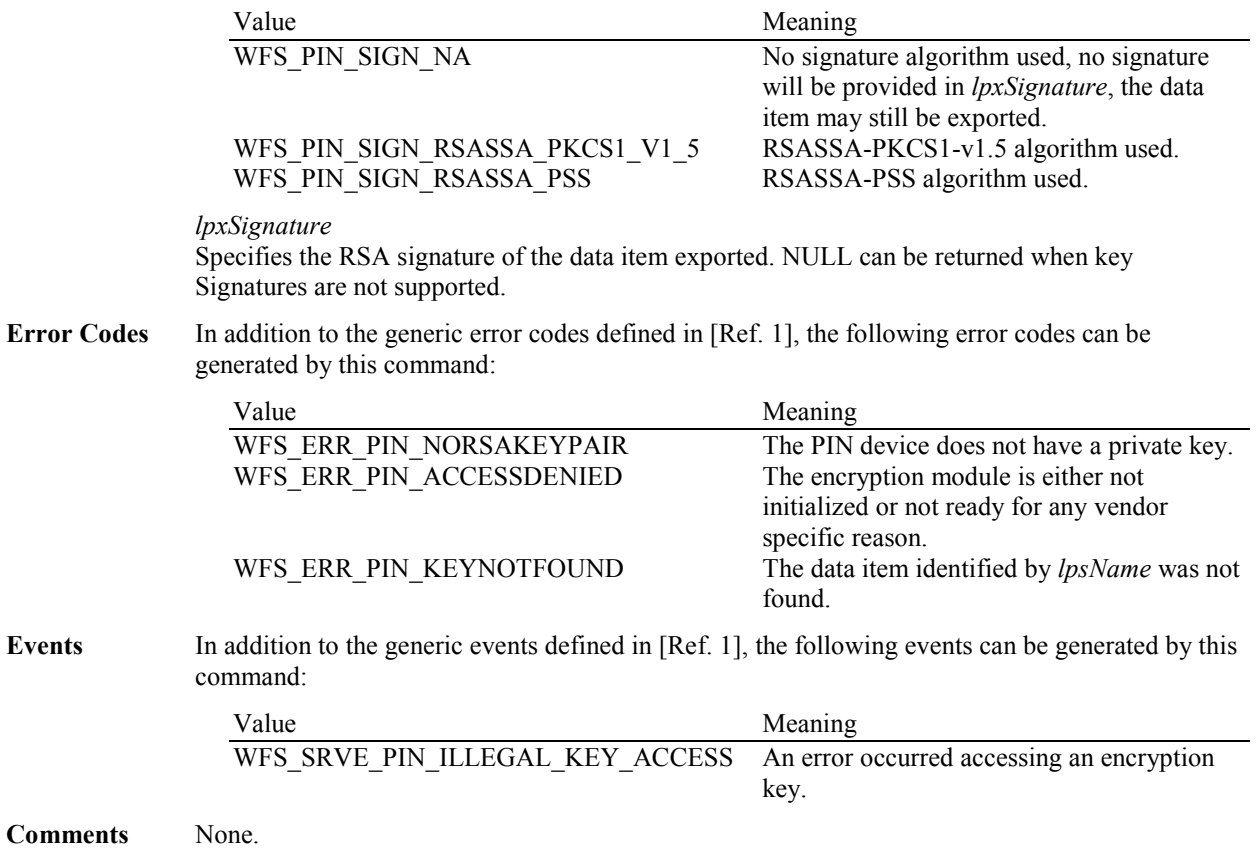

# **5.3.3 WFS\_CMD\_PIN\_IMPORT\_RSA\_SIGNED\_DES\_KEY**

**Description** This command is used to load a Symmetric Key that is either a single-length, double-length or triple-length DES key into the encryptor. The key passed by the application is loaded in the encryption module, the (optional) signature is used during validation, the key is decrypted using the device's RSA Private Key, and is then stored. The loaded key will be discarded at any stage if any of the above fails.

> The random number previously obtained from the WFS\_CMD\_PIN\_START\_KEY\_EXCHANGE command and sent to the host is included in the signed data. This random number (when present) is verified during the load process. This command ends the Key Exchange process.

> The *dwUse* parameter restricts the cryptographic functions that the imported key can be used for.

If a Signature algorithm is specified that is not supported by the PIN Service Provider, then the message will not be decrypted and the command fails.

**Input Param** LPWFSPINIMPORTRSASIGNEDDESKEY lpImportRSASignedDESKey;

typedef struct \_wfs\_pin\_import\_rsa signed des key

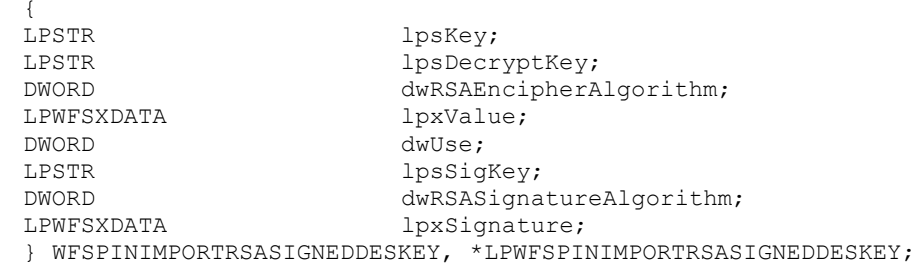

### *lpsKey*

Specifies the name of key being loaded.

## *lpsDecryptKey*

Specifies the name of the RSA private key used to decrypt the symmetric key. See section [8.1.8](#page-208-0) (Default Keys and Security Item loaded during manufacture) for a description of the fixed name defined for the default decryption private key. If *lpsDecryptKey* is NULL then the default decryption private key is used.

#### *dwRSAEncipherAlgorithm*

Specifies the RSA algorithm that is used, along with the private key, to decipher the imported key. Contains one of the following values:

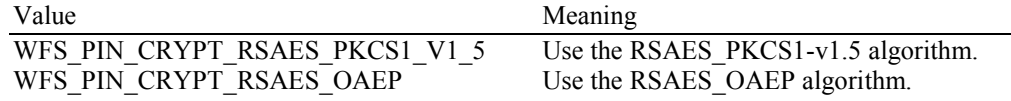

#### *lpxValue*

Specifies the enciphered value of the key to be loaded. *lpxValue* contains the concatenation of the random number (when present) and enciphered key.

### *dwUse*

Specifies the type of access for which the key can be used. If this parameter equals zero, the key is deleted. Otherwise, the parameter can be a combination of the following flags:

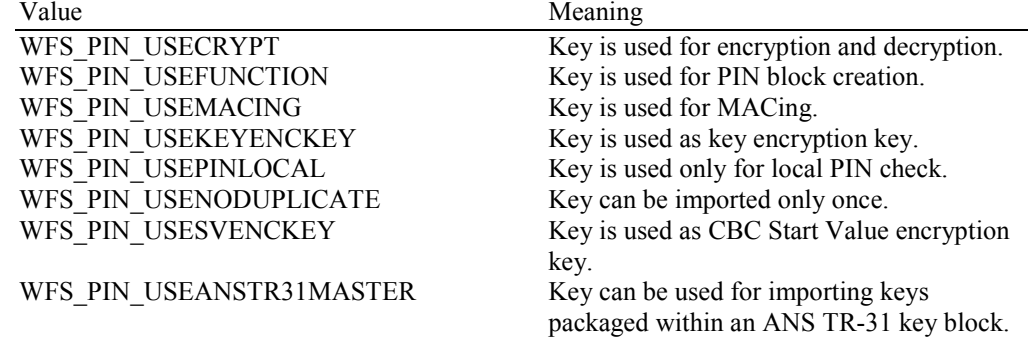
#### WFS PIN USEPINREMOTE Key is used only for PIN block creation. WFS\_PIN\_USERESTRICTEDKEYENCKEY Key is used as

WFS\_PIN\_USEKEYENCKEY key whose later subsequently derived keys inherit and are restricted to a single use. To express this the WFS\_PIN\_USERESTRICTED-KEYENCKEY use must be combined with the use WFS\_PIN\_USEKEYENCKEY and must additionally be combined with the use that the later subsequently derived keys will have. See also examples in section  $8.7$ .

If *dwUse* equals zero the specified key is deleted. In that case all parameters but *lpsKey* are ignored. WFS\_CMD\_PIN\_IMPORT\_KEY, WFS\_CMD\_PIN\_IMPORT\_KEY\_EX, WFS\_CMD\_PIN\_IMPORT\_RSA\_PUBLIC\_KEY and

WFS\_CMD\_PIN\_IMPORT\_RSA\_SIGNED\_DES\_KEY can be used to delete a key that has been imported with this command. The equivalent commands in the certificate scheme must not be used to delete a key imported through the signature scheme.

#### *lpsSigKey*

If *lpsSigKey* is NULL then the key signature will not be used for validation and *lpxSignature* is ignored. Otherwise *lpsSigKey* specifies the name of an Asymmetric Key (i.e. an RSA Public Key) previously loaded which will be used to verify the signature passed in *lpxSignature*.

#### *dwRSASignatureAlgorithm*

Specifies the algorithm used to generate the Signature specified in *lpxSignature*. Contains one of the following values:

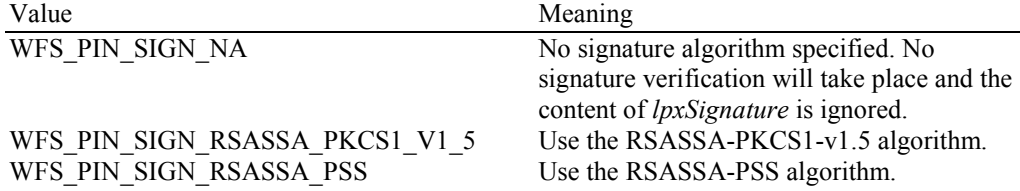

#### *lpxSignature*

Contains the Signature associated with the key being imported. The Signature is used to validate the key has been received from a trusted sender. The signature is generated over the contents of the *lpxValue.* The *lpxSignature* signature contains NULL when no key validation is required.

#### **Output Param** LPWFSPINIMPORTRSASIGNEDDESKEYOUTPUT lpImportRSASignedDESKeyOutput;

typedef struct wfs pin import rsa signed des key output

**WORD** WORD wKeyLength;<br>
WORD wKeyCheckMo WORD wKeyCheckMode;<br>LPWFSXDATA lpxKeyCheckVal lpxKeyCheckValue; } WFSPINIMPORTRSASIGNEDDESKEYOUTPUT, \*LPWFSPINIMPORTRSASIGNEDDESKEYOUTPUT;

#### *wKeyLength*

Specifies the length of the key loaded. It can be one of the following flags:

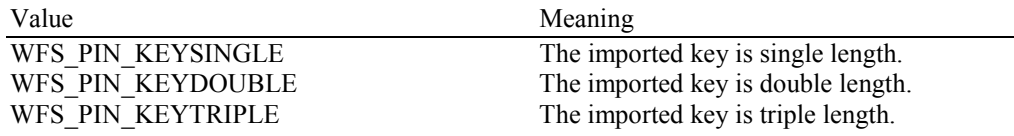

#### *wKeyCheckMode*

Specifies the mode that is used to create the key check value. It can be one of the following flags:

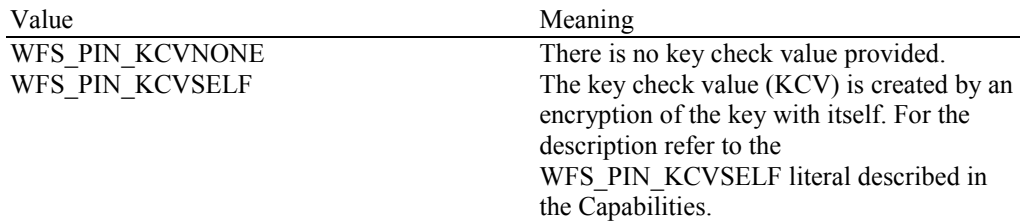

WFS\_PIN\_KCVZERO The key check value (KCV) is created by encrypting a zero value with the key. Unless otherwise specified, ECB encryption is used. The encryption algorithm used (i.e. DES, 3DES, AES) is determined by the type of key used to generate the KCV.

#### *lpxKeyCheckValue*

pointer to the key verification data that can be used for verification of the loaded key, NULL if device does not have that capability.

**Error Codes** In addition to the generic error codes defined in [Ref. 1], the following error codes can be generated by this command:

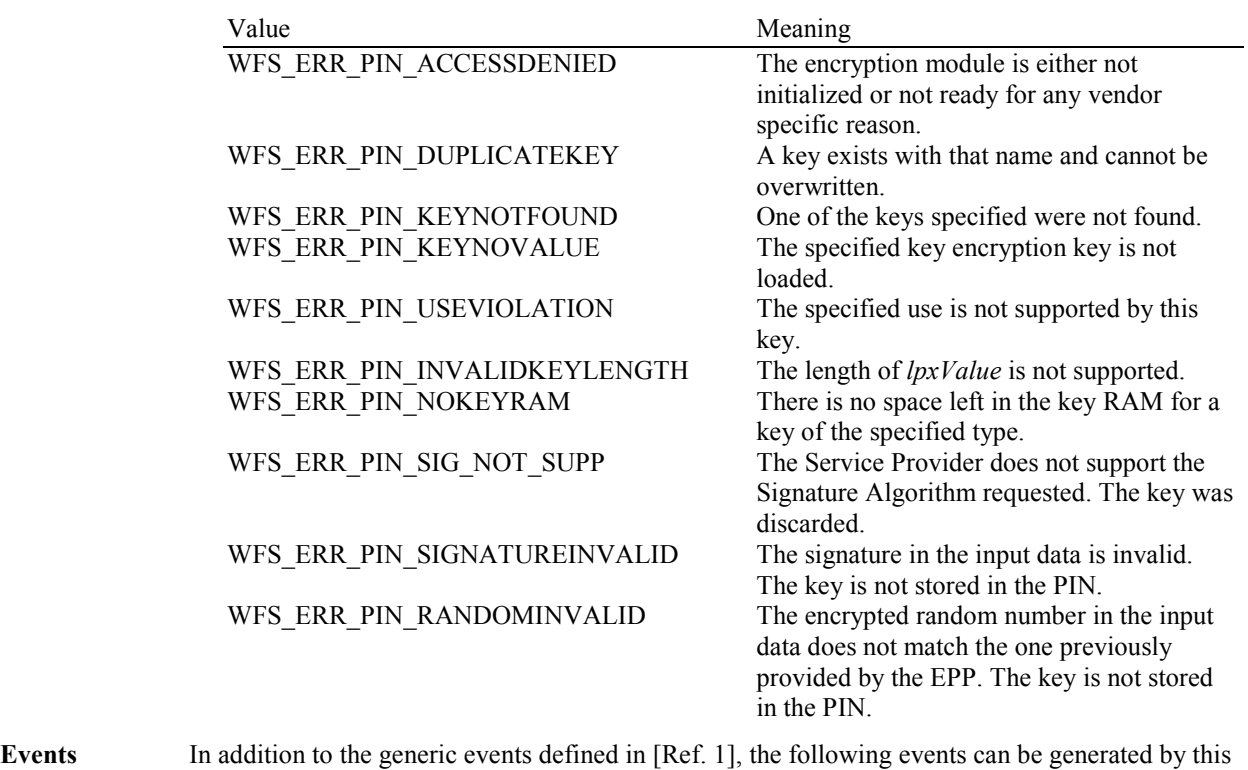

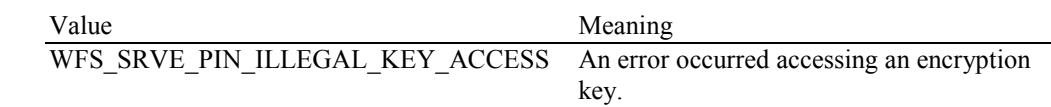

**Comments** None.

command:

### **5.3.4 WFS\_CMD\_PIN\_GENERATE\_RSA\_KEY\_PAIR**

**Description** This command will generate a new RSA key pair. The public key generated as a result of this command can subsequently be obtained by calling WFS\_CMD\_PIN\_EXPORT\_RSA\_EPP\_SIGNED\_ITEM.

> The newly generated key pair can only be used for the use defined in the *dwUse* flag. This flag defines the use of the private key; its public key can only be used for the inverse function.

**Input Param** LPWFSPINGENERATERSAKEYPAIR lpGenerateRSAKeyPair;

typedef struct wfs pin generate rsa key

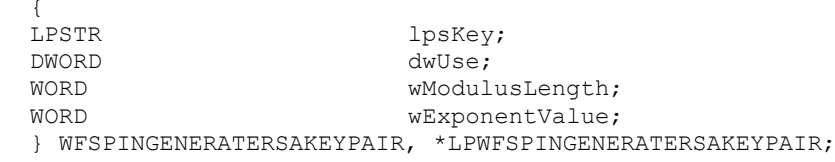

*lpsKey*

Specifies the name of the new key-pair to be generated. Details of the generated key-pair can be obtained through the WFS\_INF\_PIN\_KEY\_DETAIL\_EX command.

#### *dwUse*

Specifies what the private key component of the key pair can be used for. The public key part can only be used for the inverse function. For example, if the WFS\_PIN\_USERSAPRIVATESIGN use is specified, then the private key can only be used for signature generation and the partner public key can only be used for verification. *dwUse* can take one of the following values:

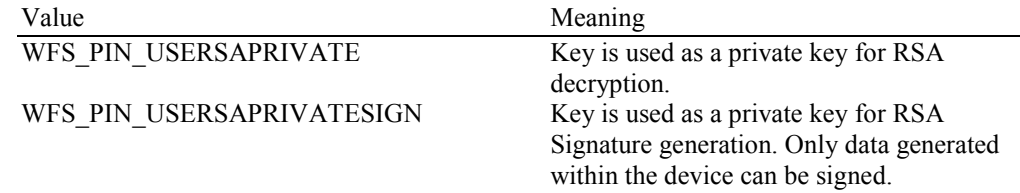

#### *wModulusLength*

Specifies the number of bits for the modulus of the RSA key pair to be generated. When zero is specified then the PIN device will be responsible for defining the length.

#### *wExponentValue*

Specifies the value of the exponent of the RSA key pair to be generated. The following defines valid values the exponent:

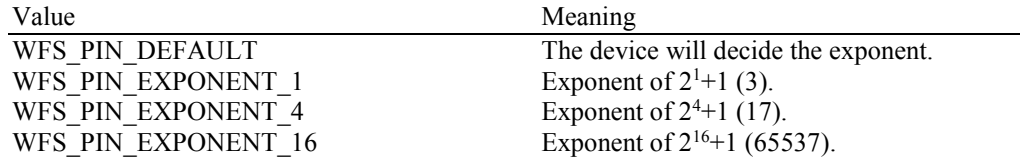

#### **Output Param** None.

```
Error Codes In addition to the generic error codes defined in [Ref. 1], the following error codes can be 
                 generated by this command:
```
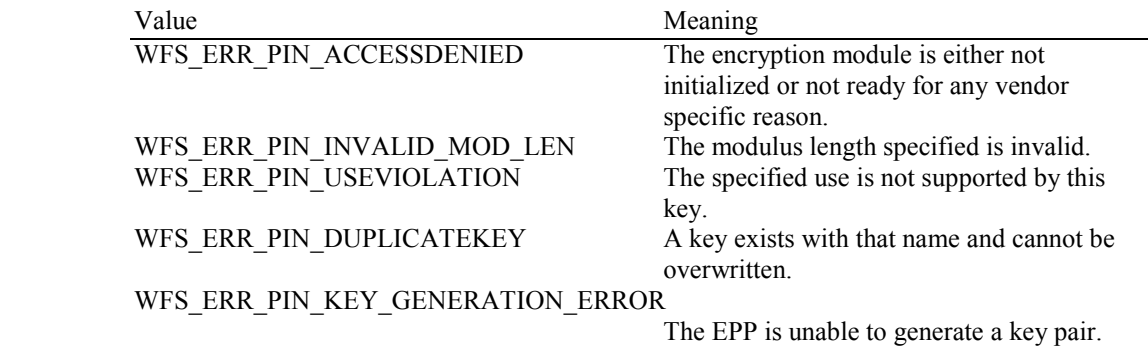

**Events** In addition to the generic events defined in [Ref. 1], the following events can be generated by this

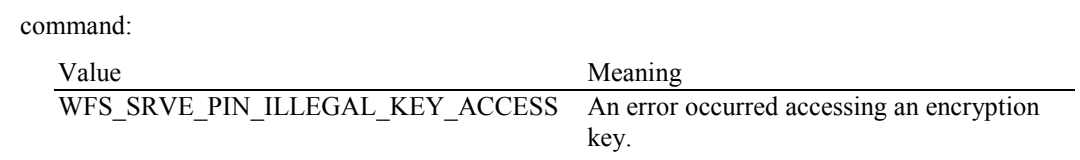

### **5.3.5 WFS\_CMD\_PIN\_EXPORT\_RSA\_EPP\_SIGNED\_ITEM**

**Description** This command is used to export data elements from the PIN device that have been signed by a private key within the EPP. This command is used in place of the WFS\_CMD\_PIN\_EXPORT\_RSA\_ISSUER\_SIGNED\_ITEM command, when a private key generated within the PIN device is to be used to generate the signature for the data item. This command allows an application to define which of the following data items are to be exported:

- The Security Item which uniquely identifies the PIN device. This value may be used to uniquely identify a PIN device and therefore confer trust upon any key or data obtained from this device.
- The RSA Public key component of a public/private key pair that exists within the PIN device.

See sectio[n 8.1.8](#page-208-0) (Default Keys and Security Item loaded during manufacture) for the default names and the description of the keys installed during manufacture. These names are defined to ensure multi-vendor applications can be developed.

The public/private key pairs exported by this command are either installed during manufacture or generated through the WFS\_CMD\_PIN\_GENERATE\_RSA\_KEY\_PAIR command.

The WFS\_INF\_PIN\_KEY\_DETAIL\_EX command can be used to determine the valid uses for the exported public key.

**Input Param** LPWFSPINEXPORTRSAEPPSIGNEDITEM lpExportRSAEPPSignedItem;

typedef struct \_wfs\_pin\_export\_rsa\_epp\_signed\_item

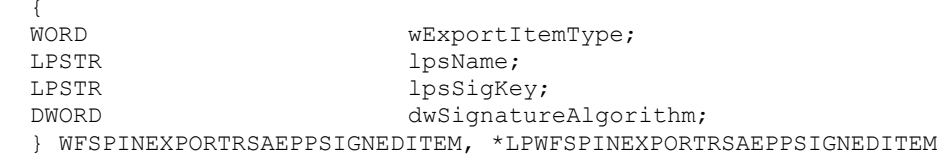

#### *wExportItemType*

Defines the type of data item to be exported from the PIN. Contains one of the following values:

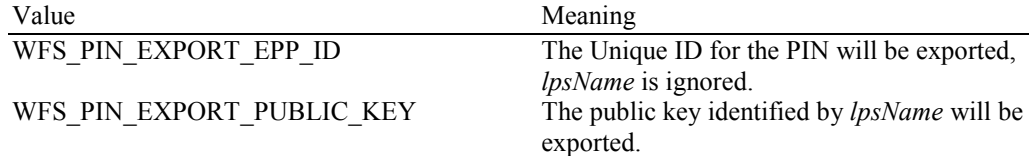

#### *lpsName*

Specifies the name of the public key to be exported. This can either be the name of a key-pair generated through WFS\_CMD\_PIN\_GENERATE\_RSA\_KEY\_PAIR or the name of one of the default key-pairs installed during manufacture.

#### *lpsSigKey*

Specifies the name of the private key to use to sign the exported item.

#### *dwSignatureAlgorithm*.

Specifies the algorithm to use to generate the Signature returned in both the *lpxSelfSignature* and *lpxSignature* fields. Contains one of the following values:

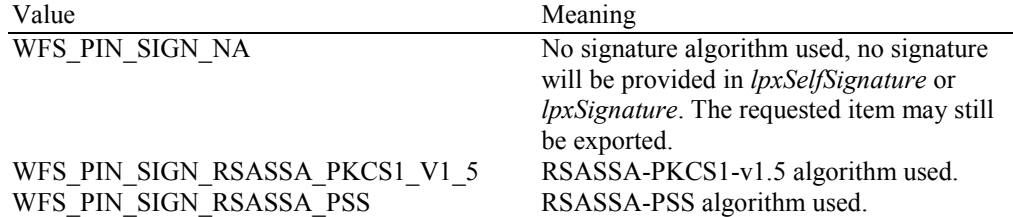

**Output Param** LPWFSPINEXPORTRSAEPPSIGNEDITEMOUTPUT lpExportRSAEPPSignedItemOutput;

typedef struct \_wfs\_pin\_export\_rsa\_epp\_signed\_item\_output { LPWFSXDATA lpxValue;

LPWFSXDATA lpxSelfSignature;<br>LPWFSXDATA lpxSignature: lpxSignature; } WFSPINEXPORTRSAEPPSIGNEDITEMOUTPUT, \*LPWFSPINEXPORTRSAEPPSIGNEDITEMOUTPUT;

#### *lpxValue*

If a public key was requested then *lpxValue* contains the PKCS #1 formatted RSA Public Key represented in DER encoded ASN.1 format. If the security item was requested then *lpxValue* contains the PIN's Security Item, which may be vendor specific.

#### *lpxSelfSignature*

If a public key was requested then *lpxSelfSignature* contains the RSA signature of the public key exported, generated with the key-pair's private component. NULL can be returned when key Self-Signatures are not supported/required.

#### *lpxSignature*

Specifies the RSA signature of the data item exported. NULL can be returned when signatures are not supported/required.

**Error Codes** In addition to the generic error codes defined in [Ref. 1], the following error codes can be generated by this command:

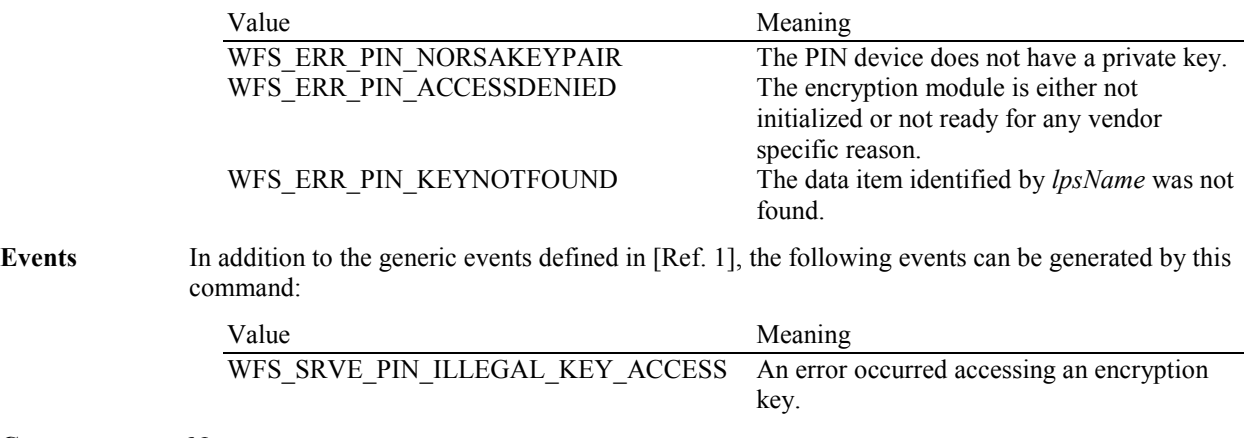

# **5.4 Remote Key Loading with Certificates**

This section contains commands that are used for Remote Key Loading with Certificates. Applications wishing to use such functionality must use these commands.

## **5.4.1 WFS\_CMD\_PIN\_LOAD\_CERTIFICATE**

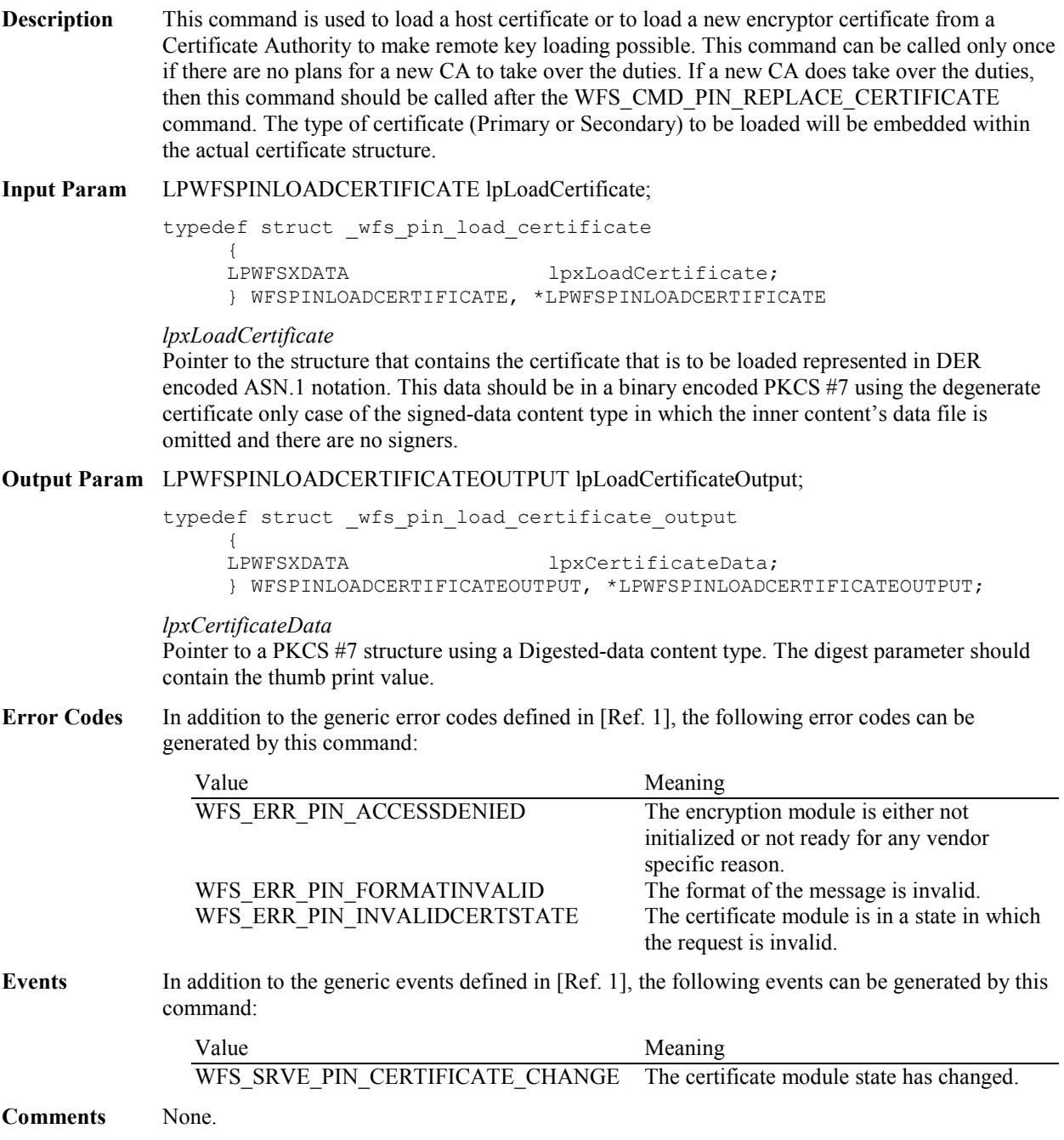

# **5.4.2 WFS\_CMD\_PIN\_GET\_CERTIFICATE**

**Description** This command is used to read out the encryptor's certificate, which has been signed by the trusted Certificate Authority and is sent to the host. This command only needs to be called once if no new Certificate Authority has taken over. The output of this command will specify in the PKCS #7 message the resulting Primary or Secondary certificate.

**Input Param** LPWFSPINGETCERTIFICATE lpGetCertificate;

typedef struct \_wfs\_pin\_get\_certificate {<br>WORD WORD wGetCertificate; } WFSPINGETCERTIFICATE, \*LPWFSPINGETCERTIFICATE;

#### *wGetCertificate*

Specifies which public key certificate is requested. If the WFS\_INF\_PIN\_STATUS command indicates Primary Certificates are accepted, then the Primary Public Encryption Key or the Primary Public Verification Key will be read out. If the WFS\_INF\_PIN\_STATUS command indicates Secondary Certificates are accepted, then the Secondary Public Encryption Key or the Secondary Public Verification Key will be read out.

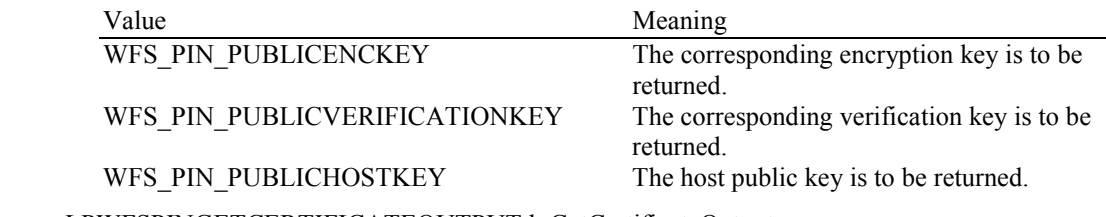

**Output Param** LPWFSPINGETCERTIFICATEOUTPUT lpGetCertificateOutput;

typedef struct wfs pin get certificate output

{<br>LPWFSXDATA lpxCertificate; } WFSPINGETCERTIFICATEOUTPUT, \*LPWFSPINGETCERTIFICATEOUTPUT;

#### *lpxCertificate*

Pointer to the structure that contains the certificate that is to be loaded represented in DER encoded ASN.1 notation. This data should be in a binary encoded PKCS #7 using the degenerate certificate only case of the signed-data content type in which the inner content's data file is omitted and there are no signers.

**Error Codes** In addition to the generic error codes defined in [Ref. 1], the following error codes can be generated by this command:

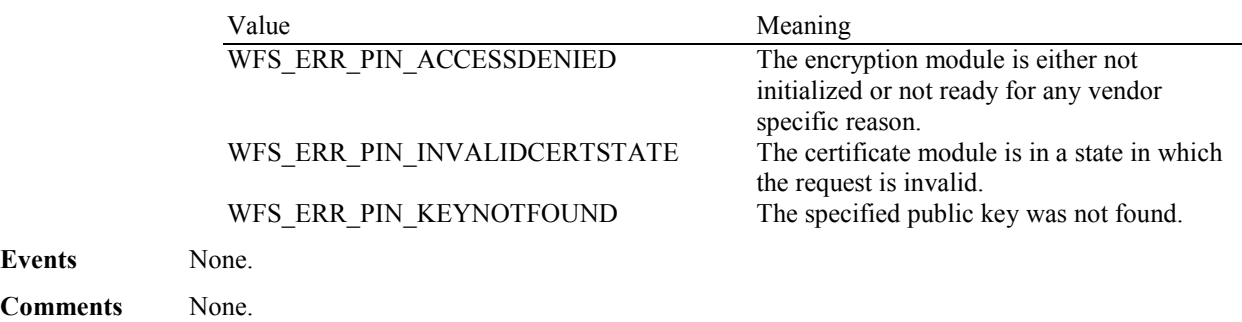

# **5.4.3 WFS\_CMD\_PIN\_REPLACE\_CERTIFICATE**

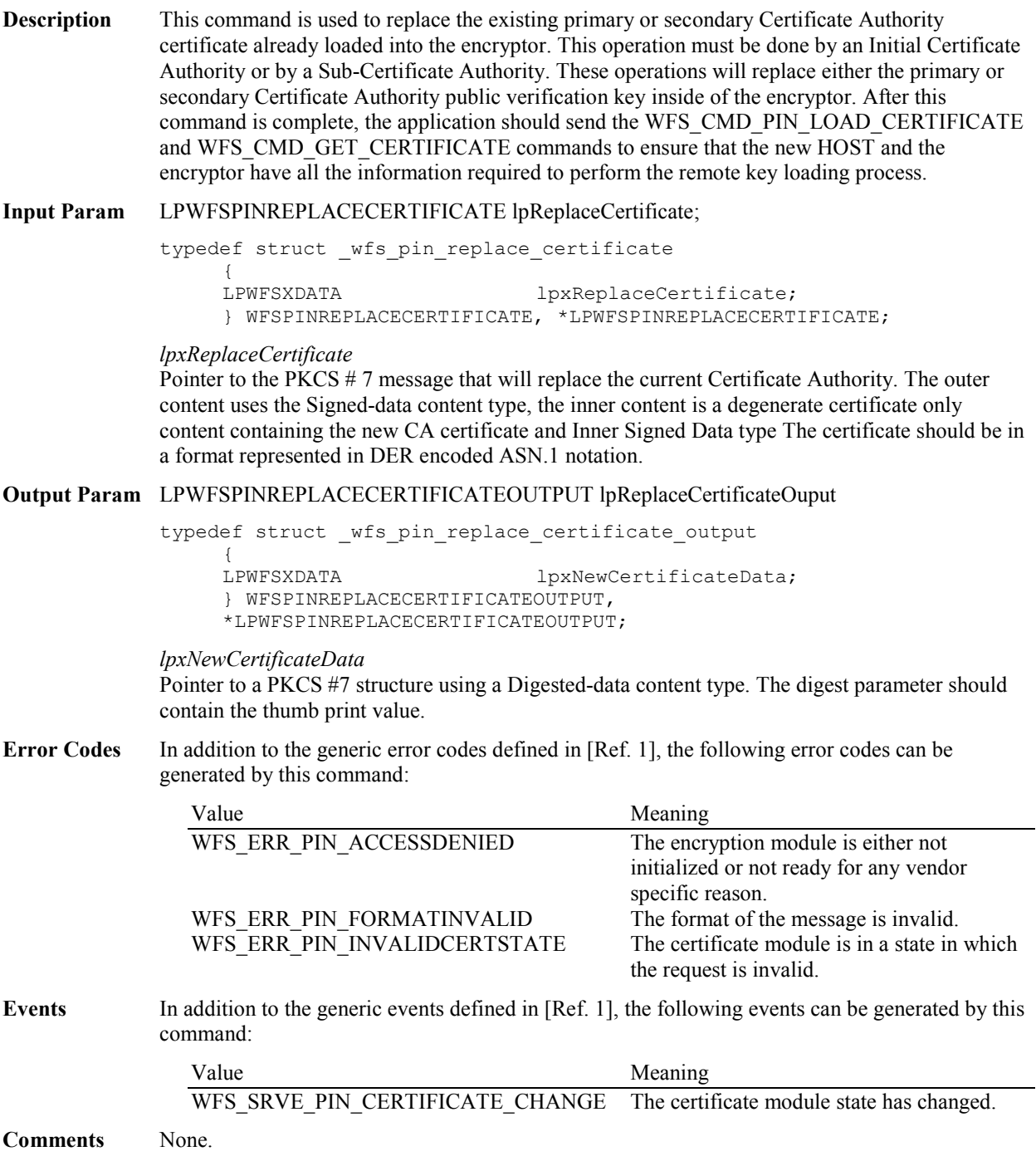

# **5.4.4 WFS\_CMD\_PIN\_IMPORT\_RSA\_ENCIPHERED\_PKCS7\_KEY**

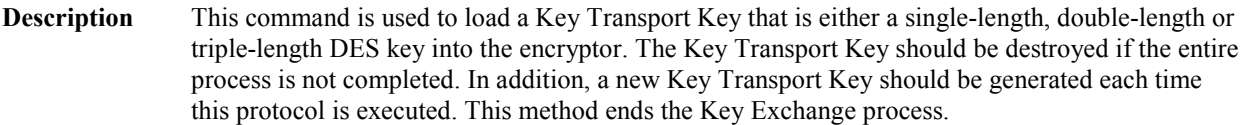

**Input Param** LPWFSPINIMPORTRSAENCIPHEREDPKCS7KEY lpImportRSAEncipheredPKCS7Key;

typedef struct \_wfs\_pin\_import\_rsa\_enciphered\_pkcs7\_key

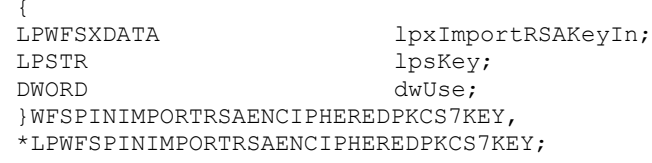

#### *lpxImportRSAKeyIn*

Pointer to a binary encoded PKCS #7 represented in DER encoded ASN.1 notation. This allows the Host to verify that key was imported correctly and to the correct encryptor. The message has an outer Signed-data content type with the SignerInfo encryptedDigest field containing the HOST's signature. The random numbers are included as authenticatedAttributes within the SignerInfo. The inner content is an Enveloped-data content type. The ATM identifier is included as the issuerAndSerialNumber within the RecipientInfo. The enciphered KTK is included within RecipientInfo. The encryptedContent is omitted.

*lpsKey* Specifies the name of the key to be stored.

*dwUse*

Specifies the type of access for which the key can be used as a combination of the following flags:

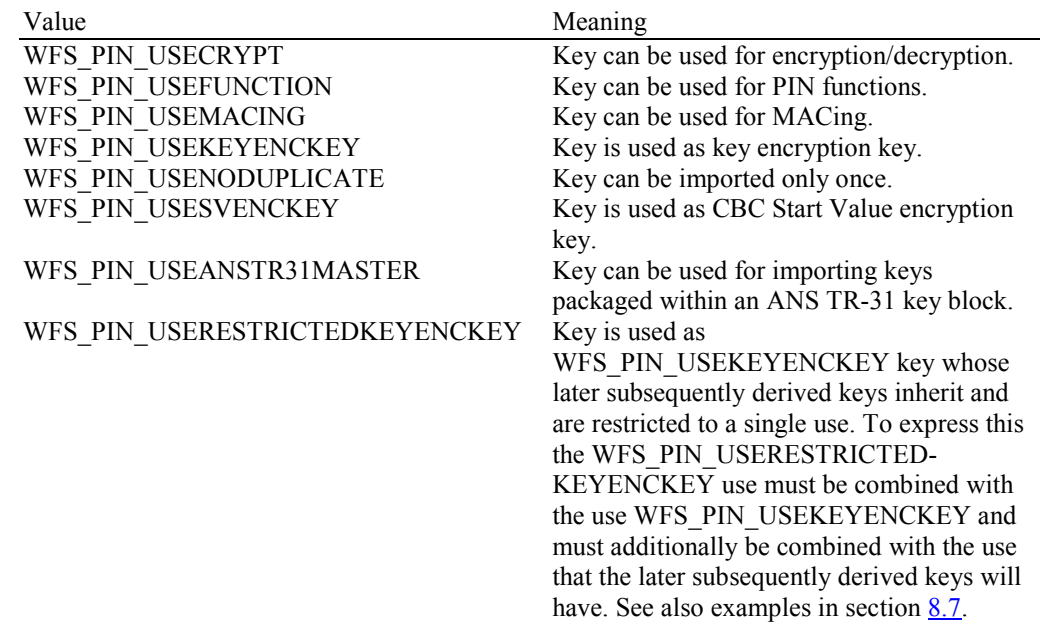

If *dwUse* equals zero the specified key is deleted. In that case all parameters but *lpsKey* are ignored. WFS\_CMD\_PIN\_IMPORT\_KEY, WFS\_CMD\_PIN\_IMPORT\_KEY\_EX, WFS\_CMD\_PIN\_IMPORT\_RSA\_ENCIPHERED\_PKCS7\_KEY can be used to delete a key that has been imported with this command. The equivalent commands in the signature scheme must not be used to delete a key imported through the certificate scheme.

**Output Param** LPWFSPINIMPORTRSAENCIPHEREDPKCS7KEYOUTPUT lpImportRSAEncipheredKeyOut;

```
typedef struct wfs pin import rsa enciphered pkcs7 key output
     WORD
     WORD wKeyLength;<br>
LPWFSXDATA lpxRSAData;
     LPWFSXDATA lpxRSAData;
     }WFSPINIMPORTRSAENCIPHEREDPKCS7KEYOUTPUT,
     *LPWFSPINIMPORTRSAENCIPHEREDPKCS7KEYOUTPUT;
```
# *wKeyLength*

Specifies the length of the key loaded. It can be one of the following flags:

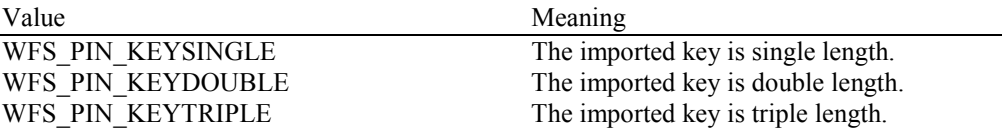

#### *lpxRSAData*

Pointer to a binary encoded PKCS #7, represented in DER encoded ASN.1 notation. The message has an outer Signed-data content type with the SignerInfo encryptedDigest field containing the ATM's signature. The random numbers are included as authenticatedAttributes within the SignerInfo. The inner content is a data content type, which contains the HOST identifier as an issuerAndSerialNumber sequence.

**Error Codes** In addition to the generic error codes defined in [Ref. 1], the following error codes can be generated by this command:

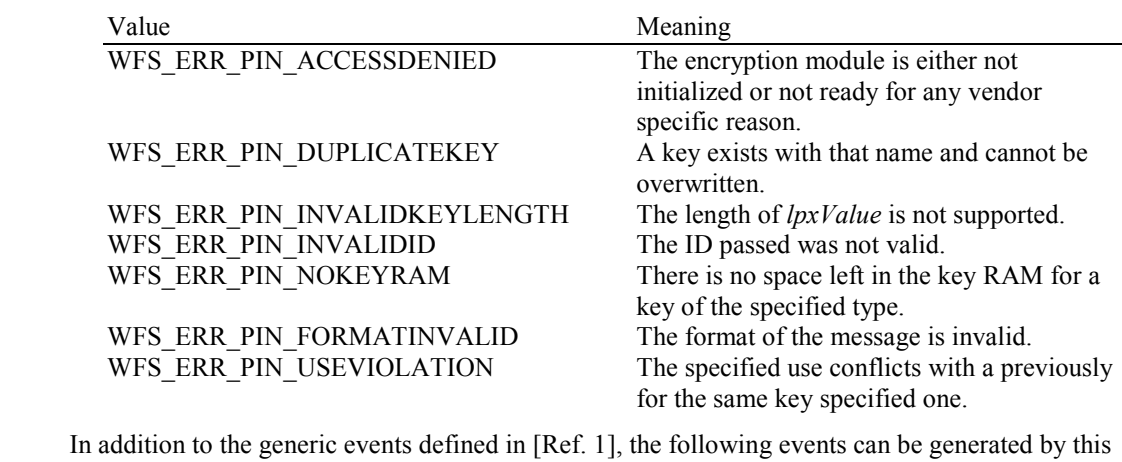

**Events** In addition to the generic events defined in [Ref. 1], the following events can be generated by this command:

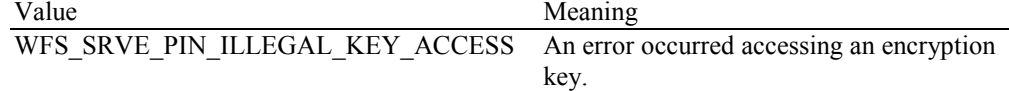

**Comments** The following is a generic structure of how the *lpxImportRSAIn* field is structured regarding the outer signed data content type and the inner content as an Envelope-data content type:

```
ContentInfo ::= SEQUENCE
{
     contentType ContentType = signedData
     content
     SignedData ::= SEQUENCE
     {
           version Version,
           DigestAlgorithms DigestAlgorithmIdentifiers,
           contentInfo ContentInfo ::= SEQUENCE,
           {
                contentType ContentType = EnvelopedData
                content
                :::
           }
     }
}
```
### **5.4.5 WFS\_CMD\_PIN\_LOAD\_CERTIFICATE\_EX**

**Description** This command is used to load a host certificate to make remote key loading possible. This command can be used to load a host certificate when there is not already one present in the encryptor as well as replace the existing host certificate with a new host certificate. The type of certificate (Primary or Secondary) to be loaded will be embedded within the actual certificate structure.

**Input Param** LPWFSPINLOADCERTIFICATEEX lpLoadCertificateEx;

typedef struct \_wfs\_pin\_load\_certificate\_ex

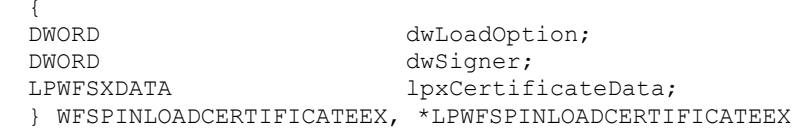

#### *dwLoadOption*

Specifies the method to use to load the certificate, with one of the following values:

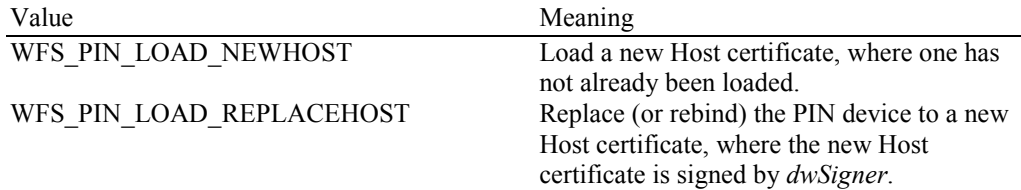

#### *dwSigner*

Specifies the signer of the certificate to be loaded, with one of the following values:

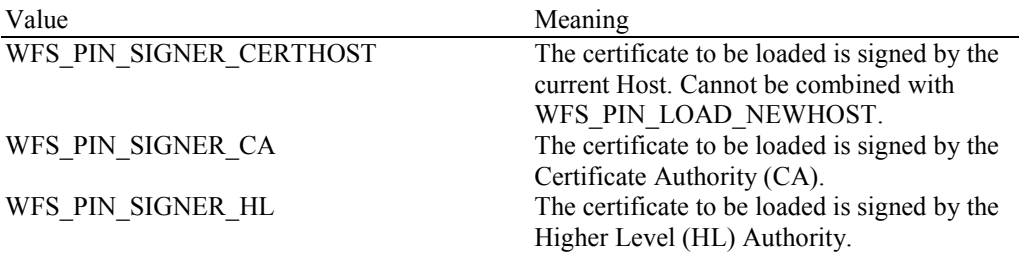

#### *lpxCertificateData*

Pointer to the structure that contains the certificate that is to be loaded represented in DER encoded ASN.1 notation.

For WFS\_PIN\_LOAD\_NEWHOST, this data should be in a binary encoded PKCS #7 using the "degenerate certificate only" case of the signed-data content type in which the inner content's data file is omitted and there are no signers.

For WFS\_PIN\_LOAD\_REPLACEHOST, the message has an outer SignedData content type with the SignerInfo encryptedDigest field containing the signature of *dwSigner*. The inner content is binary encoded PKCS#7 using the degenerate certificate.

The optional CRL field may or may not be included in the PKCS#7 signedData structure.

**Output Param** LPWFSPINLOADCERTIFICATEEXOUTPUT lpLoadCertificateExOutput;

typedef struct \_wfs\_pin\_load\_certificate\_ex\_output

 $\frac{1}{2}$  dword DWORD dwRSAKeyCheckMode;<br>
LPWFSXDATA lpxRSAData; LPWFSXDATA lpxRSAData; } WFSPINLOADCERTIFICATEEXOUTPUT, \*LPWFSPINLOADCERTIFICATEEXOUTPUT;

#### *dwRSAKeyCheckMode*

Defines algorithm/method used to generate the public key check value/thumb print. The check value can be used to verify that the public key has been imported correctly. It can be one of the following flags:

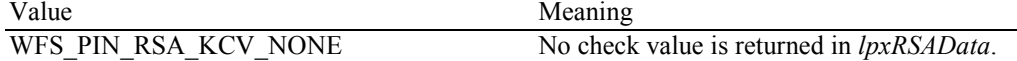

WFS\_PIN\_RSA\_KCV\_SHA1 *lpxRSAData* contains a SHA-1 digest of the

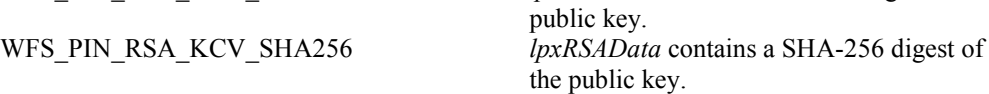

*lpxRSAData*

Pointer to a PKCS #7 structure using a Digested-data content type. The digest parameter should contain the thumb print value calculated by the algorithm specified by *dwRSAKeyCheckMode*. If *dwRSAKeyCheckMode* is WFS\_PIN\_RSA\_KCV\_NONE, then this field must be NULL.

**Error Codes** In addition to the generic error codes defined in [Ref. 1], the following error codes can be generated by this command:

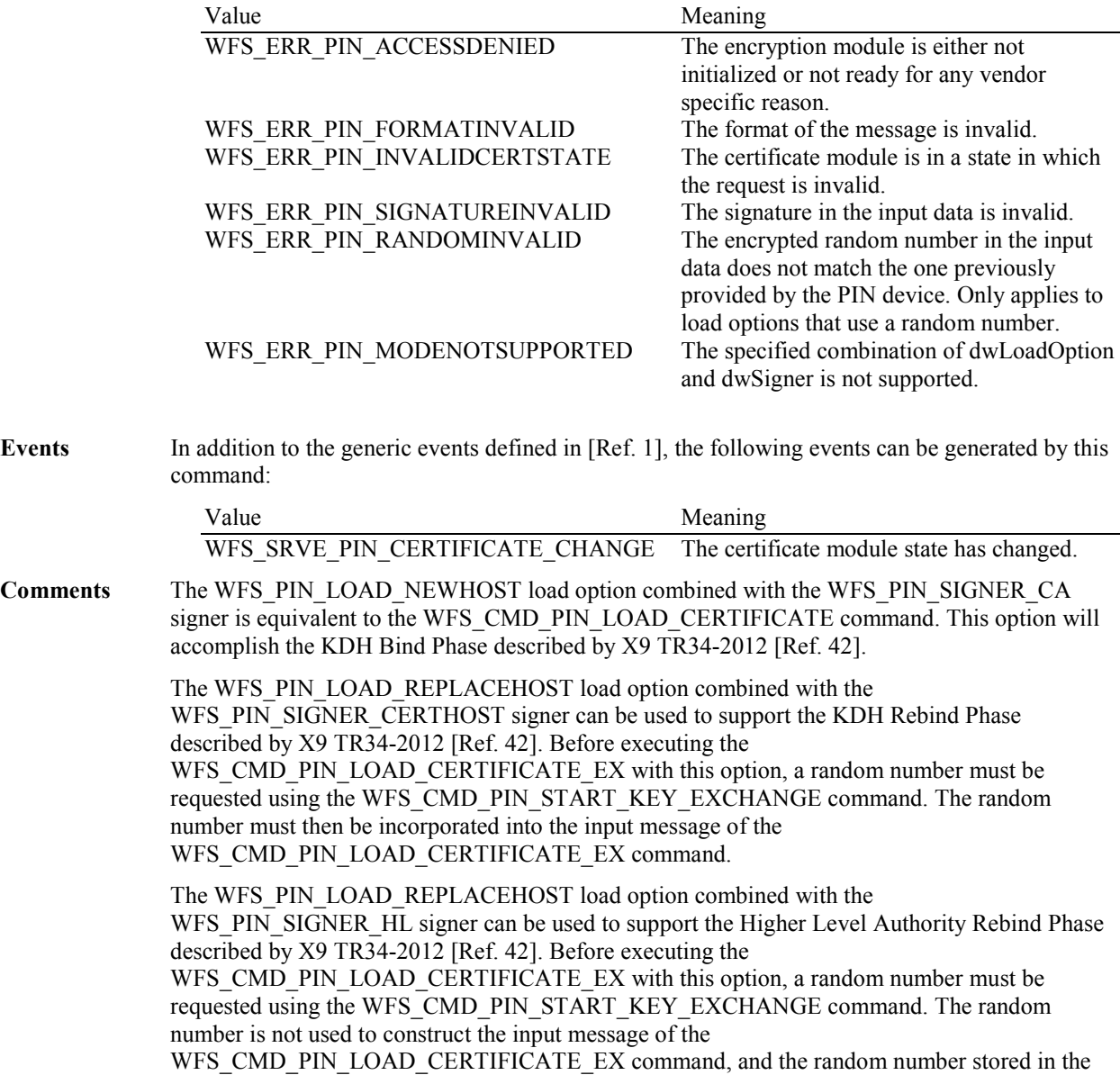

EPP is ignored by the EPP during execution of this load option.

# **5.4.6 WFS\_CMD\_PIN\_IMPORT\_RSA\_ENCIPHERED\_PKCS7\_KEY\_EX**

**Description** This command is used to load a Key Transport Key that is either a single-length, double-length or triple-length DES key or an AES-128, AES-192, or AES-256 bit key into the encryptor. The Key Transport Key should be destroyed if the entire process is not completed. In addition, a new Key Transport Key should be generated each time this protocol is executed. This method ends the Key Exchange process.

**Input Param** LPWFSPINIMPORTRSAENCIPHEREDPKCS7KEYEX lpImportRSAEncipheredPKCS7KeyEx;

> typedef struct wfs pin import rsa enciphered pkcs7 key ex {

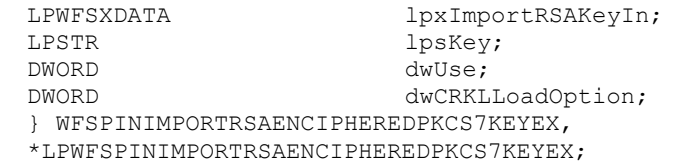

#### *lpxImportRSAKeyIn*

Pointer to a binary encoded PKCS #7 represented in DER encoded ASN.1 notation. This allows the Host to verify that key was imported correctly and to the correct encryptor. The message has an outer Signed-data content type with the SignerInfo encryptedDigest field containing the HOST's signature. The inner content is an Enveloped-data content type. The ATM identifier is included as the issuerAndSerialNumber within the RecipientInfo.

If *dwCRKLLoadOption* is WFS\_PIN\_CRKLLOAD\_RANDOM or WFS\_PIN\_CRKLLOAD\_RANDOM\_CRL, the random numbers are included as authenticatedAttributes within the SignerInfo.

If *dwCRKLLoadOption* is WFS\_PIN\_CRKLLOAD\_NORANDOM or WFS\_PIN\_CRKLLOAD\_NORANDOM\_CRL, a timestamp is included as an authenticatedAttribute within the SignerInfo.

*lpsKey*

Specifies the name of the key to be stored.

*dwUse*

Specifies the type of access for which the key can be used as a combination of the following flags:

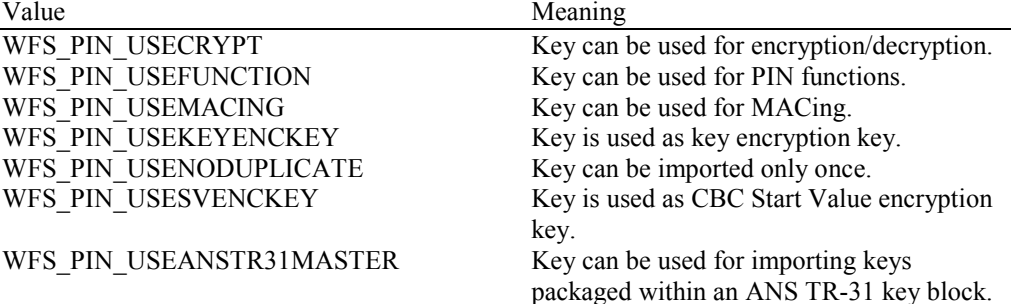

If *dwCRKLLoadOption* is WFS\_PIN\_CRKLLOAD\_NORANDOM\_CRL or WFS\_PIN\_CRKLLOAD\_RANDOM\_CRL, the usage is embedded in the *lpxImportRSAKeyIn* message. In this case, *dwUse* must be zero.

If the intention is to delete the key then *dwUse* must be zero and *dwCRKLLoadOption* must also be zero. In this case, *lpxImportRSAKeyIn* is ignored. WFS\_CMD\_PIN\_IMPORT\_KEY, WFS\_CMD\_PIN\_IMPORT\_KEY\_EX,

WFS\_CMD\_PIN\_IMPORT\_RSA\_ENCIPHERED\_PKCS7\_KEY, and

WFS\_CMD\_PIN\_IMPORT\_RSA\_ENCIPHERED\_PKCS7\_KEY\_EX can be used to delete a key that has been imported with this command. The equivalent commands in the signature scheme must not be used to delete a key imported through the certificate scheme.

#### *dwCRKLLoadOption*

Specifies the method to use to load the Key Transport Key, with one of the following values:

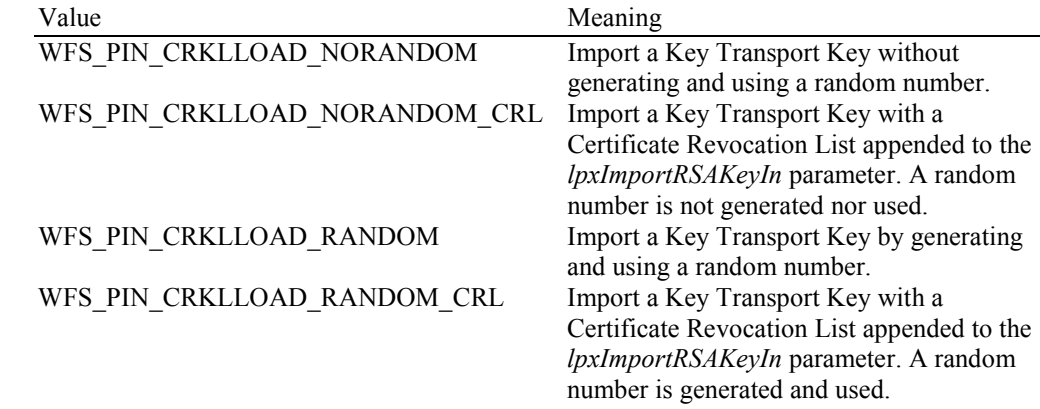

#### **Output Param** LPWFSPINIMPORTRSAENCIPHEREDPKCS7KEYEXOUTPUT lpImportRSAEncipheredKeyExOut;

typedef struct \_wfs\_pin\_import\_rsa\_enciphered\_pkcs7\_key\_ex\_output

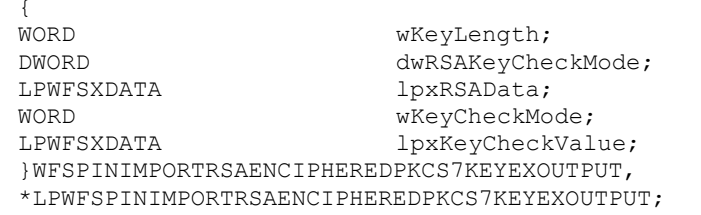

#### *wKeyLength*

If the key loaded is a DES or 3DES key, then this parameter specifies the length of the key loaded as one of the following flags:

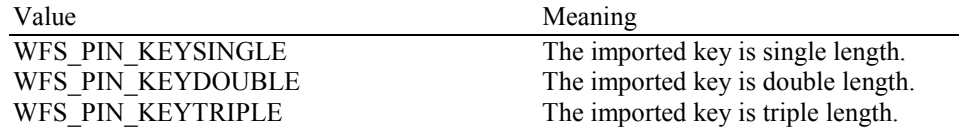

If the key length is not reported then this will be zero.

#### *dwRSAKeyCheckMode*

Defines the algorithm used to generate the signature contained in the message (*lpxRSAData*) sent to the host (see section 8.2.2 step 2c). It can be one of the following flags:

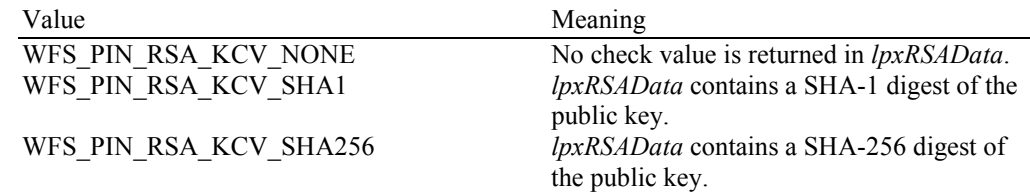

#### *lpxRSAData*

If *dwCRKLLoadOption* is WFS\_PIN\_CRKLLOAD\_NORANDOM or

WFS\_PIN\_CRKLLOAD\_RANDOM, this data is a pointer to a binary encoded PKCS #7, represented in DER encoded ASN.1 notation. The message has an outer Signed-data content type with the SignerInfo encryptedDigest field containing the ATM's signature. The random numbers are included as authenticatedAttributes within the SignerInfo. The inner content is a data content type, which contains the HOST identifier as an issuerAndSerialNumber sequence.

If *dwRSAKeyCheckMode* is WFS\_PIN\_RSA\_KCV\_NONE, then this field must be NULL.

#### *wKeyCheckMode*

Specifies the mode that is used to create the key check value. It can be one of the following flags:

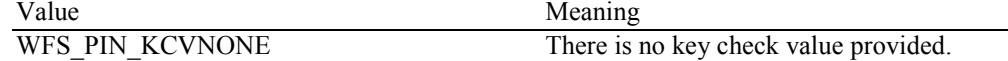

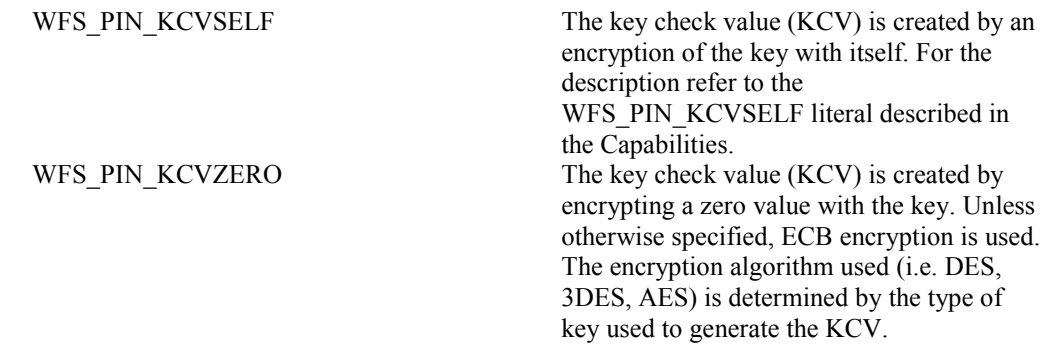

*lpxKeyCheckValue*

Contains the key verification code data that can be used for verification of the loaded key, NULL if device does not have that capability.

If wKeyCheckMode is WFS\_PIN\_KCVNONE, then this field must be NULL.

**Error Codes** In addition to the generic error codes defined in [Ref. 1], the following error codes can be generated by this command:

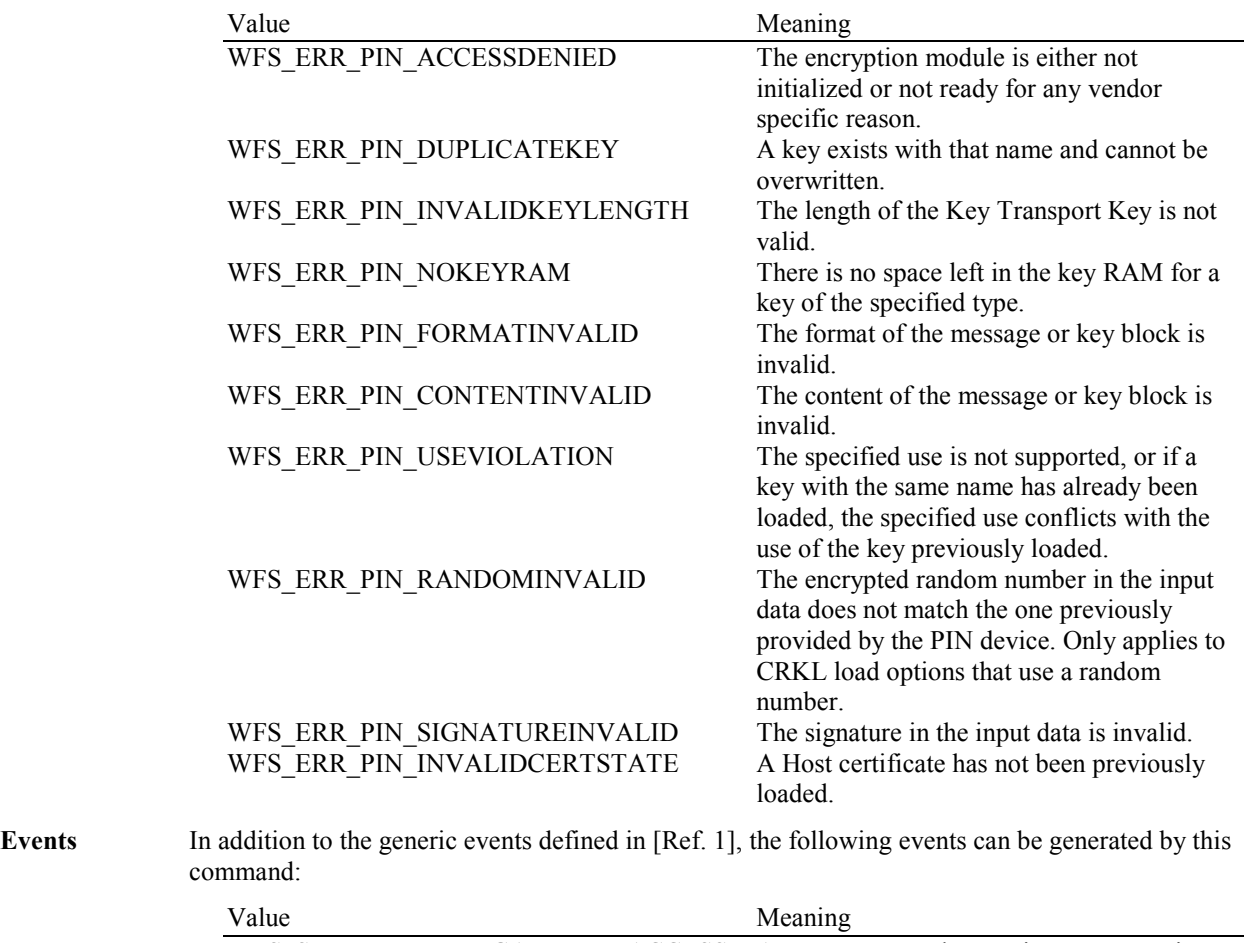

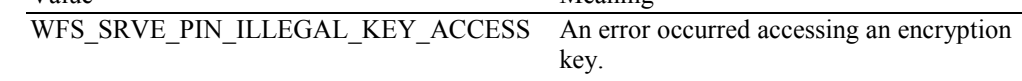

**Comments** The WFS\_PIN\_CRKLLOAD\_NORANDOM\_CRL load option will accomplish the TDEA Symmetric Key Transport Phase – One-Pass Protocol described by X9 TR34-2012 [Ref. 42]. A random number does not need to be requested via the WFS\_CMD\_PIN\_START\_KEY\_EXCHANGE command before executing this option.

> The WFS\_PIN\_CRKLLOAD\_RANDOM load option is equivalent to the functionality available with the WFS\_CMD\_PIN\_IMPORT\_RSA\_ENCIPHERED\_PKCS7\_KEY command. A random number must be requested via the WFS\_CMD\_PIN\_START\_KEY\_EXCHANGE command before executing this option. The random number is then incorporated into the constructed *lpxImportRSAKeyIn* input message.

The WFS\_PIN\_CRKLLOAD\_RANDOM\_CRL load option will accomplish the TDEA Symmetric Key Transport Phase – Two Pass Protocol described by  $X9$  TR34-2012 [Ref. 42]. This option performs the same functionality as the WFS\_PIN\_CRKLLOAD\_RANDOM option with the addition of the use of the Certificate Revocation List (CRL). Refer to X9 TR34-2012 [Ref. 42] for the validation that the PIN device must perform on the CRL.

# **5.5 EMV**

This section defines the commands needed to import the EMV RSA keys provided either by a Certification Authority (for example VISA or MASTERCARD EUROPE) or by the chip card itself (ISSUER KEY, ICC KEY and ICC PIN KEY).

## **5.5.1 WFS\_CMD\_PIN\_EMV\_IMPORT\_PUBLIC\_KEY**

**Description** The Certification Authority and the Chip Card RSA public keys needed for EMV are loaded or deleted in/from the encryption module. This command is similar to the WFS\_CMD\_PIN\_IMPORT\_KEY\_EX command, but it is specifically designed to address the key formats and security features defined by EMV. Mainly the extensive use of "signed certificate" or "EMV certificate" (which is a compromise between signature and a pure certificate) to provide the public key is taken in account. The Service Provider is responsible for all EMV public key import validation. Once loaded, the Service Provider is not responsible for key/certificate expiry, this is an application responsibility.

#### **Input Param** LPWFSPINEMVIMPORTPUBLICKEY lpEMVImportPublicKey;

typedef struct \_wfs\_pin\_emv\_import\_public\_key

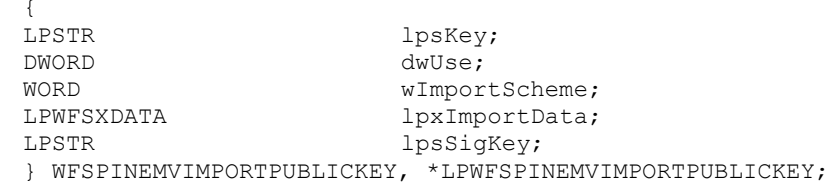

### *lpsKey*

Specifies the name of key being loaded.

*dwUse*

Specifies the type of access for which the key can be used. If this parameter equals zero, the key is deleted. Otherwise the parameter can be one of the following flags:

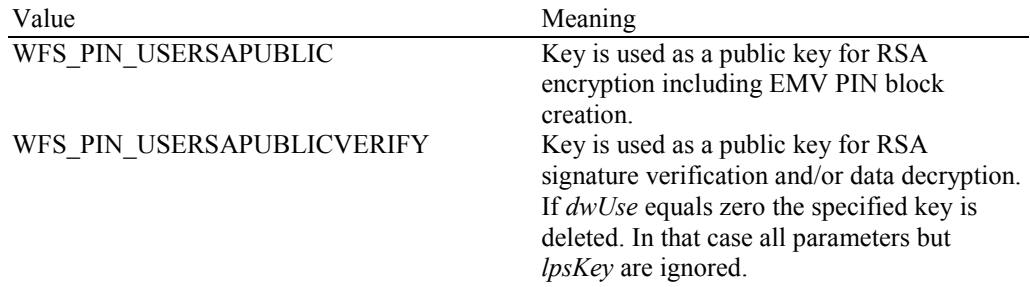

#### *wImportScheme*

Defines the import scheme used. Contains one of the following values:

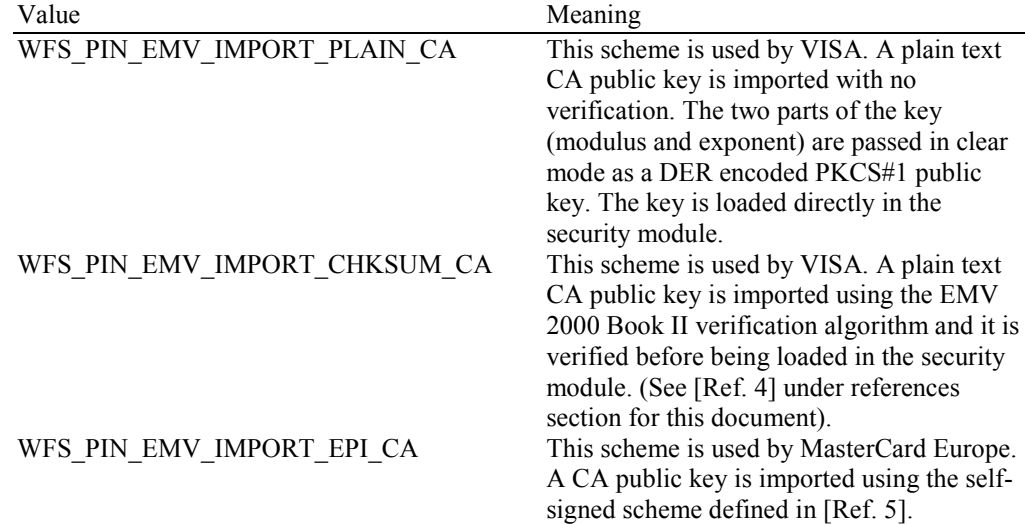

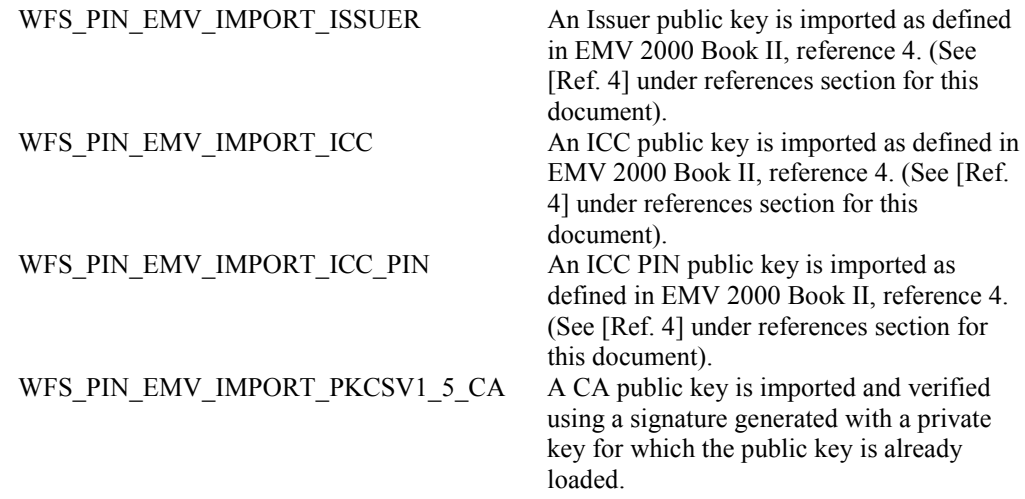

#### *lpxImportData*

The *lpxImportData* parameter contains all the necessary data to complete the import using the scheme specified within *wImportScheme*.

If *wImportScheme* is WFS\_PIN\_EMV\_IMPORT\_PLAIN\_CA then *lpxImportData* contains a DER encoded PKCS#1 public key. No verification is possible*. lpsSigKey* is ignored.

If *wImportScheme* is WFS\_PIN\_EMV\_IMPORT\_CHKSUM\_CA then *lpxImportData* contains table 23 data, as specified in EMV 2000 Book 2 (See Ref. [4] under the reference section for this document). The plain text key is verified as defined within EMV 2000 Book 2, page 73. *lpsSigKey* is ignored (See Ref. [4] under the reference section for this document).

If *wImportScheme* is WFS\_PIN\_EMV\_IMPORT\_EPI\_CA then *lpxImportData* contains the concatenation of tables 4 and 13, as specified in reference 5, Europay International, EPI CA Module Technical – Interface specification Version 1.4. These tables are also described in the [EMV Support Appendix.](#page-243-0) The self-signed public key is verified as defined by the reference document. *lpsSigKey* is ignored.

If *wImportScheme* is WFS\_PIN\_EMV\_IMPORT\_ISSUER then *lpxImportData* contains the EMV public key certificate. Within the following descriptions tags are documented to indicate the source of the data, but they are not sent down to the Service Provider. The data consists of the concatenation of: the key exponent length (1 byte), the key exponent value (variable length – EMV Tag value: '9F32'), the EMV certificate length (1 byte), the EMV certificate value (variable length – EMV Tag value: '90'), the remainder length (1 byte). The remainder value (variable length – EMV Tag value: '92'), the PAN length (1 byte) and the PAN value (variable length – EMV Tag value: '5A'). The Service Provider will compare the leftmost three to eight hex digits (where each byte consists of two hex digits) of the PAN to the Issuer Identification Number retrieved from the certificate. For more explanations, the reader can refer to EMVCo, Book2 – Security & Key Management Version 4.0, Table 4 (See [Ref. 4] under the reference section for this document). *lpsSigKey* defines the previously loaded key used to verify the signature.

If *wImportScheme* is WFS\_PIN\_EMV\_IMPORT\_ICC then *lpxImportData* contains the EMV public key certificate. Within the following descriptions tags are documented to indicate the source of the data, but they are not sent down to the Service Provider. The data consists of the concatenation of: the key exponent length (1 byte), the key exponent value (variable length– EMV Tag value: '9F47'), the EMV certificate length (1 byte), the EMV certificate value (variable length – EMV Tag value:'9F46'), the remainder length (1 byte), the remainder value (variable length – EMV Tag value: '9F48'), the SDA length (1 byte), the SDA value (variable length), the PAN length (1 byte) and the PAN value (variable length – EMV Tag value: '5A'). The Service Provider will compare the PAN to the PAN retrieved from the certificate. For more explanations, the reader can refer to EMVCo, Book2 – Security & Key Management Version 4.0, Table 9 (See [Ref. 4] under the reference section for this document). *lpsSigKey* defines the previously loaded key used to verify the signature.

If *wImportScheme* is WFS\_PIN\_EMV\_IMPORT\_ICC\_PIN then *lpxImportData* contains the EMV public key certificate. Within the following descriptions tags are documented to indicate the source of the data, but they are not sent down to the Service Provider. The data consists of the concatenation of: the key exponent length (1 byte), the key exponent value (variable length – EMV Tag value: '9F2E'), the EMV certificate length (1 byte), the EMV certificate value (variable length – EMV Tag value:'9F2D'), the remainder length (1 byte), the remainder value (variable length – EMV Tag value: '9F2F'), the SDA length (1 byte), the SDA value (variable length), the PAN length (1 byte) and the PAN value (variable length – EMV Tag value: '5A'). The Service Provider will compare the PAN to the PAN retrieved from the certificate. For more explanations, the reader can refer to EMVCo, Book2 – Security & Key Management Version 4.0, Table 9 (See [Ref. 4] under the reference section for this document). *lpsSigKey* defines the previously loaded key used to verify the signature.

If *wImportScheme* is WFS\_PIN\_EMV\_IMPORT\_PKCSV1\_5\_CA then *lpxImportData* contains the CA public key signed with the previously loaded public key specified in *lpsSigKey. lpxImportData* consists of the concatenation of EMV 2000 Book II Table 23(reference 4) + 8 byte random number + Signature (See Ref. [4] under the reference section for this document). The 8 byte random number is not used for validation; it is used to ensure the signature is unique. The Signature consists of all the bytes in the *lpxImportData* buffer after table 23 and the 8-byte random number.

#### *lpsSigKey*

This field specifies the name of the previously loaded key used to verify the signature, as detailed in the descriptions above.

#### **Output Param** LPWFSPINEMVIMPORTPUBLICKEYOUTPUT lpEMVImportPublicKeyOutput;

typedef struct \_wfs\_pin\_emv\_import\_public\_key\_output

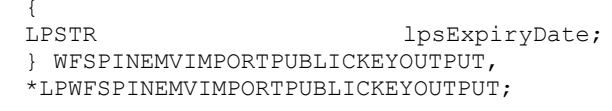

#### *lpsExpiryDate*

Contains the expiry date of the certificate in the following format MMYY. If no expiry date applies then *lpsExpiryDate* is NULL.

**Error Codes** In addition to the generic error codes defined in [Ref. 1], the following error codes can be generated by this command:

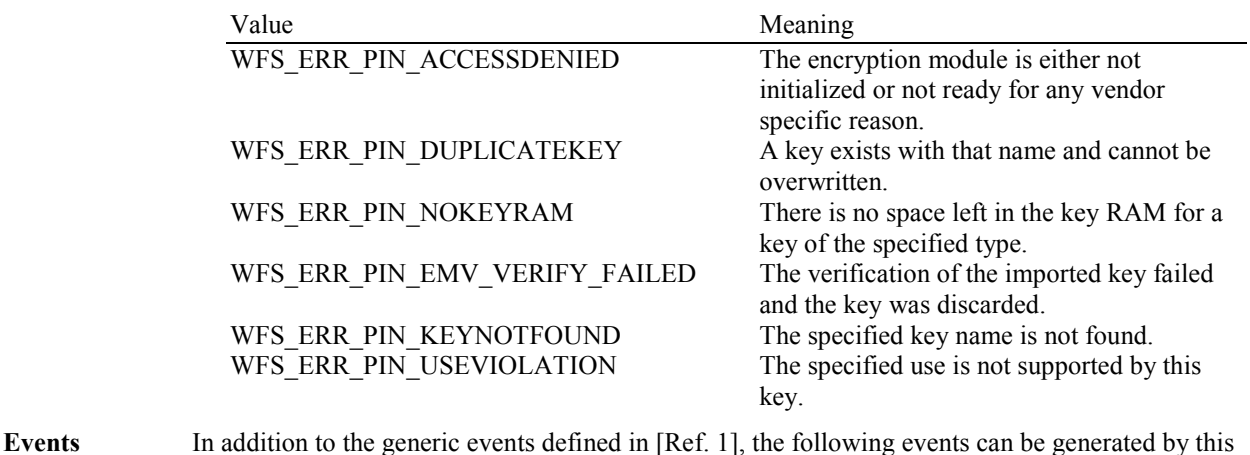

command:

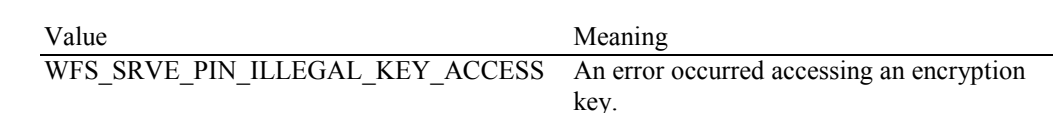

**Comments** This command only imports one key per use. If the same key value has to be imported for two different uses, this command must be called twice and different key names must be specified.

### **5.5.2 WFS\_CMD\_PIN\_DIGEST**

**Description:** This command is used to compute a hash code on a stream of data using the specified hash algorithm. This command can be used to verify EMV static and dynamic data.

**Input Param** LPWFSPINDIGEST lpDigest;

```
typedef struct _wfs_pin_digest
     {<br>WORD
     WORD wHashAlgorithm;<br>
LPWFSXDATA lpxDigestInput;
                                    lpxDigestInput;
      } WFSPINDIGEST, *LPWFSPINDIGEST;
```
*wHashAlgorithm* Specifies which hash algorithm should be used to calculate the hash. See the Capabilities section for valid algorithms.

*lpxDigestInput* Pointer to the structure that contains the length and the data to be hashed.

#### **Output Param** LPWFSPINDIGESTOUTPUT lpDigestOutput;

typedef struct \_wfs\_pin\_digest\_output LPWFSXDATA lpxDigestOutput; } WFSPINDIGESTOUTPUT, \*LPWFSPINDIGESTOUTPUT;

*lpxDigestOuput*

Pointer to the structure that contains the length and the data containing the calculated hash.

**Error Codes** In addition to the generic error codes defined in [Ref. 1], the following error codes can be generated by this command:

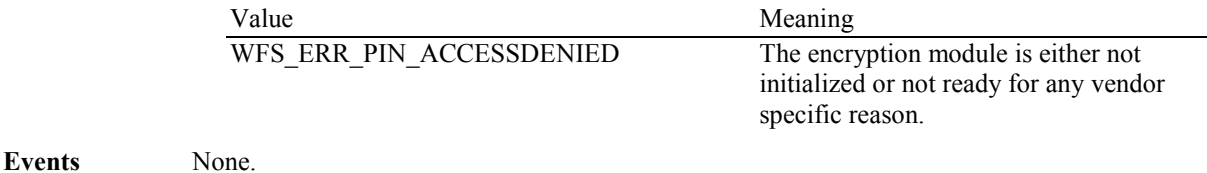

# **6. Events**

# **6.1 WFS\_EXEE\_PIN\_KEY**

**Description** This event specifies that any active key has been pressed at the PIN pad. It is used if the device has no internal display unit and the application has to manage the display of the entered digits. It is the responsibility of the application to identify the mapping between the FDK code and the physical location of the FDK.

**Event Param** LPWFSPINKEY lpKey;

typedef struct wfs pin key {<br>WORD WORD wCompletion;<br>ULONG ulDigit; ULONG ulDigit; } WFSPINKEY, \*LPWFSPINKEY;

*wCompletion*

Specifies the reason for completion or continuation of the entry. Possible values are: (see command WFS\_CMD\_PIN\_GET\_PIN)

#### *ulDigit*

Specifies the digit entered by the user. When working in encryption mode or secure key entry mode (WFS\_CMD\_PIN\_GET\_PIN and WFS\_CMD\_PIN\_SECUREKEY\_ENTRY), the value of this field is  $\overline{0x}00$  for the function keys 0-9 and A-F. Otherwise, for each key pressed, the corresponding FK or FDK mask value is stored in this field.

# **6.2 WFS\_SRVE\_PIN\_INITIALIZED**

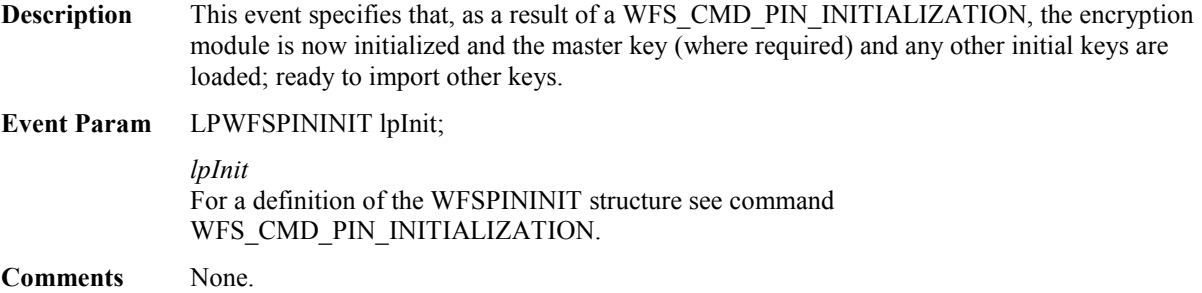

# **6.3 WFS\_SRVE\_PIN\_ILLEGAL\_KEY\_ACCESS**

**Description** This event specifies that an error occurred accessing an encryption key. Possible situations for generating this event are listed in the description of *lErrorCode*.

#### **Event Param** LPWFSPINACCESS lpAccess;

typedef struct \_wfs\_pin\_access {<br>LPSTR LPSTR lpsKeyName;<br>LONG lErrorCode; LONG lErrorCode; } WFSPINACCESS, \*LPWFSPINACCESS;

#### *lpsKeyName* Specifies the name of the key that caused the error.

#### *lErrorCode*

Specifies the type of illegal key access that occurred. Possible values are:

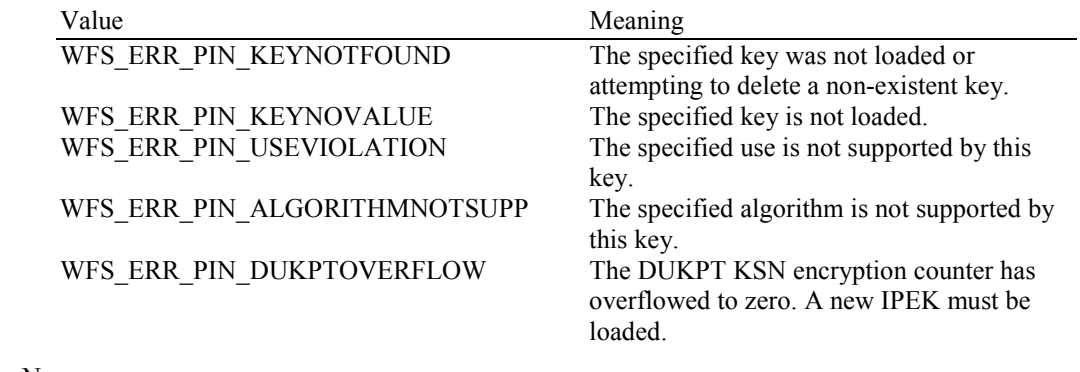

# **6.4 WFS\_SRVE\_PIN\_OPT\_REQUIRED**

*wProtocol*=WFS\_PIN\_PROTISOPS.

**Description** This event indicates that the online date/time stored in a HSM has been reached. **Event Param** LPWFSPINHSMIDENTIFIER lpOPTRequired; typedef struct \_wfs\_pin\_hsm\_identifier { WORD wHSMSerialNumber; } WFSPINHSMIDENTIFIER, \*LPWFSPINHSMIDENTIFIER; *wHSMSerialNumber* Specifies the serial number of the logical HSM where the online time has been reached. If logical HSMs are not supported then *lpOPTRequired* is NULL. The *wHSMSerialNumber* value is encoded as a standard binary value (i.e. it is not BCD). **Comments** This event may be triggered by the clock reaching a previously stored online time or by the online time being set to a time that lies in the past. The online time may be set by the command WFS\_CMD\_PIN\_HSM\_SET\_TDATA or by a command WFS\_CMD\_PIN\_SECURE\_MSG\_RECEIVE that contains a message from a host system containing a new online date/time. The event does not mean that any keys or other data in the HSM is out of date now. It just indicates that the terminal should communicate with a "Personalisierungsstelle" as soon as possible using the commands WFS\_CMD\_PIN\_SECURE\_MSG\_SEND / \_RECEIVE and

# **6.5 WFS\_SRVE\_PIN\_CERTIFICATE\_CHANGE**

**Description** This event indicates that the certificate module state has changed from Primary to Secondary.

# **Event Param** LPWORD lpwCertificateChange; *lpwCertificateChange* Specifies change of the certificate state inside of the encryptor as one of the following: Value Meaning<br>WFS\_PIN\_CERT\_SECONDARY The certi: The certificate state of the encryptor is now Secondary and Primary Certificates will no longer be accepted.

# **6.6 WFS\_SRVE\_PIN\_HSM\_TDATA\_CHANGED**

**Description** This event indicates that one of the values of the terminal data has changed (these are the data that can be set using WFS\_CMD\_PIN\_HSM\_SET\_TDATA). I.e. this event will be sent especially when the online time or the  $\overline{H}$ SM status is changed because of a WFS\_CMD\_PIN\_HSM\_INIT command or an OPT online dialog (WFS\_CMD\_PIN\_SECURE\_MSG\_SEND/\_RECEIVE with WFS\_PIN\_PROTISOPS).

> On configurations with multiple logical HSMs, the serial number tag must be included within the data so that the logical HSM that has changed can be identified.

**Event Param** LPWFSXDATA lpxTData;

*lpxTData* Contains the parameter settings as a series of "tag/length/value" items. See command WFS\_CMD\_PIN\_HSM\_SET\_TDATA for the tags supported.

# **6.7 WFS\_SRVE\_PIN\_HSM\_CHANGED**

**Description** This event indicates that the currently active logical HSM has been changed. This event will be triggered when an application changes the current HSM through the WFS CMD PIN SET LOGICAL HSM command. This event is not generated if the HSM is not changed.

**Event Param** LPWFSPINHSMIDENTIFIER lpHSMChanged; typedef struct \_wfs\_pin\_hsm\_identifier { WORD wHSMSerialNumber;

> } WFSPINHSMIDENTIFIER, \*LPWFSPINHSMIDENTIFIER; *wHSMSerialNumber* Specifies the serial number of the logical HSM that has been made active. The *wHSMSerialNumber* value is encoded as a standard binary value (i.e. it is not BCD).

# **6.8 WFS\_EXEE\_PIN\_ENTERDATA**

**Description** This mandatory event notifies the application when the device is ready for the user to start entering data.

**Event Param** None.

# **6.9 WFS\_SRVE\_PIN\_DEVICEPOSITION**

**Description** This service event reports that the device has changed its position status.

#### **Event Param** LPWFSPINDEVICEPOSITION lpDevicePosition;

typedef struct \_wfs\_pin\_device\_position {<br>WORD WORD wPosition;

} WFSPINDEVICEPOSITION, \*LPWFSPINDEVICEPOSITION;

#### *wPosition*

Position of the device as one of the following values:

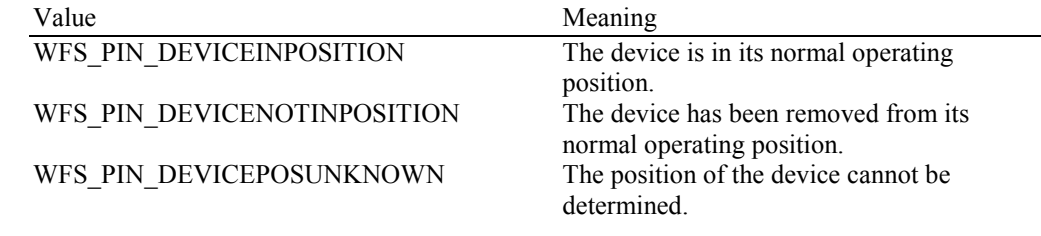

# **6.10 WFS\_SRVE\_PIN\_POWER\_SAVE\_CHANGE**

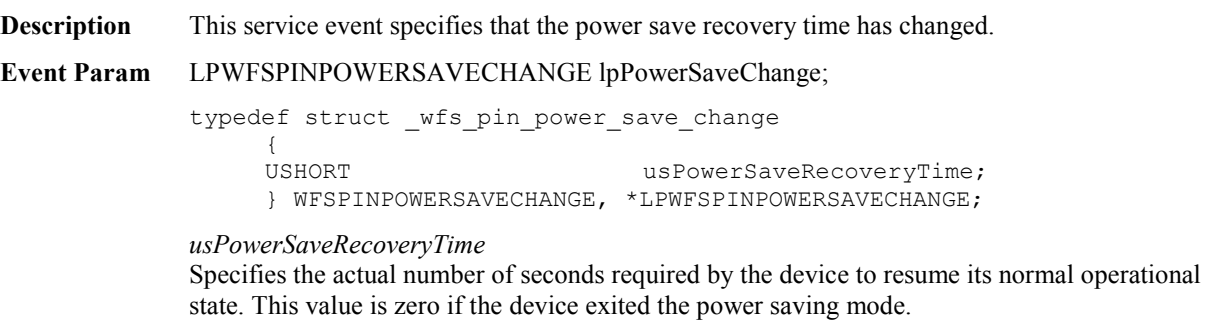

**Comments** If another device class compounded with this device enters into a power saving mode, this device will automatically enter into the same power saving mode and this event will be generated.

# **6.11 WFS\_EXEE\_PIN\_LAYOUT**

**Description** This event sends the layout for a specific keyboard entry mode if the layout has changed since it was loaded (i.e. if a float action is being used).

**Event Param** LPWFSPINLAYOUT lpLayout;

For the definition of the WFSPINLAYOUT structure see command WFS\_INF\_PIN\_GET\_LAYOUT.

# **6.12 WFS\_EXEE\_PIN\_DUKPT\_KSN**

**Description** This event sends the DUKPT KSN of the key used in the command. The receiving TRSM uses this to derive the key from the BDK.

### **Event Param** LPWFSPINDUKPTKSN lpKSN;

typedef struct \_ wfs\_pin\_dukpt\_ksn  $\{$ LPSTR lpsKey; LPWFSXDATA lpxKSN; } WFSPINDUKPTKSN, \*LPWFSPINDUKPTKSN;

*lpsKey*

Specifies the name of the DUKPT Key derivation key.

*lpxKSN*

Pointer to the structure that contains the KSN.

# **7. C - Header File**

```
/****************************************************************************
* *
* xfspin.h XFS - Personal Identification Number Keypad (PIN) definitions *
* *
              Version 3.40 (December 6 2019)
* *
****************************************************************************/
#ifndef __INC_XFSPIN__H
#define __INC_XFSPIN__H
#ifdef __cplusplus
extern "C" {
#endif
#include <xfsapi.h>
/* be aware of alignment */#pragma pack(push,1)
/* values of WFSPINCAPS.wClass */
#define WFS_SERVICE_CLASS_PIN (4)<br>#define WFS_SERVICE_CLASS_VERSION_PIN (0x2803) /* Version 3.40 */
#define WFS_SERVICE_CLASS_VERSION_PIN (0x2803) /* Version 3.40 */
#define WFS SERVICE CLASS NAME PIN
#define PIN_SERVICE_OFFSET (WFS_SERVICE_CLASS_PIN * 100)
/* PIN Info Commands */
#define WFS_INF_PIN_STATUS (PIN_SERVICE_OFFSET + 1)<br>
#define WFS_INF_PIN_CAPABILITIES (PIN_SERVICE_OFFSET + 2)<br>
#define WFS_INF_PIN_KEY_DETAIL (PIN_SERVICE_OFFSET + 4)
#define WFS_INF_PIN_CAPABILITIES (PIN_SERVICE_OFFSET + 2)
#define WFS_INF_PIN_KEY_DETAIL (PIN_SERVICE_OFFSET + 4)
#define WFS_INF_PIN_FUNCKEY_DETAIL (PIN_SERVICE_OFFSET + 5)<br>#define WFS_INF_PIN_HSM_TDATA (PIN_SERVICE_OFFSET + 6)
#define WFS_INF_PIN_HSM_TDATA (PIN_SERVICE_OFFSET + 6)<br>#define WFS_INF_PIN_KEY_DETAIL EX (PIN_SERVICE_OFFSET + 7)
#define WFS_INF_PIN_KEY_DETAIL_EX (PIN_SERVICE_OFFSET + 7)<br>
#define WFS_INF_PIN_SECUREKEY_DETAIL (PIN_SERVICE_OFFSET + 8)<br>
#define WFS_INF_PIN_QUERY_LOGICAL_HSM_DETAIL (PIN_SERVICE_OFFSET + 9)<br>
#define WFS_INF_PIN_QUERY_PC
#define WFS_INF_PIN_SECUREKEY_DETAIL (PIN_SERVICE_OFFSET + 8)
#define WFS_INF_PIN_QUERY_LOGICAL_HSM_DETAIL (PIN_SERVICE_OFFSET + 9)
#define wro_inf_rin_gount_uodion_non_currection_office_offSET + 10)<br>#define WFS_INF_PIN_QUERY_PCIPTS_DEVICE_ID (PIN_SERVICE_OFFSET + 10)<br>#define WFS_INF_PIN_GET_LAYOUT (PIN_SERVICE_OFFSET + 11)
#define WFS_INF_PIN_GET_LAYOUT <br>#define WFS_INF_PIN_KEY_DETAIL_340 (PIN_SERVICE_OFFSET + 12)
#define WFS INF PIN KEY DETAIL 340
/* PIN Command Verbs */
#define WFS_CMD_PIN_CRYPT (PIN_SERVICE_OFFSET + 1)
#define WFS_CMD_PIN_IMPORT_KEY (PIN_SERVICE_OFFSET + 3)<br>#define WFS_CMD_PIN_GET_PIN (PIN_SERVICE_OFFSET + 5)
#define WFS_CMD_PIN_GET_PIN<br>#define WFS_CMD_PIN_GET_PINBLOCK            (PIN_SERVICE_OFFSET + 7)<br>#define WFS_CMD_PIN_GET_DATA             (PIN_SERVICE_OFFSET + 8)
#define WFS_CMD_PIN_GET_PINBLOCK (PIN_SERVICE_OFFSET + 7)
#define WFS_CMD_PIN_GET_DATA (PIN_SERVICE_OFFSET + 8)
#define WFS<sup>-</sup>CMD<sup>-</sup>PIN<sup>-</sup>INITIALIZATION (PIN<sup>-</sup>SERVICE<sup>-</sup>OFFSET + 9)<br>#define WFS<sup>-</sup>CMD<sup>-</sup>PIN<sup>-</sup>LOCAL DES (PIN-SERVICE OFFSET + 10)
#define WFS<sup>-</sup>CMD<sup>-</sup>PIN<sup>-</sup>LOCAL_DES (PIN<sup>-</sup>SERVICE<sup>-</sup>OFFSET + 10)<br>#define WFS<sup>-</sup>CMD<sup>-</sup>PIN-LOCAL_EUROCHEQUE (PIN-SERVICE-OFFSET + 11)
#define WFS_CMD_PIN_LOCAL_EUROCHEQUE (PIN_SERVICE_OFFSET + 11)<br>
#define WFS_CMD_PIN_LOCAL_VISA (PIN_SERVICE_OFFSET + 12)<br>
#define WFS_CMD_PIN_CREATE_OFFSET (PIN_SERVICE_OFFSET + 13)<br>
#define WFS_CMD_PIN_DERIVE_KEY (PIN_SER
#define WFS_CMD_PIN_LOCAL_VISA (PIN_SERVICE_OFFSET + 12)
#define WFS_CMD_PIN_CREATE_OFFSET (PIN_SERVICE_OFFSET + 13)
#define WFS_CMD_PIN_DERIVE_KEY (PIN_SERVICE_OFFSET + 14)
#define WFS_CMD_PIN_PRESENT_IDC<br>#define WFS_CMD_PIN_LOCAL_BANKSYS            (PIN_SERVICE_OFFSET + 16)
#define WFS_CMD_PIN_LOCAL_BANKSYS (PIN_SERVICE_OFFSET + 16)<br>#define WFS CMD PIN BANKSYS IO (PIN SERVICE OFFSET + 17)
#define WFS_CMD_PIN_BANKSYS_IO (PIN_SERVICE_OFFSET + 17)
#define WFS_CMD_PIN_RESET (PIN_SERVICE_OFFSET + 18)
#define WFS_CMD_PIN_HSM_SET_TDATA (PIN_SERVICE_OFFSET + 19)
#define WFS_CMD_PIN_SECURE_MSG_SEND (PIN_SERVICE_OFFSET + 20)<br>#define WFS_CMD_PIN_SECURE_MSG_RECEIVE (PIN_SERVICE_OFFSET + 21)
#define WFS_CMD_PIN_SECURE_MSG_RECEIVE (PIN_SERVICE_OFFSET + 21)<br>#define WFS_CMD_PIN_SECURE_MSG_RECEIVE (PIN_SERVICE_OFFSET + 22)
#define WFS_CMD_PIN_GET_JOURNAL (PIN_SERVICE_OFFSET + 22)<br>#define WFS_CMD_PIN_IMPORT_KEY_EX (PIN_SERVICE_OFFSET + 23)
#define WFS_CMD_PIN_IMPORT_KEY_EX (PIN_SERVICE_OFFSET + 23)
#define WFS_CMD_PIN_ENC_IO (PIN_SERVICE_OFFSET + 24)
```
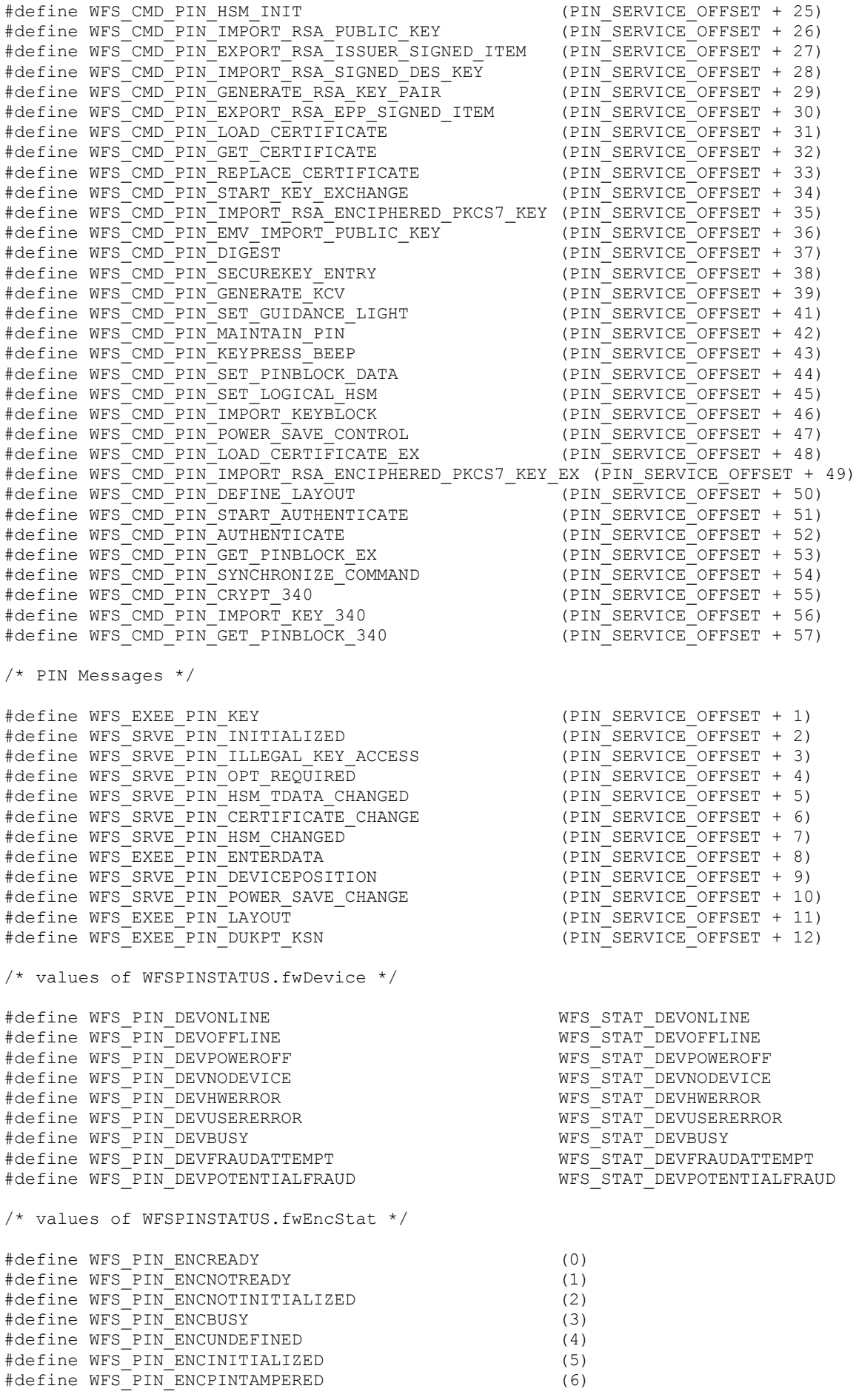

### **CWA 16926-6:2015 (E)**

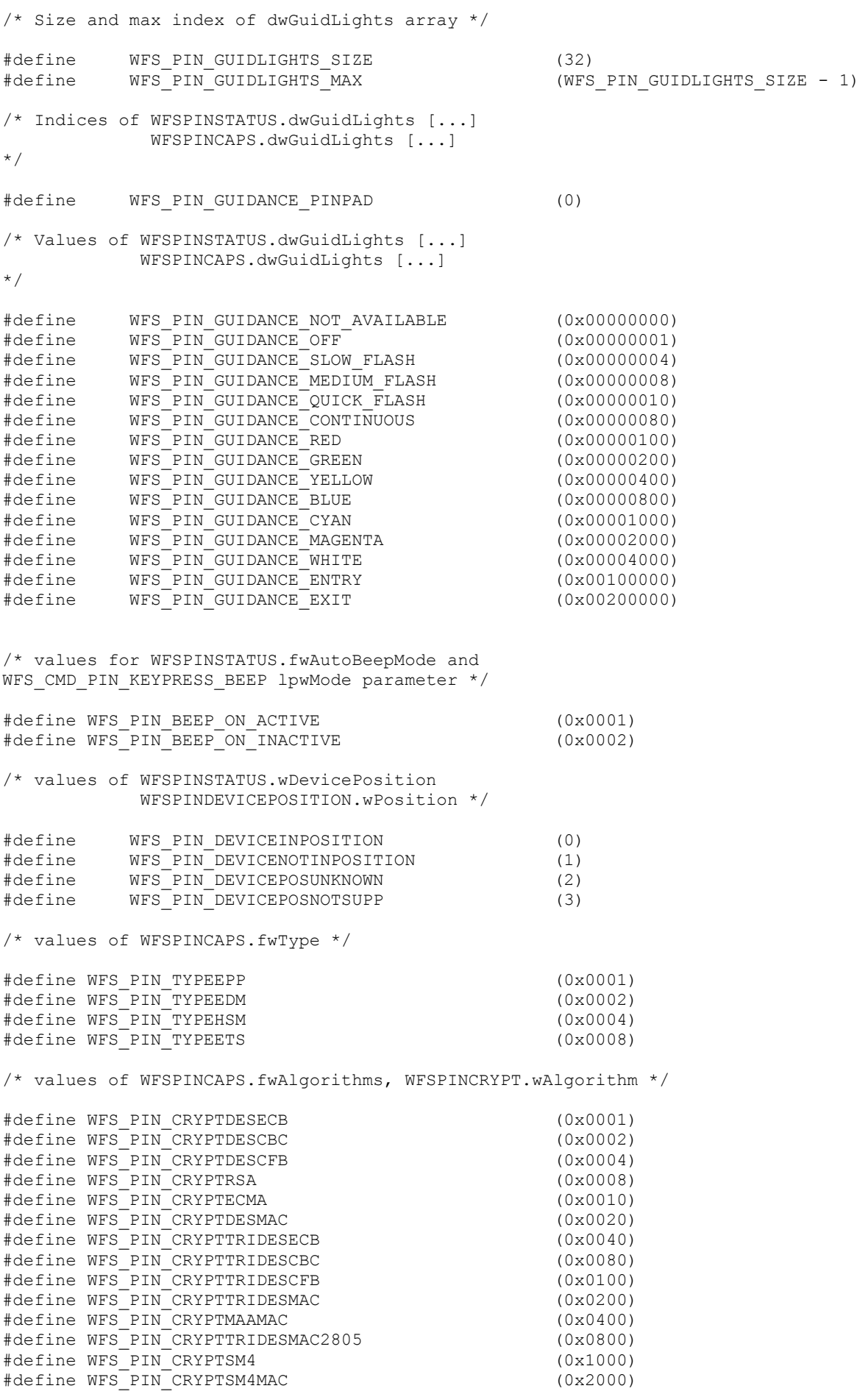
/\* values of WFSPINCAPS.fwPinFormats \*/ #define WFS\_PIN\_FORM3624 (0x0001) #define WFS\_PIN\_FORMANSI (0x0002) #define WFS\_PIN\_FORMISO0 (0x0004)<br>#define WFS\_PIN\_FORMISO1 (0x0008) (0x0008) #define WFS<sup>T</sup>PIN<sup>T</sup>FORMISO1 (0x0008)<br>#define WFSTPINTFORMECI2 (0x0010) #define WFS\_PIN\_FORMECI2 (0x0010)<br>#define WFS\_PIN\_FORMECI3 (0x0020) #define WFS<sup>T</sup>PIN<sup>T</sup>FORMECI3<br>#define WFSTPINTFORMVISA #define WFS\_PIN\_FORMVISA (0x0040) #define WFS\_PIN\_FORMDIEBOLD (0x0080) #define WFS<sup>-</sup>PIN<sup>-</sup>FORMDIEBOLDCO (0x0100)<br>#define WFS<sup>-PIN-FORMVISA3 (0x0200)</sup> #define WFS<sup>T</sup>PIN<sup>T</sup>FORMVISA3 (0x0200)<br>#define WFSTPINTFORMBANKSYS (0x0400) #define WFS<sup>T</sup>PIN<sup>T</sup>FORMBANKSYS (0x0400)<br>#define WFSTPINTFORMEMV (0x0800) #define WFS\_PIN\_FORMEMV (0x0800) #define WFS\_PIN\_FORMISO3 (0x2000) #define WFS<sup>T</sup>PIN<sup>T</sup>FORMAP (0x4000)<br>#define WFSTPINTFORMISO4 (0x8000) #define WFS PIN FORMISO4 /\* values of WFSPINCAPS.fwDerivationAlgorithms \*/ #define WFS\_PIN\_CHIP\_ZKA (0x0001) /\* values of WFSPINCAPS.fwPresentationAlgorithms \*/ #define WFS\_PIN\_PRESENT\_CLEAR (0x0001) /\* values of WFSPINCAPS.fwDisplay \*/ #define WFS\_PIN\_DISPNONE (1)<br>#define WFS\_PIN\_DISPLEDTHROUGH (2) #define WFS\_PIN\_DISPLEDTHROUGH (2)<br>#define WFS\_PIN\_DISPDISPLAY (3) #define WFS PIN DISPDISPLAY /\* values of WFSPINCAPS.fwIDKey \*/ #define WFS\_PIN\_IDKEYINITIALIZATION (0x0001)<br>#define WFS\_PIN\_IDKEYIMPORT (0x0002) #define WFS<sup>-PIN-IDKEYIMPORT</sup> /\* values of WFSPINCAPS.fwValidationAlgorithms \*/ #define WFS\_PIN\_DES (0x0001)<br>#define WFS\_PIN\_EUROCHEQUE (0x0002) (0x0002) #define WFS\_PIN\_EUROCHEQUE (0x0002) #define WFS\_PIN\_VISA (0x0004) #define WFS<sup>T</sup>PIN<sup>T</sup>DES\_OFFSET<br>#define WFS<sup>T</sup>PINTBANKSYS<br>(0x0010) #define WFS PIN BANKSYS /\* values of WFSPINCAPS.fwKeyCheckModes, WFSPINIMPORTKEYEX.wKeyCheckMode and WFSPINATTRIBUTES.dwCryptoMethod \*/ #define WFS\_PIN\_KCVNONE (0x0000)<br>#define WFS\_PIN\_KCVSELF (0x0001) #define WFS\_PIN\_KCVSELF (0x0001) #define WFS PIN KCVZERO /\* Additional values for values of WFSPINSECUREKEYENTRY.wVerificationType \*/ #define WFS\_PIN\_KCV\_DES (0x80000000)<br>#define WFS\_PIN\_KCV\_3DES (0x40000000) #define WFS\_PIN\_KCV\_3DES (0x40000000) #define WFS\_PIN\_KCV\_AES /\* values of WFSPINCAPS.dwSymmetricKeyManagementMethods \*/ #define WFS\_PIN\_KM\_FIXED\_KEY (0x0001) #define WFS\_PIN\_KM\_MASTER\_KEY (0x0002)<br>#define WFS\_PIN\_KM\_TDES\_DUKPT (0x0004) #define WFS PIN KM TDES DUKPT /\* values of WFSPINCAPS.fwAutoBeep \*/ #define WFS\_PIN\_BEEP\_ACTIVE\_AVAILABLE (0x0001) #define WFS\_PIN\_BEEP\_ACTIVE\_SELECTABLE (0x0002) #define WFS\_PIN\_BEEP\_INACTIVE\_AVAILABLE (0x0004)

#### **CWA 16926-6:2015 (E)**

#define WFS\_PIN\_BEEP\_INACTIVE\_SELECTABLE (0x0008) /\* values of WFSPINCAPS.fwKeyBlockImportFormats \*/ #define WFS\_PIN\_ANSTR31KEYBLOCK (0x0001)<br>#define WFS\_PIN\_ANSTR31KEYBLOCKB (0x0002) #define WFS\_PIN\_ANSTR31KEYBLOCKB (0x0002) #define WFS PIN ANSTR31KEYBLOCKC /\* values of WFSPINETSCAPS.wFloatFlags and WFSPINFRAME.wFloatAction \*/ #define WFS\_PIN\_FLOAT\_NONE (0x0000)<br>#define WFS\_PIN\_FLOATX (0x0001) #define WFS<sup>T</sup>PIN<sup>T</sup>ELOATX<br>#define WFS<sup>TPINT</sup>ELOATY (0x0002) #define WFS<sup>-PIN-FLOATY</sup> /\* values of WFSPINKEYDETAIL.fwUse and values of WFSPINKEYDETAILEX.dwUse \*/ #define WFS\_PIN\_USECRYPT (0x0001)<br>#define WFS\_PIN\_USEFUNCTION (0x0002) #define WFS\_PIN\_USEFUNCTION (0x0002)<br>#define WFS\_PIN\_USEMACING (0x0004) #define WFS<sup>T</sup>PIN<sup>T</sup>USEMACING<br>#define WFSTPINTUSEKEYENCKEY
(0x0020) #define WFS\_PIN\_USEKEYENCKEY (0x0020) #define WFS\_PIN\_USENODUPLICATE (0x0040) #define WFS<sup>T</sup>PIN<sup>T</sup>USESVENCKEY (0x0080)<br>#define WFSTPINTUSECONSTRUCT (0x0100) #define WFS\_PIN\_USECONSTRUCT (0x0100) #define WFS\_PIN\_USESECURECONSTRUCT (0x0200) #define WFS\_PIN\_USEANSTR31MASTER (0x0400) #define WFS\_PIN\_USERESTRICTEDKEYENCKEY (0x0800) #define WFS\_PIN\_USEKEYDERKEY (0x1000) /\* additional values for WFSPINKEYDETAILEX.dwUse \*/ #define WFS\_PIN\_USEPINLOCAL (0x00010000) #define WFS\_PIN\_USERSAPUBLIC (0x00020000) #define WFS<sup>-</sup>PIN<sup>-</sup>USERSAPRIVATE<br>#define WFS<sup>-PIN-USECHIPINFO<br>(0x00100000)</sup> #define WFS\_PIN\_USECHIPINFO (0x00100000) #define WFS<sup>-</sup>PIN<sup>-</sup>USECHIPPIN<br>#define WFS<sup>-</sup>PIN-USECHIPPS<br>(0x00400000) #define WFS\_PIN\_USECHIPPS (0x00400000) #define WFS\_PIN\_USECHIPMAC (0x00800000) #define WFS<sup>T</sup>PIN<sup>T</sup>USECHIPLT (0x01000000)<br>#define WFSTPINTUSECHIPMACLZ (0x02000000) #define WFS\_PIN\_USECHIPMACLZ (0x02000000) %#define WFS\_PIN\_USECHIPMACAZ (0x04000000)<br>#define WFS\_PIN\_USERSAPUBLICVERIFY (0x080000000) (0x08000000) #define WFS\_PIN\_USERSAPUBLICVERIFY (0x08000000)<br>#define WFS\_PIN\_USERSAPRIVATESIGN (0x10000000) #define WFS\_PIN\_USERSAPRIVATESIGN (0x10000000) #define WFS PIN USEPINREMOTE /\* values of WFSPINFUNCKEYDETAIL.ulFuncMask \*/ #define WFS\_PIN\_FK\_0 (0x00000001) #define WFS\_PIN\_FK\_1 (0x00000002)  $\text{\#define}\ \texttt{WFS} \texttt{PIN} \texttt{FK}^{-2}$  (0x00000004)<br>  $\text{\#define}\ \texttt{WFS} \texttt{PIN} \texttt{FK}^{-3}$  (0x000000008)  $\text{\#define}\ \texttt{WFS} \texttt{PIN} \texttt{FK} \texttt{3} \tag{0x00000008}$ <br>  $\text{\#define}\ \texttt{WFS} \texttt{PIN} \texttt{FK} \texttt{4} \tag{0x000000010}$  $\text{\#define}\ \texttt{WFS} \texttt{PIN} \texttt{FK} \texttt{4}$  (0x00000010)<br>  $\text{\#define}\ \texttt{WFS} \texttt{PIN} \texttt{FK} \texttt{5}$ #define WFS\_PIN\_FK\_5 (0x00000020) #define WFS\_PIN\_FK\_6 (0x00000040) #define WFS\_PIN\_FK\_7 (0x00000080) #define WFS<sup>\_</sup>PIN\_FK\_8 (0x00000100)<br>#define WFS\_PIN\_FK\_9 (0x00000200) #define WFS\_PIN\_FK\_9<br>#define WFS\_PIN\_FK\_ENTER (0x00000400) #define WFS<sup>\_</sup>PIN\_FK\_ENTER (0x00000400)<br>#define WFS\_PIN\_FK\_CANCEL (0x00000800) #define WFS\_PIN\_FK\_CANCEL (0x00000800) #define WFS<sup>T</sup>PIN<sup>T</sup>EKTCLEAR (0x00001000)<br>#define WFSTPINTEKTBACKSPACE (0x00002000) #define WFS<sup>\_</sup>PIN\_FK\_BACKSPACE (0x00002000)<br>#define WFS\_PIN\_FK\_HELP (0x00004000) #define WFS\_PIN\_FK\_HELP (0x00004000)<br>#define WFS\_PIN\_FK\_DECPOINT (0x00008000) #define WFS\_PIN\_FK\_DECPOINT (0x00008000) #define WFS\_PIN\_FK\_00 (0x00010000) #define WFS\_PIN\_FK\_000<br>#define WFS\_PIN\_FK\_RES1 (0x00040000) = (0x00040000) #define WFS\_PIN\_FK\_RES1 (0x00040000) #define WFS<sup>\_</sup>PIN\_FK\_RES2 (0x00080000)<br>#define WFS\_PIN\_FK\_RES3 (0x00100000) #define WFS\_PIN\_FK\_RES3 (0x00100000)<br>#define WFS\_PIN\_FK\_RES4 (0x00200000) #define WFS\_PIN\_FK\_RES4 (0x00200000)<br>#define WFS\_PIN\_FK\_RES5 (0x00400000) #define WFS<sup>-</sup>PIN<sup>-</sup>FK<sup>-</sup>RES5 (0x00400000)<br>#define WFS<sup>-</sup>PIN-FK<sup>-</sup>RES6 (0x00800000) #define WFS\_PIN\_FK\_RES6

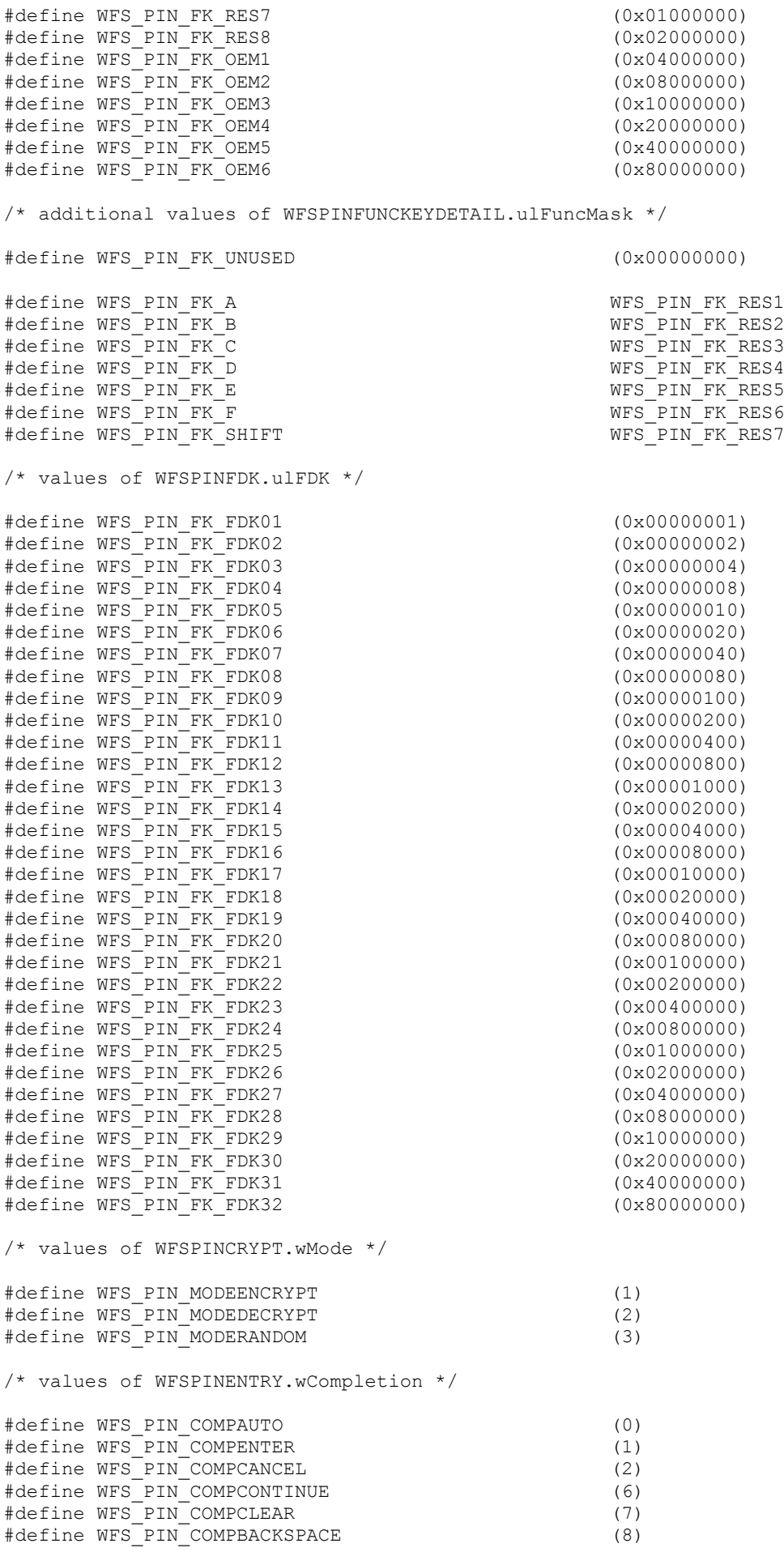

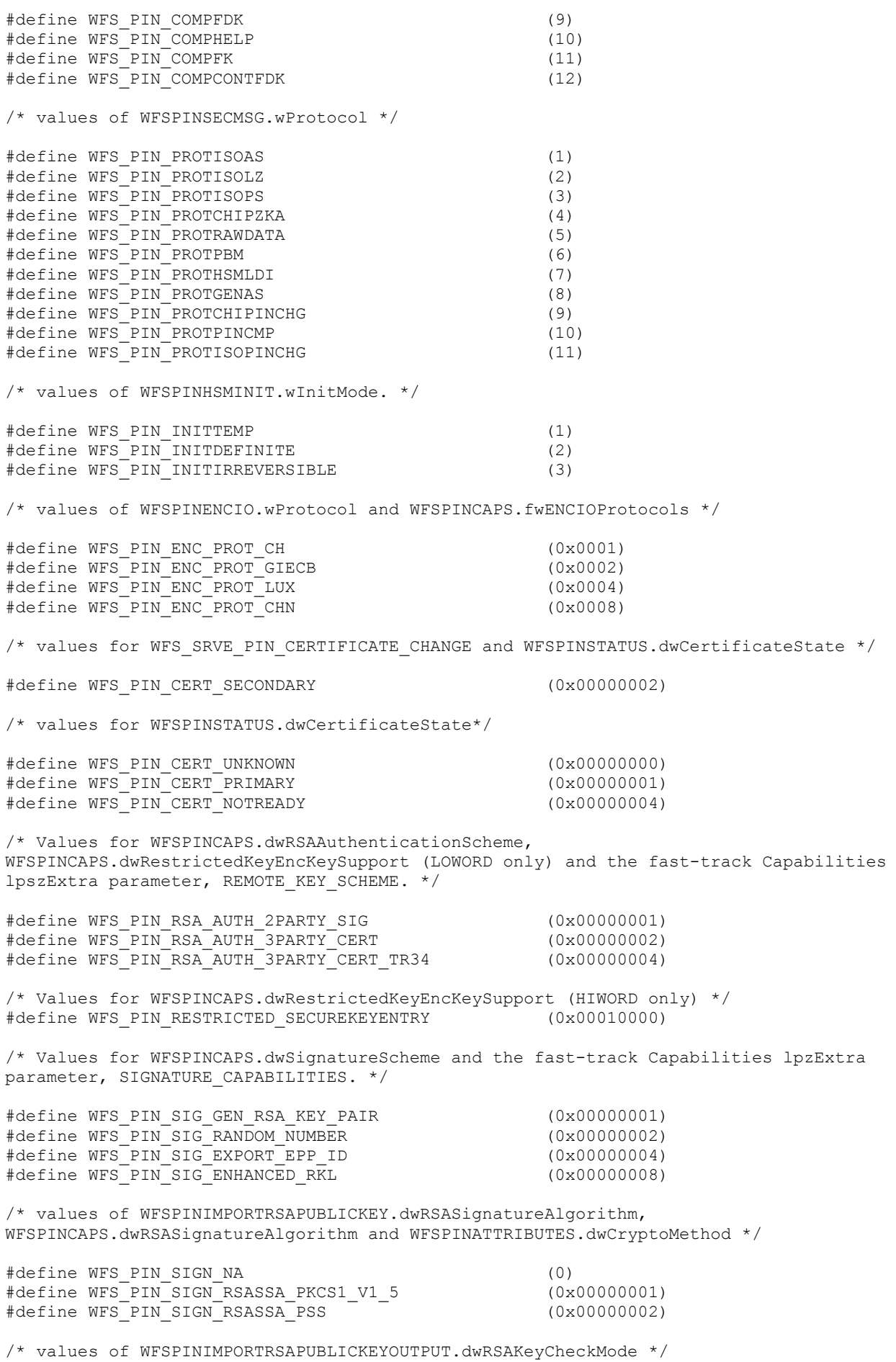

#define WFS\_PIN\_RSA\_KCV\_NONE (0x00000000) #define WFS<sup>-</sup>PIN<sup>-</sup>RSA<sup>-</sup>KCV<sup>-</sup>SHA1 (0x00000001)<br>#define WFS<sup>-</sup>PIN<sup>-</sup>RSA-KCV-SHA256 (0x00000002) #define WFS\_PIN\_RSA\_KCV\_SHA256 /\* values of WFSPINEXPORTRSAISSUERSIGNEDITEM.wExportItemType and \*/<br>/\* WESPINEXPORTRSAEPPSIGNEDITEM wExportItemType \*/ /\* WFSPINEXPORTRSAEPPSIGNEDITEM.wExportItemType \*/ #define WFS\_PIN\_EXPORT\_EPP\_ID (0x0001)<br>#define WFS\_PIN\_EXPORT\_PUBLIC\_KEY (0x0002) #define WFS\_PIN\_EXPORT\_PUBLIC KEY /\* values of WFSPINIMPORTRSASIGNEDDESKEY.dwRSAEncipherAlgorithm, WFSPINCAPS.dwRSACryptAlgorithm and WFSPINATTRIBUTES.dwCryptoMethod \*/ #define WFS\_PIN\_CRYPT\_RSAES\_PKCS1\_V1\_5 (0x00000001) #define WFS\_PIN\_CRYPT\_RSAES\_OAEP (0x00000002) /\* values of WFSPINGENERATERSAKEYPAIR.wExponentValue \*/ #define WFS\_PIN\_DEFAULT (0)<br>#define WFS\_PIN\_EXPONENT 1 (1) (1) #define WFS\_PIN\_EXPONENT\_1 (1) #define WFS\_PIN\_EXPONENT\_4 (2) #define WFS\_PIN\_EXPONENT\_16 (3) /\* values of WFSPINCAPS.wDESKeyLength, \*/ /\* WFSPINIMPORTRSASIGNEDDESKEYOUTPUT.wKeyLength and \*/ /\* WFSPINIMPORTRSAENCIPHEREDPKCS7KEYOUTPUT.wKeyLength \*/ #define WFS\_PIN\_KEYSINGLE<br>#define WFS\_PIN\_KEYDOUBLE +define WFS\_PIN\_KEYDOUBLE (0x0002) #define WFS<sup>T</sup>PIN<sup>T</sup>KEYDOUBLE (0x0002)<br>#define WFSTPINTKEYTRIPLE (0x0004) #define WFS PIN KEYTRIPLE /\* values of WFSPINGETCERTIFICATE.wGetCertificate and WFSPINCAPS.wCertificateTypes \*/ #define WFS\_PIN\_PUBLICENCKEY (0x0001)<br>#define WFS\_PIN\_PUBLICVERIFICATIONKEY (0x0002) #define WFS<sup>--</sup>PIN<sup>--</sup>PUBLICVERIFICATIONKEY (0x0002)<br>#define WFS<sup>--</sup>PIN<sup>--</sup>PUBLICHOSTKEY (0x0004) #define WFS PIN PUBLICHOSTKEY /\* values of WFSPINAUTHENTICATE.dwSigner, \*/ /\* WFSPINLOADCERTIFICATEEX.dwSigner, and \*/<br>/\* WFSPINSIGNERCAP.dwSigner \*/ /\* WFSPINSIGNERCAP.dwSigner \*/ %#define WFS\_PIN\_SIGNER\_NONE (0x000000001)<br>#define WFS\_PIN\_SIGNER\_CERTHOST (0x000000002) #define WFS<sup>-</sup>PIN<sup>-</sup>SIGNER<sup>-</sup>CERTHOST (0x00000002)<br>#define WFS<sup>-</sup>PIN-SIGNER-SIGHOST (0x000000004) #define WFS\_PIN\_SIGNER\_SIGHOST (0x00000004) #define WFS\_PIN\_SIGNER\_CA (0x00000008) #define WFS\_PIN\_SIGNER\_HL (0x00000010) #define WFS\_PIN\_SIGNER\_CBCMAC (0x00000020) #define WFS<sup>T</sup>PIN<sup>T</sup>SIGNER<sup>T</sup>CMAC (0x00000040)<br>#define WFSTPINTSIGNERTR34 (0x10000000) #define WFS\_PIN\_SIGNER\_TR34 (0x10000000)<br>#define WFS\_PIN\_SIGNER\_RESERVED 1 (0x200000000) #define WFS<sup>T</sup>PIN<sup>T</sup>SIGNER<sup>T</sup>RESERVED<sub>1</sub><br>#define WFSTPINTSIGNERTRESERVED2<br>(0x40000000) #define WFS\_PIN\_SIGNER\_RESERVED\_2 (0x40000000) #define WFS\_PIN\_SIGNER\_RESERVED\_3 (0x80000000) /\* values of WFSPINLOADCERTIFICATEEX.dwLoadOption and \*/ /\* WFSPINSIGNERCAP.dwOption \*/ #define WFS\_PIN\_LOAD\_NEWHOST<br>#define WFS\_PIN\_LOAD\_REPLACEHOST (0x000000000002) #define WFS\_PIN\_LOAD\_REPLACEHOST /\* values of WFSPINIMPORTRSAENCIPHEREDPKCS7EX.dwCRKLLoadOption \*/ #define WFS\_PIN\_CRKLLOAD\_NORANDOM (0x00000001) #define WFS\_PIN\_CRKLLOAD\_NORANDOM\_CRL (0x00000002) #define WFS<sup>-</sup>PIN<sup>-</sup>CRKLLOAD<sup>-</sup>NORANDOM<sub>-</sub>CRL (0x00000002)<br>#define WFS<sup>-PIN-</sup>CRKLLOAD<sup>-</sup>RANDOM<br>#define WFS<sup>-PIN-CRKLLOAD<sup>-</sup>RANDOM CRL (0x00000008)</sup> #define WFS\_PIN\_CRKLLOAD\_RANDOM\_CRL (0x00000008) /\* values for WFSPINEMVIMPORTPUBLICKEY.wImportScheme and WFSPINCAPS.lpwEMVImportSchemes \*/

#define WFS\_PIN\_EMV\_IMPORT\_PLAIN\_CA (1)<br>#define WFS\_PIN\_EMV\_IMPORT\_CHKSUM\_CA (2) #define WFS\_PIN\_EMV\_IMPORT\_CHKSUM\_CA (2)<br>#define WFS\_PIN\_EMV\_IMPORT\_EPI\_CA (3) #define WFS\_PIN\_EMV\_IMPORT\_EPI\_CA (3) #define WFS\_PIN\_EMV\_IMPORT\_ISSUER (4) #define WFS\_PIN\_EMV\_IMPORT\_ICC (5) #define WFS\_PIN\_EMV\_IMPORT\_ICC\_PIN (6)<br>#define WFS\_PIN\_EMV\_IMPORT\_PKCSV1 5 CA (7) #define WFS\_PIN\_EMV\_IMPORT\_PKCSV1\_5\_CA /\* values for WFSPINDIGEST.wHashAlgorithm and WFSPINCAPS.fwEMVHashAlgorithm \*/ #define WFS\_PIN\_HASH\_SHA1\_DIGEST (0x0001) #define WFS PIN HASH SHA256 DIGEST /\* values of WFSPINSECUREKEYDETAIL.fwKeyEntryMode \*/ #define WFS\_PIN\_SECUREKEY\_NOTSUPP (0x0000)<br>#define WFS\_PIN\_SECUREKEY\_REG\_SHIFT (0x0001) #define WFS\_PIN\_SECUREKEY\_REG\_SHIFT (0x0001) #define WFS\_PIN\_SECUREKEY\_REG\_UNIQUE (0x0002) #define WFS\_PIN\_SECUREKEY\_IRREG\_SHIFT (0x0004)<br>#define WFS\_PIN\_SECUREKEY\_IRREG\_UNIQUE (0x0008) #define WFS\_PIN\_SECUREKEY\_IRREG\_UNIQUE /\* values of WFSPINSTATUS.wAntiFraudModule \*/ #define WFS\_PIN\_AFMNOTSUPP (0)<br>#define WFS\_PIN\_AFMOK (1) #define WFS\_PIN\_AFMOK (1) #define WFS\_PIN\_AFMINOP (2) #define WFS\_PIN\_AFMDEVICEDETECTED (3)<br>#define WFS\_PIN\_AFMUNKNOWN (4) #define WFS PIN AFMUNKNOWN /\* values of WFSPINLAYOT.dwEntryMode and WFSPINGETLAYOUT.dwEntryMode \*/ #define WFS\_PIN\_LAYOUT\_DATA (0x00000001) #define WFS\_PIN\_LAYOUT\_PIN (0x00000002) #define WFS PIN LAYOUT SECURE /\* values of WFSPINFK.wKeyType \*/ #define WFS\_PIN\_FK (0x0001)  $#define$   $WFS$ PIN\_FDK /\* values of WFSPINATTRIBUTES.dwCryptoMethod \*/ #define WFS\_PIN\_CRYPTOECB (1)<br>#define WFS\_PIN\_CRYPTOCBC (2) #define WFS<sup>\_</sup>PIN<sup>\_</sup>CRYPTOCBC (2)<br>#define WFS<sup>\_</sup>PIN<sup>\_</sup>CRYPTOCFB (3) #define WFS\_PIN\_CRYPTOCFB (3)<br>#define WFS\_PIN\_CRYPTOOFB (4) #define WFS\_PIN\_CRYPTOOFB (4)<br>#define WFS\_PIN\_CRYPTOCTR (5) #define WFS\_PIN\_CRYPTOCTR (5) #define WFS\_PIN\_CRYPTOXTS (6) /\* values of WFSPINATTRIBUTES.dwCryptoMethod Hash Algorithms \*/ #define WFS\_PIN\_SIGNHASH\_SHA1 (0x80000000) #define WFS PIN SIGNHASH SHA256 /\* values of WFSPINKEYDETAIL340.fwLoaded \*/ #define WFS\_PIN\_LOADED\_NO (0x00000001) #define WFS\_PIN\_LOADED\_YES (0x00000002) #define WFS<sup>T</sup>PIN<sup>T</sup>LOADED<sup>T</sup>UNKNOWN<br>#define WFSTPINTLOADEDTCONSTRUCT<br>#define WFSTPINTLOADEDTCONSTRUCT #define WFS PIN LOADED CONSTRUCT /\* XFS PIN Errors \*/ #define WFS\_ERR\_PIN\_KEYNOTFOUND (-(PIN\_SERVICE\_OFFSET + 0)) #define WFS\_ERR\_PIN\_MODENOTSUPPORTED (-(PIN\_SERVICE\_OFFSET + 1)) #define WFS\_ERR\_PIN\_ACCESSDENIED<br>#define WFS\_ERR\_PIN\_INVALIDID  $(- (PIN$  SERVICE OFFSET + 3))<br> $(- (PIN$  SERVICE OFFSET + 4))<br> $(- (PIN$  SERVICE OFFSET + 6)) #define WFS\_ERR\_PIN\_DUPLICATEKEY (-(PIN\_SERVICE\_OFFSET + 4)) #define WFS\_ERR\_PIN\_KEYNOVALUE (-(PIN\_SERVICE\_OFFSET + 6))

```
#define WFS_ERR_PIN_USEVIOLATION (-(PIN)SERVICE_OFFSET + 7)<br>#define WFS_ERR_PIN_NOPIN (-(PIN_SERVICE_OFFSET + 8))
#define WFS_ERR_PIN_NOPIN
#define WFS_ERR_PIN_INVALIDKEYLENGTH<br>#define WFS_ERR_PIN_KEYINVALID
                                                                  (-(PIN_SERVICE_OFFSET + 9))<br>(-(PIN_SERVICE_OFFSET + 10))<br>(-(PIN_SERVICE_OFFSET + 11))
#define WFS_ERR_PIN_KEYNOTSUPPORTED (-(PIN_SERVICE_OFFSET + 11))<br>#define WFS_ERR_PIN_NOACTIVEKEYS (-(PIN_SERVICE_OFFSET + 12))
#define WFS_ERR_PIN_NOACTIVEKEYS (-(PIN_SERVICE_OFFSET + 12))
#define WFS_ERR_PIN_NOTERMINATEKEYS<br>#define WFS_ERR_PIN_MINIMUMLENGTH
#define WFS_ERR_PIN_MINIMUMLENGTH (-(PIN_SERVICE_OFFSET + 15))
#define WFS_ERR_PIN_PROTOCOLNOTSUPP<br>#define WFS_ERR_PIN_INVALIDDATA
#define WFS_ERR_PIN_INVALIDDATA (-(PIN_SERVICE_OFFSET + 17))
#define WFS_ERR_PIN_NOTALLOWED (-(PIN_SERVICE_OFFSET + 18))
                                                                  (-(PIN_SERVICE_OFFSET + 19))<br>(-(PIN_SERVICE_OFFSET + 20))
#define WFS_ERR_PIN_NOCHIPTRANSACTIVE
#define WFS_ERR_PIN_ALGORITHMNOTSUPP<br>#define WFS_ERR_PIN_FORMATNOTSUPP
#define WFS_ERR_PIN_ALGORITHMNOTSUPP (-(PIN_SERVICE_OFFSET + 21))<br>
#define WFS_ERR_PIN_ALGORITHMNOTSUPP (-(PIN_SERVICE_OFFSET + 22))<br>
#define WFS_ERR_PIN_HSMSTATEINVALID (-(PIN_SERVICE_OFFSET + 23))
                                                                  . .----_-<br>(-(PIN_SERVICE_OFFSET + 23))<br>(-(PIN_SERVICE_OFFSET + 24))
#define WFS_ERR_PIN_MACINVALID (-(PIN_SERVICE_OFFSET + 24))
#define WFS_ERR_PIN_PROTINVALID (-(PIN_SERVICE_OFFSET + 25))
#define WFS_ERR_PIN_FORMATINVALID (-(PIN_SERVICE_OFFSET + 26))<br>#define WFS_ERR_PIN_CONTENTINVALID (-(PIN_SERVICE_OFFSET + 27))<br>#define WFS_ERR_PIN_SIG_NOT_SUPP (-(PIN_SERVICE_OFFSET + 29))
#define WFS_ERR_PIN_CONTENTINVALID (-(PIN_SERVICE_OFFSET + 27))
#define WFS_ERR_PIN_SIG_NOT_SUPP (-(PIN_SERVICE_OFFSET + 29))
#define WFS_ERR_PIN_INVALID_MOD_LEN (-(PIN_SERVICE_OFFSET + 31))<br>#define WFS_ERR_PIN_INVALIDCERTSTATE (-(PIN_SERVICE_OFFSET + 32))
#define WFS_ERR_PIN_INVALIDCERTSTATE
#define WFS_ERR_PIN_KEY_GENERATION_ERROR (-(PIN_SERVICE_OFFSET + 33))
#define WFS_ERR_PIN_EMV_VERIFY_FAILED (-(PIN_SERVICE_OFFSET + 34))
#define WFS_ERR_PIN_RANDOMINVALID (-(PIN_SERVICE_OFFSET + 35))
#define WFS_ERR_PIN_SIGNATUREINVALID (-(PIN_SERVICE_OFFSET + 36))
#define WFS_ERR_PIN_SNSCDINVALID (-(PIN_SERVICE_OFFSET + 37))
#define WFS_ERR_PIN_NORSAKEYPAIR (-(PIN_SERVICE_OFFSET + 38))<br>
#define WFS_ERR_PIN_INVALID_PORT (-(PIN_SERVICE_OFFSET + 39))<br>
#define WFS_ERR_PIN_POWERSAVETOOSHORT (-(PIN_SERVICE_OFFSET + 40))
#define WFS_ERR_PIN_INVALID_PORT
#define WFS_ERR_PIN_INVALID_JONI<br>#define WFS_ERR_PIN_POWERSAVETOOSHORT (-(PIN_SERVICE_OFFSET + 40))<br>#define WFS_ERR_PIN_INVALIDHSM (-(PIN_SERVICE_OFFSET + 41))
#define WFS_ERR_PIN_INVALIDHSM             (-(PIN_SERVICE_OFFSET + 41))<br>#define WFS_ERR_PIN_TOOMANYFRAMES            (-(PIN_SERVICE_OFFSET + 42))
#define WFS_ERR_PIN_TOOMANYFRAMES (-(PIN_SERVICE_OFFSET + 42))
#define WFS_ERR_PIN_PARTIALFRAME (-(PIN_SERVICE_OFFSET + 43))<br>#define WFS_ERR_PIN_MISSINGKEYS (-(PIN_SERVICE_OFFSET + 44))
#define WFS_ERR_PIN_MISSINGKEYS
#define WFS_ERR_PIN_FRAMECOORD<br>#define WFS_ERR_PIN_KEYCOORD
                                                                  (-(PIN_SERVICE_OFFSET + 45))<br>(-(PIN_SERVICE_OFFSET + 46))<br>(-(PIN_SERVICE_OFFSET + 47))
#define WFS_ERR_PIN_FRAMEOVERLAP                                   (-(PIN_SERVICE_OFFSET + 47))<br>#define WFS_ERR_PIN_KEYOVERLAP                              (-(PIN_SERVICE_OFFSET + 48))
#define WFS_ERR_PIN_KEYOVERLAP<br>#define WFS_ERR_PIN_TOOMANYKEYS
                                                                 (-(PIN_SERVICE_OFFSET + 49))<br>(-(PIN_SERVICE_OFFSET + 50))<br>(-(PIN_SERVICE_OFFSET + 51))<br>(-(PIN_SERVICE_OFFSET + 52))
#define WFS_ERR_PIN_KEYALREADYDEFINED<br>#define WFS_ERR_PIN_COMMANDUNSUPP
#define WFS_ERR_PIN_COMMANDUNSUPP (-(PIN_SERVICE_OFFSET + 51))
#define WFS_ERR_PIN_SYNCHRONIZEUNSUPP (-(PIN_SERVICE_OFFSET + 52))
#define WFS_ERR_PIN_DUKPTOVERFLOW (-(PIN_SERVICE_OFFSET + 53))
#define WFS_ERR_PIN_ENTRYTIMEOUT (-(PIN_SERVICE_OFFSET + 54))
#define WFS_ERR_PIN_CRYPTOMETHODNOTSUPP (-(PIN_SERVICE_OFFSET + 55))
/*=================================================================*/
/* PIN Info Command Structures and variables */
/*=================================================================*/
typedef struct _wfs_hex_data
{
     USHORT usLength;
                                 lpbData;
} WFSXDATA, *LPWFSXDATA;
typedef struct _wfs_pin_status
{
    WORD fwDevice;<br>
WORD fwEncStat
    WORD fwEncStat;<br>
IPSTR
IDSZExtra:
     LPSTR lpszExtra;<br>
nworn dwGuidLigh
     DWORD dwGuidLights[WFS_PIN_GUIDLIGHTS_SIZE];<br>
WORD fwAutoBeepMode:
     WORD fwAutoBeepMode;<br>
nworn dwCertificateSt
     DWORD dwCertificateState;<br>
WDevicePosition:
                                wDevicePosition;<br>usPowerSaveRecoveryTime;
     USHORT<br>WORD
                                  wAntiFraudModule:
} WFSPINSTATUS, *LPWFSPINSTATUS;
```
#### **CWA 16926-6:2015 (E)**

```
typedef struct wfs pin rest keyenckey
{
    DWORD dwLoadingMethod;<br>
DWORD dwUses;
DWORD dwUses;
} WFSPINRESTKEYENCKEY, *LPWFSPINRESTKEYENCKEY;
typedef struct _wfs_pin_signer_capability
{
    DWORD dwSigner;<br>
DWORD dwOntion:
DWORD dwOption;
} WFSPINSIGNERCAP, *LPWFSPINSIGNERCAP;
typedef struct _wfs_pin_ets_caps
{
    LONG 1XPos;<br>LONG 1YPos;LONG lYPos;<br>USHORT usXSiz
    USHORT usXSize;<br>USHORT usYSize;
    USHORT usYSize;<br>
WORD wMaximum
    WORD wMaximumTouchFrames;<br>
WAximumTouchKeys;
    WORD wMaximumTouchKeys;<br>wFloatFlags:
                              wFloatFlags;
} WFSPINETSCAPS, *LPWFSPINETSCAPS;
typedef struct _wfs_pin_attributes
{
    BYTE bKeyUsage[2];<br>BYTE bAlgorithm:
    BYTE bAlgorithm;<br>BYTE bModeOfUse;
    BYTE bModeOfUse;<br>DWORD dwCryptoMet
                              dwCryptoMethod;
} WFSPINATTRIBUTES, *LPWFSPINATTRIBUTES;
typedef struct _wfs_pin_caps
{
    WORD wClass;<br>word word fwTvpe;
    WORD fwType;<br>BOOL bCompou
    BOOL bCompound;<br>USHORT usKeyNum;
    USHORT usKeyNum;<br>
WORD fwAlgorit
    WORD fwAlgorithms;<br>
WORD fwPinFormats;
    WORD fwPinFormats;<br>
WORD fwDerivation
    WORD fwDerivationAlgorithms;<br>
WORD fwPresentationAlgorithm
    WORD fwPresentationAlgorithms;<br>
WORD fwDisplay;
    WORD fwDisplay;<br>ROOL hiDConnect
    BOOL bIDConnect;<br>
WORD fwIDKey;
    WORD fwIDKey;<br>
word fwValida
    WORD fwValidationAlgorithms;<br>
WORD fwKeyCheckModes:
    WORD fwKeyCheckModes;<br>
LPSTR lpszExtra;
    LPSTR lpszExtra;<br>DWORD dwGuidLigh
    DWORD dwGuidLights[WFS_PIN_GUIDLIGHTS_SIZE];<br>ROOL DPINCanPersistAfterUse:
    BOOL bPINCanPersistAfterUse;<br>
WORD fwAutoBeep;
    WORD fwAutoBeep;<br>
IDSER<br>
lDSESMVendo
    LPSTR lpsHSMVendor;<br>BOOL bHSMJournalin
    BOOL bHSMJournaling;<br>DWORD dwRSAAuthentica
    DWORD dwRSAAuthenticationScheme;<br>dwRSASignatureAlgorithm:
    DWORD dwRSASignatureAlgorithm;<br>
DWORD dwRSACryptAlgorithm:
    DWORD dwRSACryptAlgorithm;<br>DWORD dwRSAKevCheckMode;
    DWORD dwRSAKeyCheckMode;<br>
DWORD dwSignatureScheme;
    DWORD dwSignatureScheme;<br>
LPWORD lpwEMVImportScheme
    LPWORD lpwEMVImportSchemes;<br>
WORD fwEMVHashAlgorithm;
    WORD fwEMVHashAlgorithm;<br>BOOL bKeyImportThroughPa
    BOOL bKeyImportThroughParts;<br>
WORD fwENCIOProtocols;
    WORD fwENCIOProtocols;<br>BOOL bTypeCombined;
    BOOL bTypeCombined;<br>BOOL bSetPinblockDa
    BOOL bSetPinblockDataRequired;<br>
WORD fwKeyBlockImportFormats;
    WORD fwKeyBlockImportFormats;<br>ROOL hPowerSaveControl:
    BOOL bPowerSaveControl;<br>BOOL bAntiFraudModule;
    BOOL bAntiFraudModule;<br>
WORD wDESKeyLength;
    WORD wDESKeyLength;<br>wCertificateTy
    WORD wCertificateTypes;<br>LPWFSPINSIGNERCAP *lppLoadCertOption
    LPWFSPINSIGNERCAP *lppLoadCertOptions;<br>
NORD dwCRKLLoadOptions;
                              dwCRKLLoadOptions;
```

```
LPWFSPINETSCAPS lpETSCaps;<br>LPDWORD lpdwSynchr
                             lpdwSynchronizableCommands;
     LPWFSPINRESTKEYENCKEY *lppRestrictedKeyEncKeySupport;
    DWORD dwSymmetricKeyManagementMethods;<br>
LPWFSPINATTRITES *lppCryptAttributes:
    LPWFSPINATTRIBUTES *lppCryptAttributes;<br>LPWFSPINATTRIBUTES *lppPINBlockAttribut
    LPWFSPINATTRIBUTES *1ppPINBlockAttributes;<br>LPWFSPINATTRIBUTES *1ppKeyAttributes;
    LPWFSPINATTRIBUTES *lppKeyAttributes;<br>LPWFSPINATTRIBUTES *lppDecryptAttribu
    LPWFSPINATTRIBUTES *1ppDecryptAttributes;<br>LPWFSPINATTRIBUTES *1ppVerifyAttributes;
                             *lppVerifyAttributes;
} WFSPINCAPS, *LPWFSPINCAPS;
typedef struct wfs pin key detail
{
    LPSTR lpsKeyName;<br>worn fwilse:
    WORD fwUse;<br>BOOL bLoade
    BOOL bLoaded;<br>
LPWFSXDATA lpxKevBl
                             lpxKeyBlockHeader;
} WFSPINKEYDETAIL, *LPWFSPINKEYDETAIL;
typedef struct _wfs_pin_fdk
{
    ULONG ulFDK;<br>
USHORT USXPOS
    USHORT usXPosition;<br>
USHORT usYPosition:
                             usYPosition;
} WFSPINFDK, *LPWFSPINFDK;
typedef struct wfs pin func key detail
{
    ULONG ulFuncMask;<br>USHORT usNumberFDK
    USHORT usNumberFDKs;<br>
LPWFSPINFDK *lppFDKs;
LPWFSPINFDK *1ppFDKs;
} WFSPINFUNCKEYDETAIL, *LPWFSPINFUNCKEYDETAIL;
typedef struct wfs pin key detail ex
{
    LPSTR lpsKeyName;<br>
DWORD dwUse:
DWORD dwUse;
    BYTE bGeneration;<br>BYTE bVersion:
    BYTE bVersion;<br>BYTE bActivati
    BYTE bActivatingDate[4];<br>BYTE bExpiryDate[4];
    BYTE bExpiryDate[4];<br>BOOL bLoaded:
    BOOL bLoaded;<br>
LPWFSXDATA lpxKeyBl
                             lpxKeyBlockHeader;
} WFSPINKEYDETAILEX, *LPWFSPINKEYDETAILEX;
/* WFS_INF_PIN_SECUREKEY_DETAIL command key layout output structure */
typedef struct wfs pin hex keys
{
    USHORT usXPos;<br>USHORT usYPos;
    USHORT usYPos;<br>USHORT usXSize
    USHORT usXSize;<br>
USHORT usYSize;
    USHORT usYSize;<br>ULONG ulFK:
ULONG ulFK;
    ULONG ulShiftFK;
} WFSPINHEXKEYS, *LPWFSPINHEXKEYS;
/* WFS INF PIN SECUREKEY DETAIL command output structure */
typedef struct _wfs_pin_secure_key_detail
{
    WORD fwKeyEntryMode;
    LPWFSPINFUNCKEYDETAIL lpFuncKeyDetail;<br>ULONG ulClearFDK;
    ULONG ulClearFDK;<br>ULONG ulCancelFDK
    ULONG ulCancelFDK;<br>IILONG ulBackspaceF
    ULONG ulBackspaceFDK;<br>ULONG ulEnterFDK;
    ULONG ulEnterFDK;<br>
WORD wColumns;
    WORD wColumns;<br>
WORD wRows:
    WORD<br>
LPWFSPINHEXKEYS
*lppHexKeys;
 LPWFSPINHEXKEYS *lppHexKeys;
} WFSPINSECUREKEYDETAIL, *LPWFSPINSECUREKEYDETAIL;
```

```
/* WFS INF PIN PCIPTS DEVICE ID command output structure */
typedef struct _wfs_pin_pcipts_deviceid
{
    LPSTR lpszManufacturerIdentifier;<br>
LPSTR lpszModelIdentifier;
    LPSTR lpszModelIdentifier;<br>
LPSTR lpszHardwareIdentifi
    LPSTR lpszHardwareIdentifier;<br>LPSTR lpszFirmwareIdentifier:
    LPSTR lpszFirmwareIdentifier;<br>LPSTR lpszApplicationIdentifi
                             lpszApplicationIdentifier;
} WFSPINPCIPTSDEVICEID, *LPWFSPINPCIPTSDEVICEID;
/* WFSPINKEYBLOCKINFO structure */
typedef struct wfs pin key block info
{
    BYTE bKeyUsage[2];<br>BYTE bAlgorithm:
    BYTE bAlgorithm;<br>BYTE bModeOfUse;
    BYTE bModeOfUse;<br>BYTE bKevVersion
    BYTE bKeyVersionNumber[2];<br>BYTE bExportability:
    BYTE bExportability;<br>
LPWFSXDATA lpxOptionalBloc
    LPWFSXDATA lpxOptionalBlockHeader;<br>III.ONG ulKeyLength:
                             ulKeyLength;
} WFSPINKEYBLOCKINFO, *LPWFSPINKEYBLOCKINFO;
/* WFS_INF_PIN_KEY_DETAIL_340 command output structure */
typedef struct _wfs_pin_key_detail_340
{
    LPSTR lpsKeyName;<br>DWORD dwUse;
    DWORD dwUse;<br>BYTE bGener
    BYTE bGeneration;<br>BYTE bVersion;
    BYTE bVersion;<br>BYTE bActivati
    BYTE bActivatingDate[4];<br>BYTE bExpirvDate[4];
    BYTE bExpiryDate[4];<br>DWORD fwLoaded;
                             fwLoaded;
     LPWFSPINKEYBLOCKINFO lpKeyBlockInfo;
} WFSPINKEYDETAIL340, *LPWFSPINKEYDETAIL340;
/*=================================================================*/
/* PIN Execute Command Structures */
/*=================================================================*/
typedef struct _wfs_pin_crypt
{
     WORD wMode;
    LPSTR lpsKey;<br>
LPWFSXDATA lpxKeyE
     LPWFSXDATA lpxKeyEncKey;
    WORD wAlgorithm;<br>
LPSTR lpsStartVal
    LPSTR lpsStartValueKey;<br>
LPWFSXDATA lpxStartValue;
    LPWFSXDATA lpxStartValue;<br>
BYTE bPadding:
    BYTE bPadding;<br>BYTE bCompress
    BYTE bCompression;<br>
LPWFSXDATA lpxCryptData;
                             lpxCryptData;
} WFSPINCRYPT, *LPWFSPINCRYPT;
typedef struct _wfs_pin_import
{
    LPSTR lpsKey;<br>LPSTR lpsEncK
                             lpsEncKey;<br>lpxIdent;
    LPWFSXDATA lpxIdent;<br>
LPWFSXDATA lpxValue;
    LPWFSXDATA<br>WORD
                             fwUse;
} WFSPINIMPORT, *LPWFSPINIMPORT;
typedef struct _wfs_pin_derive
{
    WORD wDerivationAlgorithm;<br>
LPSTR lpsKey;
    LPSTR lpsKey;<br>LPSTR lpsKeyG
    LPSTR lpsKeyGenKey;<br>
LPSTR lnsStartValue
                             lpsStartValueKey;<br>lpxStartValue;
    LPWFSXDATA<br>BYTE
                             bPadding;
```

```
LPWFSXDATA lpxInputData;<br>LPWFSXDATA lpxIdent;
LPWFSXDATA lpxIdent;
} WFSPINDERIVE, *LPWFSPINDERIVE;
typedef struct _wfs_pin_getpin
{
    USHORT usMinLen;<br>USHORT usMaxLen;
    USHORT usMaxLen;<br>BOOL bAutoEnd:
   BOOL bAutoEnd;<br>CHAR CECHO:
CHAR cEcho;
    ULONG ulactiveFDKs;<br>ULONG ulactiveKeys;
    ULONG ulActiveKeys;<br>
ULONG ulTerminateFD
    ULONG ulTerminateFDKs;<br>ULONG ulTerminateKeys;
                           ulTerminateKeys;
} WFSPINGETPIN, *LPWFSPINGETPIN;
typedef struct _wfs_pin_entry
{
    USHORT usDigits;<br>
WORD wCompletion;
WORD wCompletion;
} WFSPINENTRY, *LPWFSPINENTRY;
typedef struct wfs pin local des
{
   LPSTR lpsValidationData;<br>
LPSTR lpsOffset:
   LPSTR lpsOffset;<br>BYTE bPadding:
   BYTE bPadding;<br>
USHORT usMaxPIN;
   USHORT usMaxPIN;<br>USHORT usValDiqi
    USHORT usValDigits;<br>BOOL bNoLeadingZe
    BOOL bNoLeadingZero;<br>
LPSTR lpsKev;
   LPSTR lpsKey;<br>
LPWFSXDATA lpxKevE
    LPWFSXDATA lpxKeyEncKey;
                           lpsDecTable;
} WFSPINLOCALDES, *LPWFSPINLOCALDES;
typedef struct _wfs_pin_create_offset
{
   LPSTR lpsValidationData;<br>
BYTE bPadding;
    BYTE bPadding;
    USHORT usMaxPIN;<br>USHORT usValDigi
    USHORT usValDigits;<br>
LPSTR lpsKey;
   LPSTR lpsKey;<br>LPWFSXDATA lpxKevF
    LPWFSXDATA lpxKeyEncKey;
LPSTR lpsDecTable;
} WFSPINCREATEOFFSET, *LPWFSPINCREATEOFFSET;
typedef struct _wfs_pin_local_eurocheque
{
   LPSTR lpsEurochequeData;<br>
LPSTR lpsPVV;
    LPSTR lpsPVV;<br>word wFirstE
    WORD wFirstEncDigits;<br>
WORD wFirstEncOffset;
    WORD wFirstEncOffset;<br>
WORD wPVVDigits;
   WORD wPVVDigits;<br>wpw.org.com/wpw.org/wpw.
   WORD wPVVOffset;<br>
LPSTR lpsKev:
   LPSTR lpsKey;<br>
LPWFSXDATA lpxKevE
   LPWFSXDATA lpxKeyEncKey;<br>LPSTR lpsDecTable;
LPSTR lpsDecTable;
} WFSPINLOCALEUROCHEQUE, *LPWFSPINLOCALEUROCHEQUE;
typedef struct _wfs_pin_local_visa
{
   LPSTR lpsPAN;<br>
LPSTR lpsPVV;
    LPSTR lpsPVV;<br>wORD wPVVDiq
   WORD wPVVDigits;<br>
LPSTR lpsKev:
    LPSTR lpsKey;<br>
LPWFSXDATA lpxKeyE
                           lpxKeyEncKey;
} WFSPINLOCALVISA, *LPWFSPINLOCALVISA;
typedef struct _wfs_pin_presentidc
{
```

```
WORD wPresentAlgorithm;<br>wChipProtocol:
    WORD wChipProtocol;<br>ULONG ulChipDataLeng
     ULONG ulChipDataLength;
    LPBYTE lpbChipData;<br>
LPVOID lpalgorithmE
                            lpAlgorithmData;
} WFSPINPRESENTIDC, *LPWFSPINPRESENTIDC;
typedef struct wfs pin present result
\left\{ \right.WORD wChipProtocol;<br>ULONG ulChipDataLeng
    ULONG ulChipDataLength;<br>
LPBYTE lpbChipData;
LPBYTE lpbChipData;
} WFSPINPRESENTRESULT, *LPWFSPINPRESENTRESULT;
typedef struct _wfs_pin_presentclear
{
    ULONG ulPINPointer;<br>USHORT usPINOffset:
                           usPINOffset;
} WFSPINPRESENTCLEAR, *LPWFSPINPRESENTCLEAR;
typedef struct _wfs_pin_block
{
   LPSTR lpsCustomerData;<br>
LPSTR lpsXORData;
    LPSTR lpsXORData;<br>BYTE bPadding:
    BYTE bPadding;<br>
WORD WEOTMAL:
    WORD <br>
WEOTMAL;<br>
UPSTR
UPSKev:
    LPSTR lpsKey;<br>LPSTR lpsKevE
                           lpsKeyEncKey;
} WFSPINBLOCK, *LPWFSPINBLOCK;
typedef struct _wfs_pin_block_ex
{
   LPSTR lpsCustomerData;<br>
LPSTR lpsXORData;
    LPSTR lpsXORData;<br>RYTE hPadding:
    BYTE bPadding;<br>DWORD dwFormat;
    DWORD dwFormat;<br>
LPSTR lpsKey;
    LPSTR lpsKey;<br>
LPSTR lpsKevE
    LPSTR lpsKeyEncKey;<br>DWORD dwAlqorithm;
DWORD dwAlgorithm;
} WFSPINBLOCKEX, *LPWFSPINBLOCKEX;
typedef struct _wfs_pin_getdata
{
    USHORT usMaxLen;<br>BOOL bAutoEnd;
    BOOL bAutoEnd;<br>ULONG ulActiveF
    ULONG ulActiveFDKs;<br>ULONG ulActiveKeys;
    ULONG ulActiveKeys;<br>
ULONG ulTerminateFD
    ULONG ulTerminateFDKs;<br>ULONG ulTerminateKeys:
                           ulTerminateKeys;
} WFSPINGETDATA, *LPWFSPINGETDATA;
typedef struct _wfs_pin_key
{
    WORD wCompletion;<br>ULONG ulDigit:
                            ulDiqit;} WFSPINKEY, *LPWFSPINKEY;
typedef struct _wfs_pin_data
{
    USHORT usKeys;<br>
LPWFSPINKEY *lpPinKeys;
   LPWFSPINKEY<br>WORD
                            wCompletion;
} WFSPINDATA, *LPWFSPINDATA;
typedef struct _wfs_pin_init
{
   LPWFSXDATA lpxIdent;<br>LPWFSXDATA lpxKey;
    LPWFSXDATA
} WFSPININIT, *LPWFSPININIT;
```

```
typedef struct _wfs_pin_local_banksys
{
LPWFSXDATA lpxATMVAC;
} WFSPINLOCALBANKSYS, *LPWFSPINLOCALBANKSYS;
typedef struct wfs pin banksys io
{
    ULONG ulLength;<br>
LPBYTE lpbData;
LPBYTE lpbData;
} WFSPINBANKSYSIO, *LPWFSPINBANKSYSIO;
typedef struct wfs pin secure message
\left\{\begin{array}{ccc} \end{array}\right\}WORD wProtocol;<br>ULONG ullength:
    ULONG ulLength;<br>
LPBYTE lpbMsq;
LPBYTE lpbMsg;
} WFSPINSECMSG, *LPWFSPINSECMSG;
typedef struct wfs pin import key ex
{
   LPSTR lpsKey;<br>
LPSTR losEncK
                           lpsEncKey;<br>lpxValue;
    LPWFSXDATA<br>LPWFSXDATA
    LPWFSXDATA lpxControlVector;<br>DWORD dwUse:
    DWORD dwUse;<br>
WORD wKeyCh
    WORD wKeyCheckMode;<br>
LPWFSXDATA lpxKeyCheckVal
                           lpxKeyCheckValue;
} WFSPINIMPORTKEYEX, *LPWFSPINIMPORTKEYEX;
typedef struct _wfs_pin_enc_io
{
    WORD wProtocol;<br>ULONG ulDataLeng
    ULONG ulDataLength;<br>
LPVOID lpvData;
LPVOID lpvData;
} WFSPINENCIO, *LPWFSPINENCIO;
/* WFS CMD PIN SECUREKEY ENTRY command input structure */
typedef struct wfs pin secure key entry
{
    USHORT usKeyLen;<br>
BOOL bAutoEnd;
    BOOL bAutoEnd;<br>ULONG ulActiveF
    ULONG ulActiveFDKs;<br>
ULONG ulActiveKeys:
    ULONG ulActiveKeys;<br>ULONG ulTerminateFD
    ULONG ulTerminateFDKs;<br>
ULONG ulTerminateKeys;
    ULONG ulTerminateKeys;<br>
wVerificationTvr
                            wVerificationType;
} WFSPINSECUREKEYENTRY, *LPWFSPINSECUREKEYENTRY;
/* WFS CMD PIN SECUREKEY ENTRY command output structure */
typedef struct wfs pin secure key entry out
{
    USHORT usDigits;<br>
WORD wCompleti
    WORD wCompletion;<br>
LPWFSXDATA lpxKCV;
LPWFSXDATA lpxKCV;
} WFSPINSECUREKEYENTRYOUT, *LPWFSPINSECUREKEYENTRYOUT;
/* WFS CDM PIN IMPORT KEYBLOCK command input structure */
typedef struct _wfs_pin_import_key_block
{
    LPSTR lpsKey;<br>
LPSTR lpsEncK
    LPSTR lpsEncKey;<br>
LPWFSXDATA lpxKeyBloc
                            lpxKeyBlock;
} WFSPINIMPORTKEYBLOCK, *LPWFSPINIMPORTKEYBLOCK;
typedef struct wfs pin import rsa public key
{
    LPSTR lpsKey;<br>
LPWFSXDATA lpxValue;
    LPWFSXDATA<br>DWORD
    DWORD dwUse;<br>
IPSTR lpsSig
                            lpsSigKey;
```

```
DWORD dwRSASignatureAlgorithm;<br>
LPWFSXDATA lpxSignature;
                           lpxSignature;
} WFSPINIMPORTRSAPUBLICKEY, *LPWFSPINIMPORTRSAPUBLICKEY;
typedef struct wfs pin import rsa public key output
{
     DWORD dwRSAKeyCheckMode;
     LPWFSXDATA lpxKeyCheckValue;
} WFSPINIMPORTRSAPUBLICKEYOUTPUT, *LPWFSPINIMPORTRSAPUBLICKEYOUTPUT;
typedef struct wfs pin export rsa issuer signed item
{
    WORD wExportItemType;<br>
LPSTR lpsName;
LPSTR lpsName;
} WFSPINEXPORTRSAISSUERSIGNEDITEM, *LPWFSPINEXPORTRSAISSUERSIGNEDITEM;
typedef struct _wfs_pin_export_rsa_issuer_signed_item_output
{
    LPWFSXDATA lpxValue;<br>
DWORD dwRSASign
    DWORD dwRSASignatureAlgorithm;<br>
LPWFSXDATA lpxSignature:
                            lpxSignature;
} WFSPINEXPORTRSAISSUERSIGNEDITEMOUTPUT, *LPWFSPINEXPORTRSAISSUERSIGNEDITEMOUTPUT;
typedef struct _wfs_pin_import_rsa_signed_des_key
{
   LPSTR lpsKey;<br>
LPSTR lpsDecr
   LPSTR lpsDecryptKey;<br>
DWORD dwRSAEncipherA
                           dwRSAEncipherAlgorithm;<br>lpxValue;
   LPWFSXDATA lpxVal<br>DWORD dwUse:
    DWORD<br>LPSTR
    LPSTR lpsSigKey;<br>
nworn dwRSASigna
    DWORD dwRSASignatureAlgorithm;<br>
LPWFSXDATA lpxSignature;
                           lpxSignature;
} WFSPINIMPORTRSASIGNEDDESKEY, *LPWFSPINIMPORTRSASIGNEDDESKEY;
typedef struct wfs pin import rsa signed des key output
{
    WORD wKeyLength;<br>wCRD wKeyCheckMo
    WORD wKeyCheckMode;<br>
InxKeyCheckVal
                            lpxKeyCheckValue;
} WFSPINIMPORTRSASIGNEDDESKEYOUTPUT, *LPWFSPINIMPORTRSASIGNEDDESKEYOUTPUT;
typedef struct wfs pin generate rsa key
{
    LPSTR lpsKey;<br>
nworn dwlise:
    DWORD dwUse;<br>
WORD wModul
    WORD wModulusLength;<br>
WExponentValue;
WORD wExponentValue;
} WFSPINGENERATERSAKEYPAIR, *LPWFSPINGENERATERSAKEYPAIR;
typedef struct _wfs_pin_export_rsa_epp_signed_item
{
    WORD WExportItemType;<br>
\frac{1}{1}LPSTR lpsName;<br>
LPSTR lpsSigKe
    LPSTR lpsSigKey;<br>
nworn dwSignatur
                            dwSignatureAlgorithm;
} WFSPINEXPORTRSAEPPSIGNEDITEM, *LPWFSPINEXPORTRSAEPPSIGNEDITEM;
typedef struct _wfs_pin_export_rsa_epp_signed_item_output
{
    LPWFSXDATA lpxValue;<br>
LPWFSXDATA lpxSelfSi
    LPWFSXDATA lpxSelfSignature;<br>
LPWFSXDATA lpxSignature;
                            lpxSignature;
} WFSPINEXPORTRSAEPPSIGNEDITEMOUTPUT, *LPWFSPINEXPORTRSAEPPSIGNEDITEMOUTPUT;
typedef struct _wfs_pin_load_certificate
{
LPWFSXDATA lpxLoadCertificate;
} WFSPINLOADCERTIFICATE, *LPWFSPINLOADCERTIFICATE;
```

```
typedef struct _wfs_pin_load_certificate_output
{
    LPWFSXDATA lpxCertificateData;
} WFSPINLOADCERTIFICATEOUTPUT, *LPWFSPINLOADCERTIFICATEOUTPUT;
typedef struct wfs pin get certificate
{
WORD wGetCertificate;
} WFSPINGETCERTIFICATE, *LPWFSPINGETCERTIFICATE;
typedef struct _wfs_pin_get_certificate_output
{
LPWFSXDATA lpxCertificate;
} WFSPINGETCERTIFICATEOUTPUT, *LPWFSPINGETCERTIFICATEOUTPUT;
typedef struct wfs pin replace certificate
{
    LPWFSXDATA lpxReplaceCertificate;
} WFSPINREPLACECERTIFICATE, *LPWFSPINREPLACECERTIFICATE;
typedef struct wfs pin replace certificate output
{
   LPWFSXDATA lpxNewCertificateData;
} WFSPINREPLACECERTIFICATEOUTPUT, *LPWFSPINREPLACECERTIFICATEOUTPUT;
typedef struct wfs pin start key exchange
{
   LPWFSXDATA lpxRandomItem;
} WFSPINSTARTKEYEXCHANGE, *LPWFSPINSTARTKEYEXCHANGE;
typedef struct wfs pin import rsa enciphered pkcs7 key
{
   LPWFSXDATA lpxImportRSAKeyIn;<br>
LPSTR lpsKey;
   LPSTR lpsKey;<br>DWORD dwUse;
DWORD dwUse;
} WFSPINIMPORTRSAENCIPHEREDPKCS7KEY, *LPWFSPINIMPORTRSAENCIPHEREDPKCS7KEY;
typedef struct _wfs_pin_import_rsa_enciphered_pkcs7_key_output
{
   WORD wKeyLength;<br>
LPWFSXDATA lpxRSAData;
                          lpxRSAData;
}WFSPINIMPORTRSAENCIPHEREDPKCS7KEYOUTPUT, *LPWFSPINIMPORTRSAENCIPHEREDPKCS7KEYOUTPUT;
typedef struct _wfs_pin_emv_import_public_key
{
   LPSTR lpsKey;<br>
nworn dwUse:
   DWORD dwUse;<br>
WORD wImpor
   WORD wImportScheme;<br>
LPWFSXDATA lpxImportData;
   LPWFSXDATA lpxImportData;<br>
LPSTR lpsSigKev:
                          lpsSigKey;
} WFSPINEMVIMPORTPUBLICKEY, *LPWFSPINEMVIMPORTPUBLICKEY;
typedef struct wfs pin emv import public key output
{
   LPSTR lpsExpiryDate;
} WFSPINEMVIMPORTPUBLICKEYOUTPUT, *LPWFSPINEMVIMPORTPUBLICKEYOUTPUT;
typedef struct _wfs_pin_digest
{
   WORD wHashAlgorithm;<br>
LPWFSXDATA lpxDigestInput;
                         lpxDigestInput;
} WFSPINDIGEST, *LPWFSPINDIGEST;
typedef struct _wfs_pin_digest_output
{
   LPWFSXDATA lpxDigestOutput;
} WFSPINDIGESTOUTPUT, *LPWFSPINDIGESTOUTPUT;
typedef struct _wfs_pin_hsm_init
{
```

```
WORD wInitMode;<br>
LPWFSXDATA lpxOnlineT
                         lpxOnlineTime;
} WFSPINHSMINIT, *LPWFSPINHSMINIT;
typedef struct _wfs_pin_generate_KCV
{
   LPSTR lpsKey;<br>word wkeyChe
                         wKeyCheckMode;
} WFSPINGENERATEKCV, *LPWFSPINGENERATEKCV;
typedef struct _wfs_pin_kcv
{
LPWFSXDATA lpxKCV;
} WFSPINKCV, *LPWFSPINKCV;
typedef struct _wfs_pin_set_guidlight
{
   WORD wGuidLight;<br>
DWORD dwCommand:
                         dwCommand;
} WFSPINSETGUIDLIGHT, *LPWFSPINSETGUIDLIGHT;
typedef struct _wfs_pin_maintain_pin
{
BOOL bMaintainPIN;
} WFSPINMAINTAINPIN, *LPWFSPINMAINTAINPIN;
typedef struct _wfs_pin_hsm_info
{
    WORD wHSMSerialNumber;
LPSTR lpsZKAID;
} WFSPINHSMINFO, *LPWFSPINHSMINFO;
typedef struct _wfs_pin_hsm_detail
{
   WORD wActiveLogicalHSM;<br>
LPWFSPINHSMINFO *lppHSMInfo;
   LPWFSPINHSMINFO
} WFSPINHSMDETAIL, *LPWFSPINHSMDETAIL;
typedef struct _wfs_pin_hsm_identifier
{
WORD wHSMSerialNumber;
} WFSPINHSMIDENTIFIER, *LPWFSPINHSMIDENTIFIER;
typedef struct _wfs_pin_power_save_control
{
   USHORT usMaxPowerSaveRecoveryTime;
} WFSPINPOWERSAVECONTROL, *LPWFSPINPOWERSAVECONTROL;
typedef struct _wfs_pin_get_layout
{
   DWORD dwEntryMode;
} WFSPINGETLAYOUT, *LPWFSPINGETLAYOUT;
typedef struct _wfs_pin_fk
{
   USHORT usXPos;<br>USHORT usYPos;
   USHORT usYPos;<br>
USHORT usXSize
   USHORT usXSize;<br>
USHORT usYSize;
    USHORT usYSize;
                         wKeyType;<br>ulFK;
   ULONG<br>ULONG
                         ulShiftFK;
} WFSPINFK, *LPWFSPINFK;
typedef struct wfs pin frame
{
   USHORT usFrameXPos;<br>USHORT usFrameYPos;
   USHORT usFrameYPos;<br>
USHORT usFrameXSize
   USHORT usFrameXSize;<br>USHORT usFrameYSize:
                         usFrameYSize;
```

```
WORD wFloatAction;<br>LPWFSPINFK *lppFKs;
   LPWFSPINFK
} WFSPINFRAME, *LPWFSPINFRAME;
typedef struct _wfs_pin_layout
{
    DWORD dwEntryMode;<br>USHORT usNumberOfFr
    USHORT usNumberOfFrames;<br>
LPWFSPINFRAME *lppFrames;
LPWFSPINFRAME *1ppFrames;
} WFSPINLAYOUT, *LPWFSPINLAYOUT;
typedef struct wfs pin load certificate ex
{
    DWORD dwLoadOption;<br>
NASianer:
   DWORD dwSigner;<br>
I.PWFSXDATA lpxCertif
                           lpxCertificateData;
} WFSPINLOADCERTIFICATEEX, *LPWFSPINLOADCERTIFICATEEX;
typedef struct wfs pin load certificate ex output
{
   DWORD dwRSAKeyCheckMode;<br>
LPWFSXDATA loxRSAData;
                           lpxRSAData;
} WFSPINLOADCERTIFICATEEXOUTPUT, *LPWFSPINLOADCERTIFICATEEXOUTPUT;
typedef struct wfs pin import rsa enciphered pkcs7 key ex
{
   LPWFSXDATA lpxImportRSAKeyIn;<br>
LPSTR lpsKev;
   LPSTR lpsKey;<br>
nworn dwUse:
    DWORD dwUse;<br>DWORD dwCRKL
                           dwCRKLLoadOption;
} WFSPINIMPORTRSAENCIPHEREDPKCS7KEYEX, *LPWFSPINIMPORTRSAENCIPHEREDPKCS7KEYEX;
typedef struct _wfs_pin_import_rsa_enciphered_pkcs7_key_ex_output
{
    WORD wKeyLength;<br>
DWORD dwRSAKeyChe
    DWORD dwRSAKeyCheckMode;<br>
LPWFSXDATA lpxRSAData;
     LPWFSXDATA lpxRSAData;
   WORD wKeyCheckMode;<br>
LPWFSXDATA lpxKeyCheckVal
                           lpxKeyCheckValue;
} WFSPINIMPORTRSAENCIPHEREDPKCS7KEYEXOUTPUT, 
*LPWFSPINIMPORTRSAENCIPHEREDPKCS7KEYEXOUTPUT;
typedef struct wfs pin start authenticate
{
   DWORD dwCommandID;<br>LPVOID lovInputData
                           lpvInputData;
} WFSPINSTARTAUTHENTICATE, *LPWFSPINSTARTAUTHENTICATE;
typedef struct _wfs_pin_start_authenticate_out
{
    HRESULT hInternalCmdResult;<br>
LPWFSXDATA lpxDataToSign;
    LPWFSXDATA lpxDataToSign;<br>DWORD dwSigners;
DWORD dwSigners;
} WFSPINSTARTAUTHENTICATEOUT, *LPWFSPINSTARTAUTHENTICATEOUT;
typedef struct wfs pin authenticate
{
    DWORD dwSigner;<br>
LPSTR lpsSigKev
   LPSTR lpsSigKey;<br>
LPWFSXDATA lpxSignedI
    LPWFSXDATA lpxSignedData;<br>DWORD dwCommandID;
    DWORD dwCommandID;<br>LPVOID lovInputData
                           lpvInputData;
} WFSPINAUTHENTICATE, *LPWFSPINAUTHENTICATE;
typedef struct wfs pin authenticate out
{
    HRESULT hInternalCmdResult;
    DWORD dwCommandID;<br>
LPVOID lpvOutputData;
LPVOID lpvOutputData;
} WFSPINAUTHENTICATEOUT, *LPWFSPINAUTHENTICATEOUT;
```

```
typedef struct _wfs_pin_synchronize_command
{
   DWORD dwCommand;<br>
LPVOID lpCmdData;
LPVOID lpCmdData;
} WFSPINSYNCHRONIZECOMMAND, *LPWFSPINSYNCHRONIZECOMMAND;
typedef struct _wfs_pin_crypt_340
{
   LPSTR lpsKey;<br>LPSTR lpsStar
   LPSTR lpsStartValueKey;<br>
LPWFSXDATA lpxStartValue;
   LPWFSXDATA lpxStartValue;<br>
BYTE bPadding:
   BYTE bPadding;<br>BYTE bCompress
   BYTE bCompression;<br>
LPWFSXDATA lpxCryptData;
LPWFSXDATA lpxCryptData;
LPWFSXDATA lpxVerifyData;
 LPWFSPINATTRIBUTES lpCryptAttributes;
} WFSPINCRYPT340, *LPWFSPINCRYPT340;
typedef struct _wfs_pin_block_340
{
   LPSTR lpsCustomerData;<br>
LPSTR lpsXORData;
   LPSTR lpsXORData;<br>RYTE hPadding:
   BYTE bPadding;<br>
DWORD dwFormat:
   DWORD dwFormat;<br>LPSTR lpsKev:
   LPSTR lpsKey;<br>
LPSTR lpsSecondEncKey;
LPSTR lpsSecondEncKey;
 LPWFSPINATTRIBUTES lpPINBlockAttributes;
} WFSPINBLOCK340, *LPWFSPINBLOCK340;
typedef struct _wfs_pin_import_key_340
{
LPSTR lpsKey;
LPWFSPINATTRIBUTES lpKeyAttributes;
    LPWFSXDATA lpxValue;
   LPSTR lpsDecryptKey;<br>DWORD dwDecryptMetho
   DWORD dwDecryptMethod;<br>
LPWFSXDATA lpxVerificationData;
LPWFSXDATA lpxVerificationData;
LPSTR lpsVerifyKey;
 LPWFSPINATTRIBUTES lpVerifyAttributes;
LPWFSXDATA lpxVendorAttributes;
} WFSPINIMPORTKEY340, *LPWFSPINIMPORTKEY340;
typedef struct _wfs_pin_import_key_340_out
{
    LPWFSXDATA lpxVerificationData;
   LPWFSPINATTRIBUTES lpVerifyAttributes;<br>ILONG ulKeyLength:
                         ulKeyLength;
} WFSPINIMPORTKEY340OUT, *LPWFSPINIMPORTKEY340OUT;
/*=================================================================*/
/* PIN Message Structures */
/*=================================================================*/
typedef struct _wfs_pin_access
{
   LPSTR lpsKeyName;<br>
LONG lErrorCode:
                         lErrorCode;
} WFSPINACCESS, *LPWFSPINACCESS;
typedef struct _wfs_pin_device_position
{
WORD wPosition;
} WFSPINDEVICEPOSITION, *LPWFSPINDEVICEPOSITION;
typedef struct wfs pin power save change
{
   USHORT usPowerSaveRecoveryTime;
} WFSPINPOWERSAVECHANGE, *LPWFSPINPOWERSAVECHANGE;
```

```
typedef struct wfs_pin_dukpt_ksn
\{LPSTR lpsKey;
LPWFSXDATA lpxKSN;
} WFSPINDUKPTKSN, *LPWFSPINDUKPTKSN;
/* restore alignment */
#pragma pack(pop)
#ifdef __cplusplus
} /*extern "C"*/
#endif
#endif /* __INC_XFSPIN__H */
```
# **8. Appendix-A**

This section provides extended explanation of concepts and functionality needing further clarification. The terminology as described below is used within the following sections.

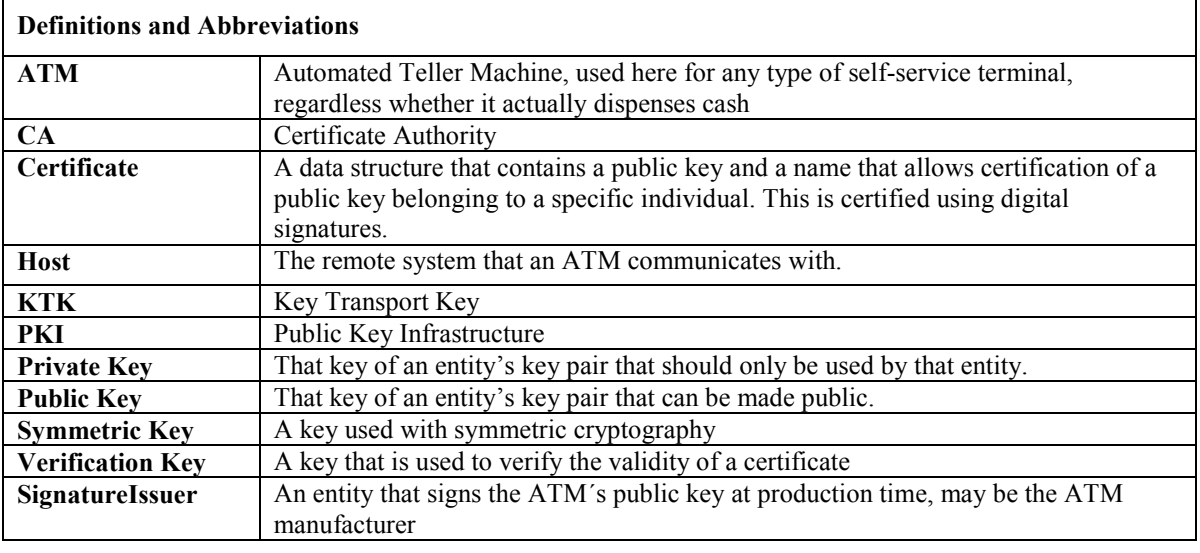

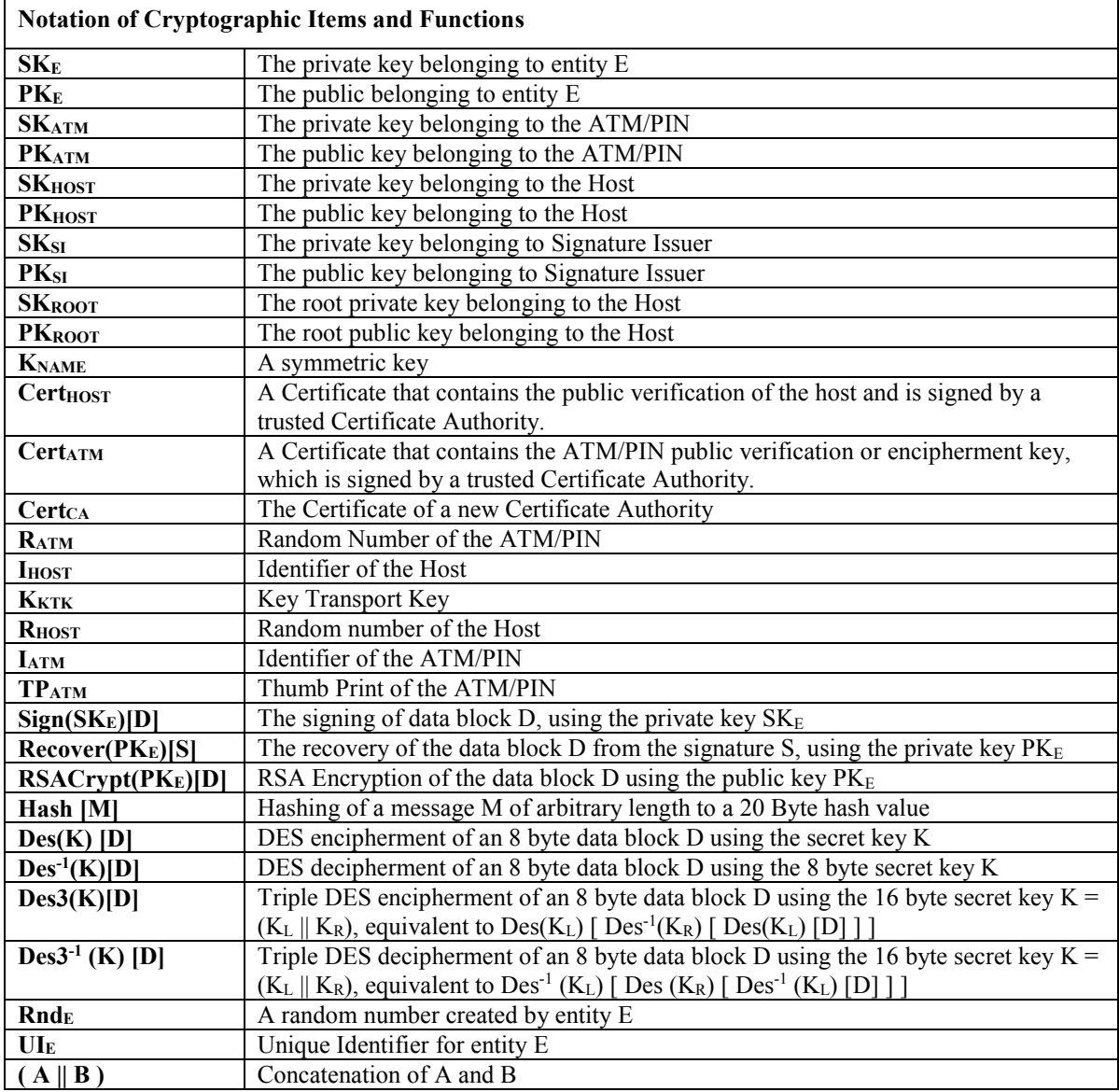

#### **8.1 Remote Key Loading Using Signatures**

#### **8.1.1 RSA Data Authentication and Digital Signatures**

Digital signatures rely on a public key infrastructure (PKI). The PKI model involves an entity, such as a Host, having a pair of encryption keys – one private, one public. These keys work in consort to encrypt, decrypt and authenticate data. One way authentication occurs is through the application of a digital signature. For example:

- 1. The Host creates some data that it would like to digitally sign;
- 2. Host runs the data through a hashing algorithm to produce a hash or digest of the data. The digest is unique to every block of data – a digital fingerprint of the data, much smaller and therefore more economical to encrypt than the data itself.
- 3. Digest is encrypted with the Host's private key.

This is the digital signature – a data block digest encrypted with the private key. The Host then sends the following to the ATM:

- 1. Data block.
- 2. Digital signature.
- 3. Host's public key.

To validate the signature, the ATM performs the following:

- 1. ATM runs data through the standard hashing algorithm the same one used by the Host to produce a digest of the data received. Consider this digest.
- 2. ATM uses the Host's public key to decrypt the digital signature. The digital signature was produced using the Host's private key to encrypt the data digest; therefore, when decrypted with the Host's public key it produces the same digest. Consider this digest<sub>1</sub>. Incidentally, no other public key in the world would work to decrypt digest<sub>1</sub> – only the public key corresponding to the signing private key.
- 3. ATM compares digest<sub>1</sub> with digest<sub>2</sub>.

If digest<sub>1</sub> matches digest<sub>2</sub> exactly, the ATM has confirmed the following:

- Data was not tampered with in transit. Changing a single bit in the data sent from the Host to the ATM would cause digest<sub>2</sub> to be different than digest<sub>1</sub>. Every data block has a unique digest; therefore, an altered data block is detected by the ATM.
- Public key used to decrypt the digital signature corresponds to the private key used to create it. No other public key could possibly work to decrypt the digital signature, so the ATM was not handed someone else's public key.

This gives an overview of how Digital Signatures can be used in Data Authentication. In particular, Signatures can be used to validate and securely install Encryption Keys. The following section describes Key Exchange and the use of Digital signatures.

#### **8.1.2 RSA Secure Key Exchange using Digital Signatures**

In summary, both end points, the ATM and the Host, inform each other of their Public Keys. This information is then used to securely send the PIN device Master Key to the ATM. A trusted third party, the Signature Issuer, is used to generate the signatures for the Public keys of each end point, ensuring their validity.

The detail of this is as follows:

Purpose: The Host wishes to install a new master key  $(K_M)$  on the ATM securely.

Assumptions:

- 1. The Host has obtained the Public Key ( $PK_{SI}$ ) from the Signature Issuer.
- 2. The Host has provided the Signature Issuer with its Public Key ( $PK<sub>HOST</sub>$ ), and receives the corresponding signature Sign( $SK_{SI}$ )[  $PK_{HOST}$ ]. The Signature Issuer uses its own Private Key ( $SK_{SI}$ ) to create this signature.
- 3. In the case where Enhanced Remote Key Loading is used, the host has provided the Signature Issuer with its Public Key ( $PK_{\text{ROOT}}$ ), and receives the corresponding signature  $Sign(SK_{\text{S}})[PK_{\text{ROOT}}]$ . The host has generated another key pair  $PK<sub>HOST</sub>$  and  $SK<sub>HOST</sub>$  and signs the  $PK<sub>HOST</sub>$  with the  $SK<sub>ROOT</sub>$ .
- 4. (Optional) The host obtains a list of the valid PIN device's Unique Identifiers. The Signature Issuer installs a Signature Sign(SK<sub>SI</sub>)[ UI<sub>ATM</sub>] for the Unique Id (UI<sub>ATM</sub>) on the ATM PIN. The Signature Issuer uses SK<sub>SI</sub> to do this.
- 5. The Signature Issuer installs its Public Key (PK<sub>SI</sub>) on the ATM PIN. It also derives and installs the Signature Sign(SK<sub>SI</sub>)[PK<sub>ATM</sub>] of the ATM PIN's Public Key (PK<sub>ATM</sub>) on the ATM PIN. The Signature Issuer uses SK<sub>SI</sub> to do this.
- 6. The ATM PIN device additionally contains its own Public  $(PK_{ATM})$  and Private Key (SK<sub>ATM</sub>).

#### Step 1

The ATM PIN sends its Public Key to the Host in a secure structure:

The ATM PIN sends its ATM Public Key with its associated Signature. When the Host receives this information it will use the Signature Issuer's Public Key to validate the signature and obtain the ATM Public Key.

The XFS command used to export the PIN public key securely as described above is WFS\_CMD\_PIN\_EXPORT\_RSA\_ISSUER\_SIGNED\_ITEM.

#### Step 2 (Optional)

The Host verifies that the key it has just received is from a valid sender.

It does this by obtaining the PIN device unique identifier. The ATM PIN sends its Unique Identifier with its associated Signature. When the Host receives this information it will use the Signature Issuer's Public Key to validate the signature and retrieve the PIN Unique Identifier. It can then check this against the list it received from the Signature Issuer.

The XFS command used to export the PIN Unique Identifier is WFS\_CMD\_PIN\_EXPORT\_RSA\_ISSUER\_SIGNED\_ITEM.

Step 3 (Enhanced Remote Key Loading only) The Host sends its root public key to the ATM PIN:

The Host sends its Root Public Key ( $PK_{ROOT}$ ) and associated Signature. The ATM PIN verifies the signature using PK<sub>SI</sub> and stores the key.

The XFS command used to import the host root public key securely as described above is WFS\_CMD\_PIN\_IMPORT\_RSA\_PUBLIC\_KEY.

Step 4

The Host sends its public key to the ATM PIN:

The Host sends its Public Key ( $PK<sub>HOST</sub>$ ) and associated Signature. The ATM PIN verifies the signature using  $PK<sub>SI</sub>$ (or  $PK_{ROOT}$  in the Enhanced Remote Key Loading Scheme) and stores the key.

The XFS command used to import the host public key securely as described above is WFS\_CMD\_PIN\_IMPORT\_RSA\_PUBLIC\_KEY.

Step 5

The ATM PIN receives its Master Key from the Host:

The Host encrypts the Master Key ( $K_M$ ) with PKATM. A signature for this is then created using  $SK_{HOST}$ . The ATM PIN will then validate the signature using  $PK<sub>HOST</sub>$  and then obtain the master key by decrypting using SK<sub>ATM</sub>.

The XFS commands used to exchange master symmetric keys as described above are:

- WFS CMD PIN START KEY EXCHANGE
- WFS CMD PIN IMPORT RSA SIGNED DES KEY

#### Step 6 – Alternative including random number

The host requests the ATM PIN to begin the DES key transfer process and generate a random number.

The Host encrypts the Master Key ( $K_M$ ) with PK<sub>ATM</sub>. A signature for the random number and encrypted key is then created using  $SK<sub>HOST</sub>$ .

The ATM PIN will then validate the signature using PK<sub>HOST,</sub> verify the random number and then obtain the master key by decrypting using SKATM.

The XFS commands used to exchange master symmetric keys as described above are:

- WFS\_CMD\_PIN\_START\_KEY\_EXCHANGE
- WFS CMD PIN IMPORT RSA SIGNED DES KEY

The following diagrams summaries the key exchange process described above:

# **8.1.3 Initialization Phase – Signature Issuer and ATM PIN**

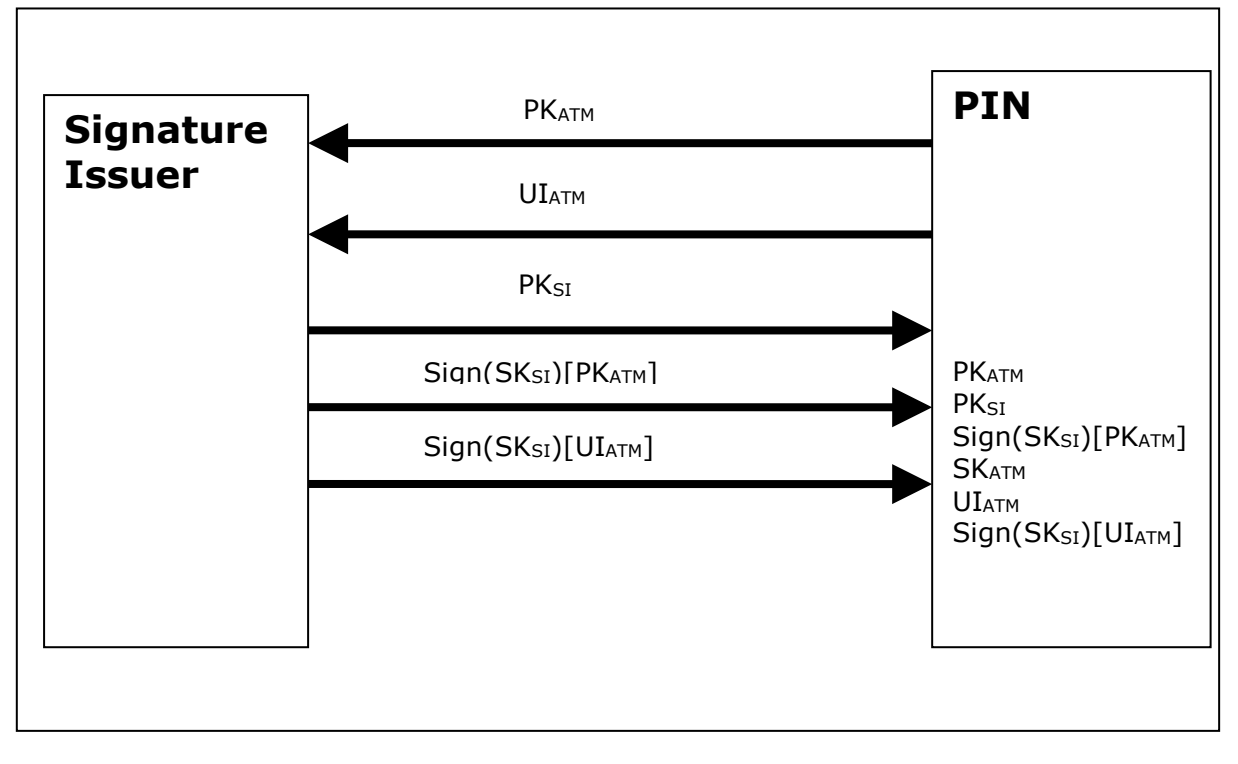

This would typically occur in a secure manufacturing environment.

# **8.1.4 Initialization Phase – Signature Issuer and Host**

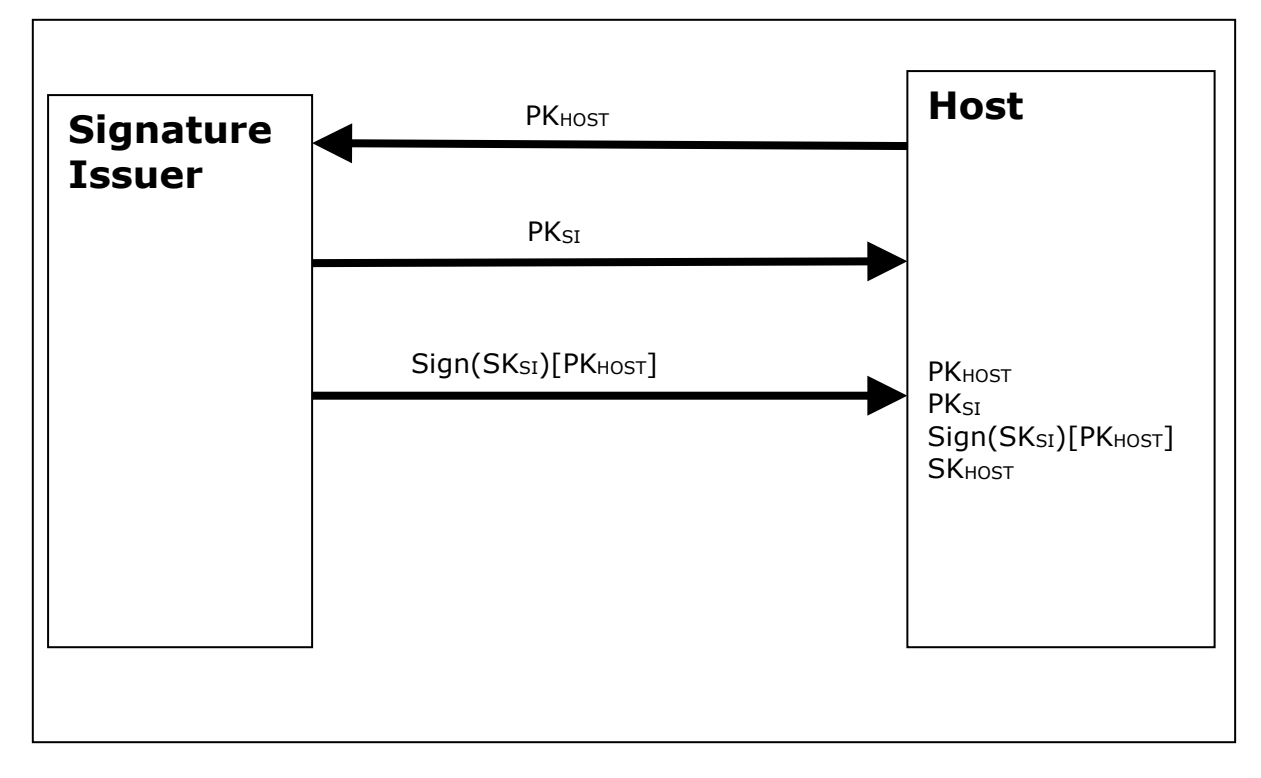

This would typically occur in a secure offline environment.

# **8.1.5 Key Exchange – Host and ATM PIN**

This following is a typical interaction for the exchange of the initial symmetric master key in a typical ATM Network. The following is the recommended sequence of interchanges.

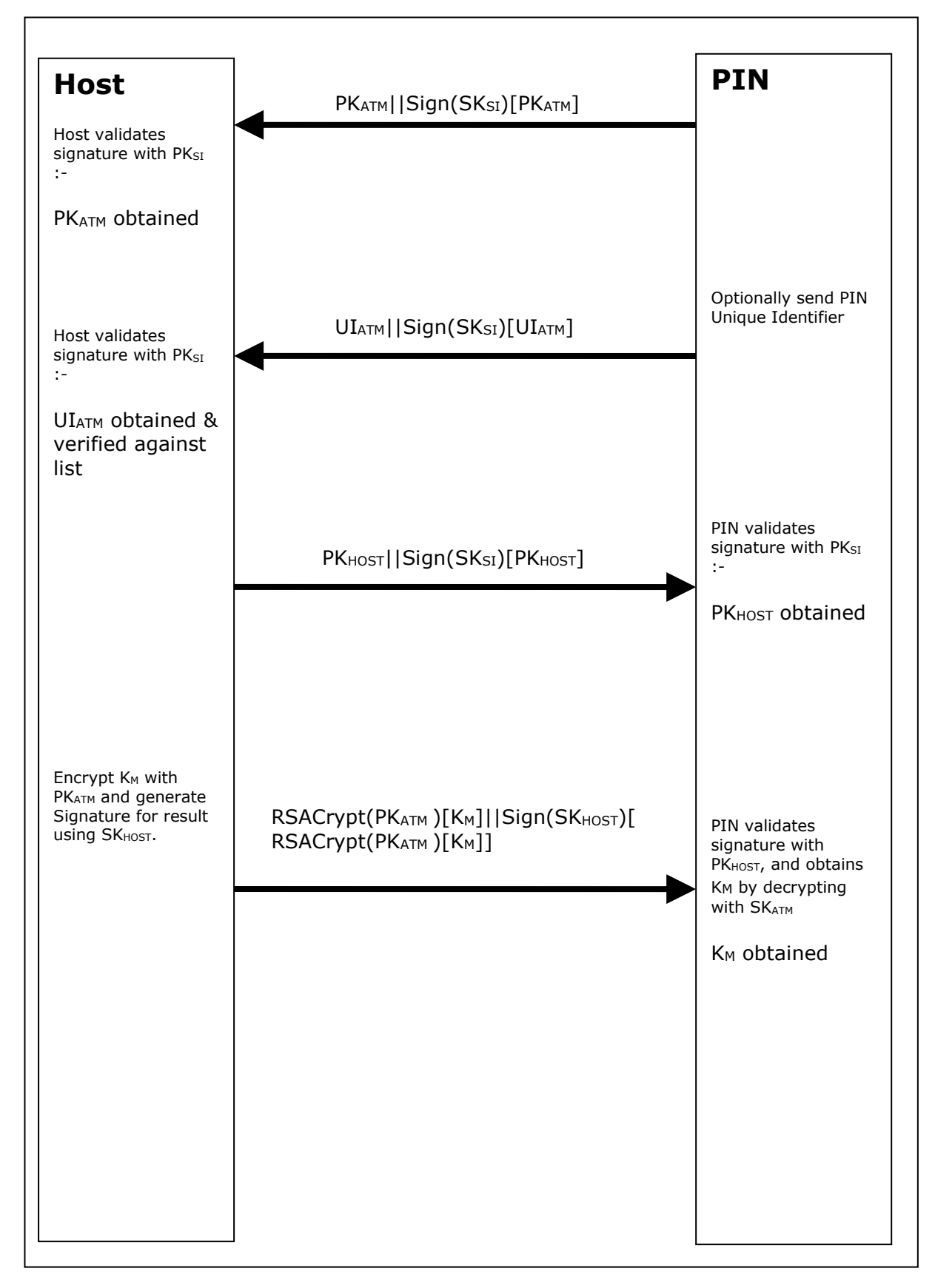

# **8.1.6 Key Exchange (with random number) – Host and ATM PIN**

This following is a typical interaction for the exchange of the initial symmetric master key when the PIN device and Service Provider supports the WFS\_CMD\_PIN\_START\_KEY\_EXCHANGE command.

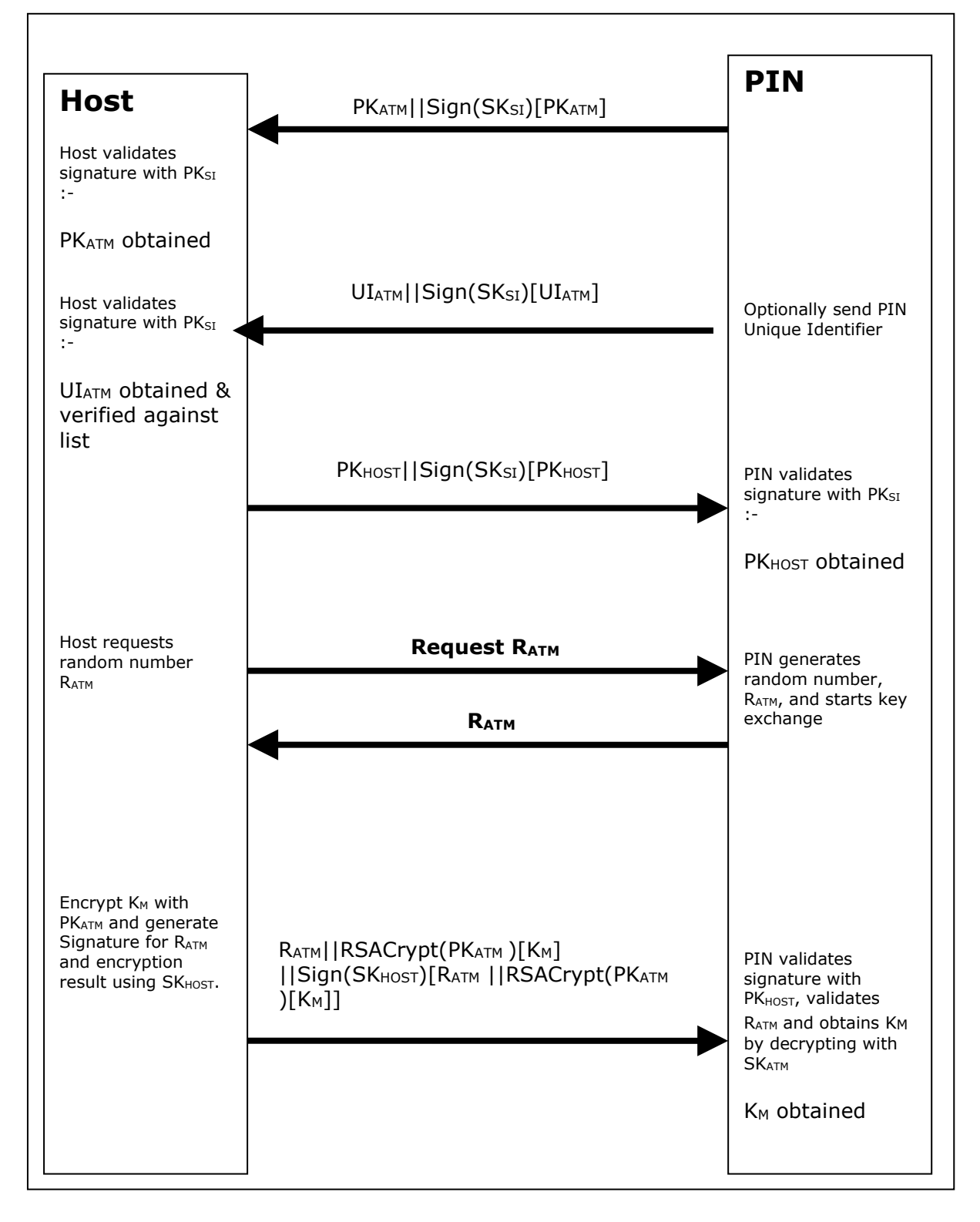

### **8.1.7 Enhanced RKL, Key Exchange (with random number) – Host and ATM PIN**

This following is a typical interaction for the exchange of the initial symmetric master key when the PIN device and Service Provider supports the Enhanced Signature Remote Key Loading scheme.

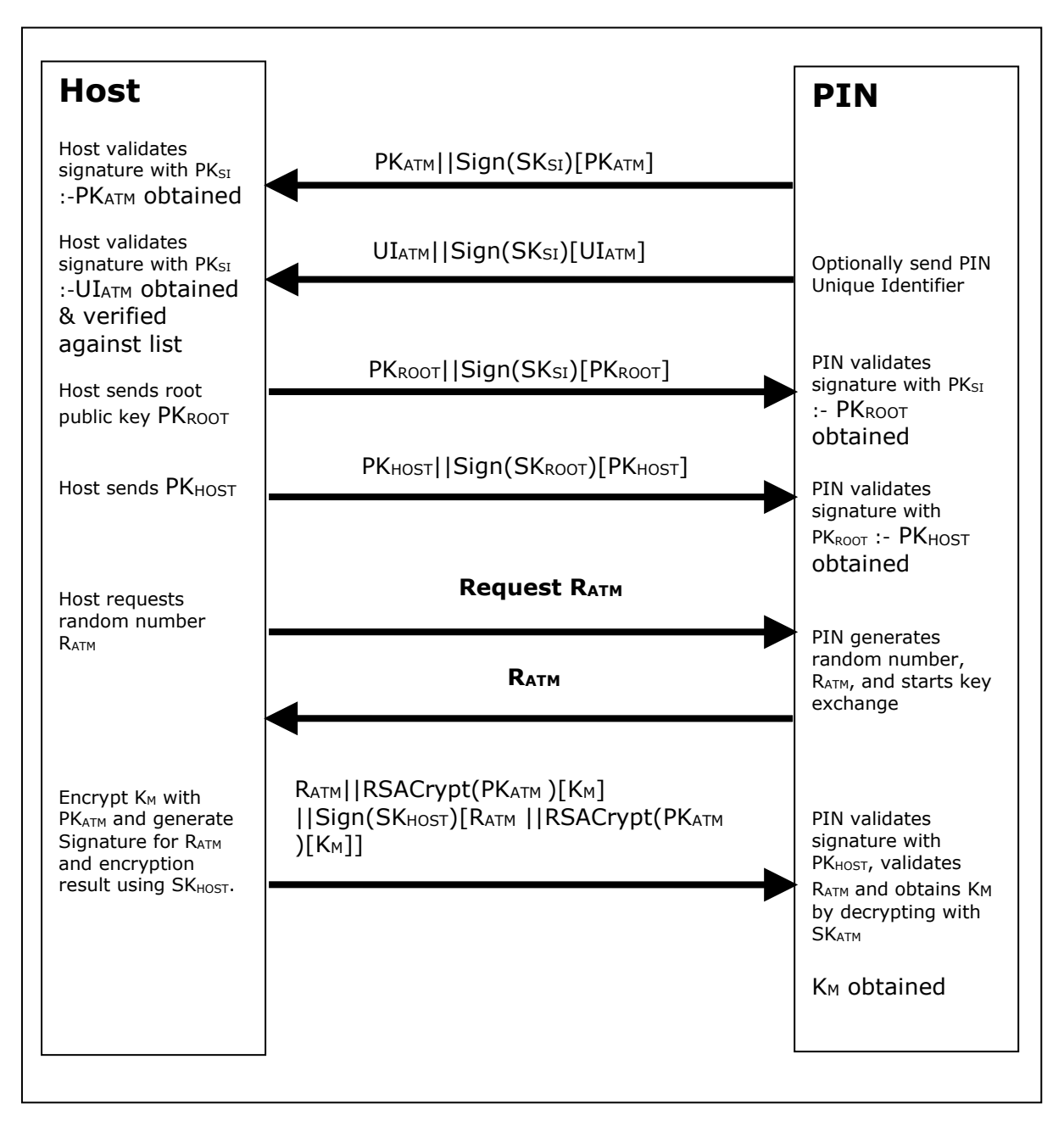

# **8.1.8 Default Keys and Security Item loaded during manufacture**

Several keys and a security item which are mandatory for the 2 party/Signature authentication scheme are installed during manufacture. These items are given fixed names so multi-vendor applications can be developed without the need for vendor specific configuration tools.

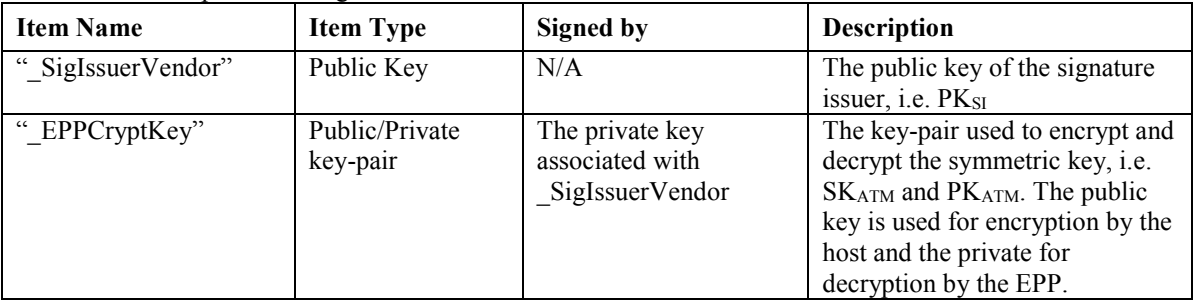

In addition the following optional keys can be loaded during manufacture.

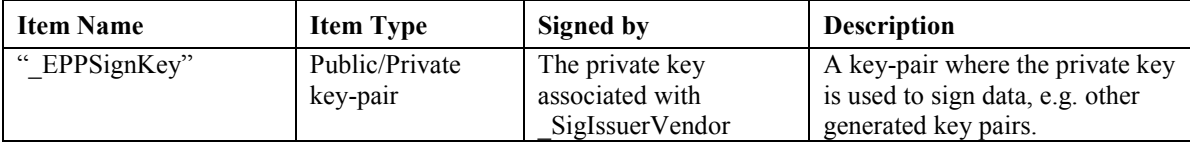

### **8.2 Remote Key Loading Using Certificates**

The following sections demonstrate the proper usage of the CEN PIN interface to accomplish Remote Key Loading using Certificates. Beginning with Section 8.2.5, there are sequence diagrams to demonstrate how the CEN PIN interface can be used to complete each of the TR34 operations.

### **8.2.1 Certificate Exchange and Authentication**

In summary, both end points, the ATM and the Host, inform each other of their Public Keys. This information is then used to securely send the PIN device Master Key to the ATM. A trusted third party, Certificate Authority (or a HOST if it becomes the new CA), is used to generate the certificates for the Public Keys of each end point, ensuring their validity. NOTE: The WFS\_CMD\_PIN\_LOAD\_CERTIFICATE and WFS\_CMD\_PIN\_GET\_CERTIFICATE do not necessarily need to be called in the order below. This way though is the recommend way.

The following flow is how the exchange authentication takes place:

- WFS\_CMD\_PIN\_LOAD\_CERTIFICATE is called. In this message contains the host certificate, which has been signed by the trusted CA. The encryptor uses the Public Key of the CA (loaded at the time of production) to verify the validity of the certificate. If the certificate is valid, the encryptor stores the HOST's Public Verification Key.
- Next, WFS\_CMD\_PIN\_GET\_CERTIFICATE is called. The encryptor then sends a message that contains a certificate, which is signed by the CA and is sent to the HOST. The HOST uses the Public Key from the CA to verify the certificate. If valid then the HOST stores the encryptor's verification or encryption key (primary or secondary this depends on the state of the encryptor).

The following diagram shows how the Host and ATM Load and Get each other's information to make Remote Key Loading possible:

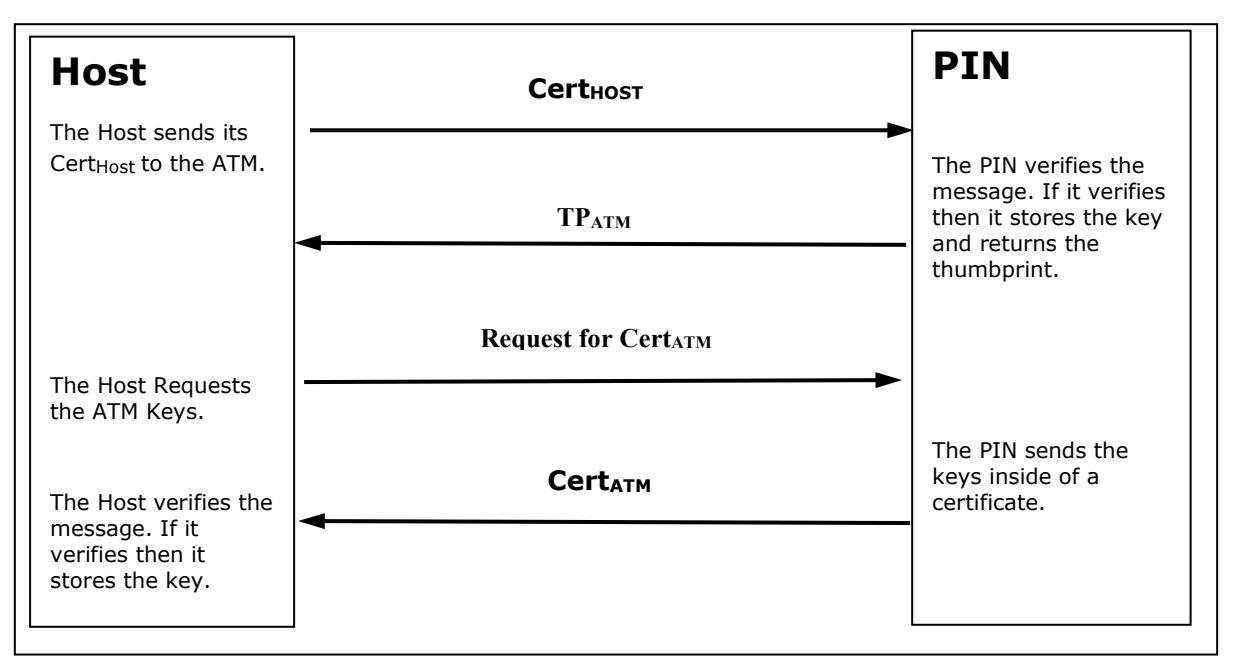

#### **8.2.2 Remote Key Exchange**

j

After the above has been completed, the HOST is ready to load the key into the encryptor. The following is done to complete this and the application must complete the Remote Key Exchange in this order:

- 1. First, the WFS\_CMD\_PIN\_START\_KEY\_EXCHANGE is called. This returns R<sub>ATM</sub> from the encryptor to be used in the authenticating the WFS\_CMD\_PIN\_IMPORT\_RSA\_ENCHIPERED\_PKCS7\_KEY message.
- 2. Next, WFS\_CMD\_PIN\_IMPORT\_RSA\_ENCIPHERED\_PKCS7\_KEY is called. This command sends down the KTK to the encryptor. The following items below show how this is accomplished.
	- a) HOST has obtained a Key Transport Key and wants to transfer it to the encryptor. HOST constructs a key block containing an identifier of the HOST,  $I_{HOST}$ , and the key,  $K_{KTK}$ , and enciphers the block, using the encryptor's Public Encryption Key from the WFS\_CMD\_PIN\_GET CERTIFICATE command.
	- b) After completing the above, the HOST generates random data and builds the outer message containing the random number of the host,  $R_{HOST}$ , the random number of the encryptor returned in the WFS\_CMD\_PIN\_START\_KEY\_EXCHANGE command, R<sub>ATM</sub>, the identifier of the encryptor, I<sub>ENC</sub>, and the enciphered key block. The HOST signs the whole block using its private signature key and sends the message down to the encryptor.

The encryptor then verifies the HOST's signature on the message by using the HOST's Public Verification Key. Then the encryptor checks the identifier and the random number of the encryptor passed in the message to make sure that the encryptor is talking to the right HOST. The encryptor then deciphers the enciphered block using its private verification key. After the message has been deciphered, the encryptor checks the Identifier of the HOST. Finally, if everything checks out to this point the encryptor will load the Key Transport Key. NOTE: If one step of this verification occurs the encryptor will return the proper error to the HOST.

- c) After the Key Transport Key has been accepted, the encryptor constructs a message that contains the random number of the host, the random number of the encryptor and the HOST identifier all signed by the private signature key of the encryptor. This message is sent to the host.
- d) The HOST verifies the message sent from the encryptor by using the ATM's public verification key. The HOST then checks the identifier of the host and then compares the identifier in the message with the one stored in the HOST. Then checks the random number sent in the message and to the one stored in the HOST. The HOST finally checks the encryptor's random number with the one received in received in the WFS\_CMD\_PIN\_START\_KEY\_EXCHANGE command.

The following diagram below shows how the Host and ATM transmit the Key Transport Key.

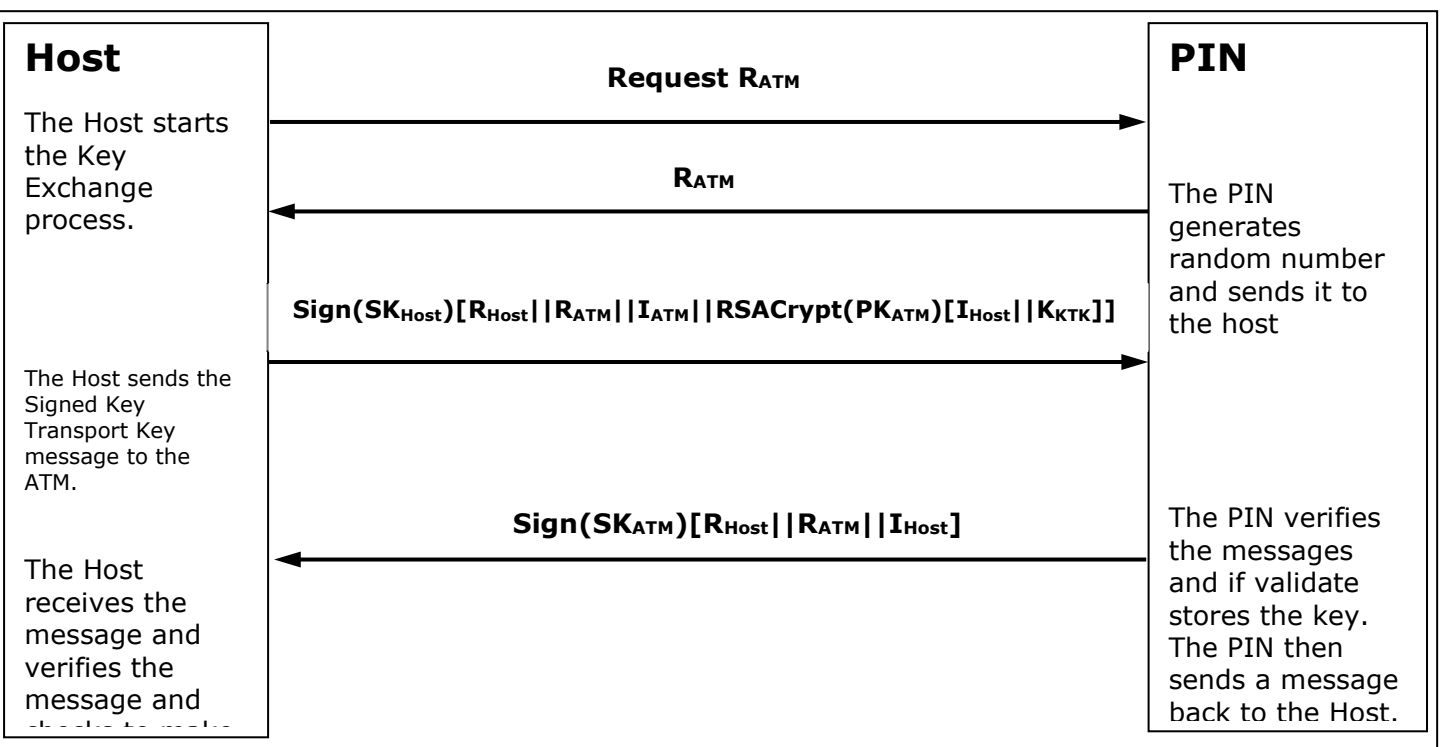

# **8.2.3 Replace Certificate**

After the key is been loaded into the encryptor, the following could be completed:

(Optional) WFS\_CMD\_PIN\_REPLACE\_CERTIFICATE. This is called by entity that would like to take over the job of being the CA. The new CA requests a Certificate from the previous Certificate Authority. The HOST must over-sign the message to take over the role of the CA to ensure that the encryptor accepts the new Certificate Authority. The HOST sends the message to the encryptor. The encryptor uses the HOST's Public Verification Key to verify the HOST's signature. The encryptor uses the previous CA's Public Verification Key to verify the signature on the new Certificate sent down in the message. If valid, the EPP stores the new CA's certificate and uses the new CA's Public Verification Key as its new CA verification key. The diagram below shows how the Host and the ATM communicate to load the new CA.

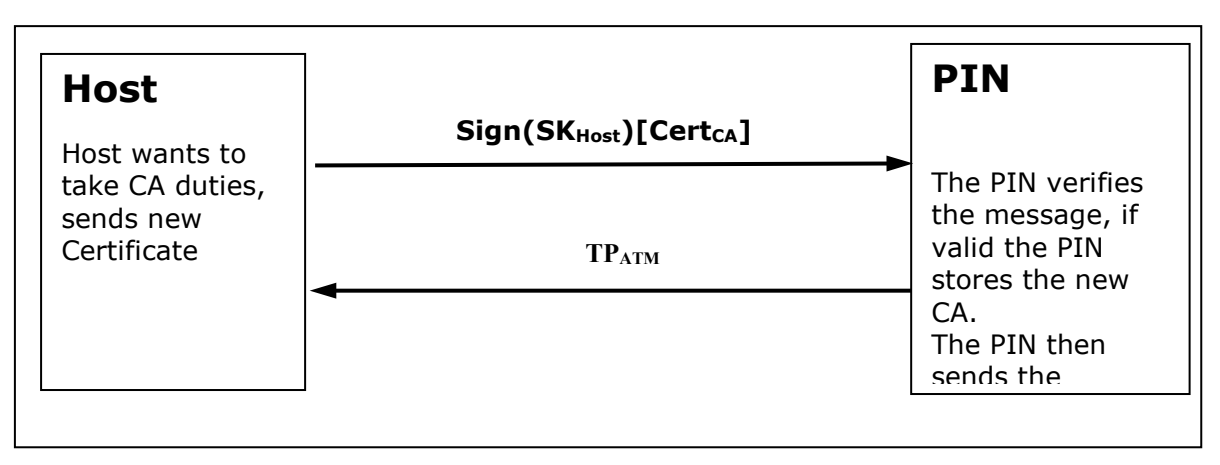

#### **8.2.4 Primary and Secondary Certificates**

Primary and Secondary Certificates for both the Public Verification Key and Public Encipherment Key are preloaded into the encryptor. Primary Certificates will be used until told otherwise by the HOST via the WFS\_CMD\_PIN\_LOAD\_CERTIFICATE or WFS\_CMD\_PIN\_REPLACE\_CERTIFICATE commands. This change in state will be specified in the PKCS #7 message of the WFS\_CMD\_PIN\_LOAD\_CERTIFICATE or WFS\_CMD\_PIN\_REPLACE\_CERTIFICATE commands. The reason why the HOST would want to change states is because the HOST thinks that the Primary Certificates have been compromised.

After the HOST tells the encryptor to shift to the secondary certificate state, only Secondary Certificates can be used. The encryptor will no longer be able to go back to the Primary State and any attempts from the HOST to get or load a Primary Certificate will return an error. When either Primary or Secondary certificates are compromised it is up to the vendor on how the encryptor should be handled with the manufacturer.

#### **8.2.5 TR34 BIND To Host**

This section defines the command to use when transferring a TR34 BIND token as defined in X9 TR34-2012 [Ref. 42].

This step is a pre-requisite for all other TR34 operations. The PIN device must be bound to a host before any other TR34 operation will succeed.

It is recommended that the encryption certificate retrieved during this process is stored for future use otherwise it will need to be requested prior to every operation.

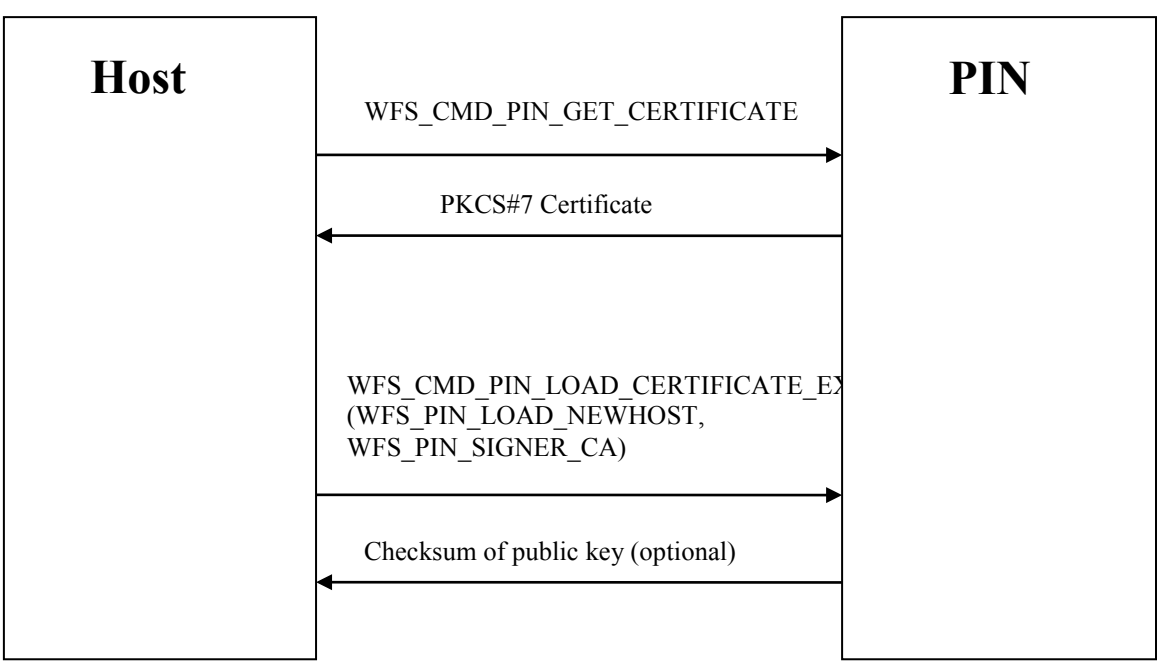

### **8.2.6 TR34 Key Transport**

There are two mechanisms that can be used to transport symmetric keys under TR34; these are the One Pass and Two Pass protocols. The use of CEN commands for these two protocols are shown in the following sections.

*NOTE: Refer to dwCRKLLoadOptions in the WFS\_INF\_PIN\_CAPABILITIES output structure for an indication of whether the PIN device supports one-pass and/or two-pass protocols.*

#### **8.2.6.1 One Pass**

This section defines the command to use when transferring a TR34 KEY token (1-pass) as defined in X9 TR34- 2012 [Ref. 42].

Pre-condition: A successful BIND command has completed such that the PIN device is bound to the host.

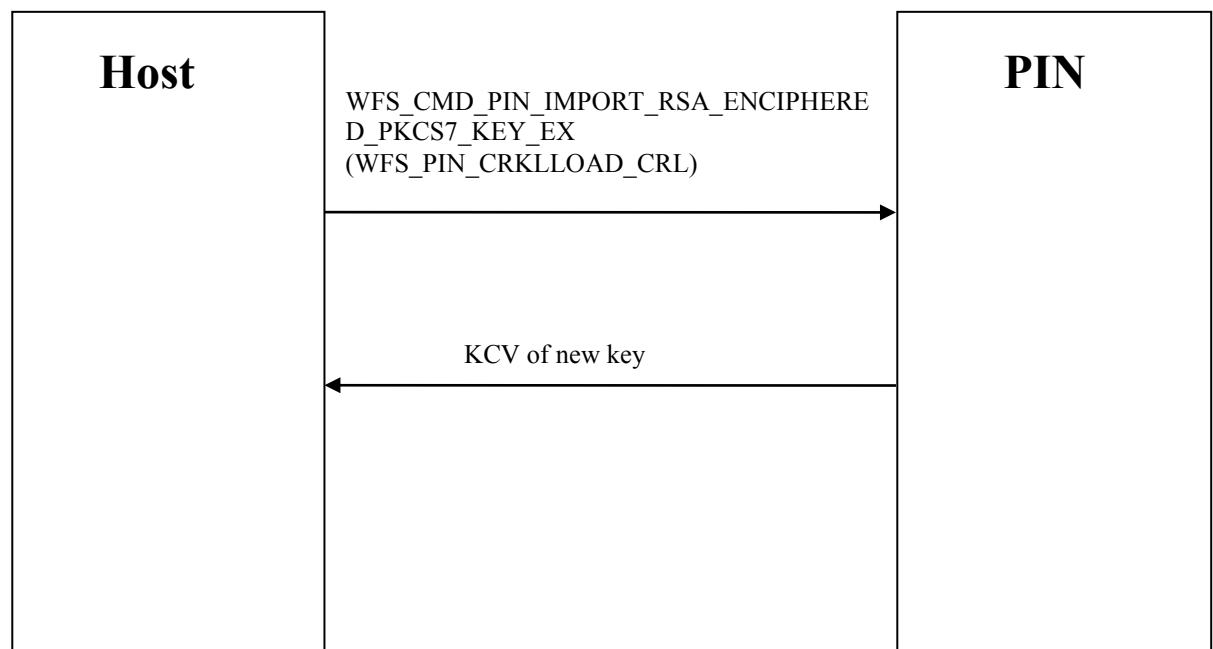

#### **8.2.6.2 Two Pass**

This section defines the command to use when transferring a TR34 KEY token (2-pass) as defined in reference [n]. Pre-condition: A successful BIND command has completed such that the PIN device is bound to the host.

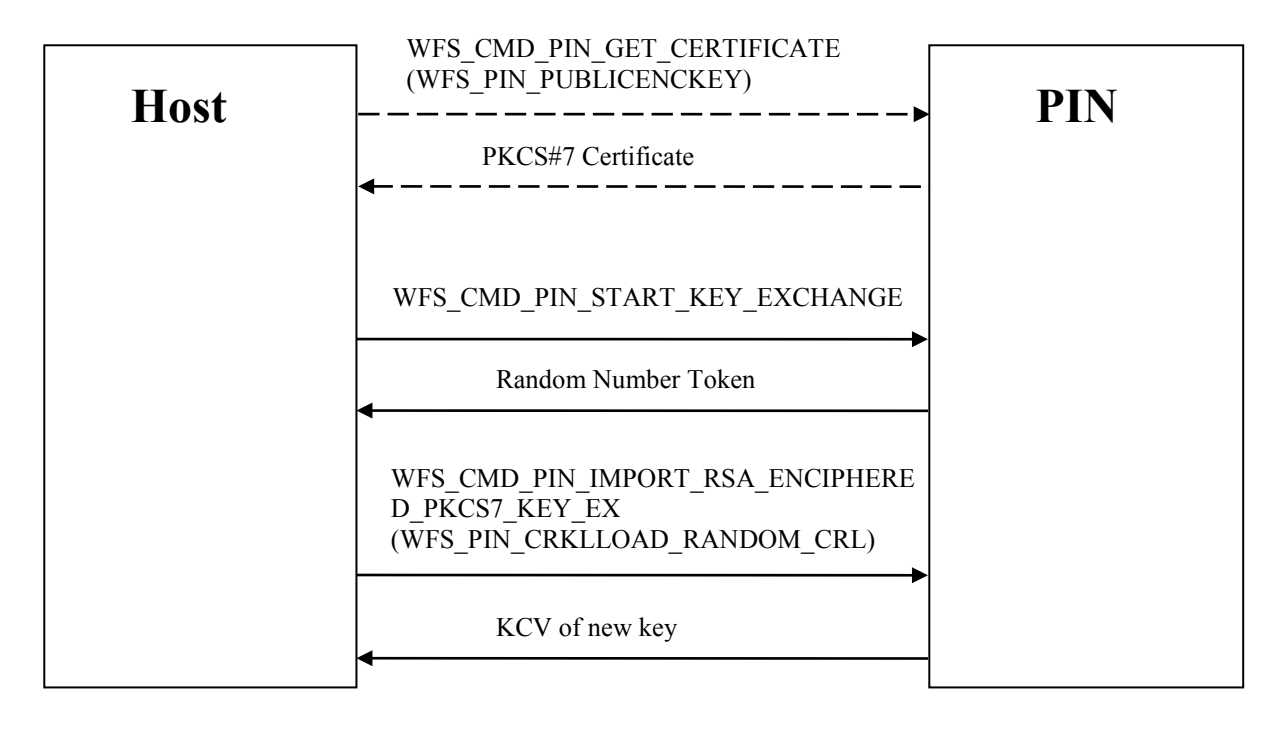

NB: Dotted lines represent commands that are only required if the PIN device encryption certificate has not been previously stored by the host.
# **8.2.7 TR34 REBIND To New Host**

This section defines the command to use when transferring a TR34 REBIND token as defined in X9 TR34-2012 [Ref. 42].

Pre-condition: A successful BIND command has completed such that the PIN device is bound to the host.

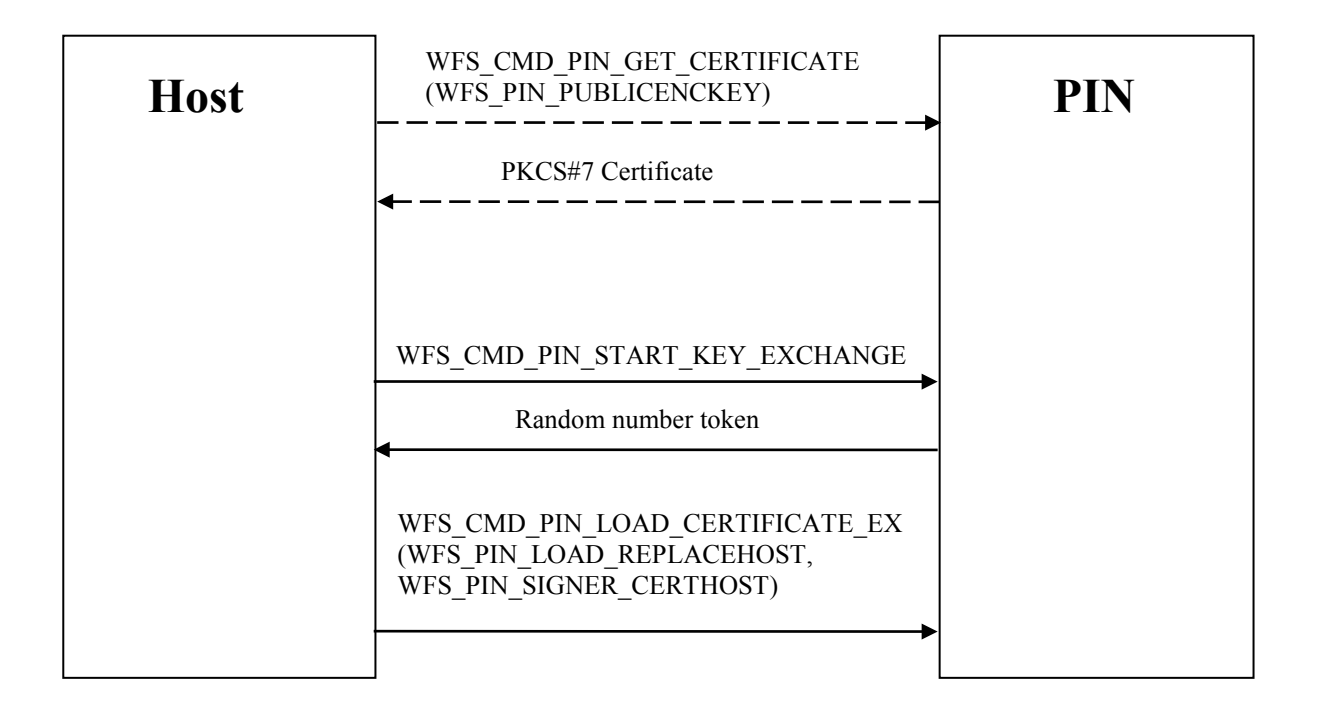

NB: Dotted lines represent commands that are only required if the PIN device encryption certificate has not been previously stored by the host.

# **8.2.8 TR34 Force REBIND To New Host**

This section defines the command to use when transferring a TR34 Force REBIND token as defined in X9 TR34- 2012 [Ref. 42].

Pre-condition: A successful BIND command has completed such that the PIN device is bound to the host.

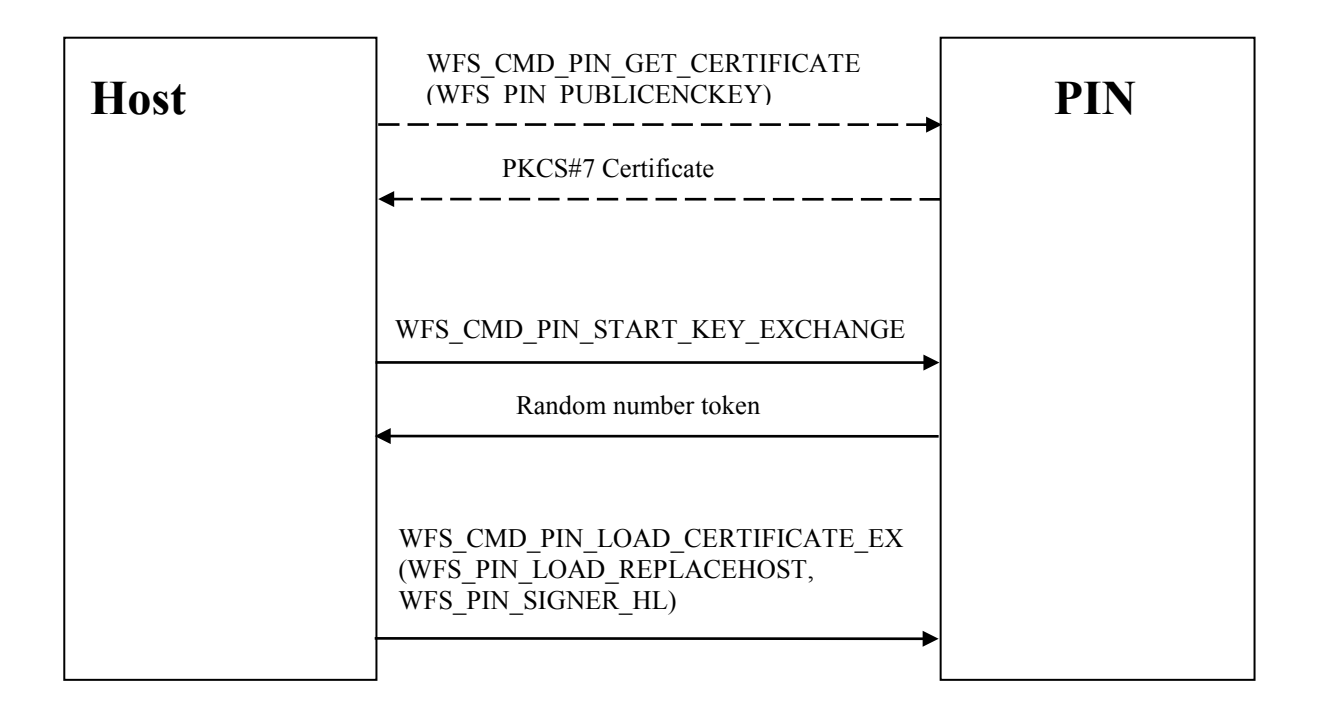

NB:

Dotted lines represent commands that are only required if the PIN device encryption certificate has not been previously stored by the host.

Although the random number token is requested as part of this operation, it is discarded by the host and is not actually used in the Force Rebind token.

## **8.2.9 TR34 UNBIND From Host**

This section defines the command to use when transferring a TR34 UNBIND token as defined in X9 TR34-2012 [Ref. 42].

Pre-condition: A successful BIND command has completed such that the PIN device is bound to the host.

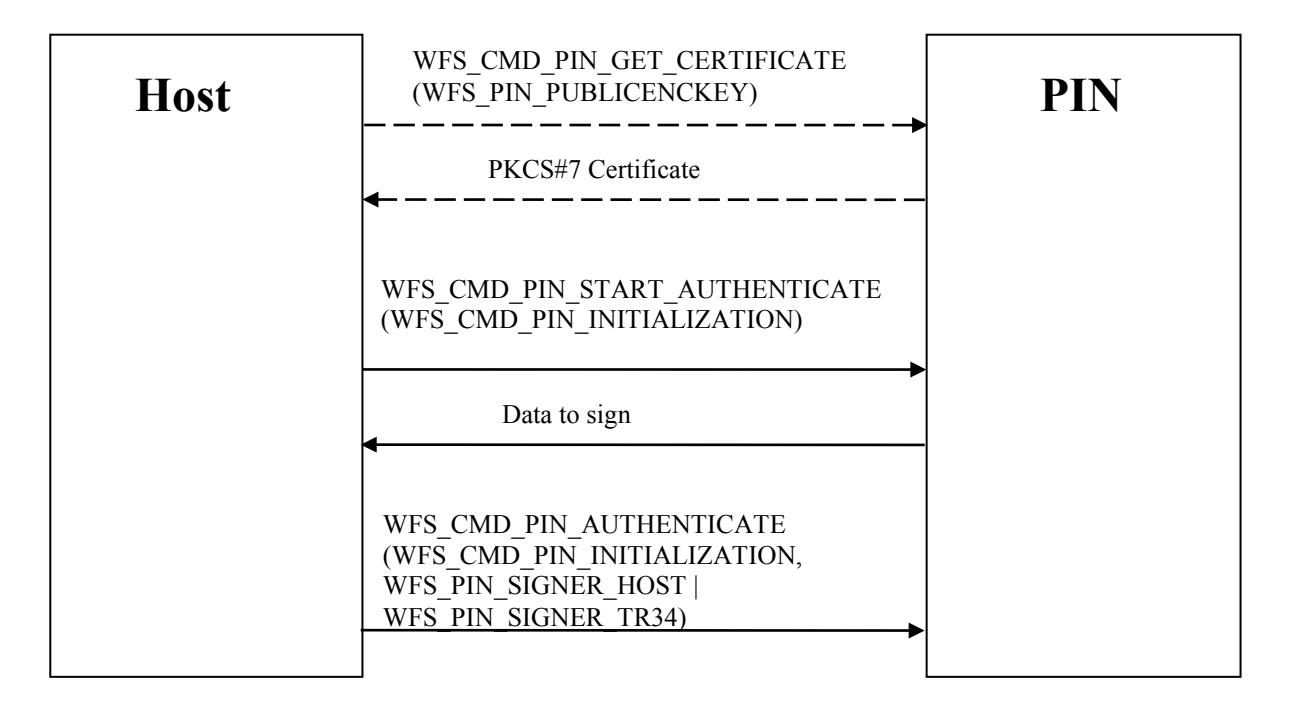

#### NB:

Dotted lines represent commands that are only required if the PIN device encryption certificate has not been previously stored by the host.

# **8.2.10 TR34 Force UNBIND From Host**

This section defines the command to use when transferring a TR34 Force UNBIND token as defined in X9 TR34- 2012 [Ref. 42].

Pre-condition: A successful BIND command has completed such that the PIN device is bound to the host.

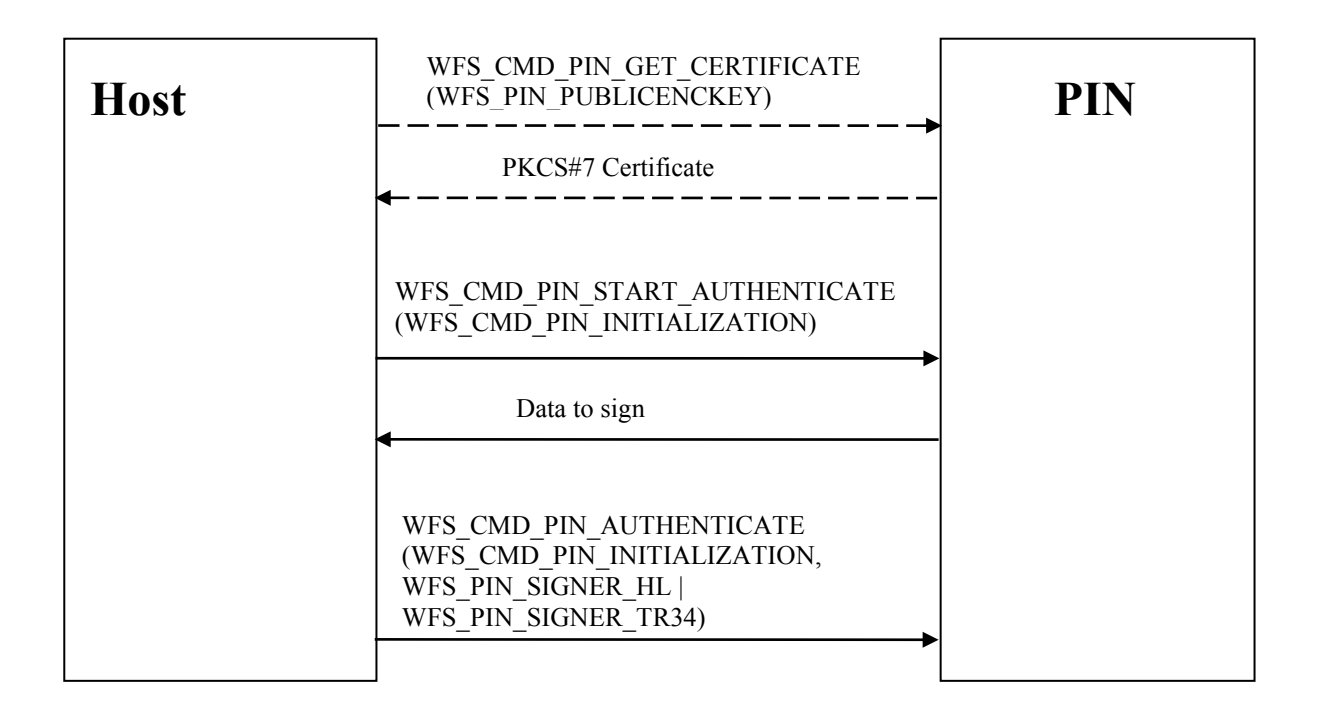

NB:

Dotted lines represent commands that are only required if the PIN device encryption certificate has not been previously stored by the host.

Although the random number token is requested as part of this operation, it is discarded by the host and is not actually used in the Force Unbind token.

### **8.3 German ZKA GeldKarte (Deutsche Kreditwirtschaft)**

The PIN service is able to handle the German "Geldkarte", which is an electronic purse specified by the DK (Deutsche Kreditwirtschaft) formerly known as the ZKA (Zentraler Kreditausschuß) protocol.

For anyone attempting to write an application that handles this type of chip card, it is essential to read and understand the ZKA specifications see [Ref 17], [Ref 6] and [Ref 7].

### **8.3.1 How to use the SECURE\_MSG commands**

This is to describe how an application should use the WFS\_CMD\_PIN\_SECURE\_MSG\_SEND and WFS\_CMD\_PIN\_SECURE\_MSG\_RECEIVE commands for transactions involving chipcards with a German ZKA GeldKarte chip.

- Applications must call SECURE\_MSG\_SEND for every command they send to the chip or to a host system, including those commands that do not actually require secure messaging. This enables the Service Provider to remember security-relevant data that may be needed or checked later in the transaction.
- Applications must pass a complete message as input to SECURE\_MSG\_SEND, with all fields including those that will be filled by the Service Provider - being present in the correct length. All fields that are not filled by the Service Provider must be filled with the ultimate values in order to enable MACing by the Service Provider.
- Every command SECURE\_MSG\_SEND that an application issues must be followed by exactly one command SECURE\_MSG\_RECEIVE that informs the Service Provider about the response from the chip or host. If no response is received (timeout or communication failure) the application must issue a SECURE\_MSG\_RECEIVE command with *lpSecMsgIn*->*lpbMsg* = NULL to inform the Service Provider about this fact.
- If a system is restarted after a SECURE\_MSG\_SEND was issued to the Service Provider but before the SECURE\_MSG\_RECEIVE was issued, the restart has the same effect as a SECURE\_MSG\_RECEIVE command with *lpSecMsgIn->lpbMsg = NULL*.
- Between a SECURE\_MSG\_SEND and the corresponding SECURE\_MSG\_RECEIVE no SECURE\_MSG\_SEND with the same *lpSecMsgIn->wProtocol* must be issued. Other WFS\_CMD\_PIN... commands – including SECURE\_MSG\_SEND / RECEIVE with different *wProtocol* – may be used.

# **8.3.2 Protocol WFS\_PIN\_PROTISOAS**

This protocol handles ISO8583 messages between an ATM and an authorization system (AS).

Only messages in the new ISO format, with new PAC/MAC-format using session keys and Triple-DES are supported.

Authorization messages may be used to dispense the amount authorized in cash or to load the amount into an electronic purse (GeldKarte).

For loading a GeldKarte the only type of authorization supported is a transaction originating from track 3 of a German ec-card (message types 0200/0210 for authorization and 0400/0410 for reversal).

For dispensing cash, transactions originating from international cards (message types 0100/0110 and 0400/0410) are supported as well.

The following bitmap positions are filled by the Service Provider:

- BMP11 Trace-Nummer
- BMP52 PAC
- BMP57 Verschlüsselungsparameter (only the challenge values  $RND<sub>MES</sub>$  and  $RND<sub>PAC</sub>$ )
- BMP64 MAC

These bitmaps have to be present and the corresponding flag has to be set in the primary bitmap when the ISO message is passed to the HSM.

The following bitmap positions are checked by the Service Provider and have to be filled by the application:

- Nachrichtentyp
- BMP3 Abwicklungskennzeichen (only for GeldKarte, not for cash)
- BMP4 Transaktionsbetrag (only for GeldKarte, not for cash)
- BMP41 Terminal-ID
- BMP42 Betreiber-BLZ

For additional documentation of authorization messages see [Ref. 27] – [Ref. 30].

### **8.3.3 Protocol WFS\_PIN\_PROTISOLZ**

This protocol handles ISO8583 messages between a "Ladeterminal" and a "Ladezentrale" (LZ).

Only messages in the new ISO format, with new MAC-format using session keys and Triple-DES are supported.

Both types of GeldKarte chip (type  $0 = DEM$ , type  $1 = EUR$ ) are supported.

The following bitmap positions are filled by the Service Provider:

- BMP11: Trace-Nummer
- BMP57: Verschlüsselungsparameter (only the challenge value RNDMES)
- BMP64: MAC

These bitmaps have to be present and the corresponding flag has to be set in the primary bitmap when the ISO message is passed to the HSM.

The following bitmap positions are checked by the Service Provider and have to be filled by the application:

- Nachrichtentyp
- BMP3: Abwicklungskennzeichen
- BMP4: Transaktionsbetrag
- BMP12: Uhrzeit
- BMP13: Datum
- BMP25: Konditionscode
- BMP41: Terminal-ID
- BMP42: Betreiber-BLZ (caution: "Ladeentgelt" also in BMP42 is not set by the EPP)
- BMP61: Online-Zeitpunkt
- BMP62: Chipdaten

The following bitmap positions are only checked if they are available:

- BMP43: Standort
- BMP60: Kontodaten Ladeterminal

For a documentation of the Ladezentrale interface see [Ref. 31].

## **8.3.4 Protocol WFS\_PIN\_PROTISOPS**

This protocol handles ISO8583 messages between a terminal and a "Personalisierungsstelle" (PS). These messages are about OPT.

The Service Provider creates the whole message with WFS\_CMD\_PIN\_SECURE\_MSG\_SEND, including message type and bitmap.

For a documentation of the Personalisierungsstelle interface see [Ref. 7].

### **8.3.5 Protocol WFS\_PIN\_PROTCHIPZKA**

This protocol is intended to handle messages between the application and a GeldKarte.

Both types of GeldKarte are supported.

Both types of load transactions ("Laden vom Kartenkonto" and "Laden gegen andere Zahlungsmittel") are supported.

See the chapter "Command Sequence" below for the actions that Service Providers take for the various chip card commands.

Only the command APDUs to and the response APDUs from the chip must be passed to the Service Provider, the ATR (answer to reset) data from the chip is not passed to the Service Provider.

For a documentation of the chip commands used to load a GeldKarte see [Ref. 31].

## **8.3.6 Protocol WFS\_PIN\_PROTRAWDATA**

This protocol is intended for vendor-specific purposes. Generally the use of this protocol is not recommended and should be restricted to issues that are impossible to handle otherwise.

For example a HSM that requires vendor-specific, cryptographically secured data formats for importing keys or terminal data may use this protocol.

Application programmers should be aware that the use of this command may prevent their applications from running on different hardware.

# **8.3.7 Protocol WFS\_PIN\_PROTPBM**

This protocol handles host messages between a terminal and a host system, as specified by PBM protocol.

For documentation of this protocol see [Ref. 8] – [Ref. 13].

Some additions are defined to the PBM protocol in order to satisfy the German ZKA 3.0 PAC/MAC standard. See [Ref. 14].

The commands WFS\_CMD\_PIN\_SECURE\_MSG\_SEND and WFS\_CMD\_PIN\_SECURE\_MSG\_RECEIVE handle the PAC and MAC in the VARDATA 'K' or 'Q' subfield of transactions records and responses. The MAC in the traditional MACODE field is not affected.

In order to enable the Service Provider to understand the messages, the application must provide the messages according to the following rules:

- All alphanumeric fields must be coded in EBCDIC.
- Pre-Edit (padding and blank compression) must not be done by the application. The Service Provider will check the MACMODE field and will perform the pre-edit according to what the MACMODE field intends.
- In order to enable the Service Provider to find the vardata subfield 'K' or 'Q', it must be included in the message by the application, with the indicator 'K' or 'Q' and its length set.
- Because CARDDATA (track 2) and T3DATA (track 3) fields always take part in the MAC computation for a transaction record, these fields must be included in the message, even if they already have been sent to the host in a previous transaction record and the CI-Option SHORTREC prevents them from being sent again.

### **8.3.8 Protocol WFS\_PIN\_PROTHSMLDI**

With this protocol an application can request information about the personalized OPT groups.

The information returned consists of personalization record like in BMP62 of an OPT response but without MAC. Data format:

> XX XX VV - group ID and version number (BCD format) XX - number of LDIs within the group (BCD format) … first LDI of the group … last LDI of the group XX XX VV - group ID and version number (BCD format) ... etc. for several groups

Each LDI consists of:

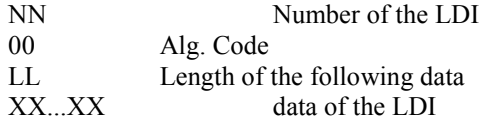

For each group ID the Service Provider must always return the standard LDI. LDI 01 must also be returned for groups AF XX VV. Further LDIs can be returned optionally.

# **8.3.9 Protocol WFS\_PIN\_PROTGENAS**

This protocol provides the capability to create a PAC (encrypted PIN block) and to create and verify a MAC for a proprietary message. As the Service Provider does not know the message format, it cannot complete the message by adding security relevant fields like random values, PAC and MAC, like it does for the protocol WFS\_PIN\_PROTISOAS. Only the application is able to place these fields into the proper locations. Using this protocol, an application can generate the PAC and the random values in separate steps, adds them to the proprietary send-message, and finally lets the Service Provider generate the MAC. The generated MAC can then be added to the send-message as well.

For a received message, the application extracts the MAC and the associated random value and passes them along with the entire message data to the Service Provider for MAC verification.

PAC generation supports PIN block ISO-Format 0 and 1 for 3DES and ISO-Format 4 for AES.

#### Command description:

The first byte of field *lpbMsg* of WFSPINSECMSG contains a subcommand, which is used to qualify the type of operation. The remaining bytes of the command data are depending on the value of the subcommand.

The following sub-commands are defined:

- GeneratePAC 3DES (Code 0x01) Returns the encrypted PIN block together with generation and version values of the Master Key and the PAC random value.
- GetMACRandom 3DES (Code 0x02) Returns the generation and version values of the Master Key and the MAC random value.
- GenerateMAC 3DES (Code 0x03) Returns the generated MAC for the message data passed in. Note that the MAC is generated for exactly the data that is presented (contents and sequence). Data that should not go into MAC calculation must not be passed in.
- VerifyMAC 3DES (Code 0x04) Generates a MAC for the data passed in and compares it with the provided MAC value. MAC random value, key generation and key version must be passed in separately.
- Generate PAC AES (Code 0x05) Returns the encrypted PIN block wrapped in the BMP110.2 (Dataset 01).
- Get MAC Random AES (Code 0x06) Returns the MAC random value wrapped in the BMP110.3 (Dataset 02).
- Generate MAC AES (Code 0x07) Returns the generated MAC for the message data passed in. Note that the MAC is generated for exactly the data that is presented (contents and sequence). Data that should not go into MAC calculation must not be passed in. Used algorithm is CMAC.

• Verify MAC AES (Code 0x08) Generates a MAC for the data passed in and compares it with the provided MAC value. The MAC data must be passed in as BMP110.3 (Dataset 02) in the format: 08 (sub-command) + BMP110.3 + MAC + message to be verified.

Command/Message sequence:

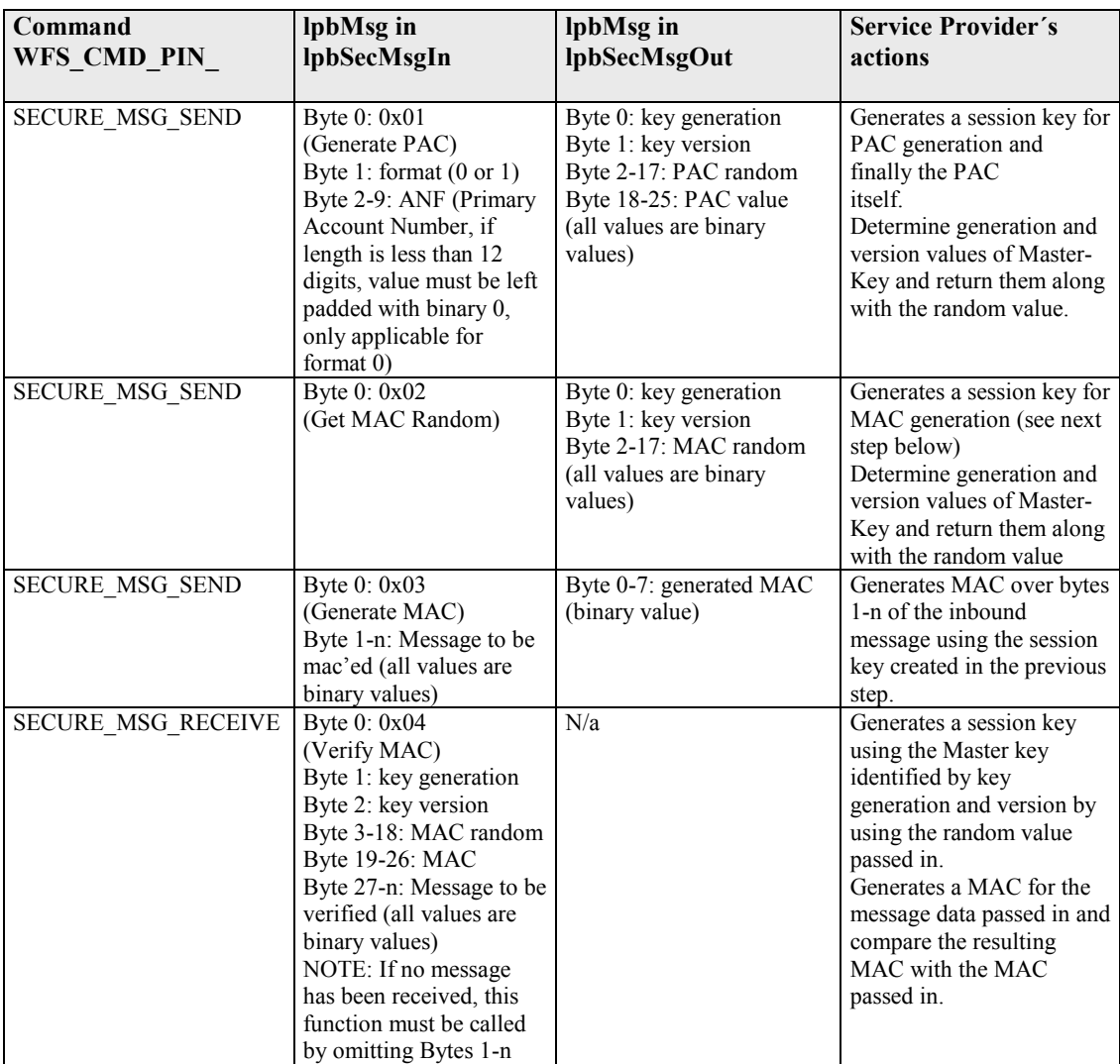

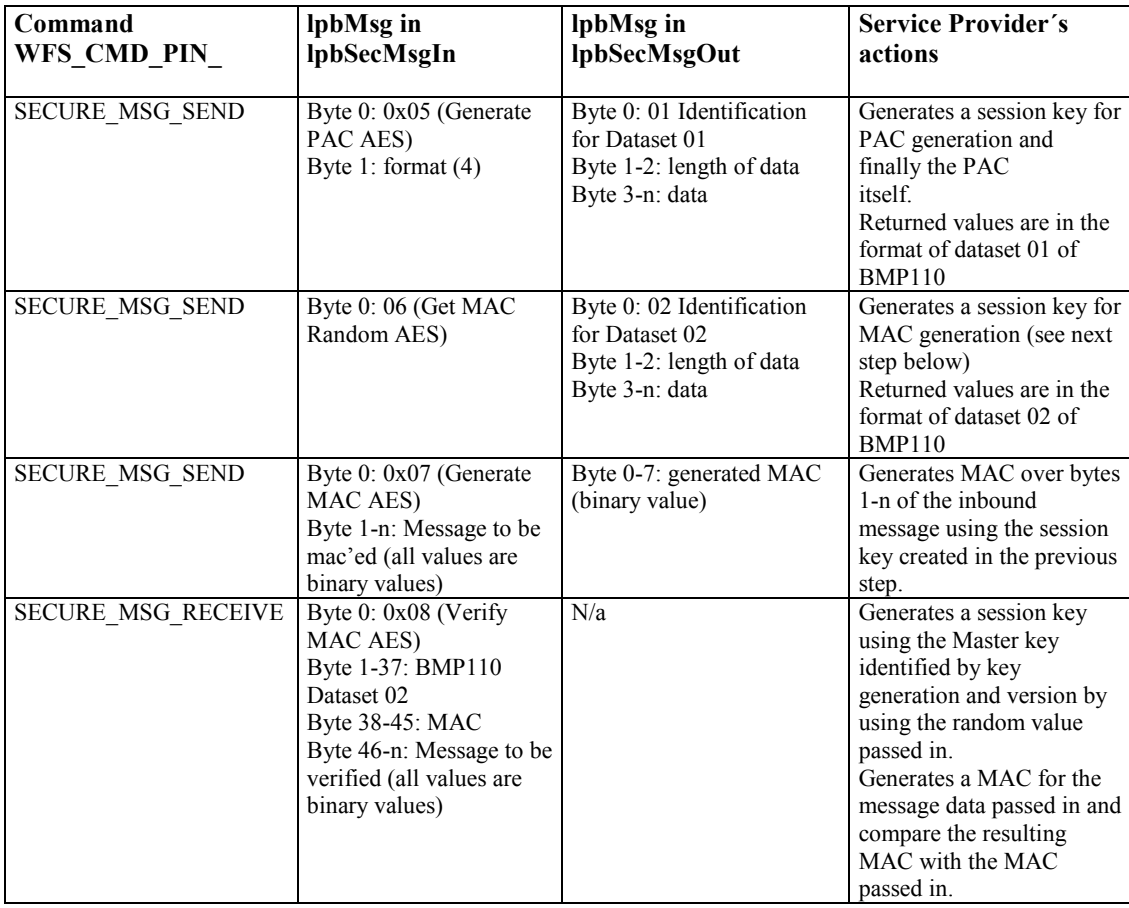

#### **Returns:**

The error code WFS\_ERR\_PIN\_FORMATINVALID is returned when:

- The subcommand in Byte 0 of *lpbMsg* for Execute Command WFS\_CMD\_PIN\_SECURE\_MSG\_SEND with protocol WFS\_PIN\_PROTGENAS is not  $01, 02, 03, 05, 06$  or  $07$ .
- The subcommand in Byte 0 of *lpbMsg* for Execute Command WFS\_CMD\_PIN\_SECURE\_MSG\_RECEIVE with protocol WFS\_PIN\_PROTGENAS is not 04 or 08.
- The subcommand in Byte 0 of *lpbMsg* for Execute Command WFS\_CMD\_PIN\_SECURE\_MSG\_SEND with protocol WFS\_PIN\_PROTGENAS is 01 and Byte 1 is not 00 and not 01 (PIN block format is not ISO-0 and ISO-1).
- •
- The subcommand in Byte 0 of *lpbMsg* for Execute Command WFS\_CMD\_PIN\_SECURE\_MSG\_SEND with protocol WFS PIN PROTGENAS is 05 and Byte 1 is not 04 (PIN block format is not ISO-4)
- The individual command data length for a subcommand is less than specified.

The error code WFS\_ERR\_PIN\_HSMSTATEINVALID is returned when:

- The subcommand in Byte 0 of *lpbMsg* for Execute Command WFS\_CMD\_PIN\_SECURE\_MSG\_SEND with protocol WFS\_PIN\_PROTGENAS is 03 (Generate MAC) without a preceding GetMACRandom (WFS\_CMD\_PIN\_SECURE\_MSG\_SEND with subcommand 02).
- The subcommand in Byte 0 of *lpbMsg* for Execute Command WFS\_CMD\_PIN\_SECURE\_MSG\_SEND with protocol WFS\_PIN\_PROTGENAS is 07 (Generate MAC) without a preceding GetMACRandom (WFS\_CMD\_PIN\_SECURE\_MSG\_SEND with subcommand 06).

The error code WFS\_ERR\_PIN\_MACINVALID is returned when:

• The subcommand in Byte 0 of *lpbMsg* for Execute Command WFS\_CMD\_PIN\_SECURE\_MSG\_RECEIVE with protocol WFS\_PIN\_PROTGENAS is 04 (Verify MAC) and the MACs did not match.

#### **CWA 16926-6:2015 (E)**

The error code WFS\_ERR\_PIN\_KEYNOTFOUND is returned when:

- The subcommand in Byte 0 of *lpbMsg* for Execute Command WFS\_CMD\_PIN\_SECURE\_MSG\_SEND with protocol WFS\_PIN\_PROTGENAS is 01 or 05 (Generate PAC) and the Service Provider does not find a master key.
- The subcommand in Byte 0 of *lpbMsg* for Execute Command WFS\_CMD\_PIN\_SECURE\_MSG\_SEND with protocol WFS\_PIN\_PROTGENAS is 02 or 06 (Get MAC Random) and the Service Provider does not find a master key.
- The subcommand in Byte 0 of *lpbMsg* for Execute Command WFS\_CMD\_PIN\_SECURE\_MSG\_RECEIVE with protocol WFS\_PIN\_PROTGENAS is 04 or 08 (Verify MAC) and the Service Provider does not find a key for the provided key generation and key version values.

The error code WFS\_ERR\_PIN\_NOPIN is returned when:

• The subcommand in Byte 0 of *lpbMsg* for Execute Command WFS\_CMD\_PIN\_SECURE\_MSG\_SEND with protocol WFS\_PIN\_PROTGENAS is 01 or 05 (Generate PAC) and no PIN or insufficient PIN-digits have been entered.

## **8.3.10 Protocol WFS\_PIN\_PROTCHIPINCHG**

This protocol is intended to handle messages exchanged between the PIN pad and a GeldKarte, which are all related to the PIN change transaction.

Only Type-1-GeldKarte is supported, because the former Type-0-GeldKarte will no longer be used as it was a dedicated Deutsche Mark electronic purse only. The Type-1-GeldKarte is used for Euro currency.

The transaction types supported are:

- PIN-Activation  $($ "PIN-Aktivierung")
- PIN-Activation after Failure ("PIN-Aktivierung nach Fehlerfall")
- PIN-Change ("PIN-Änderung")

See the command sequence section below for the actions that Service Providers take for the various chip card commands.

Only the command APDUs to and the response APDUs from the chip must be passed to the Service Provider, the ATR (answer to reset) data from the chip is not passed to the Service Provider.

For the complete documentation of the chip commands used for PIN-Change see [Ref. 34].

## **8.3.11 Protocol WFS\_PIN\_PROTPINCMP**

This simple protocol is used to perform a comparison of two PINs entered into the PIN Pad. In order to be able to compare the PINs, the first value must be temporary stored while the second value is entered. The user will be prompted to enter the PIN twice. After the PIN has been entered for the first time, the PIN pad needs to store the PIN value into a temporary location. After the user has entered the PIN for the second time, the PIN pad has to compare both values.

This protocol consists of two subcommands. The first subcommand requests the PIN pad to save the PIN value entered by the WFS\_CMD\_PIN\_GET\_PIN command for subsequent comparison. The second subcommand forces the PIN pad to compare the PIN stored with the second value entered by the WFS\_CMD\_PIN\_GET\_PIN command. The status of the PIN comparison is returned in the output data.

See the command sequence section below for the actions that Service Providers take for this protocol.

#### **8.3.11.1 Use of WFS\_PIN\_PROTPINCMP with non-GeldKarte ZKA PIN Management**

For use with the non-GeldKarte ZKA PIN compare function (see [Ref 37]) there are two more subcommands "start PIN compare" and "end PIN compare". These have to be called before entry of the first PIN and after querying of the PAC to signal the end of the PIN comparison, respectively.

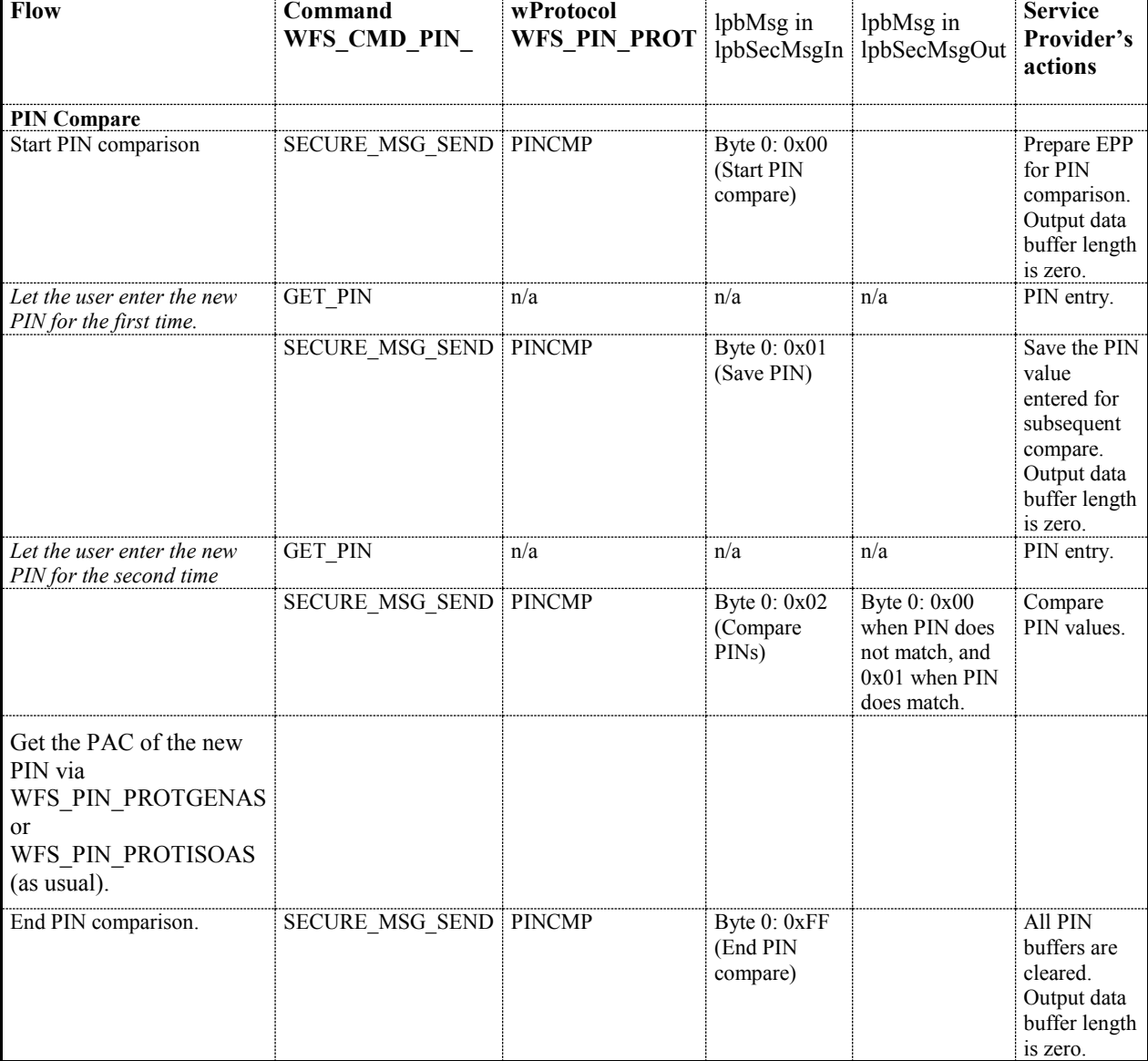

This is the command sequence for the non-GeldKarte transaction:

Please note that no other PIN commands apart from WFS\_CMD\_PIN\_GET\_PIN and WFS\_CMD\_PIN\_SECURE\_MSG\_SEND as specified above are allowed inside a start / end PIN compare flow, with the exception of creating the PAC for the old PIN. While the old PIN always has to be entered (using WFS\_CMD\_PIN\_GET\_PIN) **before** the "Start PIN Compare", the PAC for the old PIN **may** be created (using WFS\_CMD\_PIN\_SECURE\_MSG\_SEND with wProtocol=WFS\_PIN\_PROTGENAS) **after** the "Start PIN Compare" if (enforced by the host protocol) the same session key SK\_PAC has to be used for encrypting both the old and the new PIN.

### **8.3.12 Protocol WFS\_PIN\_PROTISOPINCHG**

This protocol handles ISO8583 messages between an ATM and an authorization system (AS) related to the transactions:

- PIN-Activation ("PIN-Aktivierung")
- PIN-Activation after Failure ("PIN-Aktivierung nach Fehlerfall")
- PIN-Change ("PIN-Änderung")

The message types supported are:

- 0640 (PIN Change / PIN Activation Request)
- 0642 (Confirmation / Reversal Request for PIN Change / PIN Activation)
- 0643 (Confirmation Repeat Request for PIN Change / PIN Activation)
- 0650 (PIN Change / PIN Activation Response)
- 0652 (Confirmation / Reversal Response)

The following bitmap positions are filled by the Service Provider:

- BMP52 PAC
- BMP57 Verschlüsselungsparameter ( $K_{\text{Terminal}}$  Generation,  $K_{\text{Terminal}}$  Version,  $\text{RND}_{\text{MES}}$  and  $\text{RND}_{\text{PAC}}$ )
- BMP62 (EF\_ID, EF\_INFO, Record number of PIN, Key Version of  $K_{\text{Card}}$ , EF\_FBZ, PAC, Random value returned by GET\_CHALLENGE)
- BMP64 MAC

These bitmaps have to be present and the corresponding flag has to be set in the primary bitmap when the ISO message is passed to the HSM.

See the command sequence section below for the actions that Service Providers take for the various messages.

For the complete documentation of the messages used for PIN-Change see [Ref. 34].

# **8.3.13 Command Sequence**

The following list shows the sequence of actions an application has to take for the various GeldKarte Transactions. Please note that this is a summary and is just intended to clarify the purpose of the chipcard-related WFS\_CMD\_PIN ... commands. In no way it can replace the ZKA specifications mentioned above.

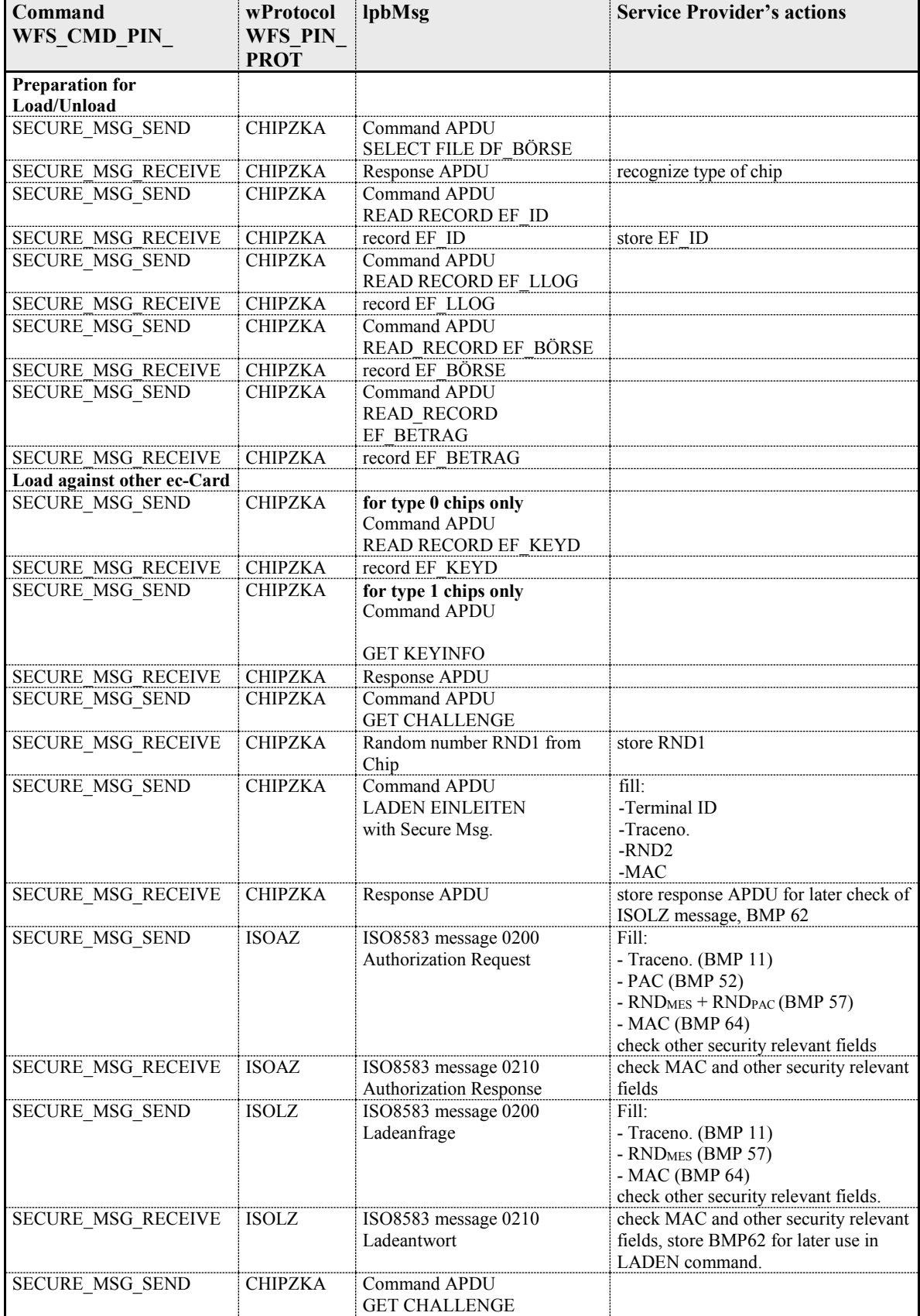

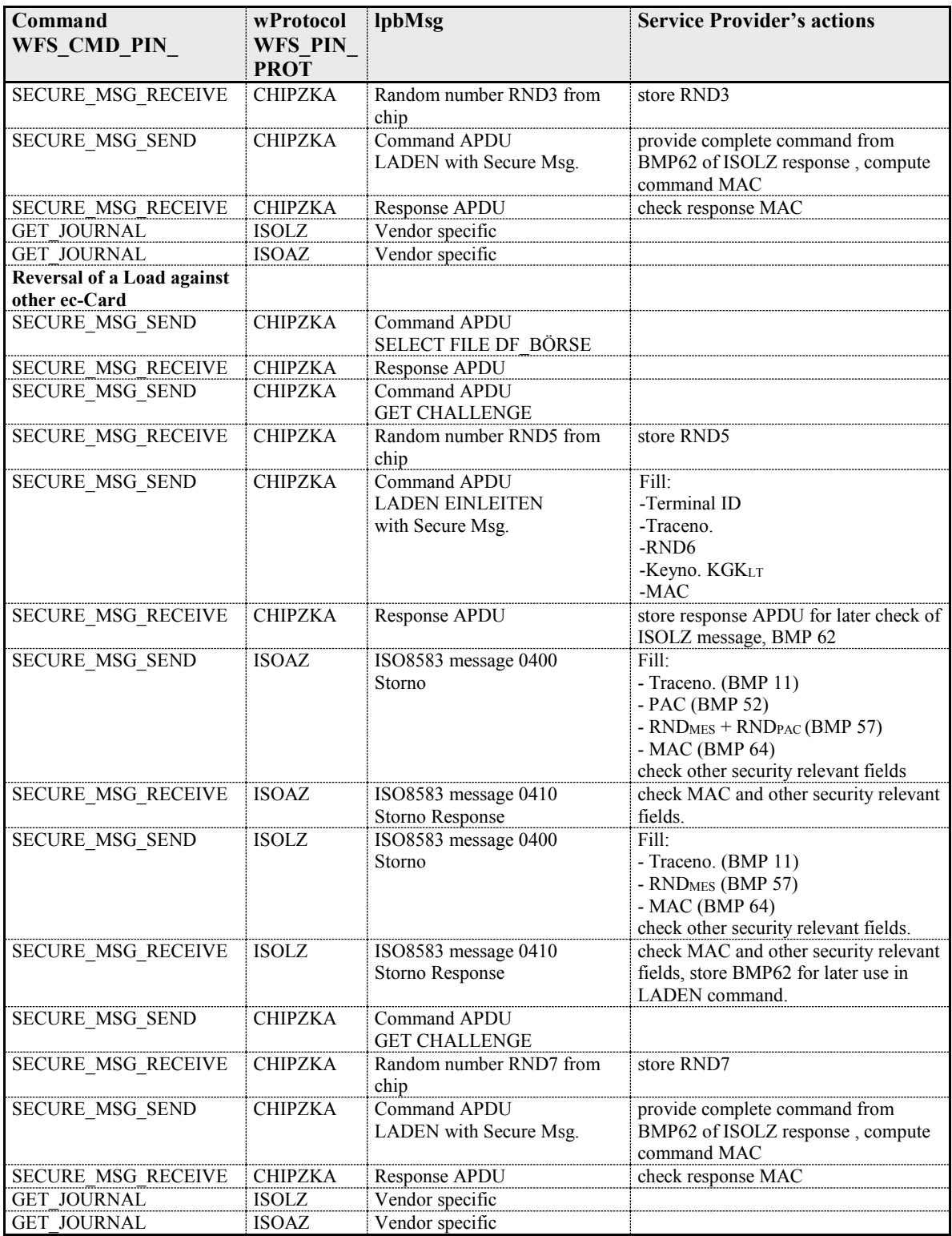

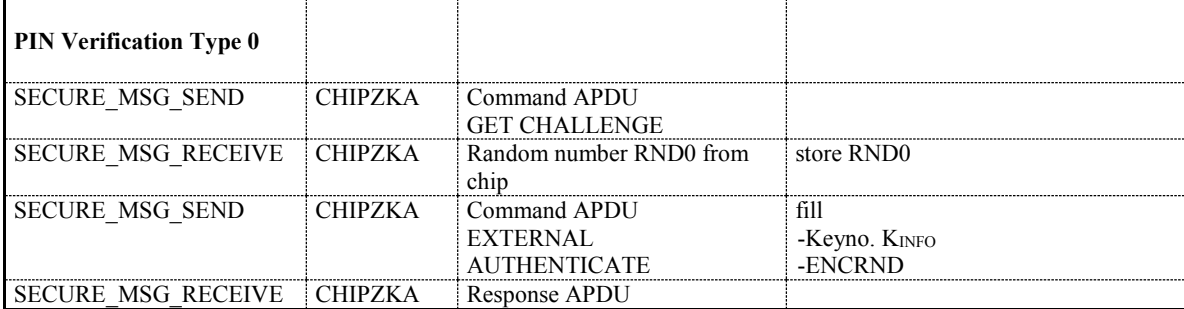

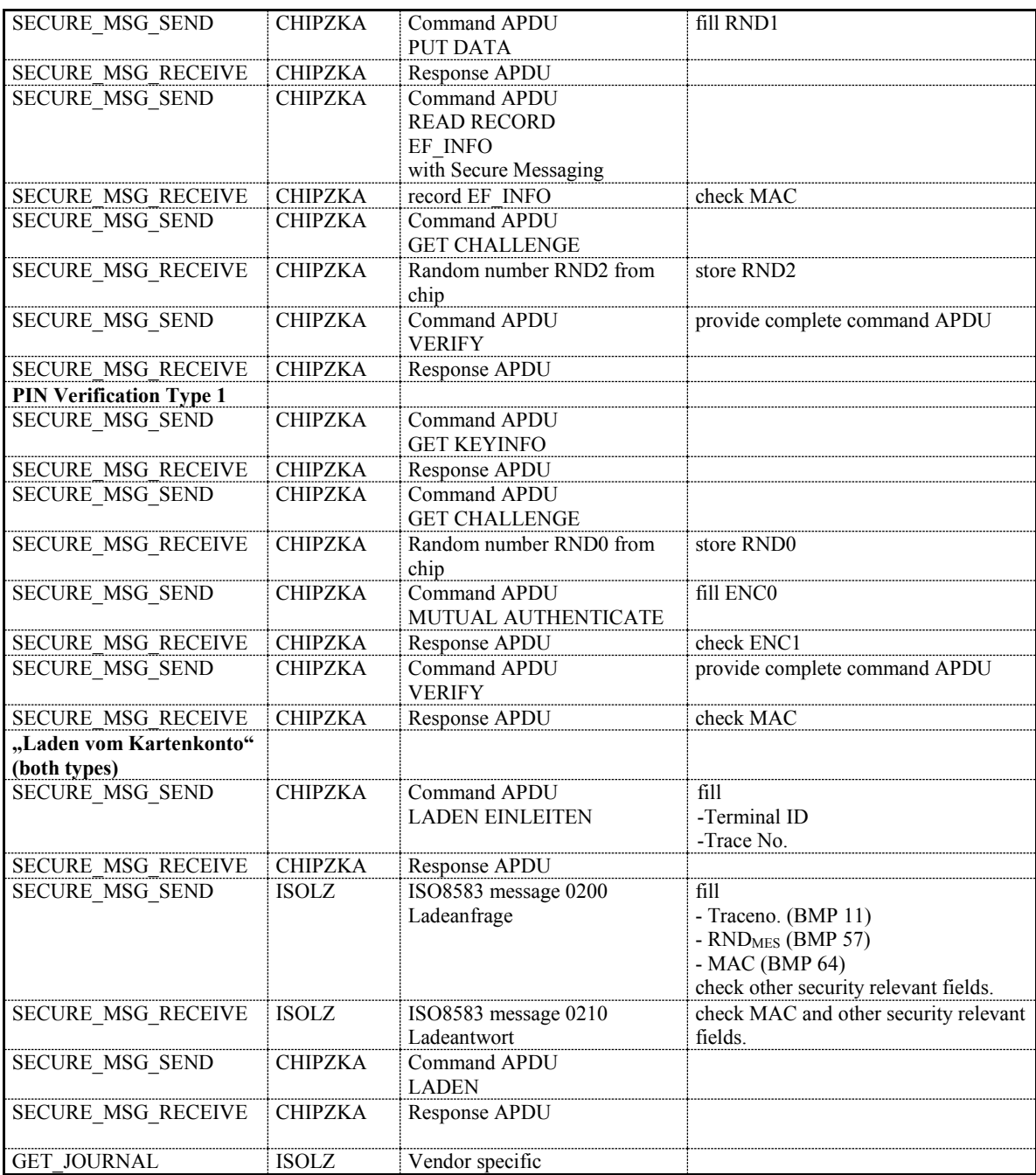

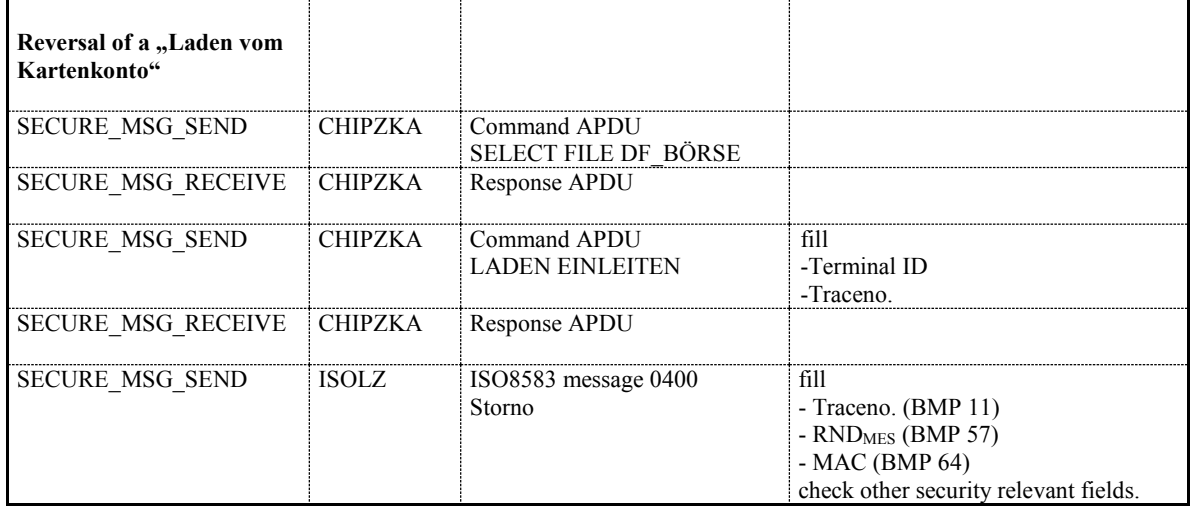

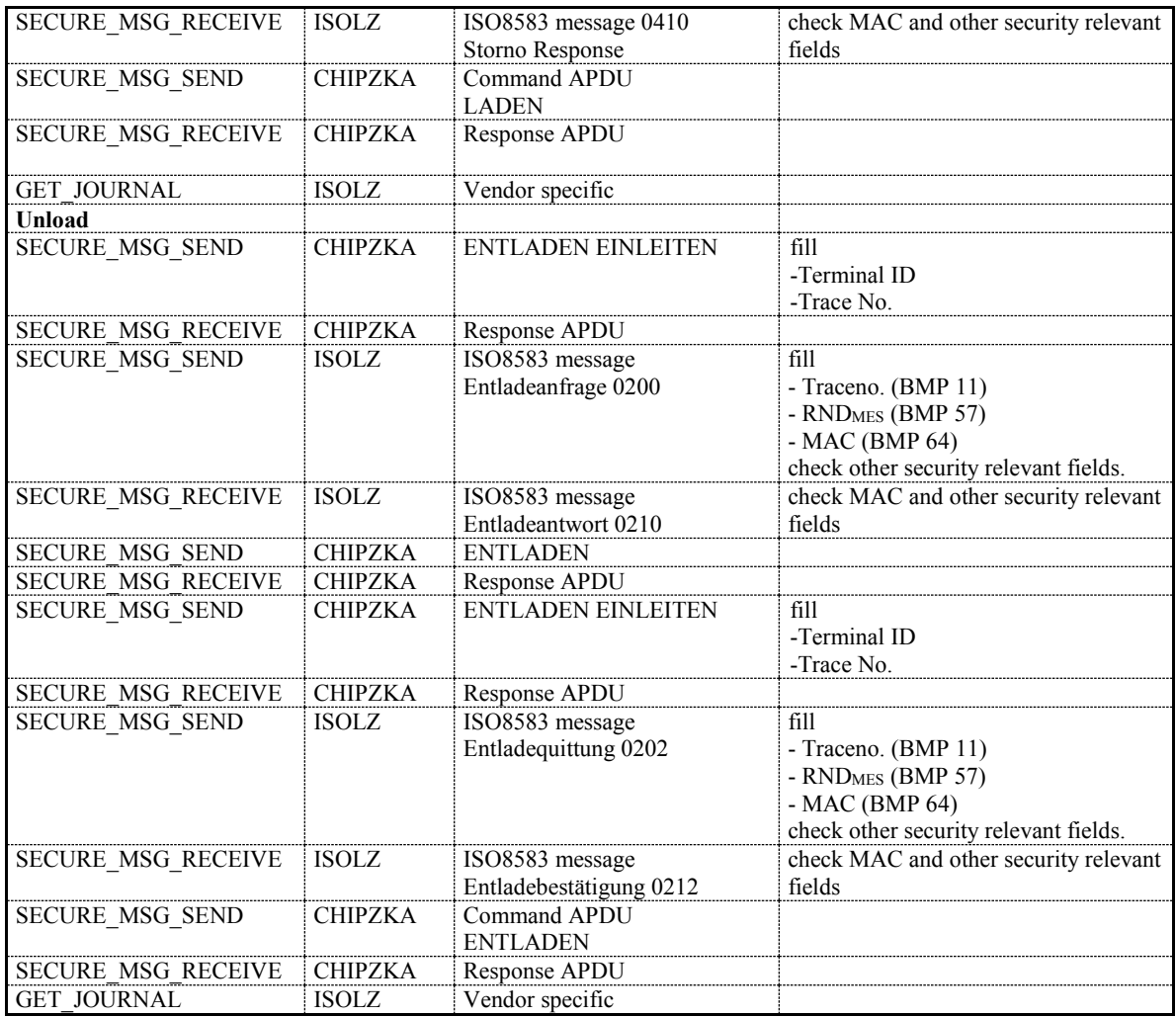

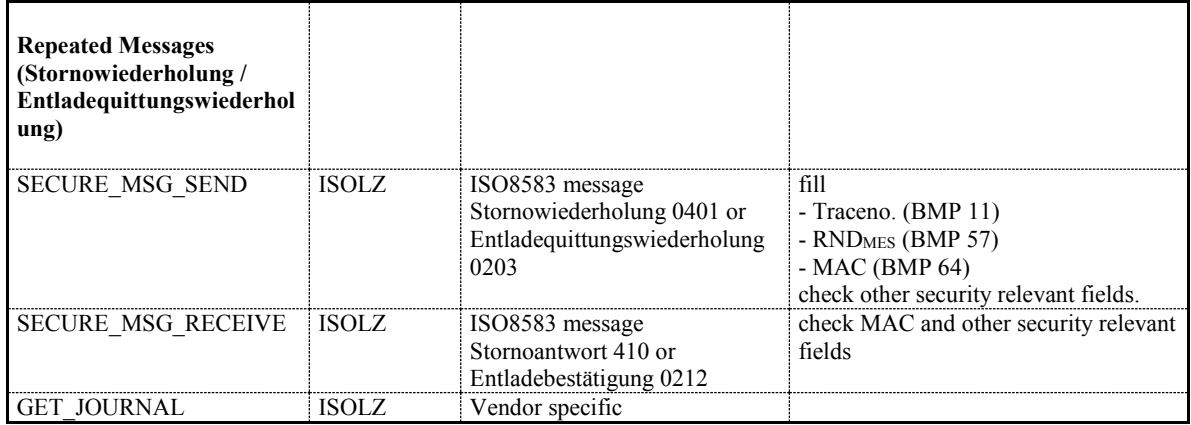

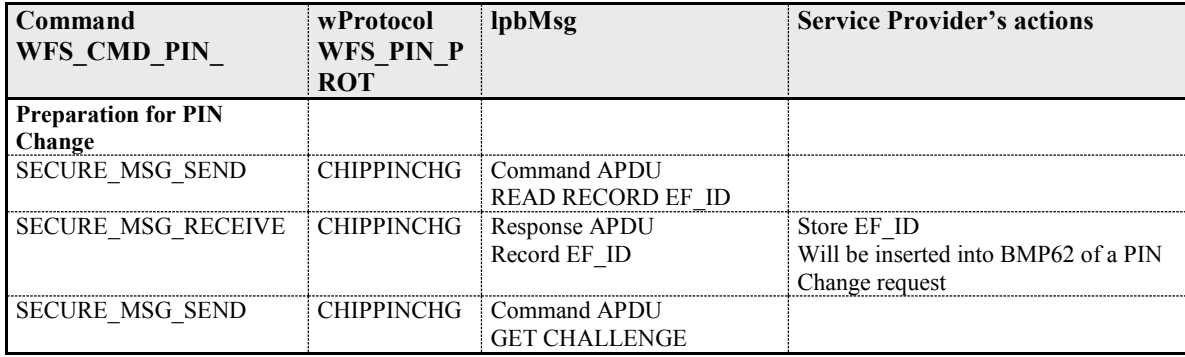

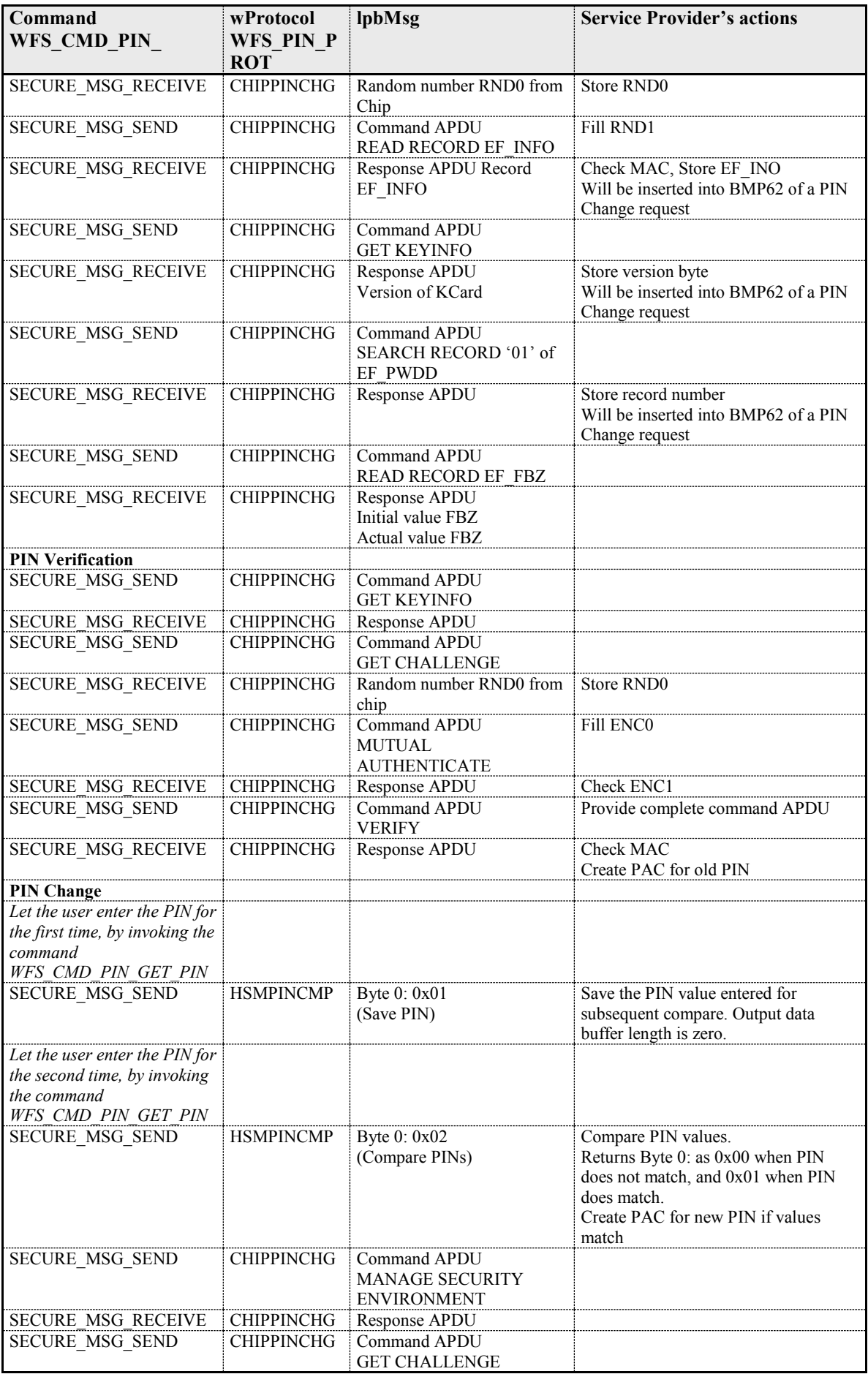

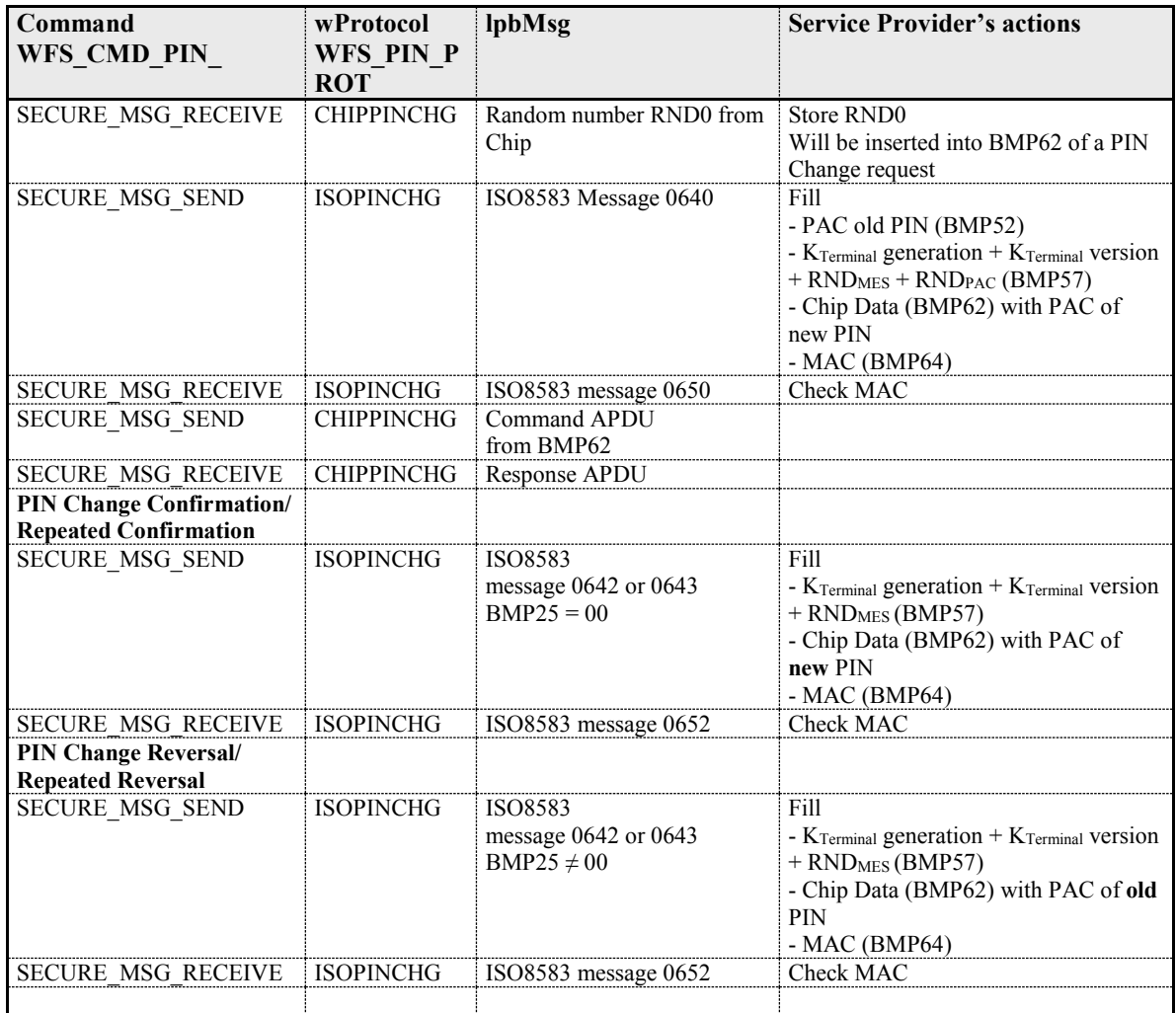

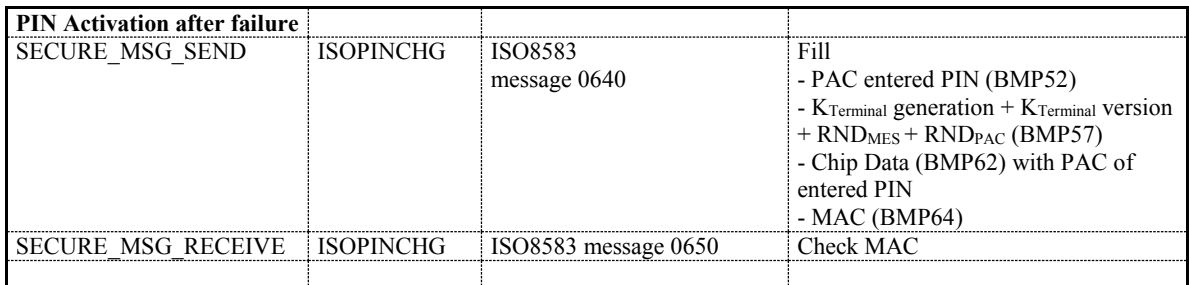

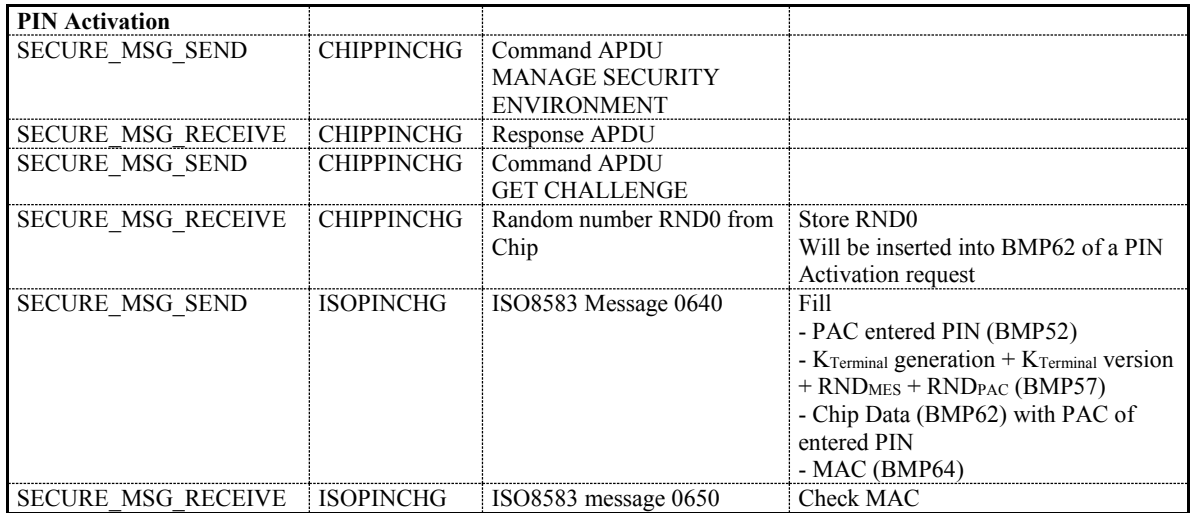

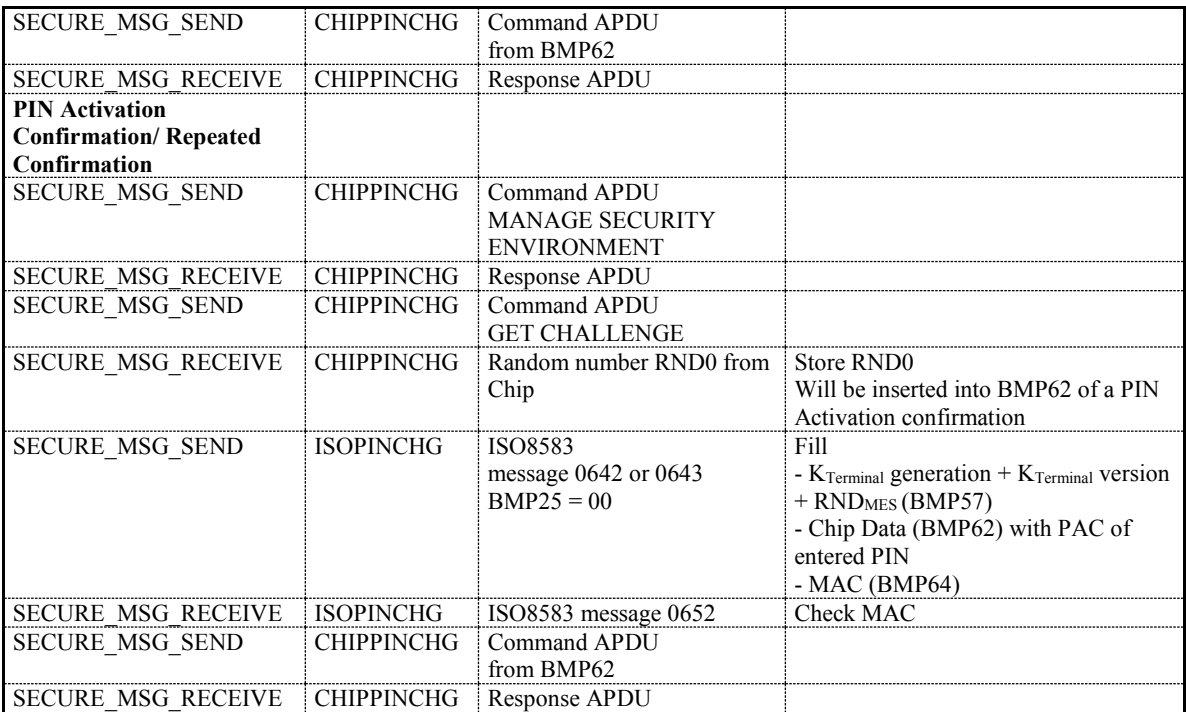

### **8.4 EMV Support**

EMV support by this specification consists in the ability of importing Certification Authority and Chip Card Public Keys, creating the PIN blocks for offline PIN verification and verifying static and dynamic data. This section is used to further explain concepts and functionality that needs further clarification.

The PIN service is able to manage the EMV chip card regarding the card authentication and the RSA local PIN verification. Two steps are mandatory in order to reach these two functions: The loading of the keys which come from the Certification Authorities or from the card itself, and the EMV PIN block management.

The Service Provider is responsible for all key validation during the import process. The application is responsible for management of the key lifetime and expiry after the key is successfully imported.

### **8.4.1 Keys loading**

The final goal of an application is to retrieve the keys located on card to perform the operations of authentication or local PIN check (RSA encrypted). These keys are provided by the card using EMV certificates and can be retrieved using a Public Key provided by a Certification Authority. The application should first load the keys issued by the Certification Authority. At transaction time the application will use these keys to load the keys that the application has retrieved from the chip card.

#### **Certification Authority keys**

These keys are provided in the following formats:

- Plain text.
- Plain Text with EMV 2000 Verification Data (See [Ref. 4] under the reference section for this document).
- EPI CA (or self signed) format as specified in the Europay International, EPI CA Module Technical Interface specification Version 1.4 (See [Ref. 5] under the reference section for this document).
- PKCSV1 5 encrypted (as used by GIECB in France) (See [Ref. 15] under the reference section for this document).

#### **EPI CA format**

The following table corresponds to table 4 of the Europay International, EPI CA Module Technical – Interface specification Version 1.4 (See [Ref. 5]) and identifies the Europay Public Key (self-certified) and the associated data:

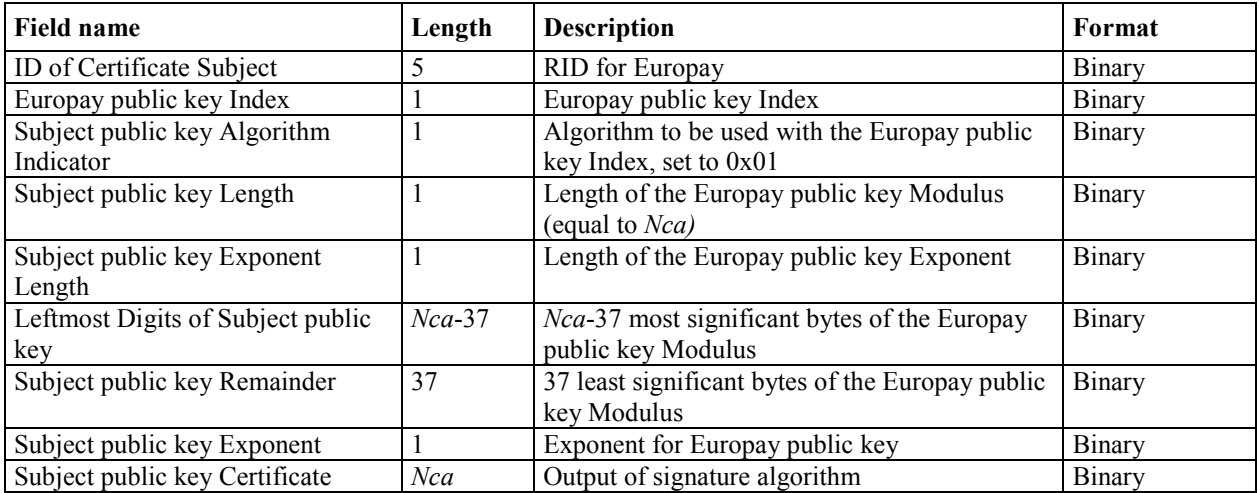

Table 1

The following table corresponds to table 13 of the Europay International, EPI CA Module Technical – Interface specification Version 1.4 and identifies the Europay Public Key Hash code and associated data.

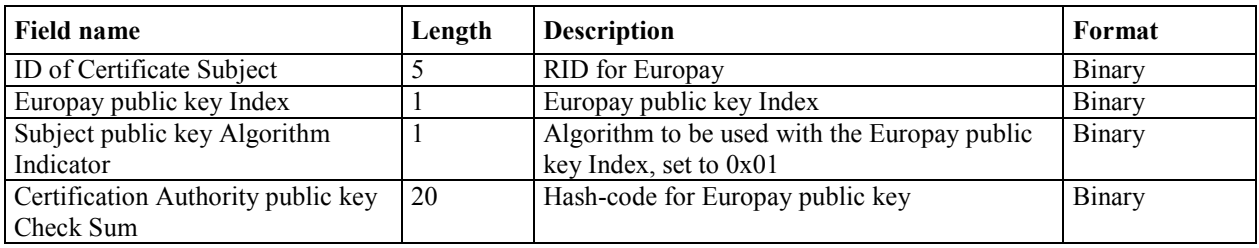

#### Table 2

Table 2 corresponds to table 13 of the Europay International, EPI CA Module Technical – Interface specification Version 1.4 (See [Ref. 5]).

#### **Chip card keys**

These keys are provided as EMV certificates which come from the chip card in a multiple layer structure (issuer key first, then the ICC keys). Two kinds of algorithm are used with these certificates in order to retrieve the keys: One for the issuer key and the other for the ICC keys (ICC Public Key and ICC PIN encipherment key). The associated data with these algorithms – The PAN (Primary Account Number) and the SDA (Static Data to be Authenticated) - come also from the chip card.

### **8.4.2 PIN Block Management**

The PIN block management is done through the command WFS\_CMD\_PIN\_GET\_PINBLOCK. A new format WFS\_PIN\_FORMEMV has been added to indicate to the PIN service that the PIN block must follow the requirements of the EMVCo, Book2 – Security & Key management Version 4.0 document The parameter *lpsCustomerData* is used in this case to transfer to the PIN service the challenge number coming from the chip card. The final encryption must be done using a RSA Public Key. Please note that the application is responsible to send the PIN block to the chip card inside the right APDU.

## **8.4.3 SHA-1 Digest**

The SHA-1 Digest is a hash algorithm used by EMV in validating ICC static and dynamic data item. The SHA-1 Digest is supported through the WFS\_CMD\_PIN\_DIGEST command. The application will pass the data to be hashed to the Service Provider. Once the encryptor completes the SHA-1 hash code, the Service Provider will return the 20-byte hash value back to the application.

### **8.5 French Cartes Bancaires**

"*Groupement des Cartes Bancaires*" from France has specified a cryptographic architecture for ATM networks. See the document [Ref. 15] for details.

The XFS command WFS\_CMD\_PIN\_ENC\_IO with the protocol WFS\_PIN\_ENC\_PROT\_GIECB is used for:

- ATM initialization
- Renewal of ATM master key
- Renewal of HOST master key
- Generation and loading of key transport key

Keys loaded or generated with WFS\_CMD\_PIN\_ENC\_IO get names like any other keys in a XFS PIN service. WFS INF PIN KEY DETAIL[ $E\overline{X}$ ] shows the key with this name and the name may be used with  $WFS$ <sup>-</sup>CMD<sup>-PIN</sup> IMPORT\_KEY[\_EX] to delete a key.

# **8.5.1 Data Structure for WFS\_CMD\_PIN\_ENC\_IO**

Data will be transferred as tag-length-value (TLV) structure, encoded according to the distinguished encoding rules (DER) defined in [Ref. 16].

The following is a list of top level tags defined for the use with WFS\_PIN\_ENC\_PROT\_GIECB. All these tags have the APPLICATION class, therefore the Identifier Octets are (binary):

- 0 1 0 n n n n n for the primitive types
- 0 1 1 n n n n n for the constructed types

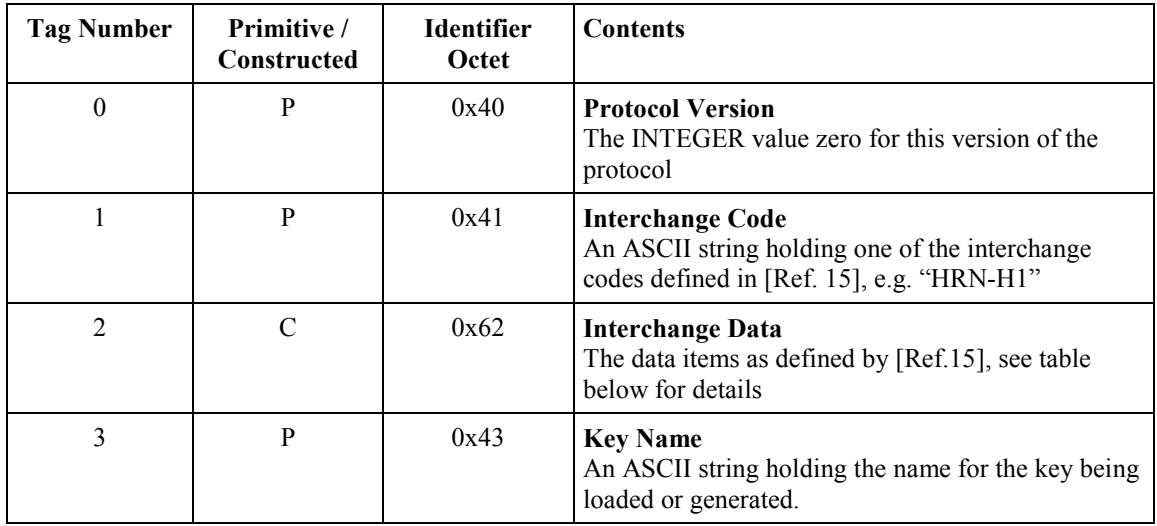

The Interchange Data (Tag 2) is constructed from data items where tag numbers of the sub-tags from 1 to 23 correspond to the data item numbers ("N° donnée") as defined in section 3.1 of [Ref. 15]. Some of the data items consist of data elements, for these the constructed encoding will be used. For data items with no data elements the primitive encoding will be used.

All Tags have the CONTEXT class, therefore the Identifier Octets are (binary):

- $\bullet$  100 n n n n n for the primitive types
- 10 1 n n n n n for the constructed types

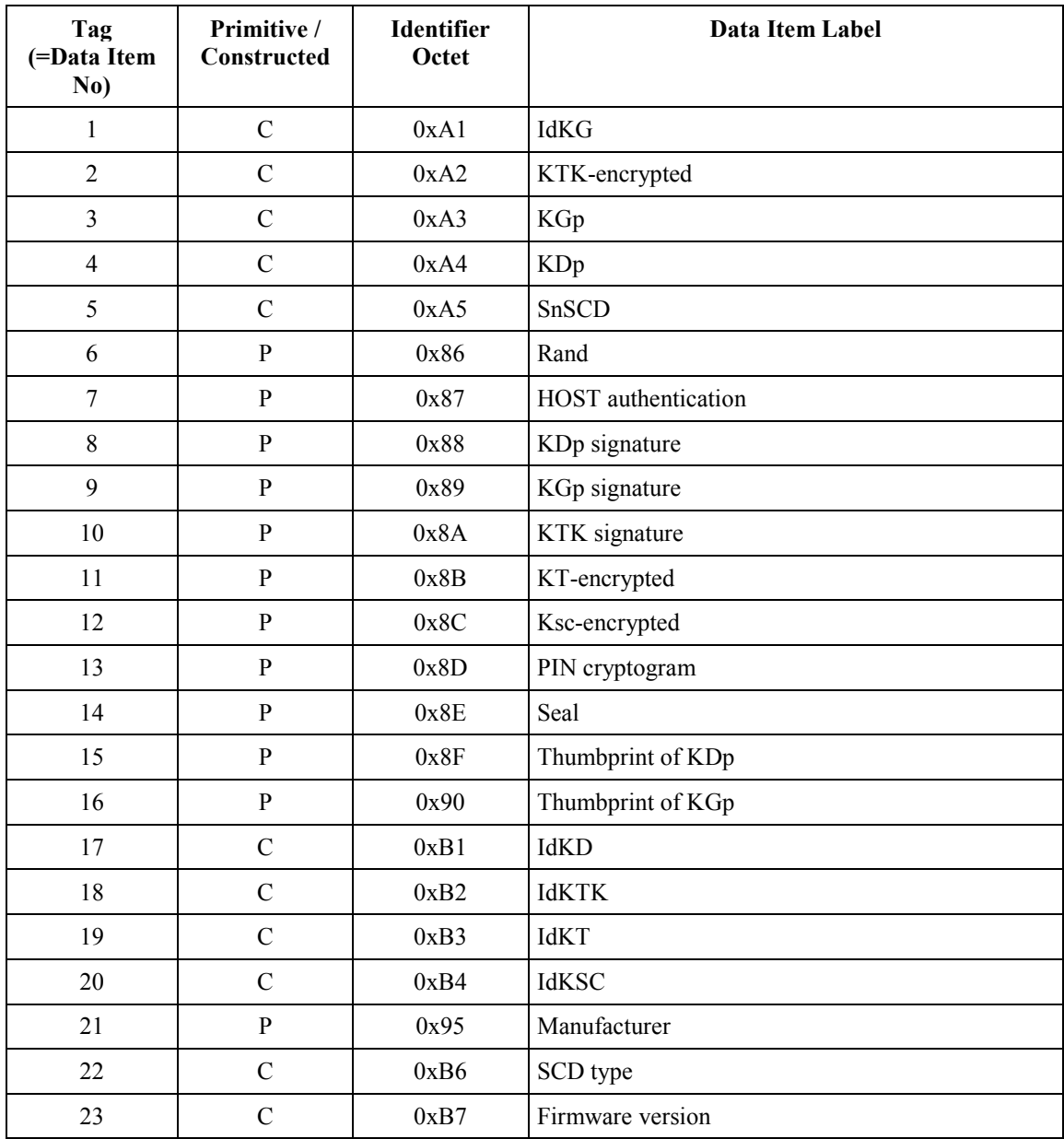

Inside the constructed data items, primitive encoding is used for the data elements, all tags having CONTEXT class with tag numbers corresponding to the data element numbers ("N° d'élément de donnée") as defined in section 3.1 of [Ref. 15].

Example:

The example shows the DER encoding of the input for a WFS\_CMD\_PIN\_ENCIO command, for the interchange "GIN-H5". All data except the 128 byte content of data item 7 is shown in hexadecimal (0x omitted for the sake of readability).<br> $400100$ 

40 01 00 (tag / length / value for Protocol Version 0) 41 06 47 49 4E 2D 48 35 (tag / length / value for Interchange Code "GIN-H5") 62 81 B5 (tag / length for Interchange Data) A1 14 and the same of the contract of the contract of the contract of the contract of the contract of the contract of the contract of the contract of the contract of the contract of the contract of the contract of the cont 81 01 00 (data element 1) 82 0C 00 00 00 00 00 00 00 00 00 00 00 00 (data element 2)  $83 \t01 \t00$  (data element 3)<br>A5 10 (tag / length for data i 10 (tag / length for data item 5)<br>81 03 00 00 00 (data element 1)  $(data element 1)$ <br>(data element 2) 82 09 00 00 00 00 00 00 00 00 00<br>86 08 00 00 00 00 00 00 00 00 00 86 08 00 00 00 00 00 00 00 00 00 00 00 (tag / length / value for data item 6)<br>87 81 80 <128 bytes> (tag / length / value for data item 7) 87 81 80 <128 bytes> (tag / length / value for data item 7)<br>43 05 4D 59 4B 45 59 (tag / length / value for Key Name "MY (tag / length / value for Key Name "MYKEY")

## **8.5.2 Command Sequence**

The following list shows the sequence of actions an application has to take for the various *Cartes Bancaires* interchanges.

• GIN (ATM initialization)

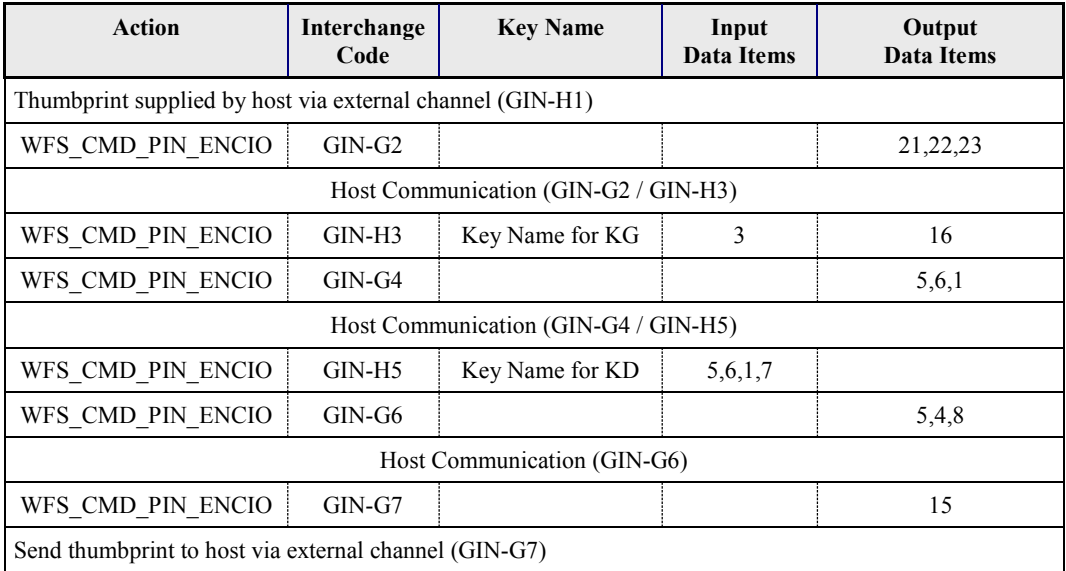

• GRN (Renewal of ATM Master Key)

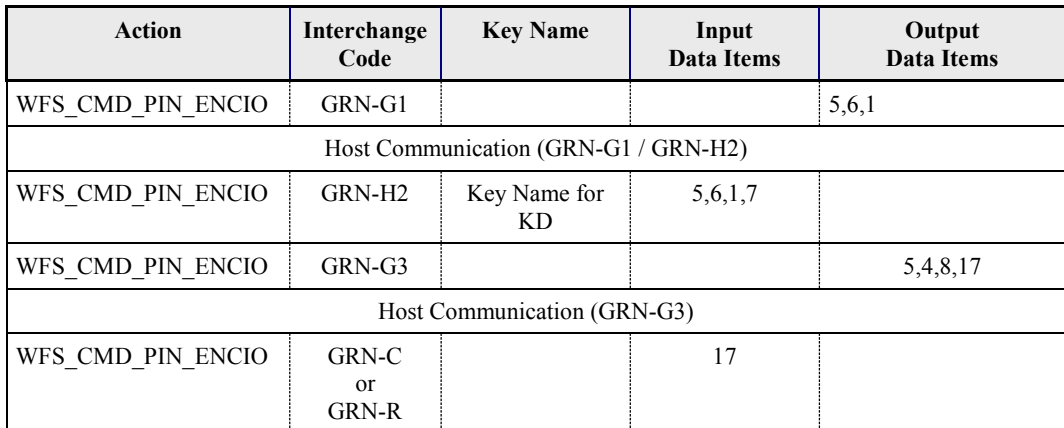

The Interchange codes "GRN-C" to commit the transaction resp. "GRN-R" to roll back the transactions are an addition to those defined in [Ref. 15].

• HRN (Renewal of HOST Master Key)

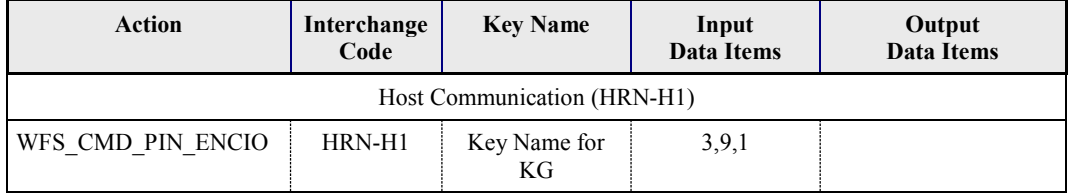

• DKT (Generation and Loading of KTK)

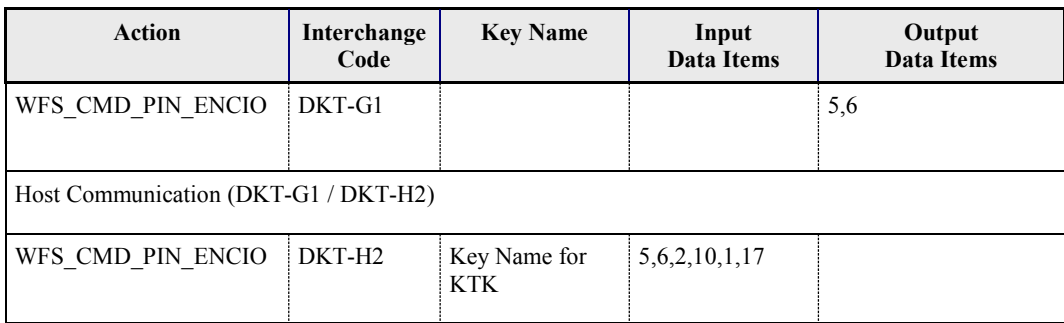

### **8.6 Secure Key Entry**

This section provides additional information to describe how encryption keys are entered securely through the PIN pad keyboard and also provides examples of possible keyboard layouts.

### **8.6.1 Keyboard Layout**

The following sections describe what is returned within the WFS\_INF\_PIN\_SECUREKEY\_DETAIL output parameters to describe the physical keyboard layout. These descriptions are purely examples to help understand the usage of the parameters they do not indicate a specific layout per Key Entry Mode.

In the following section all references to parameters relate to the output fields of the WFS\_INF\_PIN\_SECUREKEY\_DETAIL command.

When fw*KeyEntryMode* represents a regular shaped PIN pad (WFS\_PIN\_SECUREKEY\_REG\_UNIQUE or WFS\_PIN\_SECUREKEY\_REG\_SHIFT) then *lppHexKeys* must contain one entry for each physical key on the PIN pad (i.e. the product of *wRows* by *wColumns*). On a regular shaped PIN pad the application can choose to ignore the position and size data and just use the *wRows* and *wColumns* parameters to define the layout. However, a Service Provider must return the position and size data for each key.

#### **8.6.1.1** *fwKeyEntryMode ==* **WFS\_PIN\_SECUREKEY\_REG\_UNIQUE**

When *fwKeyEntryMode* is WFS\_PIN\_SECUREKEY\_REG\_UNIQUE then the values in the array report which physical keys are associated with the function keys 0-9, A-F and any other function keys that can be enabled as defined in the *lpFuncKeyDetail* parameter. Any positions on the PIN pad that are not used must be defined as a WFS\_PIN\_FK\_UNUSED in the *ulFK* and *ulShiftFK* field of the *lppHexKeys* structure.

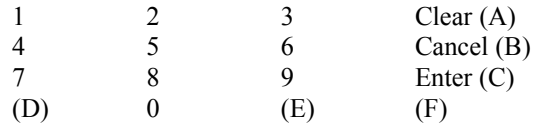

In the above example, where all keys are the same size and the hex digits are located as shown the *lppHexKeys* will contain the entries in the array as defined in the following table.

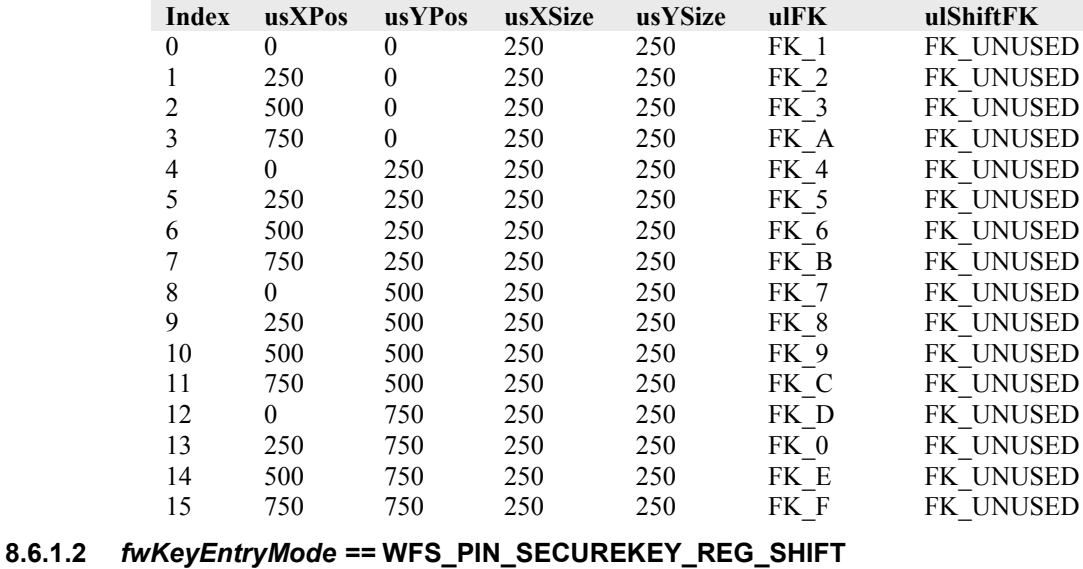

When *fwKeyEntryMode* is WFS\_PIN\_SECUREKEY\_REG\_SHIFT then the values in the array report which physical keys are associated with the function keys 0-9, A-F, and the shift key as defined in the *lpFuncKeyDetail* parameter. Other function keys as defined by the *lpFuncKeyDetail* parameter that can be enabled must also be reported. Any positions on the PIN pad that are not used must be defined as a WFS\_PIN\_FK\_UNUSED in the *ulFK* and *ulShiftFK* field of the *lppHexKeys* structure. Digits 0 to 9 are accessed through the numeric keys as usual. Digits A to F are accessed by using the shift key in combination with another function key, e.g. shift-0 (zero) is hex digit A.
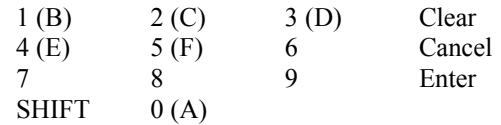

In the above example, where all keys are the same size and the hex digits 'A' to 'F' are accessed through shift '0' to '5', then the *lppHexKeys* will contain the entries in the array as defined in the following table.

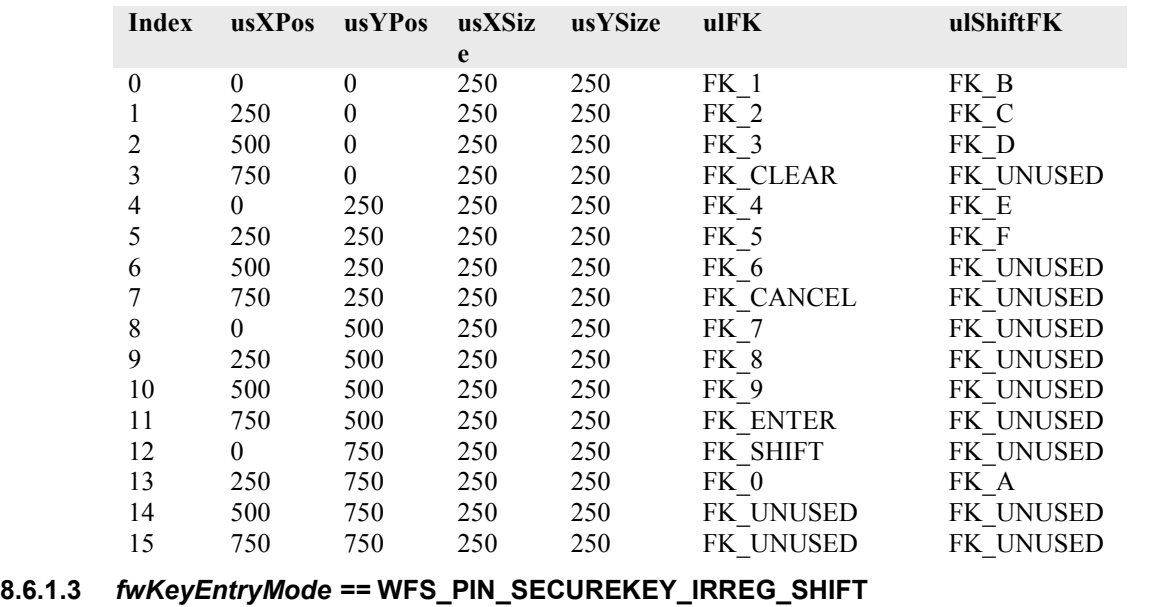

When *fwKeyEntryMode* represents an irregular shaped PIN pad the *wRows* and *wColumns* parameters define the ratio of the width to height, i.e. square if the parameters are the same or rectangular if *wColumns* is larger than *wRows*, etc. A Service Provider must return the position and size data for each key reported.

When *fwKeyEntryMode* is WFS\_PIN\_SECUREKEY\_IRREG\_SHIFT then the values in the array must be the function keys codes for 0-9 and the shift key as defined in the *lpFuncKeyDetail* parameter. Other function keys as defined by the *lpFuncKeyDetail* parameter that can be enabled must also be reported. Any positions on the PIN pad that are not used must be defined as a WFS\_PIN\_FK\_UNUSED in the *ulFK* and *ulShiftFK* field of the *lppHexKeys* structure. Digits 0 to 9 are accessed through the numeric keys as usual. Digits A - F are accessed by using the shift key in combination with another function key, e.g. shift-0(zero) is hex digit A.

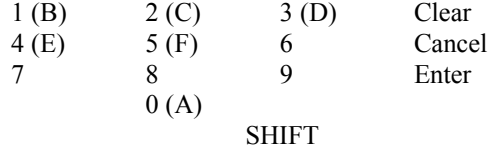

In the above example, where the hex digits 'A' to 'F' are accessed through shift '0' to '5', *wColumns* will be 4, *wRows* will be 5 and the *lppHexKeys* will contain the entries in the array as defined in the following table.

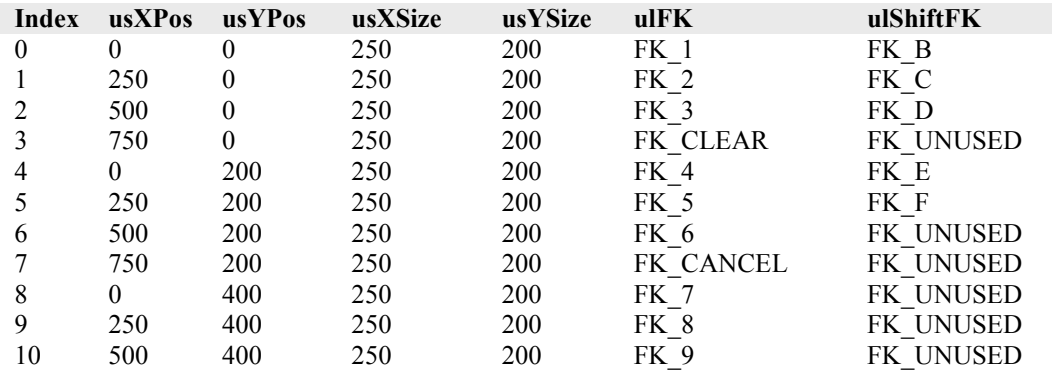

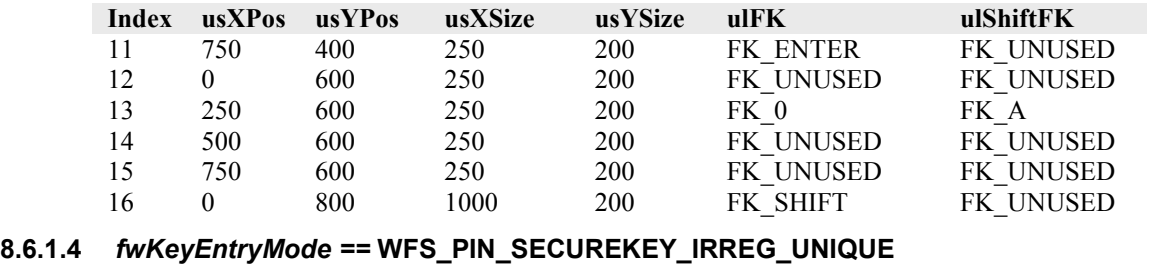

When *fwKeyEntryMode* is WFS\_PIN\_SECUREKEY\_REG\_UNIQUE then the values in the array report which physical keys are associated with the function keys 0-9, A-F and any other function keys that can be enabled as defined in the *lpFuncKeyDetail* parameter. The *wRows* and *wColumns* parameters define the ratio of the width to height, i.e. square if the parameters are the same or rectangular if *wColumns* is larger than *wRows*, etc. A Service Provider must return the position and size data for each key.

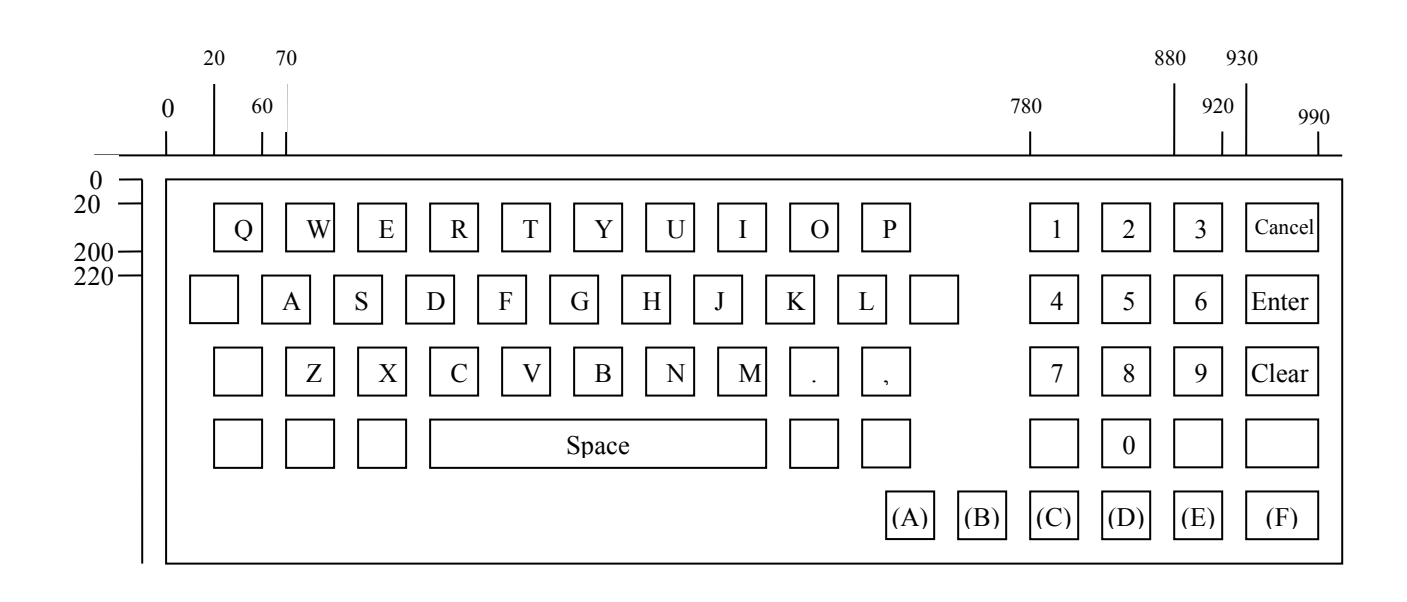

In the above example, where an alphanumeric keyboard supports secure key entry and the hex digits are located as shown, the *lppHexKeys* will contain the entries in the array as defined in the following table. All the hex digits and function keys that can be enabled must be included in the array; in addition any keys that would help an application display an image of the keyboard can be included. In this example only the PIN pad digits (the keys on the right) and the unique hex digits are reported. Note that the position data in this example may not be 100% accurate as the diagram is not to scale.

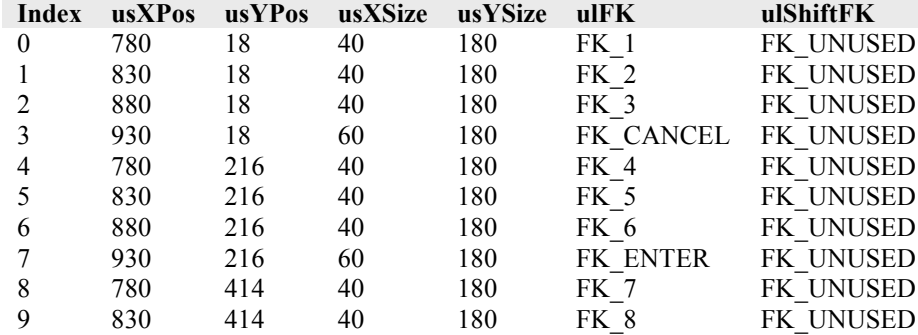

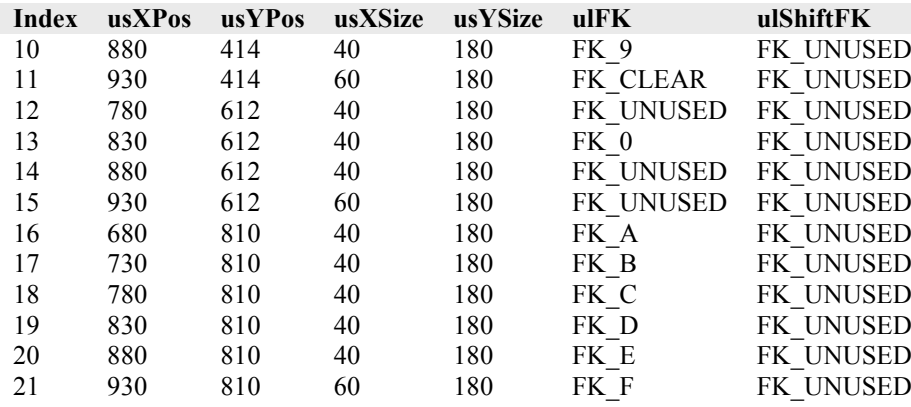

### **8.6.2 Command Usage**

This section provides an example of the sequence of commands required to enter an encryption key securely. In the following sequence, the application retrieves the keyboard secure key entry mode and associated keyboard layout and displays an image of the keyboard for the user. It then gets the first key part, verifies the KCV for the key part and stores it. The sequence is repeated for the second key part and then finally the key part is activated.

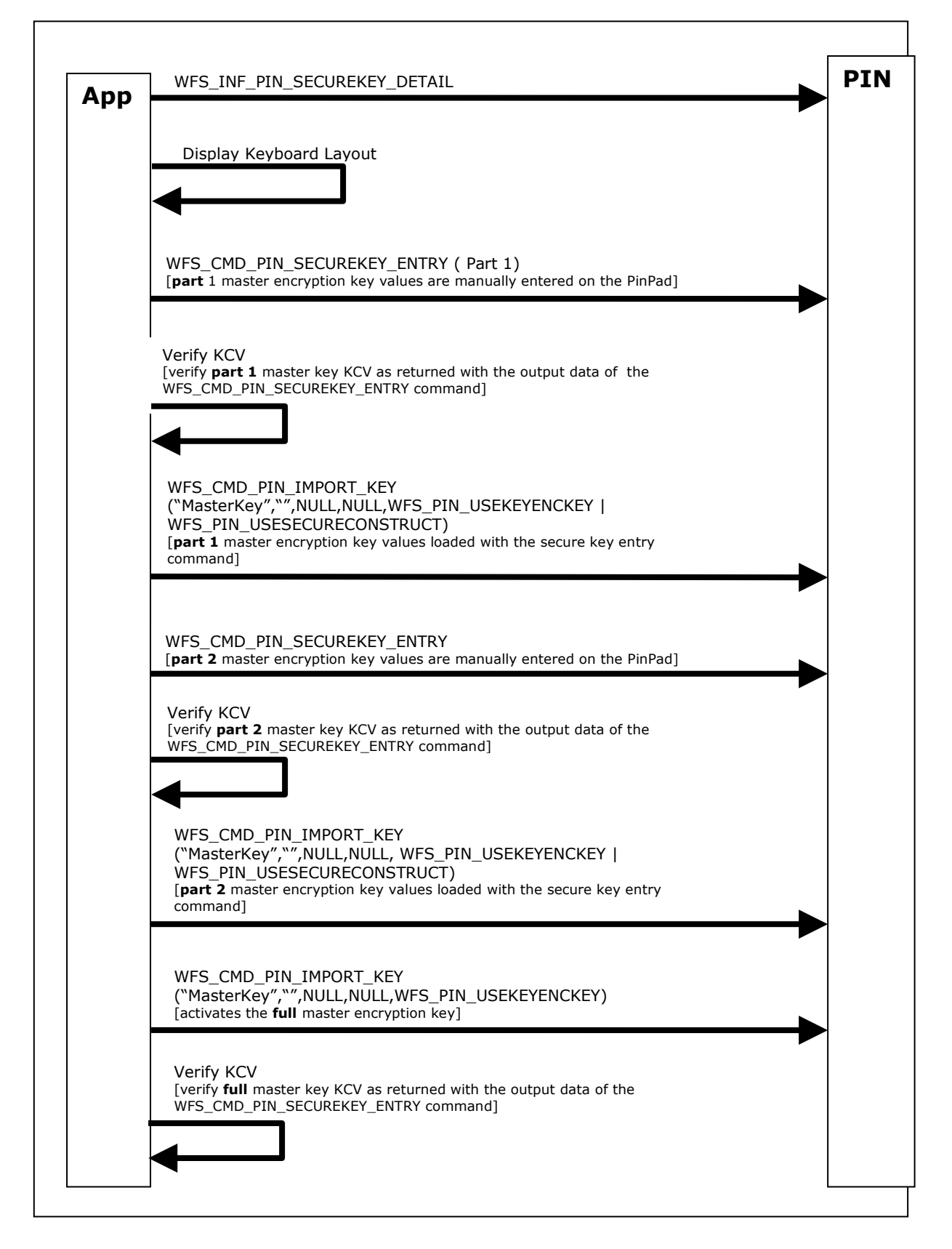

### **8.7 WFS\_PIN\_USERESTRICTEDKEYENCKEY key usage**

This section provides additional information to describe the WFS\_PIN\_USERESTRICTEDKEYENCKEY key usage.

### **8.7.1 Command Usage**

This sample command flow sequence shows how encryption keys can be derived/not derived if the master key has a restricted use. NOTE: In this example the master encryption key is loaded using the secure key entry command instead of using RKL commands. The loading with RKL works in the same way.

Secure key entry based restricted master encryption key loading with WFS\_PIN\_USERESTRICTEDKEYENCKEY flag:

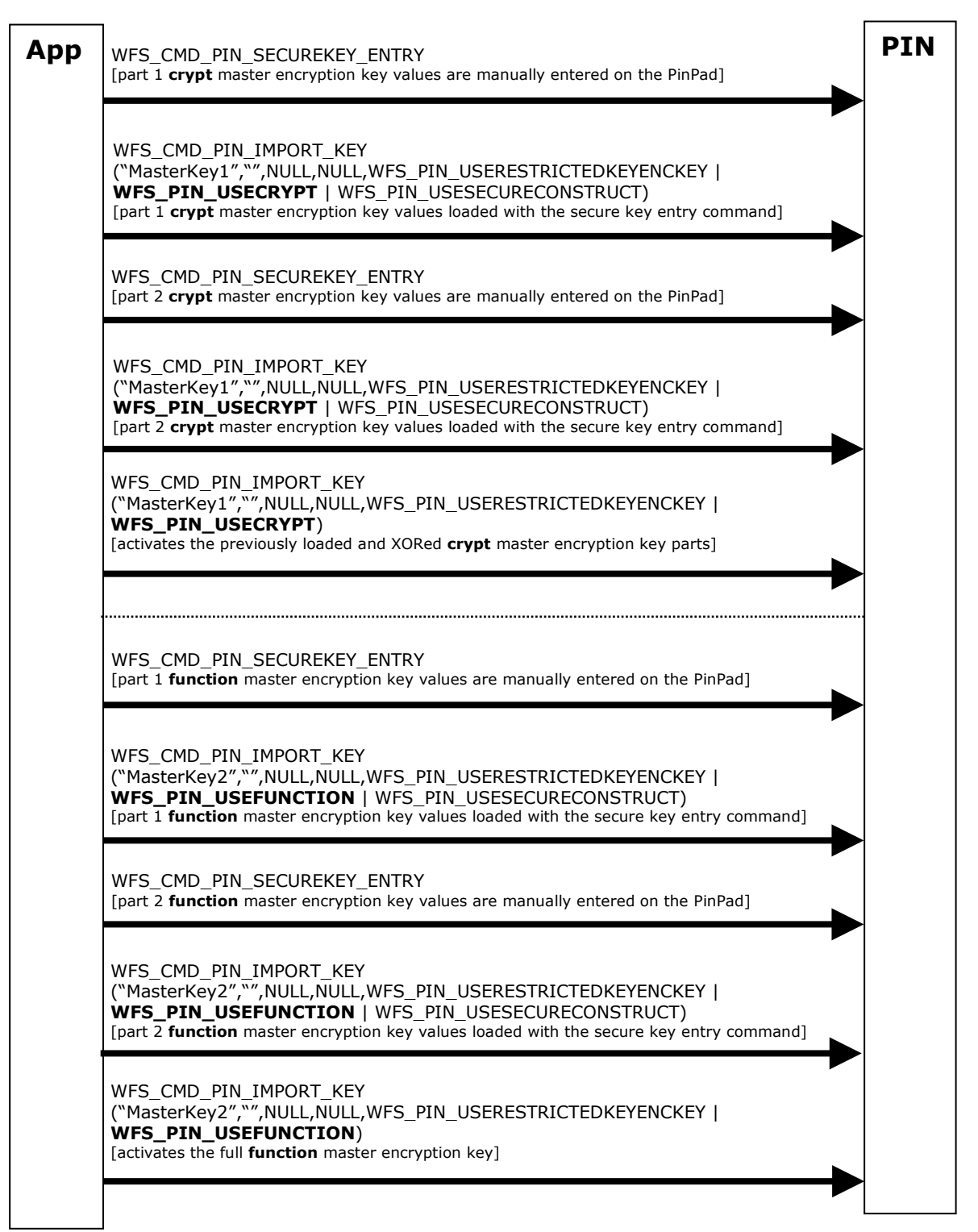

### **CWA 16926-6:2015 (E)**

New master keys loaded with WFS\_PIN\_USERESTRICTEDKEYENCKEY flag, encrypted with themselves:

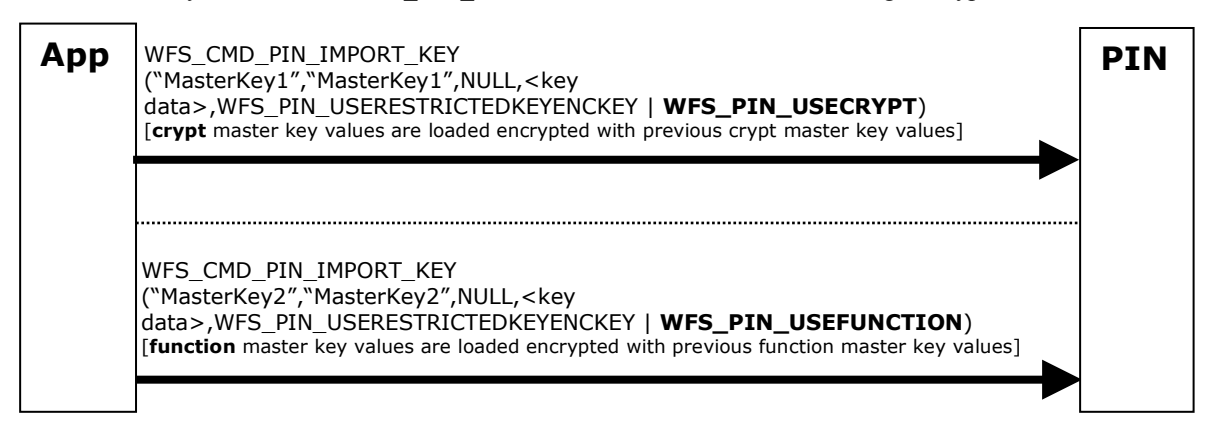

Loading derived keys:

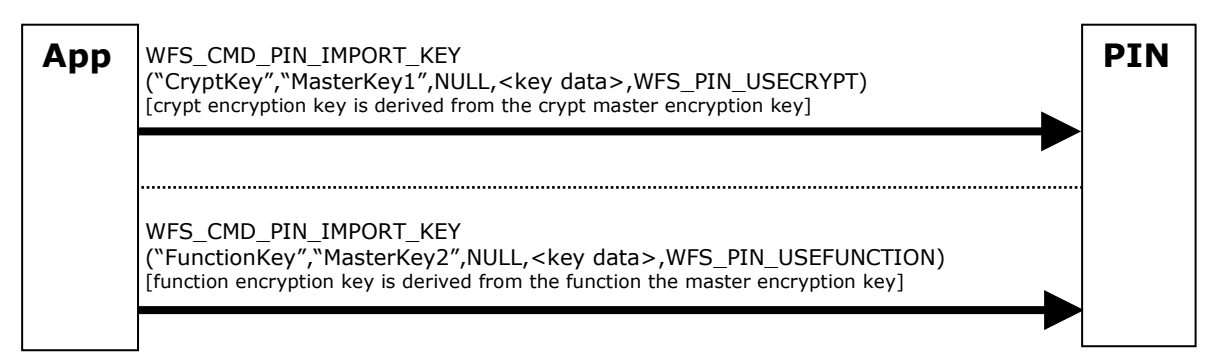

Usage sample for derived keys:

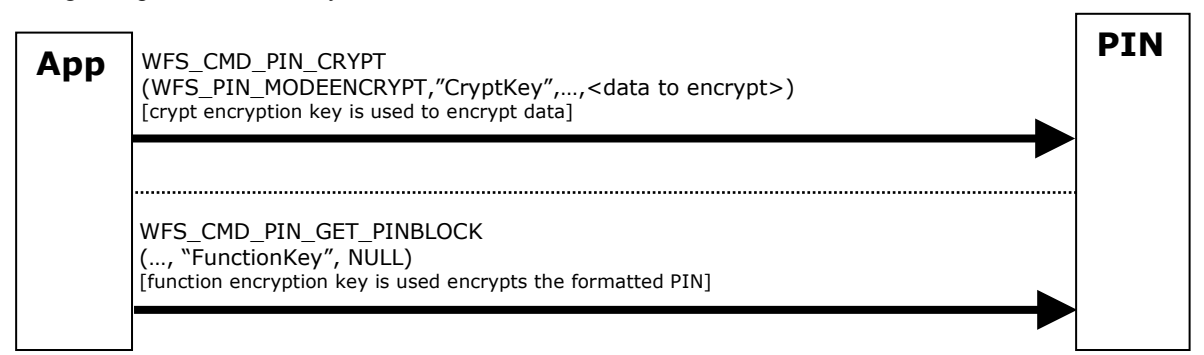

Master key restriction disallows loading of derived keys with different usage:

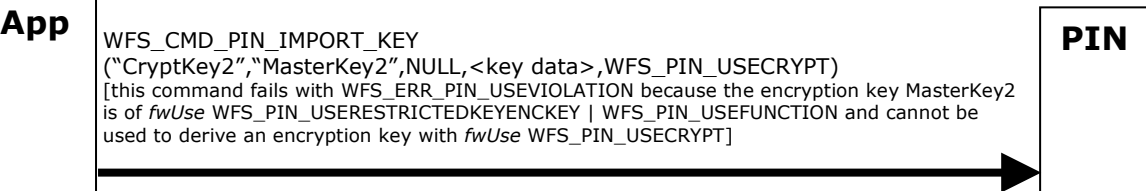

Typical *fwUse* encryption key use combinations are:

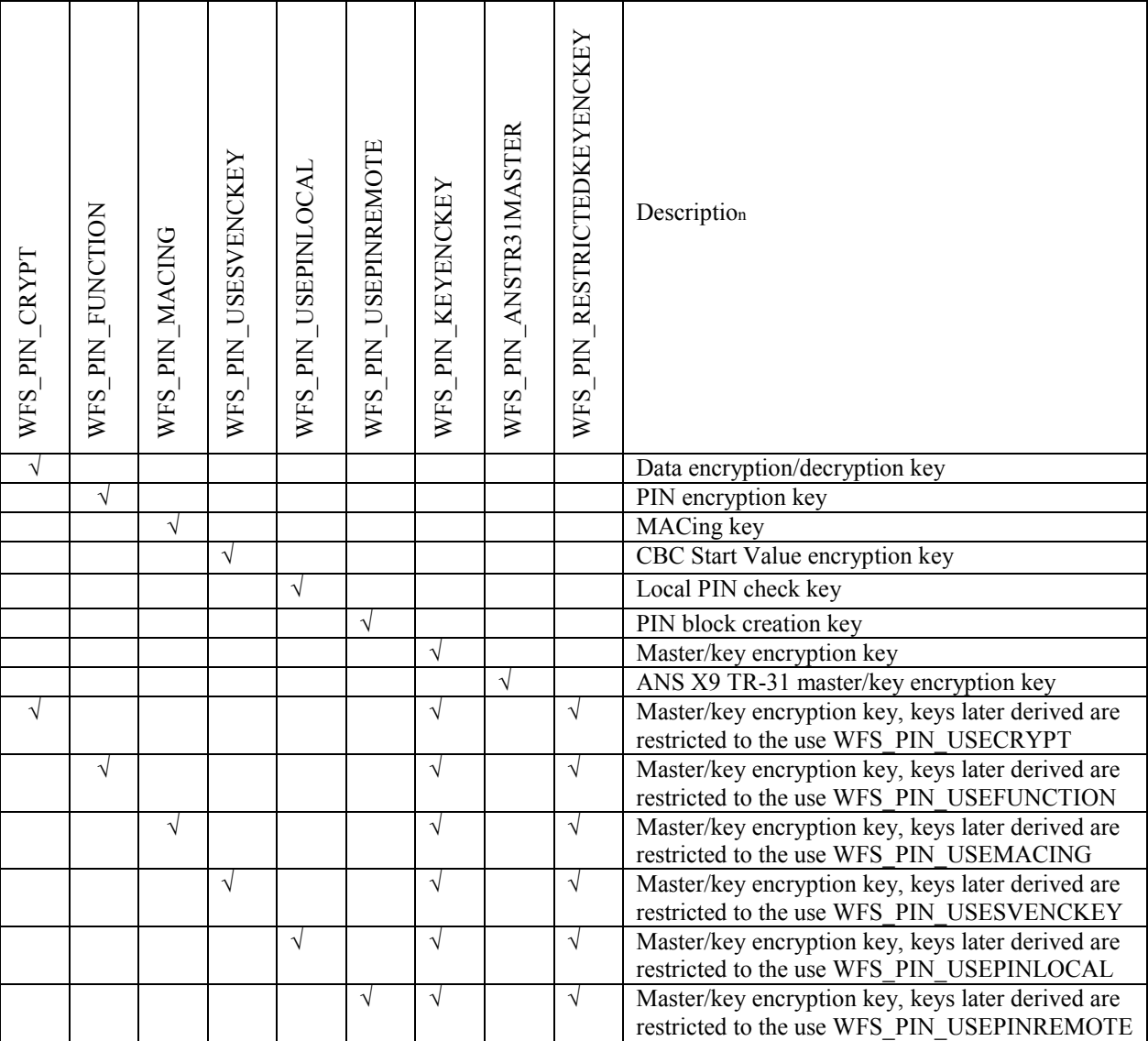

## **8.8 WFS\_CMD\_PIN\_IMPORT\_KEY\_340 command Input/Output Parameters**

The tables in this section describe the input/output parameters for various scenarios in which the WFS\_CMD\_PIN\_IMPORT\_KEY\_340 command is used, compared to input/output parameters for older commands that it supercedes.

### **8.8.1 Importing a 3DES 16-byte terminal master key using signature-based remote key loading (SRKL):**

For this example, the following input data is available:

Name of key to be imported = TestKey

Name of the key used to decrypt the encrypted key value =  $EPPCryptKey$ 

Name of the key used to verify the signature  $=$  HostKey

Encrypted key value  $=$   $\leq$ encrypted key value $>$ 

Signature  $=$   $\leq$  signature generated by the host $\geq$ 

Usage of the key to be imported  $=$  key encrypting key

RSA Encipher Algorithm = RSA ES OAEP

RSA Signature Algorithm = RSA SSA PSS

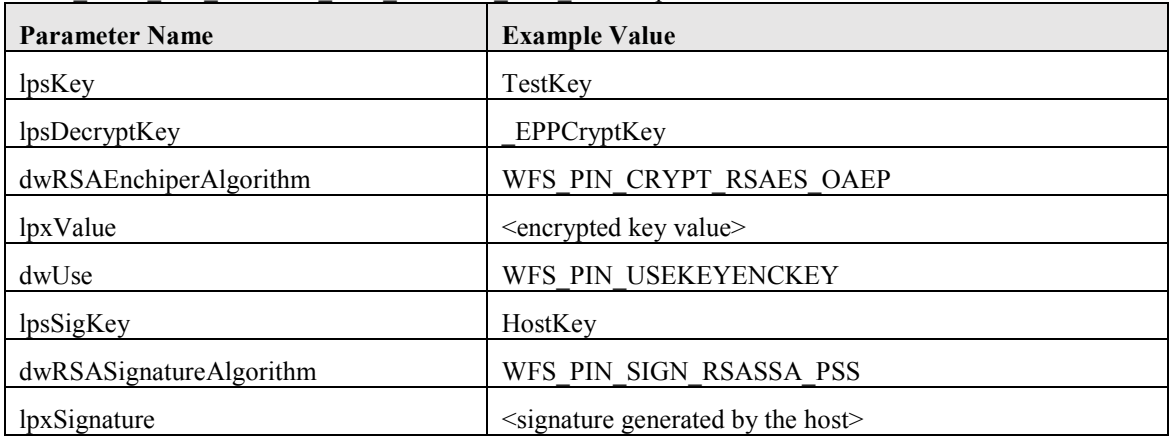

#### WFS\_CMD\_PIN\_IMPORT\_RSA\_SIGNED\_DES\_KEY Input Data

For this example, the following output data is expected:

Key Check Mode = KCV Zero Key Check Value  $=$  <key check value> Key Length = double length key

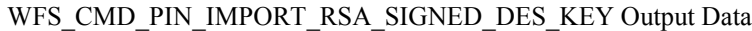

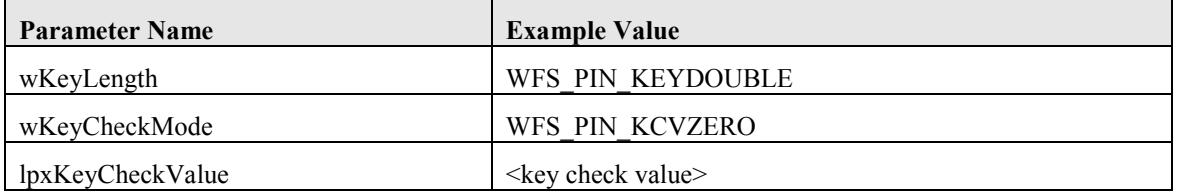

#### WFS\_CMD\_PIN\_IMPORT\_KEY\_340 Input Data

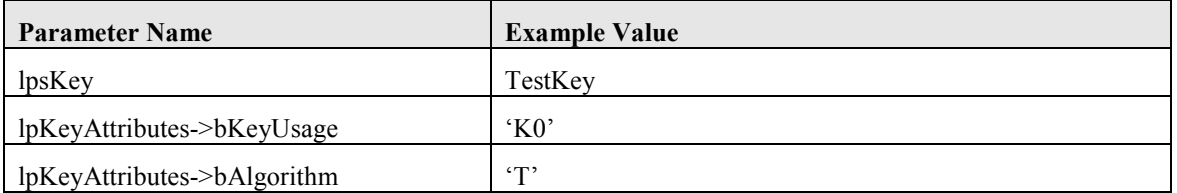

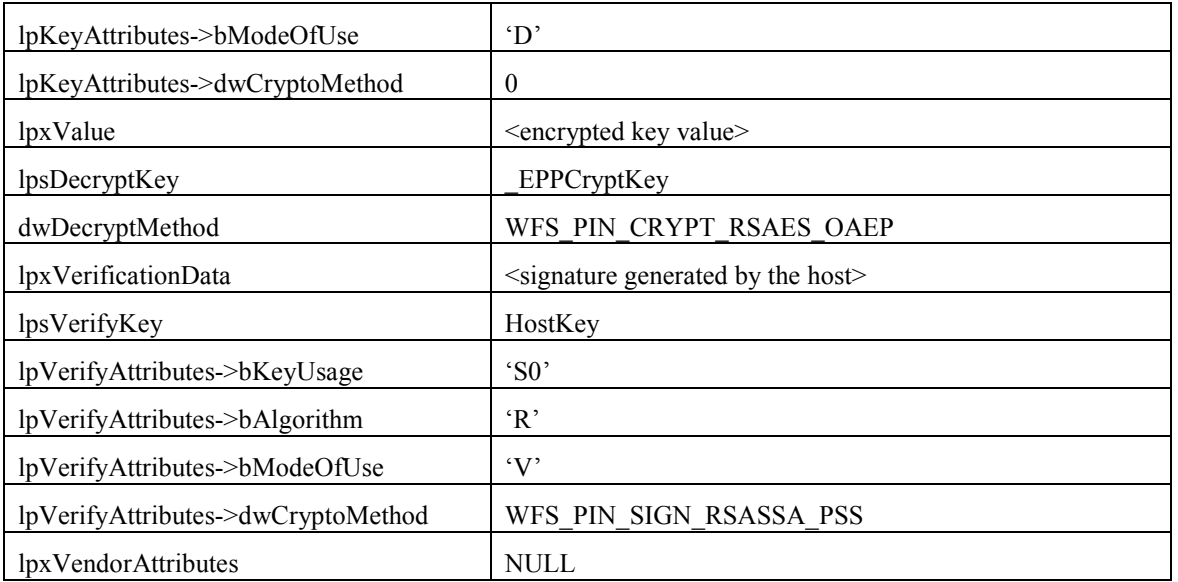

### WFS\_CMD\_PIN\_IMPORT\_KEY\_340 Output Data

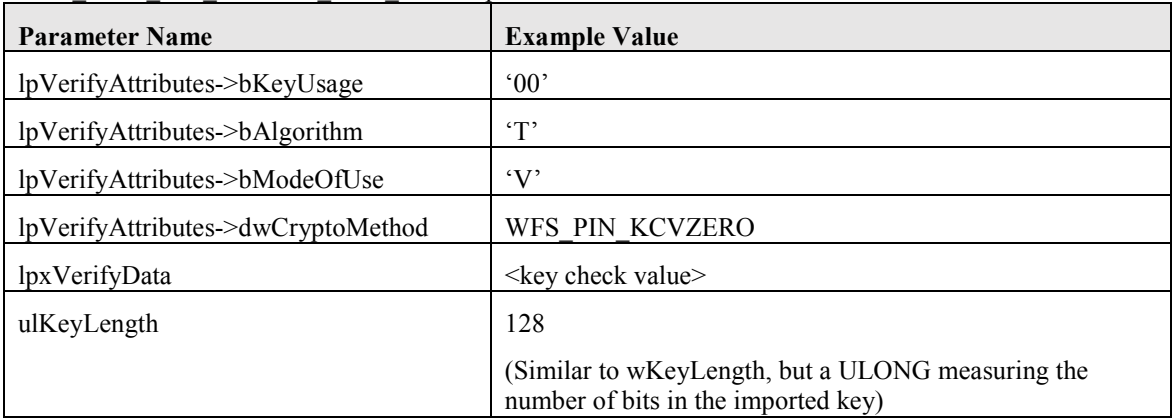

### **8.8.2 Importing a 16-byte DES key for PIN encryption with a key check value in the input**

For this example, the following input data is available:

Name of key to be imported  $=$  TestKey Name of the key used to decrypt the encrypted key value = MasterKey Encrypted key value  $=$   $\leq$ encrypted key value $>$ Usage of the key to be imported = PIN Encryption Key Check Mode = KCV Zero Key Check Value =  $\langle$ key check value $\rangle$ 

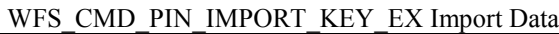

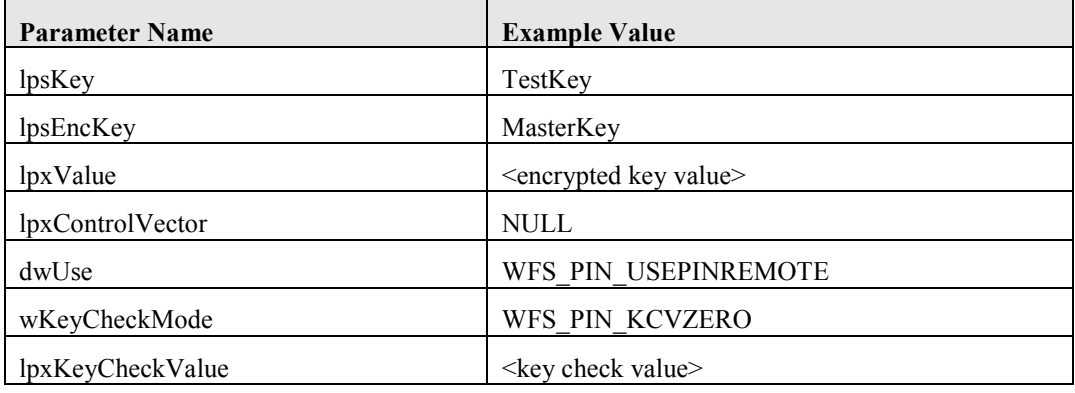

For this example, the following output data is expected:

Key Length = double length key

### WFS\_CMD\_PIN\_IMPORT\_KEY\_EX Output Data

None

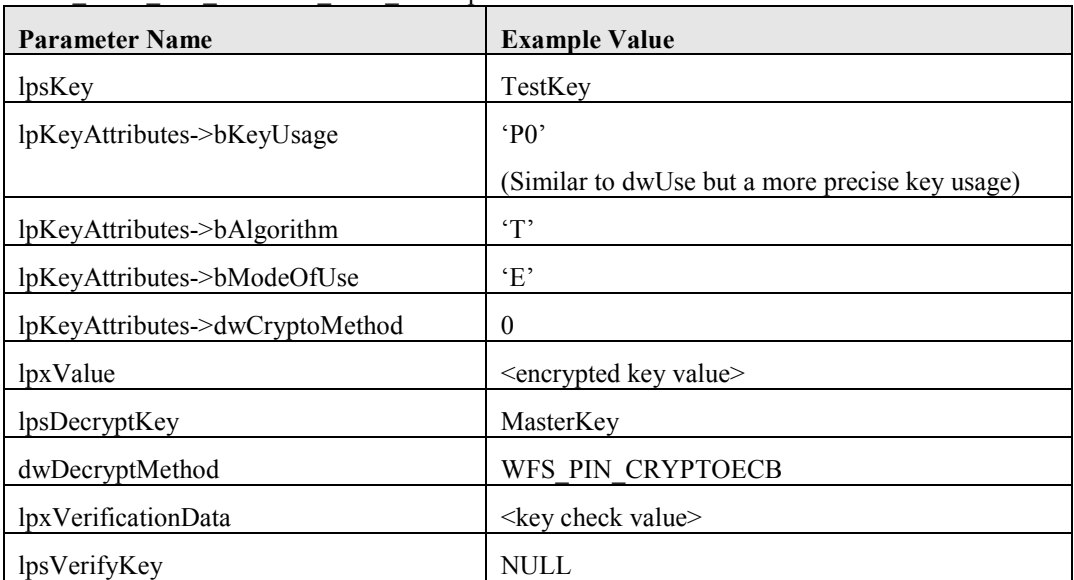

WFS\_CMD\_PIN\_IMPORT\_KEY\_340 Input Data

### **CWA 16926-6:2015 (E)**

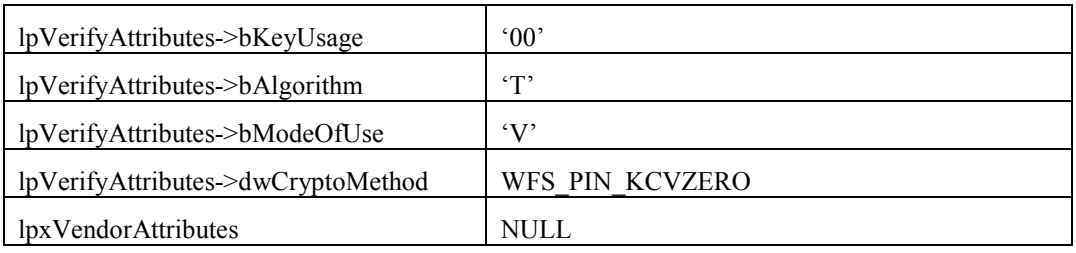

Likewise, the following output data is expected:

### WFS\_CMD\_PIN\_IMPORT\_KEY\_340 Output Data

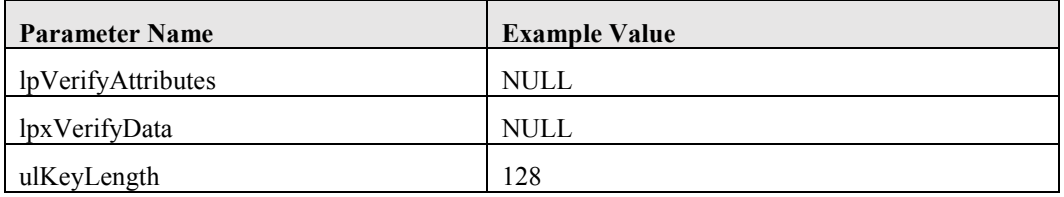

## **8.8.3 Importing a 16-byte DES key for MACing (MAC Algorithm 3)**

For this example, the following input data is available:

Name of key to be imported = TestKey

Name of the key used to decrypt the encrypted key value = MasterKey

Encrypted key value  $=$  <encrypted key value>

Usage of the key to be imported = MAC

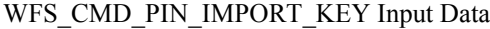

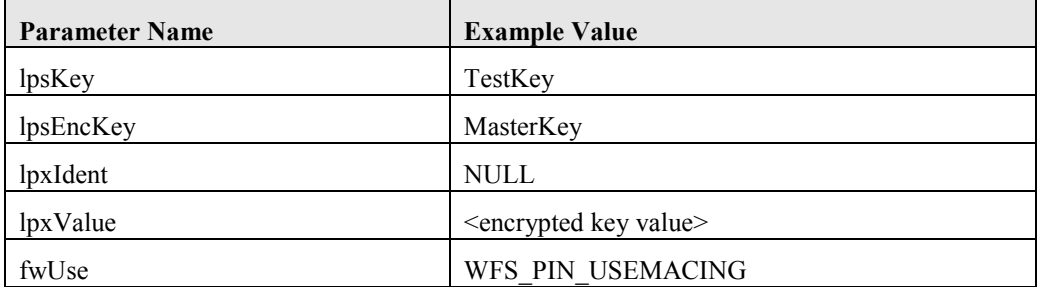

For this example, the following output data is expected:

Key Check Mode = KCV Zero Key Check Value =  $\langle$ key check value> Key Length = double length key

#### WFS\_CMD\_PIN\_IMPORT\_KEY Output Data

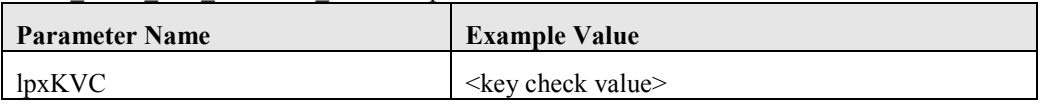

### WFS\_CMD\_PIN\_IMPORT\_KEY\_340 Input Data

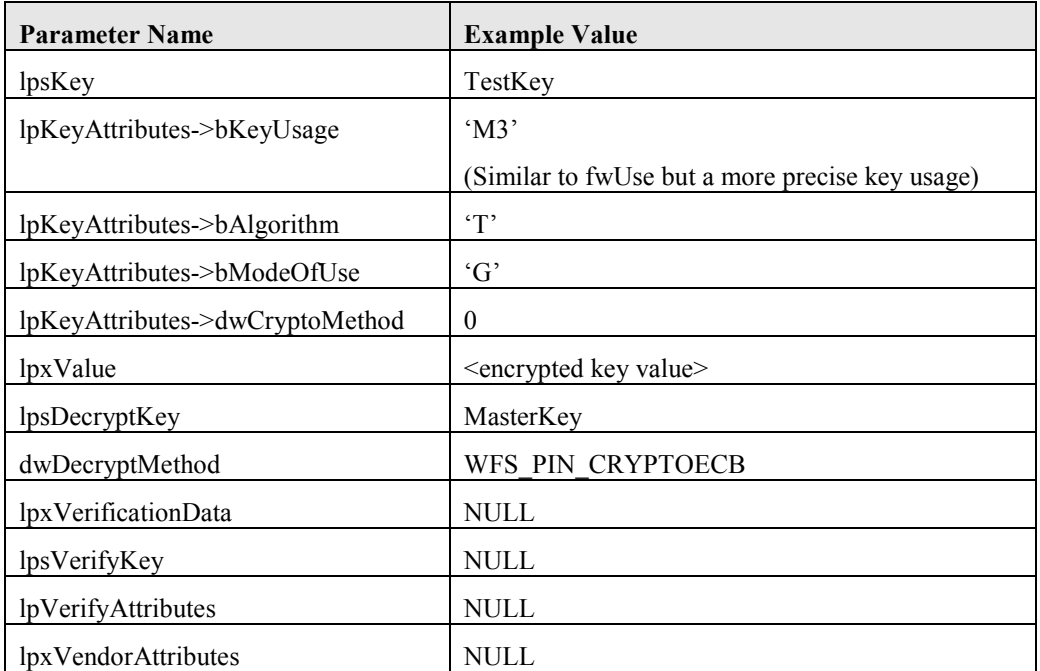

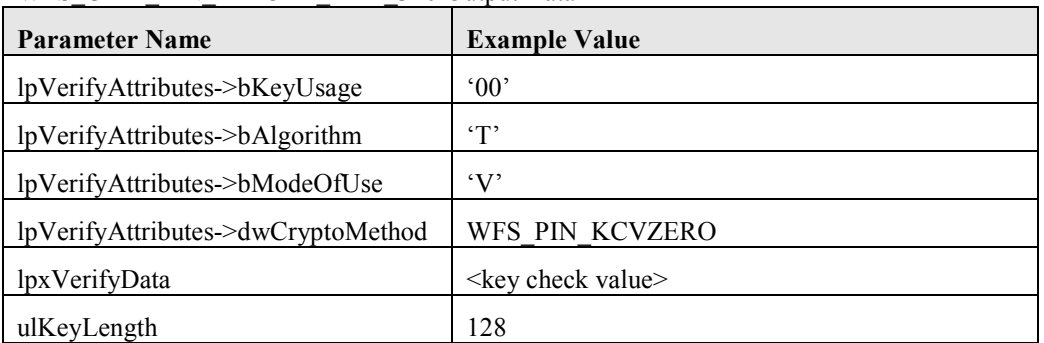

### WFS\_CMD\_PIN\_IMPORT\_KEY\_340 Output Data

### **8.8.4 Importing a 2048-bit Host RSA public key**

For this example, the following input data is available:

Name of key to be imported = HostKey Name of the key used to verify the signature  $=$  SigIssuerVendor Key value  $=$  <key value> Signature  $=$   $\leq$  signature generated by the vendor signature issuer $>$ Usage of the key to be imported  $=$  RSA signature verification RSA Signature Algorithm = RSA SSA PSS

### WFS\_CMD\_PIN\_IMPORT\_RSA\_PUBLIC\_KEY Input Data

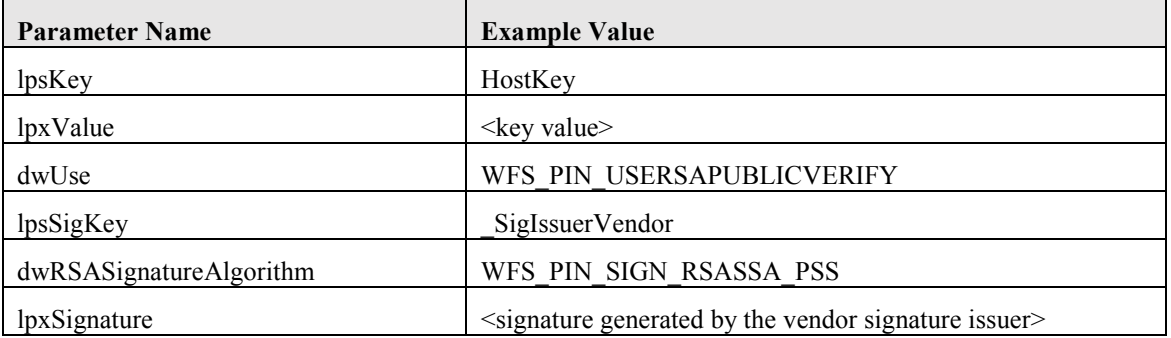

For this example, the following output data is expected:

RSA Key Check Mode = SHA256 digest

Key Check Value  $=$  <SHA256 digest>

Key Length  $= 2048$ 

### WFS\_CMD\_PIN\_IMPORT\_RSA\_PUBLIC\_KEY Output Data

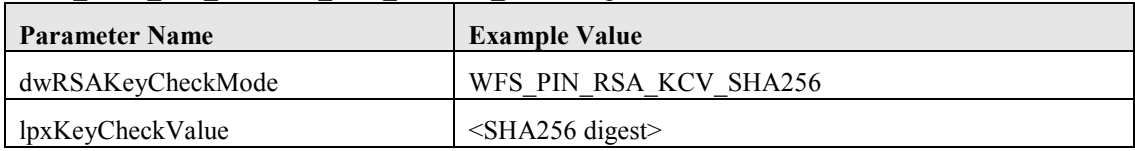

### WFS\_CMD\_PIN\_IMPORT\_KEY\_340 Input Data

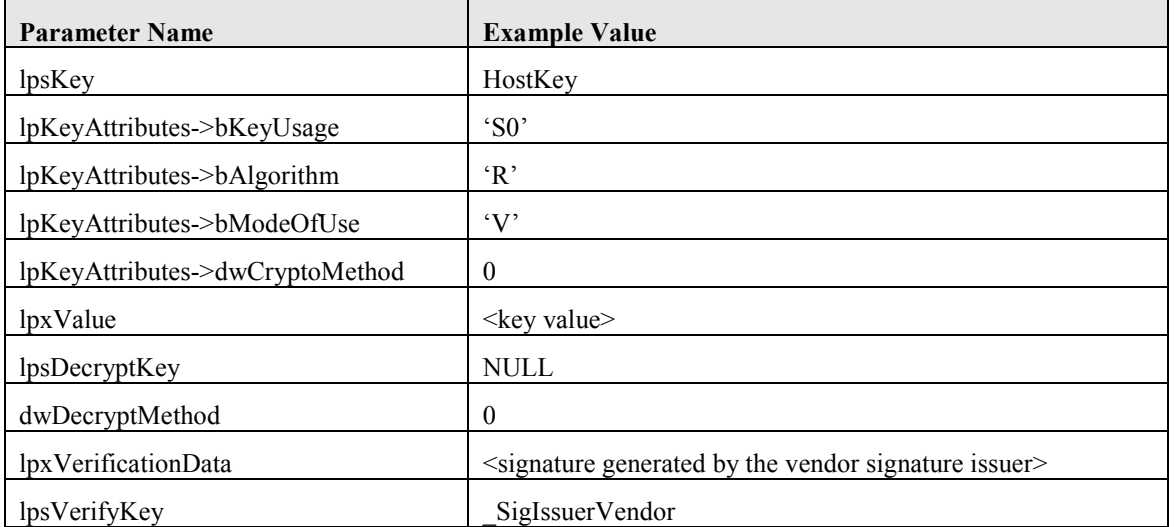

### **CWA 16926-6:2015 (E)**

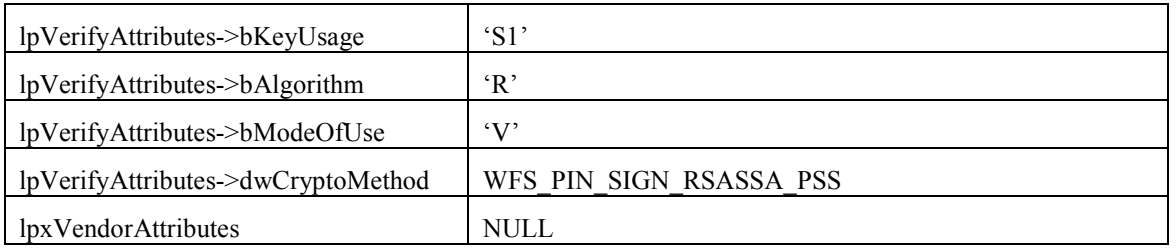

### WFS\_CMD\_PIN\_IMPORT\_KEY\_340 Output Data

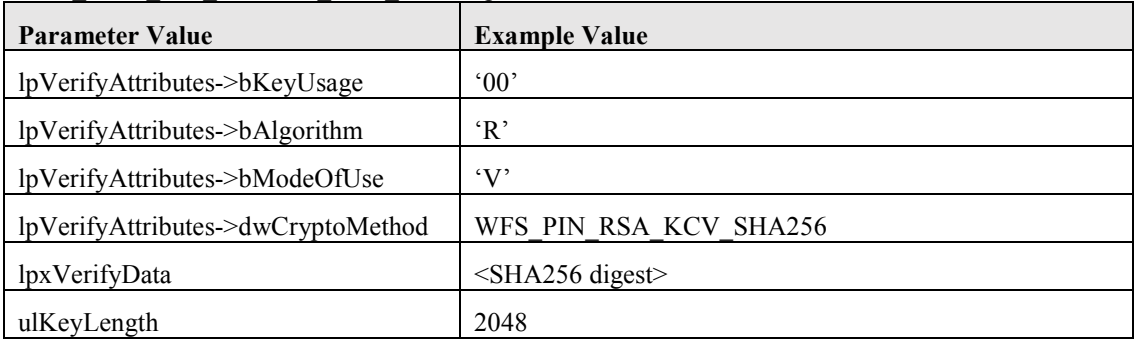

### **8.8.5 Importing a 24-byte DES symmetric data encryption key via TR-31 keyblock**

For this example, the following input data is available:

Name of key to be imported = TestKey

Name of the key block protection key = MasterKey

Key block  $=$   $\leq$ key block $>$ 

### WFS\_CMD\_PIN\_IMPORT\_KEYBLOCK Input Data

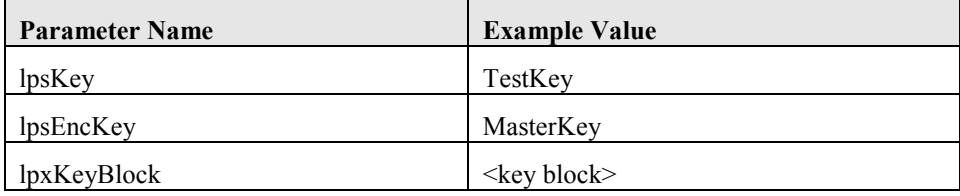

For this example, the following output data is expected:

Key Length = triple length (192 bits) DES key

### WFS\_CMD\_PIN\_IMPORT\_KEYBLOCK Output Data None

#### WFS\_CMD\_PIN\_IMPORT\_KEY\_340 Input Data

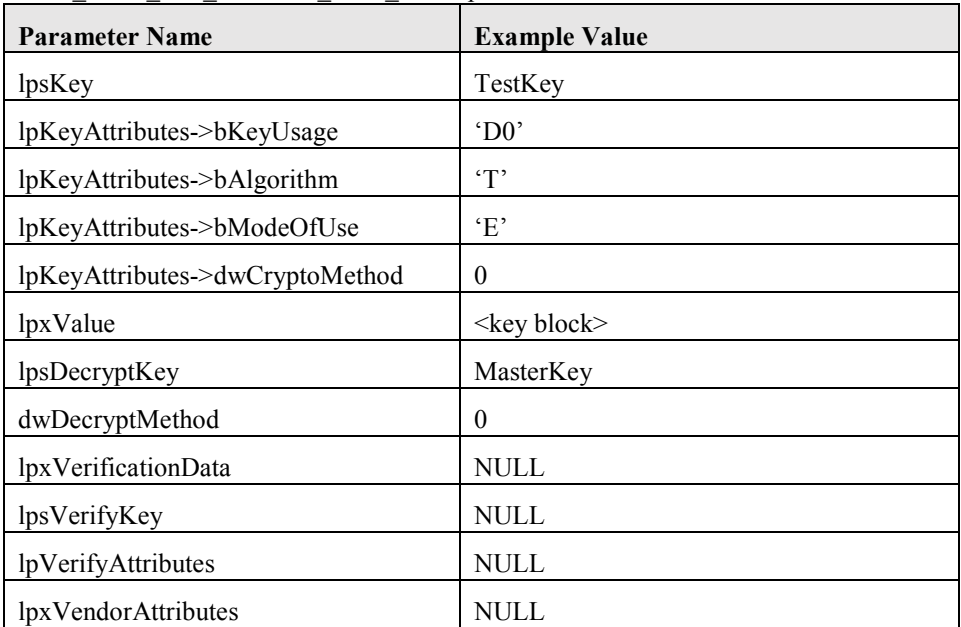

### WFS\_CMD\_PIN\_IMPORT\_KEY\_340 Output Data

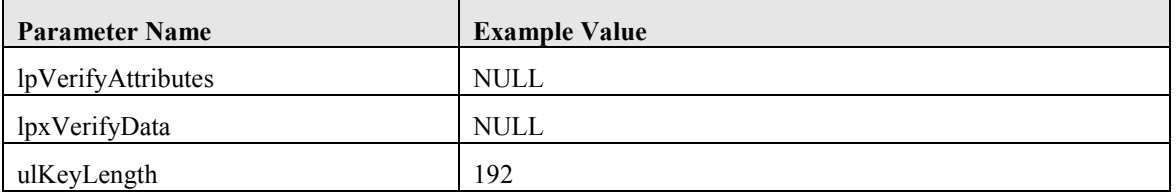

# **9. Appendix-B (Country Specific WFS\_CMD\_PIN\_ENC\_IO protocols)**

This section is used for country-specific extensions to the WFS\_CMD\_PIN\_ENC\_IO command.

### **9.1 Luxemburg Protocol**

The general XFS command WFS\_CMD\_PIN\_ENC\_IO is used to communicate transparently with the security module (see also command specifications).

In particular, to access the Luxembourg encryption commands defined in the following paragraphs, the input structure WFSPINENCIO of the WFS\_CMD\_PIN\_ENC\_IO command has to be defined as follows:

#### **Input Param** LPWFSPINENCIO lpEncIoIn;

typedef struct \_wfs\_pin\_enc\_io {<br>WORD WORD wProtocol;<br>ULONG ulDataLeng ULONG ulDataLength;<br>
ulDataLength;<br>
lpvData; LPVOID lpvData; } WFSPINENCIO, \*LPWFSPINENCIO;

*wProtocol*

Must be set to the constant WFS\_PIN\_ENC\_PROT\_LUX.

#### *ulDataLength*

Specifies the length in bytes of the structure pointed to by the following field *lpvData*.

#### *lpvData*

Points to an input structure that contains the data specific to the Luxemburg protocol that has to be sent to the encryption module. This input structure is specific for each command defined in the protocol (see following paragraphs), but has following general form:

```
LPPROTLUXIN lpvData;
  typedef struct _prot_lux_in
       {<br>WORD
                               wCommand;
  ... Command Input Data ...
       } PROTLUXIN, *LPPROTLUXIN;
```
#### *wCommand*

Specifies the command that has to be executed in the security module.

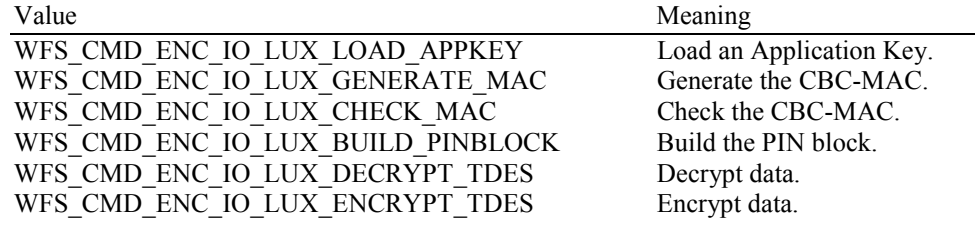

*... Command Input Data ...*

Specifies the command input data. This field is specific for each command defined in the protocol (see following paragraphs).

In the same way, to access the results of the private Luxembourg encryption commands, the output structure LPWFSPINENCIO of the WFS\_CMD\_PIN\_ENC\_IO command will be as follows:

#### **Output Param** LPWFSPINENCIO lpEncIoOut;

typedef struct \_wfs\_pin\_enc\_io  ${C}$  word WORD wProtocol;<br>ULONG ulDataLeng ULONG ulDataLength;<br>
ulDataLength;<br>
lpvData; lpvData; } WFSPINENCIO, \*LPWFSPINENCIO;

*wProtocol* Is set to the constant WFS\_PIN\_ENC\_PROT\_LUX.

### *ulDataLength*

Specifies the length in bytes of the structure pointed to by the following field *lpvData*.

#### *lpvData*

Points to a PROTLUXOUT structure that contains the reply data specific to the Luxembourg protocol. This output structure is specific for each command defined in the protocol (see following paragraphs), but has following general form:

typedef struct \_prot\_lux\_out {<br>WORD WORD wCommand;<br>
WORD wResult: wResult: ... Command Output Data ... } PROTLUXOUT, \*LPPROTLUXOUT;

#### *wCommand*

Specifies the command that has to be executed in the encryption module. This field contains the same value as the corresponding field in the input structure.

#### *wResult*

Specifies the command reply codes specific for this protocol. Possible general values for the Luxemburg protocol are:

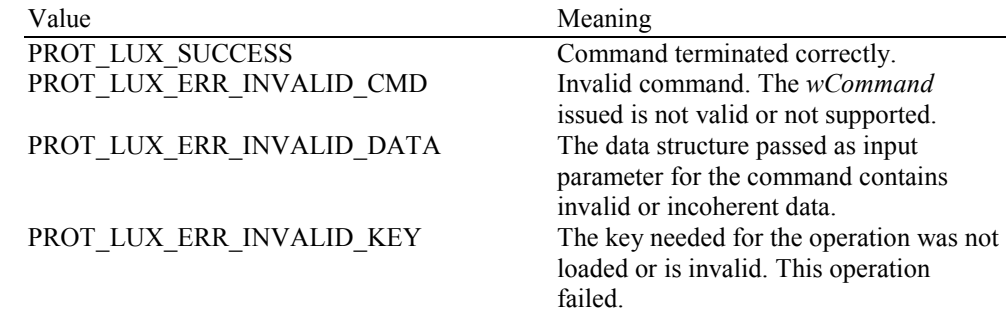

*... Command Output Data ...*

Specifies the command output data. This field is specific for each command defined in the protocol (see following paragraphs). In the case of an error, the command specific structure is returned, but only the *wCommand* and the *wResult* fields are valid.

**Comments** Luxembourg encryption commands defined in the following paragraphs will return the generic error PROT\_LUX\_ERR\_INVALID\_DATA when the input data is invalid. Note that since the introduction of the error codes for the Luxemburg Protocol, they have been redefined in the header file as positive values. This is to correct the original oversight of being defined as negative values which cannot be meaningfully returned in the WORD *wResult* output parameter. They have therefore been redefined as positive values in such a way that existing and future implementations which type cast them to an unsigned type will not be impacted.

### **9.1.1 WFS\_CMD\_ENC\_IO\_LUX\_LOAD\_APPKEY**

**Description** This command can be used to load an Application Key and to replace the Transport Key. Once the keys are loaded the encryptor will use the keys to do the other commands.

> The encryptor will use the Application Key to obtain a random encrypted session key needed for the PIN Encryption, the MAC Computation and the Data Encryption/Decryption.

> The application will use the Transport Key for loading the other keys (MK\_MAC, MK\_PAC and MK ENC) into the encryptor.

When this command is used for replacing the Transport Key, the new Transport key is provided encrypted by the existing Transport Key.

The generation of the first Transport Key is the responsibility of the Authorization Center in Luxemburg (CETREL). The loading method of the first Transport Key into the encryptor is vendor dependent.

Keys loaded through this command are reported through the WFS\_INF\_PIN\_KEY\_DETAIL and WFS\_INF\_PIN\_KEY\_DETAIL\_EX commands.

Keys loaded through this command do not require to be deleted before the application can replace them.

To access this command, the structure WFSPINENCIO of the WFS\_CMD\_PIN\_ENC\_IO command has to be defined as required by the Luxembourg protocol (see general definition in the first paragraph). The only definitions specific to this command are the input and output structures pointed to by the *lpvData* fields. They are defined as follows:

#### **Input Param** LPPROTLUXLOADAPPKEY lpvData;

typedef struct \_prot\_lux\_load\_app\_key\_in

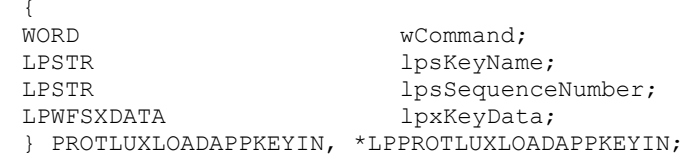

#### *wCommand*

Is set to WFS\_CMD\_ENC\_IO\_LUX\_LOAD\_APPKEY.

#### *lpsKeyName*

This field contains the name of the key to be loaded. The Service Provider will right pad the lpsKeyName to 20 bytes with char 0x20.

Allowed values are:

- "MK\_MAC" for the MAC key. Used for MAC calculation only.
- "MK\_PAC" for the PIN block key. Used for PIN block construction only.
- "MK\_ENC" for the ENC/DEC key. Used for data encryption/decryption only.
- "BANK\_TRANS\_KEY" for the Transport Key. It can only be used for loading the other keys (MK\_MAC, MK\_PAC and MK\_ENC) into the encryptor.

#### *lpsSequenceNumber*

This field is defined by the Authorization Center in Luxemburg (CETREL) and contains a 4 bytes key logic number as follows:

- **Example 3** Least significant 2 bytes represent the Key Generation
- Most significant 2 bytes represent the Key Version

The key logic number will contribute in the MAC calculation, in the PIN block construction and in the Data Encryption/Decryption.

Allowed values are:

- "2001" for the MK\_MAC key
- "2002" for the MK\_PAC key
- " "2003" for the MK\_ENC key
- " "2004" for the BANK\_TRANS\_KEY encrypted by the existing BANK\_TRANS\_KEY

#### *lpxKeyData*

*lpxKeyData* contains the 40 bytes of the Key data in ZKA key-file format (encrypted key of 16 bytes, HASH of 16 bytes and MAC of 8 bytes).

The MAC in the *lpxKeyData* is calculated with the contribution of the values from the *lpsKeyName* (20 bytes)*, lpsSequenceNumber* (4 bytes) and the key data itself (16 bytes) in the following order:

- *lpsKeyName*
- *lpsSequenceNumber*
- $\blacksquare$  Key data

### **Output Param** LPPROTLUXLOADAPPKEYOUT lpvData;

typedef struct \_prot\_lux\_load\_app\_key\_out

 ${C}$  WORD WORD wCommand;<br>
WORD wResult; wResult; } PROTLUXLOADAPPKEYOUT, \*LPPROTLUXLOADAPPKEYOUT;

*wCommand*

Is set to WFS\_CMD\_ENC\_IO\_LUX\_LOAD\_APPKEY.

*wResult*

The command reply codes (see general definition in the first paragraph). The following specific error codes are possible:

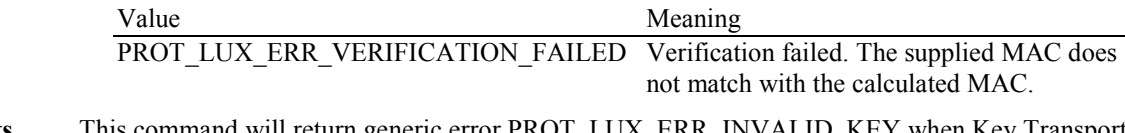

**Comments** This command will return generic error PROT\_LUX\_ERR\_INVALID\_KEY when Key Transport Key is not loaded.

### **9.1.2 WFS\_CMD\_ENC\_IO\_LUX\_GENERATE\_MAC**

**Description** This command is used to generate the CBC-MAC (Message Authentication Code ISO9797-1:1999, Padding Method 1, MAC Algorithm 3).

This command returns the generated MAC for the data passed in.

To access the WFS\_CMD\_ENC\_IO\_LUX\_GENERATE\_MAC command, the structure WFSPINENCIO of the WFS\_CMD\_PIN\_ENC\_IO command has to be defined as required by the Luxembourg protocol (see general definition in the first paragraph). The only definitions specific to this command are the input and output structures pointed by the *lpvData* fields. Those are defined as follows:

#### **Input Param** LPPROTLUXGENERATEMACIN lpvData;

typedef struct \_prot\_lux\_generate\_mac\_in

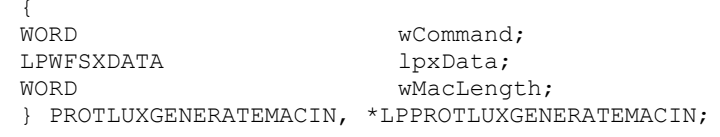

*wCommand* Is set to WFS\_CMD\_ENC\_IO\_LUX\_GENERATE\_MAC.

*lpxData*

The *lpxData* parameter contains the data whose MAC is to be generated. Data will be padded according to ISO9797-1:1999, Padding Method 1 if it is not passed in as multiple of 8 bytes.

*wMacLength* Specifies the MAC length. Legal values are: 2, 4, 6 or 8.

#### **Output Param** LPPROTLUXGENERATEMACOUT lpvData;

typedef struct prot lux generate mac out

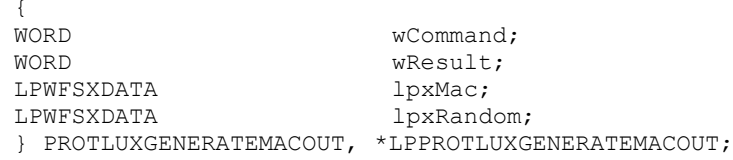

*wCommand* Is set to WFS\_CMD\_ENC\_IO\_LUX\_GENERATE\_MAC.

*wResult*

The command reply codes (see general definition in the first paragraph).

*lpxMac*

The *lpxMac* parameter contains the generated MAC.

*lpxRandom*

The *lpxRandom* parameter contains the random value used to work out the session key.

**Comments** The MAC is in ISO9797-1 format and is obtained from a random session key. The generated MAC is returned with the *lpxRandom* value that was used to obtain the random session key. This command will return generic error PROT\_LUX\_ERR\_INVALID\_KEY when MK\_MAC key is not loaded.

### **9.1.3 WFS\_CMD\_ENC\_IO\_LUX\_CHECK\_MAC**

**Description** This command verifies the CBC-MAC (Message Authentication Code ISO9797-1:1999, Padding Method 1, MAC Algorithm 3).

> This command generates a MAC for the data passed in and compares it with the provided MAC value.

To access the WFS\_CMD\_ENC\_IO\_LUX\_CHECK\_MAC command, the structure WFSPINENCIO of the WFS\_CMD\_PIN\_ENC\_IO command has to be defined as required by the Luxembourg protocol (see general definition in the first paragraph). The only definitions specific to this command are the input and output structures pointed by the *lpvData* fields. Those are defined as follows:

#### **Input Param** LPPROTLUXCHECKMACIN lpvData;

typedef struct \_prot\_lux\_check\_mac\_in

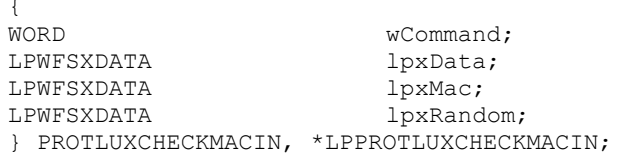

#### *wCommand*

Is set to WFS\_CMD\_ENC\_IO\_LUX\_CHECK\_MAC.

#### *lpxData*

The *lpxData* parameter contains the data whose MAC is to be checked. Data will be padded according to ISO9797-1:1999, Padding Method 1 if it is not passed in as multiple of 8 bytes.

#### *lpxMac*

The *lpxMac* parameter contains the MAC that is to be checked.

Legal values for the MAC length are: 2, 4, 6 or 8.

*lpxRandom*

The *lpxRandom* parameter contains the random value used to work out the session key.

#### **Output Param** LPPROTLUXCHECKMACOUT lpvData;

typedef struct prot lux check mac out **WORD** WORD wCommand;<br>
WORD wResult: wResult; } PROTLUXCHECKMACOUT, \*LPPROTLUXCHECKMACOUT;

#### *wCommand*

Is set to WFS\_CMD\_ENC\_IO\_LUX\_CHECK\_MAC.

#### *wResult*

The command reply codes (see general definition in the first paragraph). The following specific error codes can be returned:

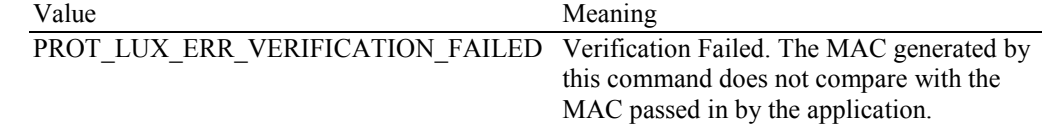

**Comments** If the value of *wResult* is PROT\_LUX\_SUCCESS, then the MAC check was successful. This command will return generic error PROT\_LUX\_ERR\_INVALID\_KEY when MK\_MAC key is not loaded.

### **9.1.4 WFS\_CMD\_ENC\_IO\_LUX\_BUILD\_PINBLOCK**

**Description** This command is used to construct the PIN blocks described below for remote PIN check. For PIN block format see comment section below.

> To access the WFS\_CMD\_ENC\_IO\_LUX\_BUILD\_PINBLOCK command, the structure WFSPINENCIO of the WFS\_CMD\_PIN\_ENC\_IO command has to be defined as required by the Luxembourg protocol (see general definition in the first paragraph). The only definitions specific to this command are the input and output structures pointed by the *lpvData* fields. Those are defined as follows:

**Input Param** LPPROTLUXPINBLOCKIN lpvData;

typedef struct \_prot\_lux\_pinblock\_in

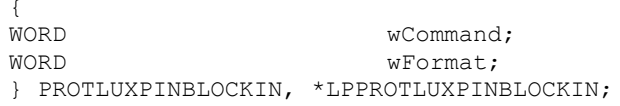

*wCommand*

#### Is set to WFS\_CMD\_ENC\_IO\_LUX\_BUILD\_PINBLOCK.

*wFormat*

Specifies the format of the PIN block. Possible values are:

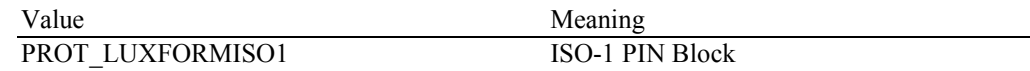

#### **Output Param** PROTLUXPINBLOCKOUT lpvData;

typedef struct prot lux pinblock out

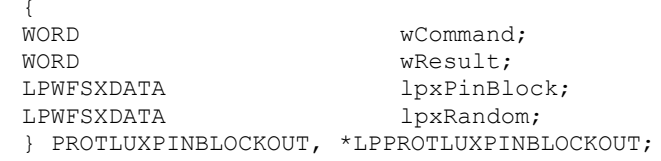

### *wCommand*

Is set to WFS\_CMD\_ENC\_IO\_LUX\_BUILD\_PINBLOCK.

#### *wResult*

The command reply codes (see general definition in the first paragraph). The following specific error can be returned:

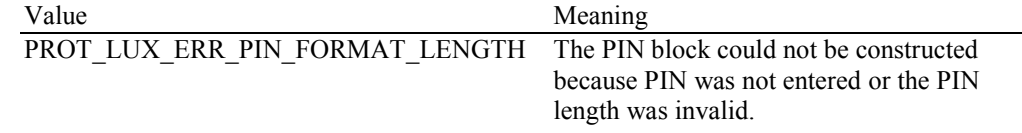

#### *lpxPinBlock*

The *lpxPinBlock* parameter contains the constructed PIN block.

#### *lpxRandom*

The *lpxRandom* parameter contains the random value used to calculate the session key.

#### **Comments** The PIN block is constructed in an ISO-1 format with random number padding and then Triple DES encrypted using a random session key. The encrypted PIN block is returned with the *lpxRandom* value that was used to obtain the random session key. This command will return generic error PROT\_LUX\_ERR\_INVALID\_KEY when MK\_PAC key is not loaded.

### **9.1.5 WFS\_CMD\_ENC\_IO\_LUX\_DECRYPT\_TDES**

**Description** This command is used to decrypt the data according to triple DES algorithm.

To access the WFS\_CMD\_ENC\_IO\_LUX\_DECRYPT\_TDES command, the structure WFSPINENCIO of the WFS\_CMD\_PIN\_ENC\_IO command has to be defined as required by the Luxembourg protocol (see general definition in the first paragraph). The only definitions specific to this command are the input and output structures pointed by the *lpvData* fields. Those are defined as follows:

#### **Input Param** LPPROTLUXDECRYPTTDESIN lpvData;

typedef struct prot lux decrypt tdes in  $MORD$ WORD wCommand;<br>
WORD wType; wType;<br>lpxData; LPWFSXDATA lpxDat<br>LPWFSXDATA lpxIV; LPWFSXDATA lpxIV;<br>
LPWFSXDATA lpxRandom; LPWFSXDATA } PROTLUXDECRYPTTDESIN, \*LPPROTLUXDECRYPTTDESIN;

#### *wCommand*

Is set to WFS\_CMD\_ENC\_IO\_LUX\_DECRYPT\_TDES.

#### *wType*

An integer word specifying the type of triple DES decryption to be used as one of the following flags:

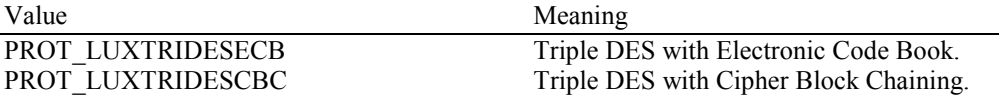

#### *lpxData*

The *lpxData* parameter contains the data to be decrypted. Data must be multiple of 8-byte blocks.

*lpxIV*

If  $wType$  is WFS. PIN. LUXTRIDESCBC then this field contains the 8 bytes of data containing the Initial Value needed for decryption in CBC mode. Otherwise this field is ignored.

#### *lpxRandom*

The *lpxRandom* parameter contains the random value used to calculate the session key.

#### **Output Param** LPPROTLUXDECRYPTTDESOUT lpvData;

typedef struct \_prot\_lux\_decrypt\_tdes\_out

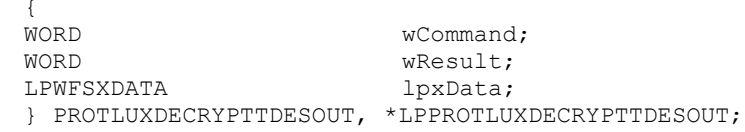

#### *wCommand*

Is set to WFS\_CMD\_ENC\_IO\_LUX\_DECRYPT\_TDES.

#### *wResult*

The command reply codes (see general definition in the first paragraph).

#### *lpxData*

The *lpxData* parameter contains the decrypted data.

**Comments** The Triple-DES decryption uses a random session key. The session key is derived from a random number that is provided in *lpxRandom.* This command will return generic error PROT\_LUX\_ERR\_INVALID\_KEY when MK\_ENC key is not loaded.

### **9.1.6 WFS\_CMD\_ENC\_IO\_LUX\_ENCRYPT\_TDES**

**Description** This command is used to encrypt the data according to triple DES algorithm.

To access the WFS\_CMD\_ENC\_IO\_LUX\_ENCRYPT\_TDES command, the structure WFSPINENCIO of the WFS\_CMD\_PIN\_ENC\_IO command has to be defined as required by the Luxembourg protocol (see general definition in the first paragraph). The only definitions specific to this command are the input and output structures pointed by the *lpvData* fields. Those are defined as follows:

#### **Input Param** LPPROTLUXENCRYPTTDESIN lpvData;

typedef struct prot lux encrypt tdes in  $WORD$ WORD wCommand;<br>
WORD wType; wType;<br>lpxData; LPWFSXDATA lpxDat<br>LPWFSXDATA lpxIV; LPWFSXDATA } PROTLUXENCRYPTTDESIN, \*LPPROTLUXENCRYPTTDESIN;

*wCommand* Is set to WFS\_CMD\_ENC\_IO\_LUX\_ENCRYPT\_TDES.

#### *wType*

An integer word specifying the type of triple DES encryption to be used as one of the following flags:

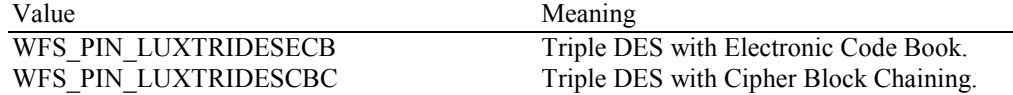

#### *lpxData*

The *lpxData* parameter contains the data to be encrypted. Data must be multiple of 8-byte blocks. Application must fill the end of the data with 0x00 if the data does not contain a multiple of 8 byte blocks.

*lpxIV*

If  $wType$  is WFS. PIN. LUXTRIDESCBC then this field contains the 8 bytes of data containing the Initial Value needed for encryption in CBC mode. Otherwise this field is ignored.

#### **Output Param** LPPROTLUXENCRYPTTDESOUT lpvData;

typedef struct \_prot\_lux\_encrypt\_tdes\_out

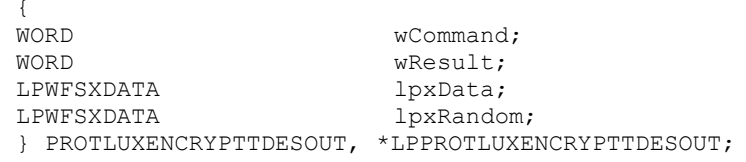

### *wCommand*

Is set to WFS\_CMD\_ENC\_IO\_LUX\_ENCRYPT\_TDES.

#### *wResult*

The command reply codes (see general definition in the first paragraph).

#### *lpxData*

The *lpxData* parameter contains the encrypted data.

#### *lpxRandom*

The *lpxRandom* parameter contains the random value used to calculate the session key.

**Comments** The Triple-DES encryption uses a random session key. The session key is derived from a random number that is returned in *lpxRandom*. This command will return generic error.

### **9.1.7 Luxemburg-specific Header File**

This header section is to be created into a separate file from the standard xfspin.h and identifies the definitions for the Luxemburg Protocol only.

```
/****************************************************************************
* *
*xfspinlux.h XFS - Personal Identification Number Keypad (PIN) Luxemburg *
*Protocol definitions *
* *
* *
* *
****************************************************************************/
#ifndef __INC_XFSPINLUX__H
#define __INC_XFSPINLUX_H
#ifdef __cplusplus
extern "C" {
#endif
/* be aware of alignment */#pragma pack(push,1)
/* values of PROTLUXIN.wCommand */
#define WFS_CMD_ENC_IO_LUX_LOAD_APPKEY (0x0001)
#define WFS<sup>-</sup>CMD<sup>-</sup>ENC<sup>-</sup>IO<sup>-</sup>LUX<sup>-</sup>GENERATE_MAC (0x0002)<br>#define WFS<sup>-</sup>CMD<sup>-</sup>ENC<sup>-</sup>IO<sup>-</sup>LUX<sup>-</sup>CHECK MAC (0x0003)
#define WFS_CMD_ENC_IO_LUX_CHECK_MAC (0x0003)<br>#define WFS CMD ENC IO LUX BUILD PINBLOCK (0x0004)
#define WFS_CMD_ENC_IO_LUX_BUILD_PINBLOCK (0x0004)<br>#define WFS_CMD_ENC_IO_LUX_DECRYPT_TDES (0x0005)
#define WFS_CMD_ENC_IO_LUX_DECRYPT_TDES (0x0005)
#define WFS_CMD_ENC_IO_LUX_ENCRYPT_TDES (0x0006)
#define PROT_LUX_RESULT_OFFSET (0)
/* values of PROTLUXOUT.wResult */
#define PROT_LUX_SUCCESS (0)
#define PROT_LUX_ERR_INVALID_CMD (USHRT_MAX-(PROT_LUX_RESULT_OFFSET))<br>#define PROT_LUX_ERR_INVALID_DATA (USHRT_MAX-(PROT_LUX_RESULT_OFFSET +
#define PROT_LUX_ERR_INVALID_DATA (USHRT_MAX-(PROT_LUX_RESULT_OFFSET + 1))
                                           (USHRT<sup>-</sup>MAX-(PROT<sup>-</sup>LUX<sup>-</sup>RESULT OFFSET + 2))/* values of PROTLUXLOADAPPKEYOUT.wResult */
/* values of PROTLUXCHECKMACOUT.wResult
#define PROT LUX ERR VERIFICATION FAILED (USHRT MAX -(PROT LUX RESULT OFFSET + 3))
/* values of PROTLUXPINBLOCKOUT.wResult */
#define PROT LUX ERR PIN FORMAT LENGTH (USHRT MAX -(PROT LUX RESULT OFFSET + 4))
/* values of PROTLUXDECRYPTTDESIN.wType and PROTLUXENCRYPTTDESIN.wType*/
#define PROT_LUXTRIDESECB (0x0000)
#define PROT_LUXTRIDESCBC
/* values of PROTLUXPINBLOCKIN.fwFormat */
#define PROT_LUXFORMISO1 (0x0001)
// Used to type-cast specific command to access common fields
typedef struct _prot_lux_in
{
    WORD wCommand;
} PROTLUXIN, *LPPROTLUXIN;
// Used to type-cast specific response to access common fields
```

```
CWA 16926-6:2015 (E)
```

```
typedef struct _prot_lux_out
{
   WORD wCommand;<br>
WORD wResult;
WORD wResult;
} PROTLUXOUT, *LPPROTLUXOUT;
typedef struct _prot_lux_load_app_key_in
{
   WORD wCommand;<br>
IDSTR<br>
lDSKevNam
   LPSTR lpsKeyName;<br>
LPSTR lpsSequence
   LPSTR lpsSequenceNumber;<br>
LPWFSXDATA lpxKeyData;
LPWFSXDATA lpxKeyData;
} PROTLUXLOADAPPKEYIN, *LPPROTLUXLOADAPPKEYIN;
typedef struct _prot_lux_load_app_key_out
{
   WORD wCommand;<br>
WORD wResult;
WORD wResult;
} PROTLUXLOADAPPKEYOUT, *LPPROTLUXLOADAPPKEYOUT;
typedef struct prot lux generate mac in
{
    WORD wCommand;
   LPWFSXDATA lpxData;<br>
WORD wMacLength;
WORD wMacLength;
} PROTLUXGENERATEMACIN, *LPPROTLUXGENERATEMACIN;
typedef struct _prot_lux_generate mac out
{
   WORD wCommand;<br>
WORD wResult;
                           wResult;<br>lpxMac;
   LPWFSXDATA<br>LPWFSXDATA
                          lpxRandom;
} PROTLUXGENERATEMACOUT, *LPPROTLUXGENERATEMACOUT;
typedef struct _prot_lux_check_mac_in
{
   WORD wCommand;<br>
LPWFSXDATA lpxData;
   LPWFSXDATA lpxData<br>LPWFSXDATA lpxMac;
   LPWFSXDATA lpxMac;<br>
LPWFSXDATA lpxRandom;
   LPWFSXDATA
} PROTLUXCHECKMACIN, *LPPROTLUXCHECKMACIN;
typedef struct _prot_lux_check_mac_out
{
   WORD wCommand;<br>
WORD wResult;
WORD wResult;
} PROTLUXCHECKMACOUT, *LPPROTLUXCHECKMACOUT;
typedef struct prot lux pinblock in
{
   WORD wCommand;<br>
WORD wFormat;
WORD wFormat;
}PROTLUXPINBLOCKIN, *LPPROTLUXPINBLOCKIN;
typedef struct _prot_lux_pinblock_out
{
   WORD wCommand;<br>
WORD wResult;
   WORD wResult;<br>
LPWFSXDATA lpxPinBl
   LPWFSXDATA lpxPinBlock;<br>LPWFSXDATA lpxRandom;
                          lpxRandom;
} PROTLUXPINBLOCKOUT, *LPPROTLUXPINBLOCKOUT;
typedef struct _prot_lux_decrypt_tdes_in
{
   WORD wCommand;<br>
WORD wType;
                          wType;<br>lpxData;
   LPWFSXDATA lpxDat<br>LPWFSXDATA lpxIV;
   LPWFSXDATA<br>LPWFSXDATA
                          lpxRandom;
```

```
} PROTLUXDECRYPTTDESIN, *LPPROTLUXDECRYPTTDESIN;
typedef struct _prot_lux_decrypt_tdes_out
{
    WORD wCommand;<br>
WORD wResult;
                            wResult;<br>lpxData;
LPWFSXDATA<br>} PROTLUXDECRYPTTDESOUT
                          , *LPPROTLUXDECRYPTTDESOUT;
typedef struct prot lux encrypt tdes in
{
    WORD wCommand;<br>
WORD wType:
                            wType;<br>lpxData;
    LPWFSXDATA lpxDat<br>LPWFSXDATA lpxIV;
LPWFSXDATA lpxIV;
} PROTLUXENCRYPTTDESIN, *LPPROTLUXENCRYPTTDESIN;
typedef struct prot lux encrypt tdes out
{
    WORD wCommand;<br>
WORD wResult;
                            wResult;<br>lpxData;
    LPWFSXDATA lpxData;<br>
LPWFSXDATA lpxRandom;
LPWFSXDATA lpxRandom;
} PROTLUXENCRYPTTDESOUT, *LPPROTLUXENCRYPTTDESOUT;
/* restore alignment */
#pragma pack(pop)
#ifdef __cplusplus
        \overline{7}*extern "C"*/
#endif
#endif /* INC XFSPINLUX H */
```
### **9.2 China Protocol**

The general XFS command WFS CMD\_PIN\_ENC\_IO is used to communicate transparently with the security module (see also command specifications).

In particular, to access the China encryption commands defined in the following paragraphs, the input structure WFSPINENCIO of the WFS\_CMD\_PIN\_ENC\_IO command has to be defined as follows:

#### **Input Param** LPWFSPINENCIO lpEncIoIn;

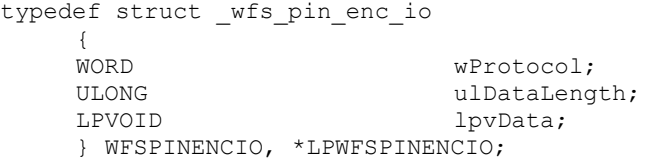

*wProtocol*

Must be set to the constant WFS\_PIN\_ENC\_PROT\_CHN.

#### *ulDataLength*

Specifies the length in bytes of the structure pointed to by the following field *lpvData*.

#### *lpvData*

Points to an input structure that contains the data specific to the China protocol that has to be sent to the encryption module. This input structure is specific for each command defined in the protocol (see following paragraphs), but has following general form:

LPPROTCHNIN lpvData;

typedef struct \_prot\_chn\_in {<br>WORD wCommand; ... Command Input Data ... } PROTCHNIN, \*LPPROTCHNIN;

*wCommand*

Specifies the command that has to be executed in the security module.

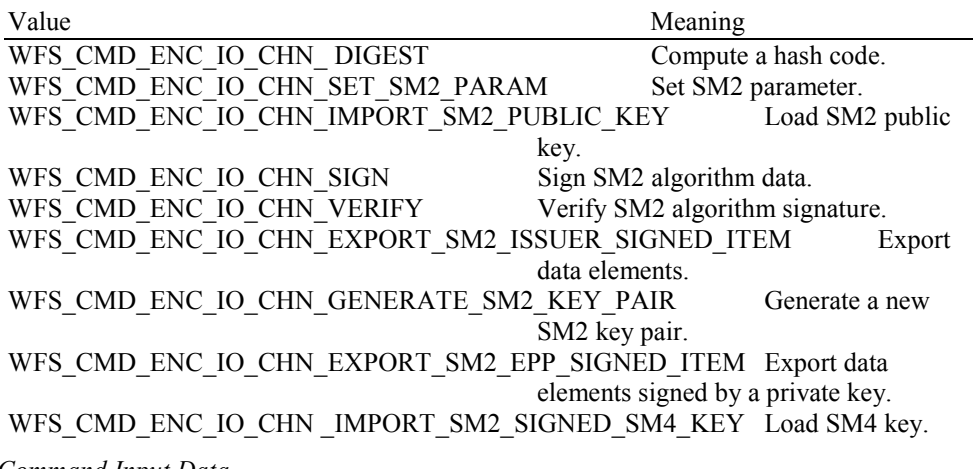

*... Command Input Data ...*

Specifies the command input data. This field is specific for each command defined in the protocol (see following paragraphs).

In the same way, to access the results of the private China encryption commands, the output structure LPWFSPINENCIO of the WFS\_CMD\_PIN\_ENC\_IO command will be as follows:

#### **Output Param** LPWFSPINENCIO lpEncIoOut;

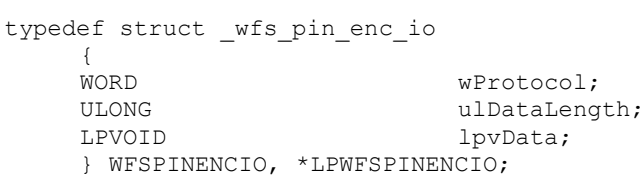

*wProtocol*

Is set to the constant WFS\_PIN\_ENC\_PROT\_CHN.

#### *ulDataLength*

Specifies the length in bytes of the structure pointed to by the following field *lpvData*.

#### *lpvData*

Points to a PROTCHNOUT structure that contains the reply data specific to the China protocol. This output structure is specific for each command defined in the protocol (see following paragraphs), but has following general form:

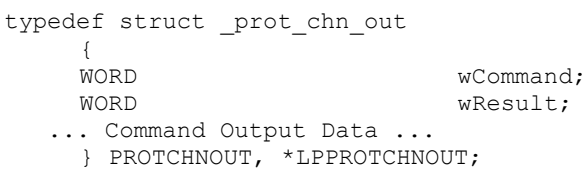

#### *wCommand*

Specifies the command that has to be executed in the encryption module. This field contains the same value as the corresponding field in the input structure.

#### *wResult*

Specifies the command reply codes specific for this protocol. Possible general values for the China protocol are:

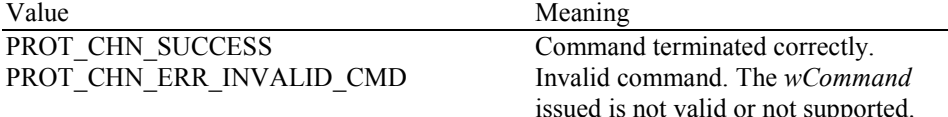

### PROT\_CHN\_ERR\_INVALID\_DATA The data structure passed as input

parameter for the command contains invalid or incoherent data. PROT\_CHN\_ERR\_INVALID\_KEY The key needed for the operation was not loaded or is invalid. This operation failed.

*... Command Output Data ...*

Specifies the command output data. This field is specific for each command defined in the protocol (see following paragraphs). In the case of an error, the command specific structure is returned, but only the *wCommand* and the *wResult* fields are valid.

**Comments** China encryption commands defined in the following paragraphs will return the generic error PROT CHN ERR\_INVALID\_DATA when the input data is invalid.

### **9.2.1 WFS\_CMD\_ENC\_IO\_CHN\_DIGEST**

**Description:** This command is used to compute a hash code on a stream of data using the specified SM3 hash algorithm. This command can be used to verify PBOC static and dynamic data.

#### **Input Param** LPPROTCHNDIGESTIN lpDigestIn;

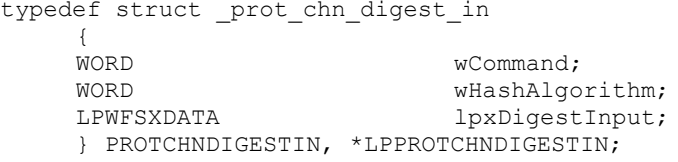

#### *wCommand*

Is set to WFS\_CMD\_ENC\_IO\_CHN\_DIGEST.

### *wHashAlgorithm*

Specifies which hash algorithm should be used to calculate the hash.

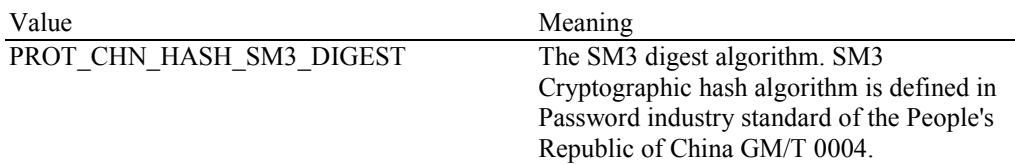

#### *lpxDigestInput*

Pointer to the structure that contains the length and the data to be hashed.

#### **Output Param** LPPROTCHNDIGESTOUT lpDigestOut;

typedef struct \_prot\_chn\_digest\_out {<br>WORD WORD wCommand;<br>
WORD wResult; WORD wResult;<br>
LPWFSXDATA lpxDiges

lpxDigestOutput; } PROTCHNDIGESTOUT, \*LPPROTCHNDIGESTOUT;

#### *wCommand* Is set to WFS\_CMD\_ENC\_IO\_CHN\_DIGEST.

#### *wResult*

The command reply codes (see general definition in the first paragraph). The following specific error can be returned:

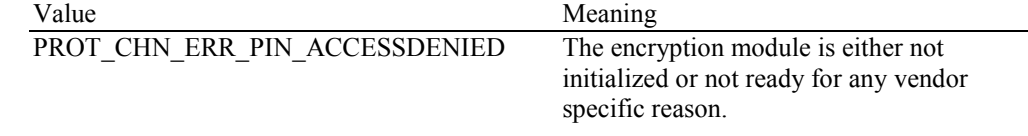

*lpxDigestOuput*

Pointer to the structure that contains the length and the data containing the calculated hash.

**Comments** None.

### **9.2.2 WFS\_CMD\_ENC\_IO\_CHN\_SET\_SM2\_PARAM**

**Description** This command is used to set SM2 algorithm parameter. The SM2 algorithm is based on elliptic curves. Six parameters need to be set before using to calculate. There are defined in Password industry standard of the People's Republic of China GM/T 0003.5-2012 [Ref. 43].

#### **Input Param** LPPROTCHNSM2ALGORITHMPARAMIN lpSM2AlgorithmParamIn;

typedef struct \_\_ prot\_chn\_sm2\_algorithm\_param\_in **WORD** wCommand;<br>lpxP; LPWFSXDATA lpxP;<br>LPWFSXDATA lpxA; LPWFSXDATA lpxA;<br>LPWFSXDATA lpxB; LPWFSXDATA  $\frac{1}{2}pxB;$ LPWFSXDATA lpxN;<br>LPWFSXDATA lpxXq; LPWFSXDATA lpxXg;<br>
LPWFSXDATA lpxYq; LPWFSXDATA } PROTCHNSM2ALGORITHMPARAMIN, \*LPPROTCHNSM2ALGORITHMPARAMIN;

#### *wCommand*

Is set to WFS\_CMD\_ENC\_IO\_CHN\_SET\_SM2\_PARAM.

#### *lpxP*

Prime number *p*. It should be greater than 3. It is used to define prime number field  $F_p$  It is defined in Password industry standard of the People's Republic of China GM/T 0003.5-2012 [Ref. 43].

#### *lpxA*

An element *a* in prime number field  $F_p$ . They are used to define elliptic curve's equation:  $y^2 = x_3$ *+ a\*x + b*. It is defined in Password industry standard of the People's Republic of China GM/T 0003.5-2012 [Ref. 43].

#### *lpxB*

An element *b* in prime number field  $F_p$ . They are used to define elliptic curve's equation:  $y^2 = x_3$ *+ a\*x + b*. It is defined in Password industry standard of the People's Republic of China GM/T 0003.5-2012 [Ref. 43].

#### *lpxN*

The number of base points on the elliptic curve. It should be greater than  $2^{191}$ , and greater than 4\**p1/2*. It is defined in Password industry standard of the People's Republic of China GM/T 0003.5-2012 [Ref. 43].

*lpxXg*

The X coordinate of one base point *G*= (*XG, YG*) on the elliptic curve. The base point *G* should be in the set of prime number field *Fp*. It is defined in Password industry standard of the People's Republic of China GM/T 0003.5-2012 [Ref. 43].

#### *lpxYg*

The Y coordinate of one base point *G*= (*XG, YG*) on the elliptic curve. The base point *G* should be in the set of prime number field *Fp*. It is defined in Password industry standard of the People's Republic of China GM/T 0003.5-2012 [Ref. 43].

#### **Output Param** LPPROTCHNSM2ALGORITHMPARAMOUT lpSM2AlgorithmParamOut;

typedef struct \_\_ prot\_chn\_sm2\_algorithm\_param\_out

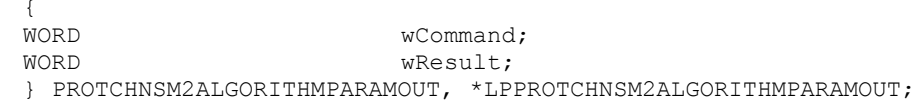

*wCommand*

Is set to WFS\_CMD\_ENC\_IO\_CHN\_SET\_SM2\_PARAM.

#### *wResult*

The command reply codes (see general definition in the first paragraph).

**Comments** None.

### **9.2.3 WFS\_CMD\_ENC\_IO\_CHN\_IMPORT\_SM2\_PUBLIC\_KEY**

**Description** The Public SM2 key passed by the application is loaded in the encryption module. The *dwUse* parameter restricts the cryptographic functions that the imported key can be used for.

#### **Input Param** LPPROTCHNIMPORTSM2PUBLICKEYIN lpImportSM2PublicKeyIn;

typedef struct \_prot\_chn\_import sm2 public key in

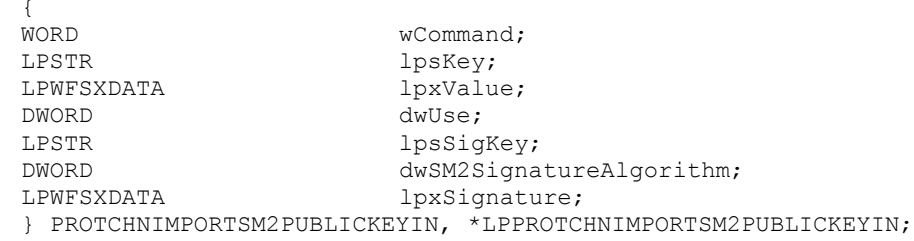

*wCommand*

Is set to WFS\_CMD\_ENC\_IO\_CHN\_IMPORT\_SM2\_PUBLIC\_KEY.*lpsKey* Specifies the name of key being loaded.

*lpxValue*

Contains the GM/T 2012 SM2 Public Key to be loaded.

*dwUse*

Specifies the type of access for which the key can be used. If this parameter equals zero, the key is deleted. Otherwise the parameter can be one of the following flags:

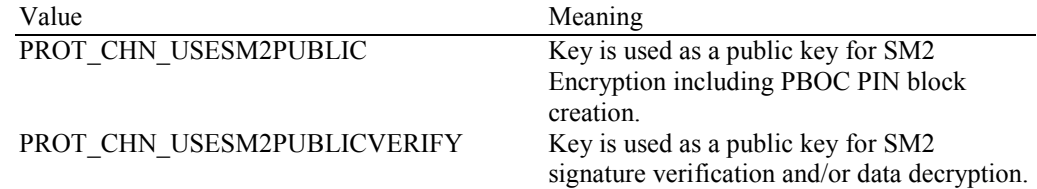

If *dwUse* equals zero the specified key is deleted.

When no signature is required to authenticate the deletion of a public key, all parameters but *lpsKey* are ignored. In addition, WFS\_CMD\_ENC\_IO\_CHN\_IMPORT\_SM2\_PUBLIC\_KEY and WFS\_CMD\_ENC\_IO\_CHN\_IMPORT\_SM2\_SIGNED\_SM4\_KEY can be used to delete a key that has been imported with this command.

When a signature is required to authenticate the deletion of the public key, all parameters in the command are used. *lpxValue* must contain the concatenation of the Security Item which uniquely identifies the PIN device (see the command

WFS\_CMD\_ENC\_IO\_CHN\_EXPORT\_SM2\_ISSUER\_SIGNED\_ITEM) and the GM/T 2012 SM2 public key to be deleted. *lpxSignature* contains the signature generated from *lpxValue* using the private key component of the public key being deleted.

The equivalent commands in the certificate scheme must not be used to delete a key imported through the signature scheme.

#### *lpsSigKey*

*lpsSigKey* specifies the name of a previously loaded asymmetric key (i.e. a SM2 Public Key) which will be used to verify the signature passed in *lpxSignature*. The default Signature Issuer public key (installed in a secure environment during manufacture) will be used, if *lpsSigKey* is either NULL or contains the name of the default Signature issuer.

#### *dwSM2SignatureAlgorithm*

Defines the algorithm used to generate the Signature specified in *lpxSignature*. Contains one of the following values:

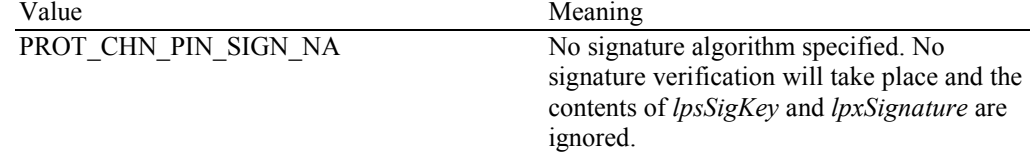

### PROT\_CHN\_SIGN\_SM2\_GM\_T\_2012 Use the GM/T 2012 SM2 algorithm.

#### *lpxSignature*

Contains the Signature associated with the key being imported or deleted. The Signature is used to validate the key request has been received from a trusted sender. This value contains NULL when no key validation is required.

#### **Output Param** LPPROTCHNIMPORTSM2PUBLICKEYOUT lpImportSM2PublicKeyOut;

typedef struct prot chn import sm2 public key out

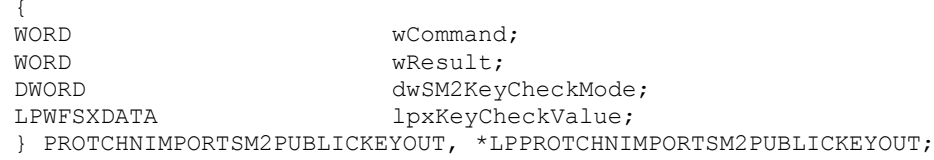

#### *wCommand*

Is set to WFS\_CMD\_ENC\_IO\_CHN\_IMPORT\_SM2\_PUBLIC\_KEY.

#### *wResult*

The command reply codes (see general definition in the first paragraph). The following specific error codes are possible:

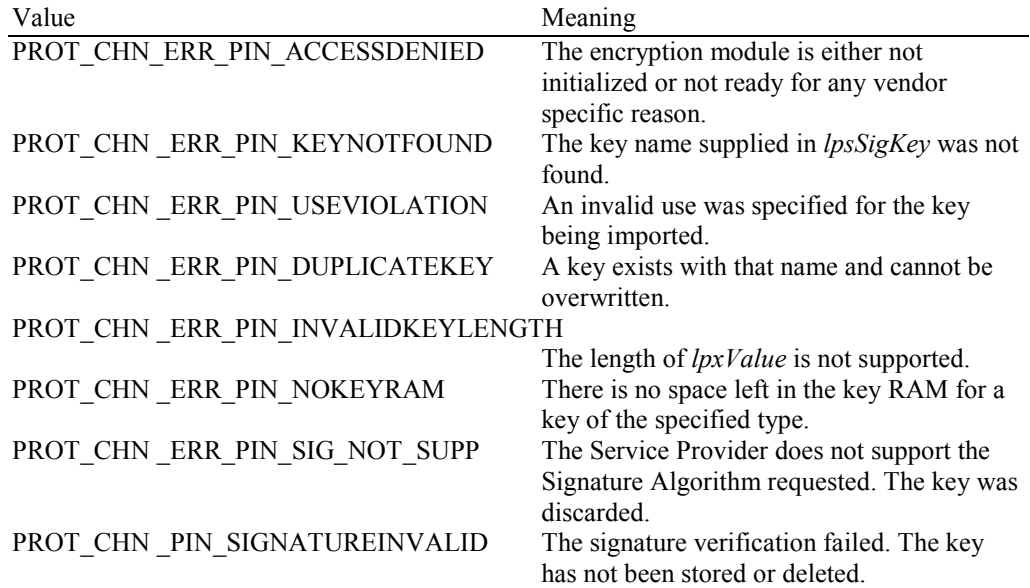

#### *dwSM2KeyCheckMode*

Defines algorithm/method used to generate the public key check value/thumb print. The check value can be used to verify that the public key has been imported correctly. It can be one of the following flags:

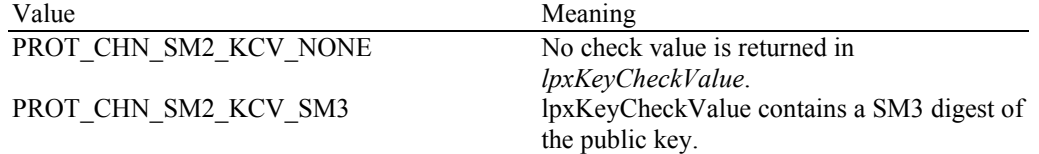

#### *lpxKeyCheckValue*

Contains the public key check value as defined by the *dwSM2KeyCheckMode* flag.

**Comments** None.

### **9.2.4 WFS\_CMD\_ENC\_IO\_CHN\_SIGN**

**Description** This command is used to sign SM2 algorithm data.

**Input Param** LPPROTCHNSIGNIN lpSignIn;

typedef struct \_prot\_chn\_sign\_in {<br>WORD WORD wCommand;<br>
LPSTR
lpsKev; LPSTR lpsKey;<br>
LPSTR lpSigne LPSTR lpSignerID;<br>
LPWFSXDATA lpxPlaintex lpxPlaintextData; } PROTCHNSIGNIN, \*LPPROTCHNSIGNIN;

*wCommand* Is set to WFS\_CMD\_ENC\_IO\_CHN\_SIGN.

*lpsKey* Specifies the name of the stored key.

*lpSignerID* Specifies the signer's ID.

*lpxPlaintextData* Pointer to the data that need to be signed.

#### **Output Param** LPPROTCHNSIGNOUT lpSignOut;

typedef struct \_prot\_chn\_sign\_out {

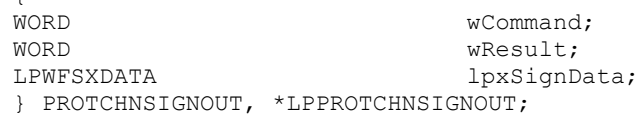

*wCommand*

Is set to WFS\_CMD\_ENC\_IO\_CHN\_SIGN.

#### *wResult*

The command reply codes (see general definition in the first paragraph). The following specific error can be returned:

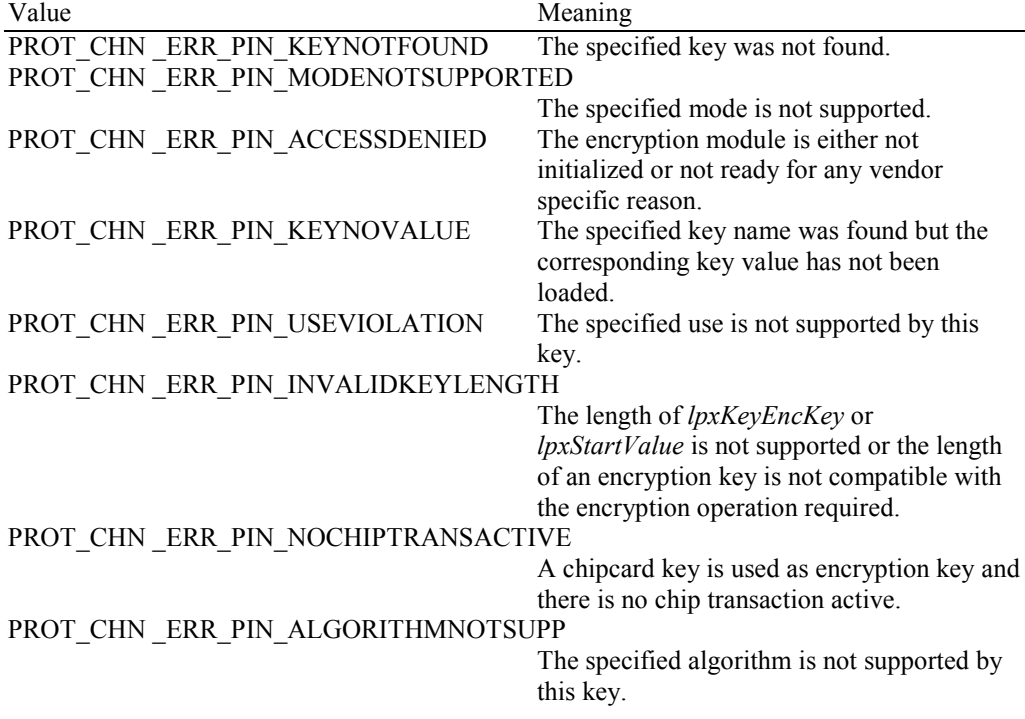

*lpxSignData* Pointer to the signature.
# **9.2.5 WFS\_CMD\_ENC\_IO\_CHN\_VERIFY**

**Description** This command is used to verify SM2 algorithm signature data.

# **Input Param** LPPROTCHNVERIFYIN lpVerifyIn;

typedef struct \_prot\_chn\_verify\_in {<br>WORD WORD wCommand;<br>
LPSTR
lpsKev; LPSTR lpsKey;<br>
LPWFSXDATA lpxPlai

LPWFSXDATA lpxPlaintextData;<br>
LPWFSXDATA lpxSignData; lpxSignData; } PROTCHNVERIFYIN, \*LPPROTCHNVERIFYIN;

*wCommand* Is set to WFS\_CMD\_ENC\_IO\_CHN\_VERIFY.

*lpsKey* Specifies the name of the stored key.

*lpxCipherData* User's plain text data.

*lpxSignData* Signature data signed by WFS\_CMD\_ENC\_IO\_CHN\_SIGN.

# **Output Param** LPPROTCHNVERIFYOUT lpVerifyOut;

typedef struct \_\_prot\_chn\_verify\_out {

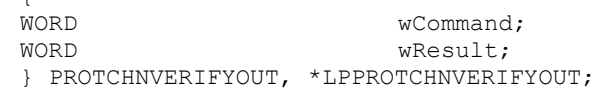

*wCommand*

Is set to WFS\_CMD\_ENC\_IO\_CHN\_VERIFY.

## *wResult*

The command reply codes (see general definition in the first paragraph). The following specific error can be returned:

Value Meaning PROT\_CHN\_ERR\_PIN\_SIGNATUREERROR Signature data is wrong.

# **9.2.6 WFS\_CMD\_ENC\_IO\_CHN\_EXPORT\_SM2\_ISSUER\_SIGNED\_ITEM**

**Description** This command is used to export data elements from the PIN device, which have been signed by an offline Signature Issuer. This command is used when the default keys and Signature Issuer signatures, installed during manufacture, are to be used for remote key loading.

This command allows the following data items are to be exported:

- The Security Item which uniquely identifies the PIN device. This value may be used to uniquely identify a PIN device and therefore confer trust upon any key or data obtained from this device.
- The SM2 Public key component of a public/private key pair that exists within the PIN device. These public/private key pairs are installed during manufacture. Typically, an exported public key is used by the host to encipher the symmetric key.

**Input Param** LPPROTCHNEXPORTSM2ISSUERSIGNEDITEMIN lpExportSM2IssuerSignedItem;

typedef struct \_prot\_chn\_export\_sm2\_issuer\_signed\_item\_in

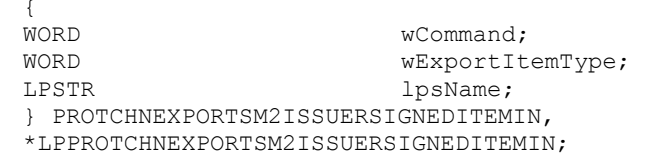

#### *wCommand*

Is set to WFS\_CMD\_ENC\_IO\_CHN\_EXPORT\_SM2\_ISSUER\_SIGNED\_ITEM.

## *wExportItemType*

Defines the type of data item to be exported from the PIN. Contains one of the following values:

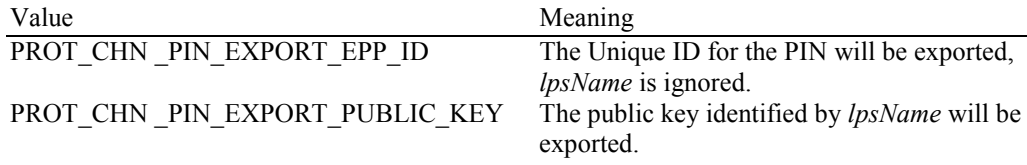

# *lpsName*

Specifies the name of the public key to be exported. The private/public key pair was installed during manufacture. If *lpsName* is NULL, then the default EPP public key that is used for symmetric key encryption is exported.

#### **Output Param** LPPROTCHNEXPORTSM2ISSUERSIGNEDITEMOUT lpExportSM2IssuerSignedItemOut;

typedef struct prot chn export sm2 issuer signed item out

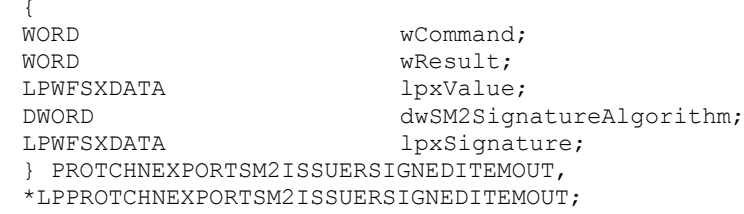

# *wCommand*

Is set to WFS\_CMD\_ENC\_IO\_CHN\_EXPORT\_SM2\_ISSUER\_SIGNED\_ITEM.

#### *wResult*

The command reply codes (see general definition in the first paragraph). The following specific error can be returned:

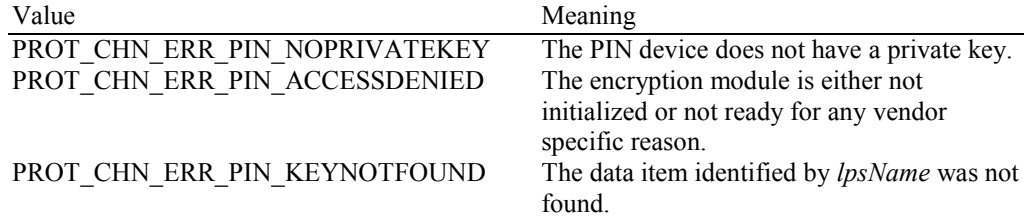

# *lpxValue*

If a public key was requested then *lpxValue* contains the GM/T 2012 SM2 Public Key. If the security item was requested then *lpxValue* contains the PIN's Security Item, which may be vendor specific.

# *dwSM2SignatureAlgorithm*

Specifies the algorithm used to generate the Signature returned in *lpxSignature*. Contains one of the following values:

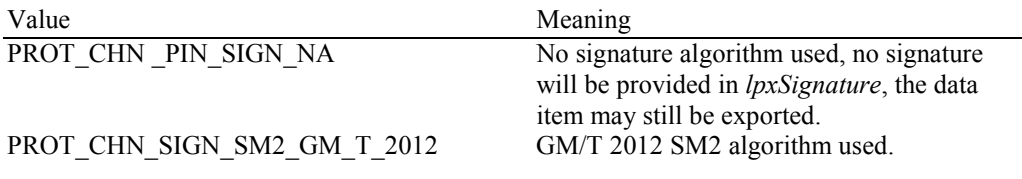

# *lpxSignature*

Specifies the SM2 signature of the data item exported. NULL can be returned when key Signatures are not supported.

# **9.2.7 WFS\_CMD\_ENC\_IO\_CHN\_GENERATE\_SM2\_KEY\_PAIR**

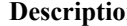

**n** This command will generate a new SM2 key pair. The public key generated as a result of this command can subsequently be obtained by calling WFS\_CMD\_PIN\_EXPORT\_SM2\_EPP\_SIGNED\_ITEM.

> The newly generated key pair can only be used for the use defined in the *dwUse* flag. This flag defines the use of the private key; its public key can only be used for the inverse function.

**Input Param** LPPROTCHNGENERATESM2KEYPAIRIN lpGenerateSM2KeyPairIn;

typedef struct prot chn generate sm2 keypair in

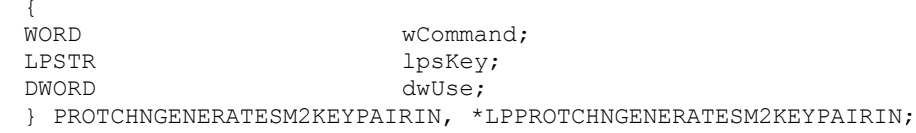

#### *wCommand*

```
Is set to WFS_CMD_ENC_IO_CHN_GENERATE_SM2_KEY_PAIR.
```
*lpsKey*

Specifies the name of the new key-pair to be generated. Details of the generated key-pair can be obtained through the WFS\_INF\_PIN\_KEY\_DETAIL\_EX command.

## *dwUse*

Specifies what the private key component of the key pair can be used for. The public key part can only be used for the inverse function. For example, if the WFS\_PIN\_USESM2PRIVATESIGN use is specified, then the private key can only be used for signature generation and the partner public key can only be used for verification. *dwUse* can take one of the following values:

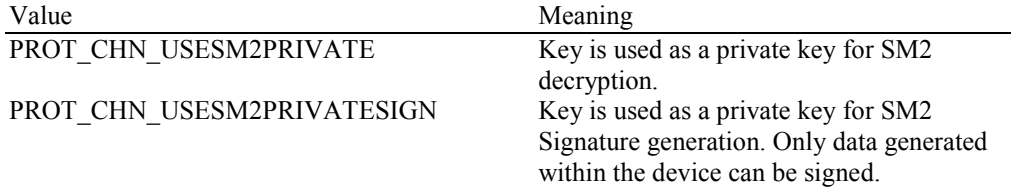

## **Output Param** LPPROTCHNGENERATESM2KEYPAIROUT lpGenerateSM2KeyPairOut;

typedef struct \_\_ prot\_chn\_generate\_sm2\_keypair\_out

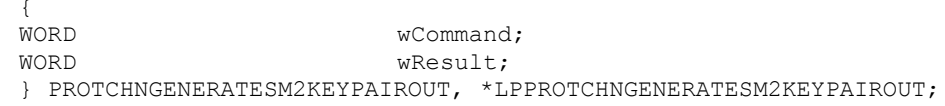

#### *wCommand*

Is set to WFS\_CMD\_ENC\_IO\_CHN\_GENERATE\_SM2\_KEY\_PAIR.

#### *wResult*

The command reply codes (see general definition in the first paragraph). The following specific error can be returned:

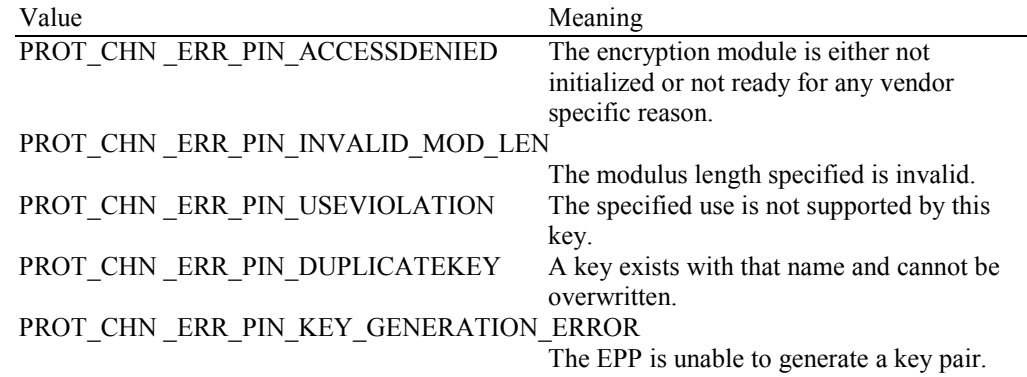

# **9.2.8 WFS\_CMD\_ENC\_IO\_CHN\_EXPORT\_SM2\_EPP\_SIGNED\_ITEM**

**Description** This command is used to export data elements from the PIN device that have been signed by a private key within the EPP. This command is used in place of the WFS\_CMD\_ENC\_IO\_CHN\_EXPORT\_SM2\_ISSUER\_SIGNED\_ITEM command, when a private key generated within the PIN device is to be used to generate the signature for the data item. This command allows an application to define which of the following data items are to be exported:

- The Security Item which uniquely identifies the PIN device. This value may be used to uniquely identify a PIN device and therefore confer trust upon any key or data obtained from this device.
- The SM2 Public key component of a public/private key pair that exists within the PIN device.

The public/private key pairs exported by this command are either installed during manufacture or generated through the WFS\_CMD\_ENC\_IO\_CHN\_GENERATE\_SM2\_KEY\_PAIR command.

The WFS\_INF\_PIN\_KEY\_DETAIL\_EX command can be used to determine the valid uses for the exported public key.

**Input Param** LPPROTCHNEXPORTSM2EPPSIGNEDITEMIN lpExportSM2EPPSignedItemIn;

typedef struct prot chn export sm2 epp signed item in

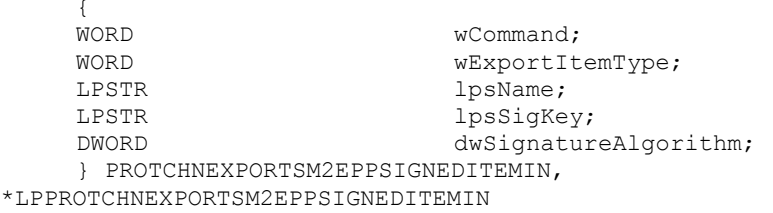

*wCommand*

Is set to WFS\_CMD\_ENC\_IO\_CHN\_EXPORT\_SM2\_EPP\_SIGNED\_ITEM.

## *wExportItemType*

Defines the type of data item to be exported from the PIN. Contains one of the following values:

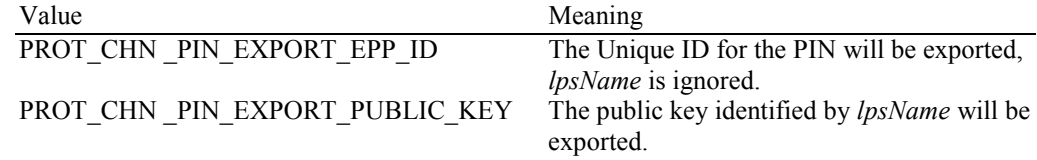

*lpsName*

Specifies the name of the public key to be exported. This can either be the name of a key-pair generated through WFS\_CMD\_ENC\_IO\_CHN\_GENERATE\_SM2\_KEY\_PAIR or the name of one of the default key-pairs installed during manufacture.

*lpsSigKey*

Specifies the name of the private key to use to sign the exported item.

*dwSignatureAlgorithm*.

Specifies the algorithm to use to generate the Signature returned in both the *lpxSelfSignature* and *lpxSignature* fields. Contains one of the following values:

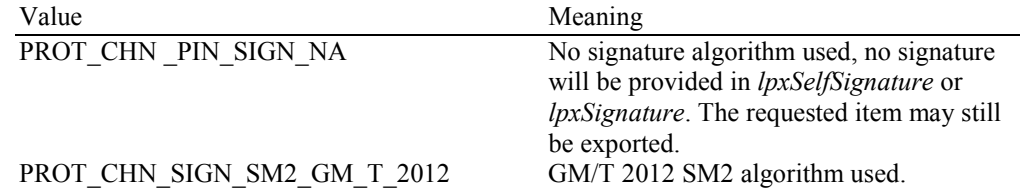

**Output Param** LPPROTCHNEXPORTSM2EPPSIGNEDITEMOUT lpExportSM2EPPSignedItemOut;

typedef struct \_prot\_chn\_export\_sm2\_epp\_signed\_item\_output {

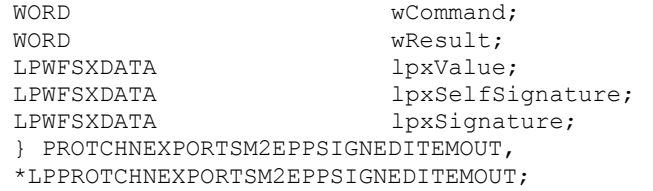

### *wCommand*

Is set to WFS\_CMD\_ENC\_IO\_CHN\_EXPORT\_SM2\_EPP\_SIGNED\_ITEM.

### *wResult*

The command reply codes (see general definition in the first paragraph). The following specific error can be returned:

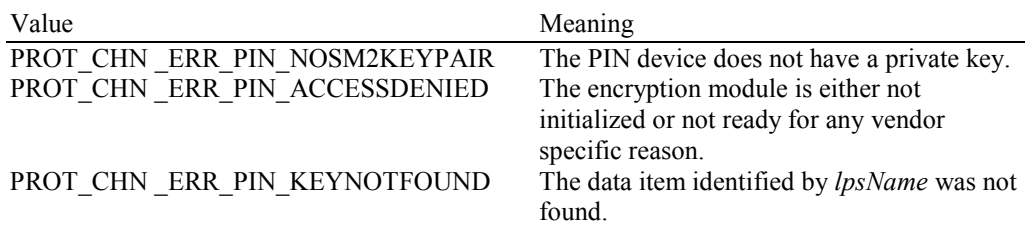

# *lpxValue*

If a public key was requested then *lpxValue* contains the GM/T 2012 SM2 Public Key. If the security item was requested then *lpxValue* contains the PIN's Security Item, which may be vendor specific.

# *lpxSelfSignature*

If a public key was requested then *lpxSelfSignature* contains the SM2 signature of the public key exported, generated with the key-pair's private component. NULL can be returned when key Self-Signatures are not supported/required.

## *lpxSignature*

Specifies the SM2 signature of the data item exported. NULL can be returned when signatures are not supported/required.

# **9.2.9 WFS\_CMD\_ENC\_IO\_CHN\_IMPORT\_SM2\_SIGNED\_SM4\_KEY**

**Description** This command is used to load a Symmetric Key that is a SM4 key into the encryptor. The key passed by the application is loaded in the encryption module, the (optional) signature is used during validation, the key is decrypted using the device's SM2 Private Key, and is then stored. The loaded key will be discarded at any stage if any of the above fails.

The *dwUse* parameter restricts the cryptographic functions that the imported key can be used for.

If a Signature algorithm is specified that is not supported by the PIN Service Provider, then the message will not be decrypted and the command fails.

#### **Input Param** LPPROTCHNIMPORTSM2SIGNEDSM4KEY lpImportSM2SignedSM4KeyIn;

typedef struct \_prot\_chn\_import\_sm2\_signed\_sm4\_key

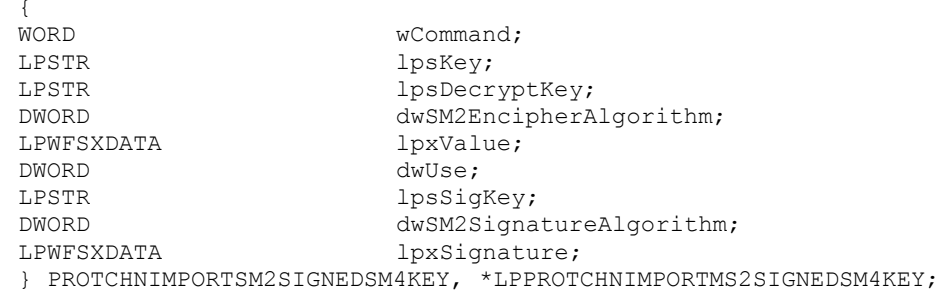

#### *wCommand*

Is set to WFS\_CMD\_ENC\_IO\_CHN\_IMPORT\_SM2\_SIGNED\_SM4\_KEY.*lpsKey* Specifies the name of key being loaded.

# *lpsDecryptKey*

Specifies the name of the RSA private key used to decrypt the symmetric key. See section [8.1.8](#page-208-0) (Default Keys and Security Item loaded during manufacture) for a description of the fixed name defined for the default decryption private key. If *lpsDecryptKey* is NULL then the default decryption private key is used.

#### *dwSM2EncipherAlgorithm*

Specifies the RSA algorithm that is used, along with the private key, to decipher the imported key. Contains one of the following values:

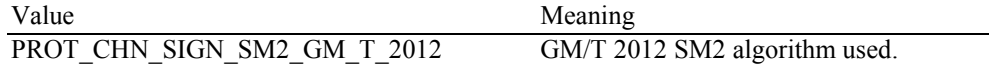

### *lpxValue*

Specifies the enciphered value of the key to be loaded. *lpxValue* contains the concatenation of the random number (when present) and enciphered key.

### *dwUse*

Specifies the type of access for which the key can be used. If this parameter equals zero, the key is deleted. Otherwise, the parameter can be a combination of the following flags:

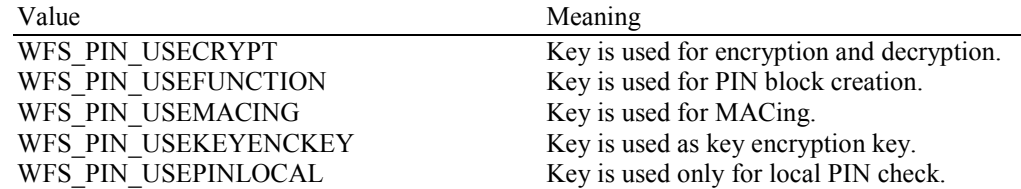

If *dwUse* equals zero the specified key is deleted. In that case all parameters but *lpsKey* are ignored. WFS\_CMD\_ENC\_IO\_CHN\_IMPORT\_SM2\_PUBLIC\_KEY and

WFS\_CMD\_ENC\_IO\_CHN\_IMPORT\_SM2\_SIGNED\_SM4\_KEY can be used to delete a key that has been imported with this command. The equivalent commands in the certificate scheme must not be used to delete a key imported through the signature scheme.

# *lpsSigKey*

If *lpsSigKey* is NULL then the key signature will not be used for validation and *lpxSignature* is ignored. Otherwise *lpsSigKey* specifies the name of an Asymmetric Key (i.e. an SM2 Public Key) previously loaded which will be used to verify the signature passed in *lpxSignature*.

### *dwSM2SignatureAlgorithm*

Specifies the algorithm used to generate the Signature specified in *lpxSignature*. Contains one of the following values:

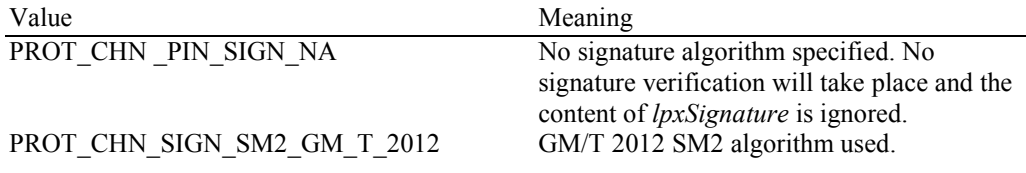

#### *lpxSignature*

Contains the Signature associated with the key being imported. The Signature is used to validate the key has been received from a trusted sender. The signature is generated over the contents of the *lpxValue.* The *lpxSignature* signature contains NULL when no key validation is required.

## **Output Param** LPPROTCHNIMPORTSM2SIGNEDSM4KEYOUTPUT lpImportSM2SignedSM4KeyOutput;

typedef struct prot chn import sm2 signed sm4 key output

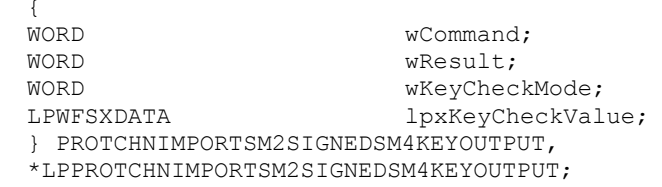

# *wCommand*

Is set to WFS\_CMD\_ENC\_IO\_CHN\_IMPORT\_SM2\_SIGNED\_SM4\_KEY.

*wResult*

The command reply codes (see general definition in the first paragraph). The following specific error can be returned:

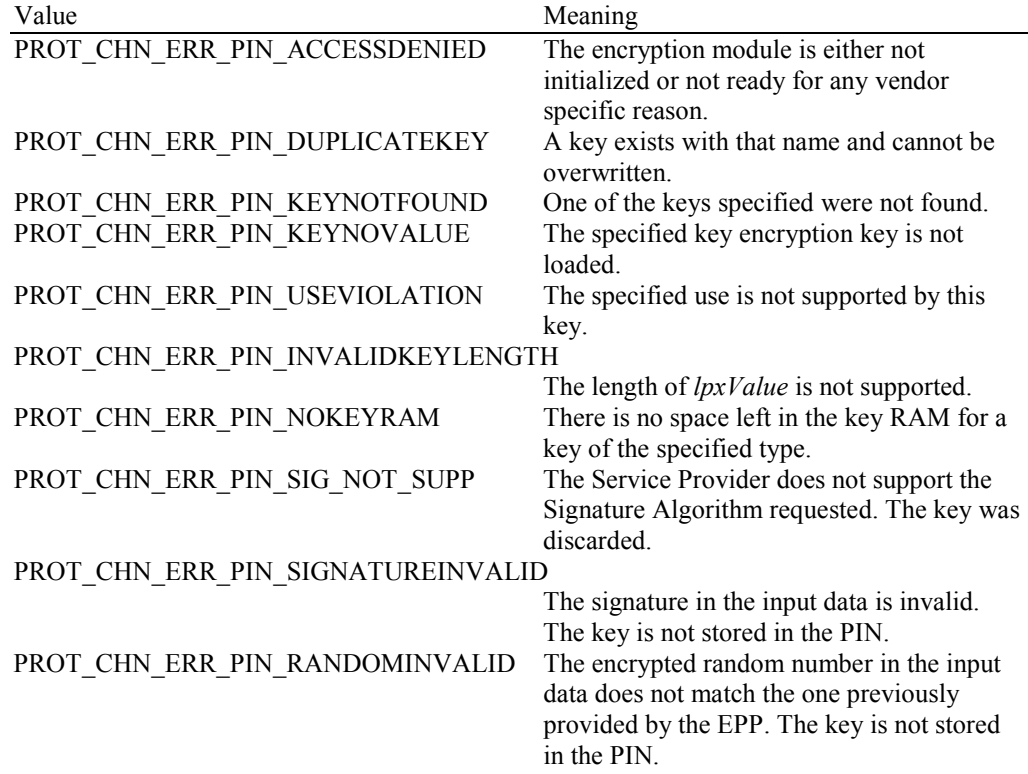

*wKeyCheckMode*

Specifies the mode that is used to create the key check value. It can be one of the following flags:

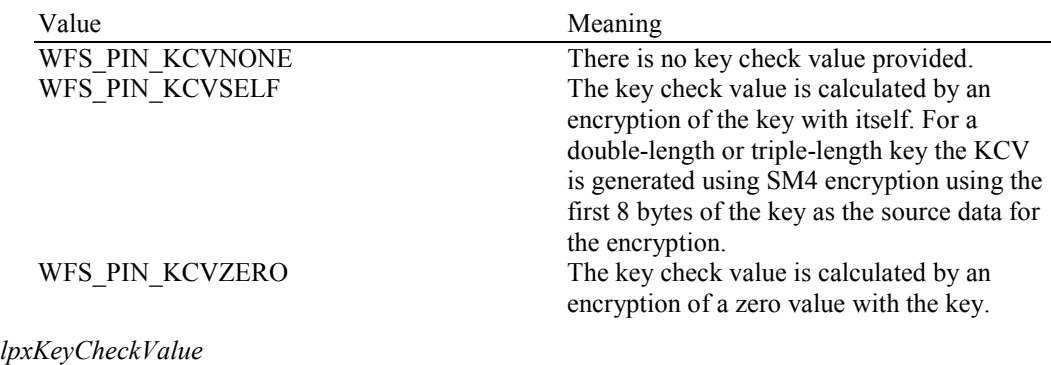

pointer to the key verification data that can be used for verification of the loaded key, NULL if device does not have that capability.

# **9.2.10 China-specific Header File**

This header section is to be created into a separate file from the standard xfspin.h and identifies the definitions for the China Protocol only.

/\*\*\*\*\*\*\*\*\*\*\*\*\*\*\*\*\*\*\*\*\*\*\*\*\*\*\*\*\*\*\*\*\*\*\*\*\*\*\*\*\*\*\*\*\*\*\*\*\*\*\*\*\*\*\*\*\*\*\*\*\*\*\*\*\*\*\*\*\*\*\*\*\*\*\*\* \* \* \*xfspinchn.h XFS - Personal Identification Number Keypad (PIN) China \* \*Protocol definitions \* \* \* \* \* \* \* \*\*\*\*\*\*\*\*\*\*\*\*\*\*\*\*\*\*\*\*\*\*\*\*\*\*\*\*\*\*\*\*\*\*\*\*\*\*\*\*\*\*\*\*\*\*\*\*\*\*\*\*\*\*\*\*\*\*\*\*\*\*\*\*\*\*\*\*\*\*\*\*\*\*\*\*/ #ifndef \_\_INC\_XFSPINCHN\_\_H #define \_\_INC\_XFSPINCHN\_ #ifdef \_\_cplusplus extern "C" { #endif  $/*$  be aware of alignment  $*/$ #pragma pack(push,1) /\* values of PROTCHNIN.wCommand \*/ #define WFS\_CMD\_ENC\_IO\_CHN\_DIGEST (0x0001)<br>#define WFS\_CMD\_ENC\_IO\_CHN\_SET\_SM2\_PARAM (0x0002) (0x0002) #define WFS\_CMD\_ENC\_IO\_CHN\_SET\_SM2\_PARAM (0x0002)<br>#define WFS\_CMD\_ENC\_IO\_CHN\_IMPORT\_SM2\_PUBLIC\_KEY (0x0003) #define WFS\_CMD\_ENC\_IO\_CHN\_IMPORT\_SM2\_PUBLIC\_KEY (0x0003)<br>#define WFS\_CMD\_ENC\_IO\_CHN\_SIGN (0x0004) #define WFS\_CMD\_ENC\_IO\_CHN\_SIGN - - - - - - - - (0x0004)<br>#define WFS CMD ENC IO CHN VERIFY (0x0005) #define WFS\_CMD\_ENC\_IO\_CHN\_VERIFY (0x0005) #define WFS\_CMD\_ENC\_IO\_CHN\_EXPORT\_SM2\_ISSUER\_SIGNED\_ITEM (0x0006) #define WFS\_CMD\_ENC\_IO\_CHN\_GENERATE\_SM2\_KEY\_PAIR (0x0007) #define WFS\_CMD\_ENC\_IO\_CHN\_EXPORT\_SM2\_EPP\_STGNED\_ITEM (0x0008)<br>#define WFS\_CMD\_ENC\_IO\_CHN\_IMPORT\_SM2\_SIGNED\_SM4\_KEY (0x0009) #define WFS\_CMD\_ENC\_IO\_CHN\_IMPORT\_SM2\_SIGNED\_SM4\_KEY #define PROT CHN RESULT OFFSET (0) /\* values of PROTCHNOUT.wResult \*/ % #define PROT\_CHN\_SUCCESS = (0)<br>#define PROT\_CHN\_ERR\_INVALID\_CMD = + (-(PROT\_CHN\_RESULT\_OFFSET + 1)) #define PROT\_CHN\_ERR\_INVALID\_CMD (-(PROT\_CHN\_RESULT\_OFFSET + 1)) #define PROT\_CHN\_ERR\_INVALID\_DATA (-(PROT\_CHN\_RESULT\_OFFSET + 2)) #define PROT\_CHN\_ERR\_INVALID\_KEY (-(PROT\_CHN\_RESULT\_OFFSET + 3)) /\* values of PROTCHNDIGESTOUTPUT.wResult, PROTCHNIMPORTSM2PUBLICKEYOUT.wResult, PROTCHNEXPORTSM2ISSUERSIGNEDITEMOUT.wResult, PROTCHNEXPORTSM2EPPSIGNEDITEMOUT.wResult and PROTCHNIMPORTSM2SIGNEDSM4KEYOUTPUT.wResult \*/ #define PROT CHN ERR PIN ACCESSDENIED (-(PROT CHN RESULT OFFSET + 4)) /\* values of PROTCHNIMPORTSM2PUBLICKEYOUT.wResult, PROTCHNDIGESTOUT.wResult, PROTCHNEXPORTSM2ISSUERSIGNEDITEMOUT.wResult, PROTCHNEXPORTSM2EPPSIGNEDITEMOUT.wResult and PROTCHNIMPORTSM2SIGNEDSM4KEYOUTPUT.wResult \*/ #define PROT CHN ERR PIN KEYNOTFOUND (-(PROT CHN RESULT OFFSET + 5)) /\* values of PROTCHNIMPORTSM2PUBLICKEYOUT.wResult, PROTCHNDIGESTOUT.wResult and PROTCHNIMPORTSM2SIGNEDSM4KEYOUTPUT.wResult \*/ #define PROT\_CHN\_ERR\_PIN\_USEVIOLATION (-(PROT\_CHN\_RESULT\_OFFSET + 6)) #define PROT\_CHN\_ERR\_PIN\_INVALIDKEYLENGTH (-(PROT\_CHN\_RESULT\_OFFSET + 7)) /\* additional values of PROTCHNIMPORTSM2PUBLICKEYOUT.wResult and PROTCHNIMPORTSM2SIGNEDSM4KEYOUTPUT.wResult \*/ #define PROT\_CHN\_ERR\_PIN\_DUPLICATEKEY (-(PROT\_CHN\_RESULT\_OFFSET + 8)) #define PROT\_CHN\_ERR\_PIN\_SIG\_NOT\_SUPP (-(PROT\_CHN\_RESULT\_OFFSET + 9))

#define PROT\_CHN\_ERR\_PIN\_SIGNATUREINVALID (-(PROT\_CHN\_RESULT\_OFFSET + 10))

/\* additional values of PROTCHNSIGNOUT.wResult and PROTCHNIMPORTSM2SIGNEDSM4KEYOUTPUT.wResult \*/ #define PROT\_CHN\_ERR\_PIN\_MODENOTSUPPORTED (-(PROT\_CHN\_RESULT\_OFFSET + 11)) #define PROT\_CHN\_ERR\_PIN\_KEYNOVALUE (-(PROT\_CHN\_RESULT\_OFFSET + 12)) #define PROT\_CHN\_ERR\_PIN\_NOCHIPTRANSACTIVE (-(PROT\_CHN\_RESULT\_OFFSET + 13)) #define PROT\_CHN\_ERR\_PIN\_ALGORITHMNOTSUPP (-(PROT\_CHN\_RESULT\_OFFSET + 14)) /\* values of PROTCHNVERIFYOUT.wResult \*/ #define PROT CHN ERR PIN SIGNATUREERROR (-(PROT CHN RESULT OFFSET + 15)) /\* values of PROTCHNEXPORTSM2ISSUERSIGNEDITEMOUT.wResult \*/ #define PROT CHN ERR PIN NOPRIVATEKEY (-(PROT CHN RESULT OFFSET + 16)) /\* values of PROTCHNGENERATESM2KEYOUT.wResult \*/ #define PROT\_CHN\_ERR\_PIN\_INVALID\_MOD\_LEN (-(PROT\_CHN\_RESULT\_OFFSET + 17)) #define PROT\_CHN\_ERR\_PIN\_KEY\_GENERATION\_ERROR (-(PROT\_CHN\_RESULT\_OFFSET + 18)) /\* values of PROTCHNEXPORTSM2EPPSIGNEDITEMOUT.wResult \*/ #define PROT\_CHN\_ERR\_PIN\_NOSM2KEYPAIR (-(PROT\_CHN\_RESULT\_OFFSET + 19)) /\* values of PROTCHNIMPORTSM2SIGNEDSM4KEYOUTPUT.wResult \*/ #define PROT\_CHN\_ERR\_PIN\_NOKEYRAM (-(PROT\_CHN\_RESULT\_OFFSET + 20))<br>#define PROT\_CHN\_ERR\_PIN\_RANDOMINVALID (-(PROT\_CHN\_RESULT\_OFFSET + 21)) #define PROT\_CHN\_ERR\_PIN\_RANDOMINVALID /\* values of PROTCHNDIGESTIN.wHashAlgorithm \*/ #define PROT CHN HASH SM3 DIGEST (0x0001) /\* values for PROTCHNIMPORTSM2PUBLICKEYIN.dwUse \*/ #define PROT\_CHN\_USESM2PUBLIC (0x00000001) #define PROT\_CHN\_USESM2PUBLICVERIFY (0x00000002) /\* values of PROTCHNIMPORTSM2PUBLICKEYIN.dwSM2SignatureAlgorithm, PROTCHNEXPORTSM2ISSUERSIGNEDITEMOUT.dwSM2SignatureAlgorithm, PROTCHNEXPORTSM2EPPSIGNEDITEMIN.dwSignatureAlgorithm and PROTCHNIMPORTSM2SIGNEDSM4KEY.dwSM2SignatureAlgorithm \*/ #define PROT\_CHN\_PIN\_SIGN\_NA (0)<br>#define PROT\_CHN\_SIGN\_SM2\_GM\_T\_2012 (0x0000000000001) #define PROT\_CHN\_SIGN SM2\_GM T 2012 /\* values for PROTCHNIMPORTSM2PUBLICKEYOUT.dwSM2KeyCheckMode \*/ #define PROT\_CHN\_SM2\_KCV\_NONE (0x00000001) #define PROT CHN SM2 KCV SM3 /\* values for PROTCHNEXPORTSM2ISSUERSIGNEDITEMIN.wExportItemType, PROTCHNEXPORTSM2EPPSIGNEDITEMIN.wExportItemType \*/ #define PROT\_CHN\_PIN\_EXPORT\_EPP\_ID (0x0001)<br>#define PROT\_CHN\_PIN\_EXPORT\_PUBLIC\_KEY (0x0002) #define PROT<sup>CHNTPINT</sup>EXPORT<sup>PUBLIC</sup> KEY /\* values for PROTCHNGENERATESM2KEYOUT.dwUse \*/ #define PROT\_CHN\_USESM2PRIVATE (0x00000001) #define PROT CHN USESM2PRIVATESIGN // Used to type-cast specific command to access common fields typedef struct \_prot\_chn\_in { WORD wCommand; } PROTCHNIN, \*LPPROTCHNIN; // Used to type-cast specific response to access common fields typedef struct \_prot\_chn\_out

```
{
    WORD wCommand;<br>
WORD wResult;
WORD wResult;
} PROTCHNOUT, *LPPROTCHNOUT;
typedef struct prot chn digest in
{
    WORD wCommand;<br>
WORD wHashAloc
    WORD wHashAlgorithm;<br>
LPWFSXDATA lpxDiqestInput;
LPWFSXDATA lpxDigestInput;
} PROTCHNDIGESTIN, *LPPROTCHNDIGESTIN;
typedef struct prot chn digest out
{
    WORD wCommand;<br>
WORD wResult:
   WORD wResult;<br>
LPWFSXDATA lpxDiges
                           lpxDigestOutput;
} PROTCHNDIGESTOUT, *LPPROTCHNDIGESTOUT;
typedef struct _prot_chn_sm2_algorithm_param_in
{
    WORD wCommand;<br>
LPWFSXDATA lpxP;
   LPWFSXDATA lpxP;<br>LPWFSXDATA lpxA;
   LPWFSXDATA lpxA;<br>LPWFSXDATA lpxB;
    LPWFSXDATA lpxB;<br>
LPWFSXDATA lpxN;
    LPWFSXDATA lpxN;<br>LPWFSXDATA lpxXq;
   LPWFSXDATA lpxXg;<br>LPWFSXDATA lpxYq;
   LPWFSXDATA
} PROTCHNSM2ALGORITHMPARAMIN, *LPPROTCHNSM2ALGORITHMPARAMIN;
typedef struct prot chn sm2 algorithm param out
{
    WORD wCommand;<br>
WORD wResult;
WORD wResult;
} PROTCHNSM2ALGORITHMPARAMOUT, *LPPROTCHNSM2ALGORITHMPARAMOUT;
typedef struct _prot_chn_import_sm2_public_key_in
{
   WORD wCommand;<br>
IDSTR
lDSKev:
1
   LPSTR lpsKey;<br>LPWFSXDATA lpxValu
                           lpxValue;<br>dwUse;
   DWORD<br>LPSTR
   LPSTR lpsSigKey;<br>DWORD dwSM2Signa
    DWORD dwSM2SignatureAlgorithm;<br>
LPWFSXDATA lpxSignature:
                           lpxSignature;
} PROTCHNIMPORTSM2PUBLICKEYIN, *LPPROTCHNIMPORTSM2PUBLICKEYIN;
typedef struct prot chn import sm2 public key out
{
    WORD wCommand;<br>
WORD wResult:
    WORD wResult;<br>DWORD dwSM2Key
    DWORD dwSM2KeyCheckMode;<br>
LPWFSXDATA lpxKeyCheckValue;
                           lpxKeyCheckValue;
} PROTCHNIMPORTSM2PUBLICKEYOUT, *LPPROTCHNIMPORTSM2PUBLICKEYOUT;
typedef struct prot chn sign in
{
    WORD wCommand;
    LPSTR lpsKey;<br>
LPSTR lpSigne
    LPSTR lpSignerID;<br>
LPWFSXDATA lpxPlaintex
                           lpxPlaintextData;
} PROTCHNSIGNIN, *LPPROTCHNSIGNIN;
typedef struct _prot_chn_sign_out
{
   WORD wCommand;<br>
WORD wResult;
     WORD wResult;
LPWFSXDATA lpxSignData;
} PROTCHNSIGNOUT, *LPPROTCHNSIGNOUT;
```
# **CWA 16926-6:2015 (E)**

```
typedef struct prot chn verify in
{
   WORD wCommand;<br>
LPSTR lpsKev;
   LPSTR lpsKey;<br>
LPWFSXDATA lpxPlai
   LPWFSXDATA lpxPlaintextData;<br>
LPWFSXDATA lpxSignData;
                          lpxSignData;
} PROTCHNVERIFYIN, *LPPROTCHNVERIFYIN;
typedef struct prot chn verify out
{
   WORD wCommand;<br>
WORD wResult;
WORD wResult;
} PROTCHNVERIFYOUT, *LPPROTCHNVERIFYOUT;
typedef struct prot chn export sm2 issuer signed item in
{
   WORD wCommand;<br>
WEXPOTTI
   WORD wExportItemType;<br>
UnsName:
                           lpsName;
} PROTCHNEXPORTSM2ISSUERSIGNEDITEMIN, *LPPROTCHNEXPORTSM2ISSUERSIGNEDITEMIN;
typedef struct _prot_chn_export_sm2_issuer_signed_item_out
{
   WORD wCommand;<br>
WORD wResult:
                           wResult;<br>lpxValue;
   LPWFSXDATA<br>WORD
   WORD dwSM2SignatureAlgorithm;<br>
LPWFSXDATA loxSignature:
                          lpxSignature;
} PROTCHNEXPORTSM2ISSUERSIGNEDITEMOUT, *LPPROTCHNEXPORTSM2ISSUERSIGNEDITEMOUT;
typedef struct prot chn generate sm2 keypair in
{
   WORD wCommand;<br>
LPSTR lpsKey;
   LPSTR lpsKey;<br>DWORD dwUse;
DWORD dwUse;
} PROTCHNGENERATESM2KEYPAIRIN, *LPPROTCHNGENERATESM2KEYPAIRIN;
typedef struct prot chn generate sm2 keypair out
{
   WORD wCommand;<br>
WORD wResult:
WORD wResult;
} PROTCHNGENERATESM2KEYPAIROUT, *LPPROTCHNGENERATESM2KEYPAIROUT;
typedef struct _prot_chn_export_sm2_epp_signed_item_in
{
   WORD wCommand;<br>
WORD wExportIt
   WORD wExportItemType;<br>
LPSTR lpsName;
LPSTR lpsName;
} PROTCHNEXPORTSM2EPPSIGNEDITEMIN, *LPPROTCHNEXPORTSM2EPPSIGNEDITEMIN;
typedef struct _prot_chn_export_sm2_epp_signed_item_out
{
   WORD \t\t\t\tWCommand;wResult;<br>lpxValue;
   LPWFSXDATA<br>WORD
   WORD dwSM2SignatureAlgorithm;<br>
LPWFSXDATA loxSignature:
                          lpxSignature;
} PROTCHNEXPORTSM2EPPSIGNEDITEMOUT, *LPPROTCHNEXPORTSM2EPPSIGNEDITEMOUT;
typedef struct _prot_chn_import_sm2 signed sm4 key
{
   LPSTR lpsKey;<br>
LPSTR lpsDecr
   LPSTR lpsDecryptKey;<br>DWORD dwSM2EncipherA
                           dwSM2EncipherAlgorithm;
   LPWFSXDATA lpxValue;<br>DWORD dwUse;
   DWORD dwUse;<br>
LPSTR lpsSiq
   LPSTR lpsSigKey;<br>
nworn dwSM2Signa
   DWORD dwSM2SignatureAlgorithm;<br>
LPWFSXDATA lpxSignature;
                           lpxSignature;
```
} PROTCHNIMPORTSM2SIGNEDSM4KEY, \*LPPROTCHNIMPORTSM2SIGNEDSM4KEY;

```
typedef struct _prot_chn_import_sm2_signed_sm4_key_output
{
   WORD wCommand;<br>
WORD wResult;
   WORD wResult;<br>
WORD wKeyChec
   WORD wKeyCheckMode;<br>
LPWFSXDATA lpxKeyCheckValue;
LPWFSXDATA lpxKeyCheckValue;
} PROTCHNIMPORTSM2SIGNEDSM4KEYOUTPUT, *LPPROTCHNIMPORTSM2SIGNEDSM4KEYOUTPUT;
/* restore alignment */
#pragma pack(pop)
#ifdef __cplusplus
} /*extern "C"*/
#endif
#endif /* __INC_XFSPINCHN__H */
```
# **10. Appendix–C (Standardized** *lpszExtra* **fields)**

This section contains the values that have been standardized for the *lpszExtra* fields within previous releases of the PIN specification. These values are still applicable to this version of the standard and must be supported if the functionality is supported.

# **10.1 WFS\_INF\_PIN\_STATUS**

The following standardized *lpszExtra* values have been defined for the WFS\_INF\_PIN\_STATUS command.

For Remote Key Loading using Certificates, the following key/value pairs indicate the level of support of the Service Provider. If these pairs are not returned then this indicates the Service Provider does not support the corresponding feature:

CERTIFICATESTATE=<0xnnnnnnnn>, where nnnnnnnn is the ASCII representation of a hexadecimal value. This state determines which public verification or encryption key should be read out of the device. For example CERTIFICATESTATE  $=0x00000001$  indicates that the state of the Encryptor is Primary. The possible values are the following:

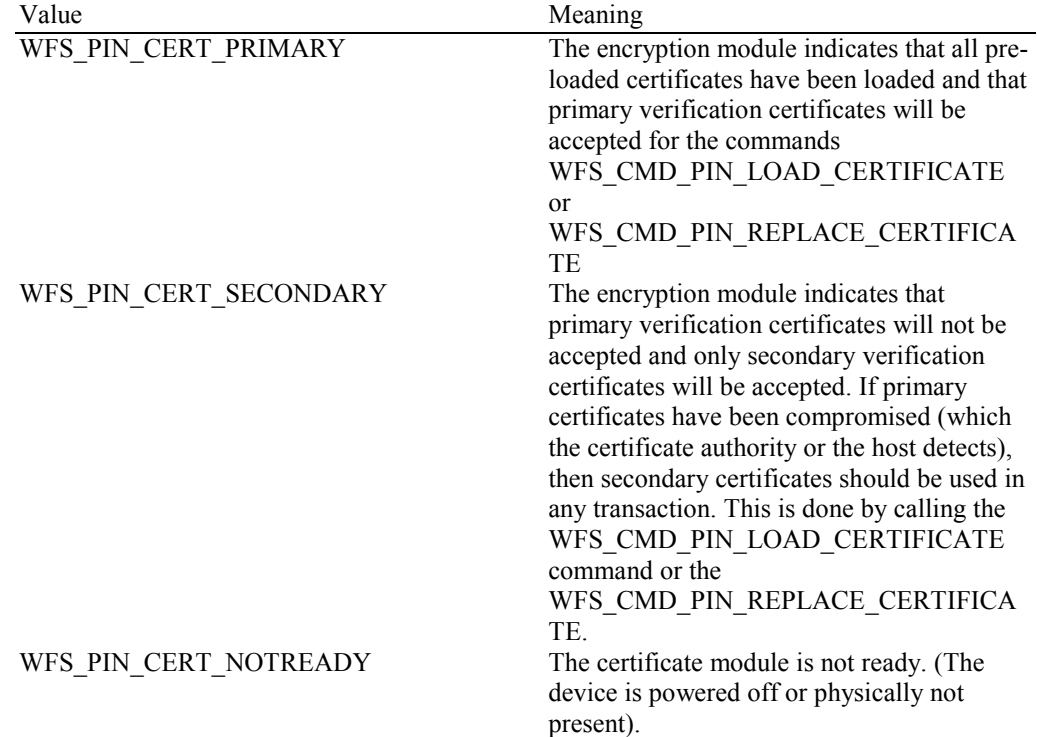

# **10.2 WFS\_INF\_PIN\_CAPABILITIES**

The following standardized *lpszExtra* values have been defined for the WFS\_INF\_PIN\_CAPABILITIES command.

For German HSMs this parameter will contain the following information:

- HSM=<HSM vendor> (can contain the values KRONE, ASCOM, IBM or NCR)
- $JOURNAL=<0/1>$  (0 means that the HSM does not support journaling by the WFS\_CMD\_PIN\_GET\_JOURNAL command, 1 means it supports journaling)

For Remote Key Loading the following key/value pairs indicate the level of support of the Service Provider. If these pairs are not returned then this indicates the Service Provider does not support the corresponding feature:

> REMOTE\_KEY\_SCHEME=<0xnnnnnnnnn>, where nnnnnnnn is the ASCII representation of a hexadecimal value. REMOTE\_KEY\_SCHEME will specify to the user which type(s) of Remote Key Loading/Authentication is supported. For example,

> "REMOTE\_KEY\_SCHEME=0x00000002" indicates that three-party certificates are supported. The support level is defined as a combination of the following flags:

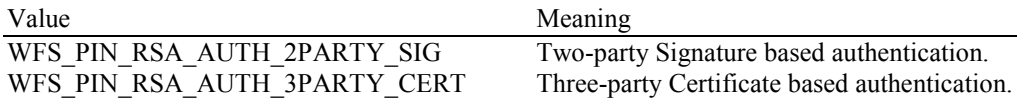

RSA\_SIGN\_ALGORITHM=<0xnnnnnnnnnnnnnnnnnnnnnnnnnn is the ASCII representation of a hexadecimal value. RSA\_SIGN\_ALGORITHM will specify what type(s) of RSA Signature Algorithms is supported. For example, "RSA\_SIGN\_ALGORITHM=0x00000001" indicates that RSASSA\_PKCS1\_V1\_5 is supported. The support level is defined as a combination of the following flags:

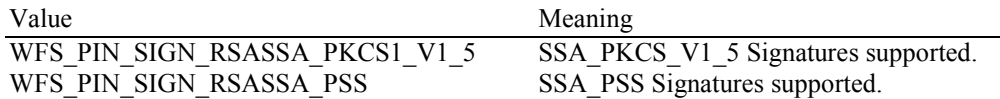

RSA\_CRYPT\_ALGORITHM=<0xnnnnnnnnn>, where nnnnnnnn is the ASCII representation of a hexadecimal value. RSA\_CRYPT\_ALGORITHM will specify what type(s) of RSA encipherment algorithms is supported. For example, "RSA\_CRYPT\_ALGORITHM=0x00000002" indicates that RSAES\_OAEP is supported. The support level is defined as a combination of the following flags:

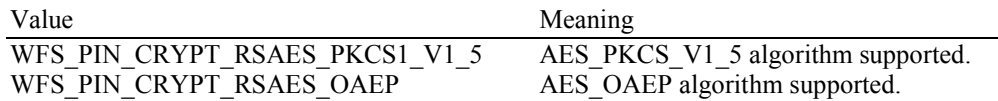

RSA\_KEY\_CHECK\_MODE=<0xnnnnnnnnnn>, where nnnnnnnn is the ASCII representation of a hexadecimal value. RSA\_KEY\_CHECK\_MODE will specify what type of key check value can be returned from a RSA key import function. For example,

"RSA\_KEY\_CHECK\_MODE=0x00000001" indicates that SHA1 is supported. The support level is defined as a combination of the following flags:

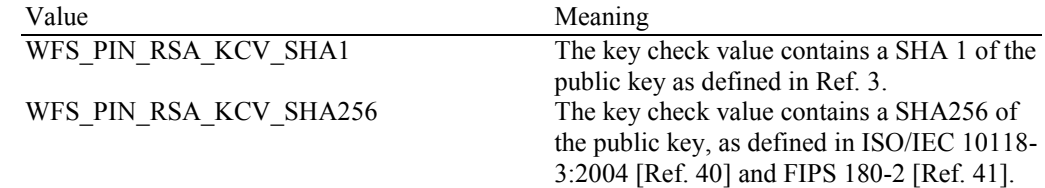

SIGNATURE\_CAPABILITIES=<0xnnnnnnnn>, where nnnnnnnn is the ASCII representation of a hexadecimal value. SIGNATURE\_CAPABILITIES will specify which capabilities are supported by the Signature scheme. The signature capabilities are defined as a combination of the following flags:

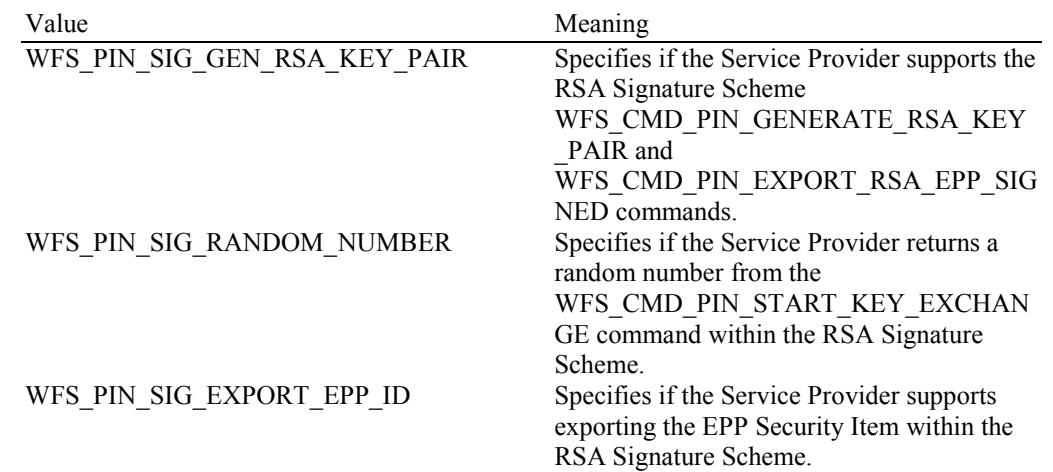

For EMV support the following key/value pairs indicate the level of support of the Service Provider. Note that a series of this key/value pairs may occur that lists all import schemes supported by the PIN Service Provider. If these pairs are not returned then this indicates that the Service Provider does not support the corresponding feature.

> EMV\_IMPORT\_SCHEME=<0xnnnn>, this field will specify to the user how the specified key will be imported, nnnn is the ASCII representation of a single hexadecimal value which defines the import scheme. A series of these pairs may be returned to support multiple import schemes.

The specific values that are used for nnnn are defined within the 'C' include file see section "C – Header File". The following descriptions use the 'C' constant name.

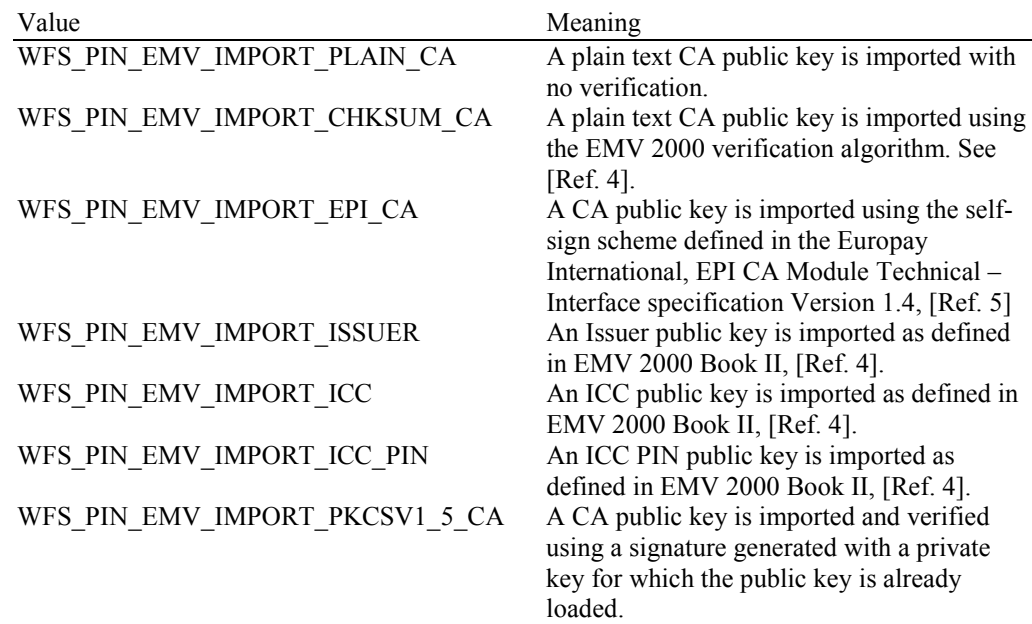

EMV HASH=<0xnnnn>, this field will specify to the user which type of Hash Algorithm is supported by the Service Provider. nnnn is the ASCII representation of the combination of hash algorithms supported by the Service Provider.

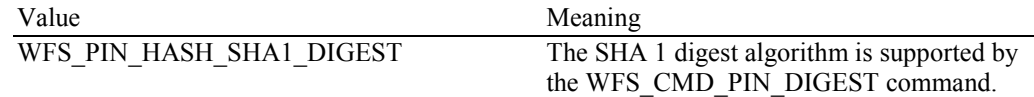

The capabilities associated with key loading in multiple parts are defined by the following:

PIN\_IMPORT\_KEY\_PARTS= $\langle 0/1 \rangle$  - (0 means the device does not support key import in multiple parts, 1 means the device supports key import in multiple parts)

A Service Provider that supports the WFS\_CMD\_PIN\_ENCIO command shall add information about what protocols it supports as:

> ENCIOPROTOCOLS=0xnnnn where nnnn is the ASCII representation of the combination of the values supported for the *wProtocol* parameter.

A Service Provider may automatically generate a beep on key presses, this is reported by the following key=value pair:

> AUTOBEEP=<0/1> - (0 means no beeps are generated automatically, 1 means beeps are generated automatically)

For devices where the secure PIN keypad is integrated within a generic Win32 keyboard then, if the following pair is present:

> "KYBD=COMBINED\_WIN32" - then standard Win32 key events will be generated for any key when there is no 'active' GET\_DATA or GET\_PIN command.

Note that XFS continues to support PIN keys define only, and is not extended to support new alphanumeric keys.

This feature assists in developing generic browser based applications which need to access both PIN and generic keyboards.

When an application wishes to receive XFS-based key information then he can use the XFS GET\_DATA and GET\_PIN functions.

No Win32 keystrokes are generated for any key (active or not) in a combined device when GET\_DATA or GET\_PIN are 'active'.

When no GET\_DATA or GET\_PIN function is 'active' then any key press will result in a Win32 key event. These events can be ignored by the application, if required.

Note that this does not compromise secure PIN entry – there will be no Win32 keyboard events during PIN collection.

On terminals and kiosks with separate PIN and Win32 keyboards, the Win32 keyboard behaves purely as a PC keyboard and the PIN device behaves only as an XFS device.

# **11. Appendix–D (TR-31 Key Use)**

This section contains a mapping of key usages as defined for TR-31 (see ANS X9 TR-31 2010 [Ref. 35]) to the XFS use values defined in this document. The XFS use values are those defined for the *fwUse* or *dwUse* input/output fields of a number of different PIN commands.

Keys imported within an ANS TR-31 key block have a usage encoded into the key block header (represented by *lpxKeyBlockHeader* in the WFS\_INF\_PIN\_KEY\_DETAIL and WFS\_INF\_PIN\_KEY\_DETAIL\_EX commands), This usage specified in the key block header may be more specific than the *fwUse*/*dwUse* values defined in this document. For consistency, the following table defines the corresponding *fwUse*/*dwUse* value for each TR-31 key usage:

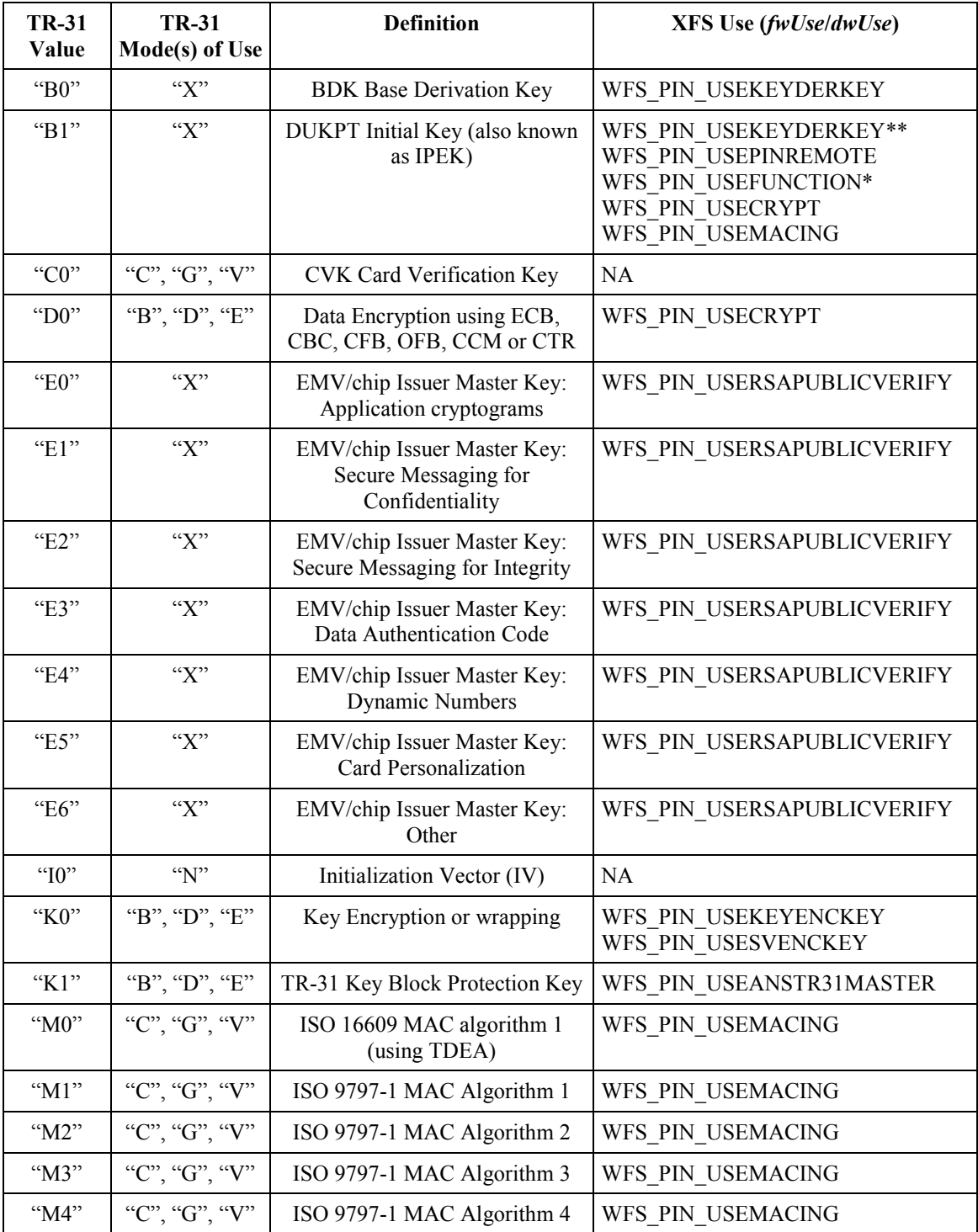

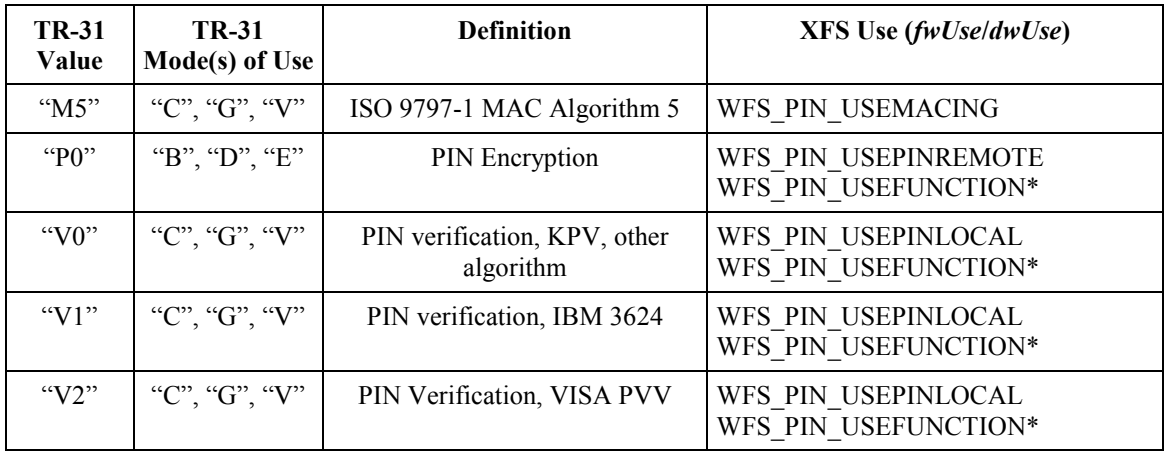

\* Note that WFS\_PIN\_USEFUNCTION is listed here for backward compatibility, but WFS\_PIN\_USEPINLOCAL/WFS\_PIN\_USEPINREMOTE is the more accurate single-use value.

\*\* The Base Derivation Key is used to derive the IPEK. When a DUKPT IPEK is loaded, derived future keys are stored and the IPEK deleted. Therefore, while the IPEK is no longer loaded, future keys directly related to it are. WFS\_PIN\_USEPINREMOTE and optionally WFS\_PIN\_USEFUNCTION are included as the primary use of an IPEK future key is to create a variant for PIN encryption. If the optional variant data encryption and MAC keys are supported, WFS\_PIN\_USECRYPT and WFS\_PIN\_USEMACING must be included. To use the optional data or MAC keys in a WFS\_PIN\_CMD\_CRYPT command, *lpsKey* must be the name of the IPEK and *wAlgorithm* must be WFS\_PIN\_CRYPTTRIDESCBC or WFS\_PIN\_CRYPTTRIDESMAC. If the optional data encryption key is being used, *wMode* must be WFS\_PIN\_MODEENCRYPT. The optional variant response data encryption and MAC keys are not supported.

# **12. Appendix-E (DUKPT)**

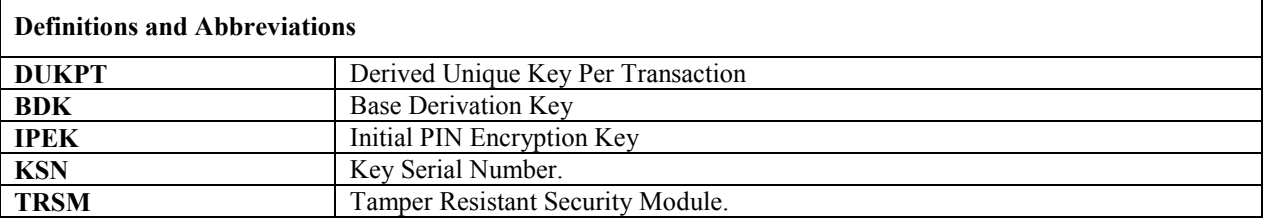

For additional information see reference 45.

# **12.1 Default Key Name**

The DUKPT IPEK key is given a fixed name so multi-vendor applications can be developed without the need for vendor specific configuration tools.

If DUKPT is supported, this key must be included in the WFS\_INF\_PIN\_KEY\_DETAIL\_EX output.

| Item Name    | <b>Description</b>                                                                                                    |
|--------------|----------------------------------------------------------------------------------------------------|
| " DUKPTIPEK" | This key represents the IPEK, the derived future keys stored during import of the<br><b>IPEK</b> and the variant per transaction keys (PIN and optionally data and MAC). |